METODY ILOŚCIOWE W BADANIACH EKONOMICZNYCH

## QUANTITATIVE METHODS IN ECONOMICS

Vol. XII, No. 2

Szkoła Główna Gospodarstwa Wiejskiego Wydział Zastosowań Informatyki i Matematyki Katedra Ekonometrii i Statystyki

# METODY ILOŚCIOWE W BADANIACH EKONOMICZNYCH

Tom XII/2

Redaktor Naczelny *Bolesław Borkowski*

Warszawa 2011

#### KOMITET REDAKCYJNY

Prof. Zbigniew Binderman – przewodniczący, Prof. Bolesław Borkowski, Prof. Leszek Kuchar, Prof. Wojciech Zieliński, Dr. hab. Stanisław Gędek, Dr. Hanna Dudek, Dr. Agata Binderman – sekretarz.

#### RADA NAUKOWA

Prof. Bolesław Borkowski – przewodniczący (SGGW w Warszawie),

Prof. Zbigniew Binderman (SGGW w Warszawie),

Prof. Paolo Gajo (University of Florence),

Prof. Evgeny Grebenikov (Computing Centre of Russia Academy of Sciences, Moscow),

Prof. Yuiry Kondratenko (Black Sea State University, Ukraine),

Prof. Vassilis Kostoglou (Alexander Technological Educational Institute of Thessaloniki),

Prof. Robert Kragler (University of Applied Sciences, Weingarten, Germany),

Prof. Yochanan Shachmurove (The City College of The City University of New York);

Prof. Alexander N. Prokopenya (Brest University, Belarus),

Dr Monika Krawiec – sekretarz (SGGW w Warszawie).

SKŁAD I ŁAMANIE: dr Jolanta Kotlarska, dr Elżbieta Saganowska

#### RECENZENCI WSPÓŁPRACUJĄCY Z REDAKCJĄ

Prof. Iacopo Bernetti (University of Florence)

- Prof. Paolo Gajo (University of Florence)
- Prof. Yuiry Kondratenko (Black Sea State University, Ukraine)
- Prof. Vassilis Kostoglou (Alexander Technological Educational Institute of Thessaloniki, Greece),
- Prof. Karol Kukuła (Uniwersytet Rolniczy w Krakowie)

Prof. Wanda Marcinkowska – Lewandowska (Szkoła Główna Handlowa w Warszawie)

Prof. Yochanan Shachmurove (The City College of the City University of New York)

Prof. Ewa Marta Syczewska (Szkoła Główna Handlowa w Warszawie)

Prof. Dorota Witkowska (Szkoła Główna Gospodarstwa Wiejskiego w Warszawie)

Prof. Wojciech Zieliński (Szkoła Główna Gospodarstwa Wiejskiego w Warszawie) Dr Lucyna Błażejczyk – Majka (Uniwersytet Adama Mickiewicza w Poznaniu)

Dr Michaela Chocolata (University of Economics in Bratislava, Slovakia)

Redaktor językowy: Agata Kropiwiec

Redaktor statystyczny: Prof. Wojciech Zieliński

Native speaker: Prof. Yochanan Shachmurove

Redaktorzy tematyczni:

ekonometria i statystyka – Prof. Bolesław Borkowski inżynieria finansowa – Prof. Dorota Witkowska wielowymiarowa analiza danych – Prof. Wiesław Szczesny ekonomia matematyczna – Prof. Zbigniew Binderman

ISSN 2082 – 792X

© Copyright by Katedra Ekonometrii i Statystyki SGGW, Warszawa 2011

Wersją pierwotną jest wersja papierowa

Druk: Agencja Reklamowo-Wydawnicza A. Grzegorczyk, www.grzeg.com.pl

## **SPIS TREŚCI**

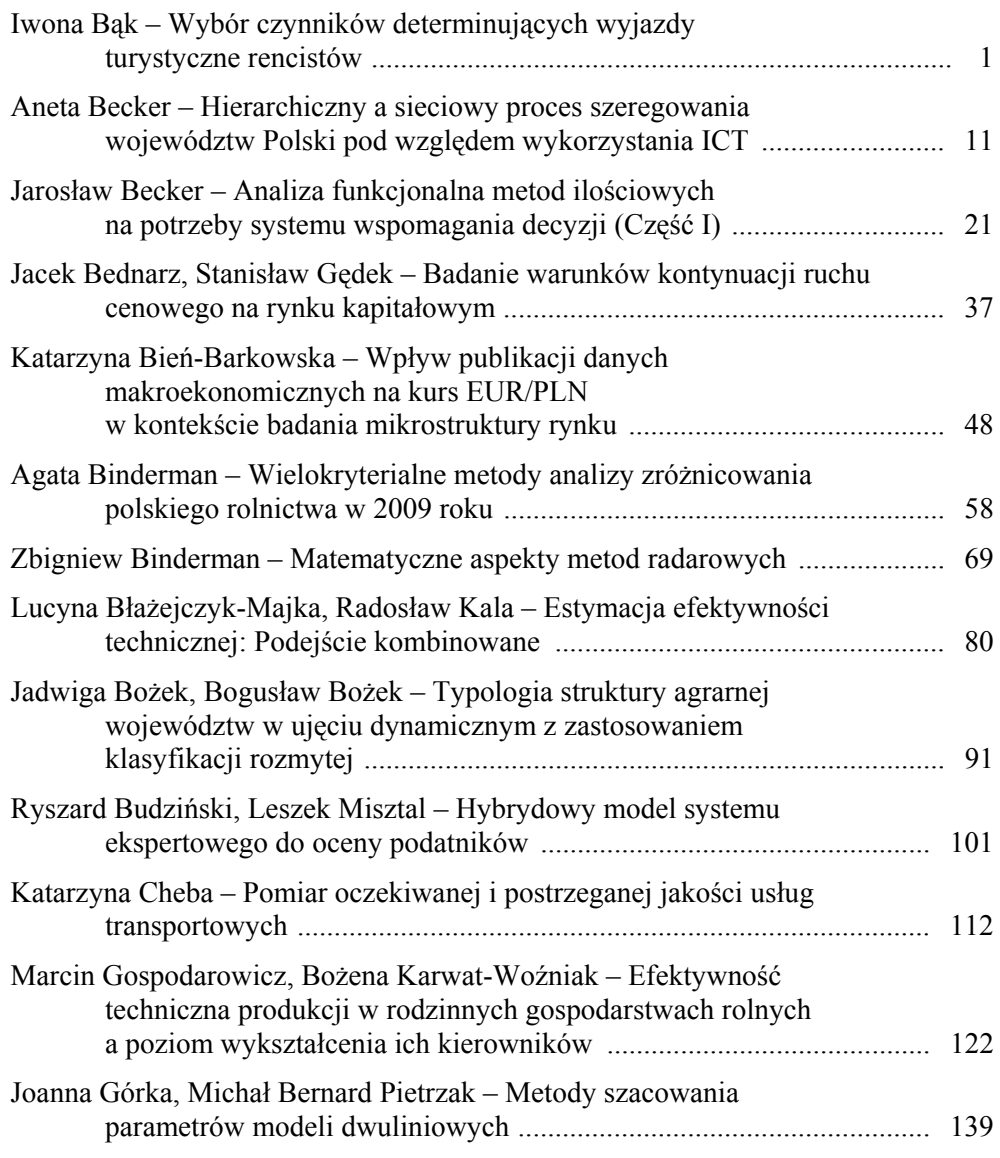

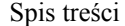

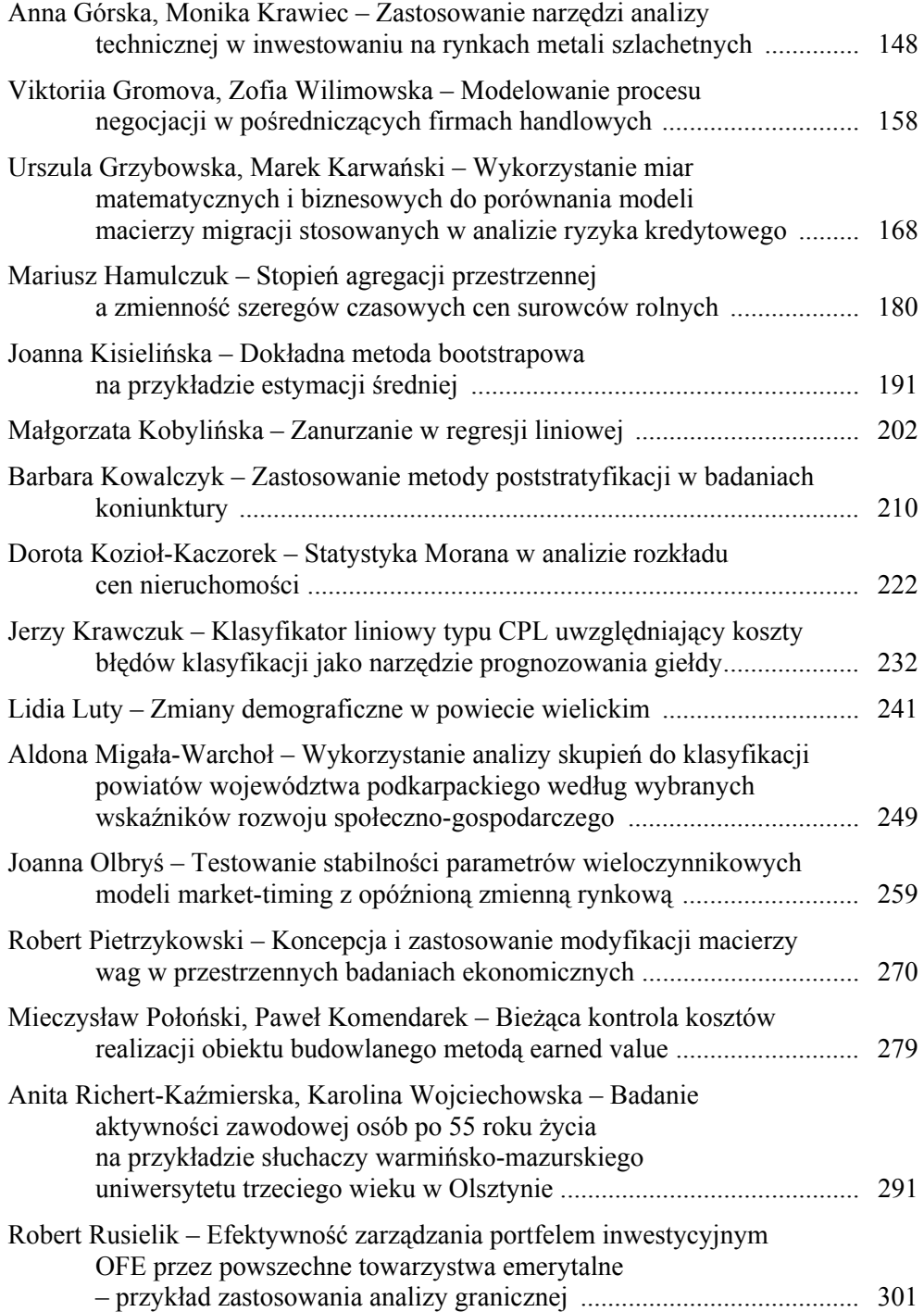

## Spis treści

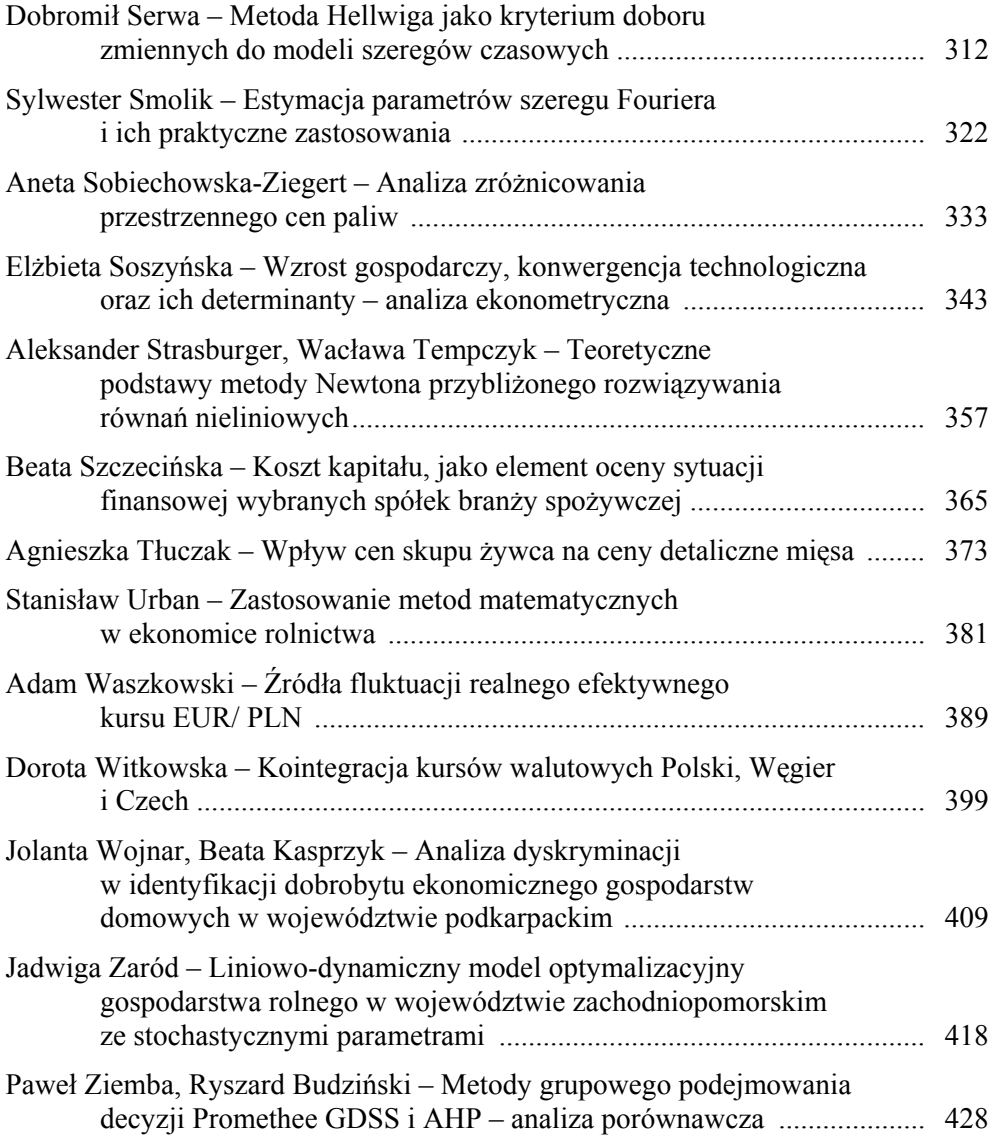

## **WYBÓR CZYNNIKÓW DETERMINUJĄCYCH WYJAZDY TURYSTYCZNE RENCISTÓW**

## **Iwona Bąk**

## Katedra Zastosowań Matematyki w Ekonomii Zachodniopomorski Uniwersytet Technologiczny w Szczecinie e-mail: iwona.bak@zut.edu.pl

**Streszczenie:** Celem artykułu jest próba wyodrębnienia zmiennych, które wpływają na podjęcie decyzji o wyjeździe turystycznym rencistów. W badaniu wzięto pod uwagę zmienne kategoryzacyjne i do wyboru optymalnego zbioru czynników decydujących o wyjeździe turystycznym wykorzystano analizę log-liniową. Informacje dotyczące aktywności turystycznej w gospodarstwach domowych rencistów zaczerpnięto z badań ankietowych "Turystyka i wypoczynek w gospodarstwach domowych" przeprowadzonych przez Główny Urząd Statystyczny w 2009 roku.

**Słowa kluczowe:** analiza log-liniowa, gospodarstwa domowe rencistów, wyjazdy turystyczne

## **WSTEP**

Rosnąca popularność wyjazdów turystycznych jako formy spędzania czasu wolnego przyczynia się do stałego wzrostu liczby turystów. Wynika to z faktu, że turystyka stała się jednym z głównych elementów współczesnego stylu życia, a jednocześnie przejęła funkcję jednego z wyznaczników jego poziomu [Meyer 2006]. W wielu analizach uwarunkowań aktywności turystycznej czas wolny uznawany jest za czynnik nadrzędny, ważniejszy nawet od czynnika dochodowego [Alejziak 2009]. Renciści to grupa społeczna dysponująca dość dużymi zasobami wolnego czasu i to w ciągu całego roku. Przejście na rentę umożliwiło podróżowanie wielu ludziom.

Problematyka turystyki osób starszych i o ograniczonej sprawności jest coraz częściej podejmowana w badaniach naukowych. Turystyka, jako dziedzina rekreacyjno-poznawcza działalności ludzkiej, pełnić może doniosłą rolę w zaspokajaniu nie tylko potrzeb ruchowych człowieka, ale i psychicznych – intelektualnych, może stać się ważnym elementem jego

rehabilitacji [Łobożewicz i inni 2001]. Odpowiednią ofertę zagospodarowania czasu wolnego kierowaną do osób przebywających na rencie lub emeryturze należy rozpatrywać jako działania pozwalające na podtrzymanie ich uczestnictwa społecznego, fizycznej i intelektualnej sprawności, co w dłuższej perspektywie oznacza korzyści dla całego społeczeństwa [Woszczyk 2009].

Celem artykułu jest próba wyodrębnienia zmiennych, które wpływają na podjęcie decyzji o wyjeździe turystycznym w gospodarstwach domowych rencistów. Informacje dotyczące aktywności turystycznej w gospodarstwach domowych rencistów zaczerpnięto z badań ankietowych "Turystyka i wypoczynek w gospodarstwach domowych" przeprowadzonych przez Główny Urząd Statystyczny w 2009 roku. Dane mają charakter reprezentacyjny i pochodzą z badań cyklicznych przeprowadzanych co cztery lata. Ankieta zawierała pytania charakteryzujące gospodarstwa domowe pod względem sytuacji społecznoekonomicznej (liczba osób, liczba bezrobotnych, liczba pracujących, liczba osób pobierających rentę, liczba dzieci, dochód gospodarstwa domowego w przeliczeniu na jednego członka rodziny, posiadanie samochodu, działki rekreacyjnej) oraz wyposażenia w sprzęt turystyczny (posiadanie namiotu, roweru, plecaka turystycznego, śpiwora, materaca). Ze względu na to, że w badaniu wzięto pod uwagę głównie zmienne kategoryzacyjne, do wyboru optymalnego zbioru czynników determinujących wyjazd turystyczny wykorzystano analizę log-liniową. Pozwala ona na bardziej dokładny opis zależności między zmiennymi kategoryzacyjnymi w porównaniu z miernikami stosowanymi do oceny współzależności cech jakościowych. Dodatkowym atutem analizy log-liniowej jest możliwość uwzględnienia wpływu interakcji pomiędzy zmiennymi [Stanisz 2007].

## AKTYWNOŚĆ TURYSTYCZNA RENCISTÓW

Za aktywność turystyczną uznaje się zespół zachowań człowieka przejawiający się w jego aktywnej postawie wobec turystyki uprawianej w czasie wolnym, zakładający zmianę miejsca pobytu [Berbeka i inni 2008]. Stopień aktywności turystycznej gospodarstw domowych można ocenić poprzez wyznaczenie odsetka gospodarstw aktywnych turystycznie. Przyjęto, że gospodarstwo było aktywne turystycznie, jeśli w badanym okresie przynajmniej jeden z jego członków uczestniczył w turystycznym wyjeździe za granicę lub w wyjeździe na terenie kraju obejmującym co najmniej jeden nocleg [Turystyka i wypoczynek… 2010]. W okresie objętym badaniem (1.10. 2008 – 30.09. 2009) aktywnych turystycznie było 56% gospodarstw domowych. Najwyższą aktywnością charakteryzowały się gospodarstwa pracujących na własny rachunek poza gospodarstwem rolnym oraz gospodarstwa pracowników, w których poziom aktywności wyniósł odpowiednio 74% i 66%. Zdecydowanie najniższą aktywność turystyczną odnotowano w gospodarstwach rolników – 39%, a także rencistów (40,1%) i emerytów (42%). Największym zainteresowaniem w gospodarstwach rencistów cieszyły się wyjazdy krajowe, zarówno długoterminowe (5 dni i więcej),

jak i krótkoterminowe (2 – 4 dni). Zdecydowanie mniej popularne były wyjazdy zagraniczne. Na wyjazdy zagraniczne połączone z noclegiem zdecydowano się tylko w 6,4% gospodarstw rencistów, nie odnotowano wyjazdów zagranicznych niepołączonych z noclegiem (tab. 1).

| Według typów gospodarstw<br>domowych                  | Wyjeżdżające w kraju |                | Wyjeżdżające za<br>granice |                |
|-------------------------------------------------------|----------------------|----------------|----------------------------|----------------|
|                                                       | $2-4$ dni            | 5 dni i dłużej | 1 dzień                    | 2 dni i dłużej |
| Pracowników                                           | 36,5                 | 41,1           | 1,3                        | 15,3           |
| Pracujących na stanowisku<br>robotniczym              | 30,0                 | 31,9           | 1,0                        | 8,9            |
| Pracujących na stanowisku<br>nierobotniczym           | 44,7                 | 52,6           | 1,7                        | 23,4           |
| Rolników                                              | 27,5                 | 17,1           | 1,1                        | 3,8            |
| Praca na rachunek własny poza<br>gospodarstwem rolnym | 44,7                 | 41,6           | 2,5                        | 22,9           |
| Emerytów                                              | 21,8                 | 24,8           | 1,4                        | 7,7            |
| Rencistów                                             | 19,6                 | 24,0           | 0,0                        | 6,4            |
| Utrzymujących się<br>z niezarobkowych źródeł          | 26,5                 | 32,2           | 1,0                        | 8,9            |

Tabela 1. Gospodarstwa domowe według uczestnictwa w wyjazdach turystycznych w odsetkach gospodarstw w danej grupie w 2009 roku

Źródło: opracowanie własne na podstawie [Turystyka i wypoczynek *…*2010]

W 59,9% gospodarstw domowych rencistów w ogóle nie uczestniczono w wyjazdach turystycznych. Główne tego przyczyny to przede wszystkim: brak środków finansowych, stan zdrowia, brak zainteresowania wyjazdami turystycznymi oraz obowiązki rodzinne (tab. 2).

Tabela 2. Przyczyny zaniechania wyjazdów turystycznych osób z gospodarstw domowych rencistów w 2009 roku

|                      | Wyjazdy             | Wyjazdy          | Wyjazdy          |
|----------------------|---------------------|------------------|------------------|
| Przyczyny            | krótkoterminowe     | długoterminowe   | zagraniczne      |
|                      | $(2-4 \text{ dni})$ | (5 dni i dłużej) | (2 dni i dłużej) |
| Brak pieniędzy       | 36,0                | 41,4             | 50,4             |
| Stan zdrowia         | 25,4                | 27,8             | 22,8             |
| Brak zainteresowania | 16,0                | 7.5              | 13,5             |
| Inne wydatki         | 7,1                 | 10,2             | 7,3              |
| Obowiązki rodzinne   | 6,0                 | 4,2              |                  |
| Prace domowe         | 4,3                 | 4,0              | 0.7              |
| Inne                 | 5,2                 | 4,9              | 3,6              |

Źródło: opracowanie własne na podstawie [Turystyka i wypoczynek *…*2010]

Głównym motywem krajowych wyjazdów członków gospodarstw rencistów poza miejsce zamieszkania była chęć odwiedzin krewnych lub znajomych oraz wypoczynek i rekreacja. W przypadku wyjazdów zagranicznych główny cel stanowiły odwiedziny krewnych i znajomych oraz wyjazdy związane ze zwiedzaniem architektury, kultury i przyrody. Gospodarstwa domowe rencistów charakteryzowały się dość słabym wyposażeniem w sprzęt turystyczny. Niespełna 20% gospodarstw posiadało samochód osobowy, ponad 47% - rowery, plecakami turystycznymi, śpiworami i materacami dysponowało 26,7% gospodarstw, 8,9% posiadało namiot, ponad 8% sprzęt wędkarski, a 7,4% posiadało działkę rekreacyjną, (rys. 1).

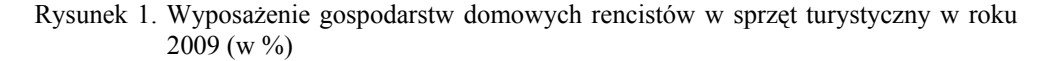

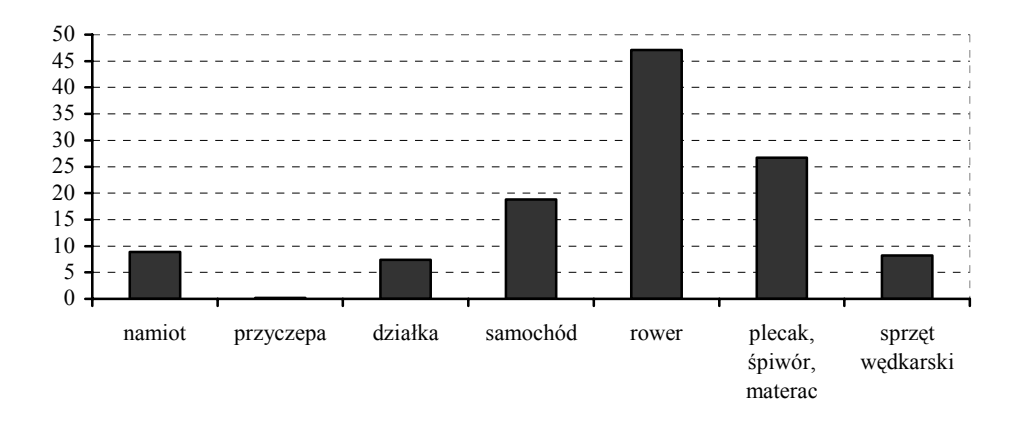

Źródło: opracowanie własne na podstawie [Turystyka i wypoczynek …2010]

## METODA BADAWCZA

Analiza log-liniowa znajduje szczególnie zastosowanie w naukach biologicznych, rolniczych [Szwedziak 2005] i medycznych, w których wiele zjawisk ma charakter jakościowy [Żołnierczuk-Kieliszek i in. 2006]. Wykorzystywana jest również w badaniach ekonomicznych np. do wyboru czynników opisujących sytuację ekonomiczną gospodarstw domowych [Salamaga 2008] czy też do estymacji modeli cen oraz indeksów cen nieruchomości mieszkaniowych [Tomczyk i in. 2010].

Punktem wyjścia w analizie log-liniowej są liczebności oczekiwane dla poszczególnych poziomów zmiennych kategoryzacyjnych [Dobosz 2004]. Jeżeli człony interakcyjne są nieistotne a liczebności w klasach zależą tylko od czynników głównych, to oznacza to, że brak jest wzajemnych oddziaływań pomiędzy zmiennymi kategoryzacyjnymi.

Model log-liniowy ma charakter hierarchiczny, co oznacza, że jeżeli określona interakcja zmiennych jest włączona do modelu, to wszystkie pozostałe kombinacje zmiennych występujących w tym członie muszą być uwzględnione w modelu.

W modelu log-liniowym przyjmuje się, że logarytm naturalny wartości oczekiwanej liczebności w komórce w tabeli niezależności jest liniową funkcją czynników. Uogólniona postać modelu jest następująca:

$$
\ln(\hat{\boldsymbol{n}}^{T...}) = \overline{\boldsymbol{n}} + \sum \lambda_i^T + \dots + \sum \lambda_{ij}^{TS} + \dots + \sum \lambda_{ijk}^{TSQ} + \dots
$$
 (1)

gdzie:

 $\hat{n}^{T...}$  - jest wektorem  $\left[\hat{n}_i^T \hat{n}_{ij}^{TS}...\right]$  $[\hat{n}_i^T \ \hat{n}_{ij}^{TS} ...],$  przy czym  $\hat{n}_i^T$  jest oczekiwaną liczebnością *i*-tego poziomu czynnika *T*,  $\hat{n}_{ij}^{TS}$  - przewidywana liczebność dotycząca interakcji *i*-tego poziomu czynnika *T* oraz *j*-tego poziomu czynnika *S* itd.

*n* - średnia z logarytmów naturalnych wszystkich obserwowanych liczebności wyznaczona na podstawie wzoru:

$$
\overline{n} = \frac{1}{n} \sum_{T} \sum_{i} \ln(n_i^T)
$$
 (2)

gdzie:

∑ - sumowanie po wszystkich czynnikach,

∑ - sumowanie po wszystkich poziomach czynników,

*i*

*T*

*T* λ*i* - wskaźnik *i*-tego poziomu czynnika *T*,

*TS* λ*ij* - wskaźnik interakcji rzędu drugiego *i*-tego poziomu czynnika *T* oraz *j*-tego poziomu czynnika *S*,

*TSQ* λ*ijk* - wskaźnik interakcji rzędu trzeciego pomiędzy *i*-tym poziomem czynnika *T*, *j*-tym poziomem czynnika *S* oraz *k*-tym poziomem czynnika *Q*, itd.

Poprawnie zbudowany model log-liniowy daje możliwość najlepszej predykcji liczebności przy uwzględnieniu w modelu jak najmniejszej liczby interakcji. Uwzględnienie wszystkich czynników i ich interakcji daje model najlepiej dopasowany lecz nie zawsze wygodny w praktyce, gdyż wpływ niektórych czynników i interakcji może być niewielki w porównaniu z pozostałymi składnikami modelu. Miarą dopasowania modelu do wyników są statystyki  $\chi^2$ Persona oraz  $\chi^2$  największej wiarygodności.

Po ustaleniu rzędu interakcji należy włączyć je do modelu. Pojawia się jednak pytanie które z interakcji danego rzędu (pomiędzy którymi czynnikami) powinny być uwzględnione w modelu. W rozstrzygnięciu tego dylematu pomocna może okazać się analiza zależności cząstkowych i brzegowych. Zależności cząstkowe informują o tym, czy odpowiednie interakcje są istotne statystycznie w sytuacji, gdy wszystkie inne czynniki tego samego stopnia są już w modelu.

Natomiast analiza zależności brzegowych wskazuje na istnienie wpływu określonych interakcji w przypadku, gdy w modelu nie została jeszcze uwzględniona żadna interakcja tego samego rzędu.

Modele log-liniowe są bardzo podobne do modeli dla zmiennych ilościowych używanych w analizie wariancji, różnica dotyczy interpretacji. Ponadto w analizie log-liniowej zwraca się uwagę głównie na efekty interakcji a nie na efekty główne.

Model log-liniowy można stosować do analizy tablic wielodzielczych w sytuacjach, w których nie rozróżnia się zmiennych zależnych i niezależnych, szuka się po prostu zależności w zbiorze zmiennych jakościowych.

## WYNIKI BADANIA

Badaniu poddano 327 gospodarstw domowych rencistów. Ponad 40% ankietowanych aktywnie uczestniczyło w wyjazdach turystycznych.

Z uwagi na cel artykułu do analizy przyjęto tylko zmienne wykazujące istotny związek z wyjazdem turystycznym (*Y*), którego wystąpienie utożsamiane jest z aktywnością turystyczną. Uwzględniono zatem następujące czynniki:

*X*1 - dochód gospodarstwa domowego w przeliczeniu na jednego członka (do 1 tys. zł, od 1 do 2 tys. zł, powyżej 2 tys. zł),

*X*2 - posiadanie namiotu (tak, nie),

*X*3 - posiadanie plecaka turystycznego, śpiwora, materaca (tak, nie),

*X*4 - posiadanie aparatu fotograficznego (tak, nie),

*X*5 – posiadanie komputera z dostępem do Internetu.

Zmienna *Y* określa wystąpienie bądź brak wyjazdu turystycznego.

Wymienione wyżej zmienne przedstawiono w postaci zmiennych kategoryzacyjnych i dlatego do wyboru optymalnego zbioru czynników decydujących o wyjeździe turystycznym posłużono się analizą log-liniową.

W celu dokonania specyfikacji modelu log-liniowego należy określić rząd interakcji zmiennych. W tym celu wykonano testowanie wszystkich interakcji. Wyniki zamieszczono w tab. 3, z której wynika, że w modelu log-liniowym oprócz czynników głównych należy uwzględnić interakcje maksymalnie drugiego rzędu. Wskazują na to wartości prawdopodobieństw testowych *p*, odpowiadające wartościom statystyk testowych  $\chi^2$  największej wiarygodności i  $\chi^2$  Pearsona. Aby ocenić, które interakcje czynników powinny być włączone do modelu log-liniowego wykorzystano testy cząstkowe i brzegowe. Pogrubioną czcionką zaznaczono w tab. 4 interakcje, dla których zależności cząstkowe i brzegowe są istotne.

| Stopień<br>interakcji | Stopnie<br>swobody | Wartość $\chi^2$<br><b>NW</b> | Prawdopodo-<br>bieństwo p | Wartość $\chi^2$<br>Pearsona | Prawdopo-<br>dobieństwo |
|-----------------------|--------------------|-------------------------------|---------------------------|------------------------------|-------------------------|
|                       |                    | 502,669                       | 0,000                     | 1455,206                     | 0,000                   |
|                       | 20                 | 238,186                       | 0,000                     | 479,916                      | 0,000                   |
|                       | 30                 | 32,381                        | 0,350                     | 37,304                       | 0,168                   |
|                       | 25                 | 11,912                        | 0,987                     | 12,493                       | 0,982                   |
|                       | 11                 | 1,289                         | 1,000                     | 1,308                        | 1,000                   |
| h                     |                    | 0,116                         | 0,944                     | 0,116                        | 0,944                   |

Tabela 3. Wyniki testów dla interakcji między zmiennymi Y, X1, X2, X3, X4, X5

Źródło: obliczenia własne

Tabela 4. Fragmenty wyników testów cząstkowych i brzegowych między zmiennymi

| Czynniki  | Stopnie<br>swobody | Związek<br>cząstkowy<br>$\chi^2$ | Wartość p<br>w związku<br>cząstkowym | Związek<br>brzegowy<br>$\chi^2$ | Wartość p<br>w związku<br>brzegowym |
|-----------|--------------------|----------------------------------|--------------------------------------|---------------------------------|-------------------------------------|
| Y         | 1                  | 11,324                           | 0,001                                | 11,324                          | 0,001                               |
| $X_1$     | $\overline{2}$     | 153,597                          | 0,000                                | 153,597                         | 0,000                               |
| $X_2$     | $\mathbf{1}$       | 193,444                          | 0,000                                | 193,444                         | 0,000                               |
| $X_3$     | $\mathbf{1}$       | 49,708                           | 0,000                                | 49,708                          | 0,000                               |
| $X_4$     | $\mathbf{1}$       | 21,325                           | 0,000                                | 21,325                          | 0,000                               |
| $X_5$     | $\mathbf{1}$       | 73,270                           | 0,000                                | 73,270                          | 0,000                               |
| $Y X_1$   | $\overline{2}$     | 11,347                           | 0,003                                | 10,447                          | 0,005                               |
| $Y X_2$   | 1                  | 1,050                            | 0,306                                | 9,198                           | 0,002                               |
| $Y X_3$   | $\mathbf{1}$       | 4,804                            | 0,028                                | 15,195                          | 0,000                               |
| $Y X_4$   | $\mathbf{1}$       | 6,862                            | 0,009                                | 20,320                          | 0,000                               |
| $Y X_5$   | $\mathbf{1}$       | 0,368                            | 0,544                                | 7,980                           | 0,005                               |
| $X_1 X_2$ | $\overline{2}$     | 3,235                            | 0,198                                | 6,315                           | 0,043                               |
| $X_1 X_3$ | $\overline{2}$     | 3,087                            | 0,214                                | 3,922                           | 0,141                               |
| $X_1 X_4$ | $\overline{2}$     | 1,490                            | 0,475                                | 4,585                           | 0,101                               |
| $X_1 X_5$ | $\overline{2}$     | 0,406                            | 0,816                                | 1,840                           | 0,399                               |
| $X_2 X_3$ | $\mathbf{1}$       | 20,827                           | 0,000                                | 46,115                          | 0,000                               |
| $X_2 X_4$ | $\mathbf{1}$       | 5,413                            | 0,020                                | 31,678                          | 0,000                               |
| $X_2 X_5$ | $\mathbf{1}$       | 2,494                            | 0,114                                | 21,242                          | 0,000                               |
| $X_3 X_4$ | $\mathbf{1}$       | 14,461                           | 0,000                                | 50,317                          | 0,000                               |
| $X_3 X_5$ | $\mathbf{1}$       | 6,110                            | 0,013                                | 33,706                          | 0,000                               |
| $X_4 X_5$ | $\mathbf{1}$       | 36,057                           | 0,000                                | 66,242                          | 0,000                               |

Źródło: obliczenia własne

Rezultaty testów cząstkowych i brzegowych wskazują na potrzebę uwzględnienia w modelu log-liniowym sześciu czynników głównych oraz tych interakcji rzędu drugiego, które występują pomiędzy zmiennymi określonymi jako niezależne i zmienną zależną. Aby uniknąć istotnego zmniejszenia stopnia dopasowania związanego z usunięciem interakcji pomiędzy zmiennymi niezależnymi, do modelu należy włączyć efekt reprezentujący wszystkie interakcje pomiędzy zmiennymi niezależnymi [Stanisz 2007]. Ostatecznie uwzględniono zależności pomiędzy wyjazdami turystycznymi a:

- dochodem w gospodarstwie domowym w przeliczeniu na jednego członka,
- posiadaniem plecaka turystycznego, śpiwora, materaca,
- posiadaniem aparatu fotograficznego.

Model log-liniowy przyjmuje wówczas następującą postać:

$$
\ln(\hat{n}_{(ijklmno)}) = \overline{n} + \lambda_i^Y + \lambda_j^{X_1} + \lambda_k^{X_2} + \lambda_i^{X_3} + \lambda_m^{X_4} + \lambda_m^{X_5} + \lambda_{ik}^{YX_1} + \lambda_{io}^{YX_3} + \lambda_{io}^{YX_4} + \lambda_{jklmno}^{YX_4} + \lambda_{jklmno}^{YX_2X_3X_4X_5}
$$
\n
$$
(3)
$$

Oszacowany model jest dobrze dopasowany do danych empirycznych, świadczą o tym wartości statystyki χ<sup>2</sup> największej wiarygodności, która wynosi 61,820 ( $p=0.923$ ) oraz statystyki  $\chi^2$  Pearsona równa 77,542 ( $p=0.525$ ). Wartości obu statystyk nie są istotne, zatem model jest dobrze dopasowany do danych empirycznych. Potwierdza to także rys. 2 przedstawiający liczebności obserwowane względem liczebności dopasowanych.

Rysunek 2. Wykres rozrzutu liczebności obserwowanych względem liczebności dopasowanych

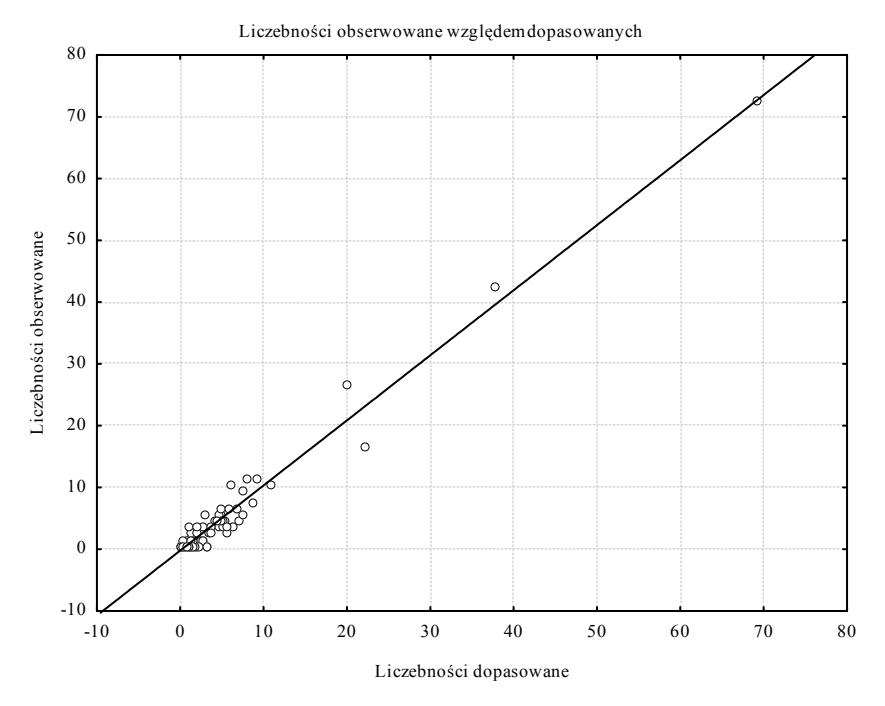

Źródło: opracowanie własne

Na podjęcie decyzji dotyczącej wyjazdu turystycznego w gospodarstwach domowych rencistów mogą mieć również wpływ interakcje rzędu drugiego dla następujących par zmiennych (tab. 4):

- posiadanie namiotu a posiadanie plecaka turystycznego, śpiwora i materaca,
- posiadanie namiotu a posiadanie aparatu fotograficznego,
- posiadanie plecaka turystycznego, śpiwora i materaca a posiadanie aparatu fotograficznego,
- posiadanie plecaka turystycznego, śpiwora i materaca a posiadanie komputera z dostępem do Internetu,
- posiadanie aparatu fotograficznego a posiadanie komputera z dostępem do Internetu.

Wynika stąd, że czynnikami, które najczęściej wchodzą w istotne interakcje z innymi zmiennymi opisującymi aktywność turystyczną członków gospodarstw domowych rencistów jest posiadanie plecaka, śpiwora i materaca oraz posiadanie aparatu fotograficznego.

## PODSUMOWANIE

Z przeprowadzonej analizy wynika, że członkowie z gospodarstw domowych rencistów w Polsce uczestniczą w imprezach turystycznych znacznie rzadziej niż członkowie pozostałych rodzajów gospodarstw domowych. Głównymi powodami nieuczestniczenia w konsumpcji turystycznej są zazwyczaj względy finansowe, stan zdrowia, a także brak zainteresowania wyjazdami.

Przeprowadzone badanie pozwoliło na wyodrębnienie czynników, które charakteryzują aktywność turystyczną rencistów. Punktem odniesienia wyboru zmiennych było wystąpienie wyjazdu turystycznego. Dlatego też w analizie uwzględniono zmienne istotnie powiązane z wyjazdem. W wyniku testowania interakcji pomiędzy wszystkimi zmiennymi okazało się, że do modelu log-liniowego oprócz czynników głównych należy włączyć interakcje maksymalnie drugiego rzędu. Na podjęcie decyzji dotyczącej wyjazdu turystycznego w gospodarstwach domowych rencistów mogą mieć również wpływ interakcje pomiędzy zmiennymi niezależnymi charakteryzującymi wyposażenie gospodarstw w sprzęt turystyczny.

Wykorzystanie modelu log-liniowego pozwoliło na bardziej dokładny opis zależności między zmiennymi kategoryzacyjnymi w porównaniu z miernikami stosowanymi do oceny współzależności cech jakościowych.

#### BIBLIOGRAFIA

Alejziak W. (2009) Determinanty i zróżnicowanie społeczne aktywności turystycznej, Studia i Monografie nr 56, Akademia Wychowania Fizycznego im. Bronisława Czecha w Krakowie, Kraków.

- Berbeka J., Makówka M., Niemczyk A. (2008) Podstawy ekonomiki i organizacji czasu wolnego, Wydawnictwo Uniwersytetu Ekonomicznego w Krakowie, Kraków.
- Dobosz M. (2004) Wspomagana komputerowo statystyczna analiza wyników badań, Akademicka Oficyna Wydawnicza ELIT, Warszawa.
- Łobożewicz T., Bieńczyk G. (2001) Podstawy turystyki, Wyższa Szkoła Ekonomiczna, Warszawa.
- Meyer B. (2006) Obsługa ruchu turystycznego, Wydawnictwo Naukowe PWN, Warszawa.
- Salamaga M (2008) Wykorzystanie analizy log-liniowej do wyboru czynników opisujących sytuację ekonomiczną gospodarstw domowych, Przegląd Statystyczny, tom 55, nr 4, Dom Wydawniczy Elipsa, Warszawa.
- Stanisz A. (2007) Przystępny kurs statystyki z zastosowaniem Statistica PL na przykładach z medycyny, tom 3, Analizy wielowymiarowe, StatSoft, Kraków.
- Szwedziak K. (2005) Wykorzystanie Bayesowskiego modelu do oceny zmian wzrostu fasoli (Phasoleum Vulgaris), Inżynieria Rolnicza, nr 14, 347-351.
- Tomczyk E., Widłak M. (2010) Konstrukcja i własności hedonicznego indeksu cen mieszkań dla Warszawy, Bank i Kredyt 41 (1), 99-128.
- Turystyka i wypoczynek w gospodarstwach domowych w 2009 roku, (2010) Informacje i Opracowania Statystyczne, Główny Urząd Statystyczny, Warszawa.
- Woszczyk P. (2009) Rynek usług i dóbr konsumpcyjnych dla seniorów stan obecny i perspektywy [w:] Przyszłość demograficzna Polski (red. Kowaleski J.T., Rossa A., Acta Universitatis Lodziensis, Folia Oeconomica 231, Wydawnictwo Uniwersytetu Łódzkiego, Łódź, s. 403-417.
- Żołnierczuk-Kieliszek D. U., Kulik T. B., Pacian A. B., Stefanowicz A. (2006) Społecznozdrowotne uwarunkowania decyzji kobiet o stosowaniu hormonalnej terapii zastępczej, Wiadomości Lekarskie, LIX, 9-10, 664-668.

#### **THE FACTORS AFFECTING CHOICE OF TRAVEL BY PENSIONERS**

**Summary**: The aim of this article is to set variables that influence to make decision about the travel of pensioners. To choose the optimal set of factors determining destination of departure was used log-linear analysis because the research includes categorization variables. The information about tourists activity in pensioners households were taken from survey "Tourism" and recreation in households" conducted by the Central Statistics Office 2009.

**Key words:** log-linear analysis, households of pensioners, tourist departures

## **HIERARCHICZNY A SIECIOWY PROCES SZEREGOWANIA WOJEWÓDZTW POLSKI POD WZGLĘDEM WYKORZYSTANIA ICT**

#### **Aneta Becker**

Katedra Zastosowań Matematyki w Ekonomii Zachodniopomorski Uniwersytet Technologiczny w Szczecinie e-mail: aneta.becker@zut.edu.pl

**Streszczenie:** Celem artykułu jest ranking województw Polski ze względu na poziom wykorzystania technologii informacyjno-telekomunikacyjnych w przedsiębiorstwach, w 2010 r. W badaniach wykorzystano metody wielokryterialnego wspomagania decyzji: AHP (ang. Analytic Hierarchy Process) i ANP (ang. Analytic Network Process). Uzyskane, za pomocą dwóch metod, wyniki porównano i na tej podstawie wykazano różnice pomiędzy zastosowanymi podejściami. Wykorzystane algorytmy pozwoliły na analizę położenia województw z uwagi na różne zaawansowanie obszarów w przestrzeni teleinformatycznej.

**Słowa kluczowe:** technologie teleinformatyczne (ICT), wielokryterialne metody decyzyjne, analityczny proces hierarchiczny, analityczny proces sieciowy

## **WSTEP**

Metoda AHP (Analityczny Proces Hierarchiczny) [Satty 1977, 1980] zaliczana jest do popularnych metod wielokryterialnego podejmowania decyzji. Służy do rangowania wariantów decyzyjnych i pośrednio do wspomagania ich wyboru. Wariantami mogą być na przykład obiekty fizyczne (produkty), a także pewne stany reprezentowane przez kategorie projektowe lub realizacyjne prowadzące do osiągnięcia określonych poziomów (jakości, bezpieczeństwa). Z uwagi na przeddecyzyjny charakter oceny wariantów, metoda AHP umożliwia dokonywanie diagnozy lub porównanie badanych obiektów [Downarowicz i in. 2000]. ANP (Analityczny Proces Sieciowy) [Saaty 2001] jest rozszerzeniem AHP. Twórcą obu metod jest Prof. T. L. Saaty z Uniwersytetu w Pittsburgu, który prace nad budową algorytmów rozpoczął w latach 70-tych. Do wzrostu zainteresowania metodą AHP przyczyniła się duża liczba publikacji i propozycji praktycznego zastosowania oraz przyjazna, niezbyt skomplikowana procedura postępowania. W przypadku metody ANP istotna jest możliwość wykorzystania programów komputerowych, na przykład Super Decisions©, co usprawnia proces obliczeniowy pracochłonnego wyznaczania supermacierzy, kluczowego etapu tej procedury.

Metody AHP i ANP mają szerokie zastosowanie do rozwiązywania problemów decyzyjnych, szczególnie w sytuacjach, kiedy kryteria mają charakter jakościowy, a oceny są subiektywne i wynikają z wiedzy i doświadczenia analityka. W literaturze przedmiotu można odnotować wykorzystanie wymienionych metod między innymi w następujących dziedzinach:

- ekonomii i zarządzaniu marketingu (formułowaniu strategii), finansach (analizach kredytowych), transporcie, alokacji zasobów, planowaniu, prognozowaniu, ocenie zatrudnienia i decyzji płacowych, zarządzaniu jakością, oceny dostawców;
- polityce w negocjacjach, rozwiązywaniu konfliktów, kontroli zbrojeń, grach wojennych;
- problemach społecznych w edukacji, medycynie, prawie, sektorze publicznym, sporcie;
- technologii w wyborze rynku, transferze technologii. [Adamus, Gręda 2005]

Celem artykułu jest ranking województw Polski ze względu na poziom wykorzystania technologii informacyjno-telekomunikacyjnych w przedsiębiorstwach, w roku 2010. Uzyskane wyniki mają na celu zobrazowanie natężenia nowoczesnych technologii komunikacji informacyjnej w zarządzaniu biznesem. W badaniach wykorzystano metody wielokryterialnego wspomagania decyzji: AHP i ANP. Zastosowane algorytmy pozwoliły na analizę położenia województw Polski z uwagi na różne zaawansowanie obszarów w przestrzeni teleinformatycznej. Porównano dwa podejścia oraz wykazano różnice w warstwie proceduralnej i wynikowej.

W artykule weryfikuje się dwa poglądy; po pierwsze województwa o dużym potencjale przemysłowym cechują się większym udziałem technologii informacyjnych, po drugie zastosowanie metody ANP pełniej opisuje sieć zależności; wymaga jednak opracowania wyspecjalizowanego systemu informatycznego, który uprości, między innymi poprzez automatyzację, procedurę wielokrotnego porównywania składowych (sieci) procesu oceny.

## METODY WIELOKRYTERIALNEJ ANALIZY DECYZYJNEJ

Zasadniczym celem procedury AHP jest przyporządkowanie każdemu wariantowi decyzyjnemu znormalizowanej oceny końcowej (zestawionej w wektorze skali), która może być interpretowana jako użyteczność *i*-tego wariantu. Wektor skali uzyskuje się na podstawie porównań parami między sobą kryteriów oraz wariantów decyzyjnych ze względu na kolejne kryteria. Czynności te wykonuje się wykorzystując dziewięciostopniową skalę Saaty'ego [Trzaskalik 2006], poprzez przyporządkowanie poszczególnym porównaniom oceny liczbowej oraz opisu werbalnego. Zakłada się, że jeżeli porównując dwa obiekty, przyporządkowano ocenę, to porównując te same obiekty w odwrotnej kolejności, przyporządkowuje się temu porównaniu ocenę będącą odwrotnością poprzedniego porównania. Dlatego też wykorzystywana macierz porównań jest macierzą proporcjonalną. Otrzymane wielkości wektora skali rozpatrywanego problemu decyzyjnego pozwalają na rangowanie wariantów decyzyjnych i wybór wariantu najlepszego dla decydenta. [Trzaskalik 2006]

Metoda ANP to propozycja, którą można zastosować do rozwiązywania bardziej złożonych problemów decyzyjnych. W przeciwieństwie do AHP, gdzie strukturę zadania przedstawia się w postaci hierarchii, można skonstruować sieć stanowiącą system komponentów istotnych dla rozpatrywanego problemu decyzyjnego. Ponadto można wprowadzić zależności (wzajemne oddziaływania) pomiędzy grupami elementów i wewnątrz nich oraz sprzężenia zwrotne.

W hierarchicznej strukturze problemu występują poziomy uporządkowane w kierunku malejącej ważności. Elementy są porównywane w parach na każdym poziomie hierarchicznym. Dokonując tego, określa się dominację lub przewagę jednego elementu nad drugim, łącząc je w pary w odniesieniu do elementów położonych na poziomie bezpośrednio wyższym. W liniowej strukturze hierarchicznej nie występują sprzężenia zwrotne z niższych poziomów do wyższych. Natomiast w sieci komponenty zawierające grupy elementów nie występują w żadnym określonym porządku. Połączenia komponentów dokonuje się określając, czy i w jakim stopniu element danego komponentu wpływa na element innego komponentu i odwrotnie. Sieci mogą powstawać z hierarchii poprzez stopniowe zwiększanie liczby hierarchicznych połączeń.[Adamus, Gręda 2005]

Podobnie jak w AHP ważnym etapem postępowania w metodzie ANP jest dokonanie pomiaru niepoliczalnych kryteriów i celów. Wyrażane opinie w formie werbalnej (słownej) przedstawia się w postaci numerycznej za pomocą skali porównań Saaty'ego. Porównania parami wykonywane są w odniesieniu do wszystkich kombinacji wzajemnych powiązań pomiędzy elementami i ich grupami. Następnie te opisowe preferencje zapisane w postaci liczb umieszcza się w kwadratowej macierzy porównań parami, z której obliczane są wektory priorytetów. W kolejnym kroku przedstawia się je w formie macierzy znormalizowanych ocen i wprowadza do odpowiednich kolumn tzw. supermacierzy sieci decyzyjnej będącej podstawowym narzędziem ANP. Ostatecznym etapem postępowania w metodzie ANP jest dokonanie syntezy i przedstawienie końcowego rezultatu w postaci priorytetów dla wszystkich możliwych zależności, sprzężeń i cykli pomiędzy elementami sieci.

#### MATERIAŁ EMPIRYCZNY

Główny Urząd Statystyczny (GUS) 31 marca 2011 r. opublikował wyniki badań przeprowadzonych w ramach statystyki społeczeństwa informacyjnego w Polsce opracowywanej według zharmonizowanej w Unii Europejskiej metodologii. Badania te zrealizowano w kwietniu 2010 r. i obejmowały główne obszary wykorzystania technologii informacyjno-telekomunikacyjnych w przedsiębiorstwach i gospodarstwach domowych. W przypadku pomiarów dotyczących podmiotów gospodarczych, reprezentatywna próba liczyła około 14 tysięcy przedsiębiorstw, w których liczba pracujących wynosiła co najmniej 10, a prowadzona działalność gospodarcza zaklasyfikowana była według Polskiej Klasyfikacji Działalności (PKD) do następujących sekcji: C – przetwórstwo przemysłowe, F – budownictwo, G – handel hurtowy i detaliczny, naprawa pojazdów samochodowych włączając motocykle, H – transport i gospodarka magazynowa, I – działalność związana z zakwaterowaniem i usługami gastronomicznymi, J – informacja i komunikacja, L – działalność związana z obsługą rynku nieruchomości, M – działalność profesjonalna, naukowa i techniczna. [Wykorzystanie technologii 2010]

Wśród podmiotów, biorących udział w badaniu łącznie z sekcją K PKD – działalność finansowa i ubezpieczeniowa, dominowały małe firmy (10-49 pracujących), które stanowiły prawie 78% ogółu. Nieco ponad 18,5% podmiotów należało do grupy średnich przedsiębiorstw o liczbie pracujących od 50 do 249 osób. Natomiast najniższy odsetek firm stanowiły duże przedsiębiorstwa, w których liczba pracujących wynosiła powyżej 250 osób – prawie 3,7%. Najwięcej przedsiębiorstw, w stosunku do wszystkich badanych, pochodziło z województw: mazowieckiego (17,18%), śląskiego (12,60%) i wielkopolskiego (11,34%). Natomiast najmniej liczne grupy firm reprezentowały województwa: opolskie (2,28%), podlaskie (2,28%) i świętokrzyskie (2,55%).

Według prezentowanych przez GUS informacji nieco ponad 97% firm, które brały udział w badaniu wykorzystywało w swojej działalności komputery. Dostęp do Internetu deklarowało prawie 96%. W lokalną sieć komputerową – LAN wyposażonych było 71,53% firm, a 36% przedsiębiorstw posiadało LAN bezprzewodowy, przeważnie przez podmioty z województwa podlaskiego. Z oprogramowania CRM (ang. *Customer Relationship Management*) korzystało 16,36% podmiotów gospodarczych, natomiast, w celu dokonywania analizy informacji o klientach pod kątem marketingowym (ustalanie cen, zarządzanie promocjami, definiowanie kanałów dystrybucji itp.) − 13,08%.

Spośród przedsiębiorstw mających dostęp do Internetu, prawie 85% było odbiorcami usług bankowych lub finansowych, a 28% szkoleniowych i edukacyjnych. Własną stronę internetową posiadało 65% firm. Najczęściej służyła ona do prezentacji katalogów wyrobów lub cenników. Około 50% przedsiębiorstw korzystało z automatycznej wymiany danych z podmiotami zewnętrznymi i 34% z automatycznej wymiany danych wewnątrz przedsiębiorstwa. Ponad 17% podmiotów prowadziło elektroniczną komunikację (wymianę informacji). Największą popularnością cieszyła się: wymiana danych z organami administracji publicznej, wysyłanie dyspozycji płatniczych do instytucji finansowych i wysyłanie lub otrzymywanie informacji o produktach. Z kolei 10,6 % podmiotów posiadało formalnie zdefiniowaną politykę bezpieczeństwa ICT, która uwzględniała między innymi zniszczenie lub uszkodzenie danych w wyniku ataku lub innego nieprzewidzianego zdarzenia następujące zagrożenia. W 2010 roku z podpisu elektronicznego korzystało prawie 61% przedsiębiorstw.

## WYNIKI BADAŃ

Materiał empiryczny, zebrany i opublikowany przez GUS posłużył do uszeregowania województw Polski pod względem wykorzystania ICT w przedsiębiorstwach, w 2010 r. W badaniach zastosowano dwa podejścia: hierarchiczne i sieciowe, a uzyskane w wyniku tych działań rankingi porównano i wskazano występujące różnice. Z uwagi na to, że (w badaniu) w poszczególnych województwach brała udział różna liczba podmiotów gospodarczych, zgromadzone dane unormowano do wartości względnych. Działania te miały na celu wprowadzenie porównywalności poszczególnych regionów Polski. Obliczenia wykonano za pomocą programu *Super Decisions©* oraz arkusza kalkulacyjnego Excel.

Proces poszukiwania rozwiązania problemu wielokryterialnego podejmowania decyzji rozpoczęto od zdefiniowania problemu decyzyjnego i określenia celu badania według procedury metody AHP. Zbiór wariantów decyzyjnych zawierał szesnaście elementów ocenianych ze względu na pięć głównych kryteriów, które zawierały podkryteria (rys. 1). Wszystkie kryteria i subkryteria były mierzalne. W kolejnym kroku porównano parami kryteria główne i podkryteria ze względu na cel główny badania, uzyskując macierze porównań parami. W badaniach tych zastosowano dziewięciostopniową skalę Saaty'ego. Stosując metodę Saaty'ego uzyskano wektory skali oraz wartość własną. Wyznaczono także współczynnik zgodności dla porównań kryteriów, w celu sprawdzenia zgodności ocen. Następnie skonstruowano macierz, której kolumny zostały utworzone z wektorów skali dla odpowiednich kryteriów. W wyniku przeprowadzonych działań uzyskano końcowy wektor skali, który posłużył do uporządkowania wariantów decyzyjnych (województw) zestawionych w tabeli 1.

Rysunek 1. Kryteria oceny województw Polski pod względem wykorzystania ICT w przedsiębiorstwach

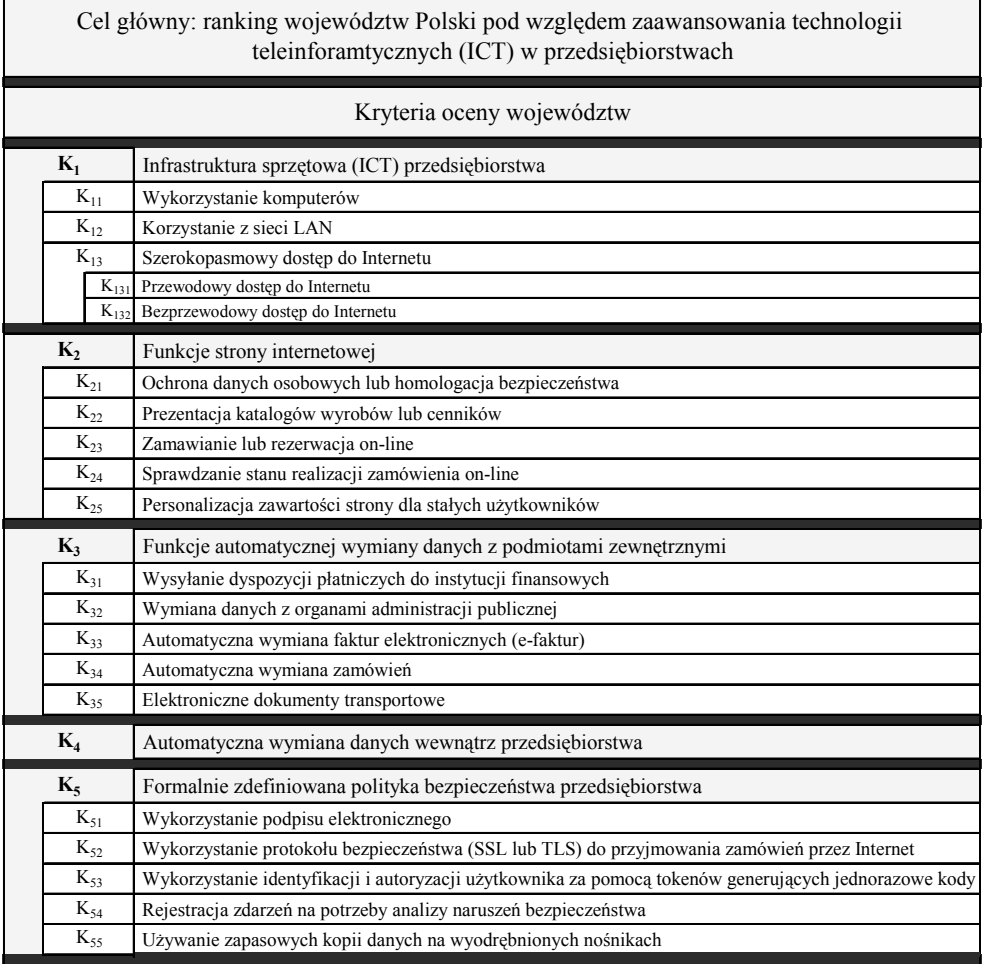

Źródło: opracowanie własne

Działania mające na celu zastosowanie metody ANP rozpoczęto od zmodyfikowania struktury hierarchicznej do postaci sieciowej. Czynności te polegały na usunięciu celu głównego badania oraz wprowadzeniu zależności pomiędzy wariantami decyzyjnymi a kryteriami głównymi. W kolejnym kroku przeprowadzono obliczenia, które w pierwszych etapach były podobne do procedury postępowania w metodzie AHP. Z uwagi na konstrukcję sieci, a przede wszystkim wprowadzenie nowych zależności wykonano większą liczbę porównań parami. Na rysunku 2 przestawiono przykładową macierz porównań parami kryteriów głównych dla województwa lubuskiego (w4), wektor skali oraz fragment macierzy nieważonej składającej się z lokalnych priorytetów. W wyniku pomnożenia lokalnych priorytetów przez wagi ich kontrolnych kryteriów otrzymano ważoną supermacierz. Następnie macierz tą w wyniku potęgowania zamieniono w macierz limitów, złożoną z końcowych wielkości priorytetów dla wszystkich możliwych zależności pomiędzy elementami sieci. Uzyskany ostateczny wektor skali posłużył do uporządkowania wariantów decyzyjnych (rys. 3).

Rysunek 2. Przykład wyznaczenia wektora skali kryteriów głównych względem wariantu 4 (w4) – województwo lubuskie

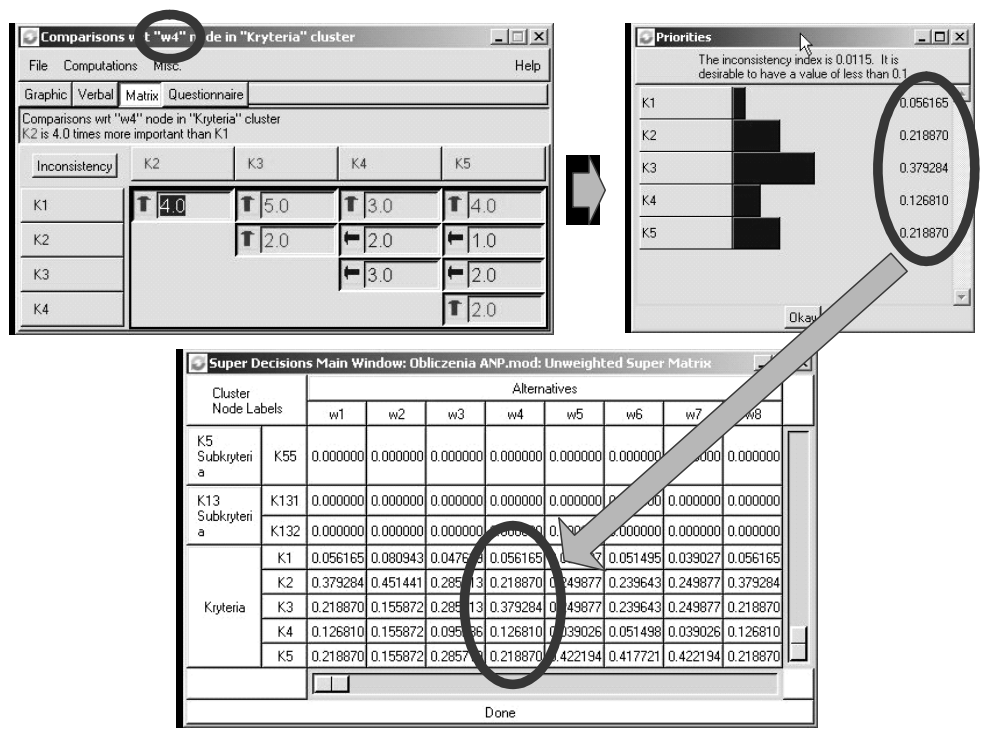

Źródło: obliczenia własne na podstawie danych GUS z wykorzystaniem programu Super Decisions©

W wyniku zastosowanych procedur AHP i ANP przyporządkowano każdemu województwu znormalizowaną ocenę końcową (*bi* ), którą można interpretować jako użyteczność tego wariantu decyzyjnego (tabela 1). Otrzymane wielkości pozwoliły na uszeregowanie województw Polski pod względem wykorzystania technologii ICT w przedsiębiorstwach i wybór lidera w przestrzeni teleinformatycznej.

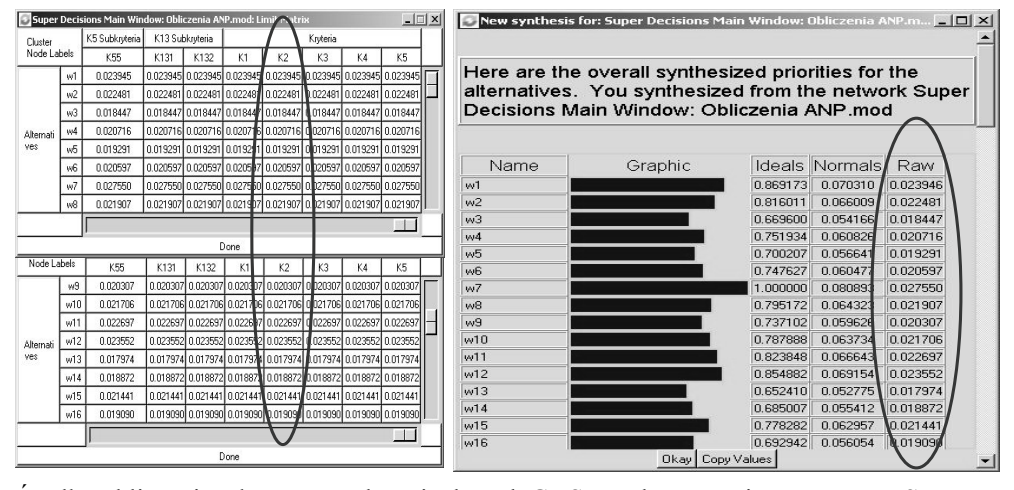

Rysunek 2. Fragment macierzy limitów i końcowy wektor skali

Źródło: obliczenia własne na podstawie danych GUS z wykorzystaniem programu *Super Decisions©.* 

Tabela 1. Wyniki uporządkowania województw według stopnia wykorzystania ICT przez przedsiębiorstwa w 2010 r.

| <b>METODA AHP</b> |                     |        |  |  |
|-------------------|---------------------|--------|--|--|
| Ranking           | Nazwa województwa   | $b_i$  |  |  |
| 1                 | Mazowieckie         | 0,0803 |  |  |
| $\overline{c}$    | Dolnośląskie        | 0,0698 |  |  |
| 3                 | <b>Ślaskie</b>      | 0,0694 |  |  |
| 4                 | Kujawsko-pomorskie  | 0,0670 |  |  |
| 5                 | Pomorskie           | 0,0652 |  |  |
| 6                 | Opolskie            | 0,0645 |  |  |
| 7                 | <b>Lubuskie</b>     | 0,0633 |  |  |
| 8                 | Podlaskie           | 0,0630 |  |  |
| 9                 | Wielkopolskie       | 0,0627 |  |  |
| 10                | Małopolskie         | 0,0604 |  |  |
| 11                | Podkarpackie        | 0,0579 |  |  |
| 12                | Łódzkie             | 0,0568 |  |  |
| 13                | Warmińsko-mazurskie | 0,0568 |  |  |
| 14                | Zachodniopomorskie  | 0,0557 |  |  |
| 15                | Lubelskie           | 0,0539 |  |  |
| 16                | Świętokrzyskie      | 0,0533 |  |  |

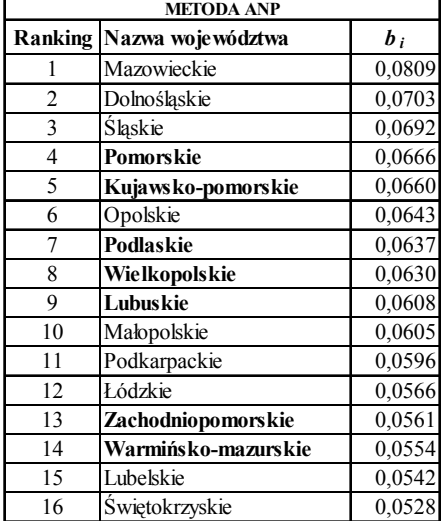

Źródło: opracowanie własne na podstawie danych GUS

W tabeli 1, oprócz numeru pozycji w rankingu i końcowego wektora skali, wyróżniono województwa, które różniły się położeniem. Im użyteczność była większa tym wariant decyzyjny zajmował lepszą pozycję. Otrzymane wyniki wskazały na województwo mazowieckie jako lidera w teleinformatyce, w 2010 r. Natomiast na ostatnim miejscu znalazło się województwo świętokrzyskie, którego użyteczność była najniższa. Uzyskane rezultaty przy zastosowaniu metody AHP i ANP dały pozornie nieco odmienne uporządkowanie województw. Zauważono różnice w położeniu siedmiu obiektów. Przy czym pozycje wariantów decyzyjnych, w dwóch prezentowanych podejściach, nie były zbyt odległe. Powstaje pytanie, który ranking jest bliższy rzeczywistości? Zdaniem autora rezultaty uzyskane za pomocą metody ANP są bardziej wiarygodne ze względu na pełniejsze odwzorowanie problemu decyzyjnego w modelu sieciowym. Należy dodać, że w obydwu ujęciach najwyższym poziomem rozwoju wykorzystania technologii ICT, ze względu na zdefiniowane kryteria, charakteryzowało się województwo mazowieckie, za nim uplasowały się kolejno województwa: dolnośląskie i śląskie. Zdecydowanie najniższym poziomem zaangażowania w teleinformatykę odznaczały się województwa: świętokrzyskie i lubelskie.

Wyniki badań wskazują, że województwa znacznie zaangażowane w teleinformatykę reprezentują firmy (głównie średnie i duże), które charakteryzują się dobrym poziomem nasycenia sprzętem informatycznym i potrafią odpowiednio wykorzystać technologie ICT w procesie zarządzania przedsiębiorstwem. Szczególnie, że różnego rodzaju informacje, którymi dysponuje firma wymagają umiejętnego przekazania i wykorzystania, zwłaszcza w kontaktach z otoczeniem.

#### PODSUMOWANIE

Metoda AHP stosowana jest do rozwiązywania problemów decyzyjnych, które można przedstawić w postaci hierarchii. Poziomy uporządkowane są w kierunku malejącej ważności, czyli od celu głównego poprzez kryteria, subkryteria aż do alternatyw decyzyjnych. Natomiast ANP jest skuteczna w przypadku złożonych problemów decyzyjnych, szczególnie takich, które wymagają uwzględnienia wzajemnych zależności i wpływu elementów położonych na wyższych poziomach hierarchii na elementy położone najniżej. W metodzie tej strukturę problemu przedstawia się w postaci sieci stanowiącej system komponentów. Uwzględnia ona występowanie zależności (wzajemnego oddziaływania) pomiędzy grupami elementów i wewnątrz nich oraz możliwość zastosowania sprzężenia zwrotnego.

Metoda AHP posiada nieskomplikowaną strukturę wizualną, której źródło tkwi w prostym rozumowaniu przepływu wpływów. Modele sieciowe są bardziej naturalne i pozwalają na uchwycenie zależność między poszczególnymi elementami modelu (wewnętrznych, zewnętrznych, sprzężeń zwrotnych, cykli). Jednak wymagają wiedzy i doświadczenia, aby można było zaobserwować fakty oraz wzajemne oddziaływania komponentów. Posługiwanie się dostępnym oprogramowaniem sprawia, że budowa supermacierzy w metodzie ANP i przeprowadzenie końcowych badań w celu uzyskania ostatecznej użyteczności przebiega sprawnie. Natomiast sama konstrukcja modelu, porównanie parami komponentów, nadanie im priorytetów jest zadaniem pracochłonnym i wymaga dużego zaangażowania ze strony analityka. W przypadku AHP przeprowadzono 44 porównania parami kryteriów. Natomiast w ANP takich porównań dla każdego województwa byłoby 44, w sumie 704 – w prezentowanym przykładzie ograniczono się do kryteriów głównych, czyli 160 porównań parami. Propozycją, która przyczyniłaby się do usprawnienia nadawania preferencji, szczególnie w problemach masowych z dużą liczbą wariantów decyzyjnych, jest integracja metody ANP z metodą grupowania (np. ELECTRE TRI). Pozwoliłoby to na uproszczenie (i w pewnym stopniu zautomatyzowanie w systemie informatycznym) procedury wielokrotnego porównywania składowych procesu oceny. Działania decydenta ograniczyłyby się wówczas do określenia relacji między kryteriami dla każdej klasy wariantów decyzyjnych.

#### BIBLIOGRAFIA

- Adamus W., Gręda A. (2005) Wspomaganie decyzji wielokryterialnych w rozwiązywaniu wybranych problemów organizacyjnych i menedżerskich, Badania operacyjne i decyzje, Nr 2, str. 8-9, 11-12.
- Downarowicz O., Krause J., Sikorski M., Stachowski W. (2000) Zastosowanie metody AHP do oceny i sterowania poziomem bezpieczeństwa złożonego obiektu technicznego, Wybrane metody ergonomii i nauki o eksploatacji. Downarowicz O. (red.), Wyd. Politechnika Gdańska, str. 7.
- http://www.stat.gov.pl/gus/5840\_wykorzystanie\_ict\_PLK\_HTML.htm
- Saaty T. L. (1977) A scaling method for priorities in hierarchical structures, Journal of Mathematical Psychology 15(3), str. 234-281.
- Saaty T. L. (1980) The Analytic Hierarchy Process, McGraw-Hill.
- Saaty T. L. (2001) Decision Making with Dependence and Feedback: The Analytic Network Process, RWS Publications, Pittsburgh.
- Trzaskalik T. (red.) (2006) Metody wielokryterialne na polskim rynku finansowym, PWE, Warszawa, str. 66, 69, 70.
- Wykorzystanie technologii informacyjno-(tele)komunikacyjnych w przedsiębiorstwach i gospodarstwach domowych w 2010 r., GUS. Zasoby Internetu z dnia 27. 04. 2011 r.

#### **HIERARCHICAL PROCESS VERSUS NETWORK AND ANALYTICAL RANKS PROCESS OF POLISH VOIVODSHIPS IN TERMS OF ICT IMPLEMENTATION**

**Abstract:** The article ranks Polish voivodships in terms of utilization of information and telecommunication technologies in enterprises during the year 2010. In the research, there have been used multi-criteria decision support methods: AHP (Analytic Hierarchy Process) and ANP (Analytic Network Process). Results, obtained through the two methods, have been then compared, which gave us a clear picture of differences between approaches applied in the process. The algorithms which have been used, enabled the analysis of voivodships' positions in the ranking with regard to varying advancement of specific areas in the ICT area.

**Key words:** information and telecommunication technologies (ICT), multicriteria decision methods, analytic hierarchy process, analytic network process

## **ANALIZA FUNKCJONALNA METOD ILOŚCIOWYCH NA POTRZEBY SYSTEMU WSPOMAGANIA DECYZJI (CZĘŚĆ I)**

#### **Jarosław Becker**

Katedra Inżynierii Systemów Informacyjnych Zachodniopomorski Uniwersytet Technologiczny w Szczecinie e-mail: jbecker@wi.zut.edu.pl

**Streszczenie.** W artykule dokonano przeglądu oraz analizy wybranych metod ilościowych stosowanych do wspomagania problemów decyzyjnych. Badania skoncentrowano na poszukiwaniu metody o dużym potencjale informacyjnym. Założono, że metoda powinna w wysokim stopniu odwzorować rzeczywiste problemy decyzyjne, tak, aby przygotowany na jej wejście zbiór danych numerycznych i lingwistycznych posłużył do dalszych dociekań decydenta i zastosowania komplementarnych metod w jednym systemie informatycznym, będącym narzędziem do poszukiwania rozwiązań najlepszych.

**Słowa kluczowe:** metody ilościowe we wspomaganiu decyzji, wielokryterialne wspomaganie decyzji, systemy wspomagania decyzji

## **WSTEP**

Badania nad systemem wspomagania decyzji obejmują ważny problem związany ze zwiększeniem stosowalności metod (wiedzy) w najważniejszym momencie procesu cywilizacyjnego – gry decyzyjnej oraz wyborze rozwiązań najlepszych. Jako przykład może posłużyć pojęcie aukcji, w której wygrywają oferty na zasadzie "kto da więcej". Można spotkać się również z sytuacją odwrotną (aukcje odwrotne), polegającą na takim rozdysponowaniu środków finansowych, aby uzyskać najlepsze wnioski (oferty) do realizacji. Innymi słowy, aby przy najmniejszym koszcie wskazać najlepsze jakościowo rozwiązanie do wdrożenia. W tym kontekście poszukuje się odpowiedzi na trzy zasadnicze pytania. Czy wszystkie składowe rozpatrywanego procesu decyzyjnego takie jak: wieloetapowość, wielokryterialność, lingwistyczne i grupowe oceny ekspertów, masowość i elastyczność wariantów decyzyjnych, a także wybór spośród nich

najlepszych z możliwych można opisać w jednym modelu (systemie)? Czy będzie to zrozumiałe dla użytkownika? Czy uzyskane rozwiązanie nie będzie budziło sprzeciwu uczestników w ramach procedur odwoławczych, np. trybu przetargowego?

Celem artykułu jest przegląd i analiza funkcjonalna wybranych metod ilościowych na potrzeby budowy informatycznego systemu, którego zadaniem jest wspomaganie złożonych, wielokryterialnych problemów decyzyjnych. Architektura systemu informatycznego klasy DSS została podporządkowana analizie tych wszystkich elementów (składowych procesu decyzyjnego), które uważa się za ważne z punktu widzenia ostatecznej konstrukcji systemu. Prototyp systemu DSS jest opracowywany w środowisku akademickim Szczecina (DSS 2.0, aut.: R. Budziński, J. Becker) przy użyciu technologii CA Visual Object 2.8 firmy GrafX Software. Należy nadmienić, że metody ilościowe dają podstawy metodyczne, które pozwalają generować rozwiązania najlepsze, jednak nie decydują o użyteczności systemu informatycznego.

## DETERMINANTY BUDOWY INFORMATYCZNEGO SYSTEMU WSPOMAGANIA DECYZJI

Systemy wspomagania decyzji (*DSS* – ang. *Decision Support Systems*) postrzega się jako pakiety oprogramowania komputerowego wspierające kadrę kierowniczą w analitycznych fazach formułowania decyzji. Jak podkreślają Turban i Aronson (1998) etap związany z modelowaniem i symulacją stanowi zasadniczą cechę, która odróżnia systemy klasy DSS od systemów analitycznego przetwarzania. Zdaniem Radosińskiego (2001) funkcjonalność rozumiana jako *"zdolność systemu do generowania propozycji działań decyzyjnych wraz z predykcją skutków ich realizacji, czyli tzw. scenariuszy decyzyjnych"* świadczy o przydatności DSS jako narzędzia w dynamicznej analizie decyzyjnej.

Zadaniem systemu DSS jest wspomaganie złożonych, wielokryterialnych problemów decyzyjnych. Specjalizację funkcjonalną systemu określono jako rozwiązywanie zadań związanych z problematyką wyboru (α), grupowania (β), porządkowania (γ) określonych obiektów (wariantów decyzyjnych) oraz analizą i oceną *ex post* wyników postępowania decyzyjnego (w tym symulacyjnego). Zakłada się, że budowa systemu oparta jest na interdyscyplinarnym podejściu, które łączy kwantytatywne i behawioralne aspekty teorii decyzji w kompleksowy, spójny i użyteczny proces wspomagania decyzji. Ostateczną konstrukcję systemu DSS wyznaczają determinanty wynikające ze złożoności procesu analizy decyzyjnej, zauważalne szczególnie w praktyce.

Architektura systemu informatycznego klasy DSS jest podporządkowana analizie tych wszystkich sytuacji procesu decyzyjnego, które autor (wraz z współpracownikami) uważa za ważne w ostatecznej konstrukcji systemu. Sam fakt, że teoria decyzji tworzą podstawy metodyczne dla generowania rozwiązań najlepszych nie stanowi o praktycznej przydatności systemu informatycznego.

Można wyróżnić następujące uwarunkowania, które należy uwzględnić konstruując system DSS, mianowicie:

- *wieloetapowość* proces decyzyjny może przebiegać w ramach *jednego lub wielu etapów*,
- *wielokryterialność* decyzje mogą być rozpatrywane z punktu widzenia dowolnej liczby kryteriów,
	- o *struktura kryteriów* prosta (wektor kryteriów), złożona (zależności hierarchiczne lub sieciowe),
	- o *reprezentacja kryteriów* w formie wartości liczbowych lub słownej,
- *liczba decydentów* decyzje mogą być podejmowane przez jednego lub grupę decydentów, dodatkowo pewne parametry decyzji (wariantów decyzyjnych) mogą być opiniowane przez eksperta bądź grupę ekspertów o wymaganym poziomie kompetencji,
- *skala problemu decyzyjnego –* problemy małej skali związane z rozstrzygnięciem decyzji obejmującej od kilku do kilkunastu wariantów decyzyjnych (np. wybór i zakup samochodu) lub problemy masowe dotyczące rozpatrzenia kilku dziesiątek lub setek wariantów (np. złożonych wniosków o dofinansowanie),
- *elastyczność wariantów decyzyjnych* procedura decyzyjna może przebiegać jednokrotnie od zdefiniowania problemu, poprzez określenie wariantów i ich wybór lub może mieć charakter iteracyjny, który daje możliwość modyfikacji wartości charakteryzujących warianty w czasie gry decyzyjnej (mechanizm wieloparametrycznej licytacji).

W świetle wymienionych uwarunkowań architektura systemu DSS powinna spełniać (łączyć) wymagania rozwiązania sieciowego, udostępnianego przez media internetowe i zorientowanego na komunikację, grupowe wspomaganie decyzji oraz modele dostarczane użytkownikowi w postaci gotowych propozycji (wzorców, szablonów) i narzędzi umożliwiających ich modyfikację oraz tworzenie własnych rozwiązań. Struktura DSS musi być elastyczna, ukształtowana w naturalny sposób i rozwijana *ad hoc* w odpowiedzi na zmieniające się potrzeby użytkowników. System DSS funkcjonujący w układzie *dane -> modele -> metody (techniki obliczeniowe) -> wyniki (formy prezentacji)* powinien stanowić jednolitą platformę informatyczną o otwartej architekturze.

## PRZEGLĄD METOD WIELOKRYTERIALNEGO WSPOMAGANIA DECYZJI (WWD)

Teoria decyzji opisuje i objaśnia zachowania złożonych systemów. Głównym przedmiotem jej zainteresowania są metody i techniki podejmowania decyzji. Wykształciły się dwa główne nurty teorii decyzji: *ilościowy (normatywny)* – skoncentrowany na rozwoju teorii i metod poszukiwania optymalnych wariantów decyzyjnych przy udziale matematyki stosowanej oraz *behawioralny* 

*(deskryptywny)* – objaśniający podejmowane w praktyce decyzje i odnoszony przede wszystkim do teorii organizacji i zarządzania. Podejście normatywne, dominujące w literaturze, posiadało szereg ograniczeń czyniących je mało przydatnymi w praktyce. Stachowiak (2002) podkreśla, że metody te "były *nieskuteczne z powodu ograniczoności przesłanek wyjściowych"*. Podejście deskryptywne nie wypełniło tej luki z uwagi na objaśniający charakter (wyjaśnia podjęcie decyzji, zaś nie zaleca, jaką decyzję podjąć). Przykładem wyjścia z tej sytuacji są metody *analizy systemowej*, których celem jest analiza, ocena i wybór wariantów decyzyjnych w toku rozwiązywania złożonych, gospodarczych problemów powstających w różnego rodzaju przedsiębiorstwach i instytucjach. Metodologia analizy systemowej wykorzystuje również wiele przesłanek behawioralnej teorii podejmowania decyzji w warunkach niepewności. Mamy zatem do czynienia z procesem integracji obydwu obszarów racjonalizacji decyzji: behawioralnego i ilościowego, w spójny proces użyteczny dla teoretyków i praktyków. Takie perskryptywne podejście, określane przez Raiffa (1994) jako *"wdrażanie czystej teorii do praktyki"*, jest obecnie intensywnie rozwijane przy znaczącym udziale technologii informacyjnych [Stachowiak 2002].

Literatura przedmiotu [Bouyssou, Roy 1993], [Greco i in. 2001, 2002], [Słowiński 2007] wskazuje na bardzo dużą różnorodność procedur i metod wielokryterialnego wspomagania decyzji (ang. *Multiple Criteria Decision Making – MCDM*). Według Greco i in. (2001) można je podzielić na metody oparte na modelu funkcjonalnym (szkoła amerykańska) oraz modelu relacyjnym (szkoła europejska). Zdaniem R. Słowińskiego (2007) w rozwoju metod wielokryterialnego wspomagania decyzji (WWD) wykształciły się trzy klasy modeli agregacji preferencji: do funkcji użyteczności (wartości), do systemu relacyjnego (relacja przewyższania) oraz z zastosowaniem zbioru reguł decyzyjnych (*"jeżeli ... to ..."*).

Wieloatrybutowa teoria użyteczności *(ang. MAUT – Multiattribute Utility Theory)* stanowi zbiór aksjomatów i reguł, na których oparto konstrukcję wielu metod wspomagających podejmowanie decyzji. Wykrystalizowany na podstawie teorii *model funkcjonalny* polega na agregowaniu różnych punktów widzenia w jedną funkcję użyteczności o wartościach w postaci liczb rzeczywistych. Addytywna bądź multiplikatywna postać tej funkcji służy do odnalezienia wariantu o optymalnym lub najbardziej zbliżonym do optymalnego bilansie wartości kryteriów. W modelu funkcjonalnym wyklucza się sytuację nieporównywalności wariantów decyzyjnych oraz zakłada się przechodniość preferencji.

Metody optymalizacji oparte na teorii programowania matematycznego jednoznacznie rozstrzygają problem poszukiwania ekstremum funkcji, oczywiście pod warunkiem, że zbiór rozwiązań dopuszczalnych nie jest zbiorem pustym. W sprawnym poszukiwaniu rozwiązania, które usatysfakcjonuje użytkownika i spełni postulat syntezy globalnego modelu preferencji decydenta (GMPD), R. Słowiński (1984) wyróżnił trzy podejścia: z aprioryczną funkcją celu,

z dialogowym trybem postępowania oraz z wyborem a posteriori rozwiązania uznanego za najlepsze.

W przypadku *syntezy a priori* zakłada się, że użytkownik dostarczy pełnych informacji, które pozwolą określić wartości kryteriów przed rozpoczęciem obliczeń optymalizacyjnych. W podejściu tym poszukuje się rozwiązania najlepiej dostosowanego do zdefiniowanych wartości celów. Reprezentantem tego podejścia jest metoda programowania celowego (ang. *goal programming*; pierwotnie metoda Charnesa-Coopera), w której zadanie programowania wielokryterialnego zostaje przekształcone do postaci jednokryterialnej [Czerwiński 1980]. Zastosowanie tej metody jest właściwe w sytuacji, gdy cele do osiągnięcia są znane, zaś problemem jest dostosowanie się do ich wartości. Nieco odmienne podejście niewymagające określenia a priori wartości celów do realizacji, oparte na aksjomacie "gry celów" zaproponował R. Budziński (1988). W metodzie tej sprowadza się preferowane warunki do postaci funkcji celu, następnie za ich pomocą ocenia się każde dopuszczalne rozwiązanie wieloma wskaźnikami jakości. Zasadnicza różnica tego podejścia w stosunku do programowania celowego polega na maksymalizacji różnicy nieujemnych wskaźników jakości wynikających ze sprowadzenia syntezy preferowanych ograniczeń i bilansów zadania do postaci funkcji celu (funkcji użyteczności) [Budziński 2001].

W metodach z dialogową syntezą faza obliczeń występuje na przemian z fazą decyzyjną. Preferencje decydenta są modelowane dynamicznie dzięki informacyjnemu sprzężeniu zwrotnemu między uzyskiwanymi wynikami rachunku optymalizacyjnego a oczekiwaniami decydenta. Postępowanie dialogowe zostaje przerwane w momencie gdy decydent uzna zaproponowane rozwiązanie za kompromisowe oraz wyczerpujące zgłoszone postulaty. Do grupy tej zalicza się dialogowe programowanie celowe oraz metodę: Goffriona, SWT, Ziontsa-Waleniusa, STEM, SEMOPS, Balsona-Kapura, Steuera oraz metodę adaptacyjną. W podejściu związanym z metodami a posteriori w pierwszej kolejności wyznacza się pewien zbiór rozwiązań sprawnych. Następnie przedstawia się go decydentowi, który zgodnie ze swymi preferencjami wybiera rozwiązanie kompromisowe. Do grupy tych metod zalicza się parametryczne programowanie liniowe oraz metody MOLP (ang. *Multi-Objective Linear Programming*).

W obszarze wieloatrybutowej teorii użyteczności opracowano szereg rozwiązań łączących podejście ilościowe z behawioralnym w spójny, użyteczny dla praktyków proces wspomagania decyzji. W zakresie problematyki porządkowania wariantów decyzyjnych, które spełniają kompletny i preferowany zbiór celów, można przytoczyć popularną metodę AHP (ang. *Analytic Hierarchy Process*) [Saaty 1980] oraz ANP (ang. *Analytic Network Process*), [Saaty 2004] metody typu UTA (ang. *UTilits Additives*). W pracy [Siskos i in. 2005] wyróżniono następujące wersje tego typu metod: UTASTAR, UTADIS, UTADIS I, UTADIS II oraz UTADIS III. Do mniej powszechnych metod można zaliczyć: TOPSIS [Hwang, Youn 1981] i SMART [Olson 1996]. Warto też wspomnieć o prostych, addytywnych metodach wagowych [Hwang, Youn 1981] oraz ich wersjach rozmytych [Dubois, Prade 1982].

Metodologiczną przeciwwagę dla rozpowszechnionej analizy decyzji opartej na teorii użyteczności zaproponował B. Roy (1990). Metodologia ta obejmuje modelowanie i rozwiązywanie problemów decyzyjnych wraz z charakterystyczną dla nich niepewnością, niedokładnością i nieokreślonością danych, ocen oraz preferencji. Najbardziej znaną reprezentacją tego podejścia jest relacja przewyższania. Relacje te nie są zupełne, ani przechodnie, są określane na podstawie posiadanych informacji i reprezentują ściśle określone preferencje decydenta. Model relacyjny nie narzuca przechodniości preferencji i dopuszcza sytuację nieporównywalności. Popularnymi metodami szkoły europejskiej są rodziny metod ELECTRE i Promethee [Spronk i in. 2005].

W obszarze problematyki wyboru (α) można wyróżnić metodę ELECTRE I [Roy 1991], której istotą jest wyznaczenie podzbioru wariantów zawierających najlepszą alternatywę, oraz metodę ELECTRE IS [Bouyssou, Roy 1993] rozszerzoną o możliwość modelowania preferencji na zbiorze pseudo kryteriów. Kolejne wersje rozwinięć metody ELECTRE I – takie jak: ELECTRE II, III i IV– wspomagają problematykę porządkowania (γ). Ranking wariantów jest uzyskiwany na podstawie dwóch relacji przewyższania: słabej i silnej [Bouyssou, Roy 1993]. Metoda MELCHIOR [Leclercq 1984] jest rozszerzeniem wersji ELECTRE IV o relację porządkową wyrażającą względną ważność kryteriów. W obszarze problematyki grupowania (β) interesującą propozycję stanowi metoda ELECTRE Tri. [La Gauffre i in. 2007] [Roy, Słowiński 2008].

Grupa metod PROMETHEE oparta jest na pozytywnych i negatywnych przepływach preferencji (strumienie przewyższania) określających wspólny balans przewyższania się wariantów decyzyjnych [Peng i in. 2010]. Metody te wykorzystują również teorię grafów. W pracy [Brans, Mareschal 2005] przedstawiono następujące odmiany metod: PROMETHEE I – ranking częściowy, PROMETHEE II – ranking kompletny, PROMETHEE III – ranking odstępów, PROMETHEE IV – przypadki ciągłe i analiza wrażliwości, PROMETHEE GDSS – grupowe podejmowanie decyzji, PROMETHEE V – ograniczenia segmentacji, PROMETHEE VI – reprezentacja ludzkiego umysłu. Funkcjonalność metod PROMETHEE w zakresie wspomagania decyzji może być poszerzona o analizę wrażliwości oraz GAIA opartą na wizualizacji dostępną od wersji PROMETHEE IV. GAIA jest szczególnie użyteczna w zagadnieniach grupowego wspomagania decyzji przy zastosowaniu PROMETHEE GDSS [Morais, de Almeida 2007].

W literaturze przedmiotu istnieje grupa mniej popularnych metod, które oparte są na pomyśle zaczerpniętym z metod ELECTRE. Z Piotrowski (2009) przytacza za [Martel, Matarazzo 2005] metody takie jak: QUALIFLEX, REGI-ME, ORESTE, ARGUS, EVAMIX, TACTIC, MELCHIOR. Nieco odmienną metodologią bazującą na relacji przewyższania jest PCCA (ang. *Pairwise Criterion Comparison Approach*). W ramach tego podejścia opracowano szereg metod, m.in.: MAP PAC, PRAGMA, IDRA, PACMAN [Martel, Matarazzo 2005].

Istnieją nieliczne propozycje literaturowe opisujące tworzenie podejść hybrydowych, które łączą zastosowanie kilku metod do rozwiązania problemu decyzyjnego. Zastosowanie procedury AHP oraz PROMETHEE do wyboru strategii outsourcingu systemu informatycznego przedstawiono w pracy [Wang, Yang 2007]. Autorzy najpierw zdekomponowali problem do postaci wielopoziomowej hierarchii (AHP), następnie zastosowali metodę PROMETHEE do sporządzenia rankingów wariantów decyzyjnych z punktu widzenia każdego kryterium. Podobne połączenie metody TOPSIS z metodą AHP proponują R. Rao i J. Davim (2008). AHP w tym duecie wspiera proces decyzyjny efektywną procedurą odkrywania względnych ważności wielu różnych atrybutów pod kątem zdefiniowanego celu. W pracy [De Almeida 2007] przedstawiono praktyczne połączenie modelu relacyjnego (metoda ELECTRE) z modelem funkcjonalnym (metoda MAUT). W badaniu dla każdego celu podlegającemu maksymalizacji utworzono odrębną funkcję użyteczności. Następnie obliczone wartości tych funkcji wykorzystano w procedurze decyzyjnej ELECTRE. Kolejne interesujące podejście łączące metodę PROMETHEE II oraz programowanie liniowe (PL) przedstawiono w pracy [Brans, Mareschal 2005]. Uzyskany na wyjściu metody PROMETHEE II ranking wraz z tzw. strumieniami netto został wykorzystywany do konstrukcji binarnego zadania PL z ograniczeniami. Rezultatem optymalizacji tego matematycznego układu jest zbiór alternatyw, które spełniają warunki ograniczające i zapewniają maksymalną wartość przepływu strumienia.

## FUNKCJONALNOŚĆ I INTEGRACJA WYBRANYCH METOD WWD W SYSTEMIE KLASY DSS

Dobór metody wielokryterialnego wspomagania decyzji (WWD) do konkretnego problemu determinowany jest przez określony zbiór parametrów. A. Guitouni w pracy [Guitouni, Martel 1998] oraz [Guitouni i in. 1998] określił dwa zestawy takich danych, w postaci warunków koniecznych do tego aby możliwe było zastosowanie określonej metody. Jednak w obydwu podejściach nie rozstrzyga się, które z badanych metod lepiej a które gorzej odwzorowują daną sytuację decyzyjną. W pracy [Piotrowski 2009] uzupełniono tę lukę wprowadzając aspekty trafności dopasowania metody do danej sytuacji decyzyjnej, która postrzegana jest jako relacja przyczynowo-skutkowa świata rzeczywistego pomiędzy zestawem danych opisujących możliwe decyzje a konsekwencją wdrożenia jednej z nich.

Wybór metod WWD z punktu widzenia budowy informatycznego systemu wspomagania decyzji (systemu klasy DSS), który ma być stosowany do rozwiązywania pewnej klasy problemów zaistniałych w różnych sytuacjach decyzyjnych jest zadaniem o szerszej perspektywie. Jego budowa koncentruje się na integracji metod ilościowych dla (wokół) większej gamy zastosowań. Można tego dokonać przy pomocy nowoczesnych technologii informacyjnych, budując

rozwiązanie o otwartej, elastycznej i zintegrowanej architekturze, określanej mianem platformy informatycznej (lub platformy internetowej). Podstawą takiego systemu jest optymalna organizacja struktur informacyjnych dla opisu różnych sytuacji decyzyjnych. Optymalna z punktu widzenia zakresu wejść informacyjnych integrowanych metod. Poszukuje się metody (lub multimetody) o *największym potencjale informacyjnym* (nośności informacyjnej). Założono, że metoda powinna w wysokim stopniu odwzorować rzeczywiste problemy decyzyjne, tak aby raz przygotowany na jej wejście zbiór danych numerycznych lub lingwistycznych posłużył do dalszych dociekań decydenta i umożliwił zastosowanie innych (np. komplementarnych) metod w jednym systemie informatycznym, będącym narzędziem do poszukiwania rozwiązań najlepszych.

Użycie metod ilościowych i techniki komputerowej wymaga systemowego podejścia do rozwiązywania złożonych, wielokryterialnych, grupowych i wieloetapowych problemów decyzyjnych. W kontekście integracji metod ilościowych wraz z wiedzą wymaganą do ich obsługi w jednym systemie informatycznym *analiza systemowa* stwarza spójne, jednoznaczne i dające się zalgorytmizować ramy postępowania decyzyjnego. Poprawnie skonstruowane w jej toku modele, wyczerpująco opisujące rozpatrywany problem wyboru decyzji, mogą stanowić kompletne metaopisy (w uproszczeniu: szablony modeli matematycznych) w systemie informatycznym. Uzyskana metabaza modeli zawierająca kompleksowy opis struktur informacyjnych dla określonej klasy problemów decyzyjnych może stanowić z kolei podstawę dla integracji i stosowania wielu różnych metod. Metabaza jest elementem umożliwiającym zapewnienie integralności oraz spójności językowej oraz informacyjnej zintegrowanego i kompleksowego systemu informatycznego.

Większość sytuacji decyzyjnych, z uwagi na złożoność świata i wielowymiarowość ludzkiego postrzegania, rozważana jest z punktu widzenia wielu kryteriów. *Wielokryterialność* najszerzej ujmują metody analizy systemowej. To metody o bardzo wysokiej (teoretycznie nieograniczonej) nośności informacyjnej. Za przykład mogą posłużyć modele wielokryterialnego programowania liniowego (WPL). Pozwalają one wyczerpująco opisać sytuację decyzyjną poprzez możliwość definiowania wielu zmiennych decyzyjnych, ograniczeń i bilansów zasobów oraz mnóstwa cząstkowych funkcji celu reprezentujących kryteria wyboru i nadane im preferencje*.* Jeśli globalnym kryterium celu w takim układzie jest funkcja użyteczności, której łączna wartość osiąga ekstremum na zbiorze rozwiązań dopuszczalnych, to możliwe jest *uzyskiwanie rozwiązań najlepszych z możliwych*.

Problemem z zakresu badań operacyjnych jest przyjęcie odpowiedniej konstrukcji zadania decyzyjnego WPL. Nie może to być klasyczny model rozdziału zasobów o swobodnym układzie. Należy wprowadzić pewne rygory formalne w przyjętej koncepcji sytemu DSS, mianowicie: wszystkie warianty decyzyjne (np. wnioski przetargowe) powinno rozpatrywać się w tych samych konstrukcjach – zwanych dalej *submodelami*. Jednostki te tworzą szerszą strukturę,
w której wyróżniono specyficzne ograniczenia dla każdego z obiektów, bilanse i ograniczenia wspólne dla wszystkich obiektów oraz blok kryteriów integrujący problem wyboru w konwencji zbliżonej do programowania celowego.

Najważniejszym momentem w konstrukcji rozpatrywanego systemu DSS jest utożsamianie submodelu matematycznego opisującego wariant decyzyjny, jako OBIEKTU – jednostki podstawowej (rys. 1), z rekordem w relacyjnej bazie danych. Każdy obiekt powstaje na bazie wcześniej zaprojektowanego szablonu (wzorca) i jest względnie odosobnionym modelem decyzyjnym WPL. Zastosowanie specyficznego, diagonalnego układu łączenia submodeli matematycznych [Becker 2008] usprawniło *proces masowej obsługi wariantów decyzyjnych (np. ofert) w postępowaniu optymalizacyjnym.* Zadanie główne (WPL) jest wielokrotnością zmiennych modelu cząstkowego przemnożoną przez np. liczbę wniosków (model cząstkowy może posiadać maksymalnie 99 zmiennych i być opisany 99 ograniczeniami oraz zbliżoną ilością kryteriów oceny), co przy kilkuset wnioskach tworzy zadanie o wyjątkowo dużych wymiarach. W ujęciu bazodanowym blok submodelu odpowiada rekordowi (o zmiennych długościach), a całe zadanie formalnie spełnia warunek relacyjnej bazy danych ze wszystkimi jej atrybutami. Kontrolę wprowadzania wariantów decyzyjnych sprawuje specjalny podsystem oparty na przyjętym modelu cząstkowym, umożliwiającym jego weryfikację (optymalizację) i wykrycie wszystkich potencjalnych zagrożeń dla przyszłego działania całego systemu DSS.

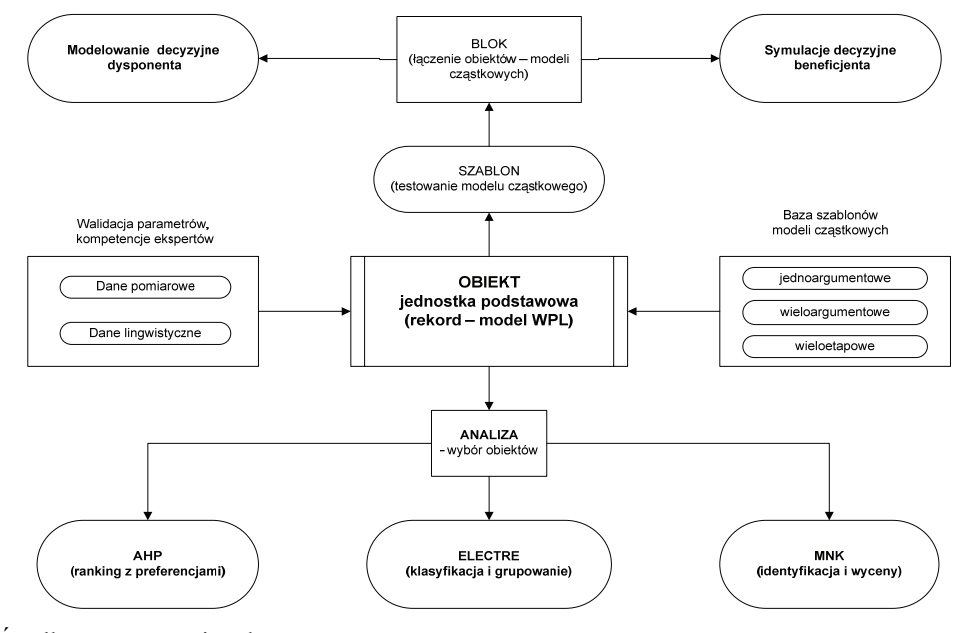

Rysunek 1. Model integracji metod w systemie informatycznym klasy DSS

Źródło: opracowanie własne

*Baza szablonów modeli decyzyjnych* (rys. 1) jest bardzo ważnym elementem systemu informatycznego pełniącym dwie użyteczne funkcje. Po pierwsze stanowi archiwum i zabezpieczenie dla wielu repozytoriów opisujących różne zadania decyzyjne rozpatrywane w systemie. Po drugie w fazie projektowania nowego szablonu można z niej dziedziczyć i rozwijać do własnych potrzeb wcześniej sprawdzone rozwiązania. Wśród szablonów można wyróżnić następujące kategorie: jednoargumentowe, w których wariant reprezentowany jest przez jedną zmienną decyzyjną (najczęściej typu binarnego), wieloargumentowe (złożone) oraz wieloetapowe, gdzie wartości określonych parametrów każdego submodelu są wynikiem zastosowania reguł decyzyjnych w etapach poprzedzających. *Wieloetapowość* jest rozumiana w systemie DSS jako spełnienie procedur formalnych (np. wynikających z przepisów prawa). Postępowanie decyzyjne może być podzielone na etap: a) formalnej kontroli wniosków, b) wstępnej kwalifikacji wniosków (np. weryfikacja zgodności celów), c) merytorycznej oceny wniosków (np. przez grupę ekspertów) i etap wyboru wniosków (np. uzyskanie konsensusu w podjęciu decyzji grupowej).

Istotnym ograniczeniem modeli WPL z punktu widzenia nośności informacyjnej – oprócz akceptowanego uproszczenia rzeczywistości za pomocą zależności o charakterze liniowym – jest prosta, wektorowa reprezentacja kryteriów oraz konieczność wyrażenia wszystkich parametrów modelu (wartości ocen, osądów, preferencji i ograniczeń) w formie liczbowej. Rozwiązania tych problemów należy upatrywać w podejściu hybrydowym, które połączy zastosowanie modeli WPL z innymi metodami. Na szczególną uwagę zasługuje metoda AHP, która umożliwia zdekomponowanie wektora kryteriów do postaci wielopoziomowej hierarchii, wspiera artykułowanie preferencji decydenta i walidację spójności wyrażanych osądów oraz wykorzystanie ich w procesie agregacji ocen. AHP może wspierać proces analizy systemowej efektywną procedurą odkrywania względnych ważności wielu różnych atrybutów pod kątem zdefiniowanego celu. Coraz częściej przydatnymi dla podjęcia decyzji okazują się być informacje wyrażone w formie słownej (lingwistycznej). Model decyzyjny WPL jest w istocie dwuwymiarową tablicą parametrów technicznoekonomicznych, w której parametry nastawialne mogą tworzyć formalne powiązania między np. grupami zmiennych (bilanse) lub też wymuszające wartości określonych stanów, np. zasobów pracy. W tej drugiej grupie, a szczególnie w parametrach cząstkowych funkcji celu, dane mogą pochodzić nie tylko z pomiarów numerycznych, ale mogą być uzasadnionymi ocenami (wycenami) lingwistycznymi. Podstawę dla konwersji ocen słownych w liczbowe (i na odwrót) stanowi metodyka tworzenia kwantyfikatorów lingwistycznych oparta na teorii zbiorów rozmytych. W pracy [Becker, Budziński i in. 2010] na przykładzie rozmytych modeli konceptów lingwistycznych przedstawiono budowę kwantyfikatorów o wieloelementowych słownikach oraz propozycję ich umiejscowienia w systemie informatycznym DSS.

Integracja metody WPL z wybranymi aspektami metody AHP i teorii rozmytej znacząco rozszerza zakres wejść informacyjnych i funkcjonalność systemu DSS. Oprócz elastycznej struktury modeli WPL – wyrażonej za pomocą dowolnej liczby zmiennych decyzyjnych, parametrów, warunków ograniczających, celów cząstkowych – opracowana *procedura walidacji* [Becker 2010-a] pozwala na wycenę każdego parametru. Można uogólnić, że za pomocą tej procedury przeprowadza się kontrolę wszystkich nastawialnych parametrów, które w szablonie submodeli są zadeklarowane w postaci symboli.

W projekcie systemu DSS założono, że parametry modeli decyzyjnych (zadania WPL) mogą być defragmentowane na podkryteria (składniki) i oceniane łącznie poprzez preferencje tych składników w ramach postępowania dialogowego, które stanowi jeden z etapów metody AHP. Oceny mogą być wyrażane za pomocą zdefiniowanego zbioru kwantyfikatorów lingwistycznych (np. wysoki, średni, niski, nie wiem), co umożliwia ich zamianę na wartości numeryczne wymagane w modelu matematycznym. Czynności związane z doborem i konstruowaniem profili interpretujących koncepty lingwistyczne muszą być wykonywane w systemie DSS w fazie projektowania tzw. arkusza walidacji (rys 1, walidacja parametrów). Zakres kontroli wartości parametrów modelu, które muszą mieścić się w dopuszczalnych przedziałach, został znacznie poszerzony. Walidacji podlega cały proces integracji źródeł wiedzy (ocen, osądów, oszacowań) wyrażanych przez oceniających za pomocą liczb lub wybranego zestawu konceptów lingwistycznych. W systemie dostępne są skale ciągłe oraz skokowe z dowolną kafeterią opisową lub liczbową (punktową), które można dziedziczyć i dostosowywać do własnych potrzeb. Dla skal z kafeterią możliwa jest na przykład zmiana stopnia gradacji ocen, zmiana funkcji przynależności oraz budowa nowego słownika konceptów lingwistycznych. Należy nadmienić, że obliczona zwrotnie wartość parametru, będąca również wynikiem agregacji grupowych ocen kryteriów tego parametru, może być dodatkowo uwarunkowana dowolną, zdefiniowaną przez użytkownika regułą decyzyjną postaci "*jeżeli ... to ...*" (np. gdy w modelu wymagana jest binarna wartość parametru: 0, 1).

*Grupowe oceny* to właściwość charakterystyczna dla pewnej kategorii zadań decyzyjnych, w których pozyskiwanie danych do interpretacji wielokryterialnej może cechować rozproszenie terytorialne. Przykładem takiego problemu jest wieloetapowa procedura rozpatrywania wniosków unijnych (przyznawania dotacji) z udziałem wielu grup ekspertów, recenzentów o różnych kompetencjach. W systemie DSS przyjęto założenie, że wartości parametrów zadania WPL mogą pochodzić z grupowych ocen wyrażanych za pomocą miar jakościowych, numerycznych lub w sposób mieszany. Ważnym problemów, który należy rozwiązać jest opracowanie algorytmu oceny kompetencji biorących udział w głosowaniach walidacyjnych ekspertów.

Hybrydowa architektura systemu, oparta na połączeniu wybranych metod i technik komputerowych, stanowi pragmatyczne rozwiązanie dla organizacji elastycznych struktur informacyjnych wspomagania decyzji. Jest ona również podstawą do integracji wielu metod WWD, które mogą być stosowane równolegle, w ramach ustalonej struktury informacyjnej (szablon submodelu) i na tych samych danych. W pracy [Becker 2010-b], dotyczącej integracji metod w prototypowej wersji systemu DSS, zaprezentowano wykorzystanie metod: WPL, AHP, zbiorów przybliżonych oraz MNK na jednym przykładzie (zestawie danych numerycznych i lingwistycznych).

Funkcjonalność metody WPL wykorzystano w systemie DSS do problematyki wyboru (α). Opracowano dwie złożone funkcje, które umożliwiają wielokryterialną symulację wyboru wariantów i rozdziału zasobów (rys. 1). Pierwsza funkcja, *modelowanie decyzyjne dysponenta,* przeznaczona jest dla dysponenta zasobów, który może korygować zasadnicze parametry postępowania decyzyjnego (zasoby wspólne, poziom kryteriów, preferencje) i badać ich wpływ na uzyskane wyniki. Druga, *symulacje decyzyjne beneficjenta,* jest rozwiązaniem dedykowanym dla wnioskodawców postępowania decyzyjnego, które ma charakter *aukcji odwrotnej*. Funkcja ta jest zorganizowana w formie dialogu, gdzie strona (w optymalizacji nazwana umownie: ofertą lub wnioskiem) w celu wzrostu konkurencyjności ma możliwość korekty swoich parametrów i ponownego uczestnictwa w rachunku optymalizacyjnym (warunek elastyczności wariantów decyzyjnych)*.* Istotnym elementem w procesie wieloparametrycznej licytacji ofert jest wiedza o przyczynie nie wejścia określonego bloku oferty (wniosku) do grupy rozwiązań najlepszych (Pareto-optymalnych). Autorską propozycją rozwiązania tego problemu jest zautomatyzowana procedura korygująca parametry wariantu decyzyjnego (oferty) [Becker 2010-b]. W przyszłości można ująć ją w postaci zautomatyzowanego agenta programowego, który reprezentuje interes gracza w iteracyjnym procesie wieloparametrycznej licytacji.

Występują sytuacje, w których problematyka wyboru (α) lub funkcje oparte na aparacie optymalizacyjnym WPL nie spełniają oczekiwań użytkownika, a rezultatem ma być uporządkowanie wariantów od najlepszego do najgorszego (problematyka γ) lub ich pogrupowanie (problematyka β). W takim przypadku system powinien dysponować odpowiednimi metodami, które wykorzystają zapisane w bazie zadania WPL niezbędne dane (np. wektor kryteriów głównych, podkryteriów i preferencji, reguły walidacji danych, profile skal lingwistycznych). Do architektury systemu DSS (rys. 1) włączono algorytm metody AHP, Electre Tri oraz MNK. Integracja wybranych metod w systemie informatycznym nie jest przypadkowa. Przekłada się na wzrost użyteczności systemu, który jest z kolei wynikiem wykorzystania funkcjonalności każdej z metod w spójnym procesie wspomagania decyzji. Z każdym zadaniem decyzyjnym związany jest określony zbiór obiektów (wariantów decyzyjnych). Elastyczność funkcji wspomagania polega na możliwości wyboru obiektów spełniających określony zbioru warunków ograniczających (optymalizacja WPL), jednoczesnym ich uporządkowaniu (ranking AHP) oraz przyporządkowaniu do zdefiniowanych grup (grupowanie Electre Tri). W końcowej fazie możliwa jest analiza i wycena wrażliwości obiektów oraz identyfikacja przyczyn odrzucenia obiektów w procesie wyboru lub

zajęcia danej pozycji w rankingu. Funkcjonalności tę uzyskano wprowadzając do systemu analizę regresji wielorakiej, do szacowania parametrów której stosowana jest metoda najmniejszych kwadratów (MNK). Równanie regresji wykorzystano do oceny wrażliwości wyników rankingu na zmiany wartości parametrów kryterialnych.

# **ZAKOŃCZENIE**

Opracowane podejście hybrydowe, łączące zastosowanie kilku metod i technik komputerowych (jak procedura walidacji parametrów modelu), stanowi optymalny układ organizacji struktur informacyjnych dla opisu różnych sytuacji decyzyjnych. Raz przygotowana struktura submodelu (szablon) wraz z wprowadzonym na jej podstawie zbiorem wariantów decyzyjnych, których atrybuty mogą być wyrażone za pomocą danych numerycznych i lingwistycznych, może posłużyć do dalszych dociekań decydenta i zastosowania innych (np. komplementarnych) metod. Architektura systemu DSS spełnia wymagania rozwiązania zorientowanego na modele, komunikację i grupowe wspomaganie decyzji. Modele są dostarczane użytkownikowi w postaci gotowych propozycji (szablonów) oraz narzędzi umożliwiających ich rozwijanie w kierunku własnych potrzeb. Elastyczne struktury informacyjne systemu DSS sprawiają, że jest on przygotowany do szybko zmieniających się potrzeby użytkowników. Stanowi jednolitą platformę informatyczną o otwartej architekturze. Platformę, która pozwala na różne konfiguracje składników tego układu, mianowicie: *dane* – różne typy numeryczne lub formy lingwistyczne, *modele* – proste (jednowektorowe), złożone (hierarchiczne), uwzględniające zbiór warunków ograniczających oraz wartości parametrów będące wynikiem zastosowania reguł decyzyjnych, *metody* – oparte na optymalizacji WPL, wieloatrybutowej teorii użyteczności (np. AHP, ANP, UTA) lub wykorzystujące relację przewyższania (np. ELECTRE, PROMETHEE), *wyniki* – dowolne graficzne formy prezentacji uzyskanych rezultatów wspomagania decyzji.

#### BIBLIOGRAFIA

- Becker J. (2008) Architektura informatycznego systemu generowania wielokryterialnych rozwiązań decyzyjnych: (cz. 1) Koncepcja budowy modelu WPL oparta na niestandardowych zada-niach decyzyjnych, Seria IBS PAN: Badania Systemowe, Tom 64, Wyd. Instytut Badań Systemowych PAN & Polskie Towarzystwo Badań Operacyjnych i Systemowych, Warszawa.
- Becker J. (2010-a) Integracja źródeł wiedzy w modelowaniu zadań WPL na potrzeby systemów klasy DSS, Seria: Studia i Materiały Polskiego Stowarzyszenia Zarządzania Wiedzą nr 27, Wydawnictwo: BEL Studio Sp. z o. o., Bydgoszcz.
- Becker J. (2010-b) Integracja metod w informatycznym systemie wspomagania decyzji DSS (rozwiązania autorskie), Kongres Badań Operacyjnych i Systemowych – 2010,

Seria: Studia i Materiały Polskiego Stowarzyszenia Zarządzania Wiedzą nr 32, Wyd.: BEL Studio Sp. z o. o., Bydgoszcz.

- Becker J., Budziński R., Szarafińska M., Wąsikowska B. (2010) Metodyka formułowania kwantyfikatorów lingwistycznych w systemach informatycznych zarządzania, Kongres Badań Operacyjnych i Systemowych – 2010, Seria: Studia i Materiały Polskiego Stowarzyszenia Zarządzania Wiedzą nr 31, Wyd.: BEL Studio Sp. z o. o., Bydgoszcz.
- Bouyssou D., Roy B. (1993) Aide multicritere a la decision: Methodes et cas, "Economica", Paris.
- Brans J., Mareschal B. (2005) Promethee methods, in: Figueira J., Greco S., Ehrgott M. (edit.), Multiple Criteria Decision Analysis: State of the Art Surveys, Chapter 5: 163– 195, Springer Verlag, Boston, Dordrecht, London.
- Budziński R. (1988) Modelowanie organizacji produkcji przedsiębiorstwa rolnego, Rozprawy i Studia T. CVII, Wyd. Naukowe Uniwesytetu Szczecińskiego, Szczecin.
- Budziński R. (2001) Metodologiczne aspekty systemowego przetwarzania danych ekonomiczno-finansowych w przedsiębiorstwie, Monografia, Rozprawy i Studia T. (CDXLVI)372. Wydawnictwo Naukowe US w Szczecinie, Szczecin.
- Czerwiński Z. (1980) Matematyka na usługach ekonomii, PWN, Warszawa.
- De Almeida A.T. (2007) Multicriteria decision model for outsourcing contracts selection based on utility function and ELECTRE method, Computers & Operations Research 34.
- Dubois D., Prade H. (1982) The use of Fuzzy Numbers in Decision Analysis, w: Gupta, M.M. and Sanchez, E., Fuzzy information and decision Processes, North-Holland.
- Greco S., Matarazzo B., Słowiński R. (2001) Rough sets theory for multicriteria decision analysis, European Journal of Operational Research (129).
- Greco S., Matarazzo B., Słowiński R. (2002) Axiomatization of utility, outranking and decision-rule preference models for multiple-criteria classification problems under partial inconsistency with the dominance principle, "Control and Cybernetics", vol.: 31/4, p: 1005-1035.
- Guitouni A., Martel J. (1998) Tentative guidelines to help choosing an appropriate MCDA method, European Journal of Operational Research 109, p. 501-521.
- Guitouni A., Martel J.-M., Vincke P., North P. B. (1998) A Framework to Choose a Discrete Multicriterion Aggregation Procedure, Defence Research Establishment Valcatier (DREV).
- Hwang C.L., Youn K. (1981) Multiple Attribute Decision Making Methods and Application: A State of the Art Survey, Springer-Verlag, New York.
- La Gauffre P., Haidar H., Poinard D. (2007) A multicriteria decision support methodology for annual rehabilitation programs for water networks. "Computer-Aided Civil and Infrastructure Engineering" 22, s. 478-488.
- Leclercq J.P. (1984) Propositions d'extension de la notion de dominance en présence de relations d'ordre sur les pseudo-critčres: MELCHIOR, Mathematical Social Sciences, 8.
- Martel J., Matarazzo B. (2005) Other outranking approaches, in: Figueira J., Greco S., Ehrgott M. (edit.), Multiple Criteria Decision Analysis: State of the Art Surveys, pages 197-262, Springer Verlag, Boston, Dordrecht, London.
- Morais D. C., de Almeida A.T. (2007) Group decision-making for leakage management strategy of water network, Resources, Conservation & Recycling, No. 52, s. 441-459.
- Olson D.L. (1996) Decision Aids for Selection Problems, Springer-Verlag, New York.
- Peng Y., Wang G., Wang H. (2010) User preferences based software defect detection algorithms selection using MCDM, Information Sciences, doi:10.1016/j.ins.2010.04.019.
- Piotrowski Z. (2009) Algorytm doboru metod wielokryterialnych w środowisku niedoprecyzowania informacji preferencyjnej, Rozprawa doktorska, Wydział Informatyki ZUT w Szczecinie, Szczecin.
- Radosiński E. (2001) Systemy informatyczne w dynamicznej analizie decyzyjnej, PWN, Warszawa – Wrocław.
- Raiffa H. (1994) The prescriptive orientation of decision making: a synthesis of decision analysis, behavioral decision making, and game theory, in: Rois S. (ed.), Decision theory and decision analysis, Trend and challenges, Kluwer Academic Publishers, p. 3- 13, Boston-Dordrecht-London.
- Rao R., Davim J. (2008) A decision-making framework model for material selection using a combined multiple attribute decision-making method, The International Journal of Advanced Manufacturing Technology 35, p. 751-760.
- Roy B. (1990) Wielokryterialne wspomaganie decyzji, WNT, Warszawa.
- Roy B. (1991) The outranking approach and the foundations of Electre methods, Theory and decision 31.
- Roy B., Słowiński R. (2008) Handing effects of reinforced preference and counter-veto in credibility of outranking. "European Journal of Operational Research", 188, s.186-187.
- Saaty T.L. (1980) The analytic hierarchy process: Planning, priority setting, resource allocation, McGraw-Hill International Book Co., New York.
- Saaty T.L. (2004) The Analytic Hierarchy and Analytic Network Processes for the Measurement of Intangibles Criteria and for Decision-Making, in: Figueira J., Greco S., Ehrgott M. (edit.), Multiple Criteria Decision Analysis: State of the Art Surveys, 67 page chapter, Kluwer Academic Publishers, Dordrecht.
- Siskos, Y., Grigoroudis E., Matsatsinis N. (2005) UTA Methods, in: Figueira, J., Greco, S., Ehrgott, M. (Eds.), State-of-Art of Multiple Criteria Decision Analysis, Kluwer Academic Publishers, Dortrecht, pp. 297-343.
- Słowiński R. (1984) Przegląd metod wielokryterialnego programowania liniowego, "Przegląd Statystyczny", nr 3/4, Poznań.
- Słowiński R. (2007) Podejście regresji porządkowej do wielokryterialnego porządkowania wariantów decyzyjnych, w: Kulczycki P., Hryniewicz O., Kacprzyk J. (red.), Techniki informacyjne w badaniach systemowych, Wyd. Naukowo-Techniczne, Warszawa.
- Spronk, J., Steuer R.E., Zopounidis C. (2005) Multicriteria Decision Aid/Analysis in Finance, in: Figueira J., Greco S., Ehrgott M. (edit.), Multiple Criteria Decision Analysis: State of the Art Surveys, pages 799-857, Springer Verlag, Boston, Dordrecht.
- Stachowiak K. (2002) Wielokryterialna analiza decyzyjna w badaniach przestrzennoekonomicznych, w: Rogacki H. (red.), Możliwości i ograniczenia zastosowań metod badawczych w geografii społeczno-ekonomicznej i gospodarce przestrzennej, Bogucki Wydawnictwo Naukowe, s.127-136, Poznań.
- Turban E., Aronson E.J. (1998) Decision Support Systems and intelligent systems, Prentice-Hall, Upper Saddle River.
- Wang J.-J., Yang D.-L. (2007) Using a hybrid multi-criteria decision aid method for information systems outsourcing, Computers & Operations Research 34, p. 3691-3700.

#### **FUNCTIONAL ANALYSIS OF QUANTITATIVE METHODS FOR DECISION SUPPORT SYSTEM (PART 1)**

**Abstract:** The article aims to present the topic of functional analysis of selected (popular) quantitative methods needed for construction of decision support system. The architecture of a DSS-class IT system had been subordinated to the analysis of all elements, which were thought to be important from the point of view of perceiving the final construction of the system. One should mention, that quantitative methods produce methodic bases, which allow for generating the best possible solutions, though they do not decide about the practical fitness for purpose of an IT system.

**Key words:** quantitative methods in decision support, multi-criteria decision methods, decision support system

# **BADANIE WARUNKÓW KONTYNUACJI RUCHU CENOWEGO NA RYNKU KAPITAŁOWYM**

**Jacek Bednarz** 

Katedra Instytucji i Rynków Finansowych Katolicki Uniwersytet Lubelski Jana Pawła II e-mail: bednarz@kul.pl **Stanisław Gędek**  Katedra Ekonomii Politechnika Rzeszowska im. Ignacego Łukasiewicza

e-mail: gedek@onet.pl

**Streszczenie:** W licznych publikacjach naukowych na przestrzeni ostatnich lat formułowany jest pogląd, zgodnie z którym możliwe jest konstruowanie strategii inwestowania na rynku kapitałowym wykorzystujących zjawisko kontynuacji aktualnego ruchu cenowego. Przyjęcie powyższego poglądu oznacza poddanie w wątpliwość fundamentalnego dla nowoczesnej teorii inwestowania założenia efektywności rynku. W przedstawianym opracowaniu podjęta zostanie próba zbadania warunków dla kontynuacji ruchu cenowego na przykładzie indeksu WIG 20.

**Słowa kluczowe:** rynek kapitałowy, rynek efektywny; indeks giełdowy; kontynuacja ruchu cenowego; punkty zwrotne

### WPROWADZENIE

Na przestrzeni ostatniego dwudziestolecia w licznych publikacjach przedstawiany jest pogląd, zgodnie z którym na rynkach akcyjnych występuje zjawisko długoterminowego odwrócenia trendu. Równocześnie badacze obserwują w krótkim okresie zjawisko kontynuacji ruchu cenowego. Przykładowo [De Bondt i in. 1985, 1987] oraz [Chopra i in. 1992] wskazują na prawidłowość odwrócenia trendu kursowego w horyzoncie trzech do pięciu lat. Inni autorzy z kolei zauważają, że w znacznie krótszym horyzoncie czasowym, trwającym od trzech do dwunastu miesięcy, można zaobserwować zjawisko krótkookresowej kontynuacji ruchu cenowego [Jagadeesh i in. 2001; Grundy i in. 2001]. Występowanie tego zjawiska udokumentowano również dla tzw. rynków wschodzących [Rouwenhorst 1999]. Dla rynku polskiego odpowiednie badania przeprowadził Szyszka [Szyszka 2006].

Z punktu widzenia modeli wyceny papierów wartościowych wyrastających na gruncie nowoczesnej teorii portfela i założeniu efektywności informacyjnej rynku, równoczesne występowanie zjawiska krótkoterminowej kontynuacji ruchu cenowego oraz długoterminowego odwrócenia trendu wydaje się być trudne do wyjaśnienia. Trudności te nie stanowią dla różnych autorów przeszkody w formułowaniu zaleceń zachęcających do konstruowania strategii inwestycyjnych wykorzystujących te zjawiska. Najnowsze badania i symulacje, przeprowadzone zarówno dla rynku polskiego [Szyszka 2006], dla rozwiniętych rynków kapitałowych [Chan i in. 2006, Schulz 2010], jak również w warunkach eksperymentalnych [Hasanhodzic i in. 2011], wskazują na ekonomiczne korzyści stosowania strategii wykorzystujących wymienione zjawiska.

Wobec istnienia wskazanych powyżej przesłanek zachodzi następujące pytanie badawcze: Czy można zaobserwować zjawisko kontynuacji ruchu cenowego na podstawie analizy notowań w bardzo krótkim (jednodniowym) horyzoncie czasowym? Można dodatkowo postawić pytanie o warunek (przyczynę) kontynuacji ruchu cenowego: Jak silny musi być obserwowany ruch cenowy, aby zamkniecie notowań w dniu jutrzejszym znalazło się wyżej (niżej) niż zamknięcie dnia dzisiejszego?

# MOŻLIWE PRZYCZYNY POWSTANIA ZJAWISKA KONTYNUACJI RUCHU CENOWEGO

Hipoteza efektywności rynku jako paradygmat, na którym zbudowany jest model równowagi rynkowej, w istocie rzeczy wyrasta z założenia racjonalności ekonomicznej podmiotów podejmujących decyzje inwestycyjne. Ich postulowana racjonalność ekonomiczna winna się przejawiać w równym stopniu w sposobie wykorzystania informacji oraz w percepcji i zarządzaniu własną pozycją ryzyka. Jednocześnie, w warunkach efektywnego rynku w każdym czasie losowy charakter stanowienia cen nie może oznaczać nic innego, jak to, że bieżąca cena rynkowa nie może być równa wartości wewnętrznej. Może być jedynie jej przybliżeniem. Przyjmuje się więc, że odchylenia od wartości wewnętrznej mają charakter losowy [De Long i in. 1990]. Osią hipotezy efektywności rynku kapitałowego jest spełnienie warunku, w myśl którego żaden z uczestników rynku nie ma przewagi nad innymi inwestorami w pozyskiwaniu, przetwarzaniu oraz wykorzystaniu informacji. Zgodnie z hipotezą efektywnego rynku wszystkie istotne informacje już są zawarte w kursach poszczególnych papierów wartościowych, które wyznaczają ceny równowagi rynkowej. Jeżeli pozyskiwanie informacji jest bezpłatne i żaden z uczestników rynku nie ma i nie może osiągnąć przewagi nad pozostałymi, to nie

istniałyby bodźce do gromadzenia, przetwarzania i wykorzystywania informacji w procesie podejmowania decyzji inwestycyjnej.

Grossman [1976] zauważa, że kurs i-tego instrumentu staje się ceną równowagi rynkowej w wyniku "procesu uczenia się rynku". Uczestnicy rynku obserwują kursy papierów wartościowych w następujących po sobie okresach. Skład posiadanych przez każdego z uczestników portfeli oraz udział w nich i-tego instrumentu jest zgodny z preferencjami inwestorów względem ryzyka. Zmiana preferencji następuje pod wpływem informacji dotyczącej i-tego papieru wartościowego.<sup>1</sup> Proces uczenia się rynku dokonuje się w ten sposób, że inwestorzy obserwują zarówno bieżący kurs "powstający" w oparciu o dostępne w danym czasie informacje, jak i kurs ustalony na koniec okresu, to jest kurs zamknięcia. Poprzez zrealizowanie transakcji uczestnicy rynku zdradzają posiadane informacje na temat spodziewanego kursu zamknięcia. Obserwowany wspólny rozkład kursów bieżących oraz kursu zamknięcia może wpływać na decyzje pozostałych uczestników. Zmiana preferencji, dokumentowana złożeniem odpowiednich zleceń kupna lub sprzedaży, wpływa na wyznaczenie nowego kursu otwarcia dla kolejnego okresu. Kiedy rozkład stóp zwrotu papieru wartościowego obarczonego ryzykiem znany jest z wystarczającą pewnością (przekonaniem wśród uczestników) można stwierdzić, że proces uczenia się rynku jest wystarczająco zaawansowany. W wyniku gry sił popytu i podaży ustalany jest kurs równowagi akceptowany przez wszystkich uczestników rynku. Sekwencja takich wydarzeń ma miejsce w trakcie każdej sesji giełdowej.

Na gruncie finansów behawioralnych przedstawiono kilka interesujących spostrzeżeń przyczyniających się do bardziej precyzyjnego zrozumienia przyczyn występowania w krótkim okresie zjawiska kontynuacji ruchu cenowego. Wskazano [Hong i in. 2000], że dyfuzja informacji oddziałujących na pojedyncze walory oraz na cały rynek następuje stopniowo, tak iż w krótkim okresie obserwowana reakcja – uwidoczniona w ruchu cenowym – jest zbyt słaba. Opóźnione reakcje inwestorów mogą również prowadzić do swoistej bezwładności kursów, które przez pewien czas w wyniku zbyt silnie skumulowanej reakcji kontynuują ruch wzrostowy, względnie spadkowy [Daniel i in. 1998].

Na efektywnym rynku kapitałowym działa duża liczba inwestorów. Mimo występujących między nimi różnic w ostrości i precyzji formułowanych sądów na temat ich własnej pozycji ryzyka i zmieniającej się sytuacji rynkowej, istnieją podstawy, aby z dużym prawdopodobieństwem twierdzić, że nawet "przypadkowy" inwestor, jest wykształcony w zakresie podejmowania decyzji. Jednoznaczna identyfikacja zjawiska postrzeganego jako kontynuacja ruchu cenowego oznacza przyjęcie prognozy kierunku ruchu rynku, a jednocześnie umożliwia redukcję zakresu analizowanych informacji rynkowych Ewolucja rynku w kierunku nowego punktu chwilowej równowagi ma charakter ewolucyjny i jest

 $\overline{a}$ 

<sup>&</sup>lt;sup>1</sup> Grossman analizuje decyzje inwestorów zgodnie z założeniami modelu Markowitza, gdzie decyzje inwestycyjne mają charakter jednookresowy.

wzmacniany kolejnymi zleceniami inwestorów, którzy poprzez swoje decyzje co do długiej lub krótkiej pozycji "zapamiętują" właściwy w nowych warunkach kierunek rynku [Hasanhodzic i in. 2011]. Tym samym stanowić może sygnał do otwarcia pozycji zgodnej z obserwowanym ruchem cen [Schittenkopf i in. 2002].

## WYNIKI BADAŃ EMPIRYCZNYCH

Materiał liczbowy obejmował kursy indeksu WIG20 na zamknięcie sesji giełdowych w okresie od dnia 29. 12. 1999 do dnia 29. 12. 2006 roku. Przyjęty okres badawczy obejmował łącznie 1736 obserwacji. Kształtowanie się wartości indeksu WIG20 w tym okresie przedstawia Wykres 1.

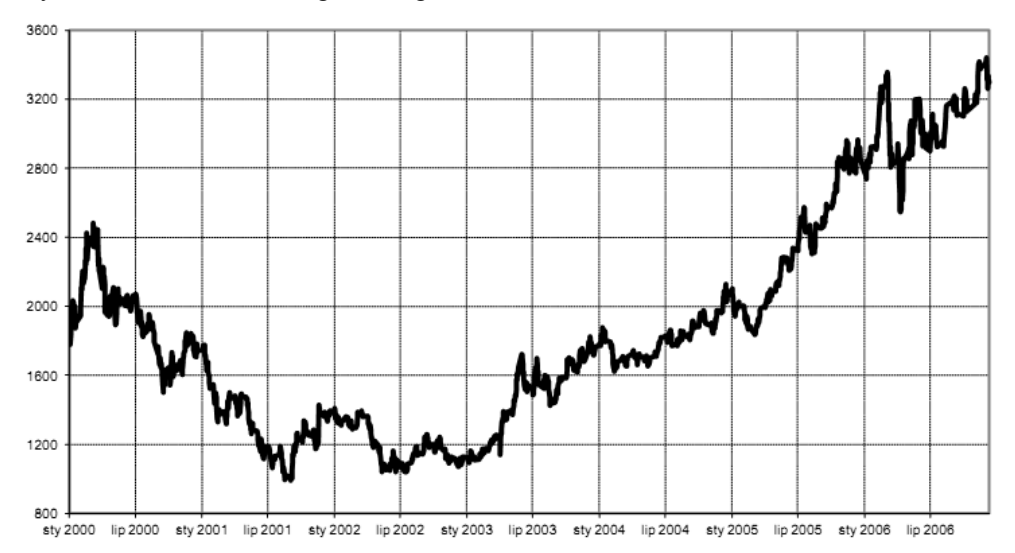

Wykres 1. Wartość indeksu giełdowego WIG 20 w okresie 29.12.1999 -29.12.2006

Źródło: opracowanie własne

W całym badanym przedziale czasowym można wyróżnić trzy okresy:

- trendu spadkowego, od początki okresu badawczego do końca sierpnia 2001 roku (obejmujący 445 obserwacji);
- konsolidacji, okres od września 2001 do końca sierpnia 2003 roku (obejmujący 408 obserwacji):
- trendu wzrostowego, obejmujący okres od kwietnia 2003 roku do końca grudnia 2006 (obejmujący 883 obserwacje).

Okresy te wydzielone zostały tak, aby możliwe było wykrycie ewentualnego zróżnicowania warunków kontynuacji krótkookresowego ruchu cenowego w zależności od kierunku trendu długookresowego. Ocena, na ile WIG20 podlegał w badanym okresie trendom, dokonana została przy pomocy wykładnika Hursta.<sup>2</sup> Wykładnik Hursta (*H*) pozwala na podział szeregów czasowych na trzy grupy: antypersystentne, persystentne (uporczywe) i losowe. W przypadku szeregów antypersystentnych zachodzi *H*∈(0, 0,5). Szeregi takie charakteryzują się skłonnością do częstego odwracania kierunku trendu. Szereg jest nazywany persystentnym, gdy wykładnik Hursta przyjmuje wartość większą od 0,5 i charakteryzuje się on skłonnością do utrzymywania trendu. Wartość *H* = 0,5 występuje w szeregach losowych, których elementy są niezależnymi zmiennymi losowymi o jednakowym rozkładzie. Wartości wykładnika Hursta charakteryzujące badany szereg wartości WIG20 zamieszczone zostały w tabeli 1.

Tabela 1. Wartość wykładnika Hursta dla poszczególnych elementów szeregu czasowego indeksu WIG20.

| Okres                           | Całość  | Trend spadkowy | Konsolidacja | Trend<br>wzrostowy |
|---------------------------------|---------|----------------|--------------|--------------------|
| Wartość<br>wykładnika<br>Hursta | 0,98669 | 0,99709        | 0,961532     | 0,98985            |

Źródło: obliczenia własne

 $\overline{a}$ 

Otrzymane wyniki wskazują na wysoką persystentność indeksu WIG20. Zgodnie z interpretacją wartości współczynnika Hursta [Stawicki i in. 1997] w przypadku indeksu WIG20 istnieje niemal pewność kontynuacji trendu występującego w przeszłości (*H* bliskie jedności). Wartość współczynnika Hursta była modyfikowana tylko nieznacznie przez charakter trendu długookresowego.

Warunki kontynuacji trendu w zależności od wielkości przyrostów bądź spadków indeksu zanalizowane zostały przy pomocy modelu logitowego:

$$
y_t = \beta_0 + \beta_1 W I G_{t-1} + e_t \tag{1}
$$

gdzie: *yt* - zmienna przyjmująca wartość 1, gdy w dniu *t* następowała kontynuacja wzrostu bądź spadku indeksu WIG20 z dnia *t*-1 lub 0, gdy taka kontynuacja nie następowała,  $WIG_{t-1}$  – opóźniona wartość przyrostu indeksu WIG20,  $\beta_0$ ,  $\beta_1$  – parametry modelu. Oddzielnie oszacowany został model dla kontynuacji wzrostów i spadków. Wyniki estymacji uzyskane przy pomocy metody największej wiarygodności przedstawione zostały w tabeli 2.

<sup>&</sup>lt;sup>2</sup>Szczegółowo metodyka wyznaczania wykładnika Hursta przedstawiona została w pracy [Weron i in. 1998], str. 323 i dalsze.

| Model       | $R^2$<br>(McFaddena) | Zliczeniowy<br>$\mathbb{R}^2$ | Parametr | Ocena<br>parametru |        |
|-------------|----------------------|-------------------------------|----------|--------------------|--------|
| Kontynuacja | 0,165                | 0,739                         | $\rho_0$ | $-1,344$           | 20,036 |
| wzrostu     |                      |                               |          | 0,041              | 15,045 |
| Kontynuacja |                      |                               | $\rho_0$ | $-1,335$           | 20,166 |
| spadku      | 0,155                | 0,750                         |          | $-0,040$           | 14,152 |

Tabela 2. Wyniki estymacji modelu logitowego (1)

Źródło: obliczenia własne

Do oceny zgodności modelu z danymi empirycznymi zastosowany został współczynnik McFaddena, będący ilorazem logarytmu maksymalnej funkcji wiarygodności dla pełnego modelu i dla modelu zawierającego jedynie wyraz wolny oraz tak zwany zliczeniowy  $R^2$  określający udział poprawnie prognozowanych przypadków w ogólnej liczbie przypadków.<sup>3</sup> Wartość współczynnika  $R^2$  McFaddena jest stosunkowo niska w obydwu przypadkach, co jest typowe dla tego typu miar w modelach logitowych. W oparciu o tę miarę stopień dopasowania modelu do danych empirycznych można uznać za co najwyżej umiarkowany [Maddala 2006]. Nieco lepszy obraz dopasowania modelu daje zliczeniowy R2, który mówi, że w około ¾ przypadków model prognozuje poprawnie kierunek zmian w obydwu przypadkach. W przypadkach obydwu modeli istotne też były parametry  $\beta_1$ . Wartość statystyki testu t znacznie przekracza wartość krytyczną, tak w przypadku gdy przyjęty został poziom istotności równy 0,05, jak i 0,01.

Wartości ocen współczynników  $\beta_1$  wskazują, że im większe były przyrosty tym większa była szansa kontynuacji trendu wzrostowego i im głębsze spadki, tym większa szansa kontynuacji trendu spadkowego. Uzyskane wyniki wskazują, że im większa była wielkość zmiany indeksu WIG20 wyrażona jako wartość bezwzględna, tym większa była szansa kontynuacji jej kierunku w przeszłości.

Następnym elementem opisu kontynuacji trendu indeksu WIG20 było określenie rozkładu przypadków kontynuacji trendu. W tabeli 3 zamieszczony został procentowy udział przypadków kontynuacji trendu w następnym dniu w ogólnej liczbie przypadków wystąpienia danego typu zmiany wartości indeksu (wzrostu lub spadku).

 $\overline{a}$ 

<sup>&</sup>lt;sup>3</sup> Więcej na temat konstrukcji i interpretacji miar dopasowania stosowanych w modelach logitowych podaje Maddala [2006], str. 377-379.

| Okres           | % kontynuacji<br>trendu ogółem | % kontynuacji<br>przyrostów | % kontynuacji<br>spadków |
|-----------------|--------------------------------|-----------------------------|--------------------------|
| Całość          | 50,4                           | 51,0                        | 49,8                     |
| Trend spadkowy  | 53,0                           | 48,3                        | 57,0                     |
| Konsolidacja    | 49.9                           | 47,7                        | 51,9                     |
| Trend wzrostowy | 49,3                           | 53,4                        | 44,3                     |

Tabela 3. Procentowy udział kontynuacji trendu gdy wystąpi zmiana wartości indeksu w poszczególnych elementach szeregu czasowego

Źródło: obliczenia własne

Wyniki zawarte w tabeli 3 wskazują, że sam fakt wystąpienia przyrostu lub spadku w danym dniu w zasadzie nie przesądza o kontynuacji tego trendu w dniu następnym. Udział przypadków, których w dniu następnym wystąpiła kontynuacja zmian indeksu WIG20 z dnia poprzedniego był istotnie różny od 0,5 jedynie w wydzielonym okresie trendu wzrostowego. Chociaż istotne statystycznie, różnice te, tak w przypadku wzrostów, jak i spadków, nie były zbyt duże.

W tabeli 4 zamieszone są średnie wartości zmian trendu poprzedzające wystąpienie kontynuacji trendu oraz brak kontynuacji. Wartości te zostały oddzielnie wyznaczone dla przypadku wzrostów i spadków.

| Okres        | Wzrost      |                            | Spadek      |                            |  |  |
|--------------|-------------|----------------------------|-------------|----------------------------|--|--|
|              | Kontynuacja | <b>Brak</b><br>kontynuacji | Kontynuacja | <b>Brak</b><br>kontynuacji |  |  |
| Całość       | 21,75       | 1,21                       | $-19,96$    | $-21,72$                   |  |  |
| Trend        | 27,07       | 1,60                       | $-22,75$    | $-30,50$                   |  |  |
| Konsolidacja | 12,60       | 1,38                       | $-12,72$    | $-11,72$                   |  |  |
| Trend        | 23,06       | 1,03                       | $-22,27$    | $-22,20$                   |  |  |

Tabela 4. Wartości średnie przyrostów poprzedzających przypadki kontynuacji i braku kontynuacji trendu

Źródło: obliczenia własne

Dane zawarte w tabeli 4 pozwalają zauważyć bardzo wyraźną różnicę pomiędzy przypadkami wystąpienia wzrostów i spadków indeksu WIG20. Średnia wzrostów poprzedzająca kontynuację trendu krótkookresowego jest kilkakrotnie, a nawet kilkunastokrotnie wyższa od średniej wzrostów, po której kontynuacja trendu nie następuje. Prawidłowość ta dotyczy tak całości badanego przedziału czasowego, jak i każdego z wyróżnionych w nim okresów. Z kolei średnie spadki wartości WIG20 są w zasadzie bardzo podobne, tak w przypadku, gdy następuje po nich kontynuacja trendu, jak i w przypadku, gdy takiej kontynuacji brak. Jedynie wtedy gdy występował długookresowy trend spadkowy różnica pomiędzy tymi

dwoma przypadkami była statystycznie istotna na poziomie  $\alpha = 0.05$ .<sup>4</sup> Różnica ta jest jednak po pierwsze niezbyt duża, a po drugie wartość średniego spadku jest wtedy wyższa dla przypadku braku kontynuacji trendu.

Obraz uzyskany w oparciu o porównanie średnich został uszczegółowiony przez porównanie rozkładu wielkości zmian indeksu WIG20 poprzedzających kontynuację trendu i brak takiej kontynuacji. W załączniku 1 zamieszczony zostały rozkład wielkości wzrostów, zaś w załączniku 2 rozkład spadków. Rozkład przyrostów zawarty w załączniku 1 daje wyjątkowo czytelny obraz. Przede wszystkim przyrosty indeksu większe od 10 punktów powodowały zawsze kontynuację trendu wzrostowego. Ponadto około 2/3 przypadków, w których po przyroście indeksu nastąpiła kontynuacja ma wartość większą od największego wzrostu, po którym kontynuacja nie nastąpiła. Z kolei blisko 90% przypadków wzrostu indeksu, po których nie nastąpił wzrost ma wartość mniejszą od 2,5 punktu, a taką wartość ma tylko 10% wzrostów po których wzrost nastąpił. Obraz rozkładu spadków jest równie czytelny jak rozkład wzrostów, aczkolwiek jest on krańcowo przeciwny. Rozkład ten jest w zasadzie identyczny dla przypadku kontynuacji i braku kontynuacji trendu spadkowego w dniu następnym.

#### PODSUMOWANIE

 $\overline{a}$ 

Celem badań udokumentowanych w niniejszym opracowaniu była analiza warunków kontynuacji ruchu cenowego w krótkim (jednodniowym) horyzoncie czasowym. Otrzymane wyniki wydają się potwierdzać występowanie dwóch zjawisk. Rynek opisywany indeksem giełdowym WIG20 zasadniczo należy uznać za efektywny pod względem informacyjnym Jednocześnie rynek ten wykazuje cechy przypominające swoistą "bezwładność" – kontynuuje wzrost w dniu następnym, jeżeli poprzedzał go duży (wyrażony punktowo) wzrost w dniu poprzednim. Taka "bezwładność" wydaje się być oznaką herdingu na rynku kapitałowym. Wykorzystanie występujących w krótkich okresach czasu stanów nierównowagi rynku musi wiązać się z umiejętnością ich bezpośredniej i precyzyjnej identyfikacji. Zgodnie z hipotezą efektywności rynku prawdopodobieństwo dostrzeżenia takiego stanu rzeczy przez pojedynczego inwestora jest znikome. Skoro jednak obserwuje się zjawisko kontynuacji ruchu cenowego w krótkim okresie dla całego rynku, jak to ma miejsce w przypadku indeksu WIG 20, to należy się spodziewać, że uważny i ostrożny zarazem inwestor potrafi je dostrzec i wykorzystać.

Należy zastrzec, że wyniki przeprowadzonych analiz nie mogą być wystarczającą podstawą do formułowania kategorycznych sądów dotyczących przyczyn oraz zasięgu krótkookresowego wzrostowego ruchu cen. Wydaje się jednak, że dalsze badania prowadzone na gruncie finansów behawioralnych,

<sup>4</sup> Zastosowany tu został typowy test różnicy średnich oparty na statystyce *u*.

wykorzystujące zaawansowane metody ilościowe, przyczynią się do lepszego poznania prawidłowości rządzących zachowaniami dużych grup inwestorów na rynku kapitałowym.

### BIBLIOGRAFIA

- Chan K., Kot H. (2006) Can contrarian strategies improve momentum profits? Journal of Investment Management, vol. 4, str. 70-89.
- Chopra N., Lakonishok J., Ritter J. (1992) Measuring Abnormal Performance: Do Stocks Overreact? Journal of Financial Economics, vol. 31, str. 235-268
- Daniel K., Hirshleifer D., Subrahmanyam A. (1998) Investor psychology and security market under- and overreaction. Journal of Finance, vol. 53, str. 1839-1885.
- De Bondt W., Thaler R. (1985) Does the stock market overreact? Journal of Finance, vol. 40, str. 793-808
- De Bondt W., Thaler R. (1987) Further evidence on investor overreaction and stock market seasonality. Journal of Finance, vol. 42, str. 557-581
- De Long J., Shleifer A., Summers L., Waldmann R. (1990) Noise Trader Risk in Financial Markets. Journal of Political Economy, vol. 98, str. 703-738
- Grossman S. (1976) On the Efficiency of Competitive Stock Markets Where Traders have Diverse Information. Journal of Finance, vol. 31, str. 573-585
- Grundy B., Martin M. (2001) Understanding the nature of the risk and the source of rewards to momentum investing. Review of Financial Studies, vol. 14, str. 29-78
- Hasanhodzic J., Lo A., Viola E. (2011) A computational view of market efficiency. Quantitative Finance, vol. 11, no. 7, str. 1043-1050.
- Hong H., Lim T., Stein J. (2000) Bad news travels slowly: Size, analyst coverage, and the profitability of momentum strategies. Journal of Finance, vol. 55, str. 265-295.
- Jagadeesh N., Titman S (2001) Profitability of Momentum Strategies: An Evaluation of Alternative Explanations. Journal of Finance, vol. 56, str. 699-720.
- Maddala G. S. (2006) Ekonometria. Wydawnictwo Naukowe PWN, Warszawa
- Rouwenhorst K. (1999) Local return factors and turnover in emerging stock markets. Journal of Finance 54, str. 1439–1464.
- Stawicki J, Janiak E., Müller-Frączek I. (1997) Różnicowanie fraktalne szeregów czasowych – wykładnik Hursta i wymiar fraktalny [w:] Zieliński Z. (red.) V Ogólnopolskie Seminarium Naukowe Dynamiczne Modele Ekonometryczne. Uniwersytet Mikołaja Kopernika, Toruń 1997, str. 35-41.
- Schittenkopf C., Tino P., Dorfner G. (2002) The benefit of information reduction for trading strategies. Applied Economics, vol. 34, str. 917-930.
- Szulz P. (2010) Rational Cross-Sectional Differences in Market Efficiency: Evidence from Mutual Fund Returns. Journal of Financial and Quantitative Analysis, vol. 45, str. 847- 881.
- Szyszka A. (2006) Zjawisko kontynuacji stóp zwrotu na Giełdzie Papierów Wartościowych w Warszawie. Bank i Kredyt, nr 8, str. 37-49.
- Weron A., Weron R. (1998) Inżynieria finansowa. WNT, Warszawa.

#### **PRICE CONTINUATION ON CAPITAL MARKETS**

**Abstract:** In several papers published recently an opportunity is argued to develop investment strategies based on momentum and price continuation. This opinion seems to contradict the fundamental in the modern investment theory assumption of stock market efficiency. The aim of this study is to test the presence and determinants of the price continuation using data for WIG 20 Warsaw Stock Exchange market index.

**Key words**: stock market; market efficiency; market index; price continuation; turning points

|             |     | Kontynuacja trendu |               | Brak kontynuacji trendu |               |               |  |
|-------------|-----|--------------------|---------------|-------------------------|---------------|---------------|--|
| Przedział   | N   | Udział             | $\frac{0}{0}$ | N                       | Udział        | $\frac{0}{0}$ |  |
| [pkt]       |     | $\left[\%\right]$  | skumulowany   |                         | $\frac{1}{2}$ | skumulowany   |  |
| do 0.5      | 8   | 1,8                | 1,8           | 135                     | 31,3          | 31,3          |  |
| $0,5 - 1$   | 11  | 2,5                | 4,2           | 97                      | 22,5          | 53,8          |  |
| $1,0 - 1,5$ | 6   | 1,3                | 5,6           | 62                      | 14,4          | 68,2          |  |
| $1,5 - 2,0$ | 9   | 2,0                | 7,6           | 57                      | 13,2          | 81,4          |  |
| $2,0 - 2,5$ | 11  | 2,5                | 10,0          | 30                      | 7,0           | 88,4          |  |
| $2,5 - 3,0$ | 14  | 3,1                | 13,2          | 18                      | 4,2           | 92,6          |  |
| $3,0 - 4,0$ | 18  | 4,0                | 17,2          | 21                      | 4,9           | 97,4          |  |
| $4,0 - 5,0$ | 9   | 2,0                | 19,2          | 8                       | 1,9           | 99,3          |  |
| $5,0-10$    | 79  | 17,6               | 36,8          | 3                       | 0,7           | 100,0         |  |
| $10 - 20$   | 104 | 23,2               | 60,0          |                         |               |               |  |
| $20 - 30$   | 66  | 14,7               | 74,8          |                         |               |               |  |
| $30 - 40$   | 44  | 9,8                | 84,6          |                         |               |               |  |
| $40 - 50$   | 26  | 5,8                | 90,4          |                         |               |               |  |
| $50 - 60$   | 14  | 3,1                | 93,5          |                         |               |               |  |
| $60 - 70$   | 7   | 1,6                | 95,1          |                         |               |               |  |
| $70 - 80$   | 12  | 2,7                | 97,8          |                         |               |               |  |
| Ponad 80    | 10  | 2,2                | 100,0         |                         |               |               |  |
| Razem       | 448 | 100                |               | 431                     | 100           |               |  |

Załącznik 1. Rozkład liczebności wielkości przyrostów, po której następowała kontynuacja trendu oraz przyrostów po których nie następowała kontynuacja trendu [pkt].

Źródło: obliczenia własne

| Przedział      |     | Kontynuacja trendu |                              | Brak kontynuacji trendu |               |                              |  |
|----------------|-----|--------------------|------------------------------|-------------------------|---------------|------------------------------|--|
| [pkt]          | N   | Udział<br>[%]      | $\frac{0}{0}$<br>skumulowany | N                       | Udział<br>[%] | $\frac{0}{0}$<br>skumulowany |  |
| Pow. $-0,5$    | 11  | 2,6                | 2,6                          | 12                      | 2,8           | 2,8                          |  |
| $-1$ do $-0,5$ | 12  | 2,8                | 5,4                          | 9                       | 2,1           | 4,9                          |  |
| $-1,5$ do $-1$ | 12  | 2,8                | 8,2                          | 15                      | 3,5           | 8,4                          |  |
| $-2$ do $-1,5$ | 6   | 1,4                | 9,6                          | 7                       | 1,6           | 10,0                         |  |
| $-2,5$ do $-2$ | 8   | 1,9                | 11,5                         | 5                       | 1,2           | 11,2                         |  |
| $-3$ do $-2,5$ | 9   | 2,1                | 13,6                         | 1                       | 0,2           | 11,4                         |  |
| $-4$ do $-3$   | 13  | 3,1                | 16,7                         | 17                      | 4,0           | 15,3                         |  |
| $-5$ do $-4$   | 12  | 2,8                | 19,5                         | 12                      | 2,8           | 18,1                         |  |
| $-10$ do $-5$  | 77  | 18,1               | 37,6                         | 75                      | 17,4          | 35,6                         |  |
| $-20$ do $-10$ | 107 | 25,1               | 62,7                         | 117                     | 27,2          | 62,8                         |  |
| $-30$ do $-20$ | 70  | 16,4               | 79,1                         | 65                      | 15,1          | 77,9                         |  |
| $-40$ do $-30$ | 34  | 8,0                | 87,1                         | 38                      | 8,8           | 86,7                         |  |
| $-50$ do $-40$ | 26  | 6,1                | 93,2                         | 17                      | 4,0           | 90,7                         |  |
| $-70$ do $-50$ | 13  | 3,1                | 96,2                         | 14                      | 3,3           | 94,0                         |  |
| $-70$ do $-60$ | 6   | 1,4                | 97.7                         | 7                       | 1,6           | 95,6                         |  |
| Mniej niż -70  | 10  | 2,3                | 100,0                        | 19                      | 4,4           | 100,0                        |  |
| Razem          | 426 | 100                |                              | 430                     | 100           |                              |  |

Załącznik 2. Rozkład liczebności wielkości spadków, po której następowała kontynuacja trendu, oraz spadków po których nie następowała kontynuacja trendu [pkt].

Źródło: obliczenia własne

# **WPŁYW PUBLIKACJI DANYCH MAKROEKONOMICZNYCH NA KURS EUR/PLN W KONTEKŚCIE BADANIA MIKROSTRUKTURY RYNKU**

# **Katarzyna Bień-Barkowska<sup>1</sup>**

Instytut Ekonometrii, Szkoła Główna Handlowa e-mail: katarzyna.bien@sgh.waw.pl Departament Systemu Finansowego, Narodowy Bank Polski

**Streszczenie:** W artykule przedstawiono wyniki badania reakcji kursu EUR/PLN na publikację danych makroekonomicznych dotyczących sytuacji gospodarczej w Polsce w 2007 r. Zaprezentowana analiza wpisuje się w obszar badań mikrostruktury międzybankowego kasowego rynku złotego. W badaniu przeprowadzonym na podstawie danych z platformy transakcyjnej Reuters 3000 Spot Matching System wykazano, że zaskoczenia informacyjne są bardzo szybko uwzględniane przez dealerów rynku międzybankowego w wartościach kursów składanych zleceń (limit orders). Niemal cały wpływ nowej informacji jest wbudowany w nowy poziom kursu złotego w trakcie dwóch minut po publikacji komunikatu makroekonomicznego. Bardzo dużą rolę w tym procesie odgrywa przepływ zleceń (różnica pomiędzy wartością transakcji zakupu – transakcji, których inicjatorem jest kupujący, a transakcji sprzedaży – transakcji, których inicjatorem jest sprzedający).

**Słowa kluczowe:** mikrostruktura rynku, komunikaty makroekonomiczne, przepływ zleceń, kurs walutowy

## WPROWADZENIE

 $\overline{a}$ 

Teorie racjonalnych oczekiwań oraz efektywnego rynku stanowią podstawę klasycznych modeli kursu walutowego. Przyjmuje się w nich, że nowa informacja, czy też "zaskoczenie informacyjne" wynikające z okresowych publikacji

<sup>&</sup>lt;sup>1</sup> Autorka składa podziękowania firmie Thomson Reuters za udostępnienie danych z systemu Reuters Dealing 3000 Spot Matching oraz Panom: Pawłowi Sobolewskiemu i dr Dobiesławowi Tymoczko za cenne uwagi merytoryczne. Opinie prezentowane w artykule są prywatnymi opiniami Autorki, a nie stanowiskiem Narodowego Banku Polskiego.

komunikatów makroekonomicznych, wbudowywane są w poziom kursu (1) "natychmiast" i (2) "w sposób bezpośredni" – w procesie ich asymilacji nie odgrywa roli scenariusz zawierania transakcji, a więc kontekst mikrostruktury rynku. Podstawowe założenia klasycznych modeli kursu walutowego przyjmują, że inwestorzy: (1) mają taki sam dostęp do informacji, (2) identyczne zdolności do przetwarzania informacji oraz (3) charakteryzują się takim samym sposobem odwzorowania informacji względem poziomu cen (por. [Love i Payne 2008]). Posługując się pewnym uogólnieniem, można stwierdzić, że informacje o zmianach poziomu wybranych danych makroekonomicznych generują natychmiastowe zmiany położenia krzywej popytu na walutę, a zatem jej cenę (poziom jej kursu). Procesowi temu nie musi towarzyszyć jednak zmiana rodzaju składanych zleceń (orders), a zatem zróżnicowanie liczby agresywnych transakcji zakupu i sprzedaży. Przy nowoustalonym poziomie kursu, inwestorzy nie zmieniają swoich preferencji w odniesieniu do liczby, czy też rodzaju składanych dyspozycji zakupu czy sprzedaży waluty bazowej. W odniesieniu do publikacji danych makroekonomicznych, w teorii mikrostruktury rynku nie jest spełnione założenie trzecie (mówiące o identycznym dla wszystkich inwestorów sposobie odzwierciedlania informacji w cenach), ponieważ czynnikiem współodpowie– dzialnym za uwzględnianie nowej informacji w poziomie kursu są właśnie indywidualne decyzje dealerów wobec sposobu zawierania transakcji (por. [Glosten i Milgrom 1985], [Kyle 1985]), a w szczególności przepływ zleceń, czyli tzw. *order flow* [Evans i Lyons 2002b]. Przepływ zleceń, który definiowany jest jako różnica wartości transakcji zakupu waluty bazowej (inicjowanych przez stronę popytu na walutę bazową, ich "agresorem" jest kupujący) i transakcji sprzedaży waluty bazowej (inicjowanych przez stronę podaży, ich "agresorem jest sprzedający) pokazuje heterogeniczne oczekiwania i reakcje uczestników rynku względem informacji zawartej m.in. w komunikatach makroekonomicznych. Różnica w wartości transakcji zakupu i sprzedaży, poprzez swój natychmiastowy bądź opóźniony wpływ na zmianę kursu, może zatem w pewnym stopniu wpłynąć na "tempo" asymilacji sygnału informacyjnego.

W artykule zaprezentowano wyniki badania reakcji kursu EUR/PLN na publikację danych makroekonomicznych dotyczących wybranych mierników sytuacji gospodarczej w Polsce w 2007 roku. Postawiono dwa pytania badawcze: (1) jak szybko nowe informacje publiczne, dotyczące komunikatów makroekonomicznych są asymilowane przez rynek i uwzględniane w kursie złotego oraz (2) jaki jest udział poszczególnych kanałów transmisji w uwzględnianiu nowej informacji w wartości kursu: kanału bezpośredniego, czyli zmian wartości kursu kwotowanego (za pomocą zleceń z limitem ceny) i kanału pośredniego, wykorzystującego wpływ przepływu zleceń na zmiany kursu.

Istotny dodatni wpływ przepływu zleceń na kurs walutowy był dotychczas analizowany w odniesieniu do wielu par walutowych (por. m.in. [Evans i Lyons 2002a], [Kiss i Pinter 2007], [Scalia 2008]). W przypadku rynku złotego, relację tę udokumentowano w pracy [Bień 2010]. Badanie wpływu sygnałów informacyjnych na zmiany kursu walutowego było przedmiotem wielu naukowych dociekań (por. [Almeida i in. 1998], [Andersen i Bollerslev 1998], [Melvin i Yin 2000], [Bauwens i in. 2005]). W nawiązaniu do teorii mikrostruktury i koncepcji przepływu zleceń, temat był poruszany w pracach [Evans i Lyons 2008], [Dominguez i Panthaki 2006], [Love i Payne 2008]. W artykule [Evans i Lyons 2008] autorzy dowodzą, że około dwie trzecie wielkości wpływu sygnałów informacyjnych na poziom kursu DEM/USD transmitowane jest przez przepływ zleceń. Sygnały informacyjne są w badaniu aproksymowane liczbą komunikatów makroekonomicznych opublikowanych w ciągu ustalonych interwałów czasowych. Identyfikacja roli przepływu zleceń dokonana jest na podstawie metody dekompozycji wariancji. W pracach [Dominguez i Panthaki 2006] oraz [Love i Payne 2008] autorzy dokonują identyfikacji kanałów transmisji sygnałów informacyjnych wykorzystując ekonometryczny model VAR (Vector Autoregression) dla stóp zwrotu oraz przepływu zleceń. Analizę empiryczną przeprowadzają w odniesieniu do par walutowych EUR/USD, USD/GBP i GBP/USD, będących przedmiotem obrotu na platformie transakcyjnej Reuters Dealing 2000 w 2000 roku. Zbliżone pod względem metody badawczej badanie zaprezentowano również w odniesieniu do kursu walutowego EUR/HUF w pracy [Kiss i Pinter 2007].

## ŹRÓDŁA DANYCH

 Badanie empiryczne przeprowadzono z wykorzystaniem wspomnianej powyżej metody VAR, przy uwzględnieniu pewnych koniecznych modyfikacji. Wykorzystano zbiory danych dotyczące transakcji na międzybankowym kasowym rynku złotego, zarejestrowanych w systemie Reuters 3000 Spot Matching System w 2007 r. Więcej informacji na temat samej platformy transakcyjnej, jej funkcjonowania oraz struktury danych znaleźć można w [Bień 2010]. Z uwagi na małą aktywność rynku w nocy i dni świąteczne, okresem badania objęto dni robocze w godz. 9.00-17.00 CET. Szeregi danych tikowych poddano agregacji do dwuminutowej częstotliwości, wyodrębniając zmienne: (1) logarytmiczną stopę zwrotu ze średniego kursu (kurs mid) EUR/PLN (wyrażoną w punktach bazowych) oraz (2) wartość przepływu zleceń (w mln EUR) (por. [Bień 2010]). Zdefiniowane w ten sposób szeregi danych pozwalają na uzyskanie bardziej precyzyjnych wyników niż prezentowane w pracach [Dominguez i Panthaki 2006] oraz [Love i Payne 2008], ponieważ autorzy nie dysponowali informacjami na temat wartości poszczególnych transakcji, a polegali jedynie na ich liczbie. Wybrana dwuminutowa częstotliwość pomiaru danych jest efektem kompromisu pomiędzy potrzebą jak najdokładniejszego pomiaru reakcji kursu złotego na sygnał informacyjny, a zapewnieniem danych o dobrej jakości (bez przeważającej liczebności zerowych obserwacji, mogących skutkować występowaniem tak zwanej "sztucznej autokorelacji"). Kolejnym źródłem danych były komunikaty makroekonomiczne pozyskane z serwisu informacyjnego Bloomberg. Obejmowały one podany z dokładnością do jednej minuty moment publikacji wybranych zmiennych makroekonomicznych, ich rzeczywistą (w rozumieniu "opublikowaną") wartość, jak również wartość oczekiwaną przez rynek – "prognozowaną" na podstawie wyników badań ankietowych dokonanych na reprezentatywnej próbie ekonomistów przez agencję informacyjną Bloomberg. Wybrane do badania komunikaty dotyczące zmiennych makroekonomicznych przedstawiono w tabeli 1.

procentową z miesiąca na miesiąc,  $Y/Y$  zmiana  $\%$  – oznacza zmianę procentową z roku na rok  $\overline{1}$  $\frac{1}{2}$  Liczba obserwacji (niezerowych) czas publikacji Produkcja Sprzedana Przemysłu (SIO)  $\begin{array}{|c|c|c|c|c|} \hline \text{N/M zmiana \%} & 12 (11) & 14.00 \hline \end{array}$ 

Tabela 1. Opis publikacji danych makroekonomicznych. M/M zmiana % – oznacza zmianę

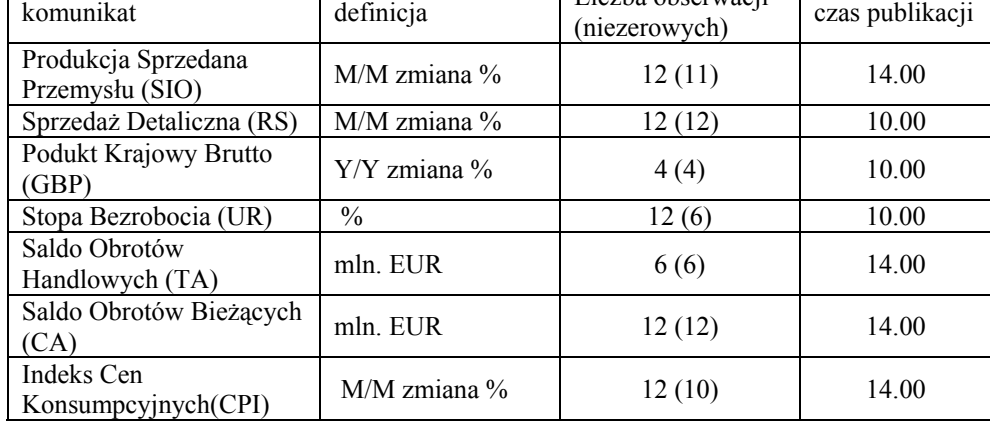

Źródło: obliczenia własne na podstawie danych z serwisu Bloomberg

W odniesieniu do każdego z szeregów czasowych publikacji zmiennych makroekonomicznych obliczono miarę zaskoczenia informacyjnego według wzoru:

$$
N_{v,t} = \frac{A_{v,t} - E_{t-1}(A_{v,t})}{\hat{\sigma}_v}
$$
 (1)

 gdzie *Av*,*t* oznacza wartość zmiennej *v* , opublikowaną w komunikacie makroekonomicznym w momencie t, natomiast  $E_{t-1}( A_{v,t})$  oznacza średnią z oczekiwań ekonomistów, co do poziomu tej zmiennej. W celu ujednolicenia skali oddziaływania poszczególnych zmiennych na poziom kursu, dokonano ich standaryzacji. Każdą z miar zaskoczenia informacyjnego  $A_{vt} - E_{t-1}(A_{vt})$ podzielono przez wartość odpowiadającego jej odchylenia standardowego, obliczonego na podstawie próby. Taki sposób transformacji zaskoczeń informacyjnych jest powszechnie stosowany w badaniach empirycznych (por. m.in. [Rozkrut i in. 2006], [Love i Payne 2008]). Po standaryzacji, każda ze zmiennych objaśniających charakteryzuje się jednakową dyspersją, co ułatwia porównywanie sygnałów informacyjnych.

Z uwagi na sposób publikacji komunikatów makroekonomicznych przez Główny Urząd Statystyczny w badaniu nie można zidentyfikować wpływu sygnałów dotyczących poszczególnych rodzajów zmiennych, ponieważ publikacje dotyczące różnych agregatów makroekonomicznych następowały jednocześnie2 . Takich sytuacji, uniemożliwiających identyfikację poszczególnych typów zaskoczeń, jest w próbie dużo, co eliminuje możliwość sensownej interpretacji wyników dla poszczególnych rodzajów zmiennych.

W związku z powyższym, w badaniu wykorzystano rozwiązanie zaproponowane w pracy [Love i Payne 2008]. Wartości zaskoczeń informacyjnych (wzór 1), których dodatnie wartości zgodnie z teorią ekonomii wpływają na aprecjację złotego (zmienne dotyczące realnego wzrostu gospodarczego: SIO, RS,  $GBP$  oraz salda obrotów z zagranicą: TA, CA, a także CPI<sup>3</sup>) pomnożono przez 1, natomiast tych zaskoczeń, których nieoczekiwane dodatnie wartości powinny wpłynąć na deprecjację złotego (UR) pomnożono przez wartość -1. Następnie wszystkie zaskoczenia zagregowano tworząc jedną próbę (pooled sample) liczącą 45 różnych od zera obserwacji, w wypadku których zaobserwowanie dodatniej wartości powinno wpłynąć na umocnienie złotego, a ujemnej – na jego osłabienie<sup>4</sup>.

### ANALIZA EMPIRYCZNA

W celu zbadania sposobu odzwierciedlenia zaskoczeń informacyjnych, wynikających z publikacji komunikatów makroekonomicznych w poziomie kursu, wykorzystano model wektorowej autoregresji (VAR). Ponieważ zasadniczym celem pracy jest zbadanie, jaką rolę w procesie asymilacji sygnału informacyjnego odgrywa przepływ zleceń, model skonstrułowano dla dwóch zmiennych *tr* (logarytmicznej stopy zwrotu) oraz  $\Delta x$ <sub>t</sub> (przepływu zleceń) o postaci<sup>5</sup>:

$$
r_{t} = \omega_{r} + \sum_{i=1}^{1} \alpha_{r,i} \cdot r_{t-i} + \sum_{i=0}^{4} \beta_{r,i} \cdot \Delta x_{t-i} + \theta_{r} N_{t} + \varepsilon_{r,t}
$$
(2)

 $\overline{a}$ 

<sup>2</sup> Przykładowo, 19 stycznia 2007 r. o godzinie 14.00 opublikowano jednocześnie wartość produkcji sprzedanej przemysłu oraz indeksu cen produkcyjnych, a 13 kwietnia 2007 r. również o 14.00 – indeks cen konsumpcyjnych oraz wartość salda obrotów bieżących. 3

Dodatnia wartość zaskoczenia dot. CPI była ujemnie skorelowana z kursem EUR/PLN. Można to wytłumaczyć tym, że wzrost CPI wywiera presję na wzrost stóp procentowej, a dysparytet polskich i zagranicznych stóp procentowych zwiększa zainteresowanie inwestycjami nominowanymi w złotym. Na takie wnioskowanie najczęściej wskazują uczestnicy rynku walutowego.

<sup>4</sup> Taka transformacja danych nie jest pozbawiona wad, ponieważ mniej znaczące dla poziomu kursu obserwacje zmiennych makroekonomicznych mogą zdominować lub nawet częściowo wyeliminować wpływ bardzo istotnych zmiennych, jednak z uwagi na ograniczoną liczbę obserwacji, rozwiązanie to wydaje się najlepsze. 5

Optymalny rozkład opóźnień wyznaczono na podstawie kryterium informacyjnego Schwarza.

$$
\Delta x_t = \omega_{\Delta x} + \Sigma_{i=1}^2 \alpha_{\Delta x,i} \cdot r_{t-i} + \Sigma_{i=1}^4 \beta_{\Delta x,i} \cdot \Delta x_{t-i} + \theta_{\Delta x,1} N_t + \theta_{\Delta x,2} N_{t-1} + \varepsilon_{\Delta x,t} \tag{3}
$$

Publikacja danych makroekonomicznych (zmienna *N<sub>t</sub>*) może wpływać na poziom kursu dwoma kanałami: bezpośrednim – przez składnik  $\theta_r N_t$ , w równaniu (2) oraz pośrednim – poprzez wpływ przepływu zleceń na kurs złotego, oddziaływanie to zainicjowane jest wartościami  $\theta_{\Delta x,1} N_t$  oraz  $\theta_{\Delta x,2} N_{t-1}$ , wynikającymi z wpływu zaskoczenia informacyjnego na przepływ zleceń. W modelu zakłada się, że bieżąca wartość przepływu zleceń oddziałuje na stopę zwrotu kursu EUR/PLN, natomiast na sam przepływ zleceń wpływ mają tylko opóźnione wartości zaobserwowanych zmian kursu. Taki kierunek przyczynowości wynika z przyjętego tu założenia o braku występowania natychmiastowego zjawiska "feedback trading" dla danych o tak wysokiej częstotliwości. Założenie, że dealerzy rynku walutowego inicjują agresywne transakcje zakupu EUR w związku z następującą w ciągu bieżących dwóch minut deprecjacją złotego nie jest oczywiste. Podobne założenia co do kierunku przyczynowości przedstawiono w większości badań dotyczących przepływu zleceń (por. na przykład [Dominguez i Panthaki 2006], [Frömmel i in. 2011]), natomiast problem endogeniczności przepływu zleceń był w literaturze analizowany w [Love i Payne 2008] i mógłby stanowić ewentualny kierunek dalszych badań rynku złotego.

Oszacowania parametrów modelu przedstawiono w tabeli 2. Wyniki estymacji pozwalają na sformułowanie kilku zasadniczych wniosków: (1) przepływ zleceń ma w bieżącym okresie istotny wpływ na zmianę kursu (2) proces przepływu zleceń charakteryzuje się stosunkowo wysoką trwałością (*persistency*) – współczynniki autoregresyjne są istotne statystycznie do czwartego rzędu; (3) na przepływ zleceń w bieżącym okresie istotny wpływ mają zaobserwowane zmiany kursu złotego w przeszłości, co stanowi potwierdzenie występowania zjawiska "podążania za trendem" (trend chasing behavior). Banki dokonują agresywnych, "konsumujących płynność" transakcji zakupu euro w następstwie zaobserwowania wzrostów kursu EUR/PLN (osłabienia złotego) oraz agresywnych transakcji sprzedaży euro w następstwie spadków kursu EUR/PLN (umocnienia złotego).

Publikacja komunikatu makroekonomicznego wywiera istotny wpływ na zmianę kursu zarówno w sposób bezpośredni, jak i pośredni – poprzez przepływ zleceń. Pozytywne dla złotego zaskoczenie informacyjne  $A_t - E_{t-1}(A_t)$  o wartości jednego odchylenia standardowego, generuje natychmiastowy (mający miejsce w ciągu najbliższych dwóch minut) spadek przepływu zleceń o wartości 2,883 mln EUR, jak również – wynikający ze współistnienia obydwu kanałów: bezpośredniego oraz przenikającego przez przepływ zleceń – spadek kursu EUR/PLN o wartości 1,49 ( =  $-2.883 \cdot 0.21 - 0.882$ ) punktów bazowych.

| $\cdots$         |                           |           |                                                 |             |           |  |  |  |
|------------------|---------------------------|-----------|-------------------------------------------------|-------------|-----------|--|--|--|
|                  | równanie dla stopy zwrotu |           | równanie dla przepływu zleceń                   |             |           |  |  |  |
| parametr         | oszacowanie               | wartość p | parametr                                        | oszacowanie | wartość p |  |  |  |
| $\omega_{r}$     | $-0,008$                  | 0,274     | $\omega_{\!\scriptscriptstyle (\!\chi\!)}$      | 0,042       | 0,029     |  |  |  |
| $\alpha_{r,1}$   | $-0,062$                  | 0,048     | $\alpha_{\scriptscriptstyle\Delta \! x,1}^{}$   | 0,136       | 0,000     |  |  |  |
| $\beta_{r,0}$    | 0,210                     | 0,000     | $\alpha_{\scriptscriptstyle{\Delta\!x,2}}$      | 0,036       | 0,018     |  |  |  |
| $\beta_{r,1}$    | $-0,009$                  | 0,000     | $\beta_{\scriptscriptstyle\Delta\! x,1}$        | 0,132       | 0,000     |  |  |  |
| $\beta_{r,2}$    | $-0,013$                  | 0,000     | $\beta_{\tiny{\mbox{\tiny \Delta\!X}},2}$       | 0,042       | 0,000     |  |  |  |
| $\beta_{r,3}$    | $-0,008$                  | 0,000     | $\beta_{\scriptscriptstyle\Delta\!\kappa,3}^{}$ | 0,027       | 0,005     |  |  |  |
| $\beta_{r,4}$    | $-0,004$                  | 0,065     | $\beta_{\scriptscriptstyle\Delta\!\chi,4}$      | 0,015       | 0,000     |  |  |  |
| $\theta_{\sf r}$ | $-0,882$                  | 0,000     | $\theta_{\scriptscriptstyle{\Delta\!x,1}}$      | $-2,883$    | 0,000     |  |  |  |
|                  |                           |           | $\theta_{\alpha,2}$                             | $-1,275$    | 0,081     |  |  |  |

Tabela 2. Wpływ zaskoczeń informacyjnych na kurs złotego i przepływ zleceń w 2007 r. Wartości p odpowiadają średnim błędom szacunku odpornym na heteroskedastyczność składnika losowego (heteroskedasticity robust standard errors)

Źródło: obliczenia własne

Proces "wbudowywania" zaskoczenia informacyjnego w wartość kursu EUR/PLN zilustrowano za pomocą krzywych odpowiedzi na informację (news impact function, NIC). Przyjęto założenie, że zaskoczenie informacyjne N<sub>t</sub> o wartości 1 wywiera wpływ na układ równań (2) - (3) w danym momencie *t* , a następnie prześledzono sposób asymilacji takiego sygnału informacyjnego przez oba kanały transmisji w ciągu kolejnych minut.

Krzywe odpowiedzi na informację przedstawiono na rysunku (1). Zaprezentowano, jak zmienia się wartość przepływu zleceń oraz stopy zwrotu w wyniku reakcji na opublikowanie jednostkowego zaskoczenia makroekonomicznego w ciągu kolejnych minut po jego zaistnieniu. Ilustruje on skumulowaną reakcję obydwu analizowanych zmiennych. Na wykresach liniami przerywanymi oznaczono 95% przedziały ufności dla wartości reakcji, otrzymane za pomocą metody bootstrap dla 1000 wylosowanych wartości.

Można zauważyć, że niemal cały wpływ informacji asymilowany jest przez kurs EUR/PLN w ciągu dwóch minut po publikacji komunikatu. Należy dodać, że podobne kształty krzywych odpowiedzi na informację otrzymano w [Love i Payne 2008]. Wynik ten potwierdza tezę, że międzybankowy rynek złotego jest rynkiem efektywnym, ponieważ można go porównywać pod względem szybkości reakcji na informację z rynkami EUR/USD czy GBP/EUR.

Rysunek 1. Skumulowane wartości reakcji przepływu zleceń (lewy panel) i kursu EUR/PLN (prawy panel) na jednostkowe zaskoczenie informacyjne. Liniami przerywanymi oznaczono 95 % przedział ufności. Linia A odpowiada reakcji kursu bez uwzględnienia kanału przepływu zleceń.

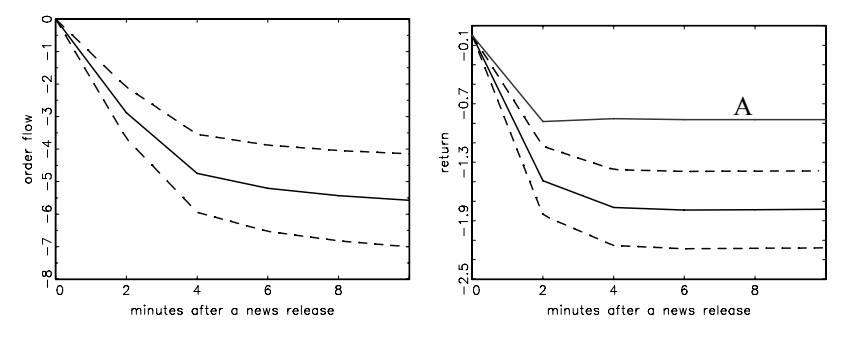

Źródło: obliczenia własne

W celu precyzyjnego pomiaru wartości reakcji kursu EUR/PLN, wynikającej z oddziaływania przepływu zleceń (drugi kanał transmisji informacji) posłużono się metodą zaproponowaną w [Love i Payne 2008]. Obliczono hipotetyczne wartości krzywej odpowiedzi na informację dla stopy zwrotu z kursu EUR/PLN nakładając na równanie (3) restrykcje:  $\theta_{\text{av}1} = 0$  i  $\theta_{\text{av}2} = 0$ . Wprowadzenie takiego ograniczenia zamyka kanał transmisji sygnału informacyjnego poprzez przepływ zleceń. Krzywą, pokazującą reakcję skumulowanych stóp zwrotu, przy założeniu, że po publikacji sygnału informacyjnego inwestorzy nie zmieniliby swoich preferencji w odniesieniu do rodzaju składanych zleceń (przepływ zleceń nie uległby zmianie), zaprezentowano na Rysunku (1) linią oznaczoną A. Krzywa ta leży znacznie wyżej niż krzywa uwzględniająca rolę przepływu zleceń, co prowadzi do wniosku, że znaczenie różnicy wartości transakcji zakupu i sprzedaży w asymilacji publicznej informacji przez rynek jest bardzo duże. Kanał, poprzez który zaskoczenie informacyjne wbudowywane jest w wartość kursu w sposób bezpośredni, czyli wyłącznie za pomocą zleceń z limitem ceny (limit orders), odpowiada tylko za część całościowego oddziaływania informacji na kurs złotego. Udział przepływu zleceń policzono odejmując od jedności iloraz wartości NIC z restrykcjami  $\theta_{\Delta x,1} = 0$  i  $\theta_{\Delta x,2} = 0$  i wartości pierwotnej krzywej NIC bez restrykcji. W ciągu najbliższych dwóch minut po upublicznieniu danych makroekonomicznych, kanał przepływu zleceń odpowiada za około 41% reakcji kursu, a po upływie kolejnych 6 minut udział ten stabilizuje się na poziomie około 52%. Zgodnie z [Kiss i Pinter 2007], udział przepływu zleceń w procesie transmisji informacji na rynku EUR/HUF szacowany jest na poziomie 75%, natomiast w [Love i Payne 2008] dowodzi się, że dla głównych par walutowych udział ten wynosi około 33%. Wynik otrzymany w odniesieniu do pary walutowej EUR/PLN plasuje się pomiędzy dwoma powyższymi wartościami, a zatem stanowi potwierdzenie rezultatów badań prezentowanych w literaturze, wskazujących na

istotny statystycznie i znaczący wpływ kanału przepływu zleceń w procesie asymilacji nowej informacji przez rynek walutowy (por. [Love i Payne 2008] oraz [Kiss i Pinter 2007]).

### BIBLIOGRAFIA

- Almeida A., Goodhart C., Payne R. (1998) The Effects of Macroeconomic News on High Frequency Exchange Rate Behavior, Journal of Financial and Quantitative Analysis, 33, 383–408.
- Andersen T., Bollerslev T. (1998) Deutsche Mark-Dollar Volatility: Intraday Activity Patterns, Macroeconomic Announcements and Longer Run Dependencies, Journal of Finance, 53, 219–265.
- Bauwens L., Omrane, W., Giot P. (2005) News Announcements, Market Activity and Volatility in the Euro/Dollar Foreign Exchange Market, Journal of International Money and Finance, 24, 1108–1125.
- Bień K. (2010) Przepływ zleceń a kurs walutowy. Badanie mikrostruktury międzybankowego kasowego rynku złotego, Bank i Kredyt, 5, 5-39.
- Dominguez D., Panthaki F. (2006) What Defines 'News' in Foreign Exchange Markets?, Journal of International Money and Finance, 25, 168–198.
- Evans M. D., Lyons R. K. (2002a) Informational Integration and FX Trading, Journal of International Money and Finance, 21, 807–831.
- Evans M. D., Lyons R. K. (2002b) Order Flow and Exchange Rate Dynamics, Journal of Political Economy, 110, 170–180.
- Evans M. D., Lyons R. K. (2008) How is Macro News Transmitted to Exchange Rates?, Journal of Financial Economics, 88, 26–50.
- Frömmel M., Kiss N.M, Pinter K. (2011) Macroeconomic announcements, communication and order flow on the Hungarian foreign exchange market, International Journal of Finance and Economics, 16, 172-188.
- Glosten L. R., Milgrom P. R. (1985) Bid, Ask and Transaction Prices in a Specialist Market with Heterogeneously Informed Traders, Journal of Financial Economics, 14, 71–100.
- Kiss M.N., Pinter K. (2007) How Do Macroeconomic Announcements and FX Market Transactions Affect Exchange Rates?, MNB Bulletin, 1–30.
- Kyle, A. (1985) Continuous Auctions and Insider Trading, Econometrica, 22, 477–498.
- Love R., Payne R. (2002) Macroeconomic News, Order Flows and Exchange Rates, Working Paper, Financial Markets Group, London School of Economics and Political Science.
- Love R., Payne R. (2008) Macroeconomic News, Order Flows and Exchange Rates, Journal of International Money and Finance, 25, 168–198.
- Melvin M., Yin X. (2000) Public Information Arrival, Exchange Rate Volatility, and Quote Frequency, The Economic Journal, 110, 644–661.
- Rozkrut M., Rybiński K., Sztaba, L., Szwaja R. (2006) Quest for Central Bank Communication: Does it Pay to Be Talkative?, European Journal of Political Economy, 23, 176–206.

Scalia A. (2008) Is Foreign Exchange Intervention Effective? Some Microanalytical Evidence from the Czech Republic, Journal International Money and Finance, 27, 529–546.

### **MARKET MICROSTRUCTURE STUDY OF THE EUR/PLN RATE REACTION TO MACROECONOMIC ANNOUNCEMENTS**

**Abstract:** In the paper we present the results of the study focused on the EUR/PLN exchange rate reaction to the publication of macroeconomic news concerning Polish economy in 2007. In the market microstructure study, on the basis of the order and trade data from the Reuters 3000 Spot Matching System, we proved that the information surprises are very quickly impounded into prices in limit orders submitted to the market. Nearly all information is built into the new FX rate during subsequent two minutes after the news publication. The significant role in this assimilation process plays the order flow (defined as a difference between volume of buy and sell transactions). It can be estimated that the contribution of order flow amounts to about 50% of FX rate changes induced by the arrival of new information.

**Key words**: market microstructure, macroeconomic announcements, order flow, exchange rate

# **WIELOKRYTERIALNE METODY ANALIZY ZRÓŻNICOWANIA POLSKIEGO ROLNICTWA W 2009 ROKU**

#### **Agata Binderman**

Katedra Ekonometrii i Statystyki Szkoła Główna Gospodarstwa Wiejskiego w Warszawie e-mail: agata\_binderman@sggw.pl

**Streszczenie:** W pracy przedstawiono wykorzystanie trzech metod wzorcowych do analizy regionalnego zróżnicowania poziomu rolnictwa w 2009 roku, po zastosowaniu ilorazowej normalizacji zmiennych. Wyniki porównano z rezultatami otrzymanymi przy pomocy bezwzorcowego, miernika rozwoju typu Pluty. Przy pomocy czterech mierników skonstruowano piąty, "wypadkowy" i na tej podstawie dokonano liniowego uporządkowania oraz pogrupowania polskich województw. Wyniki wskazują, że poziom rozwoju polskiego rolnictwa między województwami w roku 2009 był bardzo zróżnicowany. Z otrzymanych obliczeń można wnioskować, że wybór metody wzorcowej nie ma wpływu na grupowanie województw oraz, że ma niewielki wpływ na wartości ich mierników syntetycznych.

**Słowa kluczowe:** poziom rozwoju rolnictwa, metody wzorcowe, TOPSIS, metoda bezwzorcowa, miernik syntetyczny, klasyfikacja

### **WSTEP**

Rolnictwo polskie charakteryzuje się znaczącymi zasobami użytków rolnych oraz wysokim potencjałem produkcyjnym. Sytuacja ekonomiczna polskiej wsi jest jednak silnie zróżnicowana. Przekształcenia zachodzące w gospodarce wywołują wiele problemów, do których przede wszystkim należy zróżnicowanie przestrzenne rolnictwa. Temat ten był już przedmiotem wielu badań, w których zostało udokumentowane, że istnieje na wielu płaszczyznach, zarówno w przestrzeni geograficznej, jak i czasowej [Zegar 2002, Wilkin 2001, Hunek 2002, Krasowicz 2009, Borkowski, Szczesny 2002, Binderman 2007].

Niniejsza praca jest kontynuacją wcześniejszych szeregu prac autorki, które dotyczyły regionalnego zróżnicowania polskiego rolnictwa. Celem głównym przedstawionych badań było uporządkowanie i podział województw na grupy ze względu na poziom rozwoju rolnictwa, cel szczegółowy to wyznaczenie syntetycznych mierników zróżnicowania regionalnego rolnictwa.

Hipotezą badawczą w pracy było stwierdzenie, że poziom rozwoju polskiego rolnictwa pomiędzy województwami w roku 2009 był nadal bardzo zróżnicowany. Grupowanie województw pod względem poziomu rozwoju rolnictwa, przy ilorazowej normalizacji cech nie zależy w istotnym stopniu od zastosowanej metody (wzorcowej) konstruowania mierników syntetycznych.

## METODY BADAŃ

Podstawowym celem analizy taksonomicznej jest dokonanie grupowania i porządkowanie obiektów będących elementami wielowymiarowej przestrzeni cech. Do klasyfikacji i grupowania stosowanych jest wiele metod [zob. Bartosiewicz 1976, Cieślak 1976, Gatnar, Walesiak 2009, Gatnar, Wywiał 2007, Hellwig 1968, Kukuła 2000, Malina 2004, Młodak 2006, Strahl D. 1990, Walesiak 2005, Zeliaś 2000]. Najczęściej stosowane sposoby do klasyfikacji obiektów (grupowania) to metody centroidalne, Warda, wiązań oraz jednorodnego rdzenia, k najbliższych sąsiedztw, taksonomii wrocławskiej. Do porządkowania obiektów stosowane są metody, które można podzielić na bezwzorcowe (oparte głównie na średnich matematycznych) i wzorcowe (Hellwiga, TOPSIS). Metody bezwzorcowe polegają na konstrukcji miernika syntetycznego agregatowego na podstawie tylko znormalizowanych wartości cech. Metody wzorcowe polegają na skonstruowaniu taksonomicznych mierników rozwoju (sztucznych punktów odniesienia), mierzeniu odległości od tych wzorców i na tej podstawie konstruowaniu miernika syntetycznego.

Badane zjawisko zostało opisane przez zmienne będące stymulantami. Każdy obiekt (obserwacja) opisany był za pomocą wektora, będącego elementem przestrzeni:

 ${\mathfrak{R}}^n := {\mathbf{x} = (x_1, x_2, ..., x_n) : x_i \in \mathfrak{R}; i = 1, 2, ..., n}, \mathfrak{R} = (-\infty, \infty), n \in \mathbb{N},$ 

gdzie n ≥ 1 jest ilością zmiennych zakwalifikowanych do oceny zjawiska.

Przyjęto, że  $X = \mathfrak{R}^n$ ,  $n \in \mathbb{N}$ , oznacza n-wymiarową przestrzeń wektorową. Rozważono problem polegający na klasyfikacji m∈*N* obiektów **Q**1, **Q2**,...,**Q**m za pomocą n ∈ N zmiennych (cech). Wektor **x**<sub>i</sub>=(x<sub>i1</sub>,x<sub>i2</sub>,...,x<sub>in</sub>)∈ X, i=1,2,...,m, opisuje i-ty obiekt. Jeżeli  $x_{ik} > x_{ik}$  ( $x_{ik} \ge x_{ik}$ ) dla k=1,2,...,n, to można zapisać, że  $\mathbf{x}_i > \mathbf{x}_i$ ,

 $(\mathbf{x}_i \geq \mathbf{x}_i)$ , gdzie i, j ∈ [1,m].

Nietrudno zauważyć, że jeżeli **x**i>**x**j i **x**i≠**x**j, to w niektórych przypadkach naturalnym jest nazywać obiekt **x**i lepszym (wyżej ocenianym) od obiektu **x**j. Oznacza to, że żadna ze składowych wektora **x**i nie jest mniejsza od odpowiednich składowych wektora **x**j, a przynajmniej jedna z nich ma wartość większą, tj. istnieje takie k∈[1,n], że  $x_{ik} > x_{ik}$ .

Przyjęto w pracy następujące oznaczenia:

$$
x_{0,k} = \min_{1 \le i \le m} x_{ik}, \ \ x_{m+1,k} = \max_{1 \le i \le m} x_{ik}, \ \ k = 1, 2, ..., n;
$$

oraz  $\mathbf{x}_0$ := ( $x_{0,1}$ ,  $x_{0,2}$ ,...,  $x_{0,n}$ ),  $\mathbf{x}_{m+1}$ := ( $x_{m+1,1}$ ,  $x_{m+1,2}$ ,...,  $x_{m+1,n}$ ).

Obiekt **Q**0, opisany przez wektor **x**0 oraz **Q**m+1 przez wektor **x**m+1 (być może fikcyjne) są odpowiednio nie gorsze, nie lepsze od pozostałych obiektów, tj.:

**x**m+1≥**x**<sup>i</sup> oraz **x**i≥ **x**<sup>0</sup> dla każdego i: m ≥ i ≥ 1.

Fakt ten możemy również zapisać jako relacje:  $Q_{m+1} \succeq Q_i$ ,  $Q_i \succeq Q_0$ , i=1,2,...,m [Panek 2000]. W przypadku, gdy obiekty **Q**0 i **Q**m+1 są różne od rozważanych obiektów **Q**1, **Q2**, ..., **Q**<sup>m</sup>**,** to spełniają one odpowiednio rolę obiektu *najlepszego* oraz *najgorszego* i są traktowane, jako wzorce. W związku z powyższym:

$$
<\hspace{-3mm}{\boldsymbol{x}}_0,\, {\boldsymbol{x}}_{m+1}\hspace{-3mm}>:=\hspace{-3mm}\{{\boldsymbol{x}}\hspace{-3mm}\in\hspace{-3mm}{\boldsymbol{\mathfrak{R}}}^n_+:\, {\boldsymbol{x}}_0\hspace{-3mm}\leq\hspace{-3mm}{\boldsymbol{x}}\hspace{-3mm}\leq\hspace{-3mm}{\boldsymbol{x}}_{m+1}\}.
$$

W pracy do mierzenia odległości między wektorami (obiektami) **x**, y ∈ X wykorzystano prostą do interpretacji metrykę Euklidesa

$$
d(\mathbf{x}, \mathbf{y}) = \sqrt{\sum_{j=1}^{n} (x_j - y_j)^2}
$$
 (1)

W dalszej części rozważań założono, że obiekty wzorcowe są różne, tj. **x**<sub>0</sub> ≠ **x**<sub>m+1</sub>. Przyjęcie takiego założenia powoduje, że  $d(\mathbf{x}_0, \mathbf{x}_{m+1}) \neq 0$  oraz  $d(\mathbf{x}_0, \mathbf{x}) + d(\mathbf{x}_{m+1}, \mathbf{x}) \neq 0$  dla  $\mathbf{x} \in \langle \mathbf{x}_0, \mathbf{x}_{m+1} \rangle$ .

W literaturze, do klasyfikacji obiektów wykorzystywać można następujące wzory, określające mierniki syntetyczne danego wektora  $\mathbf{x} \in \langle \mathbf{x}_0, \mathbf{x}_{m+1} \rangle$ :

$$
m_1(\mathbf{x}) = \frac{d(\mathbf{x}_0, \mathbf{x})}{d(\mathbf{x}_0, \mathbf{x}_{m+1})}
$$
(2)

$$
m_2(\mathbf{x}) = 1 - \frac{d(\mathbf{x}_{m+1}, \mathbf{x})}{d(\mathbf{x}_0, \mathbf{x}_{m+1})}
$$
(3)

$$
m_3(\mathbf{x}) = \frac{m_1(\mathbf{x}) + m_2(\mathbf{x})}{2} = \frac{1}{2} + \frac{d(\mathbf{x}_0, \mathbf{x}) - d(\mathbf{x}_{m+1}, \mathbf{x})}{2d(\mathbf{x}_0, \mathbf{x}_{m+1})}
$$
(4)

$$
\mathbf{m}_4(\mathbf{x}) = \sqrt{\mathbf{m}_1(\mathbf{x})\mathbf{m}_2(\mathbf{x})} = \frac{1}{d(\mathbf{x}_0, \mathbf{x}_{m+1})} \sqrt{d(\mathbf{x}_0, \mathbf{x}) \big(d(\mathbf{x}_0, \mathbf{x}_{m+1}) - d(\mathbf{x}, \mathbf{x}_{m+1})\big)} \tag{5}
$$

$$
\mathbf{m}_{5}(\mathbf{x}) = \frac{\mathbf{m}_{1}(\mathbf{x})}{1 + \mathbf{m}_{1}(\mathbf{x}) - \mathbf{m}_{2}(\mathbf{x})} = \frac{d(\mathbf{x}_{0}, \mathbf{x})}{d(\mathbf{x}_{0}, \mathbf{x}) + d(\mathbf{x}_{m+1}, \mathbf{x})}
$$
(6)

Mierniki m<sub>1</sub> i m<sub>2</sub> wykorzystują jeden wzorzec, natomiast m<sub>3</sub>, m<sub>4</sub> i m<sub>5</sub> dwa wzorce. Mierniki te można potraktować, jako narzędzia rozwiązywania wielokryterialnych problemów decyzyjnych. Mierniki m<sub>1</sub> i m<sub>2</sub> wykorzystują jedno kryterium natomiast m<sub>3</sub>, m<sub>4</sub>, m<sub>5</sub> wykorzystują dwa kryteria.

Podane wyżej mierniki są znormalizowane tj.

 $0 \le m_k(\mathbf{x}) \le 1$  dla  $\mathbf{x} \in \langle \mathbf{x}_0, \mathbf{x}_{m+1} \rangle, k = 1, 2, ..., 5.$ 

Zauważmy ponadto, że:

$$
m_k(\mathbf{x}_0) = 0
$$
,  $m_k(\mathbf{x}_{m+1}) = 1$ ,  $m_k(\overline{\mathbf{x}}_a) = \frac{1}{2}$ , dla  $k = 1, 2, ..., 5$ ,

gdzie  $\bar{\mathbf{x}}_a := (\mathbf{x}_0 + \mathbf{x}_{m+1})/2$  jest obiektem pośrednim, być może fikcyjnym.

Warto wspomnieć, że w pracy [Hellwig 1968] podany został miernik obiektów wykorzystujący tylko obiekt najlepszy i standaryzację cech. W pracach autorki [Binderman 2009, 2010] porównano wyniki otrzymane przy pomocy metody Z. Hellwiga z wynikami otrzymanymi poprzez wykorzystanie miernika m3. Teoria i zastosowania miernika m<sub>3</sub> zostały podane również w serii prac autorki [Binderman 2006, 2007, 2008, 2009, 2010, 2010a, Binderman, Bojarski 2010] oraz w pracy [Binderman Z. 2010]. Miernik m<sub>4</sub> związany jest z metodą TOPSIS (Technique for order Preference by Similarity to Ideal Solution) [Hwang, Yoon 1981]. Metodę TOPSIS należy zakwalifikować do metod rankingowych służących do podejmowania decyzji wielokryterialnych. Metodami tego typu są również znane metody SAW (Simple Additive Weighting) [Chen, Hwang 1992, Neuman 1998, Zhang 2004] oraz AHP (Analytical Hierarchy Process) [Saaty 1980, 1995].

W pracach autorki [Binderman 2004, 2005, 2006] pokazano, że stosowanie metod opartych tylko na jednym wzorcu, w wielu przypadkach prowadzi do otrzymania błędnych wyników, które nie spełniają warunków poprawności [Jackson 1970]. Z powyższego powodu w niniejszej pracy, do analizy regionalnego zróżnicowania polskiego rolnictwa wykorzystano tylko te mierniki, które są oparte na dwóch wzorcach. Wyniki porównano z rezultatami otrzymanymi przy pomocy bezwzorcowego, izotonicznego miernika rozwoju typu M. Pluty [Malarska 2006, Malina 2004], miernik ten jest określony za pomocą wzoru :

$$
p(\mathbf{x}) = \sum_{j=1}^{n} x_j.
$$
 (7)

Funkcję p(**x**) można traktować, jako funkcję użyteczności [Panek 2000], funkcja ta nie jest funkcją znormalizowaną, gdyż jej wartości mogą należeć do przedziału [0, n]. Dla porównywalności liczbowej wyników otrzymanych za pomocą funkcji p(**x**) z wynikami otrzymanymi za pomocą rozważanych wcześniej, znormalizowanych mierników dokonajmy normalizacji funkcji p(**x**). Takiej normalizacji, która generuje relację preferencji identyczną z relacją indukowaną przez funkcję p(**x**). W tym celu zauważmy, że jeżeli dana funkcja użyteczności u indukuje relacje preferencji obiektów zbioru  $W:=(x_0,x_1,x_2,...,x_m,x_{m+1})$  to funkcja złożona g(u(x)), gdzie g:  $\mathbb{R} \rightarrow \mathbb{R}$  jest dowolną funkcją rosnącą, jest również funkcją

użyteczności, generującą tą samą relację preferencji w zbiorze obiektów W, co funkcja u [Panek 2000].

Wykorzystując powyższą własność, funkcję p(**x**) możemy unormować na wiele sposobów [Binderman 2007]. Polega to na wybraniu takiej funkcji g, aby jej wartość dla obiektu najgorszego **x**0 wynosiła 0, wartość zaś dla obiektu najlepszego  $\mathbf{x}_{m+1}$  wynosiła 1, tj., aby:  $g(p(\mathbf{x}_0))=0$ ,  $g(p(\mathbf{x}_{m+1}))=1$ .

Funkcją o tej własności może być na przykład funkcja liniowa:  $g(t) := (t-t_0)/(t_1-t_0)$ , gdzie  $t_1 := p(x_{m+1})$ ,  $t_0 := p(x_0)$ . Przy oczywistym założeniu, że  $t_1$  t<sub>0</sub>, gdyż dopuszczenie przypadku  $t_1=t_0$  oznaczałoby, że wszystkie rozważane obiekty mają tą samą użyteczność, otrzymaną za pomocą funkcji u. W tym przypadku funkcja

$$
m_6(x) := g((p(x)) = \frac{p(x) - p(x_0)}{p(x_{m+1}) - p(x_0)},
$$
\n(8)

określona na zbiorze obiektów W, jest funkcją użyteczności mającą tą własność,  $\text{z}e \text{ m}_6 (\textbf{x}_0) = 0, \text{ m}_6 (\textbf{x}_{m+1}) = 1.$ 

Z uwagi na fakt, że miernik Pluty p(**x**) wykorzystuje ilorazową normalizację zmiennych, to w pracy również zastosowano tą metodę normalizacji, jest ona określona za pomocą wzoru:

$$
z_{ij} = x_{ij} \left( \sum_{k=1}^{m} x_{kj} \right)^{-1}, i = 1, 2, ..., m; j = 1, 2, ..., n.
$$
 (9)

Takie podejście do problemu pozwala wychwycić różnice w poziomie cech diagnostycznych przy równoczesnej eliminacji wpływu jednostek miar poszczególnych cech na wynik badania.

Według L. Breimana [Breiman 1994], (zob. również Breiman 1996, 1998]), pojedynczy klasyfikator (miernik syntetyczny) może być daleki od optymalnego, natomiast kombinacje wielu mogą dać stabilny klasyfikator - bliski optymalnemu. Niestety w przypadku "słabych klasyfikatorów" w wyniku ich kombinacji można otrzymać klasyfikator "gorszy" od każdego z nich.

Z powyższego powodu, do analizy zróżnicowania poziomu rozwoju polskiego rolnictwa w roku 2009 wybrano klasyfikator, będący średnią geometryczną mierników m<sub>3</sub>, m<sub>4</sub>, m<sub>5</sub>, m<sub>6</sub>, który został obliczony według wzoru:

$$
m(\mathbf{x}) = \sqrt[4]{m_3(\mathbf{x}) m_4(\mathbf{x}) m_5(\mathbf{x}) m_6(\mathbf{x})}, \mathbf{x} \in [\mathbf{x}_0, \mathbf{x}_{m+1}],
$$
\n(10)

gdzie mierniki m<sub>3</sub>, m<sub>4</sub>, m<sub>5</sub>, m<sub>6</sub> są określone za pomocą wzorów (4), (5), (6), (8), odpowiednio. Warto zauważyć, że miernik ten, jako średnia geometryczna funkcji znormalizowanych jest również znormalizowany.

# WYNIKI BADAŃ

Do badań empirycznych wykorzystano dane makroekonomiczne uzyskane z Głównego Urzędu Statystycznego dla poszczególnych 16 województw w 2009 r.

W pracy doktorskiej autorki [Binderman 2007] przedstawiono dyskusję związaną z wyborem zmiennych do analizy polskiego rolnictwa. Z wielu czynników, jakie wpływają na ocenę rozwoju rolnictwa, wyodrębniono 70 cech, a następnie w oparciu o dane z lat 1998–2005 dokonano ich selekcji pod względem merytorycznym oraz statystycznym. W niniejszej pracy został przyjęty ten sam wybór 10 następujących zmiennych. **X**1 – udział użytków rolnych w powierzchni ogółem, **X**2 – wskaźnik waloryzacji rolniczej przestrzeni produkcyjnej (w punktach), **X**3 – plony zbóż w tonach z 1 hektara, **X**4 – obsada bydła w sztukach dużych na 100 hektarów użytków rolnych, **X**5 – skup owoców z drzew w kg na 1 hektar powierzchni upraw, **X**6 – wartość skupu produktów rolnych ogółem w zł na 1 ha użytków rolnych, **X**7 – nakłady inwestycyjne w rolnictwie w zł na 1 hektar użytków rolnych, **X**8 – wskaźnik zatrudnienia na obszarach wiejskich w %, **X**9 – średnia powierzchnia gospodarstwa rolnego w hektarach, **X**10 – produkt krajowy brutto w zł na 1 mieszkańca.

Czynniki wybrane do badań były stymulantami, tj. większe wartości cech oznaczały wyższy poziom badanego zjawiska. Każde województwo było opisane przez wektor o dziesięciu współrzędnych i dodatnich wartościach, które to wektory utworzyły macierz danych  $X = \begin{bmatrix} x_{ij} \end{bmatrix}_{16 \times 10}$ o szesnastu wierszach i dziesięciu kolumnach. Województwa zostały uporządkowane alfabetycznie, tj. wektor  $\mathbf{x}_1 = (x_{11}, x_{12}, ..., x_{110})$  określa województwo dolnośląskie,  $\mathbf{x}_2 = (x_{21}, x_{22}, ..., x_{210})$ kujawsko-pomorskie, itd. Tabela 1 przedstawia dane wejściowe do analizy rozważanego w pracy problemu. Wektory wzorcowe i podstawowe dane statystyczne poddano wcześniej ilorazowej normalizacji cech, określonej za pomocą wzoru (9).

W tabeli 1 wektory  $\mathbf{x}_{17}$ ,  $\mathbf{x}_0$  określają hipotetyczne, wzorcowe województwa, odpowiednio najlepsze i najgorsze. Wektor  $\overline{\mathbf{x}} = (\overline{x}_1, \overline{x}_2, ..., \overline{x}_{10})$  jest określony przez średnie arytmetyczne cech, natomiast wektor  $S = (S_1, S_2, ..., S_n)$  przez odchylenia standardowe cech, odpowiednio. Wektor **V** jest wektorem współczynników zmienności cech obliczonych według wzoru:  $V = \overline{x}_i / S$ , i=1,2,...,10. Zauważmy, że po ilorazowej normalizacji zmiennych, wektory określające wartości danej cechy dla województw mają charakter struktur tj.:

$$
\sum_{i=1}^{16} x_{ij} = 1 \text{ dla } j = 1, 2, ..., 10.
$$

Przy użyciu podanych wcześniej funkcji obliczono syntetyczne mierniki województw, co następnie umożliwiło wyznaczenie rankingów województw, tj. uporządkować obiekty według wartości mierników syntetycznych. W tabeli 2 podane zostały otrzymane wartości mierników syntetycznych wskazujących na poziom rolnictwa polskich województw w roku 2009. Tabela 2 zawiera również wynikające z nich uporządkowania. Wykorzystane w tabeli mierniki m<sub>3</sub>, m<sub>4</sub>, m<sub>5</sub>, m6 są określone za pomocą wzorów (4) - (7).

|                           | $\mathbf{X}_1$ | $X_2$ | $X_3$ | $\mathbf{X}_4$ | $\mathbf{X}_5$ | $\mathbf{X_6}$ | $\mathbf{X}_7$ | $X_8$ | X <sub>9</sub> | $X_{10}$ |
|---------------------------|----------------|-------|-------|----------------|----------------|----------------|----------------|-------|----------------|----------|
| $X_1$                     | 0,063          | 0,069 | 0,074 | 0,021          | 0,032          | 0,052          | 0,055          | 0,059 | 0,065          | 0,073    |
| $\mathbf{x}_2$            | 0,069          | 0,066 | 0,068 | 0,087          | 0,060          | 0,088          | 0,057          | 0,047 | 0,083          | 0,059    |
| $\mathbf{X}_3$            | 0,074          | 0,069 | 0,054 | 0,045          | 0,179          | 0,073          | 0,054          | 0,060 | 0,044          | 0,047    |
| $X_4$                     | 0,043          | 0,058 | 0,066 | 0,024          | 0,016          | 0,025          | 0,057          | 0,051 | 0,080          | 0,059    |
| $\mathbf{x}_5$            | 0,075          | 0,057 | 0,056 | 0,085          | 0,087          | 0,069          | 0,062          | 0,069 | 0,043          | 0,064    |
| $\mathbf{x}_6$            | 0,064          | 0,064 | 0,057 | 0,056          | 0,051          | 0,026          | 0,056          | 0,079 | 0,016          | 0,059    |
| $\mathbf{x}_7$            | 0,072          | 0,056 | 0,050 | 0,089          | 0,132          | 0,138          | 0,067          | 0,061 | 0,049          | 0,108    |
| $\mathbf{x}_8$            | 0,067          | 0,075 | 0,087 | 0,042          | 0,005          | 0,039          | 0,079          | 0,083 | 0,071          | 0,058    |
| X <sub>9</sub>            | 0,057          | 0,065 | 0,056 | 0,039          | 0,056          | 0,018          | 0,048          | 0,047 | 0,019          | 0,047    |
| $x_{10}$                  | 0,063          | 0,051 | 0,048 | 0,154          | 0,028          | 0,072          | 0,066          | 0,074 | 0,078          | 0,050    |
| $X_{11}$                  | 0,053          | 0,061 | 0,064 | 0,046          | 0,090          | 0,049          | 0,058          | 0,058 | 0,095          | 0,065    |
| $x_{12}$                  | 0,055          | 0,060 | 0,062 | 0,054          | 0,034          | 0,028          | 0,087          | 0,101 | 0,020          | 0,074    |
| $\mathbf{x}_{13}$         | 0,068          | 0,064 | 0,051 | 0,058          | 0,074          | 0,022          | 0,052          | 0,051 | 0,029          | 0,055    |
| $X_{14}$                  | 0,058          | 0,061 | 0,063 | 0,087          | 0,066          | 0,069          | 0,055          | 0,037 | 0,112          | 0,051    |
| $\mathbf{x}_{15}$         | 0,068          | 0,060 | 0,071 | 0,092          | 0,067          | 0,182          | 0,095          | 0,083 | 0,071          | 0,071    |
| $\mathbf{x}_{16}$         | 0,052          | 0,063 | 0,073 | 0,020          | 0,021          | 0,051          | 0,051          | 0,042 | 0,125          | 0,062    |
| $\mathbf{x}_{17}$         | 0,075          | 0,075 | 0,087 | 0,154          | 0,179          | 0,182          | 0,095          | 0,101 | 0,125          | 0,108    |
| $\mathbf{x}_0$            | 0,043          | 0,051 | 0,048 | 0,020          | 0,005          | 0,018          | 0,048          | 0,037 | 0,016          | 0,047    |
| $\overline{\mathbf{x}}_i$ | 0,063          | 0,063 | 0,063 | 0,063          | 0,063          | 0,063          | 0,063          | 0,063 | 0,063          | 0,063    |
| S                         | 0,009          | 0,006 | 0,010 | 0,034          | 0,044          | 0,043          | 0,013          | 0,017 | 0,032          | 0,014    |
| V                         | 14%            | 9%    | 16%   | 54%            | 70%            | 69%            | 21%            | 27%   | 51%            | 23%      |

Tabela 1. Dane wejściowe

Źródło: opracowanie własne

Tabela 2. Wartości syntetycznych mierników i uporządkowanie województw w 2009 roku

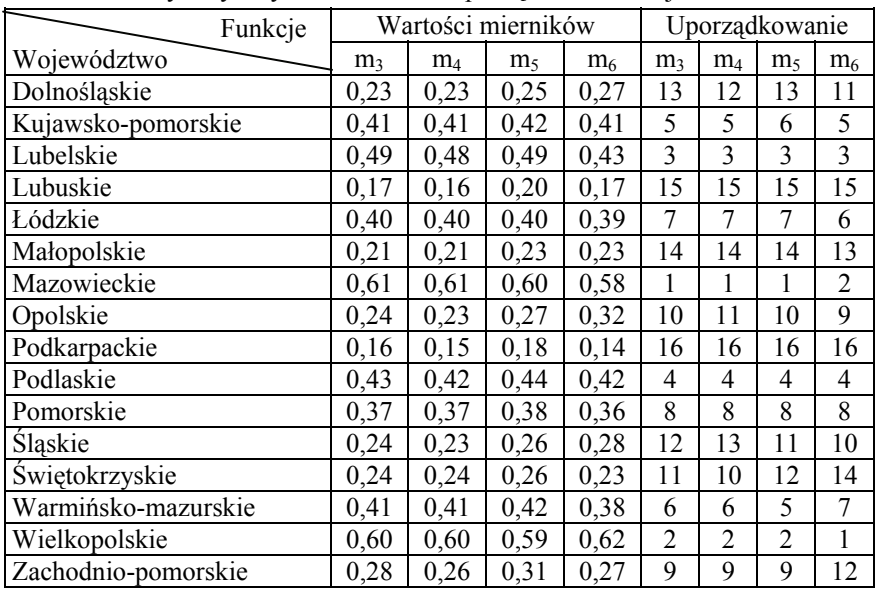

Źródło: obliczenia własne
Wykorzystując wcześniejsze obliczenia dokonano następnie podziału województw na 4 grupy, charakteryzujące się zbliżonym poziomem rozwoju rolnictwa. Podstawą podziału województw na klasy w danym roku, były wartości ich syntetycznych mierników. Wykorzystano do tego szeregi przedziałowe rozdzielcze, w których rozpiętości przedziałów klasowych były równe w przybliżeniu jednej czwartej rozstepu. W tabeli 3 przedstawiono klasyfikacje województw sporządzoną na podstawie wyznaczonych średnich geometrycznych obliczonych za pomocą wzoru (10), ze wszystkich syntetycznych mierników dla poszczególnych województw.

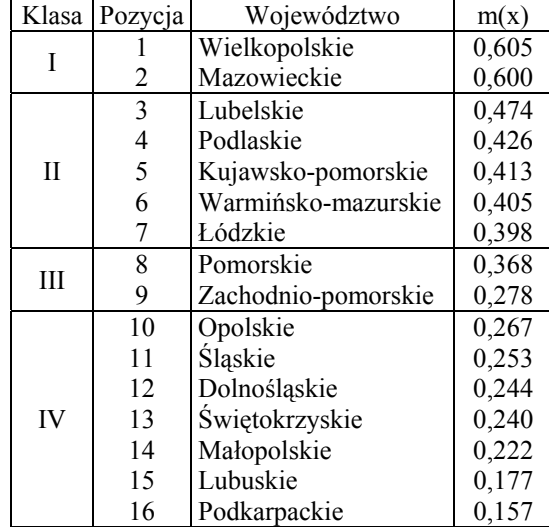

Tabela 3. Podział województw na grupy

Źródło: obliczenia własne

Wartości syntetycznych mierników dla poszczególnych województw świadczą o tym, że w roku 2009 regiony wykazywały silne zróżnicowanie ze względu na poziom rolnictwa. Z powyższej tabeli wynika, że wartość miernika syntetycznego województwa wielkopolskiego jest blisko czterokrotnie większa niż województwa podkarpackiego. Obserwując podział województw na cztery klasy, na podstawie średniej geometrycznej badanych mierników widać, że grupę pierwszą, charakteryzującą się najwyższym poziomem rolnictwa stanowią dwa województwa – wielkopolskie i mazowieckie. W ich przypadku wartości wszystkich mierników oscylowały wokół liczby 0,6 (na co wskazuje też średnia z mierników). Jest to wartość znacznie wyższa od wartości obliczonych dla pozostałych województw – najwyższa z nich nie przekracza 0,5. Można na tej podstawie wnioskować o wysokim poziomie rozwoju rolnictwa (przy tak wybranym sposobie mierzenia) w tych dwóch województwach w stosunku do pozostałych regionów. Na pozycję województwa wielkopolskiego miał wpływ przede wszystkim wysoki, bo najwyższy w kraju poziom dwóch cech: wartość skupu produktów rolnych ogółem (zł/ha UR) oraz nakłady inwestycyjne w rolnictwie (zł/ha UR). Natomiast na wysoką pozycję województwa mazowieckiego wpłynęła niewątpliwie najwyższa w Polsce wartość PKB (zł/mieszkańca) oraz dość wysoki poziom takich cech jak skup owoców z drzew (w kg na ha upraw) czy wartość skupu produktów rolnych ogółem (zł/ha UR).

Do drugiej klasy należy pięć województw: lubelskie, podlaskie, kujawskopomorskie, warmińsko-mazurskie i łódzkie. Można powiedzieć, że wykazują dość wysoki na tle kraju poziom rolnictwa. Wartości obliczonych dla nich mierników były powyżej średniej krajowej, tj. 0,35.

Grupa trzecia obejmuje dwa województwa o niskim, poniżej przeciętnego poziomie rolnictwa. Było to województwo pomorskie i zachodnio – pomorskie.

Najliczniejsza była ostatnia tj. czwarta grupa, co niestety wskazuje na to, że w 2009 roku prawie połowa polskich województw miała niski poziom rozwoju rolnictwa. Do tej grupy należało siedem następujących województw: opolskie, śląskie, dolnośląskie, świętokrzyskie, małopolskie, lubuskie i podkarpackie.

## WNIOSKI

Na podstawie przeprowadzonych badań można wnioskować, że dla przyjętych cech, wybór metody wzorcowej nie miał większego wpływu zarówno na uporządkowanie liniowe, jak i na grupowanie województw. Wyniki otrzymane przy tym samym sposobie normalizacji zmiennych nie różnią się znacząco między sobą.

Opierając się na otrzymanych rezultatach można twierdzić, że najwyższym poziomem rolnictwa w 2009 roku charakteryzowało się województwo wielkopolskie. Wraz z województwem mazowieckim wyraźnie odbiegało swoim poziomem od pozostałych województw. Najniższym poziomem rolnictwa charakteryzowały się województwa podkarpackie i lubuskie. One również wyraźnie odbiegały swoim poziomem od pozostałych województw. Zastanawia niska pozycja województwa opolskiego.

Otrzymane wyniki pokazują duże zróżnicowanie polskiego rolnictwa w 2009 roku. Dla potwierdzenia tego zjawiska wskazana jest dalsza analiza występujących zależności – tym bardziej, że wyniki autorki [Binderman 2010] dotyczące polskiego rolnictwa w 2008 roku różnią się od prezentowanych w artykule. Wspomniane wyniki dla roku 2008 otrzymane zostały przy pomocy innego klasyfikatora i innej metody grupowania.

## BIBLIOGRAFIA

Bartosiewicz S. (1976) Propozycja metody tworzenia zmiennych syntetycznych, Prace Naukowe AE we Wrocławiu, nr 84, Wrocław.

- Binderman A. (2005) Klasyfikacja polskich województw według poziomu rozwoju rolnictwa, RNR, Seria G., T.92, Z.1, str. 42, wyd. "Wieś Jutra", Warszawa.
- Binderman A. (2006) Klasyfikacja danych na podstawie dwóch wzorców, Ekonomika i Organizacja Gospodarki Żywnościowej, SGGW Warszawa, z. 60, s. 25-34.
- Binderman A. (2007) Wielowymiarowa analiza regionalnego zróżnicowania rolnictwa w Polsce, praca doktorska, SGGW, Warszawa.
- Binderman A. (2008) Zastosowanie liniowej i nieliniowej funkcji użyteczności do badania poziomu rolnictwa w Polsce, MIBE IX, wyd. SGGW, 29-38.
- Binderman A. (2009) Dynamika rozwoju rolnictwa w Polsce po akcesji do Unii Europejskiej, Roczniki Nauk Rolniczych, SERiA, Tom XI, Zeszyt 3.
- Binderman A. (2010) Wpływ sposobu normalizacji zmiennych na ocenę regionalnego zróżnicowania rolnictwa, MIBE XI, wyd. SGGW.
- Binderman A. (2010a) Porównanie poziomu rozwoju rolnictwa województw w Polsce, Roczniki Naukowe SERiA, T. XII, z. 2, s. 29-34.
- Binderman Z. (2010) Zjawisko niedosytu w polu preferencji, indukowane przez miernik dwuwzorcowy, MIBE XI, wyd. SGGW.
- Borkowski B, Szczesny W. (2002) Metody taksonomiczne w badaniach przestrzennego zróżnicowania rolnictwa, RNR, Seria G., T.89, Z.2, wyd. "Wieś Jutra", Warszawa.
- Breiman L. (1994) Bagging predictors, Technical Report 420, Departament of Statistics, University of California, CA, USA, September.
- Breiman L. (1996) Arcing Classifiers, Technical Report 460, Departament of Statistics, University of California, CA, USA, February.
- Breiman L. (1998) Bias-variance, regularization, instability and stabilization. C. M. Bishop, redaktor, Neural Networks and Machine Learning, Springer-Verlag, s. 27–56.
- Chen S.J., Hwang C.L. (1992) Fuzzy Multiple Attribute Decision Making: Methods and Applications, Springer, New York.
- Cieślak M. (1993) Ekonomiczne zastosowanie mierników syntetycznych ze zmiennym wzorcem, [w:] Przestrzenno-czasowe modelowanie i prognozowanie zjawisk gospodarczych, AE, Kraków.
- Gatnar E., Walesiak M. (2009) Statystyczna analiza danych z wykorzystaniem programu R, PWN, Warszawa.
- Gatnar E., Wywiał J. (2007) Wykorzystanie metod grupowania danych do wspomagania prac nad podziałem administracyjnym, Taksonomia 5, AE, Wrocław.
- Hellwig Z. 1968; Zastosowanie metody taksonomicznej do typologicznego podziału krajów ze względu na poziom ich rozwoju oraz zasoby i strukturę kwalifikowanych kadr, "Przegląd Statystyczny", z. 4.
- Hunek E. (ed.) (2002) Rolnicza Polska wobec wyzwań współczesności, Wieś Jutra.
- Hwang. C.L., Yoon K. (1981) Multiple Attribute Decision Making: Methods and Applications, Springer-Verlag, New York.
- Jackson D. M. (1970) The stability of classifications of binary attribute data, Technical Report 70-65, Cornell University 1-13.
- Krasowicz S. (2009) Regionalne zróżnicowanie zmian w rolnictwie polskim, Studia i Raporty IUNG-PIB, Wybrane elementy regionalnego zróżnicowania rolnictwa w Polsce, z.15, s.9-36.
- Kukuła K. (2000) Metoda unitaryzacji zerowanej, PWN, Warszawa.

Malarska A. (2006) Materiały od wykładu: Klasyfikacja obiektów wielocechowych, KSEiS UŁ.

Malina A. (2004) Wielowymiarowa analiza przestrzennego zróżnicowania struktury gospodarki Polski według województw, AE, Seria Monografie nr 162, Kraków.

Młodak A. (2006) Analiza taksonomiczna w statystyce regionalnej, DIFIN Warszawa.

Neuman F. (1998): Data Fusion and data Quality, Procedings of the New techniques and Technologies for statistics seminar (NTTS"98).

Rocznik Statystyczny Województw 2010 r., GUS Warszawa.

- Saaty T.L. (1980) The analytic hierarchy process, Mc-Graw Hill, New York.
- Saaty T.L. (1995) Decision Making for Leaders, RWS Publications, New York.
- Strahl D. (1990) Metody programowania rozwoju społeczno-gospodarczego, PWE, Warszawa.
- Walesiak M. (2005) Uogólniona miara odległości w statystycznej analizie danych, wyd. AE, Wrocław.

Wilkin J. (2001) Polska Wieś 2000: Raport o stanie polskiej wsi, FAPA, Warszawa.

Zegar J. (2002) Zróżnicowanie regionalne rolnictwa, GUS, Warszawa .

- Zeliaś A. (2000) Taksonomiczna analiza przestrzennego zróżnicowania poziomu życia w Polsce w ujęciu dynamicznym, AE Kraków.
- Zhang W. (2004) Handover Decision Using Fuzzy MADM in Heterogeneous Networks, in Proc. IEEE WCNC'04 , Atlanta, GA, March.

### **ON MULTI-CRITERIA DECISION METHODS FOR STUDY OF A LEVEL OF DIFFERENTIATION OF POLISH AGRICULTURE IN 2009**

**Abstract:** The paper presents the use of three standard methods for the analysis of regional differences in the level agriculture in 2009, after applying the quotient normalization of variables. The research compared with results obtained by using the measure of development of Pluta type - without model -. Of the four measures constructed the fifth, "resultant" synthetic indicator. Then was made the linear arrangement and division into group of Polish voivodships. The results showed that the level of development of Polish agriculture between voivodships in 2009 was very different. Classification of voivodships does not depend on the method and differentiation to a small extent.

**Key words**: cluster analysis, level of agricultural development, pattern measure, TOPSIS

## **MATEMATYCZNE ASPEKTY METOD RADAROWYCH**

#### **Zbigniew Binderman**

Katedra Ekonometrii i Statystyki Szkoła Główna Gospodarstwa Wiejskiego w Warszawie e-mail: zbigniew\_binderman@sggw.pl

**Streszczenie.** W pracy podano matematyczne podstawy stosowalności metod radarowych wykorzystywanych do wielowymiarowej analizy danych. Podana w pracy teoria oparta wykorzystuje podstawowe pojęcia algebry i teorii operatorów liniowych.

**Słowa kluczowe:** metoda radarowe, operator liniowy, operatorem S**-**przesunięcia**,** S-iloczyn skalarny, S-norma, jądro operatora.

### **WSTEP**

Celem pracy jest przedstawienie podstaw matematycznych metod geometrycznych wielowymiarowej analizy danych, wykorzystujących wykresy radarowe wektorów. Metody te są ostatnio powszechnie wykorzystywane w statystycznej i ekonometrycznej problematyce badawczej.

Autor wraz z B. Borkowskim i W. Szczesnym od kilku lat zajmują się problematyką wykorzystania metod radarowych do porządkowania i klasyfikacji obiektów, badania ich podobieństw. We wcześniejszych swoich pracach, wspomniani autorzy wykorzystywali te metody głównie do badan problematyki pomiaru regionalnego zróżnicowania rolnictwa w ujęciu tak statycznym jak i dynamicznym oraz przestrzennego zróżnicowania poziomu i profilu konsumpcji, jak również do badań związanych z kulturą, turystyką i informatyką. [Binderman, Borkowski, Szczesny 2008, 2009a, 2009b, 2010a, 2010b, 2010c, 2010d, 2010e 2011; Binderman, Szczesny 2009, 2010, 2011; Binderman 2009, 2009a].

Metody radarowe okazały się bardzo przydatne do analizy badanych zjawisk. Zmodyfikowane przez autorów metody radarowe mogą być stosowane na szerszą skalę, m.in. z uwagi na łatwą wizualizację danych wielowymiarowych. Dobrze dobrana graficzna ilustracja jest znacząca pomocą w odbiorze i w zrozumieniu wyników badań przez czytelników. Rozważane metody spełniają podstawowy postulat stabilności zastosowanej metody [zob. Jackson 1970] - nie zależą one od sposobu uporządkowania cech, opisujących dany obiekt. Metody radarowe wydają się skomplikowane rachunkowo, niemniej w erze komputerów problem ten nie ma specjalnego znaczenia. W chwili obecnej, w celu dokonywania wielowymiarowych analiz porównawczych przewidywane jest stworzenie pakietu komputerowego, w skład, którego wchodziłby moduł zawierający metody radarowe.

W niniejszej pracy, wprowadzono nowe pojęcia: normy wektora i iloczynu skalarnego wektorów. Kwadrat rozważanej tutaj normy wektora jest równy (z dokładnością do stałego mnożnika) polu wielokąta utworzonego przez wykres radarowy tego wektora. Podane zostały pewne własności tej normy, które przyczyniły się do określenia mierników syntetycznych wektorów, niezależnych od uporządkowania ich współrzędnych [Binderman, Borkowski, Szczesny 2008, Binderman, Szczesny 2009]. W pracy określono również maksymalną liczbę różnych wartości norm danego wektora, jakie można otrzymać poprzez permutację jego współrzędnych.

## OPERATOR S**-**PRZESUNIĘCIA W PRZESTRZENI EUKLIDESA

#### **1. S-iloczyn skalarny.**

Niech X=ℜ*<sup>n</sup>* oznacza n -wymiarową przestrzeń Euklidesa. Zbiór wszystkich operatorów liniowych, których dziedziny są równe przestrzeni X (podzbiorami liniowymi X) i których wartości należą również do przestrzeni X oznaczmy przez L0(X) (L(X)) [Przeworska-Rolewicz 1977, Przeworska-Rolewicz, Rolewicz 1968].

**Definicja 1.** Operator S: X→X nazywać będziemy operatorem S**-przesunięcia** jeżeli dla każdego  $\mathbf{x}=(x_1, x_2, ..., x_n) \in \mathbf{X}$ :

$$
S\mathbf{x} = (x_2, x_3, ..., x_n, x_1) \tag{1}
$$

**Twierdzenie 1.** Niech *I* oznacza operator identycznościowy (tożsamościowy). Operator S ma następujące własności:

- a)  $S \in L_0(X)$ ,
- b)  $S^n = I$
- c) operator S jest operatorem odwracalnym tj. istnieje taki operator  $S^1$ , że na X:

$$
\mathcal{S}\mathcal{S}^{-1} = \mathcal{S}^{-1}\mathcal{S} = \mathcal{I},
$$

d) jeżeli  $\mathbf{a} \in X$  jest wektorem stałym tj.  $\mathbf{a} = (a, a, \ldots, a)$  to  $\mathcal{S}\mathbf{a} = \mathbf{a}$ .

**<u>Dowód.</u>** Ad. a) Niech  $x=(x_1, x_2, ..., x_n)$ ,  $y=(y_1, y_2, ..., y_n)$  ∈ X, α,β ∈ $\Re$  będą dowolnie ustalonymi wektorami, liczbami, odpowiednio. Mamy wówczas z definicji, że:

> S(α*x*+β**y**)=S(α*x*1+β*y*1,α*x*2+β*y*2,…,α*x*n+β*y*n)=  $=(\alpha x_2+\beta y_2,\alpha x_3+\beta y_3,\ldots,\alpha x_n+\beta y_n,\alpha x_1+\beta y_1)=\alpha(x_2, x_3,\ldots,x_n,\alpha_1)+\alpha(x_3, x_4,\ldots,x_n,\alpha_1+\beta x_2)$ + $\beta(y_2,...,y_n,y_1)$ = = $\alpha S$ **x**+ $\beta S$ **y**.

Ad. c) Operatorem odwrotnym do operatora S jest operator  $S^{-1}$ **x**:=  $(x_n, x_1, x_2, ..., x_{n-1})$ ,

gdzie  $\mathbf{x} = (x_1, x_2, ..., x_n)$ . Łatwo sprawdzić, ze  $\mathcal{S} \mathcal{S}^{-1} = \mathcal{S}^{-1} \mathcal{S} = \mathcal{I}$ . Twierdzenia b) i d) wynikają bezpośrednio z definicji.■

**Definicja 2**. Odwzorowanie iloczynu przestrzeni X×X w zbiór liczb rzeczywistych  $\Re$ , f:  $(x,y) \rightarrow \langle x, y \rangle_{\mathcal{S}}$ , określone za pomocą wzoru:

$$
\langle x, y \rangle_{\mathcal{S}} := \langle x, \mathcal{S} y \rangle \tag{2}
$$

nazywamy S-**iloczynem skalarnym** wektorów **x** i **y.** 

Łatwo sprawdzić, że tak określony S **-**iloczyn skalarny ma następujące własności.

**Twierdzenie 2.** Jeżeli *x*, **y**∈X; α*,*β∈ ℜ są dowolnie ustalonymi wektorami, liczbami, odpowiednio to:

$$
\langle \alpha x, y \rangle_{\mathcal{S}} = \langle x, \alpha y \rangle_{\mathcal{S}} = \alpha \langle x, y \rangle_{\mathcal{S}},
$$
  

$$
\langle x+y, z \rangle_{\mathcal{S}} = \langle x, z \rangle_{\mathcal{S}} + \langle y, z \rangle_{\mathcal{S}},
$$
  

$$
\langle x, y+z \rangle_{\mathcal{S}} = \langle x, y \rangle_{\mathcal{S}} + \langle x, z \rangle_{\mathcal{S}},
$$
  

$$
\langle x, x \rangle_{\mathcal{S}} = \langle \langle x, x \rangle \rangle,
$$
  

$$
\langle \langle x, \langle y \rangle \rangle = \langle x, y \rangle.
$$

Zauważmy, że S-iloczyn skalarny nie spełnia trzeciego i czwartego aksjomatu iloczynu skalarnego elementów przestrzeni liniowej **[**Gelfand 1971**]**. Świadczy o tym następujący przykład.

**Przykład 1.** Niech n=3,  $x=(1,0,0)$ ,  $y=(0,0,1)$ . Mamy wówczas Sx=y, Sy=(0,1,0), oraz

 $\langle x, y \rangle_{\mathcal{S}} = \langle x, \mathcal{S}y \rangle = (1, 0, 0) \cdot (0, 1, 0) = 0,$  $\langle y, x \rangle_s = \langle y, Sx \rangle = (0, 0, 1) \cdot (0, 0, 1) = 1$  $\langle x, x \rangle_{\mathcal{S}} = \langle x, \mathcal{S}x \rangle = (1, 0, 0) \cdot (0, 0, 1) = 0.$ 

Z powyższego wynika, że  $\langle x, y \rangle_s \neq \langle y, x \rangle_s$  oraz  $\langle x, x \rangle_s = 0$  dla  $x \neq 0$ .

Przy pomocy S-iloczynu skalarnego można wyznaczyć symetryczną formę dwuliniową **[**Gelfand 1961, 1971; Halmos 1958, Hoffman, Kunze 1961**]**. Słuszne jest mianowicie następujące twierdzenie.

**Twierdzenie 3.** Funkcja  $g(x, y) = \frac{1}{2} \{ \langle x, y \rangle_s + \langle y, x \rangle_s \}$  jest symetryczną

formą dwuliniową, biegunową względem formy kwadratowej  $h(x) = \langle x, x \rangle$ <sub>S</sub>.

S-iloczyn skalarny  $\langle x, x \rangle_s$  jednoznacznie wyznacza swoją formę biegunową

$$
g(x,y)=\frac{1}{2} \{h(x+y) - h(x) - h(y)\}.
$$

S-iloczyn skalarny  $\langle x, y \rangle$ <sub>s</sub> jest w przestrzeni euklidesowej przykładem symetrycznej formy dwuliniowej, odpowiada on formie kwadratowej h(**x**). Dowód Twierdzenia 3 opiera się na własnościach podanych w Twierdzeniu 2.

Łatwo sprawdzić, że poza wymienionymi, S-iloczyn skalarny ma następujące własności.

## **Własność 1.**

- a) jeżeli wektor **a** jest stały to  $\langle a, a \rangle_{\mathcal{S}} = \langle a, a \rangle = ||a||^2$ ,
- b) dla dowolnych liczb naturalnych *k* i *m*, dowolnego **x**∈X:

 $\langle S^k x, S^{k+m} x \rangle = \langle x, S^m x \rangle = \langle x, S^{m-1} x \rangle_{\mathcal{S}},$ 

c) dla dowolnej liczby naturalnej *k* i dowolnego **x**∈X:

$$
<_{X,X>_{\mathcal{S}}} = <\!\mathcal{S}^{k}{}_{X},\mathcal{S}^{k+1}{}_{X>_{\gamma}}
$$

d) jeżeli **y**=  $S^k$ **x** to  $\langle y, y \rangle_S = \langle x, x \rangle_S$ , **x**, **y** $\in$ X.

Przyjmijmy następującą definicję normy generowanej przez S-iloczyn skalarny.

**Definicja 3**. Funkcję  $|| \cdot ||_{s} : X \rightarrow \mathbb{R}_{+}$ , gdzie  $\mathbb{R}_{+} := \{\alpha : \alpha \geq 0\}$  określoną przez wzór:

$$
\|\mathbf{x}\|_{\mathcal{S}} := |\langle \mathbf{x}, \mathbf{x} \rangle_{\mathcal{S}}|^{1/2} = \sqrt{\frac{1}{n} \left| \sum_{k=1}^{n} x_k x_{k+1} \right|},
$$
(3)

gdzie  $\mathbf{x} = (x_1, x_2, ..., x_n), x_{n+1} = x_1$  nazywać będziemy S-normą.

W pewnych przypadkach S**-**normie można nadać prostą interpretację geometryczną.

**Przykład 2.** Niech  $\mathbf{x}=(x_1, x_2,...,x_n)$  ∈ $\mathbb{R}^n$ : 1≥x<sub>i</sub>≥0, *i*=*1,2,...,n*}, n≥2. Na płaszczyźnie wpiszmy n –wielokąt foremny w koło jednostkowe (o promieniu r=1) o środku

w początku układu współrzędnych Owz i połączmy wierzchołki tego wielokąta ze środkiem układu. Otrzymane w ten sposób odcinki prostych o długości równej 1 oznaczmy kolejno przez O1, O2,…,On, dla ustalenia wagi, poczynając od odcinka leżącego na osi w. Wartości współrzędnych wektora **x** można przedstawić za pomocą wykresu radarowego. W tym celu oznaczmy przez xi punkty na osi Oi powstające z przecięcia się osi Oi z okręgiem o środku w początku układu i promieniu równym x*i* , *i*=1,2,…,n.

Łącząc punkty x*1* z x*2*, x*2* z x*3*, … , x*n* z x*1* otrzymujemy n -wielokąt, którego pole  $S_1$  określone jest za pomocą wzoru:

$$
S_1 = \sum_{i=1}^n \frac{1}{2} x_i x_{i+1} \sin\left(\frac{2\pi}{n}\right) = \frac{1}{2} \sin\left(\frac{2\pi}{n}\right) \sum_{i=1}^n x_i x_{i+1}, \text{ gdzie } x_{n+1} := x_1.
$$

Pole wpisanego w okrąg n -wielokąta foremnego określa wzór:

$$
S_0 = \sum_{i=1}^{n} \frac{1}{2} \cdot 1 \cdot 1 \cdot \sin \frac{2\pi}{n} = \frac{1}{2} n \sin \frac{2\pi}{n},
$$

natomiast stosunek pól tych wielokątów  $S_1/S_0$  określa liczba

$$
\hat{S}(\mathbf{x}) = \frac{1}{n} \sum_{i=1}^{n} x_i x_{i+1}.
$$

Poniższy rysunek (wykres radarowy) podaje ilustracje dla wektorów: jednostkowego **1**=(1,1,1,1,1,1) i **x** = (0,2; 0,9; 0,4; 0,5; 0,7; 0,3), (n = 6).

Rys. 1. Wykresy radarowe wektorów: **1**, **x**.

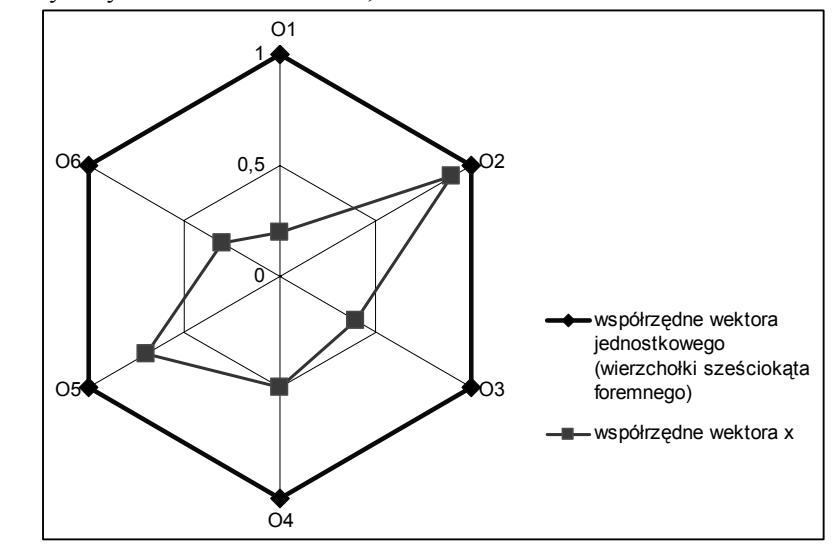

Źródło: opracowanie własne

Z powyższego wynika, że kwadrat S**-**normy wektora **x** jest ilorazem pola wielokąta indukowanego przez ten wektor i pola n -wielokąta foremnego, indukowanego przez wektor jednostkowy tj.  $(||x||_{\mathcal{S}})^2 = \hat{S}$ .

## **2. Normy wektorów należących do stożka**  $\mathbb{R}^n_+$ **.**

Niech X=  $\mathfrak{R}_{+}^{n} := \{ \mathbf{x} = (\mathbf{x}_1, \mathbf{x}_2, ..., \mathbf{x}_n) : \mathbf{x}_i \geq 0, i = 1, 2, ..., n \}$ oznacza stożek w przestrzeni  $\mathfrak{R}^{n}$ , **0**=(0,0,…,0), **1**=(1,1,…,1). Niech *x*=(*x1*, *x2*, ..., *xn*), **y**=(*y1*, *y2*, ..., *yn*) ∈X Jeżeli  $X_k > V_k$  ( $X_k \geq V_k$ ) dla  $k=1,2,...,n$ , to pisać będziemy

$$
x > y, (x \geq y).
$$

Nietrudno zauważyć, że jeżeli **x**≥**y** i **x**≠**y** to naturalnym jest nazywać wektor **x** lepszym (wyżej ocenianym) od wektora **y**. Oznacza to, że żadna ze składowych wektora **x** nie jest mniejsza od odpowiednich składowych wektora **y**, a przynajmniej jedna z nich ma wartość większą, tj. istnieje takie *k*∈[1,n], że x*k* > y*k*.

Niech tak, jak poprzednio  $h(x) = \langle x, x \rangle_s$ , przyjmijmy następujące oznaczenia dla jądra odwzorowania h:

*ker* h:={**x**≥**0**: h(**x**)=0},

$$
\mathcal{N}_{e}:=\{\ \mathbf{x}\geq\mathbf{0}:\ \mathbf{x}=(0,x_{2},0,x_{4},0,\ldots,0,x_{n})\vee\mathbf{x}=(x_{1},0,x_{3},0,x_{5},0,\ldots,0,x_{n-1},0)\}
$$

gdy n jest liczbą parzystą,

 $\mathcal{N}_0:=\{ \mathbf{x} \geq \mathbf{0}: \mathbf{x}=(0,x_2,0,x_4,0,\ldots,0,x_n) \vee \mathbf{x}=(x_1,0,x_3,0,\ldots,0,x_n,2,0,0)\}$ gdy n jest liczbą nieparzystą, oraz

$$
\mathcal{N} := \begin{cases} \mathcal{N}_e & \text{gdy } n \text{ jest liczbą parzystą} \\ \mathcal{N}_0 & \text{gdy jest liczbą nieparzystą} \end{cases}
$$

**Twierdzenie 4**. Iloczyn skalarny

$$
<\!\!x,\!x\!\!>_\mathcal{S}\!=\!\!0 \Leftrightarrow x\!\in\!\mathcal{N}\!,
$$

t.j. *ker* h= $N$ .

**Dowód.** Niech n=2*l*, *l*∈N będzie liczbą parzystą i **x**∈N<sub>e</sub>. Wówczas x jest postaci

**x**=(0,x<sub>2</sub>,0,…,0,x<sub>n</sub>) lub **x**=(x<sub>1</sub>,0,x<sub>3</sub>,…,0,x<sub>n-1</sub>,0). Jeżeli **x**=(0,x<sub>2</sub>,0,…,0,x<sub>n</sub>) to  $S$ **x**=(x<sub>2</sub>,0,...,0,x<sub>n</sub>,0) oraz <**x**,**x**> $s$ = 0 x<sub>2</sub>+x<sub>2</sub> 0+...+0 x<sub>n</sub>+x<sub>n</sub> 0=0.

Jeżeli  $\mathbf{x} = (x_1, 0, x_3, \ldots, 0, x_{n-1}, 0)$  to  $S\mathbf{x} = (0, x_3, 0, x_5, \ldots, 0, x_1), \langle x, x \rangle_{\mathcal{S}} = x_1 0 + 0 x_3$ +  $x_{n-1}$  0+0 $x_1$  = 0. Niech n=2*l*+1, *l*∈N będzie liczbą nieparzystą i **x**∈N<sub>0</sub>. Wówczas **x** jest postaci **x**=(0,x*2*,0,…,0,x*n*) lub **x**=(x*1*,0,x*3*,…,0,x*n-2*,0,0). Jeżeli **x**=(0,x<sub>2</sub>,0,...,0,x<sub>n</sub>) to  $S$ **x**=(x<sub>2</sub>,0,...,0,x<sub>n</sub>,0) oraz <**x**,**x**> $s$ <sup>=</sup> 0x<sub>2</sub> + x<sub>2</sub><sup>o</sup> +...  $+0 \times_n + x_n$  0=0. Jeżeli  $\mathbf{x} = (x_1, 0, x_3, \ldots, 0, x_{n-2}, 0, 0)$  to  $S\mathbf{x} = (0, x_3, 0, x_5, \ldots, 0, x_{n-2}, 0, 0, x_1)$ . Stąd

$$
\langle \mathbf{x}, \mathbf{x} \rangle_{\mathcal{S}} = \langle \mathbf{x}_1 \cdot \mathbf{0} + \mathbf{0} \cdot \mathbf{x}_3 + \dots + \mathbf{x}_{n-1} \cdot \mathbf{0} + \mathbf{0} \cdot \mathbf{x}_1 = 0.
$$

Z powyższego wynika, że N ⊂ *ker* h.

Przypuśćmy teraz, że **x** = ( $x_1, x_2,...,x_n$ )∈ *ker* h i **x**∉N, wówczas

$$
<\mathbf{x}, \mathbf{x}>_{\mathcal{S}} = \sum_{i=1}^{n} x_i x_{i+1} = 0
$$
, gdzie  $x_{n+1} = x_1$ .

Z powyższego wynika, że x*i*x*i+1*=0 dla każdego *i=1,2,…,n*. A zatem **x** jest takim wektorem, w którym iloczyny sąsiednich współrzędnych oraz iloczyn pierwszej współrzędnej i ostatniej jest równy zeru. Oznacza to, że **x**∈N, co przeczy naszym przypuszczeniom. ■

**Wniosek 1.** Niech  $\mathbf{x} \in X$ , S-norma wektora  $\|\mathbf{x}\|_{\mathcal{S}} = 0$  wtedy i tylko wtedy gdy  $\mathbf{x} \in \mathcal{N}$ . Jeżeli wektory **x**, **y**∈Xspełniają warunki **x**≥**y** i **x**≠**y** to oczywistym jest, że  $\|\mathbf{x}\|_{\mathcal{S}} \geq \|\mathbf{y}\|_{\mathcal{S}}$ . Dla **x**, **y**∈N: **x≥y** i **x**≠**y** spełniona jest równość  $\|\mathbf{x}\|_{\mathcal{S}} = \|\mathbf{y}\|_{\mathcal{S}}$ . Równość norm  $\|\mathbf{x}\|_{\mathcal{S}}=\|\mathbf{y}\|_{\mathcal{S}}$  może zachodzić również dla **x**, $\mathbf{y} \notin \mathcal{N}$ .

Rozważmy następujący przykład.

**Przykład 3.** Niech **x**=(1,0,2,0,1), **y**=(1,0,1,0,1). Mamy wówczas, że **x**, $y \notin \mathcal{N}_0$ , **x**≥**y** i **x**≠**y,** S**x**=(0,2,0,1,1), S**y**=(0,1,0,1,1) oraz  $(\|\mathbf{x}\|_{\mathcal{S}})^2 = (1 \cdot 0 + 0 \cdot 2 + 2 \cdot 0 + 0 \cdot 1 + 1 \cdot 1)/5 = 1/5$ ,  $(\|\mathbf{y}\|_{\mathcal{S}})^2 = (1 \cdot 0 + 0 \cdot 1 + 1 \cdot 0 + 0 \cdot 1 + 1 \cdot 1)/5 = 1/5$ .  $\text{Stad}, \|\mathbf{x}\|_{\mathcal{S}}=\|\mathbf{y}\|_{\mathcal{S}}.$ 

Podany niżej lemat określa dla jakich wektorów **x**,**y**∈X∖N spełniona jest nierówność  $\|\mathbf{x}\|_{\mathcal{S}}$ > $\|\mathbf{y}\|_{\mathcal{S}}$ .

**Lemat 1.** Jeżeli wektory  $x=(x_1, x_2, ..., x_n)$ ,  $y=(y_1, y_2, ..., y_n) \in X$  spełniają warunki **x≥y** i **x**≠**y**, oraz istnieje takie  $k \in [1, n]$ :  $x_k > y_k$  oraz  $x_{k-1}x_{k+1} > 0$  to  $||\mathbf{x}||_s > ||\mathbf{y}||_s$ .

**Dowód.** Niech  $x=(x_1, x_2, ..., x_n)$ ,  $y=(y_1, y_2, ..., y_n) \in X$  :  $x \ge y$  i  $x \ne y$ . Z założenia istnieje taka liczba naturalna *k*∈[1,n], że x*k*>y*k*, x*k-1*>0 lub x*k+1*>0 oraz x*k-1*≥ y*k-1*, x*k+1*≥ y*k+1*. Stąd otrzymujemy, że x*k-1*x*k*+ x*<sup>k</sup>* x*k+1*> y*k-1yk*+ y*<sup>k</sup>* y*k+1* co pociąga za sobą nierówność

$$
\sum_{i=1}^{n} x_{i} x_{i+1} = \sum_{i=1}^{k-2} x_{i} x_{i+1} + x_{k-1} x_{k} + x_{k} x_{k+1} + \sum_{i=k+1}^{n} x_{i} x_{i+1} >
$$
  
> 
$$
\sum_{i=1}^{k-2} y_{i} y_{i+1} + y_{k-1} y_{k} + y_{k} y_{k+1} + \sum_{i=k+1}^{n} y_{i} y_{i+1} = \sum_{i=1}^{n} y_{i} y_{i+1} \ge 0,
$$

gdzie  $x_{n+1} := x_1, y_{n+1} := y_1.$ 

Powyższa nierówność wynika z faktu, że dla każdego *j*∈[1,n+1] x*j*x*j+1*≥ y*j*y*j+1*. Nierówność ta dowodzi słuszności naszego lematu. ■

Z Lematu 1. wynika następujący wniosek.

**Whiosek 3**. Jeżeli wektory *x*,  $y$  ∈X spełniają warunki  $x \ge y \ge 0$  i  $x \ne y$  to  $||x||_{\mathcal{S}}$ > $||y||_{\mathcal{S}}$ .

Korzystając z Lematu 1 nietrudno udowodnić jest następujące twierdzenie.

**Twierdzenie 4.** Funkcja f(x)=f(x<sub>1</sub>, x<sub>2</sub>, ..., x<sub>n</sub>):= $||\mathbf{x}||_{\mathcal{S}}$ , X $\exists$ **x**>0, przy ustalonych wartościach x*1*, x*2*,...,x*j-1*, xj+1,…,x*<sup>n</sup>* **jest funkcją rosnącą** zmiennej rzeczywistej x*j*>0, dla *j*∈[1,n].

Przyjmijmy następujące oznaczenie

$$
\mathcal{N}_1 = \{ \mathbf{x} \in X : \ \mathbf{x} = (0,0,\ldots,0,x_i,0,\ldots,0,0), \ i \in [1,n] \},
$$

t.j. zbiór N1 zawiera te wszystkie wektory **x**≥**0**, których wszystkie współrzędne poza być może jedną, są równe zeru. Łatwo zauważyć, że  $\mathcal{N}_1 \subset \mathcal{N}$ .

Niech wektor **x**=(x*1*,x*2*,...,x*n*)∈X będzie dowolnie ustalony. Oznaczmy j-tą permutację zbioru współrzędnych wektora **x** przez **x***j***:**=(x*1j*,x2j,...,x*nj*), gdzie  $j=1,2,...,n!$ ,  $\mathbf{x}_{i}:=\mathbf{x}$ .

Łatwo zauważyć, że słuszna jest następująca uwaga.

**<u>Uwaga 1.</u>** Jeżeli **x** ∈  $\mathcal{N}_1$  to  $||\mathbf{x}_i||$ <sub>*s*</sub>=0 dla każdego *j*=1,2,...,n!.

W dalszym ciągu bez straty dla ogólności naszych rozważań, przyjmijmy następujące założenie odnośnie permutacji zbioru współrzędnych rozważanych wektorów: jeżeli wektory **x**,**y** ∈X spełniają warunki: **x**≥**y** i **x**≠**y** to warunki te spełniają również wektory będące permutacjami zbioru ich współrzędnych, to znaczy **x***j*≥**y***j* i **x***j*≠**y***<sup>j</sup>*dla każdego *j*=1,2,...,n!.

W podobny sposób jak Lemat 3 udowodnić można następujące twierdzenie.

**Twierdzenie 5.** Jeżeli wektor **x**∈X∖N1 to istnieje taka permutacja współrzędnych wektora **x** - wektor **x***j*, którego S-norma jest większa od zera, t.j. istnieje takie

 $j \in \{1, 2, ..., n!\},$  że  $\|\mathbf{x}_i\|_{\mathcal{S}} > 0$ .

**<u>Dowód.</u> Jeżeli x∈ X**W to oczywistym jest, że  $\|\mathbf{x}\|_{\mathcal{S}} = \|\mathbf{x}_I\|_{\mathcal{S}} > 0$ . Załóżmy, zatem że **x**=( $x_1, x_2,...,x_n$ )∈  $\mathcal{N} \setminus \mathcal{N}_1$ . Z przyjętego założenia wynika, że co najmniej dwie współrzędne wektora **x** są większe od zera. Niech na przykład x*l*, x*m*>0; **x***j*:=(x*l*, x*m*,…), *l,m*∈ {1,2,...,n}. Mamy wówczas S**x***j*=(x*l*,…,x*m*), oraz < **x***j*, **x***j*>**S =<x***j*, S**x***j*>=  $x_1 x_m + ... > 0$ .

W podobny sposób, jak wyżej możemy udowodnić następujące twierdzenie.

**Twierdzenie 6.** Jeżeli wektory **x**∈ X∖N1, **y**∈X spełniają warunki: **x**≥**y** i **x**≠**y** to

istnieją takie permutacje wektorów **x**,**y**: **x***j***, y***j***,** że

$$
\|\mathbf{x}_j\|_{\mathcal{S}} > \|\mathbf{y}_j\|_{\mathcal{S}}
$$
, gdzie  $j \in \{1, 2, ..., n!\}$ .

**<u>Dowód.</u>** Niech  $x=(x_1, x_2, ..., x_n)$ ,  $y=(y_1, y_2, ..., y_n)$  ∈X. Z założenia wynika, że co najmniej dwie współrzędne wektora **x** są większe od zera. Bez straty dla ogólności rozważań załóżmy, że x*l*, x*m* >0; *l*<*m* oraz x*l*≥y*l* i x*m*>y*m*. Niech

 $\mathbf{x}_i := (x_i, x_m, x_1, x_2, \ldots, x_{l-1}, x_{l+1}, \ldots, x_{m-1}, x_{m+1}, \ldots, x_n),$ 

**y**<sub>*j*</sub>:=(y<sub>1</sub>, y<sub>m</sub>, y<sub>1</sub>, y<sub>2</sub>,..., y<sub>*l*-1</sub>, y<sub>*l*+1</sub>,..., y<sub>*m*-1</sub>, y<sub>*m*+1</sub>,...,*y<sub>n</sub>*); *j* ∈{*1*,2,...,*n!*}.

Z przyjętych założeń wynika, że  $\mathbf{x} \geq \mathbf{y}_i$  i  $\mathbf{x}_i \neq \mathbf{y}_i$ . Z faktu, że iloczyn  $\mathbf{x}_i \mathbf{x}_m > \mathbf{y}_i \mathbf{y}_m$ wynika teza twierdzenia. ■

Niech wektor **x** ∈X= $\mathbb{R}^n_+$ , liczba naturalna k:=n!, **x**<sub>*i*</sub>,**x**<sub>2</sub>,…,**x**<sub>*k*</sub> ∈X: będą wektorami otrzymanymi z wektora **x** poprzez wszystkie permutacje jego współrzędnych. Słuszne jest następujące twierdzenie.

**Twierdzenie 7.** Niech n>1,  $\mathbf{x} \in X \cup Y_1$ . Skończony zbiór k liczb  $\mathcal{A} := \{ ||\mathbf{x}_i||_{\mathcal{S}} \}$  $\|\mathbf{x}_2\|_{\mathcal{S}},...,\|\mathbf{x}_k\|_{\mathcal{S}}$  zawiera co najwyżej  $\frac{(n-1)!}{2}$ 2 *n* − 1)! różnych wartości.

**Dowód.** Niech  $x=x_1=(x_1, x_2, ..., x_n)$ , wówczas, jak łatwo sprawdzić n-1 permutacji współrzędnych wektora **x**:  $\mathbf{x}_2 = (x_2, x_3, ..., x_n, x_1), \mathbf{x}_3 = (x_3, x_4, ..., x_2), ..., \mathbf{x}_n = (x_n, x_1, ..., x_n)$ *xn-1*) mają tą własność, że

 $\langle \mathbf{x}_1, \mathcal{S} \mathbf{x}_1 \rangle = \langle \mathbf{x}_2, \mathcal{S} \mathbf{x}_2 \rangle = \ldots = \langle \mathbf{x}_n, \mathcal{S} \mathbf{x}_n \rangle$ .

Z definicji **x***i+1*=S*<sup>i</sup>* **x,** *i=1,2,...,n-1*. Na podstawie Własności 1c

 $\langle x_{i+1}, Sx_{i+1} \rangle = \langle S^i x, S^{i+1} x \rangle = \langle x, x \rangle_{S}.$ 

Stąd  $\|\mathbf{x}\|_{\mathcal{S}} = \|\mathbf{x}_1\|_{\mathcal{S}} = ... = \|\mathbf{x}_n\|_{\mathcal{S}}$ . Zauważmy ponadto, że jeżeli  $\mathbf{x}_{n+1} := (x_n, x_{n-1}, ..., x_1)$  to również  $\|\mathbf{x}\|_{\mathcal{S}} = \|\mathbf{x}_{n+1}\|_{\mathcal{S}}$ . Istotnie, mamy wówczas

$$
\langle \mathbf{x}_{n+1}, \mathbf{x}_{n+1} \rangle_{\mathcal{S}} = \langle \mathbf{x}_{n+1}, \mathcal{S} \mathbf{x}_{n+1} \rangle = (x_n, x_{n-1}, \dots, x_1) \cdot (x_{n-1}, \dots, x_1, x_n) =
$$
  
=  $x_n x_{n-1} + x_{n-1} x_{n-2} + \dots + x_1 x_n = \sum_{i=1}^n x_i x_{i+1} = \langle \mathbf{x}, \mathbf{x} \rangle_{\mathcal{S}},$ 

gdzie x*n+1*=x*1*. Z powyższego wynika, że jeżeli **x***n*+1+i:= S **x***n*+1 dla *i=1,2,…,n-1* to  $\|\mathbf{x}\|_{\mathcal{S}} = \|\mathbf{x}_{n+j}\|_{\mathcal{S}}$  dla  $j=2,3,...,n$ .

Powyższe rozważania pokazują, że dla każdego wektora **x**∈X\N*1* istnieje co najmniej 2n-1 permutacji jego współrzędnych, których S-normy są równe Snormie wektora **x**. A zatem liczba różnych wartości w zbiorze A, jest nie większa

$$
\text{niz} \quad \frac{n!}{2n} = \frac{(n-1)!}{2}.
$$

Oczywiście, jeżeli **x**^ oznacza wektor, który powstał poprzez permutacje współrzędnych wektora **x** oraz  $\|\mathbf{x}\|_{\mathcal{S}} \neq \|\mathbf{x}^{\wedge}\|_{\mathcal{S}}$  to poprzez rozumowanie podobne do powyższego można pokazać, że istnieje 2n-1 permutacji współrzędnych wektora **x**^ (a zatem również wektora **x**) takich ich S-normy są równe S-normie wektora x^■.

### BIBLIOGRAFIA

- Binderman Z., Borkowski B., Szczesny W. (2008) O pewnej metodzie porządkowania obiektów na przykładzie regionalnego zróżnicowania rolnictwa, Metody ilościowe w badaniach ekonomicznych, IX, 39-48, wyd. SGGW Warszawa.
- Binderman Z., Borkowski B., Szczesny W. (2009) Tendencies in changes of regional differentiation of farms structure and area Quantitative methods in regional and sectored analysis/sc., U.S., Szczecin: - s. 33-50.
- Binderman Z., Borkowski B., Szczesny W. (2010a): The tendencies in regional differentiation changes of agricultural production structure in Poland, Quantitative methods in regional and sectored analysis, U.S., Szczecin, s. 67-103.
- Binderman Z., Borkowski B., Szczesny W. (2010b): Radar measures of structures' conformability, Quantitative Methods in Economy XI, Warszawa, 45-59.
- Binderman Z., Borkowski B., Szczesny W. (2010c): Analiza zmian struktury spożycia w Polsce w porównaniu z krajami unii europejskiej. Metody wizualizacji danych w analizie zmian poziomu i profilu konsumpcji w krajach UE, RNR PAN, Seria G, Ekonomika Rolnictwa , T. 97, z. 2, Warszawa s. 77-90.
- Binderman Z., Borkowski B., Szczesny W. (2010d): Regionalne zróżnicowanie turystyki w Polsce w latach 2002–2008, Oeconomia 9 (3) s. 71-82.
- Binderman Z., Borkowski B., Szczesny W. (2010e) Regionalnego zróżnicowanie kultury między wsią a miastem w latach 2003-2008, Między dawnym a nowym – na szlakach humanizmu, wyd. SGGW, s. 345-360.
- Binderman Z., Borkowski B., Szczesny W. (2011) Zastosowanie metody radarowej w geometrycznych miernikach podobieństw obiektów, w druku.
- Binderman Z., Szczesny W. (2009) Arrange methods of tradesmen of software with a help of graphic representations Computer algebra systems in teaching and research, Wyd. WSFiZ, Siedlce, 117-131.
- Binderman Z., Szczesny W. (2010) Wykorzystanie metod geometrycznych do analizy regionalnego zróżnicowania kultury na wsi, Seria T. XII, z. 5, s. 25-31.
- Binderman Z., Szczesny W. (2011) Comparative analysis of computer techniques of visualization multidimensional data, CASTR, Collegium Mazovia, Siedlce, 243-254.
- Binderman, Z. (2009) Ocena regionalnego zróżnicowania kultury i turystyki w Polsce w 2007 roku Problemy rozwoju turystyki edukacyjno-kulturowej w Polsce na świecie, Roczniki Wydziału Nauk Humanistycznych wyd. SGGW, T XII, s. 335-351,.
- Binderman, Z. (2009) Syntetyczne mierniki elastyczności przedsiębiorstw / Prace i Materiały Wydziału Zarządzania Uniwersytetu Gdańskiego, nr 4/2, s. 257-268.
- Gelfand I., M. (1961): Lectures on linear algebra, Interscience, New York.
- Gelfand I., M. (1971) Wykłady z algebry liniowej, PWN Warszawa.
- Halmos P.( 1958) Finite-dimensional vector spaces, Princeton: D van Nostrand.
- Hoffman K., Kunze R. (1961) Linear algebra, Englewood Cliffs Prentice-Hall.
- Jackson D. M. (1970) The stability of classifications of binary attribute data, Technical Report 70-65, Cornell University 1-13.
- Przeworska Rolewicz D. (1977) Przestrzenie liniowe i operatory liniowe. WNT Warszawa.
- Przeworska Rolewicz D., Rolewicz S. (1968) Equations in linear spaces, M.M. 47, PWN Warszawa.

## **MATHEMATICAL ASPECTS OF USING OF THE RADAR METHODS TO CLASSIFICATIONS AND SIMILARITIES OBJECTS**

**Abstract:** In the presented work mathematical foundations for the radar methods which are using in cluster analysis are given. The given theorems are based on fundamental notions of theory of linear algebra.

**Key words**: radar method, linear operator, S-shift operator, S-scalar multiplication, S-norm, kernel of operator, cluster analysis

# **ESTYMACJA EFEKTYWNOŚCI TECHNICZNEJ: PODEJŚCIE KOMBINOWANE**

## **Lucyna Błażejczyk-Majka**

Zakład Historii Gospodarczej UAM e-mail: majkal@amu.edu.pl **Radosław Kala**  Katedra Metod Matematycznych i Statystycznych Uniwersytet Przyrodniczy w Poznaniu e-mail: kalar@up.poznan.pl

**Streszczenie:** W pracy zaproponowano modyfikację metody łączącej podejście nieparametryczne z parametrycznym dla estymacji efektywności technicznej. W przeciwieństwie do oryginalnej metody kombinowanej oraz dwóch metod opartych wyłącznie na analizie regresji metoda proponowana wykorzystuje własność niezmienniczości charakteryzującą podejście nieparametryczne DEA realizowane przy założeniu maksymalizacji wyniku produkcyjnego i zmiennego zwrotu ze skali. Rozważania zilustrowano wykorzystując dane o produkcji rolniczej przeciętnych, w skali regionów Unii Europejskiej, gospodarstw prowadzących uprawy polowe. Uzyskane oceny efektywności potwierdzają, że metoda proponowana dostarcza ocen efektywności, które są najbardziej skorelowane z ocenami wyznaczanymi metodą nieparametryczną, a równocześnie są bardziej zróżnicowane, co przemawia na jej korzyść.

**Słowa kluczowe:** DEA, analiza regresji, COLS, MOLS, graniczna funkcja produkcji

## WPROWADZENIE

Efektywność techniczną definiuje się [patrz np. Greene, 2008, s.103] jako stosunek wielkości produkcji uzyskanej przy określonych nakładach i ustalonej technologii do maksymalnej wielkości produkcji, która jest możliwa do uzyskania w porównywalnych warunkach. Ocenę tak rozumianej efektywności można uzyskać pośrednio poprzez wyznaczenie metodami regresji tzw. granicznej funkcji produkcji, która określa maksymalny możliwy poziom produkcji w ustalonych warunkach, lub bezpośrednio przez wzajemne porównania wyników produkcyjnych uzyskanych przez grupę producentów. Pierwsze z tych podejść wykorzystuje koncepcję standardowej funkcji produkcji, która odpowiednio przeskalowana pełni rolę funkcji granicznej. Funkcja taka zawiera szereg parametrów, które mają czytelną interpretację ekonomiczną pod warunkiem, że spełniają określone warunki. Podejście drugie, oparte jest na metodach programowania matematycznego, jest wolne od parametrów jak również od wielu ograniczających założeń.

Podejścia te choć w swoich podstawach przeznaczone do estymacji tej samej charakterystyki ekonomicznej nie gwarantują uzyskania zgodnych i porównywalnych ocen [patrz np. Sharma, Leung i Zaleski, 1997; Cubbin i Tzanidakis, 1998]. Te rozbieżności legły u podstaw powstania podejścia kombinowanego [patrz Arnold, Bardham, Cooper i Kumbhakar, 1996], w którym łączy się podejścia nieparametryczne i parametryczne. Zasady łączenia wymienionych metod zostały przedstawione w pracy Błażejczyk-Majka i Kala [2010].

Celem niniejszej pracy jest udoskonalenie podejścia kombinowanego, tak aby poprawić jednoznaczność ocen efektywności technicznej, a ponadto dostarczyć akceptowalnych ocen parametrów granicznej funkcji produkcji. Proponowana metodyka jest zilustrowana na przykładzie analizy przeciętnych, w skali poszczególnych regionów Unii Europejskiej, wyników produkcyjnych gospodarstw specjalizujących się w uprawach polowych.

## MEDODY PARAMETRYCZNE

Podstawą metod parametrycznych jest funkcja produkcji określająca związek pomiędzy nakładami i wynikiem produkcyjnym. Jeżeli przez *y* oznaczymy wynik produkcyjny, a przez **x** wektor nakładów, to funkcję produkcji można zapisać w postaci

$$
y = f(\mathbf{x}) = f(\mathbf{x}; \mathbf{\beta}),
$$

gdzie β jest wektorem parametrów charakteryzujących użytą technologię. Od funkcji tej zwyczajowo wymaga się aby była ciągła, rosnąca, jednorodna i wklęsła oraz aby  $f(0) = 0$ . Najprostszą funkcją o tych własnościach jest funkcja produkcji Cobba-Douglasa, która dodatkowo po logarytmowaniu prowadzi do prostej zależności liniowej. Aby z funkcji takiej uczynić funkcję graniczną, tj. funkcję określającą maksymalny poziom produkcji możliwy do osiągnięcia przy ustalonym wektorze nakładów, wystarczy wprowadzić odpowiednio dobrany czynnik skalujący.

Estymacja granicznej funkcji produkcji realizowana jest w dwóch krokach. Najpierw, na podstawie obserwacji  $(v_i, x_i)$ ,  $i = 1, 2, ..., n$ , gdzie  $v_i$  określa wynik osiągnięty przez *i*-tego producenta przy wektorze nakładów **x***i*, estymowane są parametry funkcji ln*f*(**x**;β). Ma tu zastosowanie analiza regresji (RA – *Regression Analysis*) ze standardową metodą najmniejszych kwadratów (OLS – *Ordinary Least Squares*), która w efekcie dostarcza funkcję produkcji dla przeciętnego producenta.

W drugim kroku, w przypadku tzw. poprawionej metody najmniejszych kwadratów (COLS – *Corrected Ordinary Least Squares*) [porównaj Aigner i Chu 1968; Timmer 1971; Afriat 1972] do wartości funkcji ln*f*(**x**;**b**), gdzie **b** jest oceną wektora parametrów, jest dodawana wartość największej reszty *a* = max(*ei*). Oznacza to, że graniczna funkcja produkcji jest postaci  $Cf(\mathbf{x};\mathbf{b})$ , gdzie  $C = \exp(a)$ . Natomiast w tzw. zmodyfikowanej metodzie najmniejszych kwadratów (MOLS – *Modified Ordinary Least Squares*) [patrz Greene, 2008, s.106] funkcja *f*(**x**;**b**) jest korygowana za pomocą mnożnika  $M = \exp(s_D)$ , gdzie  $s_D$  jest oszacowaniem błedu standardowego z analizy regresji [porównaj też Błażejczyk-Majka, Kala, 2010].

W przypadku metody COLS porównanie wyniku *yi* z wartością granicznej funkcji produkcji  $Cf(\mathbf{x}_i; \mathbf{b})$  dostarcza oceny efektywności *i*-tego producenta, TE<sub>O</sub>(*i*) = *yi*/*Cf*(**x***i*;**b**), przy czym zwykle tylko jeden z producentów osiąga efektywność równą jeden. W metodzie MOLS ocena efektywności wyliczana jest analogicznie, ale ponieważ ma miejsce nierówność  $s_D < \max(e_i)$ , więc zwykle kilku producentów przekraczałoby efektywność maksymalną. Stąd efektywność *i*-tego producenta jest obcinana zgodnie z ze wzorem TE<sub>M</sub>(*i*) = min{1*, y<sub>i</sub>*/*Mf*( $\mathbf{x}_i$ ; $\mathbf{b}$ )}.

## METODY NIEPARAMETRYCZNE

Nieparametryczne metody estymacji efektywności technicznej zainicjowane zostały przez Farrella [1957], a następnie rozwinięte przez Charnesa, Coopera i Rhodesa [1978]. Ich wielość wynika z dwóch założeń [patrz Thanassoulis, Portela i Despić 2008]. Pierwsze dotyczy określenia efektywności technicznej, która może dotyczyć maksymalizacji wyniku produkcyjnego przy ustalonych nakładach, tak jak w przedstawionych metodach parametrycznych, lub może dotyczyć minimalizacji nakładów przy ustalonym wyniku. Drugie założenie dotyczy zwrotu ze skali, który może być proporcjonalny (CRS – *Constant Returns to Scale*) lub zmienny (VRS – *Variable Returns to Scale*). Wymienione założenia determinują postać zadania programowania matematycznego, którego rozwiązanie dla każdego producenta osobno prowadzi do oceny efektywności. Metody te w literaturze znane są one pod wspólnym akronimem DEA (*Data Envelopment Analysis*) [Førsund i Sarafoglou 2002].

Wariant zadania programowania matematycznego zapewniający maksymalizację skalarnego wyniku produkcyjnego przy założeniu CRS jest postaci  $max_{β,λ} β;$  pod warunkiem: **, (1)** gdzie, jak poprzednio, *yi* i **x***i* reprezentuje odpowiednio wynik produkcyjny i wektor nakładów *i*-tego producenta, natomiast **y** i **X** są odpowiednio wektorem wyników i macierzą nakładów wszystkich producentów w próbie. Oszacowana efektywność *i*- tego producenta jest wtedy równa odwrotności uzyskanej wartość zmiennej skalarnej β, tj. TE<sub>DC</sub> $(i)$  =1/β.

Jeżeli w zadaniu (1) dodatkowo suma składowych wektora λ jest równa jedności, to spełnione jest założenie VRS. Przy tym założeniu efektywność *i*-tego producenta oznaczymy symbolem TE<sub>DV</sub>(*i*). Geometrycznie różnica między tymi wariantami metody DEA polega na innym *opakowaniu* zbioru danych. W przypadku założenia CRS na zbiorze tym rozpinany jest najmniejszy stożek wypukły, a w przypadku założenia VRS rozpinana jest najmniejsza powłoka wypukła. Wynika stąd, że  $TE_{DC}(i) \leq TE_{DV}(i)$  dla  $i = 1, 2, ..., n$ .

Warto tu też odnotować, że w przeciwieństwie do stożka powłoka jest niezmiennicza względem dowolnego przesunięcia wektorów nakładów **x***i*, *i* = 1, 2, …, *n*. pod warunkiem, że przesuniecie to jest jednakowe dla wszystkich analizowanych jednostek [patrz Pastor, 1996]. Własność tę wykorzystamy w dalszych rozważaniach.

## METODA KOMBINOWANA I JEJ MODYFIKACJA

Podejście kombinowane było zaproponowane przez Arnolda, Bardhana, Coopera i Kumbhakara [1996]. W pierwszym kroku polega ono na zastosowaniu metody DEA w celu ustalenia podzbioru liderów, czyli jednostek o efektywności równej jeden, w zbiorze wszystkich analizowanych producentów. W kroku drugim prowadzi się analizę regresji, ale w modelu uzupełnionym o zmienną pozorną odróżniającą liderów od jednostek nie w pełni efektywnych. W rezultacie otrzymuje się oceny parametrów dwóch funkcji produkcji – dla liderów oraz dla pozostałych jednostek. Ta pierwsza, traktowana jako funkcja graniczna, umożliwia wyznaczenie efektywności wszystkich jednostek, przy czym wartości przekraczające jedność należy odpowiednio obciąć. Metodę te oznaczymy symbolem DEA+RA.

Metody oparte na estymacji granicznej funkcji produkcji są podporządkowane koncepcji ogólnej funkcji produkcji *f*(**x**;β), o której zakłada się w szczególności, że jest rosnąca względem wszystkich nakładów oraz że spełnia warunek *f*(**0**;β) = 0. Własności te implikują, że nawet nieznaczny niezerowy przyrost nakładów prowadzi do dodatnich przyrostów wyników produkcyjnych. W praktyce taka sytuacja nie ma miejsca. Co więcej, dla uzyskania minimalnego poziomu produkcji pewna krytyczna, niestety nieznana wielkość wszystkich nakładów jest niezbędna. Oznacza to, że przedstawione metody parametryczne nie są niezmiennicze względem przesunięcia nakładów, co właśnie wyróżnia metodę DEA(VRS). Ta różnica jest podstawową przyczyną rozbieżności pomiędzy ocenami efektywności uzyskanymi z metod parametrycznych i metody DEA(VRS) w przypadku, gdy założenie CRS nie jest spełnione. Te rozbieżności można ograniczyć poprzez przesunięcie funkcji produkcji, to znaczy przez odjęcie od wektora nakładów pewnego dodatniego wektora  $\delta$ . Przesunieta funkcja produkcji *f*(**z**; β), gdzie **z** = **x** – δ, zachowuje kształt funkcji *f*(**x**; β), ale oczywiście rola wektora parametrów β oraz ich interpretacja nie jest taka sama w obu przypadkach.

Ocena wektora przesunięcia δ stanowi osobne zadanie. Wektor δ może być traktowany jako dodatkowy wektor parametrów i estymowany razem z wektorem β. Jednak takie rozwiązanie prowadzi do modelu, który nawet w przypadku funkcji Cobba-Douglasa, nie może być łatwo transformowany do postaci liniowej. Prostszym rozwiązaniem jest wykorzystanie rezultatów analizy DEA(VRS). Może być ono osiągnięte poprzez przesunięcie wektorów nakładów wzdłuż wektora złożonego z minimalnych wartości nakładów zaobserwowanych w analizowanym zbiorze danych. W rezultacie problem sprowadza się do ustalenia długości tego przesunięcia. Ponieważ zbiór liderów wynikający z metody DEA(VRS) jest niezmienniczy ze względu na dowolne przesunięcie, dokładną długość wektora δ można określić tak, aby model regresji analizowany w drugim kroku metody kombinowanej miał możliwie największy współczynnik determinacji. Uzyskana w ten sposób funkcja graniczna stanowi podstawę dla wyznaczenia indywidualnych efektywności technicznych wszystkich jednostek uczestniczących w badaniu. Metodę tę oznaczymy symbolem DE+RAs.

Kolejnym zagadnieniem jest wybór podzbioru liderów. W oryginalnym podejściu przyjmuje się, że liderami są tylko jednostki, które w pierwszym kroku metody kombinowanej uzyskały 100% efektywność. Wydaje się jednak, że rozszerzenie tego podzbioru o jednostki których efektywność jest nieco mniejsza niż 100%, na przykład nie mniejsza niż 99%, jest korzystne, bo zwiększa liczbę jednostek wyznaczających graniczną funkcję produkcji.

Na koniec zwróćmy jeszcze uwagę na fakt, że równość *f*(**x**) = *f*(**z**) implikuje równość odpowiednich pochodnych cząstkowych. Oznacza to, że przesunięcie wektora nakładów nie zmienia efektywności krańcowych. Tak nie jest w przypadku elastyczności. Dla *i*-tego nakładu elastyczność może być przeliczona zgodnie z następującym wzorem:

$$
\varepsilon(x_i) = \frac{\partial f(\mathbf{x})}{\partial x_i} \frac{x_i}{f(\mathbf{x})} = \varepsilon(z_i) \frac{x_i}{z_i},\tag{2}
$$

gdzie *zi = xi –* δ*i*. Zsumowanie elastyczności oszacowanych dla wszystkich nakładów pozwala z kolei wyznaczyć elastyczność skali. Warto tu też odnotować, że elastyczność <sup>ε</sup>(*xi*) nie jest tu wielkością stałą nawet w przypadku funkcji Cobba-Douglasa.

## PRZYKŁAD

Dla ilustracji proponowanych rozwiązań posłużymy się danymi statystyczno-ekonomicznymi z roku 2006 udostępnianymi przez system FADN. Dane te dotycza produkcji rolniczej przeciętnych, w odniesieniu do poszczególnych regionów Unii Europejskiej, gospodarstw specjalizujących się w uprawach polowych. Analizę prowadzono dla wszystkich regionów, które w roku 2006 były reprezentowane przez wymieniony typ gospodarstw. Regionów takich łącznie było 109. Są to regiony reprezentujące Francję (20 regionów), Włochy (19), Hiszpanię (13), Niemcy (12), Węgry (7), Portugalię (5), Wielką Brytanię (5), Finlandię (4), Grecję (4), Polskę (4), Belgię (2), Szwecję (2), Austrię (1), Cypr (1), Czechy (1), Danię (1), Estonię (1), Holandię (1), Irlandię (1), Litwę (1), Łotwę (1), Maltę (1), Słowację (1) oraz Słowenię (1). W analizie uwzględniono jedną zmienną wynikową, tj. wartość produkcji rolniczej (w metodyce FADN oznaczoną symbolem SE131), oraz dwa podstawowe czynniki produkcji, tj. pracę (*p* – SE011) wyrażoną liczbą roboczo-godzin i kapitał (*k*) wyznaczony jako różnica pomiędzy wartością całkowitą nakładów (SE270) i wartością wynagrodzeń (SE360).

Estymację granicznej funkcji produkcji przeprowadzono dwoma metodami parametrycznymi COLS i MOLS oraz dwoma metodami kombinowanymi DEA+RA i DEA+RAs. We wszystkich tych metodach związek wielkości produkcji z nakładami modelowano standardowo za pomocą funkcji Cobba-Douglasa. W pierwszym kroku metod kombinowanych prowadzono analizę DEA(VRS) zorientowaną na maksymalizację wielkości produkcji przy stałych nakładach, przy czym w metodzie DEA+RA do zbioru liderów włączono jednostki o efektywności  $TE_{DV}(i) = 1$ , a w metodzie proponowanej, z przesunięciem nakładów, DEA+RAs, do podzbioru liderów włączono jednostki o efektywności  $TE_{\text{pv}}(i) \ge 0.99$ . Wyniki estymacji granicznej funkcji produkcji są następujące:

COLS:

\n
$$
\log f(p,k) = 0.675 + 0.241 \log(L) + 0.775 \log(K) + 0.810,
$$
\n
$$
R^2 = 0.937
$$
\n
$$
(0.397) \quad (0.056)
$$
\n
$$
(0.024)
$$
\n
$$
\varepsilon(skali) = 1.016
$$
\nMOLS:

\n
$$
\log f(p,k) = 0.675 + 0.241 \log(L) + 0.775 \log(K) + 0.249,
$$
\n
$$
R^2 = 0.937
$$
\n
$$
(0.397) \quad (0.056)
$$
\n
$$
(0.024)
$$
\n
$$
\varepsilon(skali) = 1.016
$$
\nDE+RA:

\n
$$
\log f(p,k) = 0.381 + 0.475 \log(L) + 0.647 \log(K),
$$
\n
$$
R^2 = 0.952
$$
\n
$$
(0.492) \quad (0.081)
$$
\n
$$
(0.038)
$$
\n
$$
\varepsilon(skali) = 1.122
$$
\nDE+RAs:

\n
$$
\log f(P,K) = 2.687 + 0.417 \log(L) + 0.510 \log(K),
$$
\n
$$
R^2 = 0.957
$$
\n
$$
(0.312) \quad (0.043)
$$
\n
$$
(0.027)
$$

gdzie w nawiasach podano odchylenia standardowe.

W metodzie COLS mnożnik skalujący funkcji produkcji był równy  $C = \exp(0.810) = 2,247$ , a w metodzie MOLS był mniejszy i wyniósł  $M = \exp(0.249) = 1,283$ . Przesunięcia nakładów w funkcji log $f(P,K)$  w metodzie DEA+RAs wyniosło odpowiednio  $P = p - 985,83$  oraz  $K = k - 2617,20$  co odpowiada 90% skróceniu wektora  $\delta = (1095.37, 2908.00)$ . Proces optymalizacji ilustruje wykres przedstawiony na rysunku 1. Większemu procentowi obcięcia wektora δ towarzyszyło większe dopasowanie modelu regresji wyrażone współczynnikiem determinacji, przy czym wartość maksymalna została osiągnięta dla 90% skrócenia.

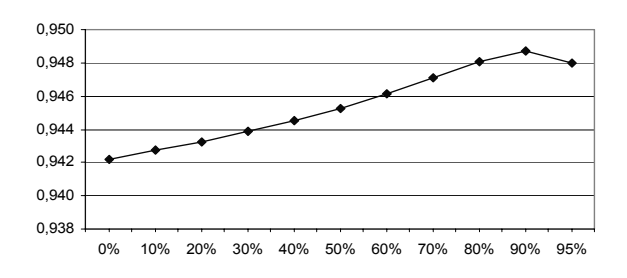

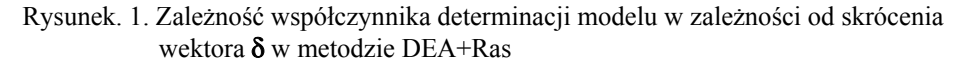

#### Źródło: obliczenia własne

Podzbiór liderów w metodzie DE+RA obejmował 11 jednostek, a w metodzie zmodyfikowanej DE+RAs, gdzie dopuszczono jednostki o efektywności co najmniej 99%, podzbiór ten liczył 24 jednostki. W rezultacie uzyskano wyraźne zmniejszenie odchyleń standardowych ocenionych parametrów przy zachowaniu wysokiej determinacji modelu.

Porównując uzyskane funkcje należy również zwrócić uwagę na elastyczność skali. Dla trzech pierwszych funkcji parametr ten jest większy od jedności co oznacza, że funkcja produkcji jest wypukła, a nie wklęsła. Funkcja wynikająca ze zmodyfikowanej metody kombinowanej jest wklęsła, ale ta wklęsłość dotyczy funkcji przesuniętej. Oznacza to, że zarówno elastyczności nakładów i elastyczność skali muszą być przeliczone w oparciu o wzór (2) dla każdej jednostki oddzielnie. Wartości przeciętne dla wszystkich jednostek wynoszą odpowiednio:

$$
\varepsilon(p) = 0,694
$$
,  $\varepsilon(k) = 0,611$ ,  $\varepsilon(skali) = 1,305$ .

Głównym zadaniem wyznaczonych funkcji granicznych jest jednak dostarczenie podstaw dla uzyskania ocen efektywności technicznej poszczególnych jednostek. Efektywności te wyznaczono również metodą nieparametryczną DEA(VRS). Zgodność ocen została oceniona za pomocą współczynnika korelacji Pearsona, które zestawiono w tabeli 1.

| Metoda      | DEA(VRS) | <b>COLS</b> | <b>MOLS</b> |        | DEA+RA DEA+RAs |
|-------------|----------|-------------|-------------|--------|----------------|
| DEA(VRS)    | 1,000    | $\ast$      | *           | $\ast$ | $\ast$         |
| <b>COLS</b> | 0,559    | 1,000       | *           | $\ast$ | $\ast$         |
| <b>MOLS</b> | 0,602    | 0,917       | 1,000       | $\ast$ | $\ast$         |
| DEA+RA      | 0,720    | 0,749       | 0,856       | 1,000  | $\ast$         |
| DEA+RAs     | 0,920    | 0,606       | 0,661       | 0,828  | 1,000          |

Tabela 1. Współczynniki korelacji Pearsona

Źródło: obliczenia własne

Wysoka korelacja pomiędzy ocenami efektywności wynikającymi z metody COLS i MOLS nie jest przypadkowa ponieważ stosowne graniczne funkcje produkcji różnią się jedynie mnożnikiem. Oznacza to, że wszystkie oceny z obydwu tych metod są proporcjonalne z wyjątkiem tych, które w metodzie MOLS, poprzez obcięcie, osiągnęły 100% efektywności. Równocześnie korelacje pomiędzy tymi metodami a podejściem nieparametrycznym, reprezentowanym tutaj przez DEA(VRS), są najniższe.

Największą zgodność ocen pomiędzy podejściem nieparametrycznym i podejściami parametrycznymi odnotowano dla metody kombinowanej z przesunięciem nakładów. Zgodność ta jest uzyskana przez uwolnienie podejścia parametrycznego od teoretycznego ograniczenia, że funkcja produkcji jest ściśle rosnąca począwszy od zerowych nakładów. Oczywistym faktem jest natomiast, że dla uzyskania dodatniego wyniku produkcyjnego nie wystarcza dowolny niezerowy wektor nakładów. Co więcej, nawet zapewnienie niezerowości każdego nakładu z osobna nie jest wystarczające, bowiem nakłady te muszą przekroczyć pewne niezbędne minima, aby produkcja mogła być uruchomiona.

| Charakterystyki\ Metody  DEA(VRS) |       | <b>COLS</b> |       |       | MOLS DEA+RADEA+RAs |
|-----------------------------------|-------|-------------|-------|-------|--------------------|
| Liczba liderów TE = $1,00$        | 11    |             | 16    | 42    | 20                 |
| Liczba liderów TE $\geq$ 0.99     | 24    |             | 16    | 43    | 22                 |
| Efektywność minimalna             | 0,869 | 0.226       | 0,396 | 0.378 | 0,260              |
| Średnia efektywność               | 0,965 | 0,459       | 0,782 | 0,858 | 0,749              |
| Odchylenie standardowe            | 0,027 | 0,115       | 0,156 | 0,166 | 0,205              |

Tabela 2. Charakterystyki zbioru efektywności technicznej

Źródło: obliczenia własne

W tabeli 2 przedstawiono zestawienie kilku ogólnych charakterystyk efektywności technicznej uzyskanych poszczególnymi metodami dla wszystkich 109 jednostek. Z zestawienia tego wynika, że efektywności wynikające z metody nieparametrycznej DEA(VRS) okazały się średnio najwyższe (średnia efektywność 0,965) i wyróżnia je najmniejsze rozproszenie (odchylenie standardowe 0,027).

Efektywności wyznaczone metodą COLS, która oparta jest tylko na analizie regresji i równocześnie jest najmniej skorelowana z metodą DEA(VRS), są średnio najniższe. Z kolei metoda MOLS dostarcza ocen, które, z wyjątkiem 16 liderów, wynikają z prostego przemnożenia ocen metody COLS przez 1,752, tj. przez wartość będącą ilorazem  $C/M = \exp(\max(e_i) - s_D) = \exp(0.810 - 0.249)$ . Oznacza to, że obydwie metody prowadzą do takiego samego rankingu wszystkich jednostek z wyjątkiem liderów (TE =  $1,00$ ).

Klasyczną już metodę kombinowaną, DEA+RA, wyróżnia najwyższa liczba liderów i druga, co do wartości, średnia efektywność. Metodę zmodyfikowaną DEA+RAs wyróżnia natomiast umiarkowana liczba liderów, umiarkowana wartość średniej efektywności oraz największe zróżnicowanie ocen. Te charakterystyki wraz z wysoką korelacją wyników tej metody z wynikami metody nieparametrycznej DEA(VRS) zdają się przemawiać na korzyść wprowadzonych modyfikacji. Potwierdzeniem może tu służyć zestawienie zawarte w tabeli 3.

Tabela 3. Średnie efektywności techniczne produkcji przeciętnych gospodarstw prowadzących uprawy polowe w ujęciu krajowym

|                | Kraje\ Metody       | DEA(VRS) | <b>COLS</b> | <b>MOLS</b> |       | DEA+RA DEA+RAs |
|----------------|---------------------|----------|-------------|-------------|-------|----------------|
| 1              | Dania $(1)$         | 1.000    | 0.537       | 0.941       | 1.000 | 1.000          |
| $\overline{c}$ | Irlandia (1)        | 1.000    | 0.505       | 0.885       | 1.000 | 1.000          |
| $\overline{3}$ | Holandia(1)         | 1.000    | 0.611       | 1.000       | 1.000 | 1.000          |
| $\overline{4}$ | Belgia (2)          | 0.987    | 0.565       | 0.972       | 1.000 | 0.997          |
| 5              | Wielka Brytania (5) | 0.986    | 0.513       | 0.890       | 0.991 | 0.939          |
| 6              | Szwecja (2)         | 0.976    | 0.420       | 0.736       | 0.992 | 0.924          |
| 7              | Francja (20)        | 0.978    | 0.466       | 0.817       | 0.975 | 0.911          |
| $8\,$          | Niemcy $(12)$       | 0.986    | 0.469       | 0.822       | 0.910 | 0.866          |
| 9              | Finlandia (4)       | 0.993    | 0.276       | 0.483       | 0.706 | 0.832          |
| 10             | Hiszpania (13)      | 0.974    | 0.573       | 0.884       | 0.936 | 0.793          |
| 11             | Austria (1)         | 0.957    | 0.418       | 0.733       | 0.894 | 0.716          |
| 12             | Włochy (19)         | 0.961    | 0.507       | 0.861       | 0.913 | 0.700          |
| 13             | Portugalia (5)      | 0.947    | 0.395       | 0.692       | 0.661 | 0.596          |
| 14             | Czechy $(1)$        | 0.977    | 0.384       | 0.672       | 0.624 | 0.577          |
| 15             | Węgry $(7)$         | 0.939    | 0.364       | 0.638       | 0.704 | 0.538          |
| 16             | Grecja (4)          | 0.936    | 0.408       | 0.696       | 0.704 | 0.512          |
| 17             | Malta (1)           | 0.936    | 0.445       | 0.779       | 0.707 | 0.480          |
| 18             | Cypr(1)             | 0.919    | 0.362       | 0.634       | 0.660 | 0.471          |
| 19             | Słowacja (1)        | 0.962    | 0.292       | 0.511       | 0.467 | 0.449          |
| 20             | Polska (4)          | 0.921    | 0.364       | 0.638       | 0.602 | 0.417          |
| 21             | Estonia (1)         | 0.919    | 0.315       | 0.552       | 0.564 | 0.408          |
| 22             | Lotwa(1)            | 0.920    | 0.305       | 0.535       | 0.531 | 0.385          |
| 23             | Litwa $(1)$         | 0.907    | 0.295       | 0.518       | 0.515 | 0.362          |
| 24             | Słowenia (1)        | 0.869    | 0.227       | 0.398       | 0.378 | 0.260          |

Źródło: obliczenia własne

W pierwszej kolumnie tabeli 3 podano nazwy krajów wraz z liczbami regionów (w nawiasie), które były reprezentowane przez przeciętne gospodarstwa prowadzące uprawy polowe. W kolejnych kolumnach podano oceny, przeciętne dla poszczególnych krajów, efektywności technicznej wyznaczone metodami, których oznaczenia podano w pierwszym wierszu. Wszystkie kolumny są uporządkowane malejąco względem ocen metody DEA+RAs. Dla pełniejszego porównania metody DEA(VRS) z metodą zmodyfikowaną, w kolumnie trzeciej pogrubionym drukiem zaznaczono wartości zakłócające malejący porządek ocen. Warto tu odnotować, że zakłócenia te niekiedy są niewielkie, jak na przykład Niemcy wg metody DEA+RAs zajmują pozycję 8, a wg metody DEA(VRS) byłyby na pozycji 7, a niekiedy znacznie większe, na przykład, Czechy wg metody DEA(VRS) zajmują pozycję 9, w pierwszej dziesiątce, a wg metody DEA+RAs pozycję 14.

## BIBLIOGRAFIA

- Aigner D. J., Chu S. F. (1968) On estimating the industry production function. American Economic Review, 58, 226-239.
- Afriat S. (1972) Efficiency estimation of production function. International Economic Review, 13(3), 568-598.
- Arnold V. L., Bardham I. R., Cooper W. W., Kumbhakar S. C. (1996) New uses of DEA and statistical regression for efficiency evaluation and estimation – with an illustrative application to public secondary schools in Texas. Annals of Operations Research, 66, 225-277.
- Błażejczyk-Majka L., i Kala R. (2010), Estymacja kombinowana granicznej funkcji produkcji. Metody Ilościowe w Badaniach Ekonomicznych, XI/2, 71-80.
- Charnes A., Cooper W. W., Rhodes E. (1978) Measuring the efficiency of decision making units. European Journal of Operational Research, 2, 429-444.
- Cubbin, J., Tzanidakis G. (1998), Regression versus data envelopment analysis for efficiency measurement: an application to the England and Wales regulated water industry. Utilities Policy 7, 75-85.
- Farrell M. J. (1957) The measurement of productive efficiency of production. Journal of the Royal Statistical Society, Series A, 120(III), 253-281.
- Førsund F. R., Sarafoglou N. (2002) On the origins of data envelopment analysis. Journal of Productivity Analysis, 17, 23-40.
- Greene W. H. (2008) The econometric approach to efficiency analysis. In The Measurement of Productive Efficiency and Productive Growth, Fried H., Lovell K. Schmidt S., eds., Oxford University Press, Oxford New York.
- Pastor, J.T. (1996) Translation invariance in data envelopment analysis: A generalization. Annals of Operations Research 66, 93-102.
- Sharma, K. R., Leung P.,. Zaleski H.M (1997) Productive efficiency of the swine industry in Hawaii: stochastic frontier vs, data envelopment analysis. Journal of Productivity Analysis 8, 447-459.
- Thanassoulis E., Portela M., Despić O. (2008) Data envelopment analysis: the mathematical programming approach to efficiency analysis. In The Measurement of Productive Efficiency and Productive Growth, Fried H., Lovell K. Schmidt S., eds., Oxford University Press, Oxford, New York.
- Timmer P. (1971) Using a probabilistic frontier production function to measure technical efficiency. Journal of Political Economy, 79, 776-794.

### **ESTIMATION OF TECHNICAL EFFICIENCY: A COMBINED APPROACH**

**Summary**: In the paper a modification of the method linking nonparametric and parametric approaches for estimation of the technical effectiveness, was presented. In contrast with the original combined method and with two methods based only on the regression analysis, the proposed method is exploiting the property of invariance which is characteristic for nonparametric DEA under assumption of output maximization and variable returns to scale. Investigations were illustrated using data, at the regional level, in reference to regions represented by field crop farms. The estimates of efficiencies obtained by the proposed method appear to be the most correlated with that following from DEA, and at the same time they are more diversified.

**Key words:** DEA, regression analysis, COLS, MOLS, frontier production function

# **TYPOLOGIA STRUKTURY AGRARNEJ WOJEWÓDZTW W UJĘCIU DYNAMICZNYM Z ZASTOSOWANIEM KLASYFIKACJI ROZMYTEJ**

#### **Jadwiga Bożek**

Katedra Statystyki Matematycznej, Uniwersytet Rolniczy w Krakowie e-mail: rrbozek@cyf-kr.edu.pl **Bogusław Bożek**  Wydział Matematyki Stosowanej, Akademia Górniczo-Hutnicza w Krakowie e-mail: bozek@agh.edu.pl

**Streszczenie:** W pracy przedstawiono wyniki grupowania województw pod względem podobieństwa struktury agrarnej dla danych z lat: 1996, 2002, 2008. Zastosowano metodę klasyfikacji rozmytej. Przyjęto następujące grupy obszarowe gospodarstw: 1-5 ha, 5-10 ha, 10-20 ha, 20-50 ha, 50 i więcej ha. Następnie, poprzez zastosowanie wybranych mierników taksonomicznych, przeprowadzono analizę porównawczą uzyskanych wyników pod względem kierunku i stopnia zmian strukturalnych w wyodrębnionych grupach, jak również zmian w zróżnicowaniu międzygrupowym.

**Słowa kluczowe:** struktura agrarna województw, klasyfikacja rozmyta, dynamika

## **WSTEP**

Problematyka przestrzennego zróżnicowania rolnictwa w Polsce jest bardzo często podejmowana w publikacjach naukowych [Krasowicz i in. 2006, Kukuła 2005, Poczta 2002, Wiatrak 1986, Zegar 2003]. Wynikiem tych badań jest między innymi typologia obiektów (województw, powiatów) ze względu na różne kryteria, jak podobieństwo struktury agrarnej, struktury zasiewów, struktury użytków rolnych, itp. Badania typologiczne odgrywają ogromną rolę poznawczą jako narzędzie porządkowania zgromadzonych informacji, a uzyskane wyniki mają również znaczenie praktyczne: mogą stanowić podstawę do analizy przestrzennoczasowej a następnie do prognozowania i programowania rozwoju rolnictwa.

W badaniach typologicznych przestrzennych stosowane są najczęściej metody taksonomiczne, w wyniku których otrzymuje się grupy obiektów (np. województw, powiatów) charakteryzujące się podobieństwem badanej struktury. Metod grupowania jest bardzo wiele, ale na obecnym etapie badań nie ma metody obiektywnej, której wynik byłby niezależny od autora. Różne metody stosowane do tego samego materiału statystycznego dają różne wyniki [Wysocki, Wagner 1989, Putek-Szeląg, Aranowski 2005, Bogocz i in. 2010]. W dotychczasowych badaniach typologicznych przestrzennych autorka stosowała metodę eliminacji wektorów [Bożek 1994, 2005, 2010]. Wynik grupowania w tej metodzie zależny jest od tzw. wartości progowej zróżnicowania. Niewielka zmiana tej wartości powoduje czasem istotne zmiany w wynikach, co w przypadku badań przestrzenno-czasowych utrudnia interpretację. Wydaje się, że w tego typu badaniach bardziej przydatna jest metoda klasyfikacji rozmytej przekształcona w klasyfikację klasyczną.

Celem pracy jest typologia struktury agrarnej województw w ujęciu dynamicznym. Przeprowadzono grupowanie województw pod względem podobieństwa struktury agrarnej dla danych z lat: 1996, 2002 i 2008. Do grupowania zastosowano metodę klasyfikacji rozmytej przekształconą w klasyfikację klasyczną. Następnie, stosując wybrane mierniki taksonomiczne, przeprowadzono analizę porównawczą uzyskanych wyników. Badania zostały przeprowadzone w oparciu o informacje Głównego Urzędu Statystycznego – liczbę gospodarstw rolnych według grup obszarowych w województwach. W pracy przyjęto następujące grupy obszarowe: 1-5 ha, 5-10 ha, 10-20 ha, 20-50 ha, 50 i więcej ha.

### METODA BADAWCZA

Do grupowania województw pod względem podobieństwa struktury agrarnej zastosowano klasyfikację rozmytą, którą następnie przekształcono w klasyfikację klasyczną. W odróżnieniu od klasyfikacji klasycznej, w której przynależność obiektów do danej klasy opisywana jest za pomocą zmiennej zero-jedynkowej, w klasyfikacji rozmytej przynależność obiektu do klasy opisywana jest za pomocą zmiennej ciągłej. Są to tzw. funkcje przynależności, które przyjmują wartości z przedziału [0,1].

Zagadnienie klasyfikacji rozmytej można sformułować następująco.

Zakłada się, że dany jest zbiór Ω , liczący *n* obiektów (w tym przypadku województw):  $P_1, P_2, ..., P_n$ . Obiekty te opisane są przez wartości *r* zmiennych:  $X_1, X_2, ..., X_r$  (w pracy  $X_i$  oznacza udział liczby gospodarstw z *l*-tej grupy obszarowej w ogólnej liczbie gospodarstw w danym województwie). Na zbiorze  $Ω$  należy tak określić rodzinę klas rozmytych:  $S_1, S_2, ..., S_k$  (1 <  $K$  < n), aby spełnione były warunki:

1.  $0 \le f_{S_i}(P_i) \le 1$   $(i = 1,...,n; j = 1,...,K)$ , gdzie  $f_{S_i}(P_i)$  oznacza stopień przynależności obiektu *Pi* do klasy *S <sup>j</sup>* ,

2. 
$$
\sum_{j=1}^{K} f_{S_j}(P_i) = 1 \quad (i = 1,...,n),
$$

3. obiekty, dla których stopnie przynależności do tej samej klasy są duże – są bardzo podobne, natomiast obiekty, dla których stopnie przynależności do różnych klas są duże – są mało podobne.

Utworzenie klasyfikacji rozmytej polega więc na wyznaczeniu dla każdego obiektu  $P_i \in \Omega$  takiego wektora  $f(P_i) = (f_{\mathcal{S}_i}(P_i), f_{\mathcal{S}_i}(P_i),..., f_{\mathcal{S}_i}(P_i)),$ że spełnione są warunki 1-3.

Istnieje kilka metod tworzenia klasyfikacji rozmytej [Jajuga 1984]. W pracy została zastosowana metoda iteracyjna, wykorzystująca pojęcie rozmytego środka ciężkości. W metodzie tej w kolejnych iteracjach dokonuje się zmiany wartości stopni przynależności obiektów do poszczególnych klas. Procedurę tę kontynuuje się aż do momentu, gdy te wartości przestaną się zmieniać w stopniu znaczącym.

Otrzymaną w ten sposób klasyfikację rozmytą przekształcono następnie w klasyfikację klasyczną, przyjmując, że obiekt *Pi* należy do klasy (grupy typologicznej)  $S_i$ , gdy

$$
f_{S_j}(P_i) = \max_l f_{S_l}(P_i)
$$

W celu oceny stopnia zróżnicowania między otrzymanymi grupami typologicznymi zostały obliczone miary zróżnicowania międzygrupowego. Jako miarę zróżnicowania międzygrupowego (odległości międzygrupowej) przyjęto odległość między środkami ciężkości grup [Grabiński 1992] obliczoną według wzoru:

$$
v_{ij} = \frac{1}{r} \sum_{l=1}^{r} \left| a_{il}^{*} - a_{jl}^{*} \right| \tag{1}
$$

gdzie  $a_{il}^*$ ,  $a_{jl}^*$  - *l*-ta składowa środka ciężkości odpowiednio *i*-tej i *j*-tej grupy.

Miara ta wyraża średnią odległość przypadającą na jedną składową struktury.

Miarę (1) zastosowano również do porównania stopnia zmian, jakie zaszły w badanych strukturach na przestrzeni okresu od *t* − <sup>τ</sup> do *t:*

$$
v_{t,t-\tau} = \frac{1}{r} \sum_{k=1}^{r} \left| \alpha_{ik} - \alpha_{(t-\tau)k} \right| \tag{2}
$$

W tym przypadku *v*<sub>τττ</sub> oznacza stopień zmian strukturalnych, natomiast α jest strukturą udziałową badaną w czasie *t* = 0,1,...,*n* , złożoną z *r* składowych, tzn. dana jest macierz  $\left[ \alpha_{\scriptscriptstyle{tk}} \right]_{\scriptscriptstyle{(n \times r)}}$ . Miara ta wyraża przeciętną zmianę przypadającą na jedną składową struktury  $\alpha$  w okresie od  $t - \tau$  do *t*.

## WYNIKI BADAŃ

W oparciu o zaprezentowaną powyżej metodę, przeprowadzono klasyfikację rozmytą województw pod względem podobieństwa struktury agrarnej dla danych z lat: 1996, 2002 i 2008. Obliczenia przeprowadzono w oparciu o autorski program komputerowy. Wartości początkowe stopni przynależności do klas rozmytych były ustalane losowo, co nie miało wpływu na klasyfikację końcową. Obliczenia przerywano, gdy maksimum (po klasach i po składowych) modułu różnicy wartości stopni przynależności w dwóch kolejnych iteracjach było mniejsze od 0,000001. W tabelach 1,2 przedstawione są stopnie przynależności poszczególnych województw do klas rozmytych. Przyjmując za znaczący stopień przynależności równy co najmniej 0,5, wyodrębniono skład poszczególnych grup (w nawiasach podano wartość stopnia przynależności, a w przypadku województw nie należących do żadnej grupy liczba w nawiasie oznacza najwyższą wartość stopnia przynależności).

| województwo         | Klasy          |                |                |                |  |  |  |
|---------------------|----------------|----------------|----------------|----------------|--|--|--|
|                     | S <sub>1</sub> | S <sub>2</sub> | S <sub>3</sub> | S <sub>4</sub> |  |  |  |
| łódzkie             | 0,0036         | 0,9598         | 0,0115         | 0,0251         |  |  |  |
| mazowieckie         | 0,0079         | 0,8793         | 0,0433         | 0,0695         |  |  |  |
| małopolskie         | 0,9834         | 0.0052         | 0,0030         | 0,0084         |  |  |  |
| śląskie             | 0,9893         | 0,0033         | 0,0018         | 0,0056         |  |  |  |
| lubelskie           | 0,0192         | 0,7872         | 0,0330         | 0,1606         |  |  |  |
| podkarpackie        | 0,9973         | 0,0008         | 0,0005         | 0,0014         |  |  |  |
| podlaskie           | 0,0252         | 0,1239         | 0,7591         | 0,0917         |  |  |  |
| świętokrzyskie      | 0,2207         | 0,2958         | 0,0750         | 0,4085         |  |  |  |
| lubuskie            | 0,0211         | 0,0604         | 0,0316         | 0,8868         |  |  |  |
| wielkopolskie       | 0,0196         | 0,2230         | 0,5933         | 0,1641         |  |  |  |
| zachodniopomorskie  | 0,0332         | 0,1546         | 0,5467         | 0,2655         |  |  |  |
| dolnośląskie        | 0,0087         | 0,0960         | 0,0220         | 0,8734         |  |  |  |
| opolskie            | 0,0022         | 0,0108         | 0,0032         | 0,9838         |  |  |  |
| kujawsko-pomorskie  | 0,0073         | 0,0562         | 0,8979         | 0,0386         |  |  |  |
| pomorskie           | 0,0076         | 0,0484         | 0,8928         | 0,0512         |  |  |  |
| warmińsko-mazurskie | 0,0277         | 0,0938         | 0,7736         | 0,1048         |  |  |  |

Tabela 1. Stopnie przynależności województw do klas rozmytych w roku 1996

Źródło: obliczenia własne na podstawie *Rocznika Statystycznego Województw 1997*

Skład grup w roku 1996:

Grupa 1 – małopolskie (0,9834), śląskie (0,9893), podkarpackie (0,9973)

Grupa 2 – łódzkie (0,9598), mazowieckie (0,8793), lubelskie (0,7872)

Grupa 3 – podlaskie (0,7591), wielkopolskie (0,5933), kujawsko-pomorskie (0,8979), pomorskie(0,8928), warmińsko-mazurskie (0,7736), zachodniopomorskie (0,5467)

Grupa 4 - lubuskie (0,8868), dolnośląskie (0,8734), opolskie (0,9838).

Poza grupami znalazło się województwo świętokrzyskie (0,4085).

Wyniki grupowania dla roku 2002 i 2008 są takie same (w nawiasach podano wartości funkcji przynależności odpowiednio w roku 2002 i 2008):

Grupa 1 – małopolskie (0,9827; 0,9738 ), śląskie (0,9848; 0,9644), podkarpackie (0,9965; 0,9942)

Grupa 2 – łódzkie (0,9544; 0,9665), mazowieckie (0,9375; 0,9741), lubelskie (0,8649; 0,4936)

Tabela 2. Stopnie przynależności województw do klas rozmytych w latach 2002 i 2008.

|                    |                | 2002           |                |                | 2008           |                |                |        |
|--------------------|----------------|----------------|----------------|----------------|----------------|----------------|----------------|--------|
| województwo        | S <sub>1</sub> | S <sub>2</sub> | S <sub>3</sub> | S <sub>4</sub> | S <sub>1</sub> | S <sub>2</sub> | S <sub>3</sub> | S4     |
| łódzkie            | 0,0041         | 0,9544         | 0,0143         | 0,0272         | 0,0028         | 0,9665         | 0,0091         | 0,0216 |
| mazowieckie        | 0,0045         | 0,9375         | 0,0222         | 0,0358         | 0,0019         | 0,9741         | 0,0085         | 0,0155 |
| małopolskie        | 0,9827         | 0,0053         | 0,0028         | 0,0093         | 0,9738         | 0,0079         | 0,0042         | 0,0140 |
| śląskie            | 0,9848         | 0,0044         | 0,0022         | 0,0086         | 0,9644         | 0,0101         | 0,0050         | 0,0206 |
| lubelskie          | 0,0110         | 0,8649         | 0,0224         | 0,1017         | 0,0318         | 0,4936         | 0,0407         | 0,4640 |
| podkarpackie       | 0,9965         | 0,0011         | 0,0005         | 0,0019         | 0,9942         | 0.0017         | 0.0009         | 0,0032 |
| podlaskie          | 0,0132         | 0,0728         | 0,8689         | 0,0452         | 0,0150         | 0,0860         | 0,8493         | 0,0497 |
| świętokrzyskie     | 0,2181         | 0,2485         | 0,0630         | 0,4704         | 0,3101         | 0,1931         | 0,0585         | 0,4383 |
| lubuskie           | 0,0554         | 0,0847         | 0,0310         | 0,8290         | 0,0078         | 0,0242         | 0,0065         | 0,9615 |
| wielkopolskie      | 0,0119         | 0,1294         | 0,7952         | 0,0634         | 0,0128         | 0,1559         | 0,7659         | 0,0654 |
| zachodniopomorskie | 0,0410         | 0,2728         | 0,2557         | 0,4304         | 0,0419         | 0,3002         | 0,3553         | 0,3026 |
| dolnośląskie       | 0,0028         | 0,0182         | 0,0037         | 0,9752         | 0,0080         | 0,0741         | 0,0133         | 0,9046 |
| opolskie           | 0,0083         | 0,0606         | 0,0150         | 0,9160         | 0,0095         | 0,0363         | 0,0111         | 0,9431 |
| kujawsko-          | 0,0031         | 0,0208         | 0.9638         | 0,0124         | 0,0026         | 0,0181         | 0,9690         | 0,0103 |
| pomorskie          |                |                |                |                |                |                |                |        |
| pomorskie          | 0,0174         | 0,1553         | 0,7201         | 0,1072         | 0,0067         | 0,0625         | 0,8970         | 0,0338 |
| warmińsko-         | 0,0203         | 0,0856         | 0,8182         | 0,0759         | 0,0240         | 0,0979         | 0,7979         | 0,0803 |
| mazurskie          |                |                |                |                |                |                |                |        |

Źródło: obliczenia własne na podstawie *Rocznik Statystyczny Województw 2003*, *2009*

Grupa 3 – podlaskie (0,8689; 0,8493), wielkopolskie (0,7952; 0,7659), kujawskopomorskie (0,9638; 0,9690), pomorskie (0,7201; 0,8970), warmińsko-mazurskie (0,8182; 0,7979),

Grupa 4 - lubuskie (0,8290; 0,9615), dolnośląskie (0,9752; 0,9046), opolskie (0,9160; 0,9431).

Poza grupami pozostają: świętokrzyskie (0,4704; 0,4383), zachodniopomorskie (0,4304; 0,3553)

Identyczny skład grup w badanych latach oznacza, że w Polsce w okresie 1996-2008 występują 4 typy struktury agrarnej, wyznaczone przez 4 grupy województw. W grupie I występuje największe rozdrobnienie struktury agrarnej (tab.3). W 2008 roku w województwach tej grupy średnio 81,9% gospodarstw ma powierzchnię 1-5 ha, 13,4% stanowią gospodarstwa 5-10 ha. Pozostałe gospodarstwa stanowią znikomy odsetek. Najmniej rozdrobniona struktura

charakteryzuje województwa grupy III. Średni rozkład struktury jest tu najbardziej równomierny: 35,5%, 23%, 25,2%, 13,3% i 3,1%. Zarówno grupa I, jak i III bardzo wyraźnie odbiegają od struktury ogólnokrajowej, natomiast grupa II i IV są do niej najbardziej zbliżone.

|              |      | Gospodarstwa o powierzchni użytków rolnych w ha |          |           |          |         |  |
|--------------|------|-------------------------------------------------|----------|-----------|----------|---------|--|
| Grupa        | rok  | $1-5$                                           | $5-10$   | $10 - 20$ | 20-50    | >50     |  |
|              |      |                                                 |          | $W\%$     |          |         |  |
| I            | 1996 | 82,7                                            | 14,4     | 2,5       | 0,4      | 0,1     |  |
|              | 2002 | $83,5 +$                                        | $12,9-$  | $2,8 +$   | $0,7 +$  | $0,2 +$ |  |
|              | 2008 | $81,9-$                                         | $13,4 +$ | $3,3 +$   | $1,1 +$  | $0,3 +$ |  |
| $\mathbf{I}$ | 1996 | 47,5                                            | 34,4     | 15,9      | 2,1      | 0,1     |  |
|              | 2002 | $51,5+$                                         | $29,1-$  | $15,5 -$  | $3,7 +$  | $0,3 +$ |  |
|              | 2008 | 51,5                                            | $29,2 +$ | $14,7-$   | $4,2 +$  | $0,5 +$ |  |
| Ш            | 1996 | 34,8                                            | 23,1     | 29,4      | 11,1     | 1,6     |  |
|              | 2002 | $37,9+$                                         | $21,5-$  | $25,7-$   | $12,6 +$ | $2,3 +$ |  |
|              | 2008 | $35,5 -$                                        | $23,0 +$ | $25,2-$   | $13,3 +$ | $3,1 +$ |  |
| IV           | 1996 | 54,1                                            | 21,8     | 16,9      | 6,0      | 1,3     |  |
|              | 2002 | $59,3 +$                                        | $18,2 -$ | $13,3 -$  | $6,8 +$  | $2,3 +$ |  |
|              | 2008 | $57,0 -$                                        | $19,9+$  | $12,5 -$  | $7,3 +$  | $3,2 +$ |  |
| Polska       | 1996 | 55,3                                            | 25,5     | 15,0      | 3,7      | 0,4     |  |
|              | 2002 | $58,7+$                                         | $21,9-$  | $13,6-$   | $4,9+$   | $0,9 +$ |  |
|              | 2008 | $57,1-$                                         | $22,8 +$ | $13,4-$   | $5,4 +$  | $1,3 +$ |  |

Tabela 3. Średnie wskaźniki struktury w wyodrębnionych grupach województw w latach 1996, 2002, 2008

Źródło: obliczenia własne

+ oznacza wzrost, – oznacza spadek udziałów

Dla porównania przeprowadzono również klasyfikację 3-klasową w badanych latach, a następnie podział na 3 grupy. Okazało się, że w wyniku otrzymuje się grupy: I i III o takim samym składzie, jak przy podziale 4-klasowym oraz grupę II, która jest połączeniem grup II i IV otrzymanych przy klasyfikacji 4-klasowej (takie wyniki otrzymuje się w każdym badanym roku). Ponieważ jednak między grupami II i IV są zbyt duże różnice strukturalne (szczególnie w udziałach grup obszarowych: 5-10, 10-20 i 20-50), dlatego przyjęto klasyfikację 4-klasową.

Struktura poszczególnych województw ulegała przemianom na przestrzeni badanego okresu w różnym tempie i różnym kierunku. W wyniku tych przemian we wszystkich grupach województw wzrosły udziały gospodarstw największych, 20-50 ha i powyżej 50 ha. Gospodarstwa powyżej 50 ha najbardziej zwiększyły udziały w grupie IV (z 1,3 do 3,2%) i III (z 1,6 do 3,1%).

Gospodarstwa 20-50 ha zwiększyły udziały w granicach od 0,7 pp. w grupie I do 2,2 pp. w grupie III. Udziały gospodarstw 10-20 ha nieznacznie wzrosły w grupie I (z 2,5 do 3,3%), a w pozostałych grupach spadły od 1,4 pp. w grupie II do 4,4 pp. w grupie IV.

W przypadku gospodarstw najmniejszych 1-5 i 5-10 ha tendencje w badanym okresie zmieniały się: w okresie 96-02 wzrastały udziały gospodarstw 1-5 ha, a spadały 5-10 ha, natomiast w okresie 2002-2008 tendencje odwróciły się: spadły udziały 1-5 ha a wzrosły 5-10 ha.

Identyczny skład wyodrębnionych grup w badanych latach, przy dość wyraźnych zmianach struktury w grupach, oznacza, że badana struktura zmienia się w podobnym kierunku i tempie w województwach należących do tej samej grupy typologicznej. Potwierdzają to wartości stopnia zmian strukturalnych przypadających na jedną składową struktury obliczone dla okresu 1996-2002 ( $v_{1996,2002}$ ), 2002-2008 ( $v_{2008,2002}$ ) oraz 1996-2008 ( $v_{2008,1996}$ ) dla poszczególnych województw (tab. 4).

W województwach z grupy I struktura zmienia się najwolniej - średnio jedna składowa struktury zmieniła się w okresie 1996-2002 o 0,0058 (tj. o 0,58 pp.), a w okresie 2002-2008 - o 0,0064 (tj. o 0,64 pp.). W całym badanym okresie jedna składowa struktury zmieniła się tu średnio o 0,0070 (tj. o 0,7 pp.). W grupie II zmiany były większe i średnio wynosiły odpowiednio: 0,0237, 0,0074 i 0,0257. Największe zmiany nastąpiły w strukturze województwa zachodniopomorskiego, gdzie średnio w okresie 1996-2008 jedna składowa struktury zmieniła się o 0,0383 (tj. o 3,8 pp.) oraz w województwach należących do grupy III, gdzie średnio w okresie 1996-2008 jedna składowa struktury zmieniła się o 0,0295 (tj. o 2,95 pp.). Oznacza to trzykrotnie większe tempo zmian w grupie III w porównaniu z grupą I. W grupie IV przeciętne tempo zmian było nieco mniejsze, niż w grupie III.

Z tab. 4 wynika, że w okresie 1996-2002 we wszystkich województwach nastąpiły większe zmiany w badanej strukturze, niż w latach 2002-2008. Przykładowo: w województwach grupy III zmiany przypadające na jedną składową struktury wyniosły tu średnio 3,1 pp. w okresie 1996-2002 i 1,6 pp. w okresie 2002-2008. W rezultacie tych zmian w całym badanym okresie 1996-2008 jedna składowa struktury zmieniła się średnio o 2,95 pp. Świadczy to o różnym kierunku zmian w badanych okresach. (Gdyby zmiany w jednym i drugim okresie przebiegały w tym samym kierunku, wówczas zmiany w okresie 1996-2008 byłyby sumą zmian w 1996-2002 i 2002-2008).

| Województwa wg grup | $v_{1996,2002}$ | $v_{2008,2002}$ | $v_{2008,1996}$ |  |
|---------------------|-----------------|-----------------|-----------------|--|
| małopolskie         | 0,0049          | 0,0042          | 0,0043          |  |
| śląskie             | 0,0062          | 0,0104          | 0,0118          |  |
| podkarpackie        | 0,0064          | 0,0047          | 0,0049          |  |
| średnia             | 0,0058          | 0,0064          | 0,0070          |  |
| łódzkie             | 0,0228          | 0,0046          | 0,0235          |  |
| mazowieckie         | 0,0283          | 0,0077          | 0,0259          |  |
| lubelskie           | 0,0200          | 0,0099          | 0,0277          |  |
| średnia             | 0,0237          | 0,0074          | 0,0257          |  |
| podlaskie           | 0,0429          | 0,0098          | 0,0384          |  |
| kujawsko-pomorskie  | 0,0289          | 0,0128          | 0,0357          |  |
| pomorskie           | 0,0285          | 0,0182          | 0,0210          |  |
| warmińsko-mazurskie | 0,0321          | 0,0121          | 0,0254          |  |
| wielkopolskie       | 0,0189          | 0,0121          | 0,0180          |  |
| zachodniopomorskie  | 0,0363          | 0,0295          | 0,0383          |  |
| średnia             | 0,0312          | 0,0158          | 0,0295          |  |
| lubuskie            | 0,0349          | 0,0215          | 0,0269          |  |
| dolnośląskie        | 0,0326          | 0,0121          | 0,0252          |  |
| opolskie            | 0,0205          | 0,0099          | 0,0304          |  |
| średnia             | 0,0293          | 0,0145          | 0,0275          |  |
| Polska              | 0,02            | 0,0075          | 0,0175          |  |

Tabela 4. Stopień zmian strukturalnych przypadających na jedną składową struktury w okresie 1996-2002, 2002-2008 oraz 1996-2008 w poszczególnych województwach. Średni stopień zmian strukturalnych w grupach

Źródło: obliczenia własne

Tabela 5. Zróżnicowanie międzygrupowe struktury agrarnej w roku 1996, 2002 i 2008

| grupy    | 1996   | 2002       | 2008       |
|----------|--------|------------|------------|
| I-II     | 0,1407 | $0,1280-$  | $0,1216-$  |
| I-III    | 0,1976 | $0,1821-$  | $0,1856+$  |
| I-IV     | 0,1143 | $0,0965 -$ | $0,0993 +$ |
| $II-III$ | 0,0972 | $0,0845 -$ | $0,0888 +$ |
| II-IV    | 0,0506 | $0,0523 +$ | $0,0458 -$ |
| III-IV   | 0,0836 | $0,0857 +$ | $0,0869 +$ |

Źródło: obliczenia własne

Zróżnicowanie międzygrupowe (obliczone według wzoru (1)) przedstawiono w tabeli 5. Najbardziej w badanym okresie różnią się między sobą struktury grupy I i III. Odległość miedzy tymi grupami wynosiła 0,1976 w 1996 r. a w 2008 r. zmniejszyła się do 0,1856. Najmniejsza odległość dzieli grupy II i IV (0,0506 w 1996 r. i 0,0458 w 2008 r.). W okresie 1996-2002 zróżnicowanie międzygrupowe zwiększyło się w dwóch przypadkach: między grupami II-IV i III-IV. W pozostałych przypadkach zmalało. W okresie 2002-2008 w dwóch przypadkach zmalało (I-II, III-IV), a w pozostałych – wzrosło.

Ostatecznie w okresie 1996-2008 zróżnicowanie między otrzymanymi grupami województw zmniejszyło się, z wyjątkiem grup III i IV (wzrost z 0,0836 do 0,0869). Wszystkie pozostałe odległości międzygrupowe zmniejszyły się, co oznacza, że różnice przestrzenne w strukturze agrarnej Polski zmniejszyły się w badanym okresie. Zmiany te są jednak bardzo niewielkie, a poza tym – w większości przypadków - w ostatnim okresie (2002-2008) nastąpił niewielki wzrost zróżnicowania, zatem można wnioskować, że zróżnicowanie struktury agrarnej między grupami nie zmienia się znacząco.

## PODSUMOWANIE

W czasoprzestrzennej analizie struktury agrarnej bardzo pomocnym narzędziem jest klasyfikacja rozmyta a także metody statystycznej analizy struktur.

W Polsce w okresie 1996-2008 występują 4 typy struktury agrarnej, wyznaczone przez 4 grupy województw. Grupę I tworzą województwa Polski południowo-wschodniej: małopolskie, śląskie i podkarpackie, gdzie występuje największe rozdrobnienie struktury agrarnej. Do grupy II należą województwa Polski środkowo-wschodniej: łódzkie, mazowieckie i lubelskie. Najmniej rozdrobniona struktura występuje w województwach grupy III: podlaskim, kujawsko-pomorskim, pomorskim, warmińsko-mazurskim i wielkopolskim. Grupę IV tworzą województwa: lubuskie, dolnośląskie i opolskie.

Badana struktura zmienia się w podobnym kierunku i tempie w województwach należących do tej samej grupy typologicznej. Największe zmiany w badanym okresie nastąpiły w strukturze województwa zachodniopomorskiego oraz w województwach należących do grupy III, najwolniej zmienia się struktura w województwach z grupy I. Zróżnicowanie strukturalne między grupami nie zmienia się znacząco.

Uzyskane wyniki mogą stanowić podstawę do prognozowania i programowania rozwoju rolnictwa w Polsce. Przy opracowywaniu prognozy struktury agrarnej powinno się wyznaczyć prognozę dla każdej z poszczególnych grup typologicznych województw z osobna.

#### BIBLIOGRAFIA

- Bogocz D., Bożek J., Kukuła K., Strojny J. (2010) Statystyczne studium struktury agrarnej w Polsce. Wydawnictwo Naukowe PWN, Warszawa.
- Bożek J. (1994) Przestrzenne zróżnicowanie struktury obszarowej rolnictwa indywidualnego, Wiadomości Statystyczne, nr 2, str. 42-45.
- Bożek J. (2005) Struktura zasiewów według metod taksonomicznych, Wiadomości Statystyczne, nr 5, str. 30 –36.
- Bożek J. (2010) Typologia krajów Unii Europejskiej pod względem podobieństwa struktury agrarnej, Acta Scientiarum Polonorum, Oeconomia, 9(3), str. 17-25.
- Grabiński T. (1992) Metody taksonometrii. Akademia Ekonomiczna w Krakowie, Kraków.
- Jajuga K. (1984) Zbiory rozmyte w zagadnieniu klasyfikacji, Przegląd Statystyczny, z.3/4, str. 237-290.
- Krasowicz S., Kuś J. (2006) Regionalne zróżnicowanie produkcji roślinnej w Polsce na tle warunków przyrodniczych i ekonomiczno-organizacyjnych. Wieś Jutra, 6, str. 3-5.
- Kukuła K. (2005) Statystyczna analiza struktury obszarowej gospodarstw rolnych w Polsce. Agrobiznes 2005, Prace Naukowe AE we Wrocławiu, Wrocław.
- Poczta W., Mrówczyńska A. (2002) Regionalne zróżnicowanie polskiego rolnictwa. W: Zróżnicowanie regionalne gospodarki żywnościowej w Polsce w procesie integracji z Unią Europejską. Red. W.Poczta i F.Wysocki. AR Poznań, str. 125-160.
- Putek-Szeląg E., Aranowski A. (2005) Zastosowanie statystycznych metod klasyfikacji danych do ujednorodnienia zbiorowości nieruchomości rolnych na przykładzie powiatu pyrzyckiego. ZN Uniwersytetu Szczecińskiego, Prace Katedry Ekonometrii i Statystyki, 16, str.231-236.
- Wiatrak A.P., (1986) Przestrzenne zróżnicowanie gospodarki rolnej w Polsce, PWN, Warszawa.
- Wysocki F., Wagner W. 1989. O ustalaniu wartości progowej zróżnicowania struktur z danych empirycznych. Wiadomości Statystyczne, 9.
- Zegar J. (2003) Zróżnicowanie regionalne rolnictwa. GUS, Warszawa.

## **TYPOLOGY OF AGRARIAN STRUCTURE OF VOIVODSHIPS IN DYNAMIC ASPECT ACCORDING TO FUZZY CLASSIFICATION**

**Abstract:** The paper presents the results of grouping procedure carried out for voivodships according to the similarity of agrarian structure of farms for the data from the year 1996, 2002, 2008. Fuzzy classification method was applied. The following areal groups were established:1-5 hectares, 5-10 hectares, 10-20 hectares, 20-50 hectares, 50 hectares and more. Afterwards, by the application of chosen taxonomic measures comparative analysis of the results was carried out with respect the direction and degree of structural changes in delimitated groups as well as changes in differentiation between groups.

**Key words**: agrarian structure of voivodships, fuzzy classification, dynamics
# **HYBRYDOWY MODEL SYSTEMU EKSPERTOWEGO DO OCENY PODATNIKÓW**

#### **Ryszard Budziński, Leszek Misztal**

Katedra Inżynierii Systemów Informacyjnych Zachodniopomorski Uniwersytet Technologiczny w Szczecinie e-mails: R.Budzinski@man.szczecin.pl; lmisztal@wi.zut.edu.pl

**Streszczenie:** Proponowany model identyfikuje podatników na podstawie ich cech i właściwości, które wskazują na większą możliwość występowania problemów z przestrzeganiem prawa podatkowego. Eliminuje słabości występujące w znanych algorytmach zaliczających się do klasyfikatorów, jak również systemów wnioskujących oraz wspomagających typowanie stosowanych w administracji podatkowej. Jest to możliwe dzięki utworzeniu hybrydowego modelu, który dobrze odzwierciedla zachowania podatników. Model dzięki zastosowaniu nowoczesnych rozwiązań predysponuje do przyszłego utworzenia i uruchomienia w administracji bazującego na nim systemu ekspertowego.

**Słowa kluczowe:** klasyfikacja podatników, teoria zbiorów przybliżonych, rozmyta analiza skupień, metoda AHP, eksploracja danych

#### WPROWADZENIE

Techniki eksploracji danych oraz cały proces odkrywania wiedzy mają zastosowanie w wielu dziedzinach i branżach takich jak medycyna, biologia, biotechnologia, produkcja, telekomunikacja, ekonomia, finanse, handel oraz wielu innych sferach życia [Triantaphyllou 2006]. Zgodnie z pozycją [Maulik 2005] odmienna specyfika problemów występujących w różnych branżach powoduje, że proponowane modele rozwiązań są mocno dopasowane do konkretnego zastosowania.

Dlatego też w niniejszym artykule zostało zaproponowane dedykowane rozwiązanie dla dziedziny podatkowej. Jest to model klasyfikacji regułowej podatników w urzędach skarbowych, którzy potencjalnie mogą posiadać problemy podatkowe. Zaproponowany model odpowiada specyfice występującej w obszarze

podatków oraz umożliwia zwiększenie skuteczności kontroli podatkowych. Zadanie jest istotne z punktu widzenia uzyskiwanych dochodów do budżetu, ponieważ odpowiednia kwota pieniędzy, która zasila państwowe konta umożliwia wykonanie zadań zgodnie z założeniami rządu. Jednym z ważnych filarów mających wpływ na realizację wpływów budżetowych jest skuteczna kontrola podatkowa. zgodna z założeniami dyscypliny podatkowej [MF 2010], której celem jest osiągnięcie wysokiego poziomu dobrowolności i jakości wypełniania obowiązków podatkowych poprzez wykorzystanie działań urzędów skarbowych w zakresie kontroli podatkowej.

Obecnie występują w praktyce systemy identyfikacji podatników stosowane w administracji podatkowej, które za pomocą własnych modeli rozwiązują postawiony problem. Zaliczają się do nich systemy KONTROLA i ISKOS. Tworzą modele bazujące na regułach zbudowanych w oparciu o kryteria związane z atrybutami opisującymi dane podatników [ZPK 2009][Zabicka 2003][Goch 2006][Rogacka 2009], model zbudowany na podstawie podziału podatników oraz klasyfikacji za pomocą drzew decyzyjnych [Com.2004][SPSS 2004]. Posiadają wiele słabości związanych z wpływem subiektywnych ocen ludzkich, ograniczonym zakresem informacyjnym oraz rodzajem podatników objętych modelem, jak również częściowym lub całkowitym brakiem weryfikacji dokładności identyfikacji. Do rozwiązania problemu badawczego nadają się również metody z zakresu technik nadzorowanych zaliczających się do klasyfikatorów. Należą do nich maszyna wektorów wspierających [Bezdek 1999][Budziński 2009], zbiory przybliżone [Pawlak 1991][Piegat 2006][Duntsch 2000], drzewa decyzyjne [Miyamoto 2008][Han 2006] oraz naiwny algorytm Bayes'a [Hand 2006] [Witten 2005]. Posiadają liczne słabości, które dotyczą przede wszystkim niewystarczającej dokładności uzyskiwanych wyników.

Dlatego też w celu eliminacji występujących problemów i słabości został zaprojektowany i przedstawiony hybrydowy model systemu ekspertowego oparty na rozmytym algorytmie klastrującym, teorii zbiorów przybliżonych i metodzie AHP do klasyfikacji regułowej podatników. Umożliwi on identyfikację podatników, czyli wyznaczenie podatników posiadających i nieposiadających problemy podatkowe z większa dokładnością od opisanych i występujących w praktyce metod identyfikacji.

### OPIS ISTNIEJĄCYCH ROZWIĄZAŃ

Szczególnie ważne dla prowadzonych badań w zakresie identyfikacji podatników są metody klasyfikujące zaliczane do metod nadzorowanych, ponieważ umożliwiają rozwiązania polegające na zakwalifikowaniu podatników na mogących lub niemogących posiadać problemy podatkowe. Do tego typu metod zaliczają się algorytmy takie jak: maszyna wektorów wspierających (ang. SVM) [Schoelkopf 2002], zbiory przybliżone [Bazan 2000][Drzymala 2006], drzewa decyzyjne [Berry 2008], naiwny algorytm Bayes'a [Jain 1988]. Obecnie istnieją również metody identyfikacyjne podatników wykorzystywane w praktyce jako rozwiązania informatyczne w administracji. Umożliwiają selekcję i wybór podmiotów mogących posiadać określone problemy. Należą do nich systemy KONTROLA, ISKOS. Są szczególnie istotne w kontekście poprawy dokładności uzyskanych rezultatów przez zaproponowaną metodę hybrydową. Poniżej znajduje się krótki opis wymienionych systemów.

W systemie KONTROLA budowa modelu polega na wyborze kryteriów oraz tworzeniu selekcji na podstawie subiektywnej oceny osoby merytorycznej. Utworzone w ten sposób reguły nie przedstawiają obiektywnej oceny, ponieważ model jest w dużym stopniu uzależniony od preferencji użytkownika. Sam system nie posiada również oceny dokładności typowań. Kolejnym systemem identyfikacyjnym jest ISKOS, który tworzy model na podstawie zwykłego podziału podatników oraz klasyfikacji z wykorzystaniem drzew decyzyjnych. Zwykły podział nie umożliwia dokładnego wyodrębnienia podobnych do siebie grup, co może negatywnie wpływać na końcową dokładność wyników. Przeprowadzone badania [Budziński 2009][Becker 2010][Misztal 2009] wykazały również, że klasyfikacja z wykorzystaniem drzew decyzyjnych w dziedzinie podatkowej wykazuje się mniejszą dokładnością w porównaniu z innymi metodami na przykład teorią zbiorów przybliżonych.

### PRZEDSTAWIENIE DOSTĘPNYCH DANYCH

Dane użyte w zaproponowanym modelu pochodzą z systemów administracji podatkowej. Zawierają zakres informacyjny dotyczący składanych deklaracji podatkowych, zarówno przez przedsiębiorstwa jak i podatników indywidualnych, dane rejestracyjne dotyczące na przykład adresu czy też formy prawnej, informacje związane z przeprowadzonymi postępowaniami kontrolnymi, egzekucyjnymi, mandatowymi oraz istniejącymi zaległościami podatkowymi. W tablicy numer 1 został przedstawiony zakres informacyjny uwzględniony w modelu.

Na potrzeby modelu została utworzona tabela z 127 atrybutami, które opisują podatnika oraz zawierają wyniki kontroli podatkowej. Dane dotyczące podatników pochodzą z dwudziestu aplikacji podatkowych urzędów administracji podatkowej województwa zachodniopomorskiego. Dotyczą ponad dwudziestu tysięcy kontroli podatkowych oraz zawierają informacje o deklaracjach i pozostałym zakresie dla okresu pięciu lat począwszy od 1 stycznia 2005 roku. Ilość zebranych deklaracji przekracza jeden milion sto tysięcy, natomiast ilość najczęściej występującej deklaracji VAT-7 oscyluje w pobliżu dziewięćset tysięcy.

| Nazwa tablicy      | Opis                                                                                                    |
|--------------------|----------------------------------------------------------------------------------------------------|
| <b>DANEGL</b>      | Podstawowe dane dotyczące podatnika                                                                                               |
| <b>PIT</b>         | Informacje pochodzące z deklaracji PIT-36, PIT-37, PIT-38, PIT/D, PIT/O                                                           |
| <b>PPE</b>         | Informacje pochodzące z deklaracji PIT-28, PIT/O związane z ryczałtem<br>ewidencjonowanym                                         |
| PPL.               | Informacje pochodzące z deklaracji PIT-36L, podatek dochodowy liniowy                                                             |
| <b>CIT</b>         | Informacje pochodzące z deklaracji CIT-2, CIT-8, podatek dochodowy od<br>osób prawnych                                            |
| <b>PCC</b>         | Informacie pochodzące z deklaracji PCC-3, PCC-1, podatek od czynności<br>cywilno prawnych                                         |
| <b>VZM</b>         | Informacje pochodzące z deklaracji VZM-1, odliczenia z tytułu niektórych<br>wydatków budowlanych                                  |
| <b>VAT</b>         | Informacje pochodzące z deklaracji VAT-7, VAT-7K, VAT-7D                                                                          |
| PIT <sub>4</sub> R | Informacje pochodzące z deklaracji PIT-4R, dotycząca pobranych zaliczek na<br>podatek dochodowy (ilość zatrudnionych osób)        |
| <b>POZOSTALE</b>   | Informacje pochodzące z pozostałych zakresów związanych z egzekucją<br>administracyjną, mandatami, oraz zaległościami podatkowymi |

Tabela 1. Zawartość informacyjna uwzględniona w modelu systemu

Źródło: opracowanie własne

### KONCEPCJA HYBRYDOWEGO MODELU SYSTEMU

Hybrydowy model systemu ekspertowego ma na celu eliminację słabości związanych z ograniczeniem zakresu podatników objętych modelem jak ma to miejsce w istniejących systemach, eliminację wpływu subiektywnych ocen jak w przypadku KONTROLA, wykorzystanie w modelu większego zakresu informacyjnego dostępnego w aplikacjach, zastosowanie metod umożliwiających weryfikację dokładności, co dotyczy wszystkich wymienionych systemów włącznie z ISKOS. Eliminacja tych słabości umożliwia utworzenie klasyfikacji regułowej i rankingu z większą dokładnością od wszystkich wymienionych i funkcjonujących w praktyce systemów jak również przedstawionych technik klasyfikacyjnych. Proponowany model ma być również zgodny z przyjętymi założeniami CRISP-DM [CRISP-DM 2005], który dzieli proces odkrywania wiedzy na sześć etapów. Model składa się z trzech głównych etapów, w której wynik zakończenia poprzedniego kroku jest wejściem do kolejnego. Natomiast końcowym rezultatem po zakończeniu ostatniego etapu jest ranking podatników ze względu na podatność na problemy z prawem podatkowym. Ogólna postać całościowej metody została przedstawiona na rysunku numer 1. Szczegółowy opis kroków wykonywanych w poszczególnych etapach został ujęty w kolejnych akapitach.

W pierwszym etapie wyznaczenie grup podatników o podobnych cechach zostało podzielone na dwa główne kroki. W pierwszej części następuje pobranie, agregacja oraz kodowanie zidentyfikowanych danych opisujących cechy grupowe podatników, które wskazują na podobieństwa w zachowaniach podatkowych. W drugim etapie wykonane zostają eksperymenty z użyciem wspomnianego rozmytego algorytmu c-modów. Wyznaczona zostaje ilość klastrów na podstawie metody opartej na klastrowaniu bazującym na entropii [Yao 2000]. Walidacja modelu zostaje wykonana na podstawie indeksu spójności [Xie 1991]. Sprawdzanie spójności zostaje powtórzone dla wielu wartości współczynnika m oraz różnych ilości wyznaczonych klastrów. Ostateczne wyniki przypisania przynależności każdego rekordu danych do określonego klastra zostają przeprowadzone dla ilości klastrów, które posiadają największą spójność. Na rysunku 2 została przedstawiona cała procedura badawcza dla tego kroku.

W drugim etapie przedstawionej metody zostanie przeprowadzona klasyfikacja regułowa podatników. Wykonywany eksperyment będzie polegał na ekstrakcji wiedzy zawartej w zgromadzonych atrybutach zależnych do postaci reguł decyzyjnych na podstawie wyników przeprowadzonych postępowań kontrolnych zapisanych w atrybucie decyzyjnym. Przed przeprowadzeniem właściwego procesu zgromadzone dane należy poddać procesowi dyskretyzacji, który zamieni atrybuty kategoryczne na wartości liczbowe oraz atrybuty ciągłe również na wartości liczbowe, ale odpowiadające określonym zakresom wartości.

Rysunek 1 Hybrydowy model systemy ekspertowego do klasyfikacji regułowej

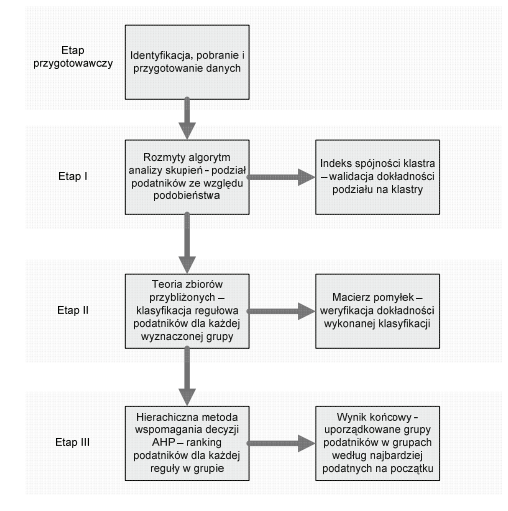

#### Źródło: opracowanie własne

Kolejnym krokiem wstępnym jest przeprowadzenie pomiarów względnej istotności atrybutów σ, który umożliwi redukcję wymiaru poprzez odrzucenie atrybutów nieistotnych lub o bardzo małym znaczeniu. Sam proces klasyfikacji z wykorzystaniem teorii zbiorów przybliżonych opiera się na definicji dolnego oraz górnego przybliżenia [Pawlak 1991]. Na bazie wspomnianych przybliżeń, dostępnej tablicy informacyjnej wraz z zdyskretyzowanymi danymi występuje zdolność do scharakteryzowania wszystkich klas poprzez utworzenie tablicy decyzyjnej, w której przypisany zostaje każdy z przypadków do określonej klasy

wraz z określeniem siły przynależności. Wynikiem końcowym takiej operacji jest zbiór reguł decyzyjnych, które klasyfikują podatników dla każdej z wyznaczonych grup utworzonych w etapie pierwszym. Procedura badawcza zastosowana w tym etapie została przedstawiona na rysunku nr 3.

Trzecim i końcowym wynikiem realizowanym w trzecim etapie metody jest ranking podatników, który zostaje wyznaczony za pomocą wielokryterialnej, hierarchicznej metody wspomagania decyzji, jaką jest AHP. W wyniku działania metody uzyskujemy uporządkowaną listę podatników z uwzględnieniem każdego kryterium dla każdej wyznaczonej grupy oddzielnie. Uporządkowanie następuje według najistotniejszych podmiotów, które znajdują się na początku. Są najbardziej podatne na negatywne zachowania podatkowe. Jest to istotny krok, ponieważ do jednej reguły w grupie może być przyporządkowanych od kilkaset do wielu tysięcy podatników. W praktyce uniemożliwiłoby to wybór najbardziej interesujących podatników ze względu na kryterium poszukiwania.

Rysunek 2 Procedura badawcza wyznaczania klastrów – I etap metody

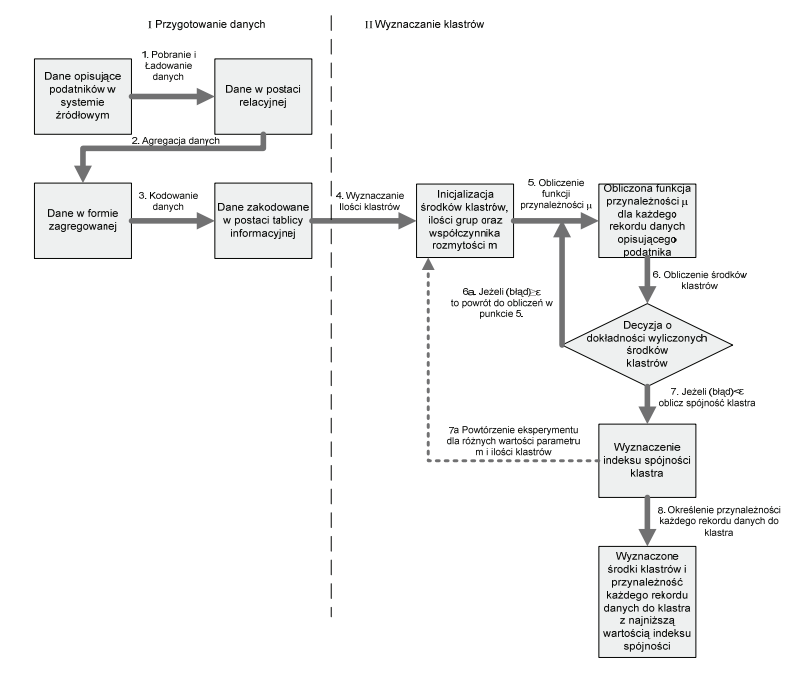

#### Źródło: opracowanie własne

Dla modelu zastosowano ocenę ilościową kryteriów, która jest możliwa do zrealizowania na podstawie atrybutów o największej istotności opisujących podatników dla klasyfikacji regułowej uzyskanych jako wynik końcowy etapu drugiego. Należy również zwrócić uwagę, że użyty ilościowy model jest w praktyce jedynym możliwym do zastosowania, ponieważ w innym przypadku osoba merytoryczna musiałaby porównać od prawie dziesięciu do kilkudziesięciu różnych kryteriów. Zgodnie z dostępną wiedzą porównanie przez człowieka większej ilości kryteriów niż od pięciu do dziewięciu zgodnie ze współczesną wiedzą nie jest możliwe [Saaty 1994]. Ponadto porównywanie wielu kryteriów o dosyć podobnym znaczeniu, na przykład paru różnych rodzajów przychodu czy też kilka typów sprzedaży stwarzałoby również duże trudności i zaistniała by możliwość zniekształcenia wyniku. Dlatego też oparcie rankingu na obiektywnie obliczonych istotnościach atrybutów jest w tym przypadku właściwe. Procedura badawcza zastosowana w etapie trzecim została przedstawiona na rysunku 4.

Rysunek 3 Procedura badawcza dla ekstrakcji reguł decyzyjnych – II etap metody

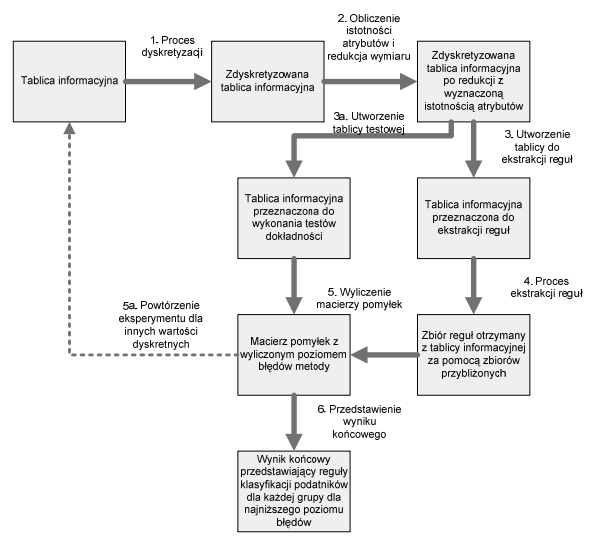

### Źródło: opracowanie własne

Sprawdzanie dokładności metody odbywa się dwuetapowo. W pierwszym etapie metody wyznaczony zostaje indeks spójności klastra, który wyznacza jakość klastra na podstawie określenia skupiania obiektów wokół wyznaczonych punktów centralnych. W drugim etapie na podstawie otrzymanej macierzy pomyłek wyznaczone zostają następujące współczynniki: pozytywny współczynnik predykcji (ang. positive predictive value - PPV), negatywny współczynnik predykcji (ang. negative predictive values - NPV), czułość (ang. sensitivity - SE), specyficzność (ang. specificity - SP), całkowita dokładność (ang. accuracy - ACC), całkowity poziom błędu (ang. error rate level - ERR), współczynnik F (ang. F-Measure), współczynnik jakości przewidywań FOM [Lewis 1994] [Vercellis 2009]. Na potrzeby przeprowadzenia eksperymentów oraz uzyskania wyników zostało wytworzone oprogramowanie w języku PL/SQL dla bazy danych Oracle postaci pakietów.

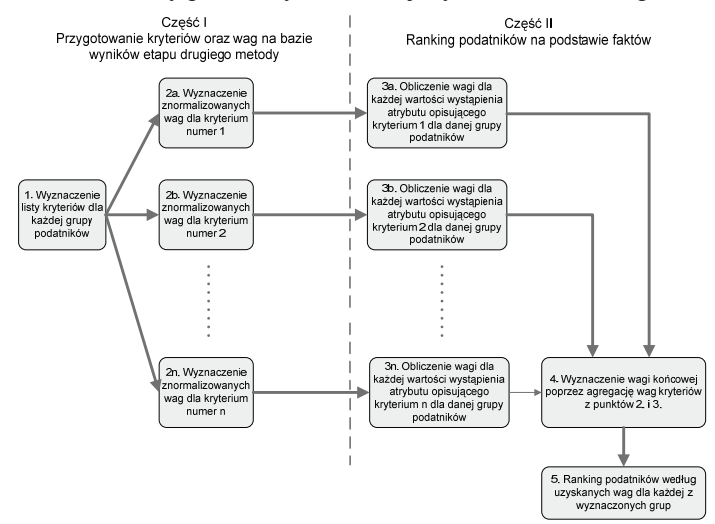

Rysunek 4 Schemat blokowy procedury badawczej wyznaczania rankingu – III etap metody

Źródło: opracowanie własne

### WYNIKI BADAŃ TESTOWYCH

Porównanie dokładności autorskiej metody z istniejącymi metodami oraz systemami zostało przeprowadzone z wykorzystaniem parametrów PPV, NPV, SE, SP, ACC, ERR, F, FOM uzyskanych na podstawie macierzy pomyłek. Obliczenia dokładności poszczególnych metod i systemów bazują na tych samych danych, które zostały użyte do uzyskania wyników zaproponowanej hybrydowej metody.

W tabeli 2 zostały przedstawione sumaryczne wyniki dokładności uzyskanej za pomocą zaproponowanej metody w porównaniu do istniejących metod. Wartość dodatnia oznacza większą dokładność przedstawionej hybrydowej metody. Sposób porównania został wykonany w następujący sposób:

$$
\Delta KRTT_{sum} = KRTT_{\text{sred}} - KRTT_{\text{met}} \tag{1}
$$

,gdzie *ΔKRYTsum* – wynik kryterium sumarycznego *KRYTśred* – średnia wartość kryterium hybrydowej metody dla wszystkich klastrów, dotyczy kryteriów PPV, NPV, SE. SP, ACC, F,FOM, *KRYTmet* – wartość kryteriów istniejących metod i systemów.

Dla kryterium ERR sposób wyliczenia jest następujący:

$$
\Delta KRT_{sum} = KRT_{met} - KRT_{\text{fred}} \tag{2}
$$

,gdzie oznaczenia mają takie same znaczenie jak powyżej, natomiast *KRYT* dotyczy tylko kryterium całkowitego poziomu błędu.

Uzyskane sumaryczne wyniki porównania dokładności zaproponowanej autorskiej metody w porównaniu z istniejącymi metodami są lepsze we wszystkich mierzonych parametrach.

| Metoda lub          | $\Delta PPV_{sum}$ | $\Delta NPV$ <sub>sum</sub> | $\Delta SE$ <sub>sum</sub> | $\Delta SP_{sum}$ | $\triangle$ ACC <sub>sum</sub> | $\triangle ERR_{sum}$ | $\Delta F_{sum}$ | $\Delta \text{FOM}_\text{sum}$ |
|---------------------|--------------------|-----------------------------|----------------------------|-------------------|--------------------------------|-----------------------|------------------|--------------------------------|
| system              | $[\%]$             | [%]                         | [%]                        | $[\%]$            | [%]                            | $\lceil\% \rceil$     | [%]              | $[\%]$                         |
| Drzewa decyzyjne    | 31,2               | 9,5                         | 12,9                       | 28,4              | 24,6                           | 24.6                  | 25,5             | 20,6                           |
| Naive Bayes         | 17,5               | 30,3                        | 19,9                       | 30,1              | 24,0                           | 24.0                  | 17.4             | 24,9                           |
| <b>SVM</b>          | 19,6               | 20,8                        | 15,5                       | 27,3              | 21.7                           | 21,7                  | 17,2             | 21,3                           |
| Zbiory przybliżone  | 17,1               | 20,6                        | 35,3                       | 5,7               | 17.4                           | 17.4                  | 24,1             | 20,3                           |
| System ISKOS*       | 15,1               | 25.9                        | 18,8                       | 23,7              | 22,2                           | 22.2                  | 17,5             | 21,1                           |
| System<br>KONTROLA* | 6,9                | 48,0                        | 42.7                       | 13,0              | 27.0                           | 27.0                  | 27,8             | 27,5                           |

Tabela 2. Sumaryczne porównanie wyników metody z dokładnością istniejących metod

Źródło: opracowanie własne (\* - symulowane wyniki)

Podsumowując uzyskane wyniki można stwierdzić, że w przypadku osób fizycznych najważniejsze są parametry zbyt wysokich lub zbyt niskich dochodów powiązane z istniejącymi zaległościami, co może oznaczać ukrywanie lub niewykazywanie dochodów, przy jednocześnie występujących problemach z różnego rodzaju zaległościami. Dla przedsiębiorstw do najważniejszych cech wskazujących na problemy to występowanie spadków płaconych podatków VAT z okresu na okres, występowanie nadwyżki podatku VAT naliczonego nad należnym do przesunięcia na następny miesiąc czy występowanie zaległości egzekucyjnych. Może to oznaczać próby generowania nieprawdziwych kosztów związanych z zakupami, inwestycjami lub uczestnictwo w mechanizmie karuzelowym. Czynnikiem zwiększającym ryzyko jest występowanie zaległości, które wskazują na wcześniejsze problemy z prawem oraz brak rzetelności wobec partnerów gospodarczych.

### PODSUMOWANIE

Zgodnie z założeniami został przedstawiony hybrydowy model systemu ekspertowego umożliwiający wykonanie oceny podatników z większą dokładnością od występujących w praktyce metod. Realizacja postawiona w badaniach była możliwa poprzez eliminację słabości i ograniczeń występujących w istniejących metodach i technikach. Istotne było również poznanie i zrozumienie dziedziny badań, co umożliwiło wybór i przygotowanie odpowiednich danych. W wyniku powstała procedura, która składa się z trzech głównych etapów: rozmytej analizy skupień, klasyfikacji regułowej w poszczególnych grupach oraz rankingu podatników. Dla wyznaczenia dokładności została zaproponowana dwuetapowa kontrola uzyskanych wyników. Efektem końcowym jest osiągnięcie większej precyzji selekcji podatników od istniejących rozwiązań. Realizacja podjętych badań jest istotna z punktu widzenia pracy administracji skarbowej, która działa w interesie i na rzecz całego społeczeństwa. Wykorzystanie modelu

umożliwi bowiem między innymi niwelowanie działań w tak zwanej "szarej strefie" i gwarancję wpływów do budżetu na określonym poziomie. Z punktu widzenia praktyki gospodarczej będzie zapobiegać występowaniu nieuczciwej konkurencji pomiędzy przedsiębiorcami tej samej branży.

### BIBLIOGRAFIA

- Bandyopadhyay S., Maulik U., Holder L. B, Cook D. J. (2005)Advanced Methods for Knowledge Discovery from Complex Data, Springer.
- Bazan J., Synak P., Wrobleski J. (2000) Rough Set Algorithms in Classification Problem, Springer.
- Becker J., Misztal L. (2010) Wielokryterialny model oceny podatników indywidualnych, Seria: Studia i Materiały Polskiego Stowarzyszenia Zarządzania Wiedzą nr 28, Bydgoszcz.
- Bezdek J.C., Dubois D., Prade H. (1999) Fuzzy sets In apprioximate resoning and information systems, Kluwer Academic.
- Budziński R., Misztal L. (2009) Wykorzystanie drzew decyzyjnych oraz ekstrakcji reguł w zadaniu klasyfikacji podatników, Polskie Stowarzyszenie Zarządzania Wiedzą, Bydgoszcz.
- Budziński R., Misztal L. (2009) Zastosowanie algorytmu maszyny wektorów wspierających do klasyfikacji podatników z wykorzystaniem bazy danych Oracle 11g, Polskie Stowarzyszenie Zarządzania Wiedzą, Bydgoszcz.

COMARCH (2004) Wizja systemu ISKOS.

- Cross Industry Standard Process for Data Mining (2005), http://www.crisp-dm.org
- Drzymala-Busse J. (2006) Rough Set Strategies to Data with Missing Attribute Values, Springer.
- Duntsch I., Gediga G. (2000) Rough set data analysis, Methodos Publisher.
- Goch W. (2006) Typowanie podmiotów do kontroli w podsystemie KONTROLA, Białobrzegi.
- Han J., Kamber M. (2006) Data Mining: Concepts and Techniques second edition, Morgan Kaufmann Publishers.
- Hand D., Mannila H., Smith P. (2001) Principles of Data Mining, Massachusetts Institute of Technology.
- Jain K.A., Dubes C.R. (1988) Algorithms for clustering data, Prentice Hall.
- Lewis D., Gale W. (1994) Training text classifiers by uncertainty sampling, ACM SIGIR Conference.
- Michael W.Berry, Matu Castellanos (2008) Survey of text mining II clustering, classification and retrival, Springer.
- Ministerstwo Finansów (2010) Krajowy Plan Dyscypliny Podatkowej na 2010 rok.
- Misztal L. (2009) Applying Rough Sets for the Task of Rule Classification of Tax Payers, Advanced Computer Systems (PAK), Szczecin (Gliwice).
- Misztal L. (2009) Wykorzystanie naiwnego algorytmu Bayes'a w zadaniu klasyfikacji podatników, Kwartalnik Informatyki Stosowanej, Szczecin.
- Miyamoto S.,Ichihashi H., Honda K. (2008) Algorithms for fuzzy clustering, Springer.
- Pawlak Z. (1991) Rough Sets Theoretical Aspects of Reasoning about Data, Kluwer Academic Publishers.
- Piegat A. (2006) Zbiory przybliżone wykłady, Szczecin.
- Rogacka E., Janicki T.(2009) Opis tabel podsystemu KONTROLA wydanie 1.6.1, IS Wrocław.
- Saaty T.L. (1994) Fundamentals of Decision Making and Priority Theory with the analytic hierarchy process, Pittsburgh, PA RWS Publications.

Schoelkopf B., Smola A.J. (2002) Learning with kernels, Support Vector Machines, Regularization, Optimization, and Beyond, The MIT Press.

SPSS (2004) Clementine Data Mining Project.

- Triantaphyllou E., Felici G.(2006) Data Mining & Knowledge Discovery based in Rule Induction, Springer Science.
- Vercellis C. (2009) Business intelligence data mining and optimization for decision making, Wiley.
- Witten I.H., Eibe Frank (2005) Data Mining Practical Machine Learning Tools and Techniques, Morgan Kaufmann.
- Xie L.X., Beni G. (1991) A validity measure for fuzzy clustering, IEEE Transactions.
- Yao J., Dash M., Tan S.T., Liu H. (2000) Entropy-based fuzzy clustering and fuzzy modeling, Fuzzy Sets and Systems.
- Zabicka K. (2003) Poradnik użytkownika aplikacji KONTROLA, IS Wrocław OZ Bielsko-Biała.
- Zespół projektowy KONTROLA (2009) Podręcznik użytkownika aplikacji POLTAX KONTROLA, IS Wrocław.

#### **HYBRID MODEL OF EXPERT SYSTEM FOR ESTIMATION OF TAXPAYERS**

**Abstract:** Proposed model identifies taxpayers on the basis of their features and properties that point to bigger possibility of taxation law observance problems. Model eliminates weaknesses of well known classification algorithms, as well as expert systems and taxpayers typing assists applications used wildly in tax offices. It is possible because of designing hybrid model that reflects well behavior of payers. Applying modern concepts in model predisposes it for future implementation of software solution that can be used in taxation administration.

**Key words**: taxpayers classification, rough set theory, fuzzy clustering, AHP method, data mining

# **POMIAR OCZEKIWANEJ I POSTRZEGANEJ JAKOŚCI USŁUG TRANSPORTOWYCH<sup>1</sup>**

### **Katarzyna Cheba**

Katedra Zastosowań Matematyki Zachodniopomorski Uniwersytet Technologiczny w Szczecinie e-mail: katarzyna.cheba@zut.edu.pl

**Streszczenie:** W wielu miastach na świecie możliwość szybkiego przemieszczania się z jednego miejsca do drugiego jest synonimem poziomu i jakości życia. W pracy do badania relacji pomiędzy oczekiwaną i postrzeganą jakością komunalnych usług transportowych zastosowano metodę Servqual oraz analizę czynnikową. Do badań jakości usług transportowych wytypowano trzy miasta średniej wielkości. Wybór miast tej wielkości podyktowany był możliwościami niskonakładowego wprowadzenia usprawnień w obszarze logistyki miejskiej w przypadku miast tej wielkości.

**Słowa kluczowe:** logistyka miejska, jakość obsługi, metoda Servqual, analiza czynnikowa

### **WSTEP**

 $\overline{a}$ 

W literaturze przedmiotu, jakość usług definiuje się, jako zestaw kryteriów, odpowiednich miar, za które odpowiedzialny jest dostawca usług, który deklaruje ich zgodność z odpowiednią normą [Starowicz 2004].

Jakość to właściwość zbiorcza, niemianowana, niemierzalna, lecz dająca się opisywać i wyznaczać ilościowo, jako wynikowe natężenie oddziaływujących na nią najistotniejszych czynników [Kolman 1973].

Istotnymi elementami jakości usług są również definiowane w literaturze następujące pojęcia [Perenc i in. 2004]:

• jakość oczekiwana, preferowana przez klienta,

<sup>&</sup>lt;sup>1</sup> Badania zrealizowane w ramach pracy naukowej finansowanej ze środków na naukę w latach 2010 - 2013 jako projekt badawczy

- jakość docelowa, czyli jakość pożądana, do osiągniecia, do której dąży np. przedsiębiorstwo,
- jakość dostarczana, dostępna codziennie, oferowana w normalnych warunkach funkcjonowania,
- jakość odczuwana, postrzegana przez klienta.

Jakość jest istotnym czynnikiem warunkującym trwałość związków z klientem. Dlatego też oprócz konieczności właściwego interpretowanie pojęcia jakości, ważna jest również wiedza na temat wartości zajmowanej przez jakość dla klienta.

Tworząc sprawny system jakości obsługi klienta konieczna jest wiedza na temat potrzeb i wymagań klientów. Jednakże coraz bardziej złożone, stosunkowo szybko ulegające zmianom i coraz trudniejsze w przewidywaniu potrzeby i preferencje klientów wymagają stosowania odpowiednich technik pomiarowych.

W pracy na przykładzie badań zrealizowanych w ramach pracy naukowej finansowanej ze środków na naukę w latach 2010-2013 pt. "Model referencyjny logistyki miejskiej a jakość życia mieszkańców", dokonano pomiaru różnic pomiędzy oczekiwaną i postrzeganą jakością komunalnych usług transportowych. Celem projektu jest budowa referencyjnego modelu logistyki miejskiej, który może służyć, jako narzędzie jej doskonalenia dla poprawy jakości życia mieszkańców. Model zostanie opracowany na podstawie analizy procesów, rozwiązań i dobrych praktyk w systemach logistycznych miast średniej wielkości od 50 tys. do 150 tys. mieszkańców.

Do badań w ramach projektu wytypowano trzy miasta średniej wielkości: Gorzów Wielkopolski, Zieloną Górę oraz Jelenią Górę. Wybór miast tej wielkości wynikał przede wszystkim z możliwości niskonakładowego wprowadzania usprawnień w ramach logistyki miejskiej oraz podyktowany był również składem zespołu badawczego, w którym znaleźli się przedstawiciele uczelni zlokalizowanych w badanych miastach.

Przedstawione w niniejszej pracy wyniki badań opracowane zostały na podstawie informacji dotyczących oceny jakości komunalnych usług transportowych uzyskanych w trakcie realizacji projektu w Gorzowie Wielkopolskim.

# PROBLEMY LOGISTYCZNE W GOSPODARCE MIASTA A JAKOŚĆ ŻYCIA MIESZKAŃCÓW

Dynamiczny rozwój miast i aglomeracji miejsko-przemysłowych i związany z nimi wzrost liczby mieszkańców, liczby zakładów przemysłowych i usługowych, powoduje m.in. zagęszczanie się sieci drogowo-komunalnych i stymuluje popyt na usługi transportowe. Jednym z narzędzi dających szansę na skuteczne rozwiazywanie problemów aglomeracji miejskich staje się logistyka miejska dająca możliwość wykorzystania zorientowanego zarówno na mieszkańców jak i na zakłady i instytucje, systemu logistycznego. Systemu, który będzie w stanie zapewnić koordynację przepływów pomiędzy przedsiębiorstwami oraz mieszkańcami uwzględniającą wzajemne powiązania produkcyjno-przestrzenne, zorientowanego na wszechstronny, zarówno ekonomiczno-społeczny jak i ekologiczny rozwój miasta [Bossak i Bieńkowski 2001].

Jednym z głównych zadań logistyki staje się w związku z tym poprawa jakości życia mieszkańców poprzez zapewnienie optymalnych warunków dla życia w mieście, jego rozwoju uwzględniającego koszty realizowanych zadań zaspokających potrzeby podmiotów w nim funkcjonujących [Kaźmierski 2007].

Zrównoważony rozwój miast rozpatrywany w ujęciu "sustainable *development"* jest poważnym wyzwaniem dla istniejących systemów komunikacyjnych miast, które jak do tej pory raczej negatywnie oddziałują na środowisko, a tym samym na człowieka. Istniejące trudności pogłębia dodatkowo gwałtowny wzrost motoryzacji, którego nie uwzględniała żadna prognoza sprzed 10-15 lat [Parteka 2010].

Oprócz skokowego wzrostu liczby samochodów w Polsce<sup>2</sup> obserwowany jest również znaczny wzrost drogowego transportu towarowego, który wobec ciągle powszechnego braku obwodnic obciąża układy miejskie. Znacznym utrudnieniem w swobodnej komunikacji w obrębie miast jest również rozwój budownictwa mieszkaniowego w strefach podmiejskich. Kolejnym czynnikiem dociążającym w szczególności trasy wylotowe z miast jest lokowanie poza obszarami skoncentrowanej zabudowy miejskiej, wielkopowierzchniowych centrów handlowych.

Te i inne skutki braku dostosowania pomiędzy potrzebami a możliwościami transportowymi odczuwają przede wszystkim mieszkańcy miast. Rozwój miejskich systemów transportowych w warunkach polskich miast nie jest jedynie problemem natury technicznej czy organizacyjnej. Stąd też, oprócz działań, których celem jest np. planowanie urbanistyczne, ustalenie norm i standardów usług czy też zapewnienie bezpieczeństwa uczestnikom miejskich systemów transportowych, konieczne jest ustalenie wzajemnych relacji pomiędzy rozwojem transportu w miastach a czynnikami o charakterze społecznym, gospodarczym czy środowiskowym.

Badanie wzajemnych relacji pomiędzy tymi obszarami podkreśla się również w definicji celów logistyki miejskiej sformułowanej przez Council of Logistics Management w ramach, której do głównych celów logistyki miejskiej zaliczono zaspokajanie potrzeb aglomeracji miejskiej w zakresie jakości życia. Sprawność systemu transportowego jest warunkiem konkurencyjności miasta i jakości życia jego mieszkańców.

 $\overline{a}$ 

<sup>&</sup>lt;sup>2</sup> Według danych Energy & Transport in Figures 2006, European Commission, Luxembourg, 2007 liczba samochodów prywatnych w przeliczeniu na 1000 mieszkańców wzrosła z 15 w 1970 roku do 323 w roku 2007.

### POMIAR JAKOŚCI USŁUG TRANSPORTOWYCH

Pomiar jakości w przypadku produktu usługowego, ze względu na niematerialny i interakcyjny charakter usługi przebiega w inny sposób niż w przypadku produktów materialnych.

Przydatność narzędzi metrologicznych stosowanych w odniesieniu do produktów materialnych jest w tym wypadku niewielka. Niejednoznaczny jest również wybór odpowiednich kryteriów oceny jakości, które zależą przede wszystkim od preferencji podróżnych.

Preferencje podróżnych można opisywać za pomocą uporządkowanego zbioru kryteriów opisujących sposób zaspokojenia danej potrzeby, tworzących tzw. wzorzec preferencji. Właściwości jakościowe kryteriów poddawanych ocenie w sektorze usług transportowych związane są najczęściej z odległością w przestrzeni, czasem realizacji usługi oraz przedmiotem przewozu.

Do pomiaru potrzeganej jakości i wartości usług wykorzystuje się różnorakie wskaźniki zadowolenia, rangi oraz szacunkowe skale ocen. Można w tym celu wykorzystać np. skale typu Likerta, które mierzą absolutny poziom satysfakcji klientów lub wielkość luki między percepcją postrzeganej jakości a oczekiwaniami związanymi z pożądanym poziomem jakości. Jedną z najbardziej znanych skal pozwalającą na badanie zadowolenia klienta z usługi jest np. skala SERVQUAL (*Service Quality*) [Sagan 2004].

Podstawą budowy skali SERVOUAL jest opracowany przez jej twórców<sup>3</sup> model jakości usług zakładający, że postrzegana jakość usługi jest funkcją rozbieżności pomiędzy oczekiwaniami klientów a ich percepcją otrzymanej usługi wynikającą z jej rzeczywistego odbioru[Parasuraman i in. 1988].

Powstałą w ten sposób lukę można wyznaczyć w następujący sposób:

$$
S = \sum_{i=1}^{k} w_i (P_i - O_i)
$$
 (1)

gdzie:

 $\overline{a}$ 

*S* – subiektywne zadowolenie z produktu (usługi),

*wi* – waga przypisana przez konsumenta danemu wymiarowi produktu (usługi),

*Pi* – ocena postrzegania produktu względem danego wymiaru *i*,

*Oi* – oczekiwania konsumenta względem danego wymiaru produktu (usługi).

Wykorzystanie skali SERVQUAL do badania poziomu zadowolenia będącego funkcją różnicy pomiędzy postrzeganymi cechami oraz oczekiwaniami odbywa się w ramach pięciu wyróżnionych przez autorów wymiarów oceny, którym przyporządkowane są konkretne poddawane ocenie stwierdzenia, są to: konkretność, rzetelność obsługi, chęć współpracy, pewność i empatia.

<sup>&</sup>lt;sup>3</sup> Twórcami skali SERVQUAL są A. Parasuraman, V. Zeithmal oraz L. Berry.

Otrzymane w ten sposób oceny (zmienne) w połączeniu z cechami psychograficznymi konsumenta są bardzo liczne i wewnętrznie powiązane ze sobą. W związku z tym, że bardzo często wartość odpowiedzi na pojedyncze pytania jest niewielka a analiza wielu zmiennych rozpatrywanych pojedynczo może nie dawać pełnego obrazu wszystkich zachodzących pomiędzy tymi zmiennymi zależności, w literaturze przedmiotu proponuje się przeprowadzenie redukcji wymiarowości. Jedną z najczęściej stosowanych metod w tym przypadku jest analiza czynnikowa [Wieczorkowska, Wierzbiński 2007].

Analiza czynnikowa stosowana jest w celu przekształcenia danego, wzajemnie skorelowanego układu zmiennych, w nowy układ zmiennych określanych, jako tzw. czynniki wspólne, wzajemnie nieskorelowane, porównywalne z układem wyjściowym [Sagan 1998].

Podstawowym celem analizy czynnikowej jest więc dążenie do odkrycia optymalnej liczby zmiennych ukrytych, które z założenia pozwalają na poznanie "głębszego" poziomu badanej rzeczywistości oraz wyjaśniają wzajemne powiązania pomiędzy zmiennymi obserwowalnymi [Zakrzewska 1994].

Zastosowanie analizy czynnikowej wymaga spełnienia następujących założeń:

- liniowości i monotoniczności związków pomiędzy zmiennymi,
- normalnego bądź zbliżonego do normalnego rozkładu zmiennych,
- zastosowaniu zmiennych o co najmniej 5-7 kategoriach odpowiedzi,
- odpowiedniej liczby obserwacji (powyżej 100-u, optymalnie 2000 przypadków),
- odpowiedniego stosunku liczby zmiennych do liczby obserwacji (stosunek ten powinien wynosić 1 do 3 lub nawet 1 do 5) [Sagan 2003].

Przebieg budowy modelu czynnikowego przebiega w kilku etapach. Pierwszym z nich jest budowa i wstępna analiza macierzy korelacji miedzy pierwotnymi zmiennymi. Analizę czynnikową można zastosować tylko wówczas, jeżeli występują odpowiednio wysokie współczynniki korelacji pomiędzy rozpatrywanymi zmiennymi<sup>4</sup>. Kolejnym etapem jest wybór odpowiedniego modelu czynnikowego (ortogonalnego lub ukośnego) określającego sposób identyfikacji czynników<sup>5</sup>.

Wykorzystywane w celu redukcji liczby zmiennych metody czynnikowe można podzielić w następujący sposób: metody zaliczane do analizy głównych składowych (*Principal Components Analysis*) oraz metody analizy czynnikowej np. metoda czynników głównych.

 $\overline{a}$ 

<sup>4</sup> Przyjmuje się, że oceny współczynników korelacji pomiędzy rozpatrywanymi zmiennymi powinny wynosić co najmniej 0,3. 5

W badaniach segmentacyjnych najczęściej stosowana jest identyfikacja ortogonalna.

## WYKORZYSTANIE ANALIZY CZYNIIKOWEJ DO REDUKCJI WYMIARÓW OCENY JAKOŚCI USŁUG TRANSPORTOWYCH

Danymi wejściowymi wykorzystanymi w trakcie budowy modelu czynnikowego były odpowiedzi respondentów na skali SERVQUAL otrzymane w trakcie badań zrealizowanych w I kwartale 2011 roku w Gorzowie Wielkopolskim. Próbę badawczą stanowili dorośli mieszkańcy miasta pomiędzy 18 a 70 rokiem życia. Próba dobrana została z populacji w sposób losowy, zgodnie z II zasadą randomizacji (łącznie liczebność próby ustalono na poziomie 600 mieszkańców). W trakcie badania kontrolowano dwie zmienne wiek i płeć.

W ramach badań eksploracji poddano następujące wymiary oceny: punktualność kursowania pojazdów (*x1*), częstotliwość kursowania pojazdów (*x2*), bezpieczeństwo podróży (*x3*), warunki podróżowania w pojazdach (*x4*), warunki oczekiwania na przystankach (*x5*), dostępność do sieci komunikacji miejskiej (*x6*), ceny biletów (*x7*), bezpośredniość połączeń (*x8*), kulturę kierujących (*x9*), ogólną jakość informacji (na przystankach, w pojazdach i na pojazdach) (*x10*), czytelność i łatwość zapamiętywania rozkładów jazdy (*x11*), możliwość wypowiadania się o komunikacji miejskiej (*x12*), częstotliwość kontroli biletów (*x13*).

Respondenci uczestniczący w badaniu dokonywali oceny wymienionych cech w skali od 1 do 5 punktów, gdzie ocena 1 oznacza ocenę najniższą, a 5 – najwyższą. Można przewidywać, że pewne czynniki są postrzegane przez respondentów "wspólnie", mimo, że opisują różne determinanty – dla respondentów są reprezentantami jednego nieobserwowalnego bezpośredniego czynnika ukrytego. Wychodząc z tego założenia można grupę analizowanych 13 cech uprościć, wyjaśniając ją przez zredukowaną liczbę czynników ukrytych.

W tym celu przeprowadzona została eksploracyjna analiza czynnikowa, której głównym celem jest właśnie odnalezienie grupy zmiennych, mniej licznych niż grupa zmiennych oryginalnych.

W związku z tym, że obserwacje były realizowane na próbie losowej, zatem by potwierdzić istotność uzyskanych wyników wykorzytstano test Bartletta oraz oceniono adekwatność próby do założeń metody analizy czynnikowej za pomocą statystki KMO (*Kaiser-Meyer-Olkin Measure of Sampling Adequacy*), czyli stosunku wielkości korelacji zmiennych do wielkości korelacji częściowej tych zmiennych. W teście Bartletta porównującym wszystkie wartości współczynników z wartością 0, uzyskano bardzo dużą miarę rozbieżności – wartość statystyki chikwadrat mierząca te rozbieżności wyniosła 2273,51, a związane z nią ryzyko pomyłki (istotność) przy uznaniu wszystkich współczynników za istotne jest mniejsze niż 0,001. Jednocześnie stopień adekwatności próby do założeń analizy czynnikowej, mierzony statystyką KMO wyniósł 0,898, co ocenić można, jako bardzo dobry<sup>6</sup>. Otrzymane wyniki pozwalają uznać znaczną adekwatność danych

 6 interpretacja wartości KMO wg Keisera: 0,9 - wspaniały, 0,8 -godny pochwały, 0,7 - niezły, 0,6 - przeciętny,

do założeń analizy czynnikowej i pozwalają podjąć eksplorację w celu zdefiniowania i wyskalowania wymiarów ukrytych, przez pryzmat, których respondenci podejmowali decyzje dotyczące oceny jakości usług transportowych.

Wartości własne zredukowanej macierzy korelacji, określające wariancje kolejnych czynników, oraz ich procentowy udział w ogólnej zmienności całego zbioru, przedstawia tabela 1.

| Numer<br>kolejny<br>czynnika | Wartość własna | Odsetek ogólnej<br>zmienności | Skumulowany odsetek<br>ogólnej zmienności |
|------------------------------|----------------|-------------------------------|-------------------------------------------|
|                              | 5,3659         | 41,276                        | 41,28                                     |
| $\overline{2}$               | 1,1575         | 8,904                         | 50,18                                     |
| 3                            | 1,0156         | 7,812                         | 57,99                                     |
| $\overline{4}$               | 0,8367         | 6,436                         | 64,43                                     |
| 5                            | 0,7703         | 5,925                         | 70,35                                     |
| 6                            | 0,6757         | 5,198                         | 75,55                                     |
| 7                            | 0,5773         | 4,441                         | 79,99                                     |
| 8                            | 0,5465         | 4,204                         | 84,20                                     |
| 9                            | 0,5344         | 4,111                         | 88,31                                     |
| 10                           | 0,4545         | 3,496                         | 91,80                                     |
| 11                           | 0,3886         | 2,989                         | 94,79                                     |
| 12                           | 0,3853         | 2,964                         | 97,76                                     |
| 13                           | 0,2916         | 2,243                         | 100,00                                    |

Tabela 1. Wartości własne macierzy korelacji określające wariancje kolejnych czynników oraz ich procentowy udział w ogólnej zmienności całego zbioru

Źródło: obliczenia własne

 $\overline{a}$ 

Kryterium Kaisera wskazuje, że do dalszej analizy należy wykorzystać trzy pierwsze czynniki o wartościach własnych powyżej 1. Czynniki te wyjaśniają w sumie 57,29% wariancji wszystkich 13 zmiennych. Do ustalenia liczby czynników można wykorzystać również kryterium osypiska Cattela (*Factor Scree Plot*), zgodnie, z którym w dalszej analizie należy uwzględnić czynniki tworzące tzw. zbocze, natomiast ignorować te, które tworzą tzw. osypisko na wykresie sporządzonym poprzez połączenie punktów opisujących wielkość wartości własnej (wariancji) kolejnych czynników [Górniak, Wachnicki 2010]. Osypisko na wykresie zaczyna się od wartości własnej trzeciego czynnika, co sugeruje przyjęcie do dalszej analizy dwóch czynników (rysunek 1).

poniżej 0,5 - nie do przyjęcia, za: M. Norussis, SPSS Professional Statistics 6.1, s.52

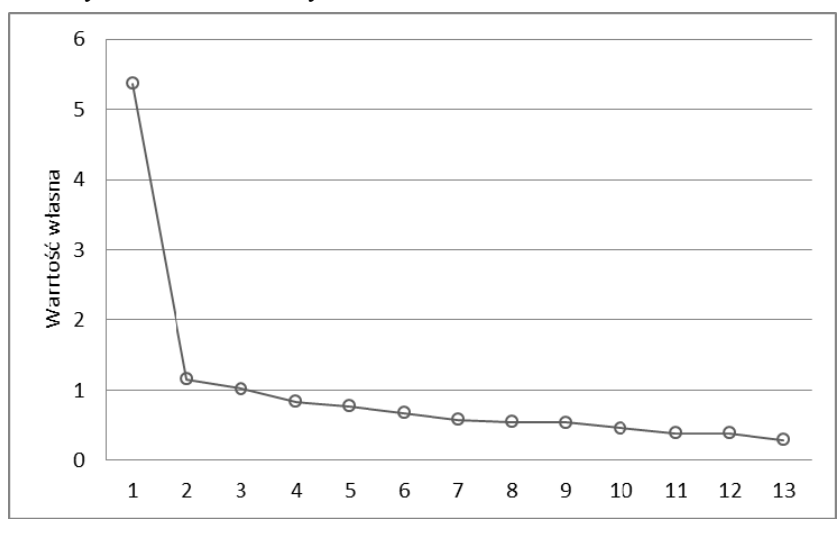

Rysunek 1. Wykres wartości własnych

Źródło: opracowanie własne

Dalsza analiza przeprowadzona została na podstawie trzech czynników, które wyjaśniają w sumie 57,99% wariancji wszystkich 13 zmiennych. W celu poprawy i uzyskania tzw. prostej struktury czynników macierz ładunków czynnikowych została poddana rotacji Varimax (tabela 2).

| Numer kolejny<br>czynnika | Czynnik 1 | Czynnik 2 | Czynnik 3 |
|---------------------------|-----------|-----------|-----------|
| $X_1$                     | 0,6795    |           |           |
| $X_2$                     | 0,7657    |           |           |
| $X_3$                     | 0,6550    |           |           |
| $X_4$                     | 0,6698    |           |           |
| $X_5$                     | 0,5750    |           |           |
| $X_6$                     | 0,6033    |           |           |
| $X_7$                     | 0,6024    |           |           |
| $X_8$                     | 0,6578    |           |           |
| $X_9$                     |           |           | 0,5339    |
| $\rm X_{10}$              |           |           | 0,8272    |
| $X_{11}$                  |           |           | 0,8385    |
| $X_{12}$                  |           | 0,6467    |           |
| $X_{13}$                  |           | 0,8672    |           |

Tabela 2. Wartości ładunków stojące przy wyznaczonych równaniach poszczególnych zmiennych obserwowanych w modelu analizy czynnikowej

Źródło: obliczenia własne

W przedstawionej tabeli pominięto ładunki czynnikowe o wartościach mniejszych od 0,4, natomiast analizę przeprowadzono w oparciu o ładunki o wartościach większych od 0,5.

Pierwszy czynnik tłumaczy determinanty związane z warunkami przemieszczania się w obrębie miasta oferowanymi w ramach miejskich usług transportowych, są to m.in.: punktualność, częstotliwość kursowania, bezpieczeństwo i ceny biletów. Zmienne opisywane przez ten czynnik obejmują cztery najczęściej wskazywane postulaty przewozowe; czas przejazdu, wygodę, koszt i bezpieczeństwo. Drugi czynnik związany jest z dodatkowymi aspektami oferowanych usług przewozowych obejmujące elementy uzupełniające oferowaną usługę, takie jak: kultura kierujących oraz jakość dostępnych informacji dotyczących realizowanych usług. Trzeci czynnik "ładowany" jest również przez dodatkowe elementy związane ze świadczonymi usługami transportowymi, ale dotyczy możliwości dokonywania oceny jakości świadczonych usług (możliwość wypowiadania się o komunikacji miejskiej) oraz sposobu kontrolowania płatności za przejazd. Obejmuje czynniki pośrednio dotyczące świadczonych usług.

### PODSUMOWANIE

 $\overline{a}$ 

Przeprowadzona analiza czynnikowa pozwoliła na postawienie hipotezy o istnieniu 3 wymiarów opisujących jakość usług transportowych. Wymiary te obejmują oprócz zmiennych bezpośrednio związanych z warunkami przemieszczania się w ramach miejskich usług transportowych, także i te, które związane są z dodatkowymi aspektami świadczonych usług.

Otrzymane w ten sposób zmienne można wykorzystać w ramach kolejnego etapu, którym może być np. segmentacja respondentów korzystających z usług miejskich systemów transportowych. W tym wypadku konieczna jest ocena rzetelności miar służących do pomiaru wyróżnionych wymiarów rzetelności [Sagan 2003].

Jednym ze sposobów mierzenia rzetelności przyjętych w badaniu skal jednowymiarowych jest współczynnik α-Cronbacha<sup>7</sup>. W związku z tym, że współczynnik α-Cronbacha dla badanych miar wyniósł 0,88 przyjmuje się, że podskala mierząca ocenę konkretnych cech usługi jest skalą rzetelną. Pozwala to na wykorzystanie w dalszej analizie obliczonych przez algorytm analizy czynnikowej tzw. *factor scores*, określających współrzędne poszczególnych badanych względem uzyskanych czynników.

W związku z tym dalszej analizie wykorzystywane będą obliczone przez algorytm analizy czynnikowej, zmienne określające współrzędne poszczególnych badanych względem uzyskanych czynników.

<sup>&</sup>lt;sup>7</sup> Współczynnik ten przyjmuje wartości z przedziału od 0 do1, a minimalną rzetelność skali wyznacza wartość powyżej 0,6.

### BIBLIOGRAFIA

- Bossak J., Bieńkowski W. (red.) (2001) Konkurencyjność gospodarki Polski w dobie integracji z Unią Europejską i globalizacją, SGB, Warszawa.
- Górniak J., Wachnicki J. (2010) Pierwsze kroki w analizie danych SPSS for Windows, SPSS, Kraków.
- Kaźmierski J. (2007) Zarządzanie logistyczne w rozwoju miasta i regionu strategiczna rola centrów logistycznych, Zeszyty Naukowe Uniw. Szczec., Nr 453, str. 95-103.

Kolman R. (1973) Ilościowe określenie jakości, PWE, Warszawa.

- Parasuraman A., Zeithamal V., Berry L. (1988) SERVQUAL: A Multiple Item Scale for Measuring Consumer Perceptions of Service Quality, Journal of Retailing 1988/64.
- Parteka T. (2010) Konstruktywna i destruktywna rola transportu w kształtowaniu treści

i formy miast, Architektura, Zeszyt 3, str. 95-109.

Perenc J. (red.) (2004) Zarządzanie relacjami z klientem, Diffin.

Sagan A. (1998) Badania marketingowe. Podstawowe kierunki, AE Kraków.

Sagan A. (2003) Analiza rzetelności skal satysfakcji i lojalności, StatSoft Polska, str. 39-52.

- Sagan A. (2004) Jeden obraz ukazuje więcej niż 10 liczb, czyli jak budować mapy zadowolenia klienta, StatSoft Polska, str. 35-60.
- Starowicz W. (2004) Charakterystyka polskiej normy, Transport Miejski i Regionalny, Nr 10, str. 5.
- Wieczorkowska G., Wierzbiński J. (2007) Statystyk. Analiza badań społecznych, SCHOLAR.
- Zakrzewska M. (1994) Analiza czynnikowa w budowaniu i sprawdzaniu modeli psychologicznych, UAM, Poznań.
- Zych F., (2009) Transport w miastach odniesienia do strategii zrównoważonego rozwoju, SAS – Transport 2007.

### **THE MEASUREMENT OF EXPECTED AND PERCEIVED QUALITY OF TRANSPORT SERVICES**

**Abstract:** Despite increasingly frequent examples of national and international research regulations concerning the city logistics, there are no comprehensive studies on interactions between effective and efficient system of urban logistics and the living condition and quality of life. In the paper to examine the relationship between the expected and perceived quality of municipal transport services, Servqual method and factor analysis were used. For research of the quality of transport services were chosen three mediumsized cities. The choice of this size cities was dictated by low-input capabilities to make some improvementsin the area of urban logistics.

**Key words**: city logistics, service quality, SERVQUAL method, factor analysis

# **EFEKTYWNOŚĆ TECHNICZNA PRODUKCJI W RODZINNYCH GOSPODARSTWACH ROLNYCH A POZIOM WYKSZTAŁCENIA ICH KIEROWNIKÓW**

# **Marcin Gospodarowicz, Bożena Karwat-Woźniak**

Zakład Polityki Społecznej i Regionalnej Instytut Ekonomiki Rolnictwa i Gospodarki Żywnościowej – PIB e-mails: gospodarowicz@ierigz.waw.pl, karwat@ierigz.waw.pl

**Streszczenie:** Jednym z czynników decydujących o efektywności działalności rolniczej są kwalifikacje kierowników gospodarstw, ponieważ to oni podejmują decyzje, determinujące korzyści z działalności rolniczej. Celem badania była ocena efektywności technicznej w gospodarstw rolnych w powiązaniu z poziomem wykształcenia ich kierowników. Materiał empiryczny stanowiły wyniki reprezentatywnych badań IERiGŻ-PIB. Do pomiaru efektywności technicznej wykorzystano parametryczną analizę stochastycznej funkcji produkcji (SFA). Badanie wykazało istnienie zależności pomiędzy efektywnością wykorzystania zasobów produkcyjnych z wykształceniem rolników.

**Słowa kluczowe:** efektywność techniczna, SFA, gospodarstwa rodzinne, wykształcenie kierowników

### WPROWADZENIE

 $\overline{a}$ 

Unia Europejska coraz większą uwagę przywiązuje do poprawy konkurencyjności rolnictwa europejskiego, która będzie efektem zwiększenia przewag konkurencyjnych sektora rolnego w poszczególnych krajach członkowskich, poprzez optymalizację wykorzystania posiadanych czynników wytwórczych<sup>1</sup>. Urzeczywistnienie tej dezyderaty pociąga za sobą konieczność ciągłych przekształceń w tym sektorze, racjonalizujących jego funkcjonowanie.

<sup>&</sup>lt;sup>1</sup> Czyżewski A. (2007) Makroekonomiczne uwarunkowania rozwoju sektora rolnego [w:] Uniwersalia polityki rolnej w gospodarce rynkowej, Wyd. AE w Poznaniu, Poznań, str. 27

 $\overline{a}$ 

Globalne zmiany w tym segmencie, w znacznym stopniu są konsekwencją przemian zachodzących w poszczególnych gospodarstwach rolnych, mających swe źródło w zmianach relacji pomiędzy czynnikami produkcji wykorzystywanymi w działalności rolniczej<sup>2</sup>. Te zmiany powinny być ukierunkowane na poprawę efektywności wykorzystania posiadanych zasobów wytwórczych. Takie zadanie stoi przed gospodarstwami rolnymi w każdym kraju członkowskim, zatem również polskimi<sup>3</sup>. Dążenie do stanu, w którym nakłady produkcyjne nie są marnotrawione, czyli do maksymalizacji możliwej efektywności, staje się podstawowym elementem wyznaczającym szanse trwania i rozwoju każdego przedsiębiorstwa, a więc także i gospodarstwa rolnego.

Wraz z rozwojem gospodarczym czynnikiem decydującym o efektywności (nieefektywności) prowadzonej działalności rolniczej staje się jakość siły roboczej. Cechy populacji (wiek, płeć, wykształcenie) w konkretnych sytuacjach mogą hamować lub stymulować tempo proefektywnościowych zmian w rolnictwie. Narastanie konkurencji powoduje wzrost zależności pomiędzy poziomem wykorzystania zaangażowanych środków wytwórczych i kondycją ekonomiczną poszczególnych podmiotów a jakością kapitału ludzkiego, której najistotniejszym wyznacznikiem jest poziom wykształcenia czynnika pracy<sup>4</sup>. Szczególne ważny jest poziom kwalifikacji osób zarządzających gospodarstwem<sup>5</sup>, gdyż to oni podejmują strategiczne decyzje, które decydują o korzyściach z prowadzonej działalności rolniczej<sup>6</sup>. Różnice w poziomie wiedzy kierowników<sup>7</sup> w sposób zasadniczy różnicują położenie gospodarcze poszczególnych jednostek i możliwości jego poprawy<sup>8</sup>. Te zagadnienia są szczególnie ważne w polskim rolnictwie, które cechuje wciąż duże rozproszenie potencjału produkcyjnego i niski poziom jego

<sup>4</sup> Gall M. D., Gall J. P.& R. Borg W. (2003) Educational research: An introduction, Allyn & Bacon, Boston, str. 34.

<sup>5</sup> Klepacki B. (2004) Znaczenie wiedzy i wykształcenia w rozwoju rolnictwa, Zagadnienia Ekonomiczne nr 2, Uniwersytet Warmińsko-Mazurski, Olsztyn, str. 48.

6 Kowalski Z. (1996) Efekty skali a efektywność technologii i poziom zarządzania w rolnictwie rodzinnym, ART, Bydgoszcz, str. 65 i dalsze

<sup>7</sup> W tekście pracy stosuje się zamiennie pojęcia: kierownik, użytkownik, gospodarujący i zarządzający.

8 Józwiak W. (2004) Możliwości poprawy dochodowości gospodarstw chłopskich po przystąpieniu Polski do UE, [w:] Wieś, rolnictwo i gospodarka żywnościowa po przystąpieniu Polski do Unii Europejskiej, Wyższa Szkoła Ekonomiczna, IERiGŻ, Warszawa, str. 70.

<sup>&</sup>lt;sup>2</sup> Woś A. (1999) Konkurencyjność wewnętrzna rolnictwa, Wyd. IERiGŻ, Warszawa, str. 11-14

<sup>&</sup>lt;sup>3</sup> Maurel M. C. (2005) Jaką rolę ma odgrywać rolnictwo w społeczeństwie europejskim?. Wieś i Rolnictwo, nr 1 (126), str. 23-35.

wykorzystania, co przekłada się na zdolności konkurencyjne zwłaszcza w dłuższym okresie.

### METODOLOGIA BADAŃ

Literatura przedmiotu wymienia wiele podejść ilościowych do określenia efektywności produkcji. Najczęściej rozróżniane są trzy główne rodzaje: parametryczne, nieparametryczne oraz indeksów produktywności w oparciu o zasady rachunkowości i zasady teorii indeksu<sup>9</sup>. Prominentnymi przykładami metod parametrycznych i nieparametrycznych są analiza funkcji stochastycznej (produkcji lub kosztów) Stochastic Frontier Analysis (SFA) i analiza obwiedni danych Data Envelopment Analysis (DEA). Obie metody szacują granicę efektywności (maksymalnych możliwości produkcyjnych) i obliczają sprawność techniczną jednostki w odniesieniu do tej granicy. Podejście SFA wymaga przyjęcia określonych założeń dotyczących funkcjonalnej formy funkcji produkcji bądź kosztów. Metoda DEA opiera się na zastosowaniu programowania liniowego do budowy cząstkowej granicy, otaczającej obserwacje wszystkich jednostek decyzyjnych. Na stworzonej granicy znajdują się obserwacje wykazujące najlepszą wydajność wśród badanych jednostek - jest to granica efektywności dla badanej próby. Zaletą metody DEA jest możliwość uwzględnienia w jednej analizie wielu nakładów i efektów produkcji. Ponadto umożliwia obliczanie efektywności skali. W metodzie SFA bierze się pod uwagę błędy pomiaru, umożliwia ona również ustalenie przedziałów ufności współczynników oraz źródeł nieefektywności<sup>10</sup>.

Model stochastycznej granicy funkcji został zaproponowany jednocześnie przez Aignera i in. (1977) oraz Meeusena i van den Broecka (1977). Model dla i-tego gospodarstwa (jednostki decyzyjnej) ma postać następującą:

$$
\ln(y_i) = f(x_i, \beta) + v_i - u_i
$$
 (1)

gdzie

yi - poziom produkcji i-tego gospodarstwa;

f - funkcja produkcji;

xi - wektor czynników produkcji wykorzystanych przez gospodarstwo;

β - wektor parametrów, obliczonych w procesie estymacji;

vi - reszta równania, z założenia niezależna i posiadająca identyczny rozkład N(0,  $\sigma_v^2$ );

ui - nieujemny element losowy określający poziom nieefektywność, z rozkładem  $N(\mu_i, \sigma_u^2)$ , zaokrąglonym do zera w celu zapewnienia nieujemności.

 9 Corelli T., Prasada Rao D. S., Battese G. E. (1998) An Introduction to Efficiency and Productivity Analysis, Kluwer Academic Publishing, Boston, str. 32.

<sup>&</sup>lt;sup>10</sup> Gospodarowicz M. (2000) Procedury analizy i oceny banków, Materiały i Studia, NBP, nr 103. str. 15-15

Efektywność techniczna pojedynczego gospodarstwa rolnego (i) jest opisana formułą:

$$
TE_i = \exp(-u_i) \tag{2}
$$

i przyjmuje wartości pomiędzy 0 a 1, gdzie 1 oznacza jednostkę w pełni efektywną technicznie. Ze względu na fakt, iż możliwa jest jedynie obserwacja różnicy pomiędzy obydwoma elementami losowymi  $w_i = v_i-u_i$ ,  $u_i$  estymowane jest przy pomocy oczekiwanej wartości warunkowej przy założeniu znanego wi: e[ui|wi]. Warunkowy rozkład u<sub>i</sub>|w<sub>i</sub> ma postać zaokrąglonego N( $\mu_i^*, \sigma^{*2}$ ), gdzie  $\mu_i^* = (w_i \sigma_u^2 + w_i \sigma_u^2)$  $\mu_i \sigma_v^2 / (\sigma_u^2 + \sigma_v^2)$  oraz  $\sigma^{*2} = \sigma_u^2 \sigma_v^2 / (\sigma_u^2 + \sigma_v^2)^{11}$ .

Typowym algorytmem działania przy szacowaniu efektywności technicznej przy pomocy funkcji stochastycznej jest podejście dwuetapowe. W pierwszym etapie szacowane są współczynniki nieefektywności technicznej ui., zaś czynniki warunkujące nieefektywność ustalane są w drugim etapie. Nosi to nazwę modelu Error Components Frontier [Battese & Coelli 1992] Alternatywnie w podejściu Efficiency Effects Frontier [Battese & Coelli 1995] również stosowanym w badaniach empirycznych współczynniki nieefektywności są traktowane jako zmienna zależna i łączone z szeregiem czynników warunkujących nieefektywność przy wykorzystaniu równania [Battese, Coelli 1995]:

$$
\mu_i = \delta_0 + z_i \delta \tag{3}
$$

gdzie:

zi - to wektor zmiennych objaśniających;

W zaprezentowanym badaniu szczegółowy cel analizy obejmował dwa zagadnienia: estymację współczynników efektywności technicznej badanej populacji gospodarstw na tle poziomu wykształcenia rolników<sup>12</sup>, ocenę zmian efektywności na przestrzeni okresu analizy oraz rozpoznanie wpływu czynników endogenicznych na poziom efektywności technicznej.

Ze względu na charakter danych empirycznych, w badaniu skoncentrowano się na aplikacji stochastycznej analizy granicznej przy wykorzystaniu różnych postaci funkcji produkcji. Przy obliczaniu funkcji produkcji dla wybranej grupy gospodarstw wykorzystano model Error Components Frontier [Battese i Coelli 1992] w postaci:

$$
Y_i = f(x_{j,i}, \beta) + \varepsilon_i \tag{4}
$$

gdzie

 $\overline{a}$ 

<sup>&</sup>lt;sup>11</sup> Jondrow J., Knox Lovell C. A., Materov I. S., Schmidt P. (1982) On the Estimation of Technical Inefficiency in the Stochastic Frontier Production Model, Journal of Econometrics 19:2/3 (August), str. 233-238.

<sup>12</sup> Brano pod uwagę zarówno wykształcenie ogólne (wyższe, średnie, zasadnicze i na poziomie ustawowym, czyli podstawowym i gimnazjalnym), w powiązaniu rodzajem wykształcenia rolniczego (szkole, kursowe i bez wykształcenia rolniczego).

 $\mathcal{E}_i = \mathcal{V}_i - \mathcal{U}_i$ 

przy czym:

$$
v_i \sim N(0, \sigma_v^2)
$$
 oraz  $u_i \sim |N(m_i, \sigma_u^2)|$ 

*f (.)* – przyjęta postać funkcji produkcji;

 $Y_i$  – poziom produkcji towarowej dla jednostki i  $(i = 1, 2, ..., N)$ ;

*β* – wektor nieznanych współczynników regresji;

- *xi* wektor czynników produkcji i-tego gospodarstwa;
- *vi* reszta równania;
- *ui* nieujemna zmienna opisująca poziom nieefektywności technicznej podmiotu.

W ujęciu SFA funkcja produkcji może być między innymi modelowana w postaci funkcji Cobb-Douglasa:

$$
\ln Y_i = \beta_0 + \sum_{j=1}^k \beta_j * \ln x_{j,i} + v_i - u_i
$$
 (5)

lub funkcji translogarytmicznej:

$$
\ln Y_i = \beta_0 + \sum_{j=1}^k \beta_j * \ln x_{j,i} + \sum_{j=1}^k \sum_{h=1}^k \beta_j * x_{j,i} * x_{h,i} + v_i - u_i
$$
 (6)

Decyzja co do wyboru postaci funkcyjnej zapada na podstawie testu wiarygodności LR (Likelihood Ratio) $^{13}$ .

W prezentowanej analizie efektywność techniczna, pojedynczego podmiotu (TEi) w modelu SFA jest zdefiniowana jako: ^

$$
TE_i = \frac{y_i}{f(x_{j,i}, \beta_i)^* \exp(v_i)}
$$
(7)

czyli wartość oczekiwana wykładniczego wskaźnika efektywności/nieefektywności technicznej w zależności od ε<sub>i</sub> - $TE_i = E[\exp(-u_i)|(v_i - u_i)]$ . Przyjmuje się najczęściej, iż u<sub>i</sub> ma rozkład w postaci:  $u_i \sim N^+(0, \sigma^2)$ .

Wartości wskaźnika TE<sub>i</sub> zawierają się w przedziale [0,1], oznaczają względny poziom wykorzystania nakładów produkcyjnych i wskazują na zdolność gospodarstwa do optymalnego spożytkowania posiadanych zasobów wytwórczych w celu osiągnięcia maksymalnego wyniku ekonomicznego. Wartość  $TE_i = 1$ wskazuje, że dany podmiot jest w pełni efektywny technicznie, zaś wartości

 $\overline{a}$ 

<sup>&</sup>lt;sup>13</sup> Rozkład statystyki aproksymowany rozkładem chi-kwadrat, liczba stopni swobody równa różnicy pomiędzy ilością elementów (członów) obu równań.

TEi < 1 wyznaczają poziom nieefektywności technicznej poszczególnych  $j$ ednoste $k^{14}$ .

# OPIS BADANEJ PRÓBY I WYKORZYSTYWANYCH ZMIENNYCH

Główny przedmiot analizy stanowią gospodarstwa osób fizycznych o obszarze powyżej 1 ha użytków rolnych (UR), tj. indywidualnych gospodarstwach rolnych będące de facto gospodarstwami rodzinnymi15

Podstawowym materiałem empirycznym, który wykorzystano w badaniu, były wyniki badań terenowych IERiGŻ-PIB, realizowanych w latach 1996-2005 w tych samych 76 wsiach, we wszystkich położonych tam gospodarstwach rolnych będących w użytkowaniu osób fizycznych, których obszar przekraczał 1 ha UR. Miejscowości do badań zastały dobrane celowo tak, by stanowiły odzwierciedlenie rzeczywistej struktury agrarnej ogółu indywidualnych gospodarstw rolnych. Każdorazowo badaniem objęto ok. 0,2% faktycznej liczby indywidualnych gospodarstw rolnych z produkcją towarową, a ich liczebność w 2005 roku wynosiła 3 218 podmiotów.

Estymację funkcji produkcji przeprowadzono oddzielnie dla każdego z wybranych lat analizy (1996, 2000 i 2005). Ze względu na metodologię obliczania efektywności w metodzie parametrycznej możliwe było ustalenie jedynie pojedynczego efektu produkcji. Za zmienną charakteryzującą efekt działalności rolniczej przyjęto w każdym przypadku wartość (w tys. zł) produkcji towarowej (tożsamą z wielkością sprzedaży) poszczególnych rodzinnych gospodarstw rolnych w danym roku $^{16}$ .

Uwzględniając specyfikę produkcji rolniczej analizowanej grupy gospodarstw i ogólne uwarunkowania produkcji rolniczej w Polsce w nakładach czynników wytwórczych wyróżniono następujące cztery grupy: /1/ obszar użytkowanych gruntów rolniczych własnych i najętych (w ha fizycznych); /2/ całkowite nakłady pracy w działalności rolniczej, w przeliczeniu na osoby pełnozatrudnione  $(AWU)^{17}$ ; /3/ aktywa trwałe gospodarstwa rolnego, obejmujące

<sup>&</sup>lt;sup>14</sup> Bezat A. (2010) Stochastic Approach for Estimating Technical Efficiency – Application to Panel Data [w:] Dudycz T. Efektywność źródłem bogactwa narodów, Zeszyty Naukowe UE we Wrocławiu nr 142 str. 10

<sup>15</sup> Pomimo pewnych różnic pojęciowych używa się zamiennie nazw rolnictwo (gospodarstwo): indywidualne, rodzinne.

<sup>&</sup>lt;sup>16</sup> Należy przy tym zaznaczyć, iż ze względu na wartościowe ujęcie efektu działalności rolniczej, o wielkości współczynników efektywności technicznej decydowała nie tylko ilość wytworzonych artykułów rolniczych, ale również wysokość uzyskanych cen sprzedaży.

<sup>17</sup> Przyjęta godzinową roczną normę pracy 1 AWU na poziomie 2120 godzin.

oszacowaną wartość (w tys. zł) technicznych trwałych środków produkcji oraz stada podstawowego zwierząt inwentarskich<sup>18</sup>; /4/ koszty bezpośrednie (w tys. zł) 19. Średnie wartości czynników produkcji i poziomu produkcji towarowej dla gospodarstw w poszczególnych latach zaprezentowane zostały w tabeli 1.

| Zmienna                        | 1996    | 2000    | 2005    |
|--------------------------------|---------|---------|---------|
| Wartość produkcji (w tys. zł)* | 18,9    | 25,1    | 36,5    |
| Obszar gospodarstwa (ha UR)    | 8,4     | 9.1     | 10,3    |
| Nakłady pracy (AWU)            | 1,59    | 1,36    | 1,25    |
| Koszty bezpośrednie (tys. zł)* | 6,55    | 9,17    | 14,82   |
| Aktywa trwałe (tys. zł)*       | 62,3    | 93,6    | 148,3   |
| Liczba badanych gospodarstw    | 3 9 0 1 | 3 4 9 5 | 3 2 1 8 |

Tabela 1. Przeciętna wartość czynników produkcji i poziom produkcji towarowej w badanej próbie gospodarstw rodzinnych

\* w wartościach nominalnych

### Źródło: opracowano na podstawie wyników badań ankietowych IERiGŻ-PIB

Efekt działalności rolniczej jest wypadkową oddziaływania różnorodnych czynników<sup>20</sup>. Z tego względu w pomiarze efektywności technicznej badanej grupy rodzinnych gospodarstw rolnych dociekania nie ograniczono tylko do podstawowych czynników produkcji (ziemi, kapitału i pracy), ale rozszerzono o możliwie szerokie spektrum elementów, które są możliwe do kształtowania i w założeniu warunkujących poziom efektywności ich funkcjonowania. Do tej grupy zaliczono czynniki endogeniczne, tj. elementy charakterystyczne dla danego gospodarstwa. Przyjęto, iż efektywność techniczna gospodarstw jest funkcją szeregu zmiennych, które podzielono na następujące kategorie: jakość kapitału ludzkiego (wykształcenie kierownika gospodarstwa); jakość czynników produkcji i powiązania rynkowe (poziom mechanizacji i sposób dystrybucji produkcji rolniczej; produkcyjną działalność inwestycyjną (wartość inwestycji w ziemię, inwentarz żywy, budynki i środki mechanizacji), kapitał obcy (wielkość zadłużenia); wdrażanie postępu rolniczego (postęp biologiczny – mierzony faktem

<sup>&</sup>lt;sup>18</sup> Wartość aktywów trwałych ustalono w oparciu o stan posiadania poszczególnych składowych trwałych środków produkcji i średnie ceny ich zakupu (lub budowy) w danym roku. Przy określeniu wartości trwałych środków produkcji uwzględniono nie tylko ilość i rodzaj posiadanych dóbr, ale również ich stan techniczny i długość eksploatacji.

<sup>&</sup>lt;sup>19</sup> Koszty bezpośrednie ustalono jako orientacyjną wartość zużytych towarów i usług produkcyjnych, a do ich wyznaczenia posłużono się średnimi cenami i wyszacowaną ilością zakupu poszczególnych rodzajów pasz, materiału siewnego, młodych zwierząt do dalszego chowu (bez przeznaczonych na odtworzenie stada podstawowego, usług mechanizacyjnych i weterynaryjnych, nośników energii itp.

<sup>20</sup> Woś A. (1999) Konkurencyjność wewnętrzna rolnictwa, IERiGŻ, Warszawa, str. 11-14.

zakupu zwierząt zarodowych, kwalifikowanego materiału siewnego i sadzeniaków, postęp techniczny aproksymowany faktem zakupu nowej generacji środków mechanizacji); wielkość dopłat bezpośrednich<sup>21</sup>. Na podkreślenie zasługuje również fakt, że iż nie wszystkie charakterystyki gospodarstw w jednakowym stopniu dostępne były w kolejnych latach, co spowodowało pewne luki w zestawieniu cech utrudniając jednocześnie porównywalność wyników w kolejnych latach. Jednak mimo to umożliwiły uchwycenie ogólnych tendencji.

| Kategoria                        | Nazwa zmiennej                                                                            | Skrót        | Jednostka  | Oczeki-<br>wana<br>relacja<br>z TE |
|----------------------------------|-------------------------------------------------------------------------------------------|--------------|------------|------------------------------------|
| Jakość<br>kapitału               | Wykształcenie ogólne<br>kierownika (co najmniej<br>średnie)                               | <b>WOK</b>   | $0 - 1$    | $^{+}$                             |
| ludzkiego                        | Szkolne wykształcenie<br>rolnicze kierownika<br>(posiada)                                 | WSK          | $0 - 1$    | $+$                                |
| Rozmiar<br>i jakość<br>czynników | Stado podstawowe w<br>przeliczeniu na sztuki<br>duże (SD)                                 | <b>SPJ</b>   | liczba     | $+/-$                              |
| produkcji                        | Pełna mechanizacja                                                                        | <b>MECH</b>  | $0 - 1$    | $+$                                |
| Powiązania<br>rynkowe            | Sformalizowany odbiór<br>produktów rolniczych                                             | <b>RYN</b>   | $0 - 1$    | $+$                                |
| Inwestycje<br>rolnicze           | Skala działalności<br>inwestycyjnej                                                       | <b>INW</b>   | <b>PLN</b> | $+$                                |
| Kapitał<br>obcy                  | Poziom zadłużenia                                                                         | ZADL         | <b>PLN</b> | $+/-$                              |
| Postęp:                          |                                                                                           |              |            |                                    |
| biologiczny                      | Zakup: kwalifikowanego<br>materiału siewnego i<br>sadzeniaków oraz<br>zwierząt zarodowych | <b>PBIO</b>  | $0 - 1$    | $^{+}$                             |
| techniczny                       | Zakup nowej generacji<br>środków mechanizacji                                             | <b>PTECH</b> | $0 - 1$    | $^{+}$                             |
| Doplaty<br>z UE                  | Dopłaty bezpośrednie na<br>1 ha UR                                                        | UE           | <b>PLN</b> |                                    |

Tabela 2. Endogeniczne cechy rodzinnego gospodarstwa rolnego mające wpływ na jego efektywność techniczną

Źródło: obliczenia własne na podstawie wyników badań ankietowych IERiGŻ-PIB

 $\overline{a}$ 

<sup>&</sup>lt;sup>21</sup> Charakterystyki endogenicznych cech gospodarstw rodzinnych zaprezentowane zostały w tabeli 2.

# REZULTATY BADANIA EFEKTYWNOŚCI TECHNICZNEJ RODZINNYCH GOSPODARTW ROLNYCH

Jak wspomniano powyżej w badaniu rozważano postać funkcji regresji typu Cobb-Douglasa oraz translogarytmicznej oraz zastosowano model Battese i Coelli [1992] - tzw. Error Components Frontier. Parametryczna analiza efektywności technicznej (SFA) w rodzinnych gospodarstwach rolnych została przeprowadzona w dwóch etapach. W pierwszej fazie rozwiązanie modelu SFA skutkowało wyliczeniem indywidualnych wskaźników efektywności technicznej dla poszczególnych podmiotów w danym roku. W drugim etapie ustalone indywidualne współczynniki efektywności gospodarstw zostawione zostały z wybranymi ilościowymi i jakościowymi wskaźnikami gospodarstw w celu ustalenie uwarunkowań efektywności bądź nieefektywności. Przeanalizowano również dwie alternatywne formy funkcjonalne modelu granicy stochastycznej, tj. Cobb-Douglasa, i translogarytmiczną.

| Współczynnik                       | 1996        | 2000       | 2005        |
|------------------------------------|-------------|------------|-------------|
|                                    | $2.44***$   | 2,227***   | 2,854*      |
| Stała                              | (0, 479)    | (0, 592)   | (1, 116)    |
| Ziemia (ha UR)                     | $0,170***$  | $0,140***$ | $0,126***$  |
|                                    | (0,037)     | (0,030)    | (0,032)     |
| Nakłady pracy (AWU)                | $-0.017***$ | $-0.036**$ | $-0.083***$ |
|                                    | (0,029)     | (0,019)    | (0,021)     |
| Aktywa trwałe (tys. zł)*           | 0.724       | $0,553*$   | $0,692***$  |
|                                    | (0,027)     | (0,016)    | (0,027)     |
| Koszty bezpośrednie (tys. zł)*     | 0,051       | 0,076      | $0,178***$  |
|                                    | (0,033)     | (0,026)    | (0,040)     |
| $\sigma^2$                         | $0.029***$  | $0,042***$ | $0.063***$  |
|                                    | (0,003)     | (0,006)    | (0,004)     |
|                                    | $0.415***$  | $0,301*$   | $0.361**$   |
| γ                                  | (0,064)     | (0,076)    | (0,098)     |
| LogL                               | $-20,411$   | $-21,536$  | $-17,343$   |
| Test LR(5stopni swobody/ $\chi$ 2) | $45.17***$  | $61,22***$ | $52.6***$   |

Tabela 3. Oszacowane współczynniki regresji dla transgranicznych (SFA) modeli efektywności technicznej rodzinnych gospodarstw rolnych

\*istotność na poziomie 10%; \*\*istotność na poziomie 5%; \*\*\*istotność na poziomie 1%

Źródło: opracowano na podstawie wyników badań ankietowych IERiGŻ-PIB

Wartości statystyki testu ilorazu wiarygodności LR (Likelihood ratio), weryfikującego hipotezę zerową o wpływie narzuconej postaci funkcyjnej i związaną z nią liczbą współczynników regresji na logarytm wiarygodności wskazywały na model translogarytmiczny, jako na alternatywę o lepszym dopasowaniu do danych empirycznych. Poziom zmienności składnika reprezentującego nieefektywność (γ) w zmienności złożonego składnika losowego był niski i wynosił średnio 0,359 dla modelu translogarytmicznego. Oznacza to, że przeciętnie ok. 70% zróżnicowania składnika losowego wynikało z szumu informacyjnego..

W tabeli 3 przedstawione zostały wyniki oszacowania funkcji produkcji typu translogarytmicznego dla ogółu rodzinnych gospodarstw rolnych. Zwraca uwagę fakt istotności statystycznej większości czynników produkcji. Wyjątek stanowią zmienne kapitałowe – aktywów trwałych i kosztów bezpośrednich w roku 1996 i 2000, co może świadczyć o niskim wykorzystaniu czynnika kapitału w produkcji rolniczej, będącego rezultatem ówczesnej słabości kapitałowej polskich gospodarstw. Rezultat ten można jednak również wiązać częściowo z odmienną metodologią liczenia tych wielkości w stosunku do lat kolejnych. Dopiero w 2005 roku czynnik kosztów bezpośrednich staje się istotnym statystycznie elementem równania z właściwym z intuicyjnego punktu widzenia znakiem ujemnym. Również aktywa trwałe w dwóch ostatnich latach analizy uzyskały istotność statystyczną na poziomie 1%. Przy interpretacji uzyskanych rezultatów należy uwzględnić fakt, iż rodzinne gospodarstwo rolne jest specyficznym podmiotem gospodarczym, cechującym się między innymi wysokim poziomem nieufności i niechęci do zmian, które hamują transfer postępu technologicznego. Brak alternatywnych źródeł dochodów oraz niskie kwalifikacje znacznej części pracujących w rolnictwie wpływają również na wysoką pracochłonność produkcji i niskie dochody ludności rolniczej. W przełożeniu na wyniki estymacji modeli regresji ujemny znak przed współczynnikiem równania opisującym wielkość nakładów pracy świadczy o tym, iż zwiększona pracochłonność produkcji nie prowadzi automatycznie do większego efektu produkcji. W 2005 roku istotny statystycznie wkład w generowanie produkcji towarowej uzyskują czynniki kapitałowe – wyposażenie w aktywa trwałe oraz wydatki na produkcję bieżącą. Wynik ten świadczy o postępujących w okresie analizy przemianach strukturalnych w grupie gospodarstw rodzinnych tzn. podniesienie wydajności pracy przy jednoczesnym zwiększeniu nacisku na czynnik kapitału, jako istotnego elementu przyczyniającego się do podniesienia poziomu produkcji. Na podstawie badań przeprowadzonych m.in. w Instytucie Ekonomiki Rolnictwa i Gospodarki Żywnościowej – PIB można stwierdzić wzrost kapitalizacji polskiego sektora rolnego. Na przestrzeni całego niemal dziesięcioletniego okresu analizy najważniejszym czynnikiem produkcji w polskim sektorze rolnym pozostają grunty rolne – znak dodatni przed współczynnikiem regresji oznacza, iż zwiększenie ich areału stymuluje podwyższanie się poziomu produkcji towarowej. Przykładowo obliczona dla roku 2005 elastyczność czynnika ziemi na poziomie 0,126 oznacza, iż zwiększenie areału gruntów ornych o 1% przyczynia się (ceteris paribus) do 0,126% wzrostu produkcji towarowej

|      | Wartość efektywności technicznej | Odchylenie |         |                                            |
|------|----------------------------------|------------|---------|--------------------------------------------|
| rok  | Minimalna                        | Maksymalna | Średnia | standardowe<br>efektywności<br>technicznej |
| 1996 | 0,0003                           | 0,9900     | 0,2840  | 0,1680                                     |
| 2000 | 0,0010                           | 0,9850     | 0,3270  | 0,1850                                     |
| 2005 | 0,0030                           | 0,9940     | 0,3120  | 0,2070                                     |

Tabela 4. Wartości współczynników efektywności technicznej (SFA) rodzinnych gospodarstw rolnych

Źródło: opracowano na podstawie wyników badań ankietowych IERiGŻ-PIB

Zaprezentowane w tabeli 4 współczynniki efektywności technicznej są przeciętnymi wielkościami ustalonymi dla poszczególnych rodzinnych gospodarstw rolnych. Możliwe jest porównywanie tendencji, które zaznaczyły w badanym okresie. Wynika z nich, że generalnie następuje niewielka poprawa poziomu efektywności technicznej produkcji w badanej próbie gospodarstw. Jednocześnie rosło zróżnicowanie efektywności w kolejnych latach analizy. Wskazują na to informujące o zakresie (od minimalnej do maksymalnej) wartości współczynników technicznej efektywności oraz wartość odchylenia standardowego współczynnika efektywności technicznej. Istotną obserwacją wydaje się być stwierdzony wzrost zmienności współczynnika efektywności technicznej w latach 1996-2005, mierzony poziomem odchylenia standardowego.

| Wartość współczynnika             |       | Odsetek gospodarstw w roku |       |
|-----------------------------------|-------|----------------------------|-------|
| efektywności technicznej<br>(SFA) | 1996  | 2000                       | 2005  |
| do 0,2                            | 35,37 | 10,19                      | 12,00 |
| $0,1-0,2$                         |       | 20,07                      | 22,06 |
| $0,2-0,3$                         | 23,74 | 18,34                      | 23,9  |
| $0,3-0,4$                         | 18,56 | 16,49                      | 16,66 |
| $0,4-0,5$                         | 11,23 | 15,80                      | 9,57  |
| $0,5-0,6$                         | 5,90  | 11,39                      | 6,28  |
| $0,6 - 0,7$                       | 3,64  | 5,38                       | 3,08  |
| $0,7-0,8$                         | 0,74  | 1,14                       | 3,17  |
| $0,8-0,9$                         | 0,46  | 0,71                       | 2,64  |
| powyżej 0,9                       | 0,36  | 0,48                       | 1,46  |

Tabela 5. Rozkład wartości współczynników efektywności technicznej rodzinnych gospodarstw rolnych

Źródło: opracowano na podstawie wyników badań ankietowych IERiGŻ-PIB

Może to świadczyć o pogłębiającej się polaryzacji rodzinnych gospodarstw rolnych pod względem efektywności wykorzystania czynników produkcji oraz pojawieniu się grupy gospodarstw o wysokiej efektywności w relacji do badanej zbiorowości. Systematycznie rosła również grupa gospodarstw posiadających wskaźniki efektywności technicznej bliskie 1 (tab. 5). W roku 2005 udział tych podmiotów w całości populacji przekroczył 2,64% wobec niecałego 1% w latach 1996 i 2000. Chodzi w tym przypadku o jednostki duże, charakteryzujące się pokaźną zasobnością w aktywa trwałe, wysokim poziomem mechanizacji oraz wysokim poziomie wykształcenia rolników.

Ze względu na coraz większe znaczenie specjalizacji w kształtowaniu pozycji rynkowej i kondycji gospodarstwa, określono również poziom efektywności w różnych typach (rodzajach) rolniczych rodzinnych gospodarstw rolnych<sup>22</sup> (tab. 6).

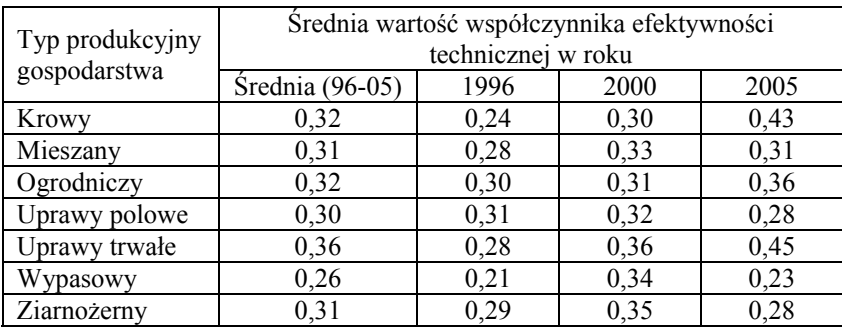

Tabela 6. Wartość współczynników efektywności technicznych (SFA) rodzinnych gospodarstw rolnych według typów produkcyjnych

Źródło: opracowano na podstawie wyników badań ankietowych IERiGŻ-PIB

 $\overline{a}$ 

Z danych tab. 6 wynika, że poziom efektywności technicznych gospodarstw był zróżnicowany według typów produkcyjnych, ale również w danym typie w poszczególnych latach. Nie zmienia to faktu, że w latach 1996-2005 relatywnie najwyższym uśrednionym poziomem efektywności produkcji w ujęciu SFA charakteryzowały się gospodarstwa wyspecjalizowane w uprawach trwałych. Przeciętna efektywność techniczna SFA wyniosła w tej grupie 0,36. Nieco gorszą efektywnością techniczną cechowały się gospodarstwa ukierunkowane na chów

 $22$  Typ rolniczy gospodarstwa, który odzwierciedla jego system wytwórczy został określony udziałem poszczególnych działalności w całkowitej wartości produkcji rolnicze danego podmiotu, a wielkość progową wyrażająca przynależność do danego typu produkcyjnego ustalono na 66%. Wyróżniono siedem typów rolniczych rodzinnych gospodarstw rolnych: sześć specjalistycznych odnoszących się do różnych rodzajów produkcji roślinnej i zwierzęcej oraz jeden mieszany obejmujący podmioty o wielokierunkowym profilu produkcyjnym. Z rozkładu struktury badanych gospodarstw według typów produkcyjnych wynika, że w całym badanym okresie najliczniejszą grupę stanowiły podmioty o mieszanym typie produkcyjnym, chociaż ich udział zmniejszył się z 46,4% w roku 1996 do 33,7% w roku 2005. Największa liczebność tego typu gospodarstw stanowi zasadniczy argument przemawiający za możliwością oceny efektywności bez podziału na typy produkcyjne.

krów, bądź ogrodnicze oraz wielokierunkowe. Średni współczynnik efektywności SFA w tych typach gospodarstw wynosił 0,32. W dalszej kolejności znalazły się podmioty zajmujące się produkcję zwierzęcą oparciu o pasze treściwe tzw. ziarnożerny (głównie trzoda chlewna, a znacznie rzadziej drób) oraz wielokierunkowe, które osiągnęły w latach 1996-2005 średni współczynnik efektywności technicznej na poziomie 0,31. Na następnych pozycjach z efektywnością techniczną 0,3 znalazły się gospodarstwa zorientowane na uprawy polowe, a najniższą wypasowe – 0,26.

Oznacza to, że nakłady w każdym z wyodrębnionych typów produkcyjnych gospodarstw powinny ulec zmniejszeniu przynajmniej o około 75% aby mogły one osiągnąć pełną efektywność przy utrzymaniu dotychczasowego poziomu produkcji.

W odniesieniu do relacji efektywności technicznej oraz jakości kadry zarządzającej gospodarstw można zauważyć, iż przeciętna wartość współczynnika efektywności rosła wraz z poprawą poziomu skolaryzacji osób kierujących działalnością rolniczą (rysunek 1 i 2).

Rysunek 1. Przeciętna wartość współczynnika efektywności technicznej gospodarstw rodzinnych według poziomu wykształcenia ogólnego kierownika

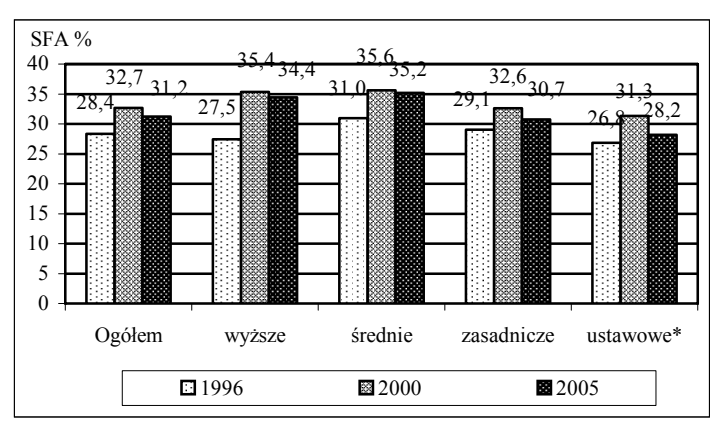

\*podstawowe lub gimnazjalne

Źródło: opracowano na podstawie wyników badań ankietowych IERiGŻ-PIB

Średnia efektywność techniczna w rodzinnych gospodarstwach rolnych kierowanych przez osoby z wykształceniem ogólnym wyższym wynosiła w 2005 roku – 0,3442, a w grupie zarządzanych przez tylko z wykształceniem na poziomie ustawowym tj. podstawowym bądź gimnazjalnym – 0,2861. Wynikało to między innymi z faktu, że gospodarstwa kierowane przez osoby z wykształceniem wyższym charakteryzowały się większą skalą produkcji. Ta zależność, chociaż z różnym nasileniem zaznaczyła się również w latach wcześniejszych.

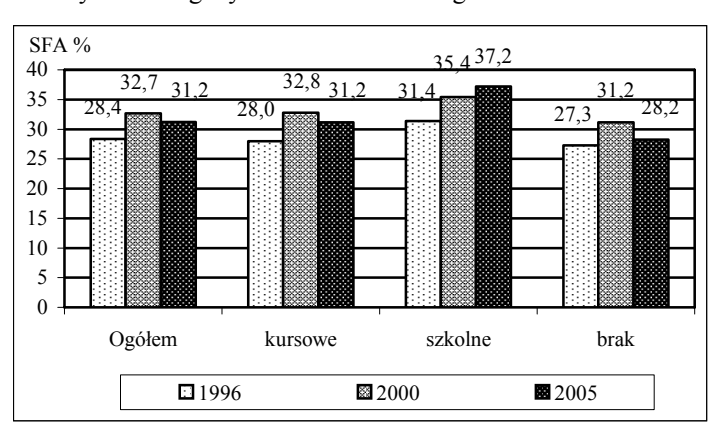

Rysunek 2. Przeciętna wartość współczynnika efektywności technicznej gospodarstw rodzinnych według wykształcenia rolniczego kierownika

Źródło: opracowano na podstawie wyników badań ankietowych IERiGŻ-PIB

Miary efektywności technicznej ustalone w zależności od rodzaju uzyskanych kwalifikacji rolniczych lub ich braku, chociaż cechują się dużym zróżnicowaniem w poszczególnych latach, to ich wartość uzyskiwana w podmiotach kierowanych przez osoby ze szkolnym wykształceniem rolniczym jest o około 10% wyższa niż w przypadku gdy kierownik ma wykształcenie kursowe oraz o 15% w sytuacji kiedy rolnik nie posiada żadnych kwalifikacji rolniczych.

Te zależności potwierdza również szczegółowa analiza poziomu współczynnika efektywności technicznej produkcji rodzinnych gospodarstw rolnych w powiązaniu z kwalifikacjami osób nim zarządzającym, z której wynika, że jego wartość podnosiła się wraz ze wzrostem poziomu wykształcenia ogólnego i charakteru edukacji rolniczej, które stanowi formalne odzwierciedlenie posiadanych umiejętności (tab. 7).

W 2005 roku gospodarstwa średnia wartość tego wskaźnika wyliczona metodą SFA zwiększała się z 0,2645 w grupie podmiotów kierowanych przez osoby najniższym poziomem skolaryzacji (tj. z wykształceniem ogólnym na poziomie podstawowym bądź gimnazjalnym i nie posiadających żadnego przygotowania rolniczego) do 0,5033 w zbiorze gospodarstw zarządzanych przez rolników z wykształceniem ogólnym wyższym i szkolnymi kwalifikacjami rolniczymi, zatem cechujących się najwyższym poziomem wykształcenia. Oznacza to, że przeciętna efektywność techniczna drugiej z wymienionych grup gospodarstw o 90,3% przekraczała średnią efektywność pierwszej zbiorowości podmiotów. W latach wcześniejszych te różnice wystąpiły również, ale były mniejsze. Różnice w średniej wartości współczynnika efektywności technicznej w pomiędzy analogicznymi grupami gospodarstw wynosiły odpowiednio: w 1996 roku 18,0pp (0,3074 wobec 0,2606), a w 2000 roku – 32,7pp (0,4095 wobec 0,2986).

| Wykształcenie kierownika    |                   | Srednia wartość współczynnika   |        |        |  |
|-----------------------------|-------------------|---------------------------------|--------|--------|--|
|                             |                   | efektywności technicznej w roku |        |        |  |
|                             |                   |                                 | 2000   | 2005   |  |
| podstawowe                  |                   |                                 |        |        |  |
| <i>i</i> gimnazjalne        |                   | 0,2684                          | 0,3134 | 0,2816 |  |
| rolnicze:                   | bez wykształcenia | 0,2606                          | 0,2986 | 0,2645 |  |
| kursowe                     |                   | 0,2775                          | 0,3274 | 0,3048 |  |
| ogólne: zasadnicze zawodowe |                   | 0,2906                          | 0,3259 | 0,3073 |  |
| rolnicze:                   | bez wykształcenia | 0,2843                          | 0,3131 | 0,2734 |  |
| kursowe                     |                   | 0,2831                          | 0,3223 | 0,3099 |  |
| szkolne                     |                   | 0,3022                          | 0,3422 | 0,3510 |  |
| ogólne: średnie             |                   | 0,3095                          | 0,3561 | 0,3519 |  |
| rolnicze:                   | bez wykształcenia | 0,2817                          | 0,3357 | 0,3182 |  |
| kursowe                     |                   | 0,3049                          | 0,3420 | 0,3462 |  |
| szkolne                     |                   | 0,3429                          | 0,3888 | 0,4035 |  |
| ogólne wyższe               |                   | 0,2745                          | 0.3535 | 0,3442 |  |
| rolnicze: bez wykształcenia |                   | 0,2679                          | 0,3262 | 0,2999 |  |
| kursowe                     |                   | 0,1960                          | 0,3826 | 0,3272 |  |
| szkolne                     |                   | 0,3074                          | 0,4095 | 0,5033 |  |

Tabela 7. Wartość współczynników efektywności technicznych (SFA) rodzinnych gospodarstw rolnych według wykształcenia ogólnego i rolniczego kierownika

Źródło: opracowano na podstawie wyników badań ankietowych IERiGŻ-PIB

Obserwacja ta potwierdza wagę wykształcenia rolników w procesie modernizacji i podnoszenia efektywności funkcjonowania gospodarstw, z racji ich otwartości na edukację, innowacje rolnicze oraz nowe metody organizacji rolniczej i stabilne powiązania rynkowe. Optymistyczny wydźwięk ma również stale zwiększający się udział gospodarstw z kierownikami posiadającymi przynajmniej średnie wykształcenie i szklone przygotowanie do zawodu rolnika. W 2005 roku sięgał on prawie 22%, podczas gdy w 1996 roku było to 7%.

# PODSUMOWANIE I WNIOSKI

W zaprezentowanej analizie dokonano oceny efektywności technicznej grup rodzinnych gospodarstw rolnych w latach 1996-2005. Ogółem kierując się kryterium poziomu wykształcenie ich kierowników wydzielono w każdym roku 11 grup podmiotów. Długość okresu analizy pozwalają na stwierdzenie, iż przeciętna efektywność w rodzinnych gospodarstwach rolnych miała tendencję wzrostową.

Przeprowadzone badania potwierdziły, że istnieje duże zróżnicowanie w zmianach wielkości i struktury posiadanych zasobów produkcyjnych pomiędzy rolnikami z różnym poziomem wykształcenia. Efektem zachodzących procesów w
technikach produkcji rolniczej były niejednakowe zmiany w racjonalności ich wykorzystania, o czym świadczą różnice wartości współczynnika efektywności technicznej. Rolnicy lepiej wykształceni nie tylko w całym badanym okresie uzyskiwali generalnie wyży poziom wykorzystania zaangażowanych w działalność rolniczą czynników produkcji, ale również w warunkach nasilającej się konkurencji wzrastał dystans w tym zakresie pomiędzy rolnikami z wykształceniem wyższym oraz średnim i niższym. Przy czym te tendencje zwłaszcza zaznaczyły się w przypadku, gdy rolnik posiadał szkolne przygotowanie rolnicze. rolnicy z wykształceniem wyższym i szkolnym przygotowaniem do wykonywanego zawodu o około 64% (z 0,3074 do 0,5033) zwiększyli średnią wielkość współczynnika technicznej efektywności produkcji, ponadto coraz częściej pojawiały się przypadki optymalnego wykorzystania czynników produkcji (wskaźnik efektywności technicznej bliski 1). Jednocześnie w grupie gospodarstw kierowanych przez osoby z wykształceniem ogólnym na poziomie ustawowym odnotowano praktycznie stagnację poziomie wykorzystania potencjału produkcyjnego (wskaźnik efektywności technicznej zwiększył się o 5% (0,2684 z do 0,2816). Zwłaszcza ta tendencja zaznaczyła się w przypadku, gdy gospodarz nie posiadał nawet kursowego przygotowania rolniczego. W tej ostatniej grupie wskaźnik efektywności technicznej zwiększył się (z 2606 do 0,2645), tj. o 1,5%.

Na podstawie uzyskanych wyników można również sądzić, iż przedsiębiorstwa te dokonywały modyfikacji profilu produkcji z pracochłonnego na wykorzystujący w większej mierze zasoby kapitałowe. W polskim rolnictwie najważniejszym czynnikiem produkcji pozostaje nadal powierzchnia gruntów rolnych, zaś na efektywność techniczną produkcji w istotnym zakresie wpływają cechy jakościowe kapitału ludzkiego zatrudnionego w gospodarstwie oraz stabilizacja form zbytu, a także wdrażanie postępu rolniczego w prowadzonym gospodarstwie.

## BIBLIOGRAFIA

- Battese G. E., Coelli T. A. (1995) Model for Technical Inefficiency Effects in a Stochastic Frontier Production Function for Panel Data, Empirical Economics 20.
- Bezat A. (2010) Stochastic Approach for Estimating Technical Efficiency Application to Panel Data [w:] Dudycz T. Efektywność źródłem bogactwa narodów, Zeszyty Naukowe UE we Wrocławiu nr 142
- Corelli T., Prasada Rao D. S., Battese G. E. (1998) An Introduction to Efficiency and Productivity Analysis, Kluwer Academic Publishing, Boston.
- Czyżewski A. (2007) Makroekonomiczne uwarunkowania rozwoju sektora rolnego [w:] Uniwersalia polityki rolnej w gospodarce rynkowej, Wyd. AE w Poznaniu, Poznań.
- Gall M. D., Gall J. P.& R. Borg W. 2003: Educational research: An introduction, Allyn & Bacon, Boston.
- Gospodarowicz M. (2000) Procedury analizy i oceny banków, Materiały i Studia, NBP, nr 103.
- Jondrow J., Knox Lovell C. A., Materov I. S., Schmidt P. (1982) On the Estimation of Technical Inefficiency in the Stochastic Frontier Production Model, Journal of Econometrics 19:2/3 (August), str. 233-238.
- Józwiak W. (2004) Możliwości poprawy dochodowości gospodarstw chłopskich po przystąpieniu Polski do UE, [w:] Wieś, rolnictwo i gospodarka żywnościowa po przystąpieniu Polski do Unii Europejskiej, Wyższa Szkoła Ekonomiczna, IERiGŻ, Warszawa.
- Klepacki B. (2004) Znaczenie wiedzy i wykształcenia w rozwoju rolnictwa, Zagadnienia Ekonomiczne nr 2, Uniwersytet Warmińsko-Mazurski, Olsztyn.
- Kowalski Z. (1996) Efekty skali a efektywność technologii i poziom zarządzania w rolnictwie rodzinnym, ART, Bydgoszcz.
- Meeusen W., van den Broeck J. (1997) Efficiency Estimation from Cobb-Douglas Production Functions with Composed Error, International Economic Review, 18:2.

Maurel M. C. (2005) Jaką rolę ma odgrywać rolnictwo w społeczeństwie europejskim?. Wieś i Rolnictwo, nr 1 (126).

Woś A. (1999) Konkurencyjność wewnętrzna rolnictwa, IERiGŻ, Warszawa.

#### **TECHNICAL EFFICIENCY OF PRODUCTION IN FAMILY FARMS AND THE LEVEL OF EDUCATION OF MANAGERS**

**Abstract**: One of the factors determining the efficiency of farming households are the qualifications of managers, since they make decisions that determine the outcome of agricultural activity. The aim of the study was to evaluate the technical efficiency of farms in conjunction with the education level of their managers. Empirical data was based on the results of IAFE-NRI surveys

in the years 1996, 2000 and 2005. For measurement of technical efficiency parametric stochastic production function analysis (SFA) was used. The study showed a relationship between the efficiency of utilization of productive resources and the education of farmers.

**Key words**: technical efficiency, SFA, family farms, education of managers

# **METODY SZACOWANIA PARAMETRÓW MODELI DWULINIOWYCH**

#### **Joanna Górka, Michał Bernard Pietrzak**

Katedra Ekonometrii i Statystyki Uniwersytet Mikołaja Kopernika w Toruniu e-mail: joanna.gorka@umk.pl, pietrzak@umk.pl

**Streszczenie:** W artykule przedstawiony zostanie model dwuliniowy, jego budowa, własności oraz metody estymacji. Zaprezentowana zostanie również możliwość opisu modelu dwuliniowego za pomocą modelu przestrzeni stanu. Praktyczne zastosowanie modelu dwuliniowego w połączeniu z modelem GARCH pozwala na jednoczesny opis dwóch własności szeregów finansowych, warunkowej wartości oczekiwanej oraz warunkowej wariancji. Model ten wykorzystano w empirycznej analizie indeksów giełdowych, gdzie dokonano próby opisu logarytmicznych stóp zwrotu. Otrzymane wyniki pozwoliły na porównanie modelu ze strukturą dwuliniową  $AR(p) - BL(P, Q) - GARCH(r, z)$  z modem  $AR(p) - GARCH(r, z)$ .

**Słowa kluczowe:** model dwuliniowy, model *GARCH*, warunkowa wartość oczekiwana, warunkowa wariancja

## WPROWADZENIE

Podczas analizy zależności występujących na rynkach finansowych niejednokrotnie istnieje potrzeba opisu związków nieliniowych. Nieliniowość wynika ze skomplikowanych i różnorodnych zachowań inwestorów. Wykorzystywane do modelowania finansowych szeregów czasowych procesy stochastyczne można podzielić na procesy nieliniowe w warunkowej wartości oczekiwanej oraz procesy nieliniowe w warunkowej wariancji. Rozpatrywane w pracy procesy dwuliniowe *BL* tworzą modele nieliniowe w warunkowej wartości oczekiwanej. Natomiast procesy z rodziny *GARCH* są przykładem modeli nieliniowych w warunkowej wariancji.

Proces dwuliniowy *ARMA*( *p*,*q*) − *BL*(*P*,*Q*) z czasem dyskretnym *t* =1,2,...,*T* można zapisać jako

$$
y_{t} = \sum_{i=1}^{p} \alpha_{i} y_{t-i} + \sum_{j=0}^{q} \beta_{j} \varepsilon_{t-j} + \sum_{k=1}^{p} \sum_{l=1}^{Q} \varphi_{kl} y_{t-k} \varepsilon_{t-l},
$$
 (1)

gdzie  $\alpha_i$ ,  $\beta_i$ ,  $\varphi_{kl}$  są parametrami procesu,  $\beta_0 = 1$ , natomiast  $\varepsilon_i$  jest procesem zwanym białym szumem o wariancji równej  $\delta^2$ .

Procesy dwuliniowe zostały wprowadzone w pracach [Granger, Andersen 1978, Subba Rao, Gabr 1980], a w literaturze polskojęzycznej pojawiły się w pracach [Bruzda 2003, Doman, Doman 2004]. Przy wartościach parametrów  $p = q = 0$  proces dwuliniowy redukuje się do procesu całkowicie dwuliniowego *BL*(*P*,*Q*) , określonego wzorem

$$
y_{t} = \sum_{k=1}^{P} \sum_{l=1}^{Q} \varphi_{kl} y_{t-k} \varepsilon_{t-l} + \varepsilon_{t},
$$
\n(2)

gdzie  $\varphi_k$  jest parametrem procesu, a  $\varepsilon_i$  jest procesem białego szumu o wariancji równej  $\delta^2$ .

# METODY SZACOWANIA PARAMETRÓW MODELI DWULINIOWYCH

Metody szacowania parametrów zostaną zawężone do procesów dwuliniowych ) *AR*( *p*) − *BL*(*P*,*Q* . W razie potrzeby istnieje możliwość ich rozszerzenia dla procesu opisanego wzorem (1). Pierwszą z przedstawionych metod jest metoda największej wiarygodności MNW. Jej idea polega na obliczeniu wartości gęstości prawdopodobieństwa uzyskania próby  $(y_1, y_2,...y_T)$ , przy założonych wartościach parametrów Θ . Należy wybrać taką ocenę parametrów Θ , dla której funkcja wiarygodności osiąga wartość maksymalną. Funkcja wiarygodności procesu ) *AR*( *p*) − *BL*(*P*,*Q* zapisana jest wzorem

$$
\ln L(y_1, y_2, ..., y_T; \alpha_1, \alpha_2, ..., \alpha_p, \varphi_{11}, \varphi_{12}, ..., \varphi_{kl}, ..., \delta) =
$$
\n
$$
\sum_{t=1}^T \left( -0.5 \ln(2\pi) - 0.5 \ln(\delta^2) - 0.5 \left( y_t - \sum_{i=1}^p \alpha_i y_{t-i} + \sum_{k=1}^p \sum_{l=1}^p \varphi_{kl} y_{t-k} \varepsilon_{t-l} \right)^2 / \delta^2 \right)
$$
\n(3)

Kolejną metodą szacowania parametrów modeli dwuliniowych jest metoda quasi wiarygodności oparta o filtr<sup>k</sup>almana<sup>1</sup>. W celu wykorzystania tej metody

 $\overline{a}$ 

<sup>1</sup> Opis metody największej wiarygodności metoda opartej o filtr Kalmana zawarty jest w pracy [Durbin, Koopman 2001]. Dla realizacji tej metody wystarczająca jest znajomość wartości oczekiwanych wektora stanu i obserwacji.

należy najpierw przedstawić proces w przestrzeni stanu (ozn. SSM). Ogólny model SSM składa się z równania stanu

$$
\mathbf{a}_t = \mathbf{A}\mathbf{a}_{t-1} + \mathbf{C}\delta_t, \qquad (4)
$$

oraz równania obserwacji

$$
Y_t = \mathbf{H}\mathbf{a}_t + \varepsilon_t,\tag{5}
$$

gdzie  $\delta_t$  i  $\varepsilon_t$  są procesami białoszumowymi o wariancji odpowiednio  $\delta_\delta^2$   $\delta_\varepsilon^2$ . Rozpatrywany model ) *AR*( *p*) − *BL*(*P*,*Q* określony jest jako

$$
y_{t} = \sum_{i=1}^{p} \alpha_{i} y_{t-i} + \sum_{k=1}^{p} \sum_{l=1}^{Q} \varphi_{kl} y_{t-k} \varepsilon_{t-l} + \varepsilon_{t} \Rightarrow
$$
  
\n
$$
y_{t} = \sum_{i=1}^{p} \alpha_{i} y_{t-i} + \sum_{l=1}^{p} y_{t-l} \varepsilon_{t-1} + \sum_{l=1}^{p} y_{t-l} \varepsilon_{t-2} + ... + \sum_{l=1}^{p} y_{t-l} \varepsilon_{t-Q} + \varepsilon_{t}
$$
\n(6)

Proces ) *AR*( *p*) − *BL*(*P*,*Q* w przestrzeni stanu można zapisać w postaci

$$
\mathbf{a}_{t} = \mathbf{A}\mathbf{a}_{t-1} + \sum_{i=1}^{Q} \mathbf{B}_{i} \mathbf{a}_{t-i} \varepsilon_{t-i} + \mathbf{C} \varepsilon_{t},
$$
\n(7)

$$
Y_t = \mathbf{H}\mathbf{a}_t, \tag{8}
$$

gdzie

$$
\mathbf{C} = [1, 0, ..., 0], \quad \mathbf{H} = [1, 0, ..., 0],
$$
\n
$$
\mathbf{A} = \begin{bmatrix}\n-\alpha_1 & -\alpha_2 & \cdots & -\alpha_{p-1} & -\alpha_p \\
1 & 0 & \cdots & 0 & 0 \\
0 & 1 & \cdots & 0 & 0 \\
\cdots & \cdots & \cdots & \cdots & \cdots \\
0 & 0 & \cdots & 1 & 0\n\end{bmatrix}, \quad (9)
$$
\n
$$
\mathbf{B}_i = \begin{bmatrix}\n\varphi_{1i} & \varphi_{2i} & \cdots & \varphi_{p-1,i} & \varphi_{pi} \\
0 & 0 & \cdots & 0 & 0 \\
\cdots & \cdots & \cdots & \cdots & \cdots \\
0 & 0 & \cdots & 0 & 0 \\
\cdots & \cdots & \cdots & \cdots & \cdots \\
0 & 0 & \cdots & 0 & 0\n\end{bmatrix} . \quad (10)
$$

W celu wykorzystania filtru Kalmana, na którym oparta jest funkcja wiarygodności, model przestrzeni stanu należy przekształcić w odpowiedni sposób. Dla Q=1 SSM ma postać

$$
\mathbf{a}_t = \mathbf{A}\mathbf{a}_{t-1} + \mathbf{B}_1 \mathbf{a}_{t-1} \varepsilon_{t-1} + \mathbf{C} \varepsilon_t, \qquad (11)
$$

$$
Y_t = \mathbf{H}\mathbf{a}_t \,. \tag{12}
$$

$$
\mathbf{N}iech \qquad \qquad \mathbf{x}_{t} = (\mathbf{A} + \mathbf{B}_{1}\varepsilon_{t})\mathbf{a}_{t} \,.
$$

Wówczas równanie (11) ma postać  $\mathbf{a}_t = \mathbf{x}_{t-1} + \mathbf{C}\varepsilon_t$ . Podstawiając  $\mathbf{a}_t$  do równania (12) i (13) otrzymujemy

$$
\mathbf{x}_{t} = \mathbf{A}\mathbf{x}_{t-1} + \mathbf{B}_{1}\varepsilon_{t}\mathbf{x}_{t-1} + \mathbf{A}\mathbf{C}\varepsilon_{t} + \mathbf{B}_{1}\mathbf{C}\varepsilon_{t}^{2},
$$
\n(14)

$$
Y_t = \mathbf{Hx}_{t-1} + \varepsilon_t \,. \tag{15}
$$

W celu otrzymania wartości oczekiwanej szumu na poziomie równym zero w równaniu (14) dodano i odjęto składnik  $\mathbf{B}_1 \mathbf{C} \delta^2$ . Stąd

$$
\mathbf{x}_{t} = \mathbf{A}\mathbf{x}_{t-1} + \mathbf{B}_{1}\varepsilon_{t}\mathbf{x}_{t-1} + \mathbf{A}\mathbf{C}\varepsilon_{t} + \mathbf{B}_{1}\mathbf{C}\left(\varepsilon_{t}^{2} - \delta^{2}\right) + \mathbf{B}_{1}\mathbf{C}\delta^{2}.
$$
 (16)

Wartości oczekiwane wektora stanu i obserwacji wyznaczone na podstawie informacji dostępnych w chwili *t* −1 są następujące

$$
E(\mathbf{x}_t|t-1) = \mathbf{A}E(\mathbf{x}_{t-1}) + \mathbf{B}_1\mathbf{C}\delta^2, \qquad (17)
$$

$$
E(Yt|t-1) = \mathbf{H}E(\mathbf{x}_{t-1}).
$$
\n(18)

Dla Q=2 równania SSM są następujące

$$
\mathbf{a}_t = \mathbf{A}\mathbf{a}_{t-1} + \mathbf{B}_1 \mathbf{a}_{t-1} \varepsilon_{t-1} + \mathbf{B}_2 \mathbf{a}_{t-1} \varepsilon_{t-2} + \mathbf{C} \varepsilon_t, \qquad (19)
$$

$$
Y_t = \mathbf{H}\mathbf{a}_t \,. \tag{20}
$$

Niech

$$
\mathbf{x}_t = (\mathbf{A} + \mathbf{B}_1 \varepsilon_t + \mathbf{B}_2 \varepsilon_{t-1}) \mathbf{a}_t. \tag{21}
$$

Wówczas równanie (19) przyjmuje postać  $\mathbf{a}_t = \mathbf{x}_{t-1} + \mathbf{C}\mathbf{\varepsilon}_t$ . Podstawiając  $\mathbf{a}_t$  do równań (20) i (21) otrzymujemy

$$
\mathbf{x}_{t} = \mathbf{A}\mathbf{x}_{t-1} + \mathbf{B}_{1}\varepsilon_{t}\mathbf{x}_{t-1} + \mathbf{B}_{2}\varepsilon_{t-1}\mathbf{x}_{t-1} + \mathbf{A}\mathbf{C}\varepsilon_{t} + \mathbf{B}_{1}\mathbf{C}\varepsilon_{t}^{2} + \mathbf{B}_{2}\mathbf{C}\varepsilon_{t}\varepsilon_{t-1},
$$
 (22)

$$
Y_t = \mathbf{H}\mathbf{x}_{t-1} + \varepsilon_t \,. \tag{23}
$$

Niech

$$
\mathbf{z}_t = (\mathbf{A} + \mathbf{B}_1 \varepsilon_{t+1} + \mathbf{B}_2 \varepsilon_t) \mathbf{x}_t.
$$
 (24)

Wówczas równanie (22) ma zapis  $\mathbf{x}_t = \mathbf{z}_{t-1} + \mathbf{A} \mathbf{C} \varepsilon_t + \mathbf{B}_1 \mathbf{C} \varepsilon_t^2 + \mathbf{B}_2 \mathbf{C} \varepsilon_t \varepsilon_{t-1}$ . Postać tą podstawiamy następnie do równań (23) i (24), w wyniku czego otrzymywane są równania.

$$
\mathbf{z}_{t} = \mathbf{A}\mathbf{z}_{t-1} + \mathbf{B}_{1}\mathbf{\varepsilon}_{t+1}\mathbf{z}_{t-1} + \mathbf{B}_{2}\mathbf{\varepsilon}_{t}\mathbf{z}_{t-1} + c^{2}\mathbf{C}\mathbf{\varepsilon}_{t} + \mathbf{B}_{1}\mathbf{\varepsilon}_{t+1}\mathbf{\varepsilon}_{t} ++ (\mathbf{B}_{2}\mathbf{A}^{2}\mathbf{C} + \mathbf{A}\mathbf{B}_{1}\mathbf{C}\mathbf{\varepsilon}_{t}^{2} + \mathbf{B}_{1}^{2}\mathbf{C}\mathbf{\varepsilon}_{t+1}\mathbf{\varepsilon}_{t}^{2} + \mathbf{B}_{2}\mathbf{B}_{1}\mathbf{C}\mathbf{\varepsilon}_{t}^{3} ++ \mathbf{A}\mathbf{B}_{2}\mathbf{C}\mathbf{\varepsilon}_{t}\mathbf{\varepsilon}_{t-1} + \mathbf{B}_{2}\mathbf{B}_{1}\mathbf{C}\mathbf{\varepsilon}_{t+1}\mathbf{\varepsilon}_{t}\mathbf{\varepsilon}_{t-1} + \mathbf{B}_{2}^{2}\mathbf{C}\mathbf{\varepsilon}_{t}^{2}\mathbf{\varepsilon}_{t-1}Y_{t} = \mathbf{H}\mathbf{z}_{t-2} + \mathbf{H}\mathbf{A}\mathbf{C}\mathbf{\varepsilon}_{t-1} + \mathbf{H}\mathbf{B}_{1}\mathbf{C}\mathbf{\varepsilon}_{t-1}^{2} + \mathbf{H}\mathbf{B}_{2}\mathbf{C}\mathbf{\varepsilon}_{t-1}\mathbf{\varepsilon}_{t-2}
$$
(26)

W celu otrzymania, zarówno w równaniu stanu, jak i równaniu obserwacji, wartości oczekiwanej szumu na poziomie równym zero, dodawano i odjęto wyrażenie  $(B_2A^2C + AB_1C)\delta^2$  w równaniu (25) oraz wyrażenie  $HB_1C\delta^2$ w równaniu (26) otrzymując

$$
\mathbf{z}_{t} = \mathbf{A}\mathbf{z}_{t-1} + \mathbf{B}_{1}\varepsilon_{t+1}\mathbf{z}_{t-1} + \mathbf{B}_{2}\varepsilon_{t}\mathbf{z}_{t-1} + c^{2}\mathbf{C}\varepsilon_{t} + \mathbf{B}_{1}\varepsilon_{t+1}\varepsilon_{t} +\n+ \mathbf{B}_{1}^{2}\mathbf{C}\varepsilon_{t+1}\varepsilon_{t}^{2} + \mathbf{B}_{2}\mathbf{B}_{1}\mathbf{C}\varepsilon_{t}^{3} + \mathbf{A}\mathbf{B}_{2}\mathbf{C}\varepsilon_{t}\varepsilon_{t-1} +\n+ \mathbf{B}_{2}\mathbf{B}_{1}\mathbf{C}\varepsilon_{t+1}\varepsilon_{t}\varepsilon_{t-1} + \mathbf{B}_{2}^{2}\mathbf{C}\varepsilon_{t}^{2}\varepsilon_{t-1} +\n+ (\mathbf{B}_{2}\mathbf{A}^{2}\mathbf{C} + \mathbf{A}\mathbf{B}_{1}\mathbf{C})\delta^{2} + (\mathbf{B}_{2}\mathbf{A}^{2}\mathbf{C} + \mathbf{A}\mathbf{B}_{1}\mathbf{C})(\varepsilon_{t}^{2} - \delta^{2})\nY_{t} = \mathbf{H}\mathbf{z}_{t-2} + \mathbf{H}\mathbf{A}\mathbf{C}\varepsilon_{t-1} + \mathbf{H}\mathbf{B}_{2}\mathbf{C}\varepsilon_{t-1}\varepsilon_{t-2} +\n+ \mathbf{H}\mathbf{B}_{1}\mathbf{C}(\varepsilon_{t-1}^{2} - \delta^{2}) + \mathbf{H}\mathbf{B}_{1}\mathbf{C}\delta^{2}
$$
\n(27)

Wartości oczekiwane wektora stanu i obserwacji oszacowane na podstawie informacji dostępnych w chwili *t* −1 określone są wzorami (28) i (29).

$$
E(\mathbf{z}_t|t-1) = \mathbf{A}E(\mathbf{z}_{t-1}) + (\mathbf{B}_2\mathbf{A}^2\mathbf{C} + \mathbf{A}\mathbf{B}_1\mathbf{C})\delta^2, \qquad (28)
$$

$$
E(Yt|t-1) = \mathbf{H}E(\mathbf{z}_{t-2}) + \mathbf{H}\mathbf{B}_1\mathbf{C}\delta^2.
$$
 (29)

Dla wartości Q>2 należy w pierwszym kroku postępować tak samo jak w przypadku Q=2, a następnie wprowadzać kolejne podstawienia w celu uzyskania odpowiedniej formy równania stanu i obserwacji.

# ZASTOSOWANIE MODELI DWULINIOWYCH DLA EKONOMICZNYCH SZEREGÓW CZASOWYCH

Badaniu zostały poddane indeksy giełdowe WIG, WIG20, WIG-BANK, WIG-TELE, WIG-SPOZ, WIG-BUDO oraz WIG-INFO. Wszystkie szeregi czasowe były analizowane w okresie głównym 01.01.1997-30.06.2005. Dodatkowo szeregi zbadano w dwóch podokresach 01.01.1997-17.11.2000 oraz 18.11.2000-300.06.2005. Decyzja o utworzeniu dwóch podokresów spowodowana była faktem wprowadzenia w 17.11.2000 systemu WARSET, co mogło mieć znaczny wpływ na wycenę spółek i ostatecznie na własności indeksów. Dokonano analizy statystycznej logarytmicznych stóp zwrotu w okresie głównym oraz podokresach. Stwierdzono występowanie zjawiska skośności w większości przypadków. Natomiast w przypadku wszystkich indeksów odnotowano znacznie podwyższoną kurtozę. Przeprowadzono również test Boxa-Ljunga<sup>2</sup> i test Engla<sup>3</sup>. Dla większości indeksów stwierdzono statystycznie istotną autokorelację logarytmicznych stóp zwrotu. Test Engla wykazał statystycznie istotną autokorelację między kwadratami logarytmicznych stóp zwrotu dla wszystkich analizowanych szeregów.

Ważną kwestią przed zastosowaniem modelu do danych empirycznych jest prawidłowe rozpoznanie, czy badacz ma do czynienia z nieliniowością w warunkowej wartości średniej, czy w warunkowej wariancji. Okazuje się jednak,  $\bar{z}$ e zarówno procesy dwuliniowe  $BL(P, Q)$ , jak i procesy  $GARCH(r, z)$  posiadają

 $\overline{a}$ 

<sup>&</sup>lt;sup>2</sup> Liczba branych pod uwagę rzędów opóźnienia wyniosła 12 oraz 24.

Przyjęto rząd opóźnienia 2 oraz 4.

podobną strukturę autokorelacyjną kwadratów obserwacji, na podstawie której są one odróżniane od modeli liniowych. Oznacza to, że na podstawie testu ARCH badacz nie jest w stanie wskazać jednoznacznie na proces  $BL(P,Q)$  czy proces GARCH(*r*,*z*)<sup>4</sup>. Ponieważ istnieje możliwość pomyłki w specyfikacji modelu, dlatego też w przypadku analizy finansowych szeregów czasowych autorzy proponują przyjęcie modelu ) *AR*( *p*) − *BL*(*P*,*Q*) − *GARCH*(*r*,*z* postaci

$$
y_{t} = \sum_{i=1}^{p} \alpha_{i} y_{t-i} + \sum_{k=1}^{p} \sum_{l=1}^{Q} \varphi_{kl} y_{t-k} \eta_{t-l} + \eta_{t}, \qquad (30)
$$

$$
\eta_{t} = \sqrt{h_{t}} \varepsilon_{t}, \quad h_{t} = \gamma_{0} + \sum_{i=1}^{r} \gamma_{i} \eta_{t-i}^{2} + \sum_{j=1}^{z} h_{t-j} \tag{31}
$$

gdzie  $\alpha_i, \varphi_{kl}, \gamma_i, \beta_j$  są parametrami procesu, a  $\varepsilon_i$  jest niezależną zmienną losową ze skośnego rozkładu t- Studenta  $t_n^{\zeta}(0,\delta)$ . Parametr *n* oznacza liczbę stopni swobody rozkładu, a wartość parametru ζ ma wpływ na skośność rozkładu.

Logarytm funkcji wiarygodności, przy szacowanych parametrach  $\{\alpha_i, \varphi_k, \gamma_i, \beta_i, n, \xi\}$ , jest postaci<sup>5</sup>

$$
\ln L(y_1; y_2, ..., y_T, \alpha_i, \varphi_{kl}, \gamma_i, \beta_j, n, \xi) =
$$
\n
$$
\sum_{t=1}^T (-0.5 \ln \pi (n-2) + \ln \Gamma((n+1)/2) - \ln \Gamma(n/2) +
$$
\n
$$
+ \ln(2/(\xi + (1/\xi))) + \ln s - 0.5 \ln h_t + (n+1)\ln(1 + ((sy_t + m)^2 \xi^K)/(n-2))
$$
\n(32)

gdzie

 $\overline{a}$ 

$$
y(t) = \frac{\sum_{i=1}^{p} \alpha_i y_{t-i} + \sum_{k=1}^{p} \sum_{l=1}^{Q} \varphi_{kl} y_{t-k} \varepsilon_{t-l}}{\sqrt{h_t}}
$$
(33)

$$
m = \frac{\Gamma((n-1)/2)\sqrt{n-2}}{\sqrt{\pi}\Gamma(n/2)} \left(\xi - \frac{1}{\xi}\right)
$$
 (34)

$$
s = \sqrt{\left(\xi^2 + \frac{1}{\xi^2} - 1\right) - m^2}
$$
 (35)

<sup>4</sup> Porównaj Bruzda (2003).

<sup>&</sup>lt;sup>5</sup> Parametr *n* oznacza liczbę stopni swobody i w przypadku rozkładu normalnego przyjmuje wartość 30, parametr ξ odpowiada za skośność rozkładu i przyjmuje wartości z przedziału (0,1) dla rozkładu lewostronnie asymetrycznego oraz wartości z przedziału (1,+∞) dla rozkładu prawostronnie asymetrycznego.

$$
K = \begin{cases} -2 & \text{dla} \quad y(t) \ge -\frac{m}{s} \\ +2 & \text{dla} \quad y(t) < -\frac{m}{s} \end{cases} \tag{36}
$$

Przyjęto dwie wyjściowe specyfikacje szacowanych modeli. Pierwszą założoną specyfikację stanowi model *AR*( *p*) − *BL*(*P*,*Q*) − *GARCH* (*r*,*z*) , natomiast w przypadku drugiej specyfikacji przyjęto model *AR*( *p*) − *GARCH* (*r*,*z*) . Następnie po oszacowaniu obydwu modeli za pomocą kryterium informacyjnego Schwarza zostanie rozstrzygnięte zagadnienie, czy dodanie do modelu *AR*( *p*) − *GARCH* (*r*,*z*) struktury dwuliniowej polepszyło jego dopasowanie do danych empirycznych. Ze względu na ograniczenie rozmiaru tekstu referatu, przedstawiono tylko przykładowe modele dla logarytmicznych stóp zwrotu indeksu WIG-TELE.

Tabela 1 Wyniki estymacji parametrów modeli dla indeksu WIG-TELE w okresie 01.01.1997-30.06.2005

|                   |           | $AR(1) - BL(1,1) - GARCH(1,1)$ | $AR(1)$ – $GARCH(1,1)$ |            |  |
|-------------------|-----------|--------------------------------|------------------------|------------|--|
| Parametry         | Oceny     | t-Studenta                     | Oceny                  | t-Studenta |  |
| $\alpha_{1}$      | 0,06      | 2,99                           | 0,064                  | 2,99       |  |
| $\varphi_{11}$    | 0,98      | 1,86                           |                        |            |  |
| ${\gamma}_{0}$    | 0,000009  | 3,85                           | 0,0000087              | 3,8        |  |
| ${\mathcal{V}}_1$ | 0,09      | 7,18                           | 0,09                   | 7,16       |  |
|                   | 0,89      | 74,07                          | 0,89                   | 75         |  |
| n                 | 7,17      | 6,34                           | 7,16                   | 6,37       |  |
|                   | 1,007     | 33                             | 1,01                   | 32,65      |  |
| K. Schwarza       | $-4,7293$ |                                | K. Schwarza            | $-4,7314$  |  |

Źródło: opracowanie własne.

|                                   | $AR(1) - BL(1,1) - GARCH(1,1)$ |            | $AR(1) - GARCH(1,1)$ |            |  |
|-----------------------------------|--------------------------------|------------|----------------------|------------|--|
| Parametry                         | Oceny                          | t-Studenta | Oceny                | t-Studenta |  |
| $\alpha_{1}$                      | 0,1                            | 3,29       | 0.11                 | 3,38       |  |
| $\varphi_{11}$                    | 1,89                           | 2,61       |                      |            |  |
| ${\gamma}_{\scriptscriptstyle 0}$ | 0,000054                       | 3,29       | 0,000046             | 3,21       |  |
| ${\mathcal{V}}_1$                 | 0,18                           | 4,43       | 0,13                 | 4,34       |  |
| $\beta_{\scriptscriptstyle 1}$    | 0,79                           | 21,19      | 0,81                 | 23,6       |  |
| n                                 | 7,07                           | 3,69       | 6,919                | 3,76       |  |
|                                   | 0,94                           | 22,59      | 0,96                 | 2,97       |  |
| K. Schwarza                       | $-4,3734$                      |            | K. Schwarza          | $-4,3737$  |  |

Tabela 2 Wyniki estymacji parametrów modeli dla indeksu WIG-TELE w okresie 01.01.1997-17.11.2000

Źródło: opracowanie własne.

Tabela 3 Wyniki estymacji parametrów modeli dla indeksu WIG-TELE w okresie 18.11.2000-30.06.2005

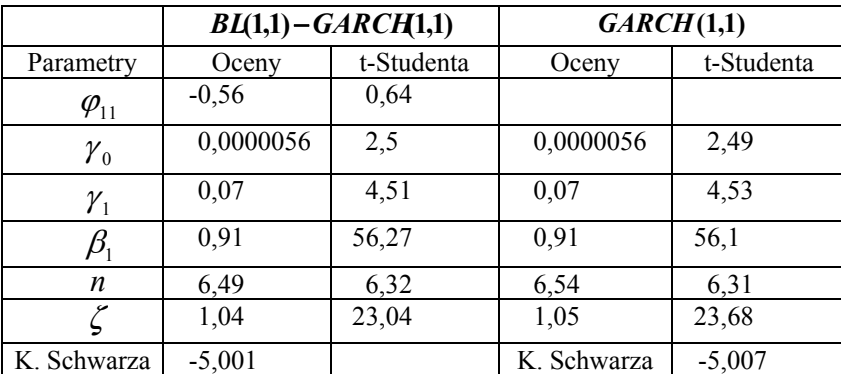

Źródło: opracowanie własne.

#### PODSUMOWANIE

W artykule przedstawiono model dwuliniowy, jego budowę, własności oraz metody estymacji. Model ten wykorzystano w empirycznej analizie indeksów giełdowych, gdzie dokonano próby opisu logarytmicznych stóp zwrotu. Otrzymane wyniki pozwoliły na porównanie modelu ze strukturą dwuliniową *AR*( $p$ ) − *BL*( $P$ , $Q$ ) − *GARCH*( $r$ , $z$ ) z modem  $AR(p)$  − *GARCH*( $r$ , $z$ ). Uzyskane wartości kryterium informacyjnego Schwarza, dla modeli *AR*( *p*) − *BL*(*P*,*Q*) − *GARCH* (*r*,*z*) , *AR*(*p*) − *GARCH*(*r*,*z*), różnią się dopiero na trzecim miejscu po przecinku (dla większości modeli), co w przypadku poprawnie oszacowanych modeli

uniemożliwia ocenę faktu, czy dodanie do modelu *AR*( *p*) − *GARCH* (*r*,*z*) struktury dwuliniowej polepszyło jego dopasowanie do danych empirycznych.

Badanie pozwoliło również na wysunięcie wniosku, iż w poszczególnych podokresach analizy może występować zjawisko autokorelacji dla stóp zwrotu, jak i zanikać, co należy brać pod uwagę w specyfikacji modeli. W przypadku wykorzystania w modelach skośnego rozkładu t-studenta uzyskiwane były statystycznie istotne wartości ocen parametrów  $\zeta$  oraz *n*, co potwierdza zasadne przyjęcie tego rozkładu za rozkład warunkowy. Estymacja modeli w podokresach pozwoliła na identyfikację zmienności wartości ocen parametrów ζ oraz *n* , co świadczy o zmieniających się w czasie skośności rozkładów oraz kurtozy. W przypadku niektórych indeksów, wprowadzenie systemu WARSET miało wpływ na zanik struktury nieliniowej w wartości oczekiwanej, w tym sensie, że parametr  $\varphi_{11}$  odpowiedzialny za strukturę dwuliniową okazał się w podokresie 18.11.2000-30.06.2005 statystycznie nieistotny.

## BIBLIOGRAFIA

- Bruzda J. (2003) Procesy dwuliniowe i procesy GARCH w modelowaniu finansowych szeregów czasowych, Przegląd Statystyczny 2.
- Doman M.,Doman R. (2004) Ekonometryczne modelowanie dynamiki rynku finansowego, Wydawnictwo Akademii Ekonomicznej w Poznaniu.
- Durbin J., Koopman S.J. (2001) Time Series Analysis by State Space Methods, Oxford University Press, New York.
- Granger C. W. J., Andersen A. P. (1978) An Introdution to Bilinear Time Series Models, Gottingen: Vandenhoeck and Ruprecht.
- Subba Rao T., Gabr M.M. (1980) An Introduction to Bispectral Analysis and Bilinear Time Series Models, Springer-Verlag, Berlin.

#### **THE METHODS OF ESTIMATING THE PARAMETERS OF BILINEAR MODELS**

**Abstract:** In the paper we present stochastic process which is called bilinear process, the structure of the process and its properties. Then we present the representation of the state space for the bilinear model. Finally, we show the methods of estimating the parameters of bilinear models and some empirical examples as well.

**Key words**: bilinear model, GARCH model

## **ZASTOSOWANIE NARZĘDZI ANALIZY TECHNICZNEJ W INWESTOWANIU NA RYNKACH METALI SZLACHETNYCH**

**Anna Górska** 

Katedra Ekonomiki Rolnictwa i Międzynarodowych Stosunków Gospodarczych Szkoła Główna Gospodarstwa Wiejskiego w Warszawie e-mail: anna\_gorska@sggw.pl **Monika Krawiec**  Katedra Ekonometrii i Statystyki Szkoła Główna Gospodarstwa Wiejskiego w Warszawie e-mail: krawiec.monika@gmail.com

**Streszczenie:** Inwestycje na rynkach towarowych można podzielić na bezpośrednie i pośrednie. W przypadku inwestycji bezpośrednich najmniej kłopotliwe jest inwestowanie w metale szlachetne, ponieważ nie wymagają szczególnych warunków przechowywania. Do wspomagania decyzji inwestycyjnych na rynkach metali szlachetnych można wykorzystać metody analizy technicznej. Zasady ich stosowania są analogiczne jak w przypadku inwestowania na rynku akcji. Stąd celem niniejszej pracy jest wykorzystanie wybranych wskaźników analizy technicznej do oceny inwestycji na rynkach metali szlachetnych. Materiał empiryczny stanowią ceny spot z rynku londyńskiego, obejmujące okres od stycznia 2005 do maja 2011. Na ich podstawie zostaną wyznaczone średnie ruchome i oscylatory, co pomoże wybrać odpowiednie strategie.

**Słowa kluczowe:** metale szlachetne, ceny spot, wskaźniki analizy technicznej

#### **WSTEP**

Inwestowanie w towary cieszy się coraz większą popularnością wśród inwestorów, działających na rynkach finansowych, ponieważ stanowi alternatywną i, jak wskazują badania, atrakcyjną formę lokaty kapitału. Inwestycje tego typu można podzielić na bezpośrednie i pośrednie. W przypadku inwestycji bezpośrednich najmniej kłopotliwe jest inwestowanie na rynkach metali szlachetnych, ponieważ nie wymagają one szczególnych warunków

przechowywania, w przeciwieństwie do produktów rolnych czy surowców energetycznych.

Cztery podstawowe metale szlachetne, w które można inwestować, to: złoto, srebro, platyna i pallad. Choć wszystkie należą do tzw. metali rzadkich, a więc drogich, jednocześnie charakteryzujących się dużą odpornością chemiczną i trwałością, to największe znaczenie przypisuje się złotu. W konsekwencji autorzy, analizujący możliwości inwestowania na rynkach metali szlachetnych, koncentrują się głównie na rynku złota [Mayo 1997, Balarie 2007, Geman 2007, Schofield 2007, Borowski 2008]. To właśnie złoto na przestrzeni wieków było miernikiem bogactwa. Kruszec ten, który aż do drugiej połowy XX wieku był podstawą międzynarodowego systemu płatniczego, wciąż jest postrzegany jako piąta "waluta" honorowana w transakcjach handlowych, obok dolara amerykańskiego, euro, jena japońskiego i funta szterlinga [Borowski 2008].

Złoto występuje w stanie rodzimym w postaci skupień, drobnego pyłu i grudek – tzw. zarodków. Natomiast złoto inwestycyjne to kruszec przetopiony na sztabki, zawierające minimum 99,5% złota w stopie lub monety z minimum 90% udziałem złota. Srebro to metal występujący w przyrodzie w stanie rodzimym i rudach. Można je także uzyskiwać jako produkt uboczny przy produkcji miedzi oraz z siarkowych rud cynkowo-ołowiowych. Jako przedmiot inwestycji srebro uważane jest za mniej atrakcyjne w porównaniu ze złotem. Jest też mniej odporne chemicznie na czynniki fizyczne i w rezultacie tańsze. Natomiast platyna występuje znacznie rzadziej niż złoto. W efekcie jest kruszcem o wyższej wartości. Platyna inwestycyjna jest dostępna w postaci sztab oraz monet lokacyjnych. Pallad – najmniej znany metal szlachetny, nabywany w celach inwestycyjnych, otrzymuje się jako produkt uboczny przy uzyskiwaniu niklu, miedzi lub cynku. W naturze występuje w stanie rodzimym lub w postaci stopów ze złotem i platyną. Również ten metal jest dostępny w postaci sztabek lub monet lokacyjnych [Jagielnicki 2011].

Największym centrum handlu metalami szlachetnymi jest London Bullion Market, na którym odbywa się obrót sztabami. Natomiast na New York Mercantile Exchange (NYMEX) koncentruje się handel kontraktami terminowymi. Głównym powodem inwestowania w metale szlachetne, a przede wszystkim w złoto, jest pogląd, że stanowią one skuteczne zabezpieczenie przed inflacją. Kursy metali szlachetnych wykazują tendencję do konsekwentnego wzrostu na przestrzeni lat, choć pojawiają się również okresy gwałtownych wzrostów cen oraz okresy korekty, gdy ceny spadają. Jedną z przyczyn, napędzających ceny złota, jest spadek zaufania do pieniądza papierowego. Inną jest stały wzrost popytu na metale szlachetne, powodowany wzrostem zamożności społeczeństw i rosnącym zapotrzebowaniem krajów rozwijających się, przede wszystkim Chin i Indii.

Do wspomagania decyzji inwestycyjnych na rynku metali szlachetnych można wykorzystać metody analizy technicznej. Zasady ich stosowania są analogiczne, jak w przypadku inwestowania na rynkach akcji. Stąd celem niniejszej pracy jest wykorzystanie wskaźników analizy technicznej do oceny inwestycji na rynku metali szlachetnych. Materiał empiryczny stanowią ceny spot z rynku londyńskiego, obejmujące okres od stycznia 2005 do maja 2011 roku. Posłużą one do wyznaczenia średnich ruchomych oraz oscylatorów, co pomoże wybrać odpowiednie strategie.

## MATERIAŁ EMPIRYCZNY I METODY BADAWCZE

Uczestnicy rynków finansowych do podejmowania decyzji inwestycyjnych wykorzystują narzędzia analizy technicznej i fundamentalnej. W niniejszej pracy zostanie przedstawione zastosowanie narzędzi analizy technicznej do inwestowania w metale szlachetne: złoto, srebro, platynę i pallad. Podstawą analiz są dzienne ceny tych metali obejmujące okres od 4 stycznia 2005 do 31 maja 2011 roku. Są to ceny zamknięcia wyrażone w USD za uncję kruszcu, dostępne na stronie www.kitco.com. Na rysunku 1 przedstawiono kształtowanie się cen badanych metali w analizowanym okresie. Jak można zauważyć, na przełomie 2008 i 2009 roku miały miejsce spadki cen, najwyraźniejsze w przypadku platyny i palladu.

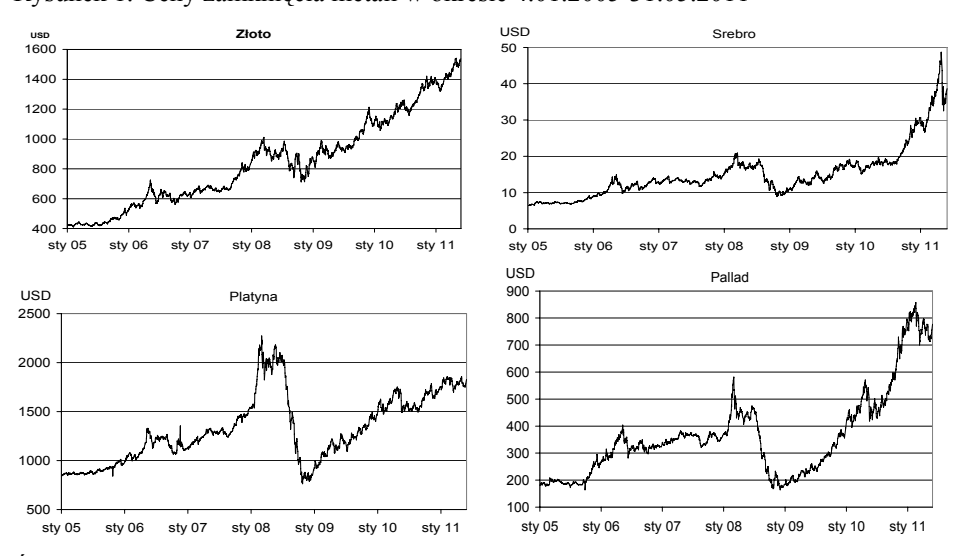

Rysunek 1. Ceny zamknięcia metali w okresie 4.01.2005-31.05.2011

Analiza techniczna opiera się między innymi na założeniu, że zjawiska giełdowe wyprzedzają w czasie zjawiska ekonomiczne, a kierunek zmian cen można przewidzieć na podstawie analizy wykresów cen walorów. Analitycy techniczni odrzucają dane statystyczne, preferując analizę trendu rynku. Przyjmują, że cena rynkowa walorów i towarów odzwierciedla nie tylko zróżnicowane opinie analityków giełdowych, ale także, czasem zupełnie nieracjonalne, nastroje kupujących i sprzedających. Brane są pod uwagę czynniki, które nie podlegają

Źródło: opracowanie własne

analizie statystycznej, ale są uwzględniane w cenach rynkowych. Analityk giełdowy, budujący prognozy z wykorzystaniem analizy technicznej, analizuje formacje, linie, trendy, ruchy cen, obroty [Tarczyński 1997; Wasendorf, McCafferty 1997, Murphy 1999]. Celem jest określenie przyszłych prawdopodobnych trendów notowań walorów i towarów. Analiza ta koncentruje się na skutkach, a nie na przyczynach. Opiera się na studiowaniu aktualnych i przeszłych notowań walorów giełdowych, obrotów oraz różnych wskaźników, odzwierciedlających zmiany popytu i podaży.

Jednym z najczęściej wykorzystywanych narzędzi analizy technicznej są wskaźniki. W uproszczeniu można stwierdzić, że wskaźniki techniczne, to matematyczne formuły, do wyznaczenia których wykorzystywane są dane, dotyczące zmian cen walorów giełdowych i wolumenu obrotu. Wynikiem takiego algorytmu jest prognoza trendu, a także punktów zwrotnych na rynku [Achelis 1998]. Najczęściej wskaźniki są przedstawiane na wykresach osobno lub razem z wykresami cen. Odpowiednie przecięcie lub ustawienie względem siebie ściśle określonych linii na wykresie powoduje wygenerowanie sygnału kupna lub sprzedaży<sup>1</sup>, które powinny być odzwierciedlone w decyzjach inwestycyjnych. Ilustruje to rysunek 2, na którym przedstawiono sygnały kupna i sprzedaży, wygenerowane w wyniku zastosowania pięciodniowej średniej ruchomej na rynku złota.

Wskaźnik ma tym większą wartość dla inwestora, im szybciej pozwala się odczytać sygnały zmian na rynku. Tak, jak w przypadku wykresów, wskaźniki można tworzyć dla danych o różnym horyzoncie czasowym. Stanowią one dosyć liczną grupę narzędzi. Fachowcy dokonują podziału wskaźników technicznych m.in. na wskaźniki trendu i oscylatory. Te pierwsze, to narzędzia służące głównie do identyfikacji trendu. W literaturze często można spotkać określenie tej grupy jako wskaźników podążających za trendem. Wynika to z faktu, że są one zazwyczaj opóźnione w stosunku do trendu, tzn. zmieniają kierunek po zmianie trendu. Sprawdzają się lepiej dla trendów długo- i średnioterminowych niż horyzontalnych. Na płaskim rynku dają często nieprawidłowe sygnały odnośnie punktów zwrotnych. Dla trendów długo- i średnioterminowych wskaźniki te mogą potwierdzać trend, ale także stwierdzać dywergencję, która jest sygnałem ostrzegawczym dla inwestorów. Do tej grupy wskaźników można zaliczyć średnie

<sup>&</sup>lt;sup>1</sup> Obserwując wzajemne położenie linii kursu waloru oraz linii średniej ruchomej można stwierdzić, że sygnały kupna występują wówczas, gdy: wykres średniej kroczącej przyjmuje formę horyzontalną lub rosnącą i kurs przebija go od dołu, cena waloru spada i równocześnie średnia krocząca rośnie, cena waloru spada gwałtownie poniżej średniej. Z kolei sygnały sprzedaży występują w przypadku, gdy: kurs waloru przebija od góry średnią, która przybiera postać horyzontalną lub opadającą, cena akcji zwyżkuje i średnia opada, kurs zbliża się od dołu do średniej opadającej i nie przebija jej, kurs waloru gwałtownie zwyżkuje powyżej średniej.

ruchome (prostą średnią kroczącą, średnią ważoną, średnią wykładniczą) oraz MACD (moving average convergence/divergence).

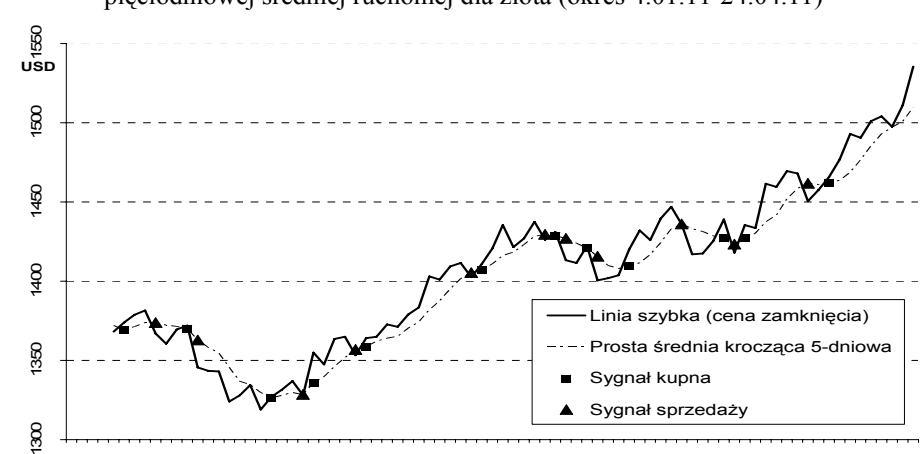

Rysunek 2. Sygnały kupna i sprzedaży wygenerowane w wyniku zastosowania pięciodniowej średniej ruchomej dla złota (okres 4.01.11-24.04.11)

Źródło: opracowanie własne

Wskaźniki, które z większą skutecznością wyłapują punkty zwrotne, to oscylatory. Reagują jednocześnie lub nawet wyprzedzają zmiany cen. Ich zadaniem jest badanie szybkości tych zmian oraz generowanie sygnałów informujących o krótkoterminowych zmianach trendu. Dlatego dobrze sprawdzają się w trendach horyzontalnych, a także na rynkach o dużej zmienności cen. Do tej grupy narzędzi inwestycyjnych można zaliczyć m.in. wskaźnik impetu (momentum) oraz CCI (commodity channel index).

## WYNIKI BADAŃ

W badaniach, których wyniki przedstawiamy w niniejszej pracy, wykorzystano standardowe (tzn. najczęściej stosowane) grupy wskaźników [Tarczyński 1997, Murphy 1999, Czekaj i in. 2001, Witkowska i in. 2008]: 1. wskaźniki oparte na średnich<sup>2</sup>:

 <sup>2</sup> Istotnym elementem w przeprowadzanej analizie jest odpowiedni dobór długości czasu, dla którego liczona jest średnia. Zbyt "krótka" średnia może powodować generowanie dużej liczby sygnałów kupna-sprzedaży, z których większość może być fałszywych. Zwiększona liczba sygnałów kupna-sprzedaży jest skutkiem tego, że średnia krótkoterminowa jest bardziej czuła na zmiany cen i fałszywe sygnały wynikają często z wahań przypadkowych, a nie ze zmian trendu. Dłuższa średnia "wysyła" rzadsze, ale za to wiarygodniejsze sygnały. Sposobem na wyeliminowanie mylnych sygnałów jest m.in.

- prostą średnią ruchomą: 5 i 10 dni;
- ważoną średnią ruchomą: 5 i 10 dni;
- wykładniczą średnią ruchomą: 5 i 10 dni;
- 2. oscylatory:
- MACD: 8, 17, 9 oraz 12, 26, 9;
- Impet (momentum):  $5, 9$  oraz  $10, 9$ ;
- CCI: 5 i 10 dni.

Zbiorcze zestawienie najważniejszych wyników symulacji, przeprowadzonych dla poszczególnych wskaźników i oscylatorów, podano w tabelach 1 i 2. Tabela 1 zawiera informacje, dotyczące procentowych stóp zwrotu, uzyskanych w efekcie zastosowania odpowiednich strategii inwestycyjnych, opartych na średnich ruchomych i oscylatorach z wyszczególnionymi powyżej wartościami parametrów. Natomiast tabela 2 przedstawia liczbę wygenerowanych sygnałów zawarcia odpowiedniej transakcji – kupna lub sprzedaży.

| Wskaźnik lub<br>oscylator      | Parametry | Złoto  | Srebro | Platyna | Pallad |
|--------------------------------|-----------|--------|--------|---------|--------|
| Prosta średnia<br>ruchoma      | 5         | 187,24 | 131,71 | 45,85   | 177,59 |
|                                | 10        | 153,83 | 108,57 | 48,1    | 116,46 |
| Ważona średnia                 | 5         | 201,15 | 55,1   | 37,13   | 201,16 |
| ruchoma                        | 10        | 155,17 | 118,55 | 43,04   | 128,08 |
| Wykładnicza                    | 5         | 135,6  | 92,12  | 48,39   | 191,25 |
| średnia ruchoma                | 10        | 113,62 | 238,96 | 39,2    | 199,63 |
| Dwie proste<br>średnie ruchome | 10; 5     | 87,56  | 122,57 | 36,97   | 93,16  |
| <b>MACD</b>                    | 8; 17; 9  | 133,25 | 123,95 | 82,67   | 66,28  |
|                                | 12; 26; 9 | 92,33  | 159,12 | 109,4   | 10,68  |
| Momentum                       | 5;9       | 149,34 | 73,85  | 83,36   | 313,29 |
|                                | 10; 9     | 183,24 | 128,23 | 58,15   | 173,55 |
| <b>CCI</b>                     | 5         | 110,66 | 214,4  | 4,93    | 115,59 |
|                                | 10        | 87,22  | 183,88 | 18,15   | 136,05 |

Tabela 1. Procentowe stopy zwrotu uzyskane w wyniku stosowania określonych strategii inwestycyjnych opartych na wskaźnikach i oscylatorach

Źródło: obliczenia własne

 $\overline{a}$ 

metoda oparta na dwóch średnich ruchomych: o krótszym i dłuższym okresie. Sygnał kupna lub sprzedaży w tym systemie pojawia się, gdy obie średnie się przetną.

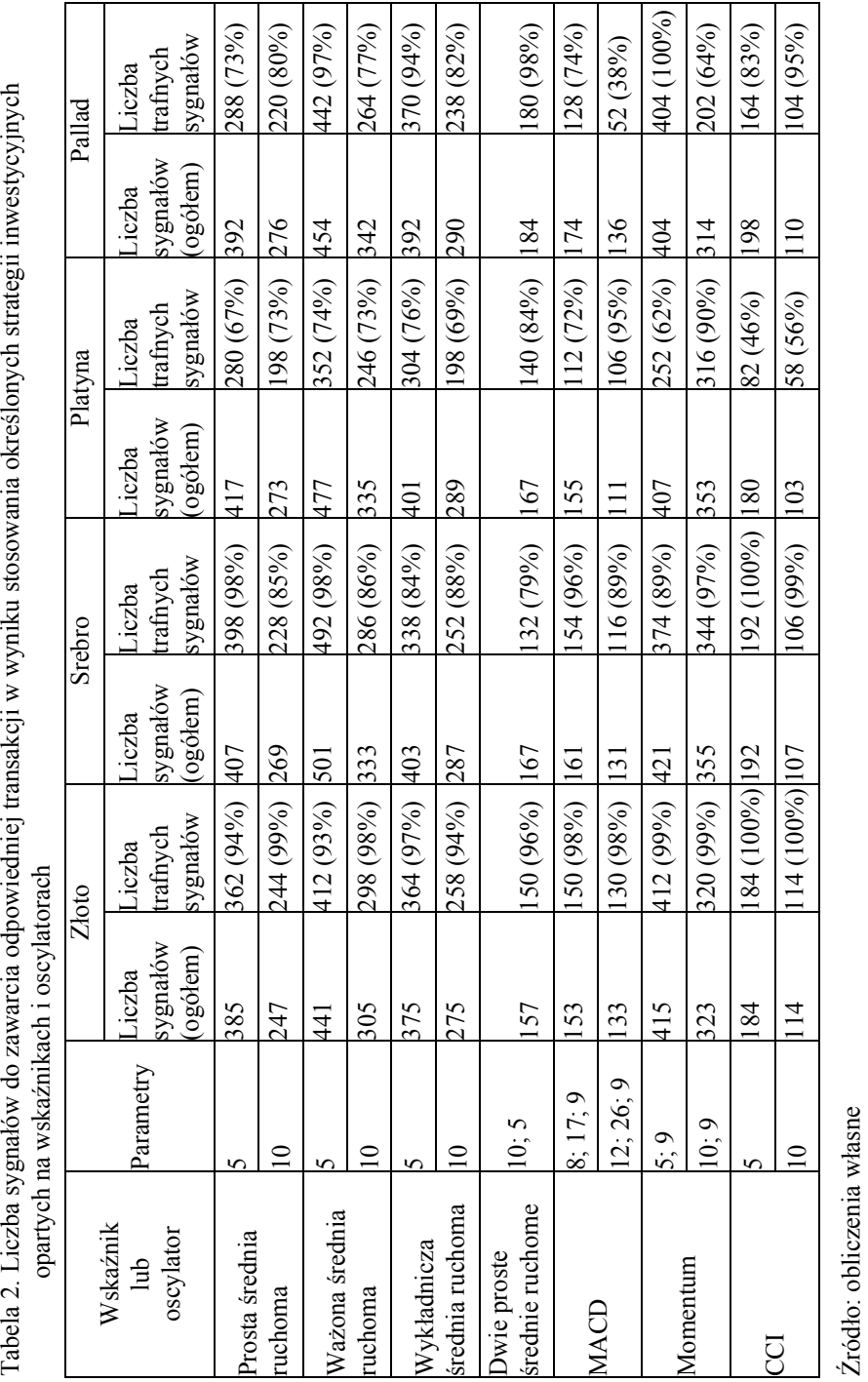

Porównując wyniki, zestawione w tabeli 1, widać, że nie można wybrać jednej strategii, której zastosowanie dałoby najwyższe stopy zwrotu w przypadku wszystkich analizowanych metali. Zdarzało się, że zastosowanie danej strategii przynosiło zupełnie odmienne wyniki dla poszczególnych surowców. Na przykład, pięciodniowa ważona średnia ruchoma dla złota wygenerowała maksymalną stopę zwrotu, wynoszącą 201,15%, dla srebra – minimalną (55,1%). Z kolei najniższą stopę zwrotu dla złota, 87,22%, przyniosło zastosowanie oscylatora CCI (parametr 10 dni). W przypadku srebra, najskuteczniejszą okazała się strategia oparta na dziesięciodniowej wykładniczej średniej ruchomej. Zastosowanie jej, pozwoliło uzyskać stopę zwrotu, wynoszącą 238,96%. Inwestując w platynę, najlepszy wynik można było osiągnąć, stosując strategię opartą na MACD (12, 26, 9). Maksymalny zysk wyniósł 109,4%. Najmniej skuteczną okazała się strategia oparta na oscylatorze CCI (5), generująca stopę zwrotu równą 4,93%. Spośród wszystkich rozważanych metali najwyższą stopę zwrotu uzyskano dla palladu. Osiągnięto ją w wyniku stosowania strategii Momentum (5,9). Wyniosła ona 313,29%. Natomiast najniższą stopę zwrotu dla tego surowca, równą 10,68%, uzyskano w wyniku stosowania strategii MACD (12, 26, 9).

Uzyskane stopy zwrotu nie zawsze były osiągane przy stuprocentowej trafności wygenerowanych sygnałów kupna czy sprzedaży (tabela 2). Dla złota maksymalna stopa zwrotu została osiągnięta przy 93% trafności sygnałów, a minimalna stopa przy 100% trafności sygnałów. Maksymalną stopę zwrotu dla srebra osiągnięto przy 88% trafności, podczas gdy minimalną przy 98%. Dla platyny maksymalną stopę zwrotu uzyskano przy 95% trafności, minimalną przy tylko 46%. Jedynie w przypadku palladu maksymalny zysk pokrył się ze 100% liczbą trafnych sygnałów, natomiast minimalna uzyskana stopa zwrotu została wygenerowana przy najniższym procencie (38%) trafnych sygnałów.

## ZAKOŃCZENIE

Analiza wskaźnikowa jest podejściem czysto statystycznym, które tak jak model statystyczny obarczone jest pewnym błędem. Należy więc mieć świadomość, że wskaźniki mogą generować fałszywe sygnały. Świadczyć może o tym fakt, że często wiele wskaźników w odmienny sposób prognozuje przyszłe ruchy cenowe. Ta niejednoznaczność jest po części elementem psychologii rynku. Jeden inwestor podejmuje decyzję na podstawie pewnego wskaźnika, a drugi – innego i może się zdarzyć, że decyzje dotyczące tego samego waloru w danej chwili będą różne. Dlatego nie jest wskazane podejmowanie decyzji inwestycyjnych tylko na podstawie sygnałów jednego wskaźnika. Prawdopodobieństwo, że zostanie podjęta chybiona decyzja jest mniejsze, jeżeli oparta będzie na analizie kilku wskaźników [Tarczyński 1997].

Inwestorzy powinni kierować się zasadą konwergencji (potwierdzenia) sygnałów. Polega to na odpowiednim dobraniu pewnej grupy wskaźników w celu porównania ich wyników. Jeżeli większość sygnałów się potwierdza, to należy dokonać odpowiedniej transakcji. Jeżeli natomiast uzyskane wyniki są w dużym stopniu rozbieżne, może to świadczyć o dywergencji (rozbieżności), która może być zwiastunem odwrócenia trendu.

Zarówno strategia oparta na pojedynczych wskaźnikach, jak i ich grupach, wymaga dogłębnej znajomości ich konstrukcji. Dokładne jej poznanie może pozytywnie wpłynąć na wyniki w grze na giełdzie. Jedne wskaźniki bowiem sprawdzają się w danych warunkach, a inne w odmiennych (np. jeden wskaźnik będzie generował dobre sygnały, gdy na giełdzie obserwujemy wyraźny trend, a inny będzie sobie lepiej radził w okresie, gdy rynek jest horyzontalny). Potwierdzają to również wyniki badań, przedstawione w niniejszej pracy, ponieważ w przypadku poszczególnych metali najwyższe stopy zwrotu uzyskano w rezultacie zastosowania odmiennych narzędzi. Ponadto, nie zawsze były one osiągane przy 100% trafności wygenerowanych sygnałów.

## BIBLIOGRAFIA

Achelis S. B. (1998) Analiza techniczna od A do Z, Oficyna Wydawnicza LT&P, Warszawa

Balarie E. (2007) Commodities for Every Portfolio, John Wiley&Sons, Hoboken, New Jersey

Borowski K. (2008) Rynek złota i monet, Inwestycje alternatywne, praca zbiorowa pod red. I. Pruchnickiej-Grabias, CeDeWu, Warszawa, s. 179-196

- Czekaj J., Woś M., Żarnowski J. (2001) Efektywność giełdowego rynku akcji w Polsce, PWN, Warszawa
- Gayed M. (1990) Intermarket analysis and investing. Integrating economic, fundamental and technical trends, New York Institute of Finance, New York, str. 344

Geman H. (2007) Commodities and commodity derivatives, John Wiley&Sons, New Jersey Jagielnicki A. (2011) Inwestycje alternatywne. Pierwsze kroki na rynku pozagiełdowym, Helion, Gliwice

Mayo H. B. (1997) Wstęp do inwestowania. K. E. Liber, Warszawa

Murphy J. J. (1999) Analiza techniczna rynków finansowych, WIG – Press

Schofield N. C. (2007) Commodity derivatives, John Wiley&Sons, Chichester, West Sussex

Tarczyński W. (1997) Rynki kapitałowe, Vol. 1, Agencja Wydawnicza Placet, Warszawa

Wasendorf R.R., McCafferty T.A. (1997) Giełdy towarowe od A do Z, K. E. Liber, Warszawa

Witkowska D., Matuszewska A., Kompa K. (2008) Wprowadzenie do ekonometrii dynamicznej i finansowej, Wydawnictwo SGGW, Warszawa

#### **APPLICATIONS OF TECHNICAL ANALYSIS METHODS TO INVESTMENTS IN MARKETS OF PRECIOUS METALS**

**Abstract:** Investments in commodity markets may be divided into direct and indirect ways. In the case of direct ways, investing in precious metals is the least inconvenient as they do not require special storage conditions. In order to support investment decisions in precious metals markets, methods of technical analysis may be used. As technical analysis in commodity markets is no different from that in stock markets, the aim of the paper is to apply some technical analysis indicators to investigate investments in precious metals markets. Empirical data covers London market spot prices for the period January  $2005 - May 2011$ . This is the basis to calculate moving averages and oscillators, which can help to find the right commodity trading strategies.

**Keywords**: precious metals, spot prices, technical analysis indicators

## **MODELOWANIE PROCESU NEGOCJACJI W POŚREDNICZĄCYCH FIRMACH HANDLOWYCH**

#### **Viktoriia Gromova, Zofia Wilimowska**

Wydział Informatyki i Zarządzania Politechniki Wrocławskiej e-mail: victory.gromova@gmail.com; zofia.wilimowska@pwr.wroc.pl

**Streszczenie:** Cena, tworząc ścisłe relacje między różnymi przedsiębiorstwami i ich jednostkami odgrywa ważną rolę. W artykule rozważają się sytuacje negocjacyjne w pośredniczących przedsiębiorstwach sektora MSP, gdzie zarządzanie ceną jest realizowane przy pomocy zaproponowanego modelu procesu negocjacji przedstawionego w formie drzewa decyzyjnego. Jego głównymi elementami są: cena podstawowa, węzły - ceny produktu (zbioru produktów), uwzględniające opusty (rabaty, bonusy, prolongaty). Proces wyboru odpowiedniej ścieżki w drzewie decyzyjnym uwzględnia losowy charakter występowania sytuacji negocjacyjnych.

**Słowa kluczowe:** zarządzanie cenami, decyzje, przedsiębiorstwa pośredniczące, drzewo decyzyjne, algorytm

## MODELOWANIE PROCESU NEGOCJACJI

### **Negocjacje jako proces zarządzania przedsiębiorstwem**

W rozwijającym się środowisku biznesowym coraz większą rolę odgrywają małe i średnie przedsiębiorstwa sektora MSP. Są one elastyczne w kwestiach zarządzania (co jest związane przede wszystkim z różnicą podejść do zarządzania wewnętrznymi sferami działalności oraz strategią zewnętrzną, wynikającą z postrzegania obiektu w gospodarce), ale często mają mniejsze zasoby kapitałowe niż większe przedsiębiorstwa w związku z czym przywiązują szczególną uwagę do jakości podejmowanych decyzji.

Gdy mniejsze przedsiębiorstwa występują jako pośrednicy biznesowe pojawia się potrzeba uregulowania relacji między podmiotami rynkowymi z różnych obszarów ich działalności. Sposobem, pozwalającym na wypracowanie długookresowych relacji z klientami, jest korzystanie ze specyficznego (docelowego) aparatu zarządczego. W dużych przedsiębiorstwach istnieją często wydziały, zajmujące się ustaleniem relacji z nabywcami, analizą czynników ekonomicznych związanych z wynikami współpracy. W przedsiębiorstwach sektora MSP dla rozwiązania tego problemu przedsiębiorcy muszą podejmować właśnie działania, stosując różne metody najczęściej polegające na zarządzaniu procesem negocjacji.

Proces negocjacji jest pojęciem złożonym i ze względu na różną specyfikę działalności przedsiębiorstwa i specyfikę przedmiotu negocjacji istnieją różnego rodzaju jego interpretacje. Najistotniejszą z definicji dla przedsiębiorstw jest taka, która określa negocjacje jako proces podejmowania decyzji, w którym przeciwstawne stanowiska są łączone we wspólną decyzje [Lewicki i in., 2005]. Proces negocjacji obejmuje: identyfikacje i zdefiniowanie problemu w sposób akceptowalny dla obydwu stron, zrozumienie problemu i określenie interesów i potrzeb, tworzenie wariantów rozwiązań oraz ocenę i wybór wariantu ostatecznego. Proces ten ma charakter iteracyjny, polegający na tym, że strony poszukują zadowalających rozwiązań w drodze stopniowego zaoferowania ustępstw i korzyści.

Mimo tego, że proces negocjacji jest procesem logicznym i usystematyzowanym, częst w sytuacjach codziennych decyzje podejmowane są na podstawie intuicji lub zgromadzonych dotychczas doświadczeń, co nie może być akceptowane w przedsiębiorstwie. Dlatego należy stworzyć taki aparat zarządczy, który pozwoliłby na stosowanie modeli ekonomicznych dla dojścia podczas negocjacji do korzystnych dla obu stron (lub każdej ze stron) kompromisów i które zapewniałyby realizacje strategicznych celów każdej ze stron.

Poruszona problematyka jest tym bardziej aktualna w sektorze małych i średnich przedsiębiorstw, iż w porównaniu do dużych przedsiębiorstw nie mają one oddzielnego systemu zarządzania procesem negocjacji.

### **Model drzewa decyzyjnego**

Coraz częściej na rynku występują przedsiębiorstwa, które pełnią rolę pośredników między producentem i końcowym użytkownikiem produktu. Przykładem może służyć badane przedsiębiorstwo pośredniczące XXX, działające na rosyjskim rynku opakowań, dla którego zakłada się, że:

- 1. Nabywca jest zainteresowany kupnem towarów od sprzedawcy i występuje jako inicjator negocjacji o podpisanie umowy na sprzedaż ustalonego towaru (jeden rodzaj towaru).
- 2. Nabywca wyznacza ilości żądanego towaru i terminy dostaw.
- 3. Zdefiniowane są następujące założenia:
	- 3.1. O ilościach: sprzedawca dysponuje pożądanym przez nabywcę towarem w wystarczającej ilości.
- 3.2. O dostawie: pożądaną przez nabywcę ilość towaru można dodać do istniejących dostaw bez korzystania z dodatkowych zasobów (samochodów, dostawy dodatkowej ilości towaru od producenta).
- 3.3. O magazynowaniu: pojemność składu jest wystarczająco duża, żeby przechowywać nowe ilości towaru bez konieczności optymalizacji systemu zabezpieczenia.
- 3.4. O zakupie:
	- 1) pośrednik może zwiększyć zamówienie dodając omówioną ilość towaru do istniejącej dostawy od producenta bez poniesienia dodatkowych kosztów (jeśli nabywca chcę więcej);
	- 2) zamówienie dodatkowych ilości towaru nie wpływa na cenę towaru z poszczególnej grupy oraz dodatkowa ilość towaru nie powoduje udzielenia przez producenta rabatu dla sprzedawcy;
	- 3) prolongata na zakup danego rodzaju towarów po dodaniu nowych ilości zostaje niezmienna.

Przy wymienionych założeniach można wyróżnić pewne zagadnienia, w tym finansowe, dotyczące różnych zakresów zarządzania finansami przedsiębiorstwa. Na przykład, jeżeli nabywca udziela sprzedawcy informacji o ilościach żądanego towaru, wtedy sprzedawca może przy pomocy systemów zarządzania zakupami oceniać wpływ nowych ilości towarów na zysk przedsiębiorstwa. Te zmiany, ze względu na wymienione powyżej założenia, będą proporcjonalne do wzrostu ilości towarów, ponieważ nie mają wpływu na system zakupu (nie ma dodatkowych kosztów zakupu), nie powodują obniżki cen lub zmiany okresu płatności (prolongaty), które mogłyby wynikać z zakupu większych ilości towarów od producenta.

Drugim podstawowym zagadnieniem z zakresu zarządzania cenami, jest wyznaczenie ceny podstawowej produktu lub grupy sprzedawanych produktów. Problematyka ta łączy w sobie kwestie prowadzenia ewidencji przedsiębiorstwa (rachunkowości), system dystrybucyjny (stosunki "dostawca – klient"), system zakupu (relacje pomiędzy producentem a dostawcą) oraz inne czynniki mające wpływ na zmiany cenowe.

Najważniejszym elementem przeprowadzanych badań procesu negocjacyjnego jest próba stworzenia takiego modelu matematycznego, który by służył pomocą menedżerom lub dyrektorom (w zależności od struktury firmy i przypisanym do każdej jednostki obowiązkom). Dla przedsiębiorstw pośredniczących, prowadzących działalność handlową, współpraca z nabywcami w zakresie cenowym głównie polega na ustaleniu cen na poziomie zadowalającym obie strony (relacje typu "win-win"). Warunkiem posługiwania się tego typu relacjami jest pozostanie każdego z negocjatorów przy minimalnym progu rentowności dla sprzedawcy i minimalnie możliwej marży sprzedaży dla nabywcy.

Proces negocjacyjny jest też procesem stochastycznym, w którym można zdeterminować pewne kroki, stanowiące etapy prowadzenia negocjacji biznesowych, ale zmienność warunków powoduje, że wielkości występujące w modelu mogą być traktowane jako wielkości losowe. W modelu matematycznym taki proces może występować w postaci drzewa decyzyjnego, gdzie etapy, pokazujące wyniki negocjacji są węzłami tego drzewa. Koncepcja poruszania się po węzłach drzewa decyzyjnego polega na obniżeniu ceny na towar lub zbiór towarów (albo po prostu obniżeniu ceny podstawowej) w procesie negocjacji przy pomocy trzech czynników: rabatu (А – abandonment), prolongaty płatności (D – delay), bonusów (B - bonus) lub ich kombinacji.

Rabat jest instrumentem finansowym obniżającym sumaryczną cenę zbioru towarów, co oznacza, że cena towarów w zbiorze obniża się nieproporcjonalnie. Redukcja ceny towaru przeprowadza się w sposób uwzględniający wyniki badań cen konkurentów na dane towary oraz czynników jakościowych.

Udzielenie prolongaty jest związane z procesem, w którym sprzedający dostarczając nabywcy określony zbiór towarów żąda otrzymania jak największej rzeczywistej wartości dodanej z ich realizacji. Tak samo nabywca, kupując towary od sprzedającego, również jest zainteresowany w zdobyciu maksymalnej rzeczywistej wartości dodanej. Dla znalezienia w tej sytuacji najlepszego rozwiązania dla każdego z kontrahentów można utworzyć strukturę wypłat czasowych.

System udzielenia bonusów stosuje się najczęściej przy współpracy z większymi nabywcami. Polega on najczęściej na zwracaniu przez sprzedającego ustalonego wcześniej procentu od zakupionej ilości towarów (w przeliczeniu wartościowym, cenowym) na koniec określonego terminu.

Każdy z wymienionych instrumentów finansowych tworzy jedną z gałęzi drzewa decyzyjnego, które mają wspólne węzły, oznaczające stosowanie jednocześnie tak jednej, jak i drugiej metody w ustalanym odniesieniu procentowym pod jednym warunkiem: połączonymi między sobą mogą być tylko i wyłącznie węzły rabatów i prolongaty lub prolongaty i bonusów, połączenie rabatów i bonusów jest niemożliwe, iż powodowało by podwójną obniżkę cen towarów wykluczającymi się instrumentami.

Na rys. 1 jest przedstawiony teoretyczny model drzewa decyzyjnego.

Rysunek 1. Teoretyczny model drzewa decyzyjnego

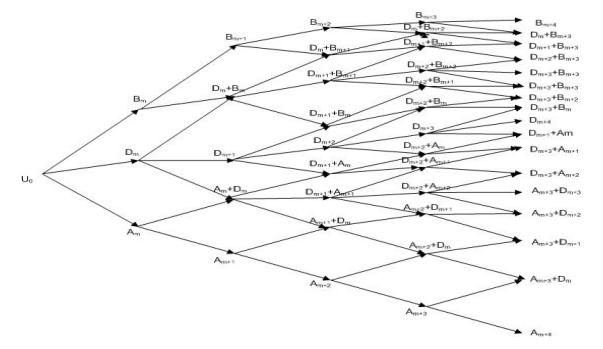

Źródło: obliczenia własne

Jednym z założeń modelu jest także ustalenie po linii poziomej czasu trwania negocjacji, podzielonego na 5 etapów w sumarycznym terminie nie większym niż pól roku (z literatury i doświadczenia prowadzenia negocjacji biznesowych o podpisaniu umowy między sprzedającym a nabywającym). Jeżeli strony po upłynięciu terminu albo po przejściu pięciu etapów nie doszły do porozumienia należy albo całkowicie zrezygnować z dalszych planów o współpracy (gdy wiadomo, że sytuacja w okresie ważnym dla przedłużenia relacji się nie zmieni), albo odłożyć ją w czasie póki warunki niezbędne dla realizacji wspólnych planów się korzystnie nie zmienią. Z tego wynika, że ustalić można tylko 5 cen dla poszczególnych węzłów krańcowych, obliczanych za pomocą czynników jakościowych, porównywanych do cen konkurentów oraz cen zakupu.

#### **Metody określenia ceny podstawowej produktu**

Pierwszym krokiem w stworzeniu drzewa decyzyjnego jest ustalenie ceny podstawowej kontraktu. Istnieje kilka podejść pozwalających na określenie wartości przedmiotu transakcji rynkowej z punktu widzenia sprzedawcy, zgodnie z zasadami orientacji marketingowej [Karasiewicz 1997].

1. Kosztowa formuła ustalenia cen.

Metoda ta polega na określeniu przedmiotu transakcji poprzez oszacowanie wielkości jednostkowego kosztu zmiennego i następnie dodaniu do niej określonej marży zysku. Zakładając, że przedsiębiorstwo XXX ustala wielkość planowanego w następnym okresie miesięcznym zysku ze swojej działalności i marżę, można wyliczyć wielkość kosztów, potrzebnych do realizacji danej wielkości zysku [Radosiński 2010].

Według przeprowadzonych obliczeń dla przedsiębiorstwa XXX do ceny zakupionego towaru trzeba dodać około 42% (w ten sposób ustalana jest cena sprzedaży). Wielkość narzutu jest duża, ale akceptowalna na rynku rosyjskim, gdzie marży mogą wynosić wielkość do 100%.

2. Marketingowa koncepcja kształtowania cen – ustalenie górnej i dolnej granicy przedziału cenowego.

Górna granica tego przedziału określa wartości postrzegane przez nabywcę wobec oferowanego produktu lub zbioru produktów. Wychodzi to z założenia iż nabywcy skłonni zapłacić za produkt tyle, ile ich zdaniem ten produkt jest wart ze względu na korzyści użytkowania lub konsumpcji.

Dla rozważanego przedsiębiorstwa z rynku opakowań można wykorzystać przykład ze sprzedażą torby foliowej (15x24cm), dla której w momencie osiągnięcia najwyższej wartości sprzedaży produktu, cena wynosiła 13,4 zł za opakowanie (10 sztuk). Przy określeniu najbliższej według wskaźników preferencji konkurencji można obliczyć górną granicę przedziału cenowego według wzoru:

$$
CD_{p} = \frac{13,5 \times 0,39166}{0,39167} = 13,49 \text{ z}
$$

Dla określenia dolnej granicy dopuszczalnego przedziału cenowego stosuje się marketingowe podejście do kosztów. Pod dolną granicą rozumie się najniższy poziom ceny produktu, której obniżenie może spowodować zmniejszenie całkowitego zysku przedsiębiorstwa.

W przedsiębiorstwach sektora MSP podejmują się najczęściej decyzje krótkookresowe. Dolna granica przedziału cenowego dla przedsiębiorstwa XXX działającego na rynku opakowań według obliczeń wynosi 10,6 zł. Oznacza to, że poniżej tej ceny podczas prowadzenie negocjacji z nabywcą o obniżeniu cen z oferty menedżer nie może zejść.

## **Formowanie węzłów drzewa decyzyjnego pod warunkiem udzielenia opustów (na przykładzie przedsiębiorstwa XXX)**

Negocjacje prowadzone przez przedsiębiorstwo sprzedające towary z przedsiębiorstwem nabywającym dane towary dotyczą opustów cenowych w sposób jawny (udzielenie rabatów lub bonusów) albo niejawny (udzielenie prolongaty). Istnieje wielu różnych rodzajów opustów, ale w danej pracy zostaną rozważone wymienione trzy ze względu na prowadzoną przez przedsiębiorstwo XXX działalność.

System opustowy może być przedstawiony jako drzewo decyzyjne, na węzłach którego znajdują się obliczone dla kilku etapów prowadzonych negocjacji znaczenia cenowe wybranych towarów. W rozważanym przykładzie negocjacje dotyczą ustalenia ceny na towar – torebkę foliowa (15x24 cm), którą nabywca planuje kupować w ilości 5000 sztuk co miesiąc. Ponieważ kupno dotyczy jednego towaru, a nie zbioru towarów, ilość etapów prowadzonych negocjacji, za które planowane jest ustalenie ostatecznej ceny, wynosi trzy.

1. Rabat

Dane podstawowe znajdujące się w tabeli 1 opierają się na przeprowadzonych wcześniej obliczeniach górnej i dolnej granic przedziału cenowego. Cena najbliższego konkurenta była ustalana na podstawie danych z badania środowiska konkurencyjnego, cena rynkowa odzwierciedla sytuacje rynkową dotyczącą rynek opakowań. Współczynniki jakości towaru są wynikiem badań wielokryterialnych.

Według systemu rabatów (tabela 2), związanych z ilościami kupowanego towaru, istniejącego w rozważanym przedsiębiorstwie, minimalna stopa rabatowa wynosi 7%. Według danych o dolnej granicy cenowej, maksymalna stopa rabatowa wynosi 25%.

Wyniki opisanych powyżej etapów stanowią krańcową gałęź rabatową drzewa decyzyjnego.

#### Tabela 1. Dane podstawowe

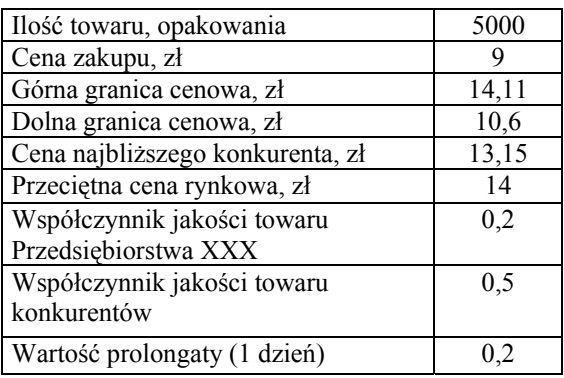

Źródło: obliczenia własne

Tabela 2. System rabatów

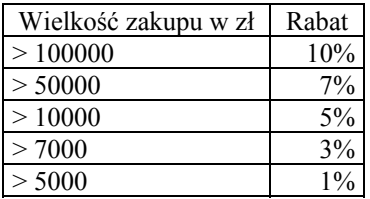

Źródło: obliczenia własne

### 2. Prolongata

Na podstawie czynnika wartości towaru, który obliczany jest jako wynik działalności przedsiębiorstwa na rzecz sprzedaży danego produktu, oszacowana jest cena towaru z prolongatą. Wprowadzenie tego czynniku jest niezbędnym dla obliczenia węzłów drzewa decyzyjnego, iż prolongata podwyższa cenę towaru, ale obliczona w postaci rabatu odzwierciedla koncepcje rabatową procesu negocjacyjnego.

## 3. Bonusy

Korzystając z danych podstawowych przedsiębiorstwo może obliczyć procent od wartości zakupionego towaru za okres roczny – 2 procent. Jeżeli nabywca zakupi ustalaną ilość towarów, wtedy pod koniec roku przedsiębiorstwo XXX zwróci w postaci bonusów dwa procent od sumy pieniężnej zakupu. Procent bonusu uwzględnia "niewykorzystane" koszty transportu, magazynowania według ustalonego z góry przez nabywcę harmonogramu dostawy.

Drzewo decyzyjne z obliczonymi węzłami dla rozważanego przykładu jest przedstawione na rys. 2.

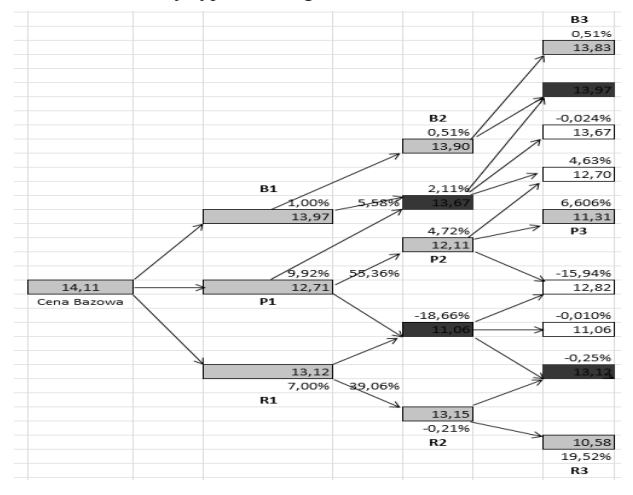

Rysunek 2. Drzewo decyzyjne 3-etapowe

Źródło: obliczenia własne

W wyniku obliczeń nie okazało się ceny niższej niż cena dolnej granicy cenowej lub ceny zakupu. Wybór odpowiedniego wariantu jest niejednoznacznym i dla wyboru ścieżki prowadzenia procesu negocjacji istotnym jest zastosowanie metod, pozwalających przy spełnieniu pewnych warunków ukierunkować działania menedżera.

# ANALIZA ALGORYTMÓW PROWADZENIA NEGOCJACJI

Proces negocjacji jest procesem stochastycznym. Istnieje wiele metod konstrukcji, weryfikacji użyteczności i badania własności różnorodnych modeli stochastycznych. Niektóre z nich są przedstawione poniżej.

W teorii gier analizują się sytuacje różniące się między sobą pod względem dostępu do informacji [Blajer-Gołębiewska]. Zbiór informacyjny gracza to zbiór wierzchołków drzewa decyzyjnego dostępnych dla tego gracza, w danym momencie gry, ale leżących na różnych gałęziach drzewa. Według tego warunku gry można klasyfikować na: gry z niepełną albo pełną informacją lub gry z pewną albo niepewną informacja. Przy czym gry z niepełną informacją mogą się zamieniać w gry z niepewną informacją przy pomocy randomizacji (na podstawie przewidywanych prawdopodobieństw) dla poszukiwania strategii wyznaczających równowagi, poszukiwane najczęściej w układach strategii mieszanych, czyli strategii losowych.

Przykładem podejmowania decyzji na podstawie prawdopodobieństwa przewidywań jest prowadzenie negocjacji o sprzedaży (dla strony sprzedającej) lub zakupie (dla strony kupującej) towaru lub zbioru towarów. Jeżeli menedżer przedsiębiorstwa XXX tylko przewiduje, jak się będzie zachowywał nabywca, to w określonej sytuacji szuka się równowagę w strategiach mieszanych wyznaczając progowe prawdopodobieństwo wyboru danych strategii. Zakładając, że istnieją pewne czynniki ekonomiczne (w rozważanym przypadku braku ofert podobnych do proponowanych przez przedsiębiorstwo XXX), grę można przedstawić jako grę z niepewną informacią.

Jeżeli wiadomo, że sytuacja rynkowa stworzy raczej podstawę dla rozważania przez nabywcę propozycji przedsiębiorstwa XXX prawdopodobieństwo (według reguły Bayesa), z którym nabywca podejmie decyzje o dalszych negocjacjach, wynosi 0,11, co oznacza, że powinno się stosować upust w formie prolongaty płatności.

Dana metoda może być zastosowana dla rozważania postepowania w dalszych krokach prowadzenia negocjacji z uwzględnieniem zmieniających się warunków rynkowych.

Drzewo decyzyjne, opisujące proces negocjacji może być też przedstawione jako jednokierunkowa sieć neuronowa, w której informacja płynie od wejścia do wyjścia. Takie przedstawienie nie jest typowym dla tego rodzaju sieci, bo nie ma rozdzielonych warstw (zbioru neuronów połączonych między sobą) wejściowych i warstw wyjściowych. Ponieważ neurony w takiej sieci nie są pełnie połączonymi, struktura drzewa musi być przebudowana przy pomocy wprowadzenia dodatkowej warstwy – warstwy ukrytej [Markowska-Kaczmar, Kwaśnicka, 2005]. W rozważanym przykładzie warstwa wejściowa może się składać z czynników środowiska biznesowego, bezpośrednio związanych z zagadnieniami prowadzenia negocjacji oraz danych o zachowaniu negocjatorów (z dziedzin psychologii i socjologii). Algorytm sieci neuronowych dla procesu negocjacji może być zastosowany dla przywidywania przyszłych zachowań negocjatorów. Ale dla stworzenia sieci, która bym była w stanie dostarczyć użytecznych informacji na temat strategii cenowych, trzeba zgromadzić dostatecznie dużą ilość danych z różnych dziedzin działalności biznesowych.

### WNIOSKI

W zależności od zachodzących między przedsiębiorstwami stosunków handlowych, coraz większego znaczenia nabierają procesy komunikacji i pojawiające się konflikty interesów. Dla ich zapobiegania albo rozstrzygnięcia może być zastosowane wielu metod, ale najbardziej efektywną metodą jest prowadzenie negocjacji. Pojęcie negocjacji w zakresie MSP rozumie się jako proces podejmowania decyzji. Negocjacje rozważa się w kilku płaszczyznach – psychologicznej, socjologicznej i ekonomicznej. W każdej z nich proces negocjacyjny, mający podobne do osiągnięcia cele, definiuje się różnie, ale zawsze postrzegany jest jako proces iteracyjny, logiczny i usystematyzowany. Często jednak decyzje są podejmowane spontanicznie i nieracjonalnie. Żeby zapobiec temu przedsiębiorstwo dąży do stosowania modeli ekonomicznych, które by pozwoliły na ilościowe podejście do podejmowanych decyzji, najczęściej dotyczących kwestii cenowych.

Przy obecnym stanie rozwoju procesów zarządzania, szybko zmieniających się w kierunku wzrostu efektywności działań gospodarki, powstaje problem sterowania każdą z dziedzin działalności przedsiębiorstwa. Pomiary wielkości ukazujących ekonomiczną kondycje przedsiębiorstwa, na przykład: kosztochłonność, zyskowność poszczególnych produktów, wspierają kierownicze i decyzyjne działania w zakresie operacyjnym i strategicznym. Dzięki przeprowadzeniu takich pomiarów, ujmowanych w dokumentach finansowych, istnieje możliwość ekonomicznej oceny realizowanych przedsięwzięć przedsiębiorstwa.

## BIBLIOGRAFIA

Bajer-Gołębiewska A. (2007) Modelowanie niepełnej informacji za pomocą teorii gier, Działania ekonomiczne podmiotów rynkowych, Szczecin, s. 58 - 67.

Karasiewicz G. (1997) Marketingowe strategie cen, PWN, Warszawa

- Lewicki R. J., Saunders D. M., Barry B., Minton J. W. (2005) Zasady negocjacji. Kompendium wiedzy dla trenerów i menedżerów, Rebis, Poznań
- Markowska-Kaczmar U., Kwaśnicka H. (2005) Sieci neuronowe w zastosowaniach, Oficyna Politechniki Wrocławskiej, Wrocław
- Radosiński E. (2010) Wprowadzenie do sprawozdawczości, analizy i informatyki finansowej, PWN SA, Warszawa

#### **NEGOTIATION PROCESS MODELING FOR THE COMMERCIAL INTERMEDIARY COMPANIES**

**Abstract:** Price, as a factor forming close connection with the different business units or companies of the related branches, plays an essential role. In the article attention is paid to the negotiation processes in the commercial intermediary companies, where price decision-making process is introduced in the form of decision tree. It's basic elements are: basic price, nodes - prices of product or set of products, which consider given discounts, bonuses or adjournment. Process of choosing the appropriate path in a decision tree takes consider stochastic character onset of the defined negotiation situations.

**Key words**: pricing, decisions, intermediary companies, decision tree, algorithm

# **WYKORZYSTANIE MIAR MATEMATYCZNYCH I BIZNESOWYCH DO PORÓWNANIA MODELI MACIERZY MIGRACJI STOSOWANYCH W ANALIZIE RYZYKA KREDYTOWEGO**

### **Urszula Grzybowska, Marek Karwański**

Katedra Informatyki, Szkoła Główna Gospodarstwa Wiejskiego w Warszawie e-mails: urszula\_grzybowska@sggw.pl, marek\_karwanski@sggw.pl

**Streszczenie:** Modele ryzyka kredytowego, używane w bankach, bazują na modelach prawdopodobieństwa zajścia określonych zdarzeń (defaultów). Szeroka klasa tych modeli wykorzystywanych obecnie w praktyce opiera się na estymacji intensywności zdarzeń (ang. intensity-based models). W niniejszej pracy porównujemy wyniki uzyskane przy użyciu modeli Markowa oraz uogólnionych modeli liniowych (GLMM). W pracy przedstawiamy porównanie macierzy migracji w oparciu o różne miary odległości, miary uwzględniające prędkość zbieżności do defaultu oraz miary oparte na teorii absorbujących łańcuchów Markowa. Stosowane miary porównania macierzy migracji odmiennie odzwierciedlają różnice wartości klienta istotne z punktu widzenia biznesu. Modele Markowa dają najlepsze estymatory "biznesowe", ale są trudne w praktycznych zastosowaniach.

**Słowa kluczowe:** macierze migracji, łańcuchy Markowa, łańcuchy absorbujące, uogólnione modele liniowe (GLMM), ryzyko kredytowe, SVD, wartości własne macierzy

## WSTĘP

Modele ryzyka kredytowego używane w bankach bazują na modelach zakładających prawdopodobieństwo zajścia określonych zdarzeń. Stosowane są systemy ratingowe mierzące "zdolność kredytową klienta" i procesy zmian ratingów w czasie na podstawie danych historycznych. W ramach systemów ratingowych kredytobiorca jest przyporządkowany do jednej z klas ratingowych, w zależności od oceny zdolności kredytowej. W bankach stosowanych jest od 8 do 18 klas ratingowych klasyfikujących klientów. W szczególności zaklasyfikowanie

klienta do klasy "default" oznacza, że oczekiwana jest strata, pożyczka ściągalna jest w zbyt niskim stopniu lub istnieją opóźnienia w płatnościach powyżej 90 dni. Szeroka klasa modeli wykorzystywanych obecnie w praktyce (np. CreditMetrics) opiera się na koncepcji intensywności zdarzeń. W roku 1997 Jarrow [Jarrow i in. 1997] zastosował do analizy intensywności podejście łańcuchów Markowa. Macierze migracji można również modelować przy pomocy statystycznych uogólnionych modeli liniowych dla badań longitudinalnych (GLMM), rozpatrując stany (klasy ratingowe) w dyskretnych punktach czasowych jako zdarzenia powiązane. Stosowane miary matematyczne porównania macierzy migracji nie odzwierciedlają różnic istotnych z punktu widzenia wyliczenia wartości klienta. Modele prowadzą do różnych wyników finansowych. W niniejszej pracy porównujemy estymatory prawdopodobieństw uzyskanych z modeli Markowa oraz modeli GLMM [Agresti 2002], [Diggle 2002]. Porównania oparto na miarach odległości pomiędzy macierzami migracji oraz na miarach "biznesowych" uwzględniających prędkość zbieżności do defaultu. Zastosowano także porównywania macierzy oparte na teorii absorbujących łańcuchów Markowa.

W pracy przedstawiamy elementy teorii łańcuchów Markowa oraz omawiamy krótko miary stosowane do porównywania macierzy migracji. Następnie omawiamy dane, a także uzyskane wyniki.

## SKOŃCZONE ŁAŃCUCHY MARKOWA I ICH ZASTOSOWANIE

Niech *E* będzie zbiorem skończonym elementów, które nazywamy stanami. Niech wektor  $p = [p_i]_{i \in E} = [p(i)]_{i \in E}$  będzie rozkładem prawdopodobieństwa na *E*. Atomy tego rozkładu nazywają się prawdopodobieństwami początkowymi, zaś wektor *p* rozkładem początkowym. Przez  $P = [p(i, j)]_{i,j \in E} = p_{ij}$  oznaczmy macierz stochastyczną, której elementy  $p_{ij}$  oznaczają prawdopodobieństwa przejścia ze stanu *i* do stanu *j*,  $p_{ij} = P(X_{n+1} = j | X_n = i)$ . Macierz  $P = [p_{ij}]$ nazywamy macierzą przejścia łańcucha Markowa [Feller, 1966].

Jeśli *P* jest macierzą przejścia łańcucha Markowa w jednym kroku, to  $P^k$ oznacza macierz przejścia w k krokach. Każda macierz stochastyczna może być macierzą przejścia pewnego łańcucha Markowa.

#### **Wyznaczanie macierzy migracji w oparciu o Modele Łańcuchów Markowa**

Pierwsza praca dotycząca zastosowania łańcuchów Markowa w modelowaniu opłacalności kredytów ukazała się w 1962 r. [Cyert i in. 1962]. Kolejno w latach siedemdziesiątych i osiemdziesiątych XX wieku ukazało się szereg publikacji dotyczących zastosowania łańcuchów Markowa w modelowaniu ryzyka kredytowego. W spotykanych w literaturze tematu rozważaniach oraz w zastosowaniach modeli przyjmuje się, że zmiany ratingów można opisać za

pomocą skończonego, jednorodnego, pochłaniającego łańcucha Markowa o macierzy przejścia  $P = [ p_{ii} ]$ , wyznaczonej na podstawie danych empirycznych jednym z kilku sposobów. Modelowanie ryzyka kredytowego w oparciu o teorię łańcuchów Markowa jest uzasadnione tylko dla stosunkowo krótkich okresów czasowych. Założenie jednorodności lub inaczej niezmienniczości w czasie nie jest zazwyczaj spełnione. Brak niezmienniczości w czasie, zauważony już w [Frydman 1984, Frydman i in. 1985], spowodowany jest najczęściej czynnikami zewnętrznymi (np. okresy cyklu gospodarczego). Modele zmiany czynników zewnętrznych rzadko stosowane są w praktyce. Zaproponowany w [Hőse i in. 2002] test niezmienniczości w czasie wymaga dostatecznie dużej próby dla każdego wyrazu macierzy, a jak wiadomo, migracje poza przekątną macierzy są stosunkowo nieliczne. Z tego też powodu elementy leżące na przekątnej są szacowne z dużą dokładnością, zaś elementy poza przekątną, z dużym błędem. Szczególną uwagę należy zwrócić na zera występujące w macierzach migracji. Zero oznacza brak albo niemożliwość migracji, a to z punktu widzenia zastosowań nie jest pożądane. Z punktu widzenia zastosowań w ocenie ryzyka kredytowego bardzo ważna jest ostatnia kolumna macierzy migracji, która przedstawia prawdopodobieństwa migracji do stanu niewypłacalności (default). Macierze przejścia stosowane do opisu migracji klientów są: diagonalnie dominujące, nieujemne, stochastyczne (suma elementów w wierszu wynosi 1), mają największą wartość własną równą 1. Ich pozostałe wartości własne są bliskie 1, posiadają stan pochłaniający (stan default).

W naszej pracy będziemy opierać się na ratingu zaproponowanym w Moody's Investors Service, obejmującym 8 stanów: "Aaa", "Aa", "A", "Baa", "Ba", "B", "Caa C" oraz stan pochłaniający "D". Opis sposobu klasyfikacji kredytobiorcy do jednej z klas ratingowych oraz specyfikację klas można znaleźć w dyrektywach bazylejskich lub w [Saunders 2001].

### **Pochłaniające łańcuchy Markowa**

Macierz przejścia pochłaniającego łańcucha Markowa ze stanami absorbującymi może być zapisana w postaci kanonicznej:

⎥  $\overline{\phantom{a}}$  $\begin{vmatrix} I & 0 \\ p & 0 \end{vmatrix}$  $=\begin{bmatrix} I & 0 \\ R & Q \end{bmatrix}$ *P* 0 , gdzie: *I* jest macierzą jednostkową, zaś macierz *R* jest

macierzą przejścia ze stanów nieabsorbujących do stanów absorbujących, a macierz *Q* jest macierzą przejścia ze stanów nieabsorbujących do stanów nieabsorbujących. Dla absorbujących łańcuchów Markowa, korzystając z postaci kanonicznej macierzy przejścia, potrafimy wyznaczyć średni czas do momentu pochłonięcia, a także średnią liczbę pojawień się w stanach niepochłaniających przed absorpcją. Słuszne są następujące twierdzenia [Iosifoscu1987]:

#### **Twierdzenie 1**

Jeżeli łańcuch Markowa jest łańcuchem pochłaniającym, to prawdopodobieństwo osiągnięcia stanu pochłaniającego wynosi 1.

Oznacza to, że niezależnie od tego, jaki jest stan początkowy, z czasem dochodzimy do stanu absorbującego.

### **Własności**

- $Q^n \to 0$  dla  $n \to \infty$ ;
- Macierz  $(I Q)$  jest odwracalna;
- $(I-Q)^{-1} = \sum_{n=1}^{\infty}$  $I-Q$ <sup> $-1$ </sup> =  $\sum Q^n$ .

## **Definicja**

Macierz  $N = (I - Q)^{-1}$  nazywamy macierzą fundamentalną pochłaniającego łańcucha Markowa.

#### **Stwierdzenie**

Wyrazy macierzy *N* oznaczają średnią liczbę pojawień się w stanie niepochłaniającym przed pochłonięciem.

Wektor  $t = N \cdot C$ , gdzie  $C = [1,...,1]^T$  jest wektorem oczekiwanej (średniej) liczby kroków przed pochłonięciem dla kolejnych niepochłaniających stanów początkowych.

#### **Twierdzenie 2**

Niech *b<sub>ij</sub>* oznacza prawdopodobieństwo takie, że pochłaniający łańcuch Markowa zostanie pochłonięty w stanie  $s_i$ , jeżeli wyszedł ze stanu niepochłaniającego  $s_i$ . Niech  $B = [b_{ij}]$  będzie macierzą prawdopodobieństw. Wówczas *B* = *N* ⋅ *R* , gdzie *N* jest macierzą fundamentalną łańcucha Markowa, zaś macierz *R* jest klatką z kanonicznej postaci macierzy przejścia, tj.  $P = \begin{vmatrix} 1 & 0 \\ B & 0 \end{vmatrix}$  $\overline{\phantom{a}}$  $\begin{vmatrix} I & 0 \\ p & 0 \end{vmatrix}$  $=\begin{bmatrix} I & 0 \\ R & Q \end{bmatrix}$  $P = \begin{bmatrix} I & 0 \\ 0 & 0 \end{bmatrix}$ .

Zauważmy, że w naszym przypadku macierz B jest wektorem jedynek, gdyż z czasem, niezależnie od stanu początkowego, prawdopodobieństwo pochłonięcia wynosi 1.

## SPOSOBY PORÓWNYWANIA MACIERZY MIGRACJI

W pracy [Jafry i in. 2004] omówiono kilka miar porównywania macierzy migracji. Wszystkie miary oparte są na miarach odległości. Niech  $P = | p_{ij} |$ i  $\hat{P} = [\hat{p}_{ij}]$  będą macierzami migracji. Definiujemy następujące metryki:

$$
M_{DEV}(P,\hat{P}) = \frac{\sum_{i=1}^{N} \sum_{j=1}^{N} |p_{ij} - \hat{p}_{ij}|}{2N}
$$
 (1)

$$
M_{Euc}(P,\hat{P}) = \frac{\sqrt{N-1}}{N} \sqrt{\sum_{i=1}^{N} \sum_{j=1}^{N} (p_{ij} - \hat{p}_{ij})^2}
$$
(2)

$$
M_{\max}(P,\hat{P}) = \max_{ij} \left| p_{ij} - \hat{p}_{ij} \right| \tag{3}
$$

W pracy [Jafry i in. 2004] wprowadzono nową miarę opartą na rozkładzie SVD. Niech  $\tilde{P} = P - I$ . Macierz  $\tilde{P}$  nazywa się macierzą mobilności. Niech:

$$
M_{SVD}(P) := \frac{\sum_{i=1}^{N} \sqrt{\lambda_i (\widetilde{P}^T \widetilde{P})}}{N}, \text{ gdzie } \lambda_i \text{ są wartościami własnymi macierzy}
$$

 $\widetilde{P}^T \widetilde{P}$ , wartościami szczególnymi macierzy  $\widetilde{P}$ . Miara otrzymana przy pomocy wartości szczególnych pozwala na rozróżnienie macierzy przejścia względem ich mobilności, czyli różnic wynikających z siły migracji między stanami. Dla celów porównania macierzy definiujemy odległość:

$$
M_{SVD}(P,\hat{P}) = |M_{SVD}(P) - M_{SVD}(\hat{P})|
$$
\n(4)

Przedstawione powyżej miary (1), (2) i (3) pozwalają porównać macierze migracji bazując na różnicach między wyrazami. Miara (4) mierzy siłę migracji między stanami. Dla celów biznesowych istotne są informacje wynikające z ostatniej kolumny macierzy migracji, kolumny prawdopodobieństw migracji do stanu default. Niestety, matematyczne miary porównywania macierzy nie odzwierciedlają różnic między macierzami względem ostatniej kolumny macierzy [Jafry i in. 2004]. Stąd zachodzi konieczność stosowania metod porównywania macierzy uwzględniających tło biznesowe: szybkość zbieżności do stanu default oraz prawdopodobieństwa przejścia do stanu default.

W pracy proponujemy porównanie oparte na podstawowych własnościach absorbujących łańcuchów Markowa, a także na pomiarze prędkości zbieżności do defaultu opisywanej przez drugą wartość własną macierzy migracji oraz badaniu i porównywaniu kolejnych potęg macierzy migracji. Oznacza to, że do badania różnic między macierzami wykorzystujemy ich własności dla długich okresów czasowych.
## DANE

 $\overline{a}$ 

Do analizy porównawczej macierzy migracji wykorzystane zostały dane wygenerowane na podstawie rzeczywistej macierzy migracji (Tabela  $1$ )<sup>1</sup>.

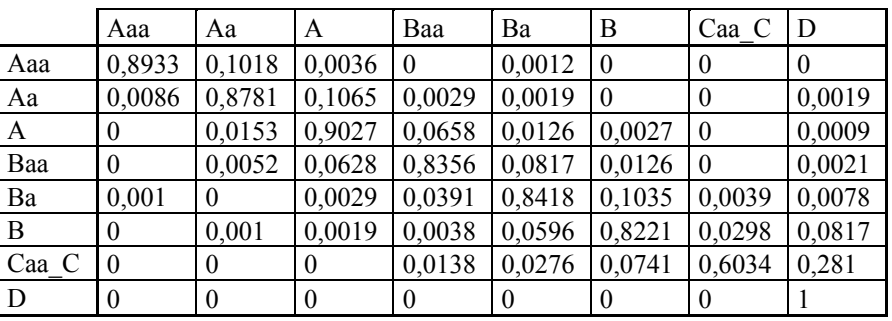

Tabela 1. Macierz migracji

Źródło: Moody's Investors Service (2000)

Na jej podstawie wygenerowano 2000 hipotetycznych klientów z jednakowym prawdopodobieństwem w każdej klasie ratingowej ("Aaa", "Aa", "A", "Baa", "Ba", "B", "Caa C" oraz "D") co miało odpowiadać schematowi badania typu case-control. Następnie przeliczone zostały trajektorie 5 okresowe dla każdego klienta zgodnie z zadaną macierzą migracji. Dane te stanowiły bazę, na której szacowane były modele migracji. Wykorzystując różne metody estymacji otrzymaliśmy 12 macierzy przejścia. Do dalszej analizy wykorzystaliśmy 10 macierzy: uzyskaną metodą kohortową dla kilku okresów macierz PI 1 oraz PI 2, macierz uzyskaną metodą Aalena-Nelsona, A1 oraz A2, otrzymane przy wykorzystaniu uogólnionych modeli liniowych (GLMM) macierze B GLM (brzegowy model GLM) oraz T GLM (model przejścia GLM), a także macierze uzyskane za pomocą generatorów (oznaczane literą G). Opis metod estymacji macierzy przejścia można znaleźć w [Jafry i in. 2004], [Israel i in. 200], [Jones 2005], [Rachev i in. 2009]. Sposób wyznaczania generatorów macierzy przedstawiono w [Israel i in. 2001], [Rachev i in. 2009 ]<sup>2</sup>. Macierze A1 i PI 1 uzyskano w oparciu o metodę Bootstrap [Efron i in. 1993].

 $1$  Zastosowanie opisanych metod na danych rzeczywistych wymaga spełnienia kilku warunków pozwalających na uznanie jakości danych za wystarczającą. Będzie to przedmiotem kolejnych badań.

<sup>2</sup> Metody wyznaczania macierzy migracji oraz ich generatorów opisaliśmy dokładnie w pracy "Przykłady i porównanie modeli macierzy migracji stosowanych w analizie ryzyka kredytowego" przyjętej do druku w MPaR'11.

### WYNIKI

Dla otrzymanych macierzy wyznaczono macierze fundamentalne oraz oczekiwane liczby kroków przed pochłonięciem dla każdego stanu początkowego. Otrzymane wyniki przedstawiono w Tabeli 2.

Tabela 2. Średnia liczba kroków przed migracją do stanu "default" dla kolejnych stanów początkowych

|       | <b>B</b> GLM | B GLM G | A <sub>1</sub> | <b>T GLM</b> | T GLM G | PI <sub>2</sub> | PI 2 G | A <sub>2</sub> | PI <sub>1</sub> | PI1G  |
|-------|--------------|---------|----------------|--------------|---------|-----------------|--------|----------------|-----------------|-------|
| Aaa   | 69.09        | 68.12   | 73.08          | 48.03        | 45.19   | 75.58           | 74.61  | 74.16          | 21.08           | 21.04 |
| Aa    | 62.69        | 62.09   | 64.66          | 43.97        | 41.58   | 66.85           | 66.37  | 65.77          | 19.37           | 19.36 |
| A     | 55.61        | 55.18   | 57.32          | 40.95        | 38.87   | 59.03           | 58.84  | 58.46          | 17.33           | 17.33 |
| Baa   | 45.04        | 44.67   | 47.74          | 37.02        | 34.57   | 49.20           | 49.06  | 48.40          | 13.81           | 13.81 |
| Ba    | 33.60        | 33.42   | 33.05          | 26.80        | 25.78   | 33.90           | 33.93  | 32.99          | 9.87            | 9.87  |
| B     | 24.93        | 24.84   | 21.06          | 21.98        | 21.21   | 20.80           | 20.82  | 20.31          | 7.84            | 7.84  |
| Caa C | 11.90        | 11.86   | 11.71          | 10.67        | 10.47   | 10.48           | 10.57  | 10.26          | 4.24            | 4.28  |

Źródło: obliczenia własne

W pracy [Jafry i in. 2004] opisano zależność między prędkością zbieżności do defaultu a wartościami własnymi macierzy. Mianowicie, prędkość zbieżności do defaultu może być szacowana poprzez drugą w kolejności wartość własną macierzy przejścia. W pracy [Jafry i in. 2004] podano wzory dla macierzy stopnia 2.

Tabela 3. Porównanie drugich wartości własnych macierzy migracji

| <b>B</b> GLM | <b>B</b> GLM | Αl            | T GLM | T GLM | PI <sub>2</sub> | PI2G   | Α2    | PI 1  | PI1G   |
|--------------|--------------|---------------|-------|-------|-----------------|--------|-------|-------|--------|
| 0.977        |              | $0.976$ 0.977 | 0.972 | 0.970 | 0.977           | 0.9771 | 0.977 | 0.934 | 0.9335 |

Źródło: obliczenia własne

Wyznaczyliśmy wartości własne otrzymanych macierzy. Uzyskane wyniki potwierdzają fakt, że prędkość zbieżności do defaultu jest determinowana przez drugą wartość własną macierzy przejścia. Mianowicie, widoczne w tabeli 2 różnice między pierwszymi 8 macierzami i ostatnimi 2, ilustrowane są także przez różnice wielkości drugich wartości własnych macierzy z Tabeli 3. Niestety, druga wartość własna nie pozwala na uwidocznienie różnic między pierwszymi ośmioma macierzami. Stąd nie może być ona wykorzystywana do porównywania macierzy przejścia uzyskanych różnymi metodami.

W Tabelach 4a-4d porównano ostatnie kolumny potęg macierzy przejścia uzyskanych różnymi metodami oraz wyznaczono największe i najmniejsze wartości dla każdego stanu. Analizując wartości z Tabeli 4a zauważamy znaczne rozproszenie największych i najmniejszych prawdopodobieństw migracji do stanu default dla różnych stanów początkowych w przypadku macierzy migracji. Analizując wartości z kolejnych Tabel 4b-4d zauważamy koncentrację najmniejszych i największych wartości. Najmniejsze prawdopodobieństwa migracji do defaultu, z wyjątkiem ostatniego stanu, obserwujemy dla macierzy otrzymanej bootstrapową metodą PI. Największe wartości prawdopodobieństw migracji do stanu default, z wyjątkiem ostatniego i przedostatniego stanu, otrzymaliśmy dla macierzy otrzymanych przy pomocy generatora dla modelu przejścia GLM (T GLM G). W przypadku ostatniego stanu, Caa\_C, i przedostatniego B, największe prawdopodobieństwa migracji do defaultu otrzymaliśmy dla macierzy A2, uzyskanej estymatorem Aalena-Nelsona, a najmniejsze dla macierzy modelu przejścia GLM (T GLM G).

Aby zbadać, czy powyższe obserwację wynikające z zastosowań biznesowych znajdują odzwierciedlenie w miarach matematycznych, obliczyliśmy odległości między wybranymi parami macierzy. Otrzymaliśmy rezultaty, których część przedstawiamy w Tabeli 5 i Tabeli 6.

|       | A <sub>1</sub> | A <sub>1</sub> | PI <sub>1</sub> | PI <sub>1</sub> | PI <sub>1</sub> | PI <sub>2</sub> |
|-------|----------------|----------------|-----------------|-----------------|-----------------|-----------------|
| Miara | T GLM          | M GLM          | M GLM           | T GLM           | T GLM G         | <b>TGLM</b>     |
|       | 0.0886         | 0.0531         | 0.0358          | 0.0523          | 0.0510          | 0.0690          |
|       | 0.1416         | 0.0796         | 0.0467          | 0.0691          | 0.0651          | 0.0854          |
|       | 0.3566         | 0.2139         | 0.0738          | 0.1439          | 0.1313          | 0.1799          |
|       | 0.1190         | 0.1650         | 0.0357          | 0.0103          | 0.0106          | 0.0457          |

Tabela 5. Odległości między wybranymi parami macierzy

Źródło: obliczenia własne

Tabela 6. Odległości między wybranymi macierzami i ich generatorami

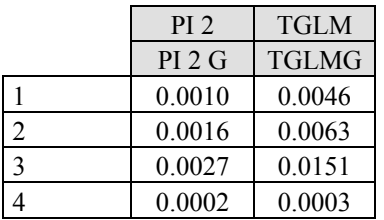

### Źródło: obliczenia własne

Zauważmy, że największe wartości odległości (1), (2), (3) otrzymaliśmy dla macierzy A1 i T GLM. Oznacza to, że z punktu widzenia miar matematycznych, macierze te różnią się najbardziej między sobą. Przeczy to obserwacjom związanym z miarami biznesowymi, z punktu widzenia, których największe różnice zaobserwowano między macierzami PI 1 oraz T GLM G. Rozbieżność ta wynika z faktu, że miary matematyczne uwzględniają wszystkie kolumny macierzy migracji, zaś biznesowe koncentrują się na wartościach ostatniej.

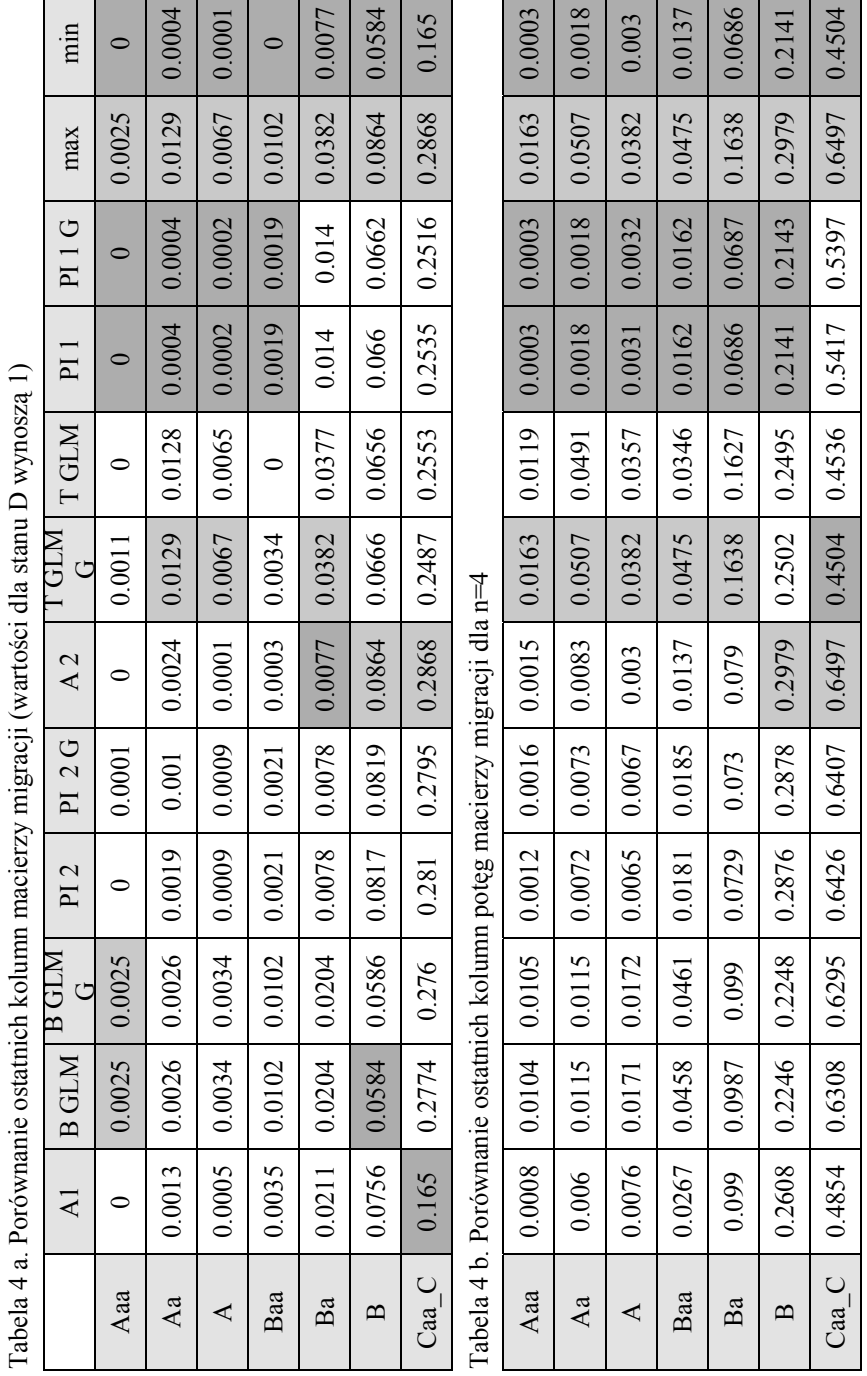

Tabela 4 a. Porównanie ostatnich kolumn macierzy migracji (wartości dla stanu D wynosz  $\epsilon$  $\frac{1}{2}$  $\ddot{\phantom{a}}$ J. ÷ ساحيا مأهن J,  $\overline{\phantom{a}}$  $\frac{1}{2}$  $\overline{\phantom{a}}$  $\frac{1}{2}$ 

 $\mathbf{r}$ 

Źródło: obliczenia własne Źródło: obliczenia własne

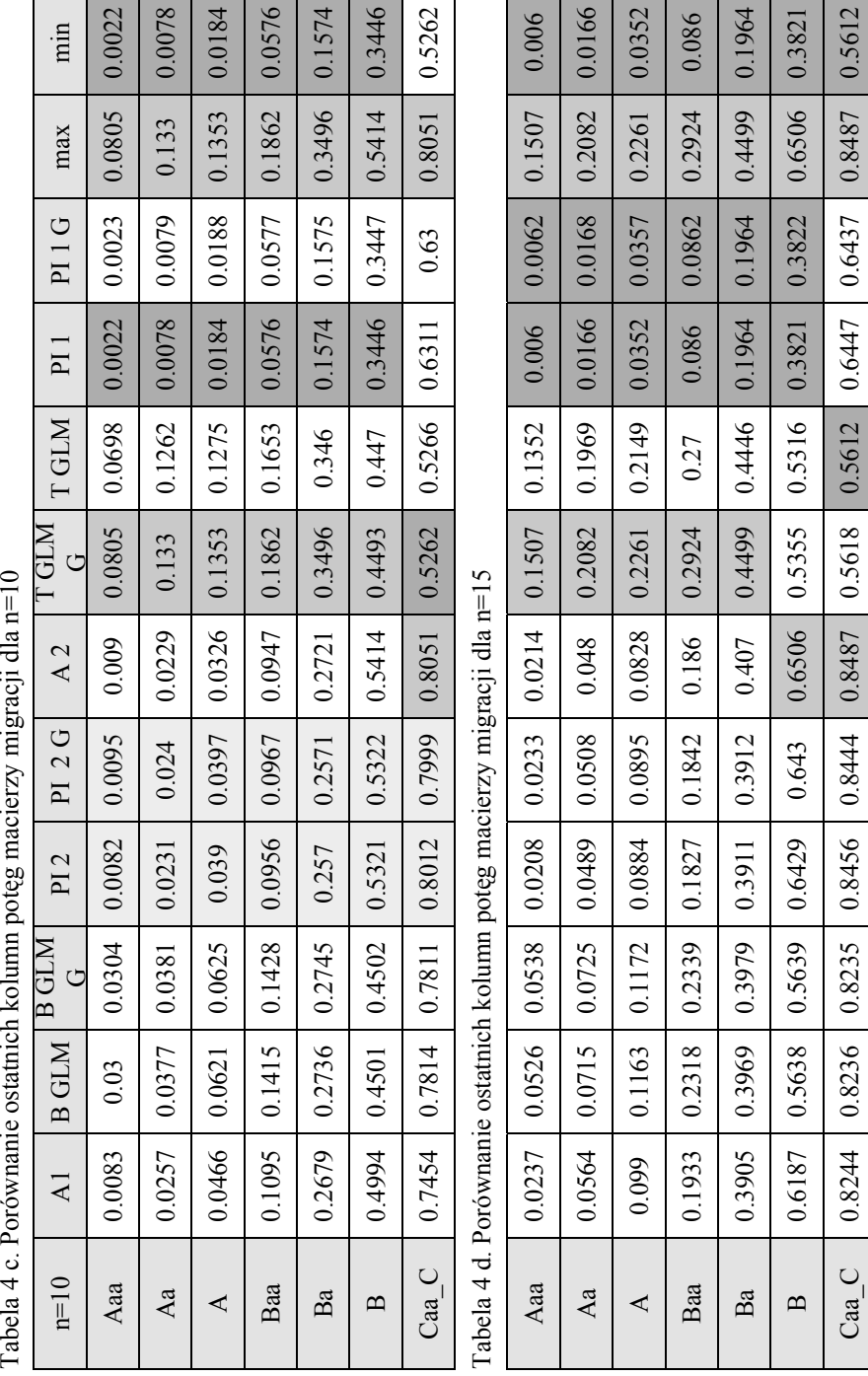

Źródło: obliczenia własne Źródło: obliczenia własne

Z drugiej strony najmniejsze różnice między macierzami są w takim samym stopniu uwzględniane przez wszystkie z omawianych przez nas metod porównywania macierzy. W szczególności, otrzymane wyniki wskazują na małe różnice między macierzami przejścia i ich odpowiednikami uzyskanymi przy pomocy generatorów.

Ciekawym wydaje się bardzo mała wartość odległości (4) dla macierzy PI 1 oraz T GLM G. Oznacza to, że pomimo znacznych różnic między tymi macierzami z punktu widzenia miar biznesowych, macierze te przedstawiają stosunkowo podobną siłę migracji między stanami. Należy zwrócić uwagę, że ostatnio wprowadzone przepisy dotyczące monitorowania statusu klientów (tzw. impairment) zmierzają w kierunku wyznaczonym przez modele matematyczne.

### WNIOSKI

Uzyskane wyniki wskazują na znaczne różnice między wynikami biznesowymi uzyskanymi przy użyciu macierzy migracji wyznaczonych różnymi metodami. W szczególności metoda PI 1 wyraźnie zbyt nisko szacuje prawdopodobieństwa migracji do defaultu, zaś metoda T GLM przeszacowuje prawdopodobieństwa migracji do defaultu. Stąd też wydaje nam się uzasadnionym, wykorzystywanie bezpośredniej metody PI do celu estymacji macierzy migracji (PI 2 lub PI 2 G). Metoda ta jest najprostszą z wykorzystywanych metod. Rezultaty, które nie wskazują na przeszacowanie lub niedoszacowanie prawdopodobieństw migracji do defaultu, otrzymujemy także przy pomocy macierzy brzegowej modelu GLM (B GLM oraz B GLM G). Dobrą metodą jest estymator Aalena – Nelsona (macierz A1). Metoda ta jednakże jest dość trudna w praktycznych zastosowaniach.

## BIBLIOGRAFIA

Agresti A. (2002) Categorical Data Analysis, Wiley Series in Probability and Statistics.

- Basel Committee on Banking Supervision The Internal Ratings-Based Approach. Consultative Document (2001).
- Diggle P. (2002) Analysis of Longitudinal Data, Oxford University Press, USA.
- Cyert R. M. Davidson H. J., Thomson G. L. (1962) Estimation of Allowance for Doubtful Accounts by Markov Chains, Mgmt. Sci. 8, 287-303.
- Efron, B. and Tibshirani, R. J. (1993) An Introduction to the Bootstrap, Chapman & Hall, New York.
- Feller W. (1966) Wstęp do rachunku prawdopodobieństwa PWN, Warszawa.
- Frydman H., Kallberg J. G,. Kao L. D. (1985) Testing the Adequacy of Markov Chain and Mover-Stayer Models as Representations of Credit Behavior," Operations Research", Vol. 33.
- Frydman H. (1984) Maximum Likelihood Estimation in the Mover-Stayer Model," Journal of the American Statistical Association", Vol. 79.

Hőse, S. Huschens S. Wania R. (2002) Rating Migrations. "Applied Quantitative Finance: Theory and Computational Tools" Ed. Hőrdle W., Kleinow T., Stahl G. Springer.

Iosifoscu M. (1987) Skończone Łańcuchy Markowa. WNT.

- Israel R. B., Rosentahl J. S. Wei J. Z. (2001) Finding generators for Markov Chains via empirical transition matrices, with applications to credit rating "Mathematical Finance", Vol. 11, No. 2.
- Jafry Y., Schuermann T. (2004) Measurement, estimation and comparison of credit migration matrices "Journal of Banking and Finance", Vol. 28, No. 11.
- Jarrow R. A., Lando D., Turnbull S. M. (1997) A Markov model for the term structure of credit risk spreads. "Review of Financial Studies ", Vol. 10, No. 2.
- Jones M. T.: Estimating Markov Transition Matrices Using Proportions Data: An Application to Credit Risk. IMF Working Paper WP/05/219.
- Lando D., Skodeberg T. M. (2002) Analyzing rating transitions and rating drift with continuous obserwations "Journal of Banking and Finance", No. 26.
- Moody's Investors Service (2002),"Historical Default Rates of Corporate Bond Issuers, 1920-1999" , p 25.
- Moody's, http://www.moodys.com/
- Rachev S. T. Trueck S. (2009) Rating Based Modeling of Credit Risk Theory and Application of Migration Matrices. Academic Press.

Saunders A. (2001) Metody pomiaru ryzyka kredytowego, Oficyna Ekonomiczna Kraków.

- Schuermann T. Credit Migration Matrices w Encyclopedia Quantitative Risk Analysis & Assessment, http://www.wiley.com//legacy/wileychi/risk/
- S&P, http://www.standardandpoors.com/ratings/en/eu

### **APPLICATION OF MATHEMATICAL MEASURES AND BUSINESS MEASURES TO COMPARE MIGRATION MATRICES USED IN CREDIT RISK ANALYSIS**

**Abstract:** Credit risk models used in banks are based on probability models for occurrence of default. A vast class of these models is based on the notion of intensity In this paper we compare results obtained within Markov chain approach and with help of statistical longitudinal models (GLMM) in which states (rating classes) in discrete time points are regarded as matched pairs. The comparison of obtained migration matrices is based on various distance measures, properties of absorbing Markov chains and convergence to default. Various methods of matrix comparison reflect business based differences between clients in a different way. Markov models give good business estimators but are difficult to apply in practice.

**Key words**: migration matrices, Markov chains, absorbing Markov chains, generalized longitudinal models (GLMM), credit risk, SVD, Eigenvalues

# **STOPIEŃ AGREGACJI PRZESTRZENNEJ A ZMIENNOŚĆ SZEREGÓW CZASOWYCH CEN SUROWCÓW ROLNYCH**

#### **Mariusz Hamulczuk**

Katedra Ekonomiki Rolnictwa i Międzynarodowych Stosunków Gospodarczych, Szkoła Główna Gospodarstwa Wiejskiego w Warszawie e-mail: mariusz\_hamulczuk@sggw.pl

**Streszczenie:** Ryzyko cenowe, na jakie narażeni są uczestnicy rynku wiąże się z niepewnością, co do poziomu i kierunku zmian otrzymywanych i płaconych. W celu empirycznego oszacowania ryzyka cenowego wykorzystuje się między innymi miary zmienności historycznej. Różnego rodzaju ograniczenia powodują, że w praktyce informacja rynkowa stanowiąca odniesienie dla zachowań uczestników rynku ograniczana jest do cen przeciętnych w kraju. Ceny takie nie zawsze odzwierciedlają lokalne uwarunkowania i poprzez sam proces agregacji mogą zaniżać szacowane ryzyko zmian cen. Celem niniejszego opracowania była odpowiedź na pytanie na ile agregacja przestrzenna danych zmienia charakterystyki szeregów czasowych, a tym samym wpływa na skalę i charakter obserwowanej zmienności. Interesujące było również zbadanie faktu występowania zmienności warunkowej w zależności od stopnia agregacji cen. Materiał badawczy stanowiły tygodniowe ceny pszenicy na poziomie kraju, województwa i rynku lokalnego (targowisko).

**Słowa kluczowe:** agregacja danych, zmienność cen, ceny surowców rolnych

# **WSTEP**

Zmienność cen surowców rolnych, obok zmienności cen nakładów, jest podstawowym źródłem ryzyka, z którym mają do czynienia uczestnicy rynku. Skutkiem niepewności co do przyszłego poziomu cen jest niepewność realizacji funkcją celu uczestników rynku. W przypadku producentów rolnych jest nią poziom osiąganych przez nich dochodów [Rembisz 2007]. Funkcją celu inwestorów (w tym spekulantów) operujących na rynku pochodnych rolnych jest osiągnięcie jak największej stopy zwrotu przy najmniejszym poziomie ryzyka.

Przyjmuje się, że indywidualni uczestnicy rynku dokonujący fizycznej wymiany, jak i gracze giełdowi nie mają wpływu na ceny. O ich poziomie decyduje szeroko rozumiany rynek. Ryzyko wiąże się z faktem, że w krótkim okresie podmioty dokonujące fizycznej wymiany nie są w stanie skompensować spadku opłacalności poprzez działania proefektywnościowe. Wszelkiego rodzaju działania proefektywnościowe związane np. ze zmianami technologii zmniejszającymi koszty produkcji czy zmianami sposobu dystrybucji dają bowiem efekty po kilku latach od ich wprowadzenia. Uczestnicy rynku mogą natomiast dokonywać prób neutralizacji tego ryzyka (które ma charakter krótkookresowy) m.in. za pomocą towarowych instrumentów pochodnych [Rembisz 2007].

Niezależnie jaki rynek rozpatrujemy, ryzyko niezrealizowania funkcji celu indywidualnego uczestnika rynku jest pochodną niepewności co do kształtowania się przyszłych cen. Aby zarządzać skutecznie ryzykiem cenowym istnieje potrzeba badania zachowań cen. Jednym ze sposobów kwantyfikacji tej niepewności jest jej ocena na podstawie historycznej zmienności cen lub instrumentów. Sama zmienność ma charakter nieobserwowalny [Doman, Doman 2009, s 139] co wymusza poszukiwanie różnych koncepcji jej pomiaru. Istnieje wiele sposobów mierzenia zmienności cen: począwszy od najprostszych mierników zmienności bezwarunkowej zakończywszy na zastosowaniu bardziej wyrafinowanych metod analizy szeregów czasowych takich jak ARCH czy GARCH [Alexander 1996, Andersen i in. 2005, Bollerslev 1986, Moledina i in. 2003].

Celem opracowania jest odpowiedź na pytanie na ile agregacja przestrzenna danych zmienia charakterystyki szeregów czasowych, a tym samym wpływa na skalę i charakter obserwowanej zmienności. Ceny średnie w kraju, przyjmowane często jako podstawa szacowania zmienności, nie zawsze odzwierciedlają lokalne uwarunkowania a co za tym idzie poprzez sam proces agregacji mogą wpływać na szacunki ryzyka cenowego dokonywane na ich podstawie. Wyniki badań mają również pewne znaczenie praktyczne ponieważ mogą służyć implementacji różnych instrumentów polityki państwa, w tym wspierania tworzenia rynków instrumentów pochodnych, w odpowiedzi na występujące na rynku ryzyko cenowe.

## DANE I ICH WŁAŚCIWOŚCI

Materiał badawczy stanowią tygodniowe notowania targowiskowych cen pszenicy w Polsce z okresu od stycznia 2003 roku do kwietnia 2011 roku. Mimo, że obrót targowiskowy odgrywają coraz mniejszą rolę w obrocie towarami rolnymi to stanowią praktycznie jedyne źródło informacji o cenach lokalnych. Dzięki czemu możliwa jest realizacja postawionego celu badawczego.

Źródłem danych jest Zintegrowany System Rolniczej Informacji Rynkowej Ministerstwa Rolnictwa i Rozwoju Wsi. W związku z postawionym problemem badawczych analizowano ceny na trzech poziomach agregacji: ceny lokalne (targowisko Ryki, woj. Lubelskie – oznaczenie L), przeciętne ceny na poziomie województwa (województwo Lubelskie – oznaczenie W) oraz przeciętne ceny w kraju (oznaczenie K). Powyższe szeregi czasowe liczyły po 435 obserwacji. W przypadku cen pochodzących z targowiska w Rykach występowały brakujące informacje, które uzupełniono za pomocą metody interpolacji liniowej

Szeregi czasowe ceny pszenicy przedstawiono na rysunku 1. Ogólnie obserwuje się niewielką wzrostową tendencję rozwojową, wokół której widoczne są średniookresowe zmiany o charakterze cyklicznych. Cykle towarowe typowe dla kształtowania się cen surowców rolnych zarówno w kraju jaki świecie stanowią główne źródło zmienności cenowej. Zauważyć można znaczną zgodność długookresowych zmian cen na tych rynkach. Potwierdzają ją wysokie wartości współczynników korelacji wzajemnej pomiędzy szeregami czasowymi analizowanych cen (0,97–0,99), które to współczynniki przyjmują najwyższe wartości dla opóźnienia zerowego.

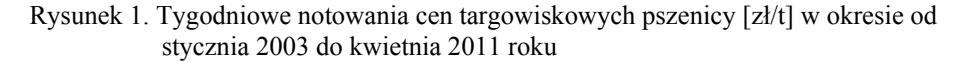

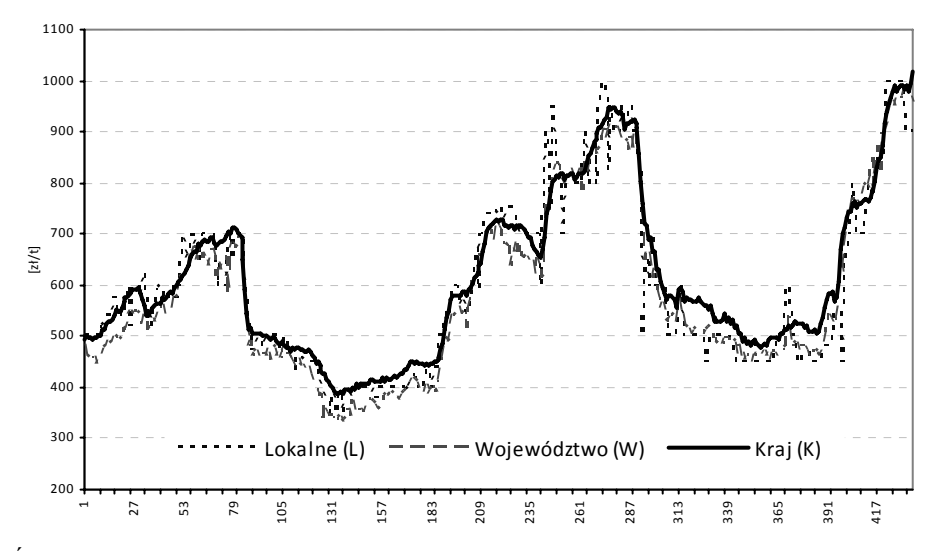

Źródło: opracowanie własne na podstawie danych MRIRW

Analiza graficzna szeregów czasowych wskazuje, że mamy do czynienia z podobnymi charakterystykami cen. Średnie wartości szeregów czasowych zawierają się w przedziale od 580 (targowisko) do 611 zł/t (kraj). Zmienność cen ulega niewielkiemu zmniejszeniu wraz ze wzrostem stopnia agregacji danych. Potwierdzają to wartości odchylenia standardowego (ceny targowiskowe – 165 a ceny krajowe – 156) oraz współczynnika zmienności losowej (odpowiednio: 0,28 i 0,25).

W celu wstępnej analizy szeregów czasowych przeprowadzono ich dekompozycję na długookresowy trend (TC), wahania sezonowe i wahania przypadkowe. Do oszacowania wskaźników wahań sezonowych wykorzystano klasyczna dekompozycję sezonową. Ogólnie wzorce wahań sezonowych szacowane na podstawie analizowanych szeregów czasowych cen są podobne do siebie. Zauważyć można natomiast, że wraz ze wzrostem agregacji danych mamy od czynienia z coraz większym wygładzeniem tego wzorca. Udział wariancji wynikającej z wahań sezonowych w całkowitej wariancji poszczególnych szeregów czasowych wynosi od 1,08% (woj. Lubelskie) do 1,57% (targowisko Ryki).

Następnie wykorzystując filtr Hodricka-Prescotta (dla lambda równej 435) oszacowano składnik długookresowy (TC) oraz wahania przypadkowe (I) jako wartość rezydualną. Udział wariancji wynikającej z wahań przypadkowych w całkowitej wariancji wyniósł odpowiednio: 3,93% (ceny targowiskowe), 1,47% (ceny na poziomie województw) i 0,96% (średnie ceny krajowe). Zatem wraz ze wzrostem stopnia agregacji szeregów obserwuje się wzrost znaczenia (udziału) zmienności średnio i długookresowej przy jednoczesnym spadku zmienności o charakterze krótkookresowym (sezonowości i wahania przypadkowe).

| Zmienna | Statystyka testu tau | Asymptotyczna wartość p | Decyzja |
|---------|----------------------|-------------------------|---------|
|         | $-1,5784$            | 0,4937                  |         |
|         | $-5,5665$            | 0,0000                  |         |
| W       | $-1,7647$            | 0,3986                  |         |
| W       | $-4,2193$            | 0,0006                  |         |
|         | $-0,8669$            | 0,7992                  |         |
|         | $-7,3395$            | 0,0000                  |         |

Tabela 1. Wyniki testu ADF dla badanych szeregów czasowych cen oraz ich pierwszych różnic (d\_)

Źródło: obliczenia własne

Analiza graficzna szeregów czasowych wskazuje na duże prawdopodobieństwo ich niestacjonarności. Wyniki zastosowania rozszerzonego testu Dickeya-Fullera (ADF) z wyrazem wolnym [Charemza, Deadman 1997] postaci  $\Delta Y_t = \alpha_0 + \alpha_1 Y_{t-1} + \sum_{i=1}^p \delta_i \Delta Y_{t-i} + \varepsilon_t$  dla szeregów czasowych cen i ich pierwszych różnic (d\_) przedstawiono w tabeli 1. Weryfikowano hipotezę zerową postaci H<sub>0</sub>:  $\alpha_1 = 0$  zakładającą istnienie pierwiastka jednostkowego. Dla poziomów cen hipoteza ta nie została odrzucona. Odrzucenie hipotezy zerowej dla pierwszych różnic pozwala uznać wszystkie szeregi czasowe cen targowiskowych za zintegrowane w stopniu pierwszym.

### STOPY ZWROTU

Analizę zmienności cen surowców rolnych można przeprowadzić w sposób zbliżony do analiz instrumentów finansowych takich jak akcje czy obligacje mimo, że nie zawsze mamy do czynienia z ich wyceną w ramach rynków

zorganizowanych. Przyjęcie takiego podejścia implikuje sposoby oceny niepewności i ryzyka na tych rynkach. Ogólnie przyjętą podstawą oceny zmienności historycznej, a co za tym idzie ryzyka cenowego, są logarytmiczne stopy zwrotu  $r_t$  definiowane jako [Doman, Doman 2009]:

$$
r_t = \ln(Y_t/Y_{t-1})\tag{1}
$$

gdzie:

*tr* – logarytmiczne stopy zwrotu w czasie *t*,

*Y<sub>t</sub>*, *Y<sub>t-1</sub>* − cena instrumentu bazowego.

Na podstawie szeregów czasowych logarytmicznych stóp zwrotu targowiskowych cen pszenicy obliczono statystyki opisowe. Zawarto je w tabeli 2. Zasadnicze różnice między statystykami dla różnych stopni agregacji dotyczą charakterystyk opisujących dyspersję stóp zwrotu *rt*. Wraz ze wzrostem agregacji szeregów czasowych (od cen lokalnych (L) do cen średnich krajowych (K)) zmniejszeniu ulega stopień ich zmienności. Rozstęp pomiędzy wartością maksymalna a minimalną w przypadku cen krajowych jest czterokrotnie mniejszy niż w przypadku cen lokalnych. Odchylenie standardowe stóp zwrotu cen lokalnych (targowisko w Rykach) jest ponad trzykrotnie wyższe od odchylenia standardowego stóp zwrotu średnich cen w kraju.

Tabela 2. Statystyki opisowe logarytmicznych stóp zwrotu (r<sub>t</sub>) szeregów czasowych cen pszenicy

|                            | Ceny                 | Ceny                 | Ceny                 |
|----------------------------|----------------------|----------------------|----------------------|
| Statystyka \ Zmienna       | lokalne $(L)$        | wojewódzkie (W)      | krajowe (K)          |
| <b>Srednia</b>             | 0,0014               | 0,0016               | 0,0017               |
| Mediana                    | 0,0000               | 0,0026               | 0,0023               |
| Odchylenie standardowe     | 0,0597               | 0,0346               | 0,0181               |
| Minimum                    | $-0,4700$            | $-0,1276$            | $-0,0943$            |
| Maksimum                   | 0,3677               | 0,1607               | 0,1014               |
| Rozstęp                    | 0,8377               | 0,2884               | 0,1958               |
| Kurtoza                    | 13,4354              | 3,4865               | 5,9890               |
| Skośność                   | $-0,5366$            | 0,1523               | $-0,5126$            |
| Statystyka testu $\chi^2$  | 5543,99 ( $p<0,01$ ) | 75,8571 ( $p<0,01$ ) | $100,42$ (p $0,01$ ) |
| Statystyka W Shapiro-Wilka | $0,8081$ (p $0,01$ ) | $0,9516$ (p<0,01)    | 0,9361 (p<0,01)      |

Źródło: obliczenia własne

Odchylenie standardowe logarytmicznych stóp zwrotu obliczone w tabeli 2 stanowić może podstawę oszacowania zmienności cen w dłuższym okresie*.* Odchylenie standardowe stóp zwrotu w horyzoncie inwestowania *T* jest liczone wg wzoru [Tarczyński 2003]:

$$
\sigma_r = \sqrt{\frac{1}{n-1} \cdot \sum_{t=1}^{n} (r_t - \bar{r})^2} \cdot \sqrt{T}
$$
 (2)

gdzie:

 $\sigma_r$  – odchylenie standardowe w horyzoncie inwestowania,

*n* – liczba obserwacji,

 $\bar{r}$  – średnia arytmetyczna stóp zwrotu  $r_{t}$ ,

*T* – horyzont inwestowania.

Jeżeli przyjmiemy roczny horyzont prognozowania (T=52), co ma charakter typowy dla produkcji rolnej, uzyskuje się dosyć zróżnicowane wielkości ryzyka związanego z potencjalnym zakresem zmienności cen w tym okresie. Oczywiście jest ono pochodną zmienności obserwowanej w skali tygodniowej. W przypadku cen lokalnych wartość  $\sigma$ <sub>*T*</sub> wynosi 0,43 co wskazuje, że oczekuje się 43% zmian cen w ciągu jednego roku. Oczekiwane zmiany cen wojewódzkich i cen krajowych w ciągu 52 tygodni wynoszą odpowiednio: 25 i 13%.

W świetle przedstawionych wyżej obliczeń można postawić zasadnicze pytanie, zmienność których cen w lepszym stopniu odzwierciedla niepewność związaną z poziomem przyszłych cen. Zapewne jest to charakterystyka bliższa rynkowi lokalnemu na którym przychodzi dokonywać wymiany indywidualnemu uczestnikowi rynku. Za takim stwierdzeniem obok merytorycznych względów przemawia porównanie obliczonych odchyleń standardowych z wartością przeciętnej zmiany cen pszenicy (poziomów) jaka miała miejsce w ciągu jednego roku (bez względu na znak). Średnia zmiana cen zbóż w horyzoncie 52 tygodni w analizowanym okresie wynosiła od 32% (ceny krajowe) do 37% (ceny wojewódzkie). Z drugiej jednak strony rynki lokalne (targowiska) są mało płynne co przyczynia się do podwyższenia zmienności cen tam notowanych.

Normalność rozkładu szeregów czasowych stóp zwrotu należy do najczęściej badanych własności stóp zwrotu. Jest to istotne z formalnego punktu widzenia ponieważ przyjmując określone modele wyceny czy szacowania ryzyka opieramy się na pewnych założenia co do rozkładu analizowanej zmiennej. Bardzo często jest to założenie o normalnym rozkładzie. Niespełnienie tego założenia podważa wnioski wyciągane na podstawie stosowanego modelu. W niniejszym opracowaniu wykorzystano testy chi-kwadrat (statystyka χ2) oraz Shapiro-Wilka (statystyka W). Statystyki testowe zawarto w tabeli 2.

Wyniki badania normalności nie potwierdzają tej własności logarytmicznych stóp zwrotu. Przyjmując poziom istotności  $\alpha = 0.01$  odrzucamy hipotezę zerową o normalności rozkładu stóp zwrotu wszystkich szeregów czasowych. Wysokie wartości współczynnika kurtozy oznaczają wysokie prawdopodobieństwo występowania obserwacji ekstremalnych. Jest to również właściwość obserwowana w finansowych szeregach czasowych. Tym samym oznaczać to, że zmienność cen szacowana wg formuły 2 może być zawyżona.

# ZMIENNOŚĆ WARUNKOWA

Leptokurtyczny charakter rozkładów stóp zwrotu analizowanych cen surowców rolnych oznacza większe niż w rozkładzie normalnym prawdopodobieństwo występowania obserwacji odstających. Brak normalności rozkładów stóp zwrotu sugeruje również możliwość wystąpienia nieliniowych zależności w szeregach czasowych. Wynika z tego podstawa testowania modeli opisujących grube ogony, np. modeli ARCH. Modele takie stosowane są do badania zmienności warunkowej wariancji stóp zwrotu instrumentów finansowych, tzn. takich w których wariancje mają tendencję do skupiania się w grupy.

W celu weryfikacji tego przypuszczenia zastosowano dwustopniową procedurę modelowania. W pierwszym kroku oszacowano modele typu ARMAX dla logarytmicznych stóp zwrotu. Dodatkowymi zmiennymi (X) były zmienne zerojedynkowe dla efektów sezonowych. Zatem postać modelu była następująca [Doman, Doman 2009]:

$$
r_{t} = \phi_{0} + \sum_{i=1}^{k} \delta_{i} x_{i,t} + \sum_{i=1}^{p} \phi_{i} r_{t-i} + e_{t} - \sum_{i=1}^{q} \theta_{i} e_{t-i}, \qquad (3)
$$

gdzie:

*tr* – stopy zwrotu,

 $\phi_0$ ,  $\delta_i$ ,  $\phi_i$ ,  $\theta_i$  – parametry strukturalne

 $x_i$  – dodatkowe zmienne objaśniające, w naszym przypadku dychotomiczne zmienne sezonowe,

*<sup>t</sup> e* – składnik resztowy.

Wybierające modele posiłkowano się wykresami ACF i PACF oraz wartościami kryteriów informacyjnych Akaike'a i Hannana-Quinna. Przedstawione w tabeli 3 oszacowania parametrów są statystycznie istotne. W tabeli pominięto parametry składnika deterministycznego.

Z ekonomicznego punktu widzenia szacowanie zmienności bezpośrednio w oparciu o szeregi czasowe poziomów cen lub też stóp zwrotu budzi pewne zastrzeżenia. Szacunki zmienności, a co za tym idzie ryzyko cenowe mogą być zawyżone. Jak wskazują różni autorzy, racjonalnym jest rozumowanie, że uczestnicy rynku potrafią rozróżnić regularny charakter zmian związany z elementami deterministycznymi takimi jak trend i wahania cykliczne czy sezonowość. Na tej podstawie generują oni probabilistyczną ocenę kształtowania się cen w przyszłości. W podejściu tym rozróżnia się przewidywalny i nieprzewidywalny (stochastyczny) komponent zmienności szeregów czasowych. W związku z czym ten pierwszy składnik zmienności cen nie powinien być brany pod uwagę w ocenie stopnia ryzyka, a uwzględniany powinien być jedynie jej stochastyczny komponent.

Zmienność stochastyczna może być traktowana jako odzwierciedlenie ryzyka cenowego, z którym mają do czynienia uczestnicy rynku. Stochastycznym komponentem są wówczas reszty modeli ARMAX (wg wzoru 3) wyjaśniających zależności linowe. Porównując zamieszczone w tabeli 2 i 3 wielkości odchyleń standardowych zauważyć możemy, że modele liniowe w niewielkim stopniu wyjaśniają zachowanie stóp zwrotu cen.

| Statystyka \ Zmienna            | Ceny<br>lokalne $(L)$ | Ceny<br>wojewódzkie (W) | Ceny<br>krajowe (K)   |
|---------------------------------|-----------------------|-------------------------|-----------------------|
| const                           | 0,0511                | 0,0047                  | 0,0114                |
| phi 1                           | $-0,2600$             | $-0,1427$               | 0,3112                |
| phi_2                           | $-0,1637$             | 0,1085                  | 0,3386                |
| phi_3                           |                       | 0,1556                  | -                     |
| phi 4                           |                       | 0,2149                  |                       |
| Odch.stand.reszt                | 0,0541                | 0,0310                  | 0,0143                |
| Kryterium Akaike'a              | $-1189,45$            | $-1669,73$              | $-2347,70$            |
| Kryterium Hannana-Quinna        | $-1101,03$            | $-1578,09$              | $-2259,27$            |
| Statystyka testu $\chi^2$ reszt | 472,68 ( $p<0,01$ )   | 142,97<br>(p<0.01)      | $102,31$ ( $p<0,01$ ) |

Tabela 3. Oszacowania liniowych modeli ARMAX dla logarytmicznych stóp zwrotu  $(r_t)$ szeregów czasowych cen pszenicy oraz ich statystyki

\* uwaga: w tabeli pominięto oszacowania parametrów sezonowych, wszystkie parametry phi są statystycznie istotne

#### Źródło: obliczenia własne

Wykorzystując statystykę daną wzorem 2 możemy oszacować odchylenie standardowe logarytmicznych zmian cen w rocznym horyzoncie na podstawie reszt modeli ARMAX (tabela 3). Uzyskane wielkości (w przeliczeniu na procenty wynoszą) w przypadku cen lokalnych 39,0%, cen wojewódzkich 22,3% a cen krajowych 10,3%. Są to wielkości niższe o 3-4pp. od tych dla których podstawą są stopy zwrotu.

Reszty wszystkich modeli ARMAX odbiegają od rozkładu normalnego. Świadczą o tym wielkości statystyk testu  $\chi^2$  zamieszczone w tabeli 3. Hipotezy zerowe o normalnym rozkładzie reszt zostały odrzucone na poziomie istotności p=0,01 w przypadku wszystkich modeli.

Kolejnym etapem było testowane występowania efektu ARCH na podstawie reszt modeli ARMAX. Wykorzystano w tym celu test ARCH–LM Engle'a. Oparto się na regresji postaci [Engel 1982, Doman, Doman 2009]:

$$
e_t^2 = \alpha_0 + \sum_{i=1}^p \alpha_i e_{t-i}^2 + u_t
$$
 (4)

gdzie:

 $\alpha_{0}, \alpha_{i}$  – parametry modelu,

 $e_t^2$  – reszty modelu danego wzorem 3,

*<sup>t</sup> u* – składnik losowy.

Współczynnik determinacji oszacowany na podstawie powyższego równania stanowił podstawę statystyki testowej ARCH–LM Engle'a:

$$
LM = nR^2, \tag{5}
$$

gdzie:  $n -$ liczba obserwacji,  $R^2$  – współczynnik determinacji modelu opisanego wzorem 4.

Wyniki testu Engle'a dla reszt logarytmicznych stóp zwrotu (tab. 4) wskazują, że mamy do czynienia z występowaniem efektu ARCH w przypadku wszystkich szeregów czasowych. Oznacza to, że zmienność w jednym okresie zależy od zmienności w okresach poprzednich. Zauważyć można, że wraz ze wzrostem agregacji szeregów czasowych efekt grupowania zmienności jest coraz silniejszy. Hipoteza zerowa zakładająca brak heteroskedastycznej autoregresji warunkowej (dla p=0,05) została odrzucona tylko dla pierwszego opóźnienia szeregów czasowych reszt modeli logarytmicznych stóp zwrotu cen lokalnych. W przypadku analogicznych modeli cen wojewódzkich i przeciętnych cen krajowych efekt ARCH był również widoczny dla wyższych opóźnień.

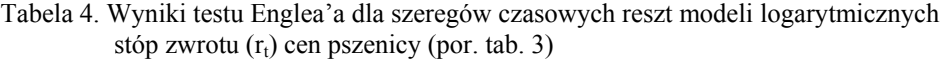

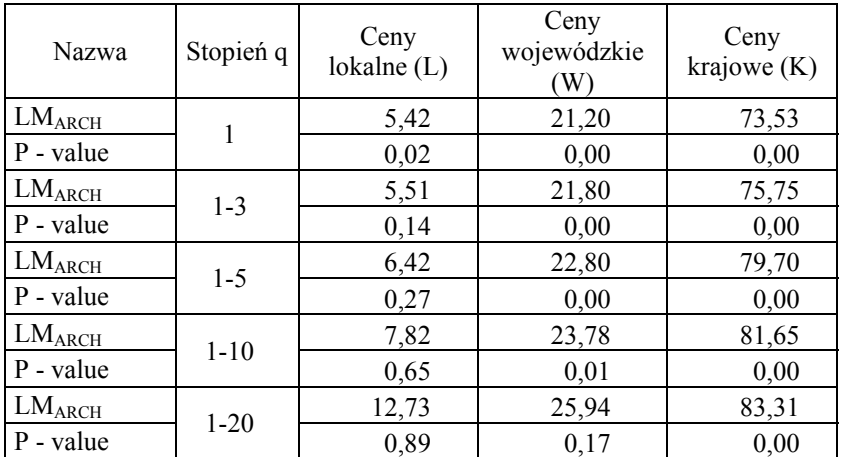

Źródło: obliczenia własne

Należy podkreślić, że badania prowadzone przez Borkowskiego i Krawiec [2009] oraz Figiela i Hamulczuka [2010] nie potwierdziły tego efektu w przypadku cen skupu pszenicy w Polsce. Przyczyną może być fakt, że ww. autorzy opierali się na danych miesięcznych, które poprzez fakt temporalnej agregacji "wygładzały" efekt ARCH.

Kolejnym krokiem w badaniach powinien być wybór modelu, który opisuje zachowania zmienności cen. Wstępnie przeprowadzone badania wskazują, że w przypadku analizowanych tutaj szeregów czasowych cen pszenicy nie będzie to prosty model GARCH(1,1) opierający się na normalnym rozkładzie. Należy przeanalizować inne modele i inne rozkłady w celu poprawnego opisu zachowań zmienności cen.

## PODSUMOWANIE

Przeprowadzone badania wskazują, że parametry zmienności targowiskowych cen pszenicy w Polsce zależą od stopnia agregacji przestrzennej analizowanych szeregów czasowych. Wraz ze wzrostem agregacji (przechodzenie od cen lokalnych do cen średnich krajowych) znacznie maleje zmienność bezwarunkowa. Oznacza to, że przyjmowanie przeciętnych cen krajowych i na ich podstawie formułowanie wniosków na temat ryzyka cenowego może prowadzić do jego zaniżenia. Najbliższe rzeczywistym zmianom cen w zakładanym horyzoncie czasowym są oszacowania zmienności dokonywane na podstawie logarytmicznych stóp zwrotu cen lokalnych. Co ciekawe, bardzo proste mierniki zmienności cen w postaci średniej zmiany poziomu cen w danym horyzoncie prognozowania (inwestowania) nie reagują w znaczący sposób na fakt agregacji przestrzennej.

Szeregi czasowe targowiskowych cen pszenicy na wszystkich analizowanych poziomach agregacji (od cen lokalnych do cen średnich krajowych) charakteryzują się zmiennością warunkową. Niemożność wykrycia tego efektu w niektórych badaniach wynika faktu, że były one oparte na danych miesięcznych, a więc bardziej zagregowanych temporalnie. Zatem podmioty, których sytuacja finansowa uzależniona jest od poziomu cen surowców sprzedawanych (producenci rolni) czy kupowanych (przetwórcy), narażone są ryzyko, którego wielkość zmienia się w czasie. Stąd miary przeciętne oparte np. na odchyleniu standardowym nie oddają w pełni faktu zmieniającego się w czasie stopnia niepewności.

Efekt grupowania zmienności w przypadku cen lokalnych jest niewielki (na granicy istotności statystycznej) ale uwidacznia się coraz wyraźniej wraz ze wzrostem agregacji szeregów czasowych. Wskazywać to może, że agregacja przestrzenna danych wpływać może na takie właściwości szeregów czasowych. Jest to odwrotny kierunek wpływu niż agregacji temporalnej. W tym drugim przypadku wraz ze wzrostem agregacji obserwuje się zanikanie efektu ARCH.

## BIBLIOGRAFIA

Alexander C. (1996) Risk Management and Analysis, John Wiley&Sons, London.

- Andersen T.G., Bollerslev T., and Diebold F.X. (2005) Parametric and Nonparametric Volatility Measurement, W: L.P. Hansen and Y. Ait-Sahalia (eds.), Handbook of Financial Econometrics ,Vol 1, Amsterdam, North-Holland.
- Bollerslev T. (1986) Generalized Autoregressive Conditional Heteroscedasticity, Journal of Econometrics nr 31, str. 307-327.
- Borkowski B., Krawiec M. (2009) Ryzyko cenowe na rynku surowców rolnych, W: Hamulczuk M., Stańko S. (eds.), Zarządzanie ryzykiem cenowym a możliwości stabilizowania dochodów producentów rolnych – aspekty poznawcze i aplikacyjne. IERiGŻ-PIB, Warszawa, str. 47-81.
- Charemza W.W., Deadman D.F (1997) Nowa Ekonometria. PWE. Warszawa.

Doman M., Doman R. (2009) Modelowanie zmienności i ryzyka, Wolters Kluwer, Kraków.

Engle R. (1982) Autoregressive Conditional Heteroscedasticity with Estimates of the Variance of UK Inflation, Econometrica, nr 50, str. 987-1007.

- Figiel S., Hamulczuk M. (2010) Measuring Price Risk in Commodity Markets, Olsztyn Economic Journal, 2010, 5(2), UWM Olsztyn, str. 380-394.
- Moledina A.A., Roe T.L., Shane M. (2003) Measurement of commodity price volatility and the welfare consequences of eliminating volatility, Working Paper at the Economic Development Centre, University of Minnesota.
- Moschini G., Hennessy D.A. (2001) Uncertainty, Risk Aversion, and Risk Management for Agricultural Producers. W: Gardner B. and Rausser G. (eds.) Handbook of Agricultural Economics, Volume 1, Elsevier Science B.V., str. 87-153.
- Rembisz W. (2007) Mikroekonomiczne podstawy wzrosty dochodów producentów rolnych, VIZJA PRESS & IT, Warszawa.
- Tarczyński W. (2003) Instrumenty pochodne na rynku kapitałowym, PWE, Warszawa.

### **SPACE AGREGATION AND VOLATILITY OF AGRICULTURAL COMMODITY TIME SERIES PRICES**

Abstract: Price risk on the spot market is directly connected with uncertainty about change of prices paid and received by market participants. It means that the risk level is a function of the volatility of the level and relation of those prices. To assess price risk a historical price volatility measures are used among the others. Thus is needed to take into account that the risk level is associated with the local conditions. This implies an analysis of the local prices volatility. Series of average country prices which very often constitute a reference for market agents not always reveal a local circumstances. Therefore spatial aggregation of data can lead to underestimation of the risk level. The aim of the paper was to estimate the effect of spatial aggregation of agricultural prices series on their volatility. It was reasonable also to investigate an existence of conditional volatility in the series for different aggregation levels. Weakly market prices of wheat for country, voivodeship and local market level were used as an empirical material.

**Key words**: data aggregation, price volatility, agricultural commodity prices

# **DOKŁADNA METODA BOOTSTRAPOWA NA PRZYKŁADZIE ESTYMACJI ŚREDNIEJ**

#### **Joanna Kisielińska**

Katedra Ekonomiki Rolnictwa i Międzynarodowych Stosunków Gospodarczych Szkoła Główna Gospodarstwa Wiejskiego w Warszawie e-mail: joanna\_kisielinska@sggw.pl

**Streszczenie:** Metoda bootstrapowa polega na wtórnym próbkowaniu pierwotnej próby losowej pobranej z populacji o nieznanym rozkładzie. W artykule pokazano, że wtórne próbkowanie nie jest konieczne, jeśli rozmiar próby nie jest zbyt duży. Możliwe jest wówczas automatyczne wygenerowanie wszystkich prób wtórnych i obliczenie wszystkich realizacji wybranego estymatora. Metodę dokładnego bootstrapu zastosowano do oszacowania średniej. Losowanie próby może być interpretowane jako dyskretyzacja ciągłej zmiennej losowej. Biorąc pod uwagę postęp w technice komputerowej, można mieć nadzieję, że znaczenie dyskretnych zmiennych losowych w statystyce będzie coraz większy.

**Słowa kluczowe:** dokładna metoda bootstrapowa, nieparametryczna estymacja średniej

## WPROWADZENIE

Jednym z podstawowych problemów statystyki matematycznej jest estymacja parametrów. Zakładamy, że dana jest zmienna losowa *X* o rozkładzie prawdopodobieństwa *F*. Chcemy określić parametr tego rozkładu, który oznaczmy jako θ. Jeżeli parametru nie można wyznaczyć należy pobrać próbę losową oraz dobrać odpowiedni estymator. Próba losowa może być interpretowana jako ciąg zmiennych losowych o jednakowych rozkładach. Wprowadźmy oznaczenia:  $\mathbf{X} = (X_1, X_2, \ldots, X_n)$  - *n* elementowa próba losowa,  $\mathbf{x} = (x_1, x_2, \ldots, x_n)$  – pewna realizacja próby losowej, zaś  $\hat{\theta} = t(X)$  - estymator parametru  $\theta$ . Zgodnie z tym zapisem estymator jest statystyką określona na przestrzeni prób.

W pewnych przypadkach przyjmując określony rozkład *F* zmiennej *X*, można wyznaczyć rozkład statystyki będącej estymatorem parametru. Często jednak rozkład *F* nie jest znany, bądź znajomość jego nie wystarcza do wyznaczenia rozkładu estymatora. Można wówczas zastosować metodę bootstrapową, zaproponowaną przez Efrona [Efron 1979]. Metoda ta polega na losowaniu z pierwotnej próby losowej **x**, prób wtórnych o liczebnościach *n*. Próby wtórne nazywamy próbami bootstrapowymi. Losowanie próby wtórnej odbywa się ze zwracaniem, przy założeniu jednakowego prawdopodobieństwa wylosowania każdego elementu próby pierwotnej. Dla próby *n* - elementowej prawdopodobieństwo to jest równe 1/*n*. Rozkład w ten sposób określony jest równoważny rozkładowi empirycznemu i nazywany jest rozkładem bootstrapowym oznaczanym jako *Fˆ* .

Wprowadźmy oznaczenie:  $\mathbf{X}^* = (X_1^*, X_2^*, \dots, X_n^*)$  - *n* elementowa wtórna próba bootstrapowa,  $\mathbf{x}^* = (x_1^*, x_2^*, \dots, x_n^*)$  - dowolna jej realizacja oraz  $\hat{\theta}^* = t(\mathbf{X}^*)$  - estymator  $\hat{\theta}$  dla próby bootstrapowej.

Istotą metody bootstrapowej jest aproksymacja rozkładu statystyki *θ ˆ* , rozkładem statystyki *θ\*ˆ* . Metodę bootstrapową stosujemy bowiem wówczas, gdy określenie rozkładu statystyki *θ ˆ* nie jest możliwe. Rozkład statystyki *θ\*ˆ* natomiast może być wyznaczony np. metodą Monte Carlo (inne metody przedstawiono np. w pracach [Efron, Tibshirani 1993], [Domański, Pruska 2000]).

Oznaczmy liczbę wylosowanych prób wtórnych jako *N*. Ciąg prób wtórnych można zapisać jako: **x**\*1, **x**\*2, … , **x**\**<sup>N</sup>* . Każda z prób pozwala wyznaczyć pojedynczą realizację statystyki *θ\*ˆ* . Dla określonej próby pierwotnej realizacja statystyki *θ\*ˆ* dla *b*-tej próby wtórnej może być zapisana jako:

$$
\hat{\theta}^*(b) = t(\mathbf{x}^*b)
$$
 (1)

Oszacowaniem bootstrapowym parametru θbędzie wówczas:

$$
\hat{\theta}^*(\bullet) = \frac{1}{N} \sum_{b=1}^N \hat{\theta}^*(b)
$$
\n(2)

Oszacowaniem standardowego błędu szacunku parametru θbędzie odchylenie standardowe postaci:

$$
s^* = \sqrt{\frac{1}{N} \sum_{b=1}^{N} (\hat{\theta}^*(b) - \hat{\theta}^*(\bullet))^2}
$$
(3)

lub:

$$
\hat{s}^* = \sqrt{\frac{1}{N-1} \sum_{b=1}^N (\hat{\theta}^*(b) - \hat{\theta}^*(\bullet))^2}
$$
(4)

w zależności od tego, czy *N* obejmuje wszystkie możliwe próby (3), czy jest jedynie pewnym ich podzbiorem (4).

Liczba wszystkich możliwych prób wtórnych jest określona liczbą sposobów, na które spośród *n* wartości (z próby pierwotnej) można wylosować także *n* wartości (próby wtórne). Problem taki znany jest z kombinatoryki i wiadomo, że ze zbioru  $n$  – elementowego *n* wartości można wylosować na  $B = n^n$  $sposobów<sup>1</sup>$ . . Wartość *B* określa rozmiar przestrzeni prób wtórnych. Prawdopodobieństwa wylosowania pojedynczej wtórnej próby są jednakowe i równe 1/*B*.

Podkreślić należy, że przestrzeń prób wtórnych jest przestrzenią skończoną o rozmiarze *B* i taki jest rozmiar dokładnej (idealnej) próby bootstrapowej. Jeżeli nie jest on zbyt duży, można wyznaczyć wszystkie realizacje estymatora. Jeśli nie jest możliwe wygenerowanie całej przestrzeni prób wtórnych ponieważ *n<sup>n</sup>* jest zbyt duże, konieczne jest losowanie, czyli zastosowanie klasycznego bootstrapu. Warto jednak zwrócić uwagę, że jeżeli używany jest estymator postaci sumy *n* niezależnych zmiennych losowych o jednakowych rozkładach i skończonej średniej i wariancji, z centralnego twierdzenia granicznego wynika, że dla dużych *n* estymator będzie miał rozkład asymptotycznie normalny.

Metodę bootstrapową wykorzystującą całą przestrzeń prób wtórnych nazwać można metodą dokładnego bootstrapu. Stwierdzenie, że metoda jest dokładna dotyczy jedynie próbkowania wtórnego. Jeśli zaś chodzi o próbę pierwotną to jej adekwatność względem pierwotnej zmiennej *X*, opieramy na twierdzeniu Gliwienki-Cantelliego.

### DOKŁADNA METODA BOOTSTRAPOWA

 $\overline{a}$ 

Niech z populacji opisanej zmienną losową *X* o nieznanym rozkładzie prawdopodobieństwa *F* wylosowana zostanie *n* elementowa próba (pierwotna) **x** = (*x*1, *x*2, … , *x*n). Jeżeli dla niektórych *i* ≠ *j* zachodzi *xi* = *xj*, możliwe jest zredukowanie<sup>2</sup> rozmiaru próby do *k* różnych wartości. Prawdopodobieństwa p<sub>i</sub> uzyskania realizacji *xi*, dla *i*=1, 2, …, *k* nie muszą być wówczas jednakowe dla wszystkich *i*. W przypadku klasycznego bootstrapu prawdopodobieństwa *pi* są jednakowe i równe 1/*n*.

Zauważmy, że próbę pierwotną wraz z prawdopodobieństwami uzyskania poszczególnych realizacji interpretować można jako pewną dyskretną zmienną losową o liczbie realizacji równej *k* (lub *n* jeśli w próbie nie wystąpiły powtórzenia). Zmienną tą nazwać można zmienną losową próby, ponieważ jej zbiór realizacji oraz rozkład wynikają bezpośrednio z pobranej pierwotnej próby

<sup>1</sup> Wartość ta określa liczbę *n* elementowych wariacji z powtórzeniami ze zbioru *n* elementowego.

<sup>2</sup> Redukcja ta nie jest konieczna, lecz wskazana, ponieważ pozwala na zmniejszenie wymiaru problemu.

losowej. Zmienną tą oznaczmy jako *X*D, a jej rozkład prawdopodobieństwa jako *F*D. Rozkład ten jest następujący:

$$
p_i^{\mathcal{D}} = P(X^{\mathcal{D}} = x_i) = p_i, \text{ dla } i = 1, 2, ..., k. \tag{5}
$$

Rozkład zmiennej losowej *X*D jest równoważny rozkładowi bootstrapowemu *Fˆ* . Próbę wtórną oznaczyć można jako  $\mathbf{X}^{\mathrm{D}} = (X_1^{\mathrm{D}}, X_2^{\mathrm{D}}, \cdots, X_n^{\mathrm{D}})$ D  $\mathbf{X}^{\mathbf{D}} = (X_1^{\mathbf{D}}, X_2^{\mathbf{D}}, \cdots, X_n^{\mathbf{D}})$ , statystykę  $\hat{\theta}^*$  zaś jako  $\hat{\theta}^{\text{D}} = t(\mathbf{X}^{\text{D}})$ . Rozkład statystyki  $\hat{\theta}$  może być przybliżony rozkładem statystyki  $\hat{\theta}^{\text{D}}$ . Podkreślić należy, że ewentualne obciążenie, problem zgodności i efektywności dotyczy estymatora *θ ˆ* , ponieważ w dokładnej metodzie bootstrapowej realizacje estymatora D*θ ˆ* są obliczane dla całej populacji prób wtórnych, a nie szacowana na podstawie próby. Metoda nie może więc wprowadzać żadnego dodatkowego obciążenia. Problem na tym etapie jest problemem statystyki opisowej, a nie matematycznej.

Pojedyncza *b*-tą realizację próby wtórnej  $\mathbf{x}^{\mathbf{D}b} = (x_1^{\mathbf{D}b}, x_2^{\mathbf{D}b}, \dots, x_n^{\mathbf{D}b})$ 2  $\mathbf{x}^{\mathbf{D}b} = (x_1^{\mathbf{D}b}, x_2^{\mathbf{D}b}, \cdots)$ pozwala obliczyć wartość  $\hat{\theta}^{\text{D}}(b) = t(\mathbf{x}^{\text{D}b})$  stanowiącej pojedynczą realizację estymatora D*θ ˆ* . Prawdopodobieństwo wylosowania *b*-tej próby wtórnej jest równe:

$$
p^{D b} = P(\hat{\theta}^D = \hat{\theta}^D(b)) = \prod_{i=1}^n p_i^{D b}
$$
 (6)

gdzie  $p_i^{\text{D}b} = P(X^{\text{D}} = x_i^{\text{D}b})$  $p_i^{\text{D}b} = P(X^{\text{D}} = x_i^{\text{D}b})$ . Wymiar przestrzeni prób wtórnych jest równy  $B = k^n$ , a wobec tego musi być spełniony warunek:  $\sum_{n=1}^{\infty} p^{10} = 1$ 1  $\sum^B p^{\text{D}b} =$ = *b*  $p^{\text{D}b} = 1$ .

Formuła (6) określa rozkład estymatora  $\hat{\theta}^D$ , którym przybliżamy rozkład estymatora *θ ˆ* . Jest to rozkład dyskretny o skończonej, choć w niektórych przypadkach bardzo dużej liczbie realizacji. Rozkład ten wykorzystać można do punktowej lub przedziałowej oceny parametru  $\theta$ , bądź testowania hipotez.

Zauważmy, że metoda bootstrapowa w istocie polega na przybliżeniu nieznanego ciągłego rozkładu pewnej zmiennej losowej  $\hat{\theta}$ , dyskretną zmienną losową D*θ ˆ* o rozkładzie, który można wygenerować na podstawie próby. Losując próbę przeprowadzamy tak naprawdę dyskretyzację pewnego ciągłego zjawiska. Ciągłą zmienną losową *X* staramy się przybliżyć ciągiem jej realizacji **x** =  $(x_1, x_2,$ … , *x*n). Dyskretyzacja problemów ciągłych stosowana jest powszechnie w naukach technicznych czy problemach numerycznych. Jako przykład podać można problem optymalizacji dynamicznej, którego szczególnym przypadkiem jest

zadanie sterowania optymalnego. Jedynie w nielicznych przypadkach możliwe jest znalezienie funkcji czasu stanowiącej rozwiązanie, wobec czego zadania rozwiązuje się stosując dyskretyzację.

Wygenerowanie wszystkich prób wtórnych może być zrealizowane jako rekurencyjne pobieranie kolejnych elementów z *n*-elementowej próby. Jeśli wystąpiły powtórzenia, zbiór z którego pobierane są wartości redukuje się do wymiaru *k*. Okazuje się jednak, że liczbę generowanych realizacji prób bootstrapowych można znacznie zredukować, ponieważ w próbie wtórnej część wartości będzie się powtarzać - losowanie odbywa się z powtórzeniami. Algorytm pozwalający wygenerować wszystkie próby wtórne przy założeniu jednakowych prawdopodobieństw wylosowania każdego elementu próby pierwotnej przedstawiony jest w pracy [Fisher and Hall 1991]. Na stronie http://mors.sggw.waw.pl/~jkisielinska umieszczony został skompilowany program napisany w języku C++ generujący wszystkie realizacje estymatora średniej, dla *n* elementowej próby wtórnej zredukowanej do *k* różnych wartości. Estymator średniej dany jest wzorem:

$$
\overline{X} = \frac{1}{n} \sum_{i=1}^{n} X_i
$$
\n(7)

Jeżeli próba jest duża (*n* ≥ 30) uzyskany rozkład może być porównany z rozkładem granicznym. Jeżeli założymy, że próba została pobrana z populacji o dowolnym rozkładzie o wartości oczekiwanej μ i odchyleniu standardowym σ, estymator średniej *X* ma rozkład normalny z parametrami:

$$
\mu_{\overline{X}} = \mu, \sigma_{\overline{X}} = \sigma / \sqrt{n} \tag{8}
$$

Stosując dokładną metodę bootstrapową rozkład zmiennej losowej *X* przybliżamy rozkładem dyskretnej zmiennej losową *X*D, której wartość oczekiwaną  $\mu^D$  oraz odchylenie standardowe  $\sigma^D$  obliczmy według wzorów:

$$
\mu^{\mathcal{D}} = \sum_{i=1}^{k} x_i \cdot p_i, \sigma^{\mathcal{D}} = \sqrt{\sum_{i=1}^{k} (x_i - \mu^{\mathcal{D}})^2} \cdot p_i
$$
 (9)

Wobec tego normalny, graniczny rozkład estymatora  $\overline{X}$  (który oznaczymy jako GA) jest następujący:

$$
GA: N(\mu^D, \sigma^D/\sqrt{n})
$$
 (10)

# WYNIKI OBLICZEŃ

Dokładna metoda bootstrapowa wykorzystana zostanie do estymacji średniej dla przykładowej próby losowej przedstawionej w tabeli 1. Przyjęto, że prawdopodobieństwa wylosowania poszczególnych realizacji nie są jednakowe. Takie podejście w pewnym stopniu uzasadnia wykorzystanie rozkładu z tabeli 1 dla różnych liczebności próby - obliczenia wykonane zostaną dla przykładowych trzech rozmiarów: *n*=10, *n*=20 i *n*=30. Podkreślić należy, że w przypadku stosowania metod bootstrapowych wartość *n* wynika bezpośrednio z liczebności próby. Założenie różnych wartości dla *n* traktować należy jedynie jako eksperyment symulacyjny.

Zakładamy, że dana jest *n* elementowa próba pobrana z nieznanego rozkładu prawdopodobieństwa  $F$ , którą reprezentuje dyskretna zmienna losowa  $\bar{X}^D$ . Rozkład prawdopodobieństwa zmiennej *X*D przedstawiony jest w tabeli 1. Wartość oczekiwana i odchylenie standardowe  $X^D$  są odpowiednio równe  $\mu^D = 5,17400$ , oraz  $\sigma^D = 1,99743$ .

Tabela 1. Rozkład zmiennej losowej XD

| $\lambda_i$ |       |         |                                                                                                   |  |  |  |  |
|-------------|-------|---------|---------------------------------------------------------------------------------------------------|--|--|--|--|
|             | 0.010 | LO 050. | $\vert 0.180 \vert 0.253 \vert 0.040 \vert 0.127 \vert 0.210 \vert 0.100 \vert 0.020 \vert 0.010$ |  |  |  |  |

Źródło: opracowanie własne

Na rysunku 1 przedstawiono rozkład estymatora średniej wyznaczony metodą dokładnego bootstrapu (oznaczony jako DBA) oraz rozkład graniczny GA określony wzorem (10), w przedziale odległym od średniej o 4 odchylenia standardowe. Dokładny rozkład bootstrapowy dla średniej podany został jako prawdopodobieństwo przyjęcia przez nią poszczególnych wartości (rozkład estymatora średniej jest rozkładem dyskretnym). W przypadku rozkładów granicznych natomiast jest to prawdopodobieństwo przyjęcia wartości z przedziału (od połowy przedziału między wartościami z lewej, do połowy z prawej strony). Dla trzech przykładowych rozmiarów próby wykresy są niemal identyczne.

W celu ilustracji rzędu podobieństwa, w tabeli 2 podano rozkłady estymatora średniej DBA i GA dla trzech przykładowych rozmiarów próby. Z uwagi na ograniczoną ilość miejsca wybrano po 21 realizacji skoncentrowanych wokół średniej. Wartości prawdopodobieństw pokrywają się z dokładnością niemal do trzeciego miejsca po przecinku (a co najmniej drugiego). Im większa próba, tym różnice między rozkładami są mniejsze. Można więc wnioskować, że w przypadku średniej stosowanie rozkładów granicznych jest w pełni uzasadnione, nawet jeśli liczebność próby jest mniejsza od 30. Fakt ten potwierdzony został przeprowadzonymi eksperymentami symulacyjnymi dla innych rozkładów, niż dany w tabeli 1. Wykorzystując udostępniony program czytelnik może sam przeprowadzić podobne eksperymenty.

W tabeli 3 przedstawione zostały parametry rozkładów estymatora średniej – wartość oczekiwana i odchylenie standardowe, natomiast w tabeli 4 przedziały ufności wyznaczone na podstawie uzyskanych rozkładów.

Jeśli chodzi o parametry rozkładów są one niemal jednakowe (z dokładnością do 5-ciu miejsc po przecinku dla trzech liczebności). Dla rozkładu DBA parametry obliczone zostały na podstawie wszystkich wygenerowanych realizacji – są to więc wartości dokładne. Wartości oczekiwane rozkładów granicznych GA dla trzech liczebności próby są równe wartości oczekiwanej dla próby (co wynika bezpośrednio z teorii). W przypadku rozkładu DBA również otrzymano wartość oczekiwaną równą wartości oczekiwanej dla próby. Rezultat ten potwierdza poprawność użytego algorytmu. Podkreślić należy, że dokładna metoda bootstrapowa nie wprowadza dodatkowego obciążenia estymatora (w przeciwieństwie do metody bootstrapowej z losowaniem prób).

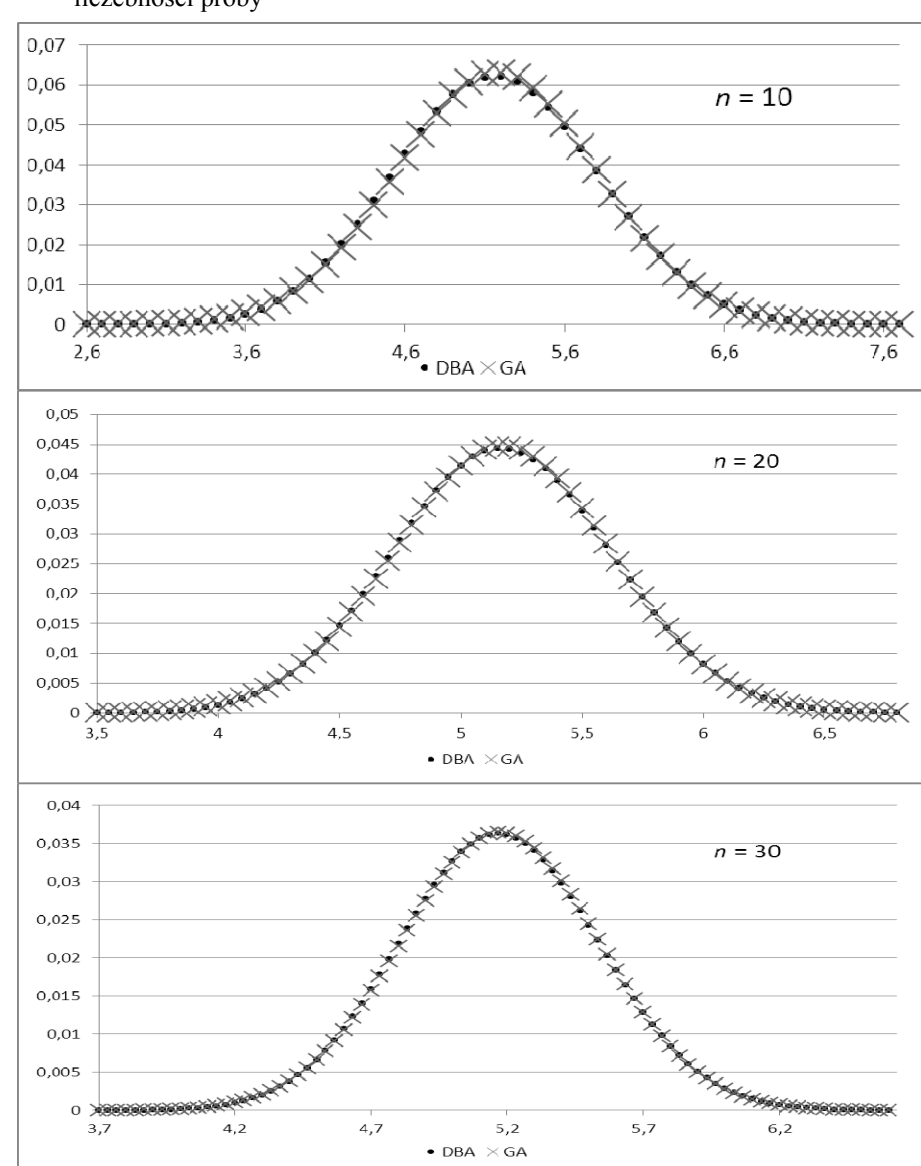

Rysunek 1. Rozkłady estymatorów średniej DBA i GA dla przykładowych trzech liczebności próby

Źródło: obliczenia własne

|                | $n=10$     |          |                | $n=20$     |           |                | $n=30$     |         |
|----------------|------------|----------|----------------|------------|-----------|----------------|------------|---------|
|                |            | prawdop. |                |            | prawdop.  | $\overline{X}$ | prawdop.   |         |
| $\overline{X}$ | <b>DBA</b> | GA       | $\overline{X}$ | <b>DBA</b> | <b>GA</b> |                | <b>DBA</b> | GA      |
| 4,20           | 0,01993    | 0,01926  | 4,65           | 0,02288    | 0,02245   | 4,8333         | 0,02385    | 0,02357 |
| 4,30           | 0,02514    | 0,02427  | 4,70           | 0,02588    | 0,02543   | 4,8667         | 0,02584    | 0,02556 |
| 4,40           | 0,03083    | 0,02983  | 4,75           | 0,02891    | 0,02846   | 4,9000         | 0,02775    | 0,02749 |
| 4,50           | 0,03679    | 0,03575  | 4,80           | 0,03187    | 0,03145   | 4,9333         | 0,02954    | 0,02932 |
| 4,60           | 0,04275    | 0,04179  | 4,85           | 0,03468    | 0,03432   | 4,9667         | 0,03120    | 0,03102 |
| 4,70           | 0,04840    | 0,04764  | 4,90           | 0,03728    | 0,03699   | 5,0000         | 0,03267    | 0,03253 |
| 4,80           | 0,05343    | 0,05297  | 4,95           | 0,03956    | 0,03937   | 5,0333         | 0,03392    | 0,03384 |
| 4,90           | 0,05755    | 0,05744  | 5,00           | 0,04146    | 0,04138   | 5,0667         | 0,03493    | 0,03491 |
| 5,00           | 0,06048    | 0,06075  | 5,05           | 0,04292    | 0,04295   | 5,1000         | 0,03568    | 0,03571 |
| 5,10           | 0,06205    | 0,06266  | 5,10           | 0,04389    | 0,04403   | 5,1333         | 0,03614    | 0,03623 |
| 5,20           | 0,06217    | 0,06304  | 5,15           | 0,04433    | 0,04457   | 5,1667         | 0,03630    | 0,03645 |
| 5,30           | 0,06083    | 0,06185  | 5,20           | 0,04424    | 0,04456   | 5,2000         | 0,03617    | 0,03636 |
| 5,40           | 0,05813    | 0,05919  | 5,25           | 0,04360    | 0,04400   | 5,2333         | 0,03575    | 0,03597 |
| 5,50           | 0,05426    | 0,05524  | 5,30           | 0,04246    | 0,04290   | 5,2667         | 0,03504    | 0,03530 |
| 5,60           | 0,04948    | 0,05028  | 5,35           | 0,04086    | 0,04131   | 5,3000         | 0,03407    | 0,03434 |
| 5,70           | 0,04408    | 0,04464  | 5,40           | 0,03884    | 0,03928   | 5,3333         | 0,03286    | 0,03314 |
| 5,80           | 0,03834    | 0,03865  | 5,45           | 0,03648    | 0,03689   | 5,3667         | 0,03143    | 0,03171 |
| 5,90           | 0,03256    | 0,03264  | 5,50           | 0,03385    | 0,03421   | 5,4000         | 0,02982    | 0,03009 |
| 6,00           | 0,02700    | 0,02688  | 5,55           | 0,03103    | 0,03133   | 5,4333         | 0,02807    | 0,02831 |
| 6,10           | 0,02185    | 0,02159  | 5,60           | 0,02811    | 0,02834   | 5,4667         | 0,02620    | 0,02642 |
| 6,20           | 0,01725    | 0,01691  | 5,65           | 0,02516    | 0,02531   | 5,5000         | 0,02427    | 0,02445 |

Tabela 2. Rozkłady estymatorów średniej DBA i GA dla przykładowych trzech liczebności próby

Źródło: obliczenia własne

Tabela 3. Wartość oczekiwana i odchylenie standardowe rozkładów estymatora średniej

| rozmiar próby          | $n=10$     |         |         | $n=20$                | $n=30$     |           |
|------------------------|------------|---------|---------|-----------------------|------------|-----------|
| rozkład estymatora     | <b>DBA</b> | GА      | DBA     | GА                    | <b>DBA</b> | GA        |
| średnia                | 5.17400    | 5.17400 |         | $5,17400$   $5,17400$ | 5,17400    | 1,5.17400 |
| odchylenie standardowe | 0.63164    | 0.63164 | 0.44664 | 0.44664               | 0.36468    | 0.36468   |

Źródło: obliczenia własne

W przypadku przedziałów ufności dla rozkładów DBA i GA występują pewne różnice - największe dla *n*=10, zarówno dla poziomu ufności 0,95 jak i 0,99. Przedziały obliczone z rozkładu granicznego są zwykle nieco węższe, niż wyznaczone metodą dokładnego bootstrapu. Podkreślić należy, że dla ustalonego rozmiaru próby *n* nie jest możliwe uzyskanie dowolnie dużej dokładności

oszacowania przedziałów ufności, ponieważ dokładny rozkład bootstrapowy DBA jest rozkładem dyskretnym, a wobec tego cechuje go pewna ziarnistość. Wraz ze wzrostem rozmiaru próby różnice są coraz mniejsze. Dla *n* = 20 granice przedziałów ufności rozkładów DBA i GA różnią się na drugim miejscu po przecinku, dla *n* = 30 na trzecim.

Tabela 4. Przedziały ufności dla średniej wyznaczone na podstawie uzyskanych rozkładów estymatora

| rozmiar próby       |         | $n=10$     |        | $n=20$ |           | $n=30$     |        |
|---------------------|---------|------------|--------|--------|-----------|------------|--------|
| rozkład estymatora  |         | <b>DBA</b> | GA     | DBA    | <b>GA</b> | <b>DBA</b> | GA     |
|                     |         | 3,9000     | 3,9360 | 4,2750 | 4,2986    | 4,4500     | 4,4592 |
| $1 - \alpha = 0.95$ | granice | 6,5000     | 6,4120 | 6,0750 | 6,0494    | 5,9000     | 5,8888 |
|                     | rozstęp | 2,6000     | 2,4760 | 1,8000 | 1,7508    | 1,4500     | 1,4295 |
|                     |         | 3,6000     | 3,5470 | 4,0500 | 4,0235    | 4,2333     | 4,2346 |
| $1 - \alpha = 0.99$ | granice | 6,9000     | 6,8010 | 6,3500 | 6,3245    | 6,1333     | 6,1134 |
|                     | rozstęp | 3,3000     | 3,2540 | 2,3000 | 2,3009    | 1,9000     | 1,8787 |

Źródło: obliczenia własne

### WNIOSKI

W artykule zwrócono uwagę, że ze względu na postęp w technice komputerowej metoda bootstrapowa polegająca na wtórnym próbkowaniu pierwotnej próby losowej może być zastąpiona dokładną metodę bootstrapową. W przypadku metody dokładnego bootstrapu generowane są wszystkie możliwe próby wtórne, co pozwala wyznaczyć wszystkie realizacje statystyki stanowiącej estymator poszukiwanego parametru. W klasycznej metodzie boostrapowej realizacje estymatora są losowane, czego skutkiem może być wylosowanie tej samej próby wtórnej (rozkład estymatora bootstrapowego jest bowiem rozkładem dyskretnym). Podkreślić należy, że próbę losujemy jeśli nie możemy zbadać całej populacji lub badanie całej populacji jest zbyt kłopotliwe bądź kosztowne. Jeśli możliwe jest wygenerowanie całej przestrzeni prób wtórnych nie ma potrzeby wtórnego losowania.

Ponieważ czas niezbędny do wygenerowania całej przestrzeni prób wtórnych zależy nie tylko od rozmiaru próby, ale również rodzaju estymatora, trudno podać wartość *n*, która stanowiła by wartość graniczną (aktualnie maksymalną) dla metody dokładnej. Orientacyjnie można przyjąć, że jest to w przypadku *k* = *n* mniej więcej 20. Dla większych prób czas obliczeń jest aktualnie zbyt długi, co nie oznacza, że w przyszłości tak będzie. Moc obliczeniowa komputerów rośnie bardzo szybko i to co dziś zajmuje wiele godzin, w przyszłości trwać może ułamek sekundy.

Metodę dokładnego bootstrapu wykorzystano do estymacji średniej. Pokazano, że wartości oczekiwane estymatorów są równe dokładnie średniej. Metoda nie wprowadza więc obciążenia wynikającego z wtórnego próbkowania jak może to mieć miejsce w klasycznym bootstrapie. Rozkłady estymatorów wyznaczonych dokładną metodą bootstrapową porównano z rozkładami granicznymi. Podobieństwo rozkładów wskazuje, na możliwość przybliżenia rozkładu "dokładnego" rozkładem granicznym.

Jakie są konsekwencje przedstawionej w artykule możliwości wygenerowania pełnej informacji zawartej w próbie? Kwestia podstawowa to znacznie większa swoboda w konstrukcji estymatorów. Nie ma bowiem potrzeby zakładania postaci rozkładu, aby możliwe było określenie rozkładu estymatora. Dążyć należy, aby estymator był nieobciążony, zgodny i efektywny. Do badania tych kwestii metoda dokładnego boostrapu może być również przydatna.

Podkreślić należy, że pobranie próby losowej może być traktowane jako zastąpienie ciągłej zmiennej losowej o nieznanym rozkładzie zmienną dyskretną o rozkładzie znanym – rozkładzie bootstrapowym (równoważnym rozkładowi empirycznemu). Przekształcenia zmiennych dyskretnych są prostsze od przekształceń zmiennych ciągłych, ponieważ rozkłady statystyk zmiennych dyskretnych mogą być obliczane automatycznie. W rzeczywistości ze względu na skończoną dokładność wszelkich pomiarów możemy obserwować i tak jedynie zmienne dyskretne. Można przypuszczać, że wraz z rosnącą mocą komputerów ich znaczenie w statystyce będzie coraz większy.

## BIBLIOGRAFIA

- Domański C., Pruska K (2000) Nieklasyczne metody statystyczne. Polskie Wydawnictwo Ekonomiczne, Warszawa.
- Efron B. (1979) Bootstrap methods: another look at the jackknife. The Annals of Statistics. Vol. 7, No. 1, 1-26.
- Efron B., Tibshirani R.J. (1993) An introduction to the Bootstrap. Chapman & Hall. London.
- Fisher N.I., Hall P. (1991) Bootstrap algorithms for small samples. Journal of Statistical Planning and Inference. Vol. 27, 157-169.

### **THE EXACT BOOTSTRAP METHOD ON THE EXAMPLE OF THE MEAN**

**Abstract:** The bootstrap method is based on resampling of the original random sample drawn from a population with an unknown distribution. In the article it was shown that resampling is unnecessary if the sample size is not too large. It is possible to automatically generate all possible resamples and calculate all realizations of the required estimator. The method was used to estimate mean. Random sampling may be interpreted as discretization of a continuous variable. Because of the progress in computer technology we may hope that the role of discrete variables in statistics will increase.

**Key words**: exact bootstrap method, nonparametric mean estimation

# **ZANURZANIE W REGRESJI LINIOWEJ**

### **Małgorzata Kobylińska**

Katedra Metod Ilościowych Uniwersytet Warmińsko-Mazurski w Olsztynie e-mail: angosiak@poczta.onet.pl

**Streszczenie:** Wprowadzone przez Tukey'a [Tukey 1975] pojecie zanurzania obserwacji w próbach wielowymiarowych stało się narzędziem służącym analizie danych. Dzięki wykorzystaniu miary zanurzania obserwacji w próbie przezwycięża się trudności związane z porządkowaniem obserwacji wielowymiarowych. Pojęcie zanurzania danych było intensywnie rozwijane przez wielu badaczy z punktu jego przydatności do opisu statystycznego danych jedno i wielowymiarowych W literaturze przedmiotu spotkać można różne kryteria oraz metody wyznaczania miary zanurzania obserwacji w próbie. W pracy podano określenie zanurzenia obserwacji w próbie oraz pojęcia z nim związane. Przedstawiono wykorzystanie zanurzania w regresji liniowej dla przypadku dwuwymiarowego.

**Słowa kluczowe:** zanurzanie obserwacji w próbie, funkcja regresji liniowej

### WPROWADZENIE

Praca Tukey'a [Tukey 1975] stała się inspiracją do wprowadzenia wielu pojęć związanych z analizą eksploratywną danych liczbowych. Jednym z nich jest zanurzanie danych, będące relatywną miarą obserwacji w danym zbiorze danych.

W 1998 roku Rousseeuw i Huber wprowadzili pojecie zanurzania funkcji regresji liniowej w zbiorze dwuwymiarowym. Wartość zanurzania regresji jest liczbą całkowitą należącą do przedziału od zera do *n* i może być wykorzystywana do badania dopasowania równania regresji liniowej do danych empirycznych, przy czym wyższe wartości zanurzania odpowiadają funkcjom lepiej dopasowanym do tych danych.

W pracy przedstawione zostanie określenie zanurzania obserwacji w próbie oraz pojęcia z nim związane. Zanurzanie w próbie dwuwymiarowej rozważane będzie, jako pewna własność dopasowania regresji liniowej do danych empirycznych dla przypadku dwuwymiarowego. Metoda wyznaczania zanurzania regresji liniowej zilustrowana będzie na przykładzie liczbowym. Zaprezentowany zostanie algorytm umożliwiający wyznaczenie zanurzania funkcji regresji w zbiorze dwuwymiarowym.

# OKREŚLENIE ZANURZANIA OBSERWACJI W PRÓBIE

Niech  $P_n^p = \{x_1, x_2, ..., x_n\}$  będzie układem obserwowalnych wektorów wyrażających próbę *p-*wymiarową o liczebności *n* pochodzącą z pewnego *p*-wymiarowego rozkładu określonego dystrybuantą  $F_p$  oraz niech  $\theta \in R^p$  będzie pewnym punktem z przestrzeni rzeczywistej  $R^p$ . W szczególności może należeć on do układu punktów z próby  $P_n^p$ . Wówczas każdy punkt  $x_i$  jest rozpatrywany jako *p*-wymiarowy wektor kolumnowy  $x_i = [x_{i1}, x_{i2},...,x_{ip}]^T$ , gdzie  $x_{ij}$  jest wartością *j*-tej zmiennej (czyli zmiennej *X <sup>j</sup>* ) zaobserwowaną dla *i*-tego obiektu przy *i* =1*,*2*,...,n* oraz *j* =1*,*2*,...,p*. Jeżeli nie więcej niż *p* obserwacji należy do jakiejkolwiek ( $p$ -*1*)-wymiarowej podprzestrzeni, to próbę  $P_n^p$  nazywany zbiorem punktów ogólnie pozytywnym, według nazewnictwa wprowadzonego przez Donoho i Gasko [Donoho i Gasko 1992].

Dla określenia zanurzania obserwacji w próbie należy zauważyć, iż wektory próby  $x_i \in P_n^p$  mogą być uporządkowane, gdy zostaną one przekształcone do wielkości skalarnych  $u^T x_i$  dla zadanego wektora  $u \in R^p$ . Wówczas ciąg wektorów  $x_1, x_2, ..., x_n \in P_n^p$  przechodzi w ciąg skalarów  $u^T x_1, u^T x_2, \ldots, u^T x_n \in R$ , który może być uporządkowany monotonicznie. Wektor  $\theta \in R^p$  sprowadza się do skalara  $u^T \theta \in R$ . Ważną kwestią jest zlokalizowanie  $u^T \theta$  w ciągu  $u^T x_1, u^T x_2, ..., u^T x_n$ . Zanurzanie wektora  $\theta$ w próbie  $P_n^p$  sprowadza się do badania odległości  $u^T\theta$  od końców próby uporządkowanej niemalejąco  $\{u^T x_{(i)} : i = 1, 2, ..., n\},\}$  gdzie  $\mu_{(1)} \geq u \quad \mu_{(2)} \geq ... \geq u \quad \mu_{(n)}$  $u^T x_{(1)} \le u^T x_{(2)} \le ... \le u^T x_{(n)}$ . Na podanej koncepcji określona jest definicja zanurzania Tukey'a obserwacji w próbie *p*-wymiarowej.

Definicja 1. Zanurzaniem punktu  $\theta$  w próbie  $P_n^p$  nazywamy funkcję próby  $zan_p(\theta, P_n^p)$ o następującej postaci

$$
zan_{p}(\theta, P_{n}^{p}) = \min_{\|u\|=1} \# \left\{ i : u^{T} \theta \geq u^{T} x_{i} \right\},
$$
\n<sup>(1)</sup>

gdzie *u* jest wektorem kolumnowym z przestrzeni  $R^p$  o długości 1, czyli o normie euklidesowej  $||u|| = 1$ , natomiast # $\{\cdot\}$  oznacza liczebność rozważanego zbioru.

Przez  $zan_p(\theta, P_n^p)$  rozumiemy próbkową wersję zanurzania obserwacji w próbie  $P_n^p$  pochodzącej z rozkładu określonego dystrybuantą  $F_p$ .

Intuicyjnie zanurzanie punktu  $\theta$  w próbie  $P_n^p$  wyraża najmniejsza liczba punktów z tej próby, położonych po jednej stronie wektora  $\theta$ . Pozwala to na dokonanie porządkowania elementów próby  $P_n^p$  w ciąg wektorów  $(x_{(1)}, x_{(2)},...,x_{(n)})$  taki, że spełniony będzie ciąg nierówności  $\sum_{i=1}^{n} (x_{(1)} : P_n^p) \ge \sum_{i=1}^{n} (x_{(2)} : P_n^p) \ge \dots \ge \sum_{i=1}^{n} (x_{(n)} : P_n^p)$ , czyli ciąg wartości nierosnących. Obserwacje, którym odpowiadają wyższe wartości zanurzania zlokalizowane są bardziej centralnie w badanej próbie, te którym odpowiadają najniższe wartości tej miary są znacznie oddalone od centralnego skupienia próby.

W literaturze przedmiotu spotkać można różne kryteria wyznaczania zanurzania obserwacji w próbie m. in. kryterium Mahalanobisa, kryterium Oja lub kryterium Barnetta [patrz np. Liu i in. 1999 a także Kobylińska 2003]. Należy zaznaczyć, że zagadnienia związane z wyznaczaniem zanurzania obserwacji w próbie są bezpośrednio związane z pojęciem konturów zanurzania, które stanowią ich graficzne uzupełnienie. Określenie konturów zanurzania oraz metoda ich wyznaczania przedstawione zostały m. in w pracy Ruts i Rousseeuw [1996].

# WYKORZYSTANIE ZANURZANIA W REGRESJI LINIOWEJ

Analiza regresji zajmuje się opisywaniem zależności pomiędzy zmiennymi. Konstruowane są modele, które ilościowo opisują związki pomiędzy tymi zmiennymi. Pozwalają one na analizę struktury zależności, znaczenia czynnika losowego oraz umożliwią prognozowanie. Równaniem regresji nazywamy równanie opisujące związek pomiędzy zmiennymi z uwzględnieniem występowania składnika losowego.

Rozpatrzymy zbiór dwuwymiarowy ze względu na dwie zmienne X i Y,· o których wiadomo, że zmienna X wywiera trwały wpływ na zmienną Y. Szacujemy równanie regresji liniowej dla zaobserwowanych w próbie wartości badanych zmiennych. Oszacowanie funkcji regresji liniowej Y względem X przedstawia równanie

$$
\hat{y}_i = ax_i + b,
$$

gdzie:

 $\hat{y}_i$  - teoretyczne wartości funkcji regresji odpowiadające danemu poziomowi realizacji zmiennej X,

 $x_i$  - zaobserwowane w próbie realizacje zmiennej objaśniającej X,

*a*,*b* - oceny parametrów funkcji regresji Y od X, przy czym *a* jest oceną współczynnika regresji liniowej, *b* - oceną wyrazu wolnego.

Reszty modelu równania regresji będące różnicą pomiędzy rzeczywistymi wartościami  $y_i$  i odpowiadającymi im wartościami teoretycznymi  $\hat{y}_i$  wyznaczane są według wzoru

$$
e_i = y_i - \hat{y}_i.
$$

Niech  $P_n^2 = \{(x_i, y_i) ; i = 1, 2, ..., n\} \subset R^2$  będzie próbą dwuwymiarową o liczebności *n* oraz niech  $\hat{y}_i = ax_i + b$  będzie równaniem regresji dwóch zmiennych, oszacowanym dla zaobserwowanych w próbie  $P_n^2$  realizacji zmiennych X i Y.

Estymacja parametrów równania regresji jest postępowaniem mającym na celu znalezienie ocen parametrów strukturalnych na podstawie danych z próby. Do tego celu wykorzystuje się zazwyczaj Klasyczną Metodę Najmniejszych Kwadratów, która pozwala na znalezienie takich ocen tych parametrów, że suma kwadratów odchyleń pomiędzy rzeczywistymi i teoretycznymi wartościami zmiennej objaśnianej jest najmniejsza. Estymacja parametrów liniowej funkcji regresji polega na znalezieniu takich wartości dla ich ocen, żeby model regresji był jak najlepiej dopasowany do danych empirycznych. W celu określenia jakości dopasowania funkcji regresji do tych danych wykorzystać można na przykład takie miary jak: wariancję resztową, odchylenie standardowe reszt, współczynnik zmienności losowej lub współczynnik determinacji. Do oceny jakości ocen parametrów strukturalnych służą odpowiednie testy statystyczne. W analizie liniowej funkcji regresji reszty tworzą rozkład empiryczny, którego rozpoznanie jest możliwe po oszacowaniu parametrów strukturalnych tej funkcji. Poprawnie skonstruowany model funkcji regresji, poza wysokim stopniem odzwierciedlania wartości empirycznych, powinien również charakteryzować się pewnymi pożądanymi własnościami rozkładu reszt (np. stałością wariancji lub zgodnością z rozkładem normalnym składnika losowego). Badanie losowości reszt ma na celu weryfikację hipotezy o trafności doboru postaci analitycznej równania regresji. Należy zatem sprawdzić, czy funkcja regresji liniowej trafnie opisuje zależność pomiędzy zmiennymi X i Y. Idea testu serii, który może być wykorzystywany w tym celu, uwzględnia znaki reszt równania regresji. Jeżeli kolejno według rosnących wartości zmiennej objaśniającej następują dość długie ciągi reszt, złożone wyłącznie z wartości o tych samych znakach (serie reszt), oznacza to, że reszty mają charakter nielosowy. Mała liczba serii odpowiada

sytuacji, w której punkty empiryczne nie układają się w sposób losowy poniżej i powyżej prostej regresji [patrz np. Goryl i in. 2007 lub Luszniewicz i Słaby 2008].

Jeżeli ocena dopasowania funkcji regresji do danych empirycznych budzi wątpliwości, należy zbadać przyczyny tego stanu rzeczy. Powodem może być na przykład występowanie obserwacji nietypowych w danym zbiorze danych lub niewłaściwa postać analityczna równania regresji.

 W pracy zaproponowana zostanie metoda wyznaczania zanurzania równania regresji w próbie dwuwymiarowej, która może być wykorzystywana w celu zbadania poprawności doboru liniowej funkcji regresji do danych empirycznych.

Określenie funkcji, która jest niedopasowana do danych empirycznych zbioru dwuwymiarowego podaje definicja.

Definicja 2. Funkcję liniową  $y = ax + b$  nazywamy niedopasowaną do danych empirycznych zbioru dwuwymiarowego, jeżeli dla każdego  $x_i$  istnieje liczba rzeczywista  $v_y = v$  taka, że dla każdego  $x_i \neq v$  zachodzi

$$
e_i < 0
$$
 dla każdego  $x_i < v_i$   $e_i > 0$  dla każdego  $x_i > v$ 

lub

$$
e_i > 0
$$
 dla kazdego  $x_i < v_i \in e_i < 0$  dla kazdego  $x_i > v$ .

Definicja 3. Zanurzaniem funkcji regresji  $rzan(\hat{y}_i, P_n^2)$  w zbiorze dwuwymiarowym  $P_n^2$  nazywamy najmniejsza liczbę obserwacji tego zbioru, które należy z niego usunąć, żeby prosta regresji stała się niedopasowana do danych empirycznych.

Zgodnie z definicją 2 zanurzanie regresji liniowej nie uwzględnia wartości reszty tylko jej znak.

Dla zbioru  $P_n^2$  maksymalna wartość zanurzania funkcji regresji spełnia nierówność

$$
\max rzan(\hat{y}_i, P_n^2) \ge \left\lceil \frac{n}{3} \right\rceil,\tag{2}
$$

gdzie ⎡ ⎤ *A* jest częścią całkowita liczby *A*. Wartość zanurzania będzie równa n, jeżeli wszystkie punkty  $P_n^2$  będą leżały na tej prostej. Można przyjąć, że jeżeli wartość zanurzania funkcji regresji liniowej w  $P_n^2$  będzie większa lub równa  $\left| \frac{n}{3} \right|$  $\mathsf I$ 3  $\frac{n}{2}$ , to funkcja liniowa trafnie opisuje zależność pomiędzy badanymi zmiennymi. Jeżeli zbiór  $P_n^2$  spełnia warunek zbioru ogólnie pozytywnego, to maksymalna wartość

zanurzania jest nie większa od  $\left| \frac{n+2}{2} \right|$  $\lceil n +$ 2  $\left\lfloor \frac{n+2}{2} \right\rfloor$ . Własności dotyczące zanurzania funkcji

regresji w zbiorach dwuwymiarowych i wielowymiarowych zostały szczegółowo omówione miedzy innymi w pracy Rousseeuw i Hubert 1998.

Algorytm obliczania zanurzania funkcji regresji liniowej w zbiorze dwuwymiarowym obejmuje następujące kroki [Huber i Rousseeuw 1998]:

Krok 1. Dokonujemy porządkowania obserwacji zbioru dwuwymiarowego  $P_n^2$  względem wartości  $x_i$  takich, że  $x_i \le x_2 \le ... \le x_{n-1} \le x_n$ , dla każdego  $i = 1, 2, \ldots, n$ .

Krok 2. Wyznaczamy liczebności zbiorów  $L^+(v)$ ,  $L^-(v)$ ,  $R^+(v)$ ,  $R^-(v)$ jako

$$
L^+(v) = \#\{i; x_i \le v \text{ if } r_i \ge 0\}, \ L^-(v) = \#\{i; x_i \le v \text{ if } r_i \le 0\}
$$
  

$$
R^+(v) = \#\{i; x_i > v \text{ if } r_i \ge 0\}, \ R^-(v) = \#\{i; x_i > v \text{ if } r_i \le 0\}
$$

gdzie  $\nu$  jest pewną liczbą rzeczywistą,

Krok 3. Obliczamy wartość zanurzania regresji liniowej w zbiorze  $P_n^2$ zgodnie z wzorem

$$
rzan(\hat{y}_i, P_n^2) = \min_{v} \left( \min \{ L^+(v) + R^-(v), L^-(v) + R^+(v) \} \right).
$$

Na wykresie korelacyjnym (Rys.1) umieszczono dwie funkcje liniowe  $y_1$ ,  $y_2$  oraz prostą regresji  $y_3$  oszacowaną dla danych zbioru dwuwymiarowego  $P_{10}^2$ .

Zauważyć można, że funkcje  $y_1$  oraz  $y_2$  są niedopasowane do danych empirycznych  $P_{10}^2$ . Istnieją liczby rzeczywiste  $x = v_1$  *i*  $x = v_2$  takie, że w wyniku obrotu tych funkcji do pozycji pionowej względem osi X, odpowiednio dookoła punktów A i B, proste te nie przejdą przez żaden punkt  $P_{10}^2$  Spostrzec można, że poprzez usuniecie obserwacji 5, 6 i 10 funkcja regresji  $y_3$  stanie się funkcją niedopasowaną do danych empirycznych zbioru, czyli  $rzan(y_3, P_{10}^2) = 3$ . Zgodnie z wzorem (2), maksymalna wartość zanurzania funkcji regresji w zbiorze  $P_{10}^2$  jest większa lub równa 3, czyli postać liniowa funkcji regresji została dobrana poprawnie Badając losowość reszt testem serii otrzymujemy liczbę serii równą 4, wartości krytyczne odczytane z tablic rozkładu serii dla  $\alpha = 0.05$  wynoszą odpowiednio 2 i 7. Nie ma więc podstaw do odrzucenia hipotezy głoszącej, że reszty modelu funkcji regresji liniowej mają charakter losowy.

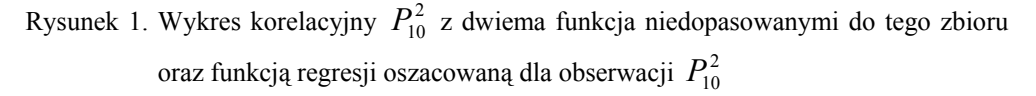

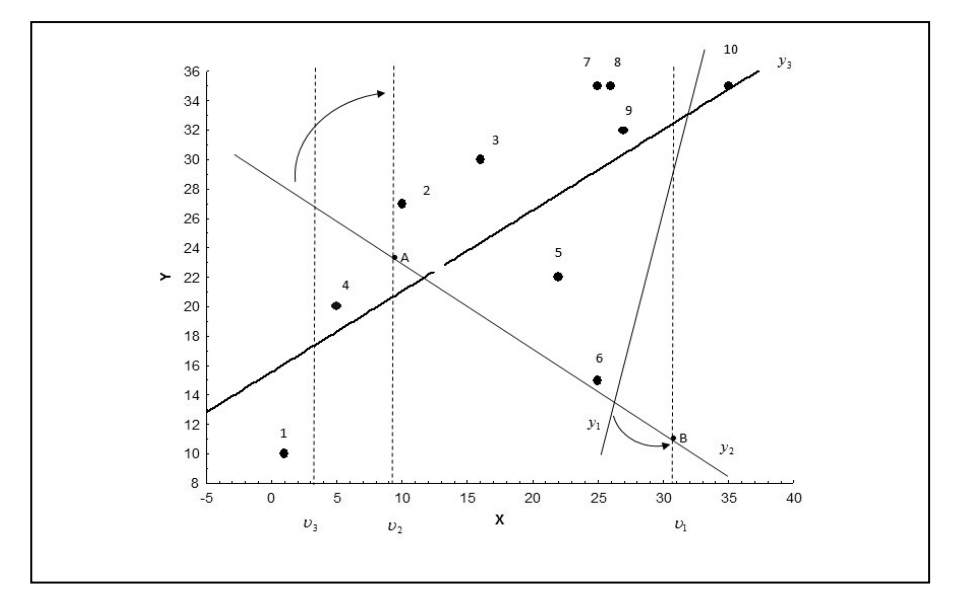

Źródło: opracowanie własne na podstawie [Hubert i Rousseeuw, 1998]

### PODSUMOWANIE

W pracy przedstawiono metodę wyznaczania zanurzania regresji liniowej w próbie dwuwymiarowej. Może być ona wykorzystywana w celu zbadania dopasowania tej funkcji do danych empirycznych, przy czym wyższe wartości zanurzania świadczą o lepszym jej dopasowaniu. Przyporządkowanie danym funkcjom liniowym odpowiadających im wartości zanurzania pozwala na dokonanie rangowania tych funkcji względem ich dopasowania do rozważanych danych. Linia niedopasowana do danych empirycznych nigdy nie przechodzi przez żadną obserwację danego zbioru, ponieważ zgodnie z definicją 2 wszystkie składniki resztowe są ściśle dodatnie lub ściśle ujemne. Funkcja liniowa przechodząca przez k obserwacji zbioru dwuwymiarowego ma wartość zanurzania co najmniej k.

Zanurzanie regresji liniowej, jak wynika z definicji 2, uwzględnia tylko znak reszty. Można oczekiwać, że wysoka wartość zanurzania może wystąpić przy niskiej wartości współczynnika determinacji. Gorsze dopasowanie funkcji regresji do danych empirycznych może być konsekwencją wykorzystania do budowy tej funkcji danych zawierających obserwacje nietypowe. Obserwacje te zmieniają i wypaczają charakter zależności między badanymi zmiennymi, dlatego ważnym
zagadnieniem badawczym jest ich wykrycie i eliminacja we wstępnej analizie danych [patrz.np. Pawełek i Zeliaś 1996].

Zakres tego działu statystyki jest dość szeroki, w związku z tym trudno było omówić więcej problemów natury metodologicznej jak i empirycznej. Zasadniczą kwestią jest opracowanie efektywnego algorytmu numerycznego wyznaczania zanurzania funkcji regresji w zbiorach dwumiarowych i wielowymiarowych.

## BIBLIOGRAFIA:

- Donoho D.L., Gasko M. (1992) Breakdown Properties of Location Estimates Based on Halfspace Depth and Projected Outlyingness, The Annals of Statistics, 20, 1803-1827.
- Goryl A., Jędrzejczyk Z., Osiewalski J., Walkosz A. (2007) Wprowadzenie do ekonometrii w przykładach i zadaniach, PWN, Warszawa.
- Hubert M., Rousseeuw P. J. (1998) The Catline for deep regression, Journal of Multivariate Analysis 66, 270-296.
- Kobylińska M. (2006) Comparison of selected criteria for determination of the measure of depth of an observation in a two-dimensional sample, Acta Universitatis Lodziensis, Folia Oeconomica, 196.
- Liu R.Y, Parelius J.M., Singh K. (1999) Multivariate Analysis by Data Depth: Descriptive Statistics, Graphics and Inference, The Annals of Statistics, 27, 783-858.
- Luszniewicz A., Słaby T., (2008) Statystyka z pakietem komputerowym STATISTICA PL Teoria i zastosowania, Wydawnictwo C.H.BECK.
- Pawełek B., Zeliaś A. (1996) Obserwacje nietypowe w badaniach ekonometrycznych, Badania operacyjne i decyzje, nr 2, 59-86.
- Rousseeuw R.J., Hubert M. (1998) Regression Depth, Journal of the American Statistical Association, 94, 388-402.
- Rousseeuw P.J., Ruts I. (1996) Bivariate Location Depth, Applied Statistics , 45, 516-526.
- Tukey J.W. (1975) Mathematics and the Picturing of Data, Proceedings of the International Congress of Mathematicians, 523-531.

#### **DEPTH IN LINEAR REGRESSION**

**Abstract**: The notion of observation depth in multidimensional samples introduced by Tukey [Tukey 1975] has become a new tool for data analysis. Applying the measure of observation depth in the sample the difficulties related to organisation of multidimensional observation are overcome. The notion of data depth has been developed extensively by many researchers from the perspective of its suitability for statistical description of singledimensional and multidimensional data. In the subject literature different criteria and methods for determining the observation depth in the sample can be found. The paper presents the definition of the observation depth in the sample and the related notions. The application of depth in linear regression for a two-dimensional case was presented.

**Key words:** depth of the observation in a sample, linear regression function

# **ZASTOSOWANIE METODY POSTSTRATYFIKACJI W BADANIACH KONIUNKTURY**

## **Barbara Kowalczyk**

Instytut Ekonometrii Szkoła Główna Handlowa w Warszawie e-mail: barbara.kowalczyk@sgh.waw.pl

**Streszczenie:** W artykule przedstawiono zagadnienie metodologii badań metodą testu koniunktury, ze szczególnym uwzględnieniem matematycznego formalizmu konstrukcji statystyk bilansowych przy dowolnej skali odpowiedzi wraz z odwołaniem się do problemu estymacji za pomocą metody poststratyfikacji. Część empiryczna artykułu oparta jest na danych pochodzących z badań koniunktury w przemyśle prowadzonych przez IRG SGH, dla których do konstrukcji wag w szeregach sald wykorzystano dane dotyczące przychodów z działalności przedsiębiorstw przemysłowych. Zmienną badaną jest sytuacja finansowa przedsiębiorstw.

**Słowa kluczowe:** badania koniunktury, poststratyfikacja, statystyki bilansowe, szeregi sald

## WPROWADZENIE

Uzyskiwanie wszelkiego rodzaju wiedzy na temat nastrojów, kondycji, aktywności i oczekiwań gospodarstw domowych oraz podmiotów gospodarczych jest sprawą o bezspornej wadze, zarówno z punktu widzenia teorii ekonomii, jak i realnego działania współczesnych gospodarek. Coraz większe znaczenie w pozyskiwaniu tego typu informacji mają jakościowe badania koniunktury przeprowadzane metodą testu koniunktury. W bieżącym artykule autorka skupia uwagę na metodologii tego typu badań, w szczególności na konstrukcji charakterystyk liczbowych otrzymywanych na podstawie jakościowych ocen, zwanych statystykami bilansowymi lub saldami, powszechnie używanymi do konstrukcji syntetycznych miar koniunktury. Autorka formalizuje metody wyznaczania statystyk bilansowych przy dowolnej skali odpowiedzi oraz stosuje teorię poststratyfikacji do ogólnej metody konstrukcji sald. W szczególnym

przypadku skali trójstopniowej, postać poststratyfikacyjna statystyki bilansowej równoważna do zaproponowanej w tym artykule zastosowana była m. in. w pracach [Tomczyk, Kowalczyk 2010] oraz [Kowalczyk, Witkowski 2011]. W bieżącym artykule autorka uogólnia metodę zastosowaną wcześniej oraz nadaje jej podstawy teoretyczne.

Empiryczna część pracy stanowi kontynuację wielokierunkowych badań nad wpływem metod ważenia na własności szeregów sald otrzymywanych na podstawie danych z badań koniunktury w przemyśle prowadzonych przez Instytut Rozwoju Gospodarczego Szkoły Głównej Handlowej; zob. m.in. [Tomczyk, Kowalczyk 2010], [Kowalczyk, Tomczyk 2011], [Kowalczyk, Witkowski 2011]. Analizowaną zmienną jest sytuacja finansowa przedsiębiorstw. Po raz pierwszy do konstrukcji wag zastosowano dane dotyczące przychodów z całokształtu działalności przedsiębiorstw, co zgodne jest z teoretycznym założeniem, że wagi powinny być bezpośrednio związane z badaną zmienną.

# JAKOŚCIOWE BADANIA METODĄ TESTU KONIUNKTURY ORAZ KONSTRUKCJA STATYSTYK BILANSOWYCH

Obok szeregu badań ilościowych, w tym analiz rachunków narodowych, dających bazę do niezwykle wszechstronnych badań dotyczących stanu gospodarki, ale niepozbawionych również wad, w monitorowaniu sytuacji ekonomicznej coraz ważniejsze miejsce zajmują badania koniunktury prowadzone metodą testu koniunktury. Szerszy opis ogólnych metod i zagadnień związanych z badaniem koniunktury gospodarczej znaleźć można w pracach [Zarnovitz 1992], [Hubner i in. 1994], natomiast szczególnemu zagadnieniu badań metodą testu koniunktury poświęcona jest pozycja [Bieć 1996], wytyczne dla badań koniunktury w przemyśle szeroko omówione są w publikacji [OECD 2004].

W bieżącym rozdziale autorka krótko prezentuje wybrane elementy metodologii testu koniunktury, po czym skupia uwagę na wprowadzeniu matematycznego formalizmu do opisu sposobów konstrukcji statystyk bilansowych.

Badania koniunktury metodą testu koniunktury są to badania jakościowe, w których respondenci dokonują cyklicznej oceny stanu obecnego i oczekiwań w stosunku do sytuacji rynkowej, wybranego obszaru aktywności przedsiębiorstwa, sytuacji gospodarstwa domowego etc. Ocena ta dokonywana jest najczęściej w kilkustopniowej skali. Przykładem skali trójstopniowej są następujące warianty odpowiedzi: "wzrost, brak zmian, spadek" czy też sytuacja: "dobra, neutralna, zła". Przykładem skali pięciostopniowej są warianty odpowiedzi: "znaczna poprawa, poprawa, brak zmian, pogorszenie, znaczne pogorszenie" czy też ocena: "bardzo pozytywna, pozytywna, neutralna, negatywna, bardzo negatywna". Analogicznie, w zależności od konkretnego badania, konstruuje się też skale cztero-, sześciostopniowe etc.

Za najważniejsze zalety badań metodą testu koniunktury uznaje się szybkość zbierania informacji, a co za tym idzie ocenę bardzo aktualnych nastrojów i oczekiwań oraz ich stosunkowo dużą wiarygodność, związaną z brakiem pytań o charakterze ilościowym. Najczęstsze głosy krytyki dotyczą braku szerszych podstaw teoretycznych badań metodą testu koniunktury.

Na świecie najbardziej znanymi ośrodkami przeprowadzającymi badania koniunktury są: IFO Institut für Wirtschaftsforschung w Monachium oraz INSEE Institut National de la Statistique et des Études Économiques w Paryżu. Główne światowe ośrodki badania koniunktury skupia międzynarodowa organizacja CIRET Centre for International Research on Economic Tendency Survey z siedzibą w Zurychu. Obecnie 6 polskich instytucji i uczelni wyższych jest członkiem CIRET, w tym m.in. GUS oraz IRG SGH. W Polsce badania koniunktury metodą testu koniunktury przeprowadza GUS w przemyśle, budownictwie, usługach, handlu, gospodarstwach domowych; Instytut Rozwoju Gospodarczego SGH w przemyśle, budownictwie, handlu, bankowości, rolnictwie, gospodarstwach domowych; Katedra Marketingu Uniwersytetu Ekonomicznego w Poznaniu w sektorze finansowym i ubezpieczeniowym; Instytut Badań nad Gospodarką Rynkową, Instytut Ekonomiczny NBP, kilka ośrodków komercyjnych oraz wiele innych jednostek, biorąc pod uwagę również szereg badań koniunktury regionalnej. Na podstawie tych badań przeprowadzanych jest szereg dalszych analiz ekonomicznych, zob. m.in. [Adamowicz i in. 2005], [Garczarczyk i Skikiewicz 2005], [Guzik i Bosiacki 2009], [Podgórska 1998], [Tomczyk 2004].

W badaniach metodą testu koniunktury na podstawie odpowiedzi jakościowych konstruuje się wskaźniki liczbowe, wśród których bardzo duże znaczenie mają wskaźniki zwane statystykami bilansowymi lub saldami. W oparciu o nie dokonuje się oceny dynamiki analizowanych zmiennych. Są one też powszechnie stosowane do konstrukcji syntetycznych miar koniunktury, zob. np. [IRG SGH 2011]. O znaczeniu statystyk bilansowych (sald) pisze też [Bieć 1996], [Załuska 2001], [Tomczyk 2004]. Ogólnie można powiedzieć, iż statystyka bilansowa odzwierciedla różnicę pomiędzy procentem optymistów i pesymistów, a definiuje się ją w sposób zależny od przyjętej skali związanej z danym badaniem, a także od rodzaju stosowanych wag; przyjmuje zawsze wartości od -100 do 100.

W najprostszym możliwym przypadku, czyli skali trójstopniowej i jednakowym traktowaniu wszystkich respondentów biorących udział w badaniu, statystyka bilansowa [ozn. B] jest różnicą pomiędzy procentem respondentów, którzy zaraportowali poprawę (wzrost, stan dobry) [ozn. O], a procentem respondentów, którzy zaraportowali pogorszenie (spadek, stan zły) [ozn. P]. Mamy wiec:

$$
B = O - P \tag{1}
$$

Wzór (1) można też przedstawić w postaci:

$$
B = 100 \cdot \frac{1}{n} \sum_{k=1}^{n} x_k
$$
 (2)

 $\overline{a}$ 

gdzie *n* jest liczebnością badanej próby, *xk* przyjmuje wartość +1, gdy *k*-ty respondent deklaruje w odniesieniu do danej zmiennej ekonomicznej poprawę (wzrost, stan dobry), wartość 0, gdy *k*-ty respondent deklaruje brak zmian oraz wartość -1 gdy *k*-ty respondent deklaruje pogorszenie (spadek, stan zły).

W większości badań sytuacja nie jest tak prosta, jak opisana wzorem (1) czy (2). Cechą charakterystyczną dla jakościowych badań metodą testu koniunktury jest przypisanie różnych wag respondentom. Dla przykładu, w badaniach koniunktury w budownictwie nie powinno się tak samo traktować przedsiębiorstwa zatrudniającego 3000 pracowników, jak takiego, które zatrudnia tylko 5 pracowników. Przedsiębiorstwa te różnią się pod każdym względem<sup>1</sup>: generowanego przychodu, obrotów, udziału w PKB, wpływu na sytuację w sektorze budowlanym etc. Z tego powodu "optymistów" i "pesymistów" nie zlicza się zazwyczaj wprost, tylko wcześniej nadaje się im odpowiednie wagi. Najczęściej stosowaną metodą jest podział respondentów oparty na krótkiej metryczce zawartej w ankiecie na pewną ilość klas, a następnie nadanie różnych wag respondentom w różnych klasach. W praktyce dosyć częstym rozwiązaniem jest nadawanie wag odzwierciedlających wielkość przedsiębiorstwa reprezentowanego przez respondenta w poszczególnych klasach w sposób arbitralny (ekspercki). Wagi arbitralne stosowane są na przykład w badaniach koniunktury w przemyśle prowadzonych przez IRG SGH. Respondenci dzieleni są na 5 klas ze względu na wielkość zatrudnienia, przedsiębiorstwom zatrudniającym do 50 pracowników nadaje się wagę 1, przedsiębiorstwom zatrudniającym od 51 do 250 pracowników wagę 2, od 251 do 500 pracowników wagę 3, od 501 do 2000 wagę 4, powyżej 2000 osób wagę 5.

Matematycznie sposób wyznaczania statystyki bilansowej w sytuacji ważenia respondentów zapisać można za pomocą wzoru:

$$
B = 100 \cdot \frac{1}{\widetilde{n}} \sum_{j=1}^{J} \sum_{k \in W_j} \beta_j x_{jk}
$$
 (3)

gdzie *J* jest ilością wyróżnionych klas wielkości, *Wj* jest podpróbą jednostek zakwalifikowanych do *j*-tej klasy (warstwy), β *<sup>j</sup>* jest wagą nadaną każdemu respondentowi z *j*-tej klasy,  $\widetilde{n} = \sum_{j=1}^{\infty}$ = *J j*  $\widetilde{n} = \sum n_j \beta_j$ 1  $\widetilde{n} = \sum_{j=1}^{3} n_{j} \beta_{j}$ , przy czym  $n_{j}$  jest liczebnością

jednostek z próby należących do *j*-tej klasy, *xjk* przyjmuje wartość 1, gdy *k*-ty respondent w *j*-tej klasie zadeklarował w odniesieniu do danej zmiennej ekonomicznej poprawę, *xjk* przyjmuje wartość -1, gdy *k*-ty respondent w *j*-tej klasie

<sup>&</sup>lt;sup>1</sup> O potrzebie wprowadzenia wag zobacz też w OECD (2004) Business Tendency Surveys. A handbook. Statistics Directorate, OECD, Paryż. Warto dodać, iż w badaniach ilościowych problem nie występuje a różnice pomiędzy wielkością przedsiębiorstw mają automatyczne odzwierciedlenie w raportowanych liczbach.

zadeklarował pogorszenie, *xjk* przyjmuje wartość 0 gdy *k*-ty respondent w *j*-tej klasie zadeklarował brak zmian.

Konstrukcja statystyk bilansowych jeszcze bardziej komplikuje się w przypadku skali innej niż trójstopniowa, gdzie dodatkowo uwzględnić należy wagi związane z wariantem odpowiedzi. Dla przykładu, w skali pięciostopniowej, przy chwilowym założeniu braku ważenia respondentów ze względu na ich wielkość, statystyka bilansowa wyznaczana jest najczęściej ze wzoru**<sup>2</sup>** :

$$
B = OO + 0.5 \cdot O + 0 \cdot N - 0.5 \cdot P - PP \tag{4}
$$

gdzie *OO* – odsetek respondentów, którzy zaraportowali znaczną poprawę, *O* – poprawę, *N* – brak zmian, *P* – pogorszenie, *PP* - znaczne pogorszenie. W tym szczególnym przypadku wagi związane z wariantem odpowiedzi przyjmują odpowiednio wartości: 1; 0,5; 0; -0,5; -1. W ogólnym przypadku przyjmować mogą wartości dowolne  $\alpha_1, \ldots, \alpha_r$ , gdzie *I* ilość wariantów odpowiedzi (przyjęta skala). Jeśli wagi związane z wariantem odpowiedzi połączymy z wagami związanymi z respondentem, to matematycznie ogólną postać statystyki bilansowej można przedstawić w postaci:

$$
B = 100 \cdot \frac{1}{\widetilde{n}} \sum_{j=1}^{J} \sum_{i=1}^{I} \sum_{k \in W_j} \beta_j \alpha_i z_{ijk}
$$
 (5)

gdzie *zijk* przyjmuje wartość 1, gdy *k*-ty respondent w *j*-tej klasie w odniesieniu do badanej wielkośći odpowiedział na *i*-ty wariant w danym pytaniu TAK,  $z_{ijk}$  przyjmuje wartość 0 w przeciwnym przypadku,  $\alpha_1, \ldots, \alpha_j$  - wagi związane z wariantem odpowiedzi,  $\beta_1, \ldots, \beta_j$  - wagi związane z wielkością respondenta.

Przykładowo, sposób, w jaki wyznaczane są statystyki bilansowe dla większości pytań w badaniu kondycji gospodarstw domowych**<sup>3</sup>** prowadzonym przez IRG SGH można, oprócz ekonomicznego opisu, przedstawić również w postaci matematycznej za pomocą wzoru (5) przyjmując:

 $J = 1, \beta_1 = 1, I = 6, \alpha_1 = 1, \alpha_2 = 0.5, \alpha_3 = 0, \alpha_4 = -0.5, \alpha_5 = -1, \alpha_6 = 0,$  (6) natomiast w badaniu koniunktury w przemyśle<sup>4</sup> przyjmując:

 $J = 5$ ,  $\beta_1 = 1$ ,  $\beta_2 = 2$ ,  $\beta_3 = 3$ ,  $\beta_4 = 4$ ,  $\beta_5 = 5$ ,  $I = 3$ ,  $\alpha_1 = 1$ ,  $\alpha_2 = 0$ ,  $\alpha_3 = -1$ . (7)

 $\overline{a}$ 

<sup>2</sup> Rozwiązanie takie jest typowe dla badań kondycji gospodarstw domowych. Zob. np. European Commission (2004) The Joint Harmonised EU Programme Business and Consumer Surveys User Guide. European Commision, Directorate General Economic and Financial Affairs, Bruksela.

<sup>3</sup> Por. IRG SGH (2011) Kondycja Gospodarstw Domowych, Instytut Rozwoju Gospodarczego SGH, Warszawa. 4

Por. IRG SGH (2011) Koniunktura w przemyśle, Instytut Rozwoju Gospodarczego SGH, Warszawa. Przy czym informacji dotyczących wag związanych z wielkością przedsiębiorstwa nie ma w publikacji podanej explicite.

Przedstawienie statystyk bilansowych w matematycznym ujęciu za pomocą wzoru (5) posłuży autorce do bardziej przejrzystego wprowadzenia metody poststratyfikacji, która wykorzystana będzie w następnym rozdziale.

# METODA POSTSTRATYFIKACJI

 $\overline{a}$ 

Znana w metodzie reprezentacyjnej zasada poststratyfikacji polega na warstwowaniu próby po jej wylosowaniu i metodzie estymacji uwzględniającej podział na warstwy. Stosuje się ją często w praktyce statystycznej, m.in. w następujących przypadkach: gdy operat losowania nie zawiera informacji potrzebnych do przeprowadzenia losowania warstwowego, gdy badanie dotyczy wielu cech i podział na warstwy korzystny dla pewnych cech nie jest korzystny dla innych oraz w przypadkach gdy znaczny odsetek braków odpowiedzi spowodował istotne zaburzenia w zakładanej strukturze próby. Mimo, iż w badaniach koniunktury próba losowana jest często w sposób warstwowy, ze względu na bardzo duże braki odpowiedzi, typowe dla wszystkich badań ankietowych, struktura próby ulega znacznym zburzeniom i odbiega od struktury założonej.

Mówiąc o strukturze próby w przypadku badań koniunktury należy zwrócić uwagę na fakt, iż nie ma zgodności wśród ekonomistów na to, jak ta struktura powinna wyglądać. Dla przykładu, przedsiębiorstwa przemysłowe**<sup>5</sup>** zatrudniające do 50 osób stanowiły w 2010 r. 97,4% wszystkich przedsiębiorstw przemysłowych w Polsce, od 50 do 249 osób 2,1%, zatrudniające 250 i więcej osób 0,5%. Z drugiej strony szacuje się, iż udział w PKB<sup>6</sup> w 2008 r. ze względu na działalność produkcyjną przedsiębiorstw zatrudniających do 50 osób wynosił tylko 26,2%, od 50 do 249 osób 17,2%, natomiast zatrudniających 250 i więcej osób aż 56,7%. Opisane rozbieżności pomiędzy statystyczną i ekonomiczną strukturą próby uzasadniają w pewnym sensie powszechność eksperckiego podejścia do postaci próby i arbitralności stosowanych wag.

W rozdziale bieżącym proponujemy podejście do konstrukcji statystyki bilansowej jak do problemu estymacji w populacji skończonej. Analogiczne podejście prezentowane było np. w pracy [Wang 2004]. Do zagadnień związanych z oznaczeniami, założeniami oraz klasycznymi metodami obliczeń dotyczącymi metod poststratyfikacyjnych autorka odsyła do książek [Bracha 1996] oraz [Sarndal i in. 1992].

Przedmiotem zainteresowania jest wartość statystyki bilansowej dla całej populacji, tzn. zgodnie z ideologią zaprezentowaną w poprzednim rozdziale parametr dany wzorem:

<sup>5</sup> Na podstawie GUS (2011) Zmiany strukturalne grup podmiotów gospodarki narodowej wpisanych do rejestru REGON 2010 r., GUS, Warszawa.

<sup>6</sup> Na podstawie PARP (2010) Raport o stanie sektora małych i średnich przedsiębiorstw w Polsce w latach 2008-2009, Polska Agencja Rozwoju Przedsiębiorczości, Warszawa.

$$
B = 100 \cdot \frac{1}{\widetilde{N}} \sum_{j=1}^{J} \sum_{i=1}^{I} \sum_{k=1}^{N_j} \beta_j \alpha_i Z_{ijk}
$$
 (8)

gdzie  $\widetilde{N} = \sum_{j=1}^{n}$ *J j*  $\tilde{N} = \sum N_{j} \beta_{j}$ 1  $\widetilde{N} = \sum_{i=1}^{J} N_i \beta_i$ ,  $N_j$  jest liczebnością *j*-tej warstwy w populacji, tzn.

liczebnością wszystkich respondentów z danej klasy w populacji, Z<sub>ijk</sub> przyjmuje wartość 1, gdy *k*-ty respondent w *j*-tej klasie deklaruje na *i*-ty wariant odpowiedzi w danym pytaniu TAK, Z<sub>ijk</sub> przyjmuje wartość 0 w przeciwnym przypadku<sup>7</sup>. Pozostałe oznaczenia jak w poprzednim rozdziale.

Twierdzenie:

Jeśli próba została wylosowana zgodnie z lpbz, to stosując poststratyfikację nieobciążonym estymatorem parametru populacji danym wzorem (8) jest statystyka postaci**<sup>8</sup>** :

$$
\hat{B} = 100 \cdot \frac{1}{\tilde{N}} \sum_{j=1}^{J} \sum_{i=1}^{I} \frac{N_j}{n_j} \sum_{k=1}^{n_j} \beta_j \alpha_i z_{ijk}
$$
(9)

Dowód:

Stosując klasyczne dla poststratyfikacji obliczenia oraz wykorzystując podstawowe własności operatora wartości oczekiwanej, mamy kolejno :

$$
E(\hat{B}) = 100 \cdot \frac{1}{\widetilde{N}} \sum_{j=1}^{J} \sum_{i=1}^{I} \beta_j \alpha_i N_j E\left(E\left(\frac{1}{n_j} \sum_{k=1}^{n_j} z_{ijk} \mid \mathbf{n}\right)\right) =
$$
  
= 100 \cdot \frac{1}{\widetilde{N}} \sum\_{j=1}^{J} \sum\_{i=1}^{I} \beta\_j \alpha\_i N\_j \overline{Z}\_{ij} = B.

W szczególnym przypadku  $I = 3$ ,  $\alpha_1 = 1$ ,  $\alpha_2 = 0$ ,  $\alpha_3 = -1$  metoda wyznaczania statystyki bilansowej równoważna wzorowi (9) zastosowana była m.in. w pracach [Tomczyk, Kowalczyk 2010] oraz [Kowalczyk, Witkowski 2011].

Uwaga:

 $\overline{a}$ 

Łatwo zauważyć, iż w przypadku próby proporcjonalnej, tj, takiej że ∀*j* =1,2,.., *J nj* / *n* = *Nj* / *N* wzór (9) staje się równoważny wzorowi (5).

<sup>7</sup> Tak, jak w metodzie reprezentacyjnej zakładamy, że wielkości *Zijk* są nieznanymi, ale ustalonymi liczbami (nielosowymi). Źródłem losowości jest schemat losowania. 8

Zmienne losowe klasycznie dla metody reprezentacyjnej oznaczamy małymi literami.

W praktyce, przy podejściu arbitralnym, dla próby nieproporcjonalnej z nadreprezentatywnością dużych przedsiębiorstw, wagi dla nich są stosunkowo umiarkowane. Przy zaproponowanym formalizmie, zgodnie ze wzorem (9) wagi związane z liczebnościami w populacji dla dużych przedsiębiorstw są bardzo małe, natomiast formalne wagi związane z wielkością klasy, do której przedsiębiorstwo należy powinny być wysokie. Wagi działają zatem w różnych kierunkach i w pewnym sensie równoważą się do umiarkowanych. Zaproponowany formalizm jest zatem ideologicznie zbliżony do podejścia eksperckiego. Ma natomiast tę przewagę, iż opiera się na założeniach statystycznych, a nie arbitralnych.

## ANALIZA EMPIRYCZNA

 $\overline{a}$ 

Celem tego rozdziału jest porównanie szeregów sald otrzymanych przy różnych metodach konstrukcji statystyk bilansowych, tj. arbitralnej (oryginalnej) i poststratyfikacyjnej. Dane w analizie empirycznej pochodzą z badań koniunktury w przemyśle prowadzonych przez IRG SGH. Obejmują okres 60 miesięcy, od stycznia 2006 do grudnia 2010. Analizowaną zmienną jest sytuacja finansowa przedsiębiorstwa, zarówno stan obecny jak i oczekiwania. Statystyki bilansowe wyznaczane są dla tej zmiennej w oryginalnym badaniu IRG zgodnie z metodologią, którą po sformalizowaniu matematycznym przedstawić można za pomocą wzoru (5) przyjmując wartości określone za pomocą równań (7). Wagi związane z wielkością przedsiębiorstwa nadawane są zatem arbitralnie i nie odnoszą się bezpośrednio do żadnej wielkości ekonomicznej. W zależności od wielkości przedsiębiorstwa wagi wynoszą: 1, 2, 3, 4, 5.

W analizowanym okresie w badaniu występowały bardzo duże braki odpowiedzi, średnio w okresie od stycznia 2008 do grudnia 2010 odsetek braków**<sup>9</sup>** wynosił aż 68,7%. Struktura próby w kolejnych miesiącach nie była stała, ulegała w kolejnych okresach zmianom. Dla przykładu, w styczniu 2010 odsetek przedsiębiorstw w próbie zatrudniających od 51 do 250 osób wynosił 30,1%, natomiast w lutym 2010 już 37,3%; odsetek przedsiębiorstw zatrudniających powyżej 2000 osób wynosił w styczniu 2010 w próbie aż 2,3%, w lutym 2010 już tylko 0,8%, co jest wielkością niemal trzy razy mniejszą. Struktura próby znacznie odbiega od struktury populacji. Dla przykładu**<sup>10</sup>**, w grudniu 2010 przedsiębiorstwa zatrudniające do 50 osób stanowiły w próbie IRG 35,84% (w populacji w 2010 r. 97,42%), od 50 do 250 osób w próbie 38,13% (w populacji w 2010 r. 2,13%), powyżej 250 osób w próbie 26,03% (w populacji w 2010 r. 0,45%). Opisane problemy w pełni uzasadniają zastosowanie metody poststratyfikacji.

<sup>9</sup> Przed rokiem 2008 nie zbierano w IRG informacji na temat ankiet wysłanych, a co za tym

idzie nie da się ustalić odsetka braków odpowiedzi w okresie przed 2008 r. 10 Na podstawie danych IRG oraz GUS (2011) Zmiany strukturalne grup podmiotów gospodarki narodowej wpisanych do rejestru REGON 2010 r., GUS, Warszawa.

Wagi powinny być bezpośrednio związane z wielkością ekonomiczną, której dotyczy konkretne pytanie w badaniu koniunktury. W bieżącym artykule autorka proponuje użycie jako wagi przypisanej przedsiębiorstwu w danej klasie przeciętnego przychodu z całokształtu działalności w tej klasie. Wagi odzwierciedlające przychody przedsiębiorstw dla danych IRG użyte są po raz pierwszy.

Ujednolicając klasy przedsiębiorstw dostępnych na podstawie danych IRG oraz danych GUS stworzono trzy wspólne warstwy: przedsiębiorstwa zatrudniające do 50 pracowników, od 50 do 250 pracowników oraz powyżej 250 pracowników. Za wagę w danej klasie przyjęto średnie przychody z całokształtu działalności na przedsiębiorstwo. Zauważmy, iż jeśli  $\beta_i$  jest przyjętą wagą, czyli przeciętnym przychodem z całokształtu działalności na przedsiębiorstwo w warstwie *j*, wzór (9) przekształca się w takiej sytuacji do następującego:

$$
\hat{B} = 100 \cdot \left(\sum_{j=1}^{J} \beta'_j\right)^{-1} \sum_{j=1}^{J} \sum_{i=1}^{I} \frac{1}{n_j} \sum_{k=1}^{n_j} \beta'_j \alpha_i z_{ijk} , \qquad (10)
$$

gdzie β'<sub>j</sub> oznacza przychód (wartość globalną) z całokształtu działalności w warstwie (klasie) *j*. Dane dotyczące przychodów zaczerpnięte są z [GUS 2010] i wybrane zostały dla roku 2008, który to rok jest środkowym w analizowanym okresie. W naszym przypadku we wzorze (10) mamy:  $\beta'$  = 61803,6,  $\beta'_{2} = 181190, 5, \ \beta'_{3} = 580714, 7, \ \alpha_{1} = 1, \ \alpha_{2} = 0, \ \alpha_{3} = -1.$ 

Przedstawimy teraz wyniki przeprowadzonej analizy. Dokładne przebiegi otrzymanych szeregów, tj. oryginalnego szeregu sald IRG oraz szeregu przekształconego dla zmiennej sytuacja finansowa przedsiębiorstw, stan obecny i oczekiwania, przedstawione są na wykresie poniżej.

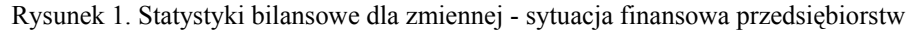

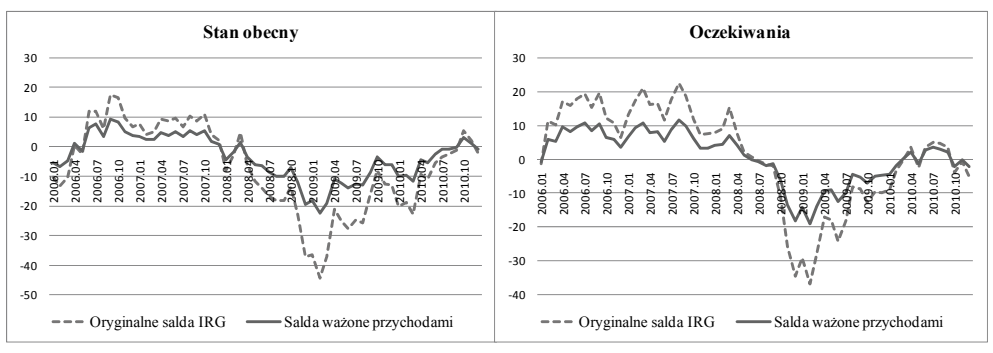

Źródło: obliczenia własne na podstawie danych IRG SGH oraz GUS

Statystyki opisowe dla zmiennej sytuacja finansowa przedsiębiorstw – stan obecny, w przypadku oryginalnej metody IRG wynoszą: średnia -6,9, wariancja

220,8, natomiast dla szeregu przekształconego, w którym respondenci ważeni są przychodami z całokształtu działalności: średnia -3,5, wariancja 58,5. Największa zaobserwowana różnica pomiędzy wartościami szeregów wynosi 22,1 punktu i zaobserwowana jest w lutym 2009, pozostałe w kolejności różnice wynoszą 18,1; 18,1; 17,5 i wszystkie zaobserwowane są w okresie dużych spadków szeregu. W badaniach koniunktury analiza samych wartości statystyk bilansowych nie odgrywa większej roli. Najważniejsza jest analiza tendencji, tj. zmian w kolejnych okresach czasu. W całym analizowanym okresie 60 miesięcy jedynie w dwóch przypadkach zauważono różnice w tendencjach dla obydwu szeregów, oryginalnego i przekształconego. W styczniu 2007 w porównaniu z okresem poprzednim, tj. grudniem 2006 w oryginalnym szeregu mamy minimalny wzrost + 0,8 , w szeregu przekształconym minimalny spadek − 0,4 . Analogicznie we wrześniu 2008 w porównaniu z sierpniem 2008 w oryginalnym szeregu mamy minimalny spadek  $-0.1$ , natomiast w szeregu przekształconym minimalny wzrost + 0,1. W obydwu przypadkach różnice są bardzo małe, klasycznie interpretowane jako brak zmian. Dla wszystkich pozostałych okresów tendencje w obydwu szeregach są zgodne. Analogiczne wyniki mamy dla zmiennej sytuacja finansowa przedsiębiorstw – oczekiwania. Dla oryginalnych szeregów IRG statystyki opisowe wynoszą: średnia 1,3; wariancja 222,2; analogiczne parametry dla szeregu przekształconego: 0,7; 60,3. Największe różnice w wartościach: 17,7 (podobnie jak dla stanu obecnego w lutym 2009), następnie 16,3; 14,8; 14,0. W przypadku oczekiwań zanotowano cztery różnice w obserwowanych tendencjach, żadna jednak nie przewyższała wartości 1,0, co znów klasycznie interpretowane jest jak brak szczególnych zmian. Dla wszystkich pozostałych okresów tendencje w obydwu szeregach są zgodne.

# GŁÓWNE WNIOSKI ORAZ KIERUNKI DALSZYCH BADAŃ

W artykule podano ogólny wzór na estymator poststratyfikacyjny statystyki bilansowej w przypadku dowolnej skali odpowiedzi. Przedstawiona metodologia ma oczywiście również swoje wady związane przede wszystkim z brakiem ciągłego dostępu do informacji na temat liczebności jednostek w populacji a także innych charakterystyk, jak choćby przychodów, co znacznie utrudnia stosowanie metody na bieżąco. Zastosowanie metody poststratyfikacji może jednak bardzo dobrze służyć jako swojego rodzaju weryfikacja przebiegu szeregu sald, zwłaszcza w sytuacji, gdy struktura próby w kolejnych okresach ulega znacznym zmianom, a wagi nadawane są arbitralnie.

Wyniki analizy empirycznej potwierdzają adekwatność oryginalnego szeregu IRG. Pomimo odmiennych metodologii tworzenia statystyk bilansowych, przebiegi szeregów sald dla zmiennej sytuacja finansowa przedsiębiorstw są analogiczne. Incydentalne różnice w tendencjach w obydwu szeregach interpretowane są jak brak zmian. Wyniki bieżącej analizy empirycznej są zgodne

z wynikami wcześniejszych szerokich badań dotyczących wpływu metod ważenia na własności szeregów sald, zob. analiza problemu racjonalności oczekiwań [Tomczyk, Kowalczyk 2010] oraz analiza szeregów sald na szerokim zbiorze zmiennych z wagami odzwierciedlającymi bezpośrednio wielkość zatrudnienia [Kowalczyk, Witkowski 2011].

Wśród kierunków dalszych badań wymienić należy analizę pozostałych zmiennych rozważanych w badaniu koniunktury w przemyśle z wagami bezpośrednio związanymi z analizowaną wielkością ekonomiczną, zastosowanie poststratyfikacji ze względu na PKD oraz szerszą analizę braków odpowiedzi, z uwzględnieniem sposobów postępowania przy brakach typu NMAR (not missing at random), do czego na razie wstępnie jedynie nawiązano w pracy [Kowalczyk, Tomczyk 2011].

#### BIBLIOGRAFIA

- Adamowicz E., Dudek S., Walczyk K. (2005) The usefulness of business surveys data for short-term forecasting — Raw data vs. seasonally adjusted and smoothed one, Statistics in Transition, Tom 7, Nr 2, str. 199-219.
- Bieć M. (1996) Test koniunktury. Metody, techniki, doświadczenia. Prace i materiały IRG SGH, Nr 48, Warszawa SGH.
- Bracha Cz. (1996) Teoretyczne podstawy metody reprezentacyjnej, PWN, Warszawa, str.123-125.
- European Commission (2004) The Joint Harmonised EU Programme Business and Consumer Surveys User Guide, European Commision, Directorate General Economic and Financial Affairs, Bruksela.
- Garczarczyk J., Skikiewicz R. (2005) The Use of Banking BTS Data in Diagnosing and Forecasting Situation of Industry and Construction in Poland, Statistics in Transition, Tom 7, Nr 2, str. 309-323.
- GUS (2010) Rocznik Statystyczny Przemysłu, GUS, Warszawa, Tabl. 3 (39).
- GUS (2011) Zmiany strukturalne grup podmiotów gospodarki narodowej wpisanych do rejestru REGON 2010 r., GUS, Warszawa.
- Guzik B., Bosiacki S. (2009) Trafność prognoz koniunktury na przykładzie testu koniunktury GUS 2003-2008, Ekonomiczne Problemy Turystyki, Nr 12.
- Hubner D., Lubiński M., Małecki W., Matkowski Z. (1994) Koniunktura gospodarcza, PWE, Warszawa.
- IRG SGH (2011) Kondycja gospodarstw domowych, Instytut Rozwoju Gospodarczego SGH, Warszawa.
- IRG SGH (2011) Koniunktura w przemyśle, Instytut Rozwoju Gospodarczego SGH, Warszawa.
- Kowalczyk B., Tomczyk E. (2011) Non-response and Weighting Systems in Business Tendency Surveys: Are Expectations Influenced?, Prace i Materiały IRG SGH, Nr 86, Warszawa (w druku).
- Kowalczyk B., Witkowski B. (2011) O wpływie metod ważenia na własności szeregów czasowych statystyk bilansowych IRG, Prace i materiały IRG SGH, Nr 87, Warszawa (w druku).
- OECD (2004) Business Tendency Surveys. A handbook. Statistics Directorate, OECD, Paryż.
- PARP (2010) Raport o stanie sektora małych i średnich przedsiębiorstw w Polsce w latach 2008-2009, Polska Agencja Rozwoju Przedsiębiorczości, Warszawa.
- Podgórska M. (1998) Statystyczna analiza wyników testów koniunktury, Prace i Materiały IRG SGH, Nr 60, Warszawa.
- Sarndal C.E., Swensson B. i Wretman J. (1992) Model Assisted Survey Sampling, Springer-Verlag, str. 264-291.
- Tomczyk E. (2004) Racjonalność oczekiwań. Metody i analiza danych jakościowych. Oficyna Wydawnicza SGH, Warszawa.
- Tomczyk E., Kowalczyk B. (2010) Influence of non-response in business tendency surveys on properties of expectations, Statistics in Transition New Series, Tom 11, Nr 2, October 2010, str. 403-422.
- Wang H. J. [2004] Non-response in the Norwegian Business Tendency Survey, Statistics Norway, Department of Economic Statistic Document No 2004/3. Dostępny na stronie: http://www.ssb.no/english/subjects/08/05/10/doc\_200403\_en/doc\_200403\_en.pdf
- Załuska U. (2001) Prognozy makrootoczenia przedsiębiorstwa, w: M. Cieślak (red.) Prognozowanie gospodarcze: metody i zastosowanie, Wydawnictwo naukowe PWN, Warszawa.
- Zarnovitz V. (1992) Business Cycles: Theory, History, Indicators and Forecasting, The University of Chicago Press, Chicago.

## **APPLICATION OF POSTSTRATIFICATION METHOD IN TENDENCY SURVEYS**

**Abstract:** The article presents the problem of methodology of tendency surveys, emphasizing mathematical formalism of constructing balance statistics, referring to finite population estimation process using poststratification method. Empirical part of the paper is based on business tendency surveys conducted by the Research Institute for Economic Development (RIED) of the Warsaw School of Economics. Information on revenues from total activity of industrial enterprises has been used to weighting procedure in RIED data. Variable under study is the financial standing of manufacturing firms.

**Key words**: tendency surveys, poststratification, balance statistics, balance series

# **STATYSTYKA MORANA W ANALIZIE ROZKŁADU CEN NIERUCHOMOŚCI**

#### **Dorota Kozioł-Kaczorek**

Katedra Ekonomiki Rolnictwa i Międzynarodowych Stosunków Gospodarczych Szkoła Główna Gospodarstwa Wiejskiego w Warszawie e-mail: dorota\_koziol@sggw.pl

**Streszczenie:** W pracy przedstawiono sposób wykorzystania statystyki Morana do analizy rozkładu cen nieruchomości. Podstawowym zagadnieniem, rozważanym w niniejszej publikacji, jest rozkład cen w zależności od lokalizacji i techniki jego identyfikacji. Prezentowane podejście zostało zilustrowane na przykładzie analizy cen z wtórnego rynku nieruchomości z dzielnicy Praga Południe w Warszawie.

**Słowa kluczowe:** autokorelacja przestrzenna, statystyka Morana *I*, lokalna statystyka Morana *Ii*, ceny nieruchomości

## **WPROWADZENIE**

 $\overline{a}$ 

 Zasadniczy wpływ na kształtowanie się wysokości cen nieruchomości oraz ich zróżnicowanie mają tak zwane cechy rynkowe nieruchomości. Do zbioru tych cech zalicza się między innymi cechy dotyczące lokalizacji, cechy techniczne, fizyczne oraz użytkowe<sup>1</sup>. Z punktu widzenia wyceny nieruchomości najważniejszą z nich jest lokalizacja i to właśnie ona w najwyższym stopniu kształtuje cenę nieruchomości. Istotnym wobec tego zagadnieniem jest badanie cen w kontekście położenia nieruchomości, a co za tym idzie wykorzystanie analizy przestrzennej<sup>2</sup> [Pietrzykowski 2010].

<sup>&</sup>lt;sup>1</sup> Autorka rozważa wyłącznie rynek lokalny i bezpośrednie determinanty ceny rynkowej 1 m2 nieruchomości dlatego też w analizie nie uwzględnia wpływu czynników makroekonomicznych takich jak np. kryzys.

<sup>&</sup>lt;sup>2</sup> Metody ekonometrii przestrzennej wykorzystywane w badaniach dotyczących rynku nieruchomości opisali między innymi Can [1998], Anselin [1998], LaSage i Pace [2004]. W Polsce publikacje na ten temat można znaleźć między innymi w Studiach i Materiałach Towarzystwa Naukowego Nieruchomości.

Podstawowym problemem, rozważanym w niniejszej publikacji, jest rozkład cen w zależności od lokalizacji nieruchomości. Zależność ta została zbadana w zakresie globalnym, a więc określono zależność ceny w danej lokalizacji od cen w innych lokalizacjach badanego obszaru. Zbadano również skorelowanie lokalne cen, czyli zależności przestrzenne ceny w danej lokalizacji z otoczeniem, czyli cenami w lokalizaciach sasiednich.

Rozważane zagadnienie zostało przedstawione na przykładzie analizy cen 1 m2 nieruchomości na wtórnym rynku nieruchomości lokalowych (lokale mieszkalne) dzielnicy Praga Pd. w Warszawie.

Celem pracy jest prezentacja sposobu wykorzystania statystyki Morana do analizy przestrzennego rozkładu cen na danym rynku nieruchomości. W trakcie badań sformułowano następujące hipotezy badawcze:

- 1. Występuje dodatnia autokorelacja przestrzenna cen nieruchomości (nieruchomości z "podobnymi" cenami sąsiadują ze sobą).
- 2. Wraz ze wzrostem odległości lokalizacji od centrum Warszawy ceny 1 m<sup>2</sup> nieruchomości maleją.

W procesie weryfikacji sformułowanych hipotez badawczych wykorzystano współczynnik korelacji przestrzennej Morana (globalny i lokalny) oraz korelogram.

Niezbędne do osiągnięcia postawionego celu analizy i obliczenia wykonano w pakiecie statystycznym R 2.11.1 [R Development Core Team 2005] oraz w programie MS Excel 2007.

## AUTKORELACJA PRZESTRZENNA

#### **Globalna autokorelacja przestrzenna – statystyka Morana** *I*

Stopień skorelowania wartości badanej zmiennej w danej lokalizacji z wartościami tej samej zmiennej w innych lokalizacjach jest określany poprzez globalną autokorelację przestrzenną. Występowanie takiej zależności oznacza przestrzenne grupowanie się wartości. Jeżeli jest to autokorelacja dodatnia, to tworzą się klastry (grupy) podobnych wartości (wysokich lub niskich) obserwowanej zmiennej. Autokorelacja ujemna to odwrotność autokorelacji dodatniej, czyli wysokie wartości obserwowanych zmiennych sąsiadują z niskimi wartościami tych zmiennych, a niskie sąsiadują z wysokimi [Suchecki 2010].

Istnieje kilka metod testowania grupowania się danych w skali globalnej. Ich konstrukcja opiera się na ogólnej koncepcji współczynnika korelacji liniowej Pearsona oraz na statystyce gamma. Statystyka ta jest połączeniem dwóch rodzajów informacji dotyczących podobieństwa obserwacji w przestrzeni. Jeden rodzaj to informacje dotyczące odległości między analizowanymi obiektami, czyli macierz odległości pomiędzy obserwacjami zapisana w postaci macierzy wag **W**. Drugi rodzaj informacji dotyczy zależności pomiędzy wartościami badanej zmiennej w poszczególnych lokalizacjach. Jest on przedstawiany w postaci macierzy korelacji **A**. W ogólnej postaci statystykę gamma zapisujemy jako

$$
\Gamma = \mathbf{W}\mathbf{A} = \sum_{i=1}^{n} \sum_{j=1}^{n} w_{ij} a_{ij}.
$$
 (1)

Jest ona funkcją iloczynów krzyżowych miary odległości w przestrzeni (wij) i miary współzależności (podobieństwa) wartości badanej zmiennej (aij). W przypadku statystyki Morana elementy macierzy **A** = {aij} przyjmują postać iloczynów krzyżowych

$$
a_{ij} = z_i^s z_j^s,\tag{2}
$$

gdzie  $z_i^s$ oraz  $z_j^s$  oznaczają standaryzowane wartości badanej zmiennej. Statystyka Morana ma wobec tego postać

$$
I = \sum_{i=1}^{n} \sum_{j=1}^{n} w_{ij}^{*} z_{i}^{s} z_{j}^{s},
$$
\n(3)

gdzie  $w_{ij}^* = \frac{W}{\sum_{i=1}^{N}}$ *j ij ij ij w*  $w_{ij}^* = \frac{w_{ij}}{\sum_{i=1}^{N} y_i}$  jest elementem standaryzowanej macierzy wag,  $w_{ij} = \frac{1}{d_{ij}}$  jest

elementem macierzy wag,  $d_{ij}$  jest elementem macierzy odległości oznaczającym odległość pomiędzy dwiema lokalizacjami *i* oraz *j* [Suchecki 2010].

Istotność statystyczną statystyki Morana I weryfikuje się poprzez następujący zbiór hipotez:

H0: obserwowane wartości badanej zmiennej są rozmieszczone w sposób losowy pomiędzy poszczególnymi lokalizacjami – brak autokorelacji przestrzennej;

H1: obserwowane wartości badanej zmiennej nie są rozmieszczone w sposób losowy pomiędzy poszczególnymi lokalizacjami – występuje autokorelacja przestrzenna.

Weryfikację powyższych hipotez przeprowadza się w oparciu o unormowaną statystykę

 $(n-1)$ 

$$
Z_i = \frac{I - E(I)}{\sqrt{\text{var}(I)}} \sim N(0,1),\tag{4}
$$

gdzie  $E(I) = -\frac{1}{n-1}$ 

gdzie 
$$
E(I) = -\frac{1}{n-1}
$$
 oznacza wartości oczekiwaną statyki  
\n $I, \text{var}(I) = \frac{n^2 S_1 - nS_2 + 3S_0^2}{(n^2 - 1)S_0^2} - \frac{1}{(n-1)^2}$ jest variancją statystyki *I* oraz

$$
S_0 = \sum_{i=1}^n \sum_{j=1}^n w_{ij}, \quad S_1 = 2 \sum_{i=1}^n \sum_{j=1}^n w_{ij}, \quad S_2 = 4 \left( \sum_{i=1}^n \sum_{j=1}^n w_{ij} \right)^2 \text{pochodzą z symetrycznej}
$$

macierzy wag. [Suchecki 2010].

Przyjmuje się, że w przypadku braku autokorelacji przestrzennej statystyka Morana *I* ma tendencje do przyjmowania wartości  $I \approx E(I), Z(I) \approx 0$ . W przeciwnym razie występuje:

- autokorelacja dodatnia, gdy  $I > E(I), Z(I) > 0$ ,
- autokorelacja ujemna, gdy  $I \leq E(I), Z(I) \leq 0$ .

W celu przeprowadzenia bardziej szczegółowej analizy należy sporządzić wykres rozproszenia<sup>3</sup>, który pozwala na dokładniejszą identyfikację typu autokorelacji w przestrzeni. Wykres ten przedstawia relację wartości badanej zmiennej w danej lokalizacji z wartościami tej zmiennej w innych lokalizacjach. Na osi odciętych odkładane są wartości zmiennej standaryzowanej, natomiast na osi rzędnych jej wartości "przestrzennie" opóźnione poprzez zastosowanie wybranej macierzy wag. Skupienia punktów w I i III ćwiartce oznaczają występowanie dodatniej autokorelacji przestrzennej, czyli wysokie wartości sąsiadują z wysokimi wartościami (I ćwiartka) i niskie wartości sąsiadują z niskimi wartościami (III ćwiartka). Punkty występujące w II i IV ćwiartce traktowane są jako obserwacje nietypowe [Suchecki 2010].

### **Lokalna autokorelacja przestrzenna – statystyki Morana** *Ii*

Stopień skorelowania wartości badanej zmiennej w danej lokalizacji z jej sąsiadami. Statystyki lokalne autokorelacji przestrzennej wskazują na statystycznie istotne skupienia podobnych wartości w sąsiadujących lokalizacjach. Umożliwiają one ocenę założeń stacjonarności, identyfikację obszarów niestacjonarności, identyfikację obserwacji odstających, skupień dużych i małych wartości oraz jednorodnych podobszarów. Statystyki lokalne pozwalają ponadto na identyfikację maksymalnego dystansu dostrzegalnych współzależności w przestrzeni.

Statystyka autokorelacji lokalnej również może być oparta na funkcji gamma iloczynów krzyżowych. W tym przypadku jednakże funkcja ta jest zredukowana do sumy ważonej miar podobieństwa wartości badanej zmiennej

$$
\Gamma_i = \sum_j w_{ij} a_{ij} \tag{5}
$$

W lokalnej statystyce Morana  $I_i$  elementy macierzy  $A = \{a_{ii}\}\$  przyjmują postać

$$
a_{ij} = (x_i - \overline{x})(x_j - \overline{x}), \qquad (6)
$$

gdzie  $x_i$  oraz  $x_j$  oznaczają wartości badanej zmiennej, a  $\bar{x}$  oznacza średnią arytmetyczną badanej zmiennej. Lokalna statystyka Morana ma postać

 $\overline{a}$ 

<sup>&</sup>lt;sup>3</sup> inaczej: moranowski wykres rozproszenia Anselina, wykres Morana

$$
I_i = z_i^s \sum_{j=1}^n w_{ij}^* z_j^s, \tag{7}
$$

gdzie *<sup>s</sup> i z* i *<sup>s</sup> <sup>j</sup> z* oznaczają standaryzowane wartości badanej zmiennej,  $=\frac{1}{2}$ *j ij ij*  $y = \sum w$  $w_{ij}^* = \frac{w_{ij}}{\sum_{j=1}^{N}}$  jest elementem standaryzowanej macierzy wag,  $w_{ij} = \frac{1}{d_{ij}}$  jest

elementem macierzy wag,  $d_{ij}$  jest elementem macierzy odległości oznaczającym odległość pomiędzy dwiema lokalizacjami *i* oraz *j* [Suchecki 2010].

Istotność statystyczną lokalnej statystyki Morana *Ii* weryfikuje się poprzez następujący zbiór hipotez:

H0: brak skupienia małych lub dużych wartości badanej zmiennej w sąsiedztwie *i -*tej lokalizacji – brak lokalnej autokorelacji przestrzennej;

H1: występują skupienia małych lub dużych wartości badanej zmiennej w sąsiedztwie *i -*tej lokalizacji - występuje lokalna autokorelacja przestrzenna.

Weryfikację powyższych hipotez przeprowadza się podobnie jak w przypadku autokorelacji globalnej w oparciu o unormowaną statystykę

$$
Z_{I_i} = \frac{I_i - E(I_i)}{\sqrt{\text{var}(I_i)}} \sim N(0,1),\tag{8}
$$

gdzie  $E(I_i) = -\frac{J}{n-1}$ ∑ *n w*  $E(I_i) = -\frac{j}{i}$ *ij*  $I_i$ ) =  $-\frac{J_i}{I_i}$  oznacza wartość oczekiwaną statyki  $I_i$ . Wariancją statystyki

$$
I_i \quad \text{jest} \quad \text{var}(I_i) = \frac{(n-b_2)\sum_{j\neq i} w_{ij}^2}{n-1} + \frac{2(2b_2-n)\sum_{k\neq i} \sum_{h\neq j} w_{ik}w_{ih}}{(n-1)(n-2)} - \frac{\left(-\sum_j w_{ij}\right)^2}{(n-1)^2},
$$

gdzie  $b_2 = \frac{n}{(n+1)^2}$ 1 2 4  $2^{\frac{2}{1}}$ 1  $\sqrt{2}$ ⎠  $\setminus$  $\parallel$ ⎝ ⎛ = ∑ ∑ = *n i i i i z n z*  $b_2 = \frac{n^2}{(n+1)^2}$  [Suchecki 2010].

Przyjmuje się, że w przypadku braku autokorelacji przestrzennej statystyka Morana  $I_i$  ma tendencje do przyjmowania wartości  $I_i \approx E(I_i)$ ,  $Z(I_i) \approx 0$ . W przeciwnym razie występuje:

- autokorelacja dodatnia, gdy  $I_i > E(I_i)$ ,  $Z(I_i) > 0$ .
- autokorelacja ujemna, gdy  $I_i \leq E(I_i)$ ,  $Z(I_i) \leq 0$ .

Występowanie dodatniej autokorelacji oznacza, iż dana lokalizacja jest otoczona podobnymi pod względem badanej cechy lokalizacjami. Jeżeli natomiast występuje ujemna (negatywna) autokorelacja to dana lokalizacja otoczona jest lokalizacjami znacząco różniącymi się pod względem wartości badanej zmiennej. Taki region uważa się za lokalizację nietypową [Kopczewska 2007].

## ANALIZA PRZESTRZENNEGO ROZKŁADU CEN

## **Materiał badawczy**

Zaprezentowane w pracy badania przeprowadzono w oparciu o dane dotyczące transakcji nieruchomościami lokalowymi (lokale mieszkalne), które miały miejsce na rynku wtórnym na terenie dzielnicy Praga Południe w Warszawie. Okres monitorowania rynku obejmuje rok 2009 (od 02.01.2009 do 30.12.2009). Baza danych obejmowała 485 danych, które zawierały informacje dotyczące obrębu, w którym znajduje się nieruchomość, adresu (z dokładnością do ulicy i numeru budynku), powierzchni, kondygnacji, liczby pomieszczeń oraz ceny  $1 \text{ m}^2$ .

Celem niniejszej publikacji była charakterystyka przestrzennego rozkładu cen nieruchomości w dzielnicy Praga Południe w Warszawie, wobec tego ograniczono się wyłącznie do informacji dotyczących cen i obrębów, w których znajdowały się nieruchomości będące przedmiotem transakcji. Ponieważ nieruchomości położone w danym obrębie ewidencyjnym wykazywały takie same wartości cech dotyczących lokalizacji (położenia, otoczenia, sąsiedztwa, komunikacji z centrum miasta itp.) oraz podobny poziom cen to w analizie ograniczono się do poziomu obrębów. Przestrzenne rozmieszczenie nieruchomości będących przedmiotem transakcji z dokładnością do obrębu przedstawia rysunek 1. Zaznaczono na nim zarys dzielnicy Praga Południe oraz zarysy obrębów ewidencyjnych w niej występujących. Szary kolor oznacza obręby, w których odnotowano transakcje na rynku wtórnym w badanym 2009 roku.

Rysunek 1. Obręby Pragi Południe, w których zaobserwowano transakcje.

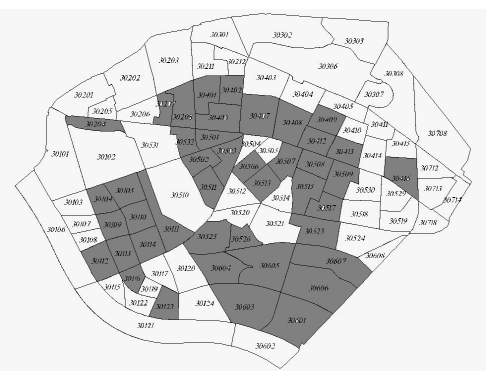

Źródło: obliczenia własne

W badanym okresie zaobserwowano transakcje w 43 obrębach. W pozostałych obrębach obserwowano transakcje wyłącznie na rynku pierwotnym, który nie był przedmiotem badania lub nie odnotowano żadnych transakcji.

Obręby, w których zaobserwowano transakcje zostały scharakteryzowane za pomocą średniej ceny 1 m<sup>2</sup> nieruchomości w danym obrębie oraz za pomocą współrzędnych środka obrębu.

## **Wyniki**

Do badania występowania globalnej autokorelacji przestrzennej niezbędne było ustalenie macierzy odległości oraz macierzy wag. W przypadku omawianych badań skonstruowana została macierz odległości pomiędzy środkami obrębów ewidencyjnych (w metrach). Na jej podstawie ustalono macierz wag (odwrotność odległości) oraz standaryzowaną macierz wag. Następnie obliczono wartość statystyki Morana *I* oraz jej wartość oczekiwaną i wariancję. Wyniki przeprowadzonych obliczeń przedstawiono w tabeli 1.

Tabela 1. Statystyka Morana I

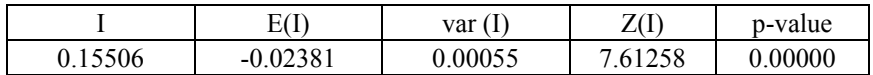

Źródło: opracowanie własne

Na podstawie uzyskanych wyników, hipotezę o braku globalnej autokorelacji przestrzennej, na poziomie istotności α = 0.05, odrzucono. Można wobec tego uznać, że istnieje globalna autokorelacja przestrzenna. Oznacza to, że ceny 1 m<sup>2</sup> nieruchomości determinują i jednocześnie są determinowane przez ceny 1 m<sup>2</sup> w innych obrębach. Ponieważ I > E(I) oraz  $Z(I)$  > 0, to można wyciągnąć wniosek, iż w przypadku badanych cen występuje autokorelacja dodatnia, czyli ceny wysokie sąsiadują z wysokimi, a ceny niskie z niskimi.

W celu czytelnego zobrazowania uzyskanych wyników zostały one przedstawione na wykresie Morana, który pokazuje rozproszenie cen nieruchomości ze względu na lokalizację.

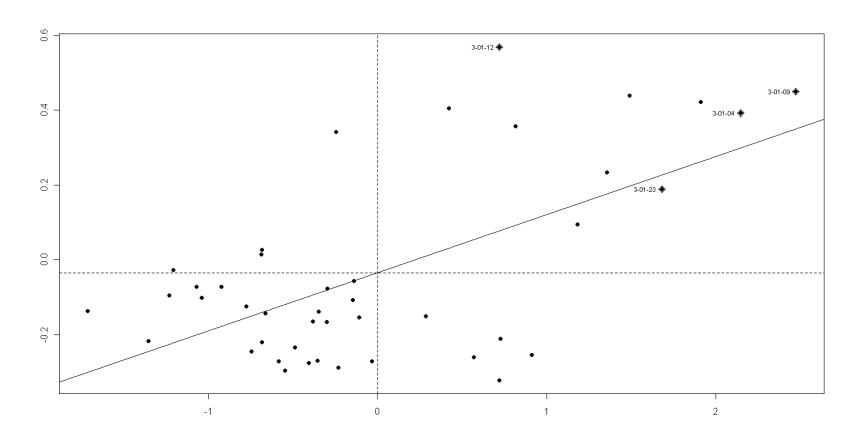

Rysunek 2. Wykresy rozrzutu Morana dla średnich cen nieruchomości mieszkaniowych w warszawskiej dzielnicy Praga Południe

Źródło: obliczenia własne

Na przedstawionym wykresie wyraźnie widać występującą dodatnią autokorelację przestrzenną – obserwacje zgromadzone są głównie w pierwszej (ceny wysokie znajdują się obok siebie) i trzeciej ćwiartce (ceny niskie są zlokalizowane obok siebie). Nieliczne obserwacje występujące w II i IV ćwiartce to obserwacje nietypowe.

W celu identyfikacji skupień dużych i małych wartości badanej zmiennej oraz wyodrębnienia lokalizacji nietypowych zbadano występowanie istotnej autokorelacji lokalnej. W tym celu oszacowano wartość lokalnej statystyki Morana *Ii*. Wyniki przeprowadzonych obliczeń przedstawiono na Rysunku 3.

Rysunek 3. Rozmieszczenie obrębów ze względu na wartości lokalnych statystyk Morana *Ii*

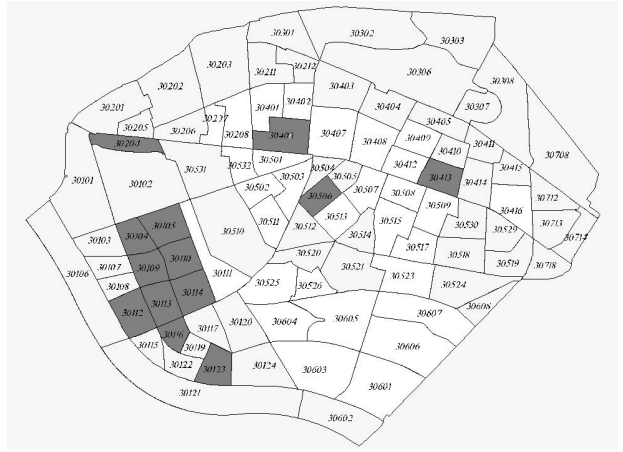

Źródło: obliczenia własne

Obręby zaznaczone szarym kolorem to obręby z lokalną autokorelacja dodatnią. Oznacza to, że są one otoczone okręgami o podobnych cenach.

## **Wnioski**

Przeprowadzone analizy wykazały prawdziwość sformułowanych na wstępie hipotez badawczych. Na podstawie uzyskanych wyników wyraźnie widać zależność wartości cen 1  $m^2$  nieruchomości od lokalizacji. Na obserwowanym rynku nieruchomości lokalowych można zaobserwować wyraźne klastry obrębów z cenami wyższymi i klastry obrębów z cenami niższymi. Ponadto, wraz ze wzrostem odległości lokalizacji od centrum Warszawy ceny 1 m<sup>2</sup> nieruchomości maleją.

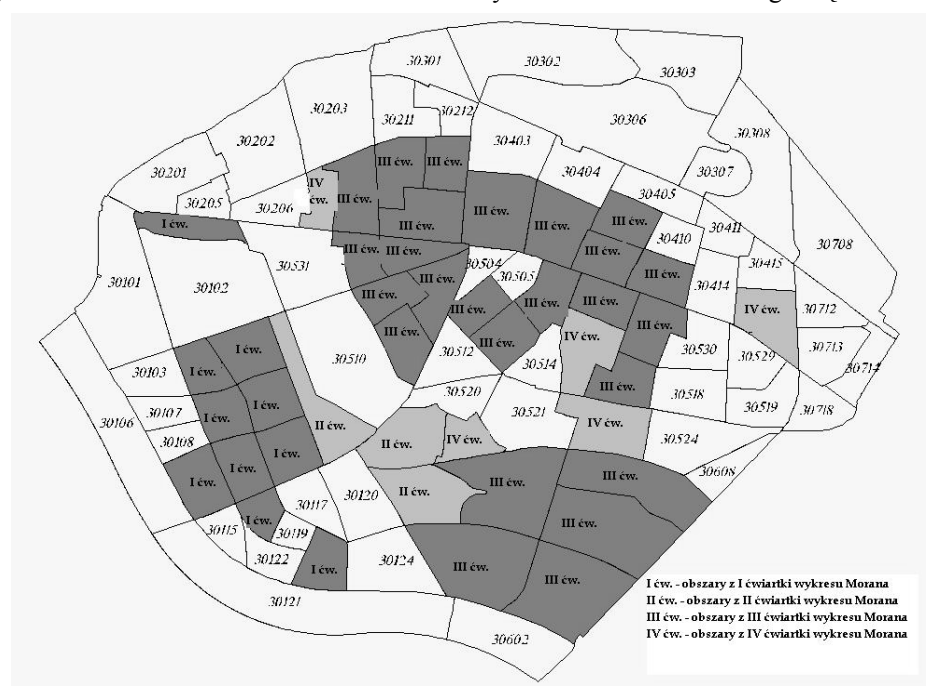

Rysunek 4. Rozkład cen nieruchomości lokalowych na Pradze Południe wg obrębów

Źródło: obliczenia własne

Obręby z pierwszej ćwiartki wykresu Morana to obręby z wysokimi cenami 1 m2 nieruchomości. Są to obręby leżące w modnej części Pragi Południe (i całej Warszawy) czyli na Saskiej Kępie. Bez wątpienia jest to atrakcyjna okolica ze względu na łatwy dostęp do komunikacji miejskiej, centrum Warszawy, centrów handlowych, placówek oświatowych itp.

Obręby z trzeciej ćwiartki wykresu Morana to obręby z niskimi cenami 1 m2 nieruchomości. Obejmują one środkową cześć dzielnicy Praga Południe (Grochów (Grochów). Są to przeważnie "blokowiska" z lat 60-tych i 70-tych ubiegłego wieku. Otoczenie tych obrębów stanowią obszary przemysłowe, węzły kolejowe.

Obręby z drugiej i czwartej ćwiartki wykresu Morana to obręby uznane za nietypowe. Nie stanowią one zbyt licznej reprezentacji.

### BIBLIOGRAFIA

Kopczewska K. (2007) Ekonometria i statystyka przestrzenna.CEDEWU.PL. Warszawa.

- Kulczyki M., Ligas M. (2007) Zastosowanie analizy przestrzennej do modelowania danych pochodzących z rynku nieruchomości. Studia i Materiały Towarzystwa Naukowego Nieruchomości vol. 15, nr 3-4, str. 145 – 153.
- Pietrzykowski R. (2010) Przestrzenne ujęcie rynku nieruchomości mieszkaniowych w latach 2007 – 2010, Zeszyty Naukowe Uniwersytetu Szczecińskiego. Finanse. Rynki Finansowe. Ubezpieczenia, 616 (29), 97-107
- R Development Core Team 2005 R: A language and environment for statistical computing. R Foundation for Statistical Computing, Viena, Austria, ISBN3-900051-07-0, URL: http://www.R-project.org
- Suchecki B. (2010) Ekonometria przestrzenna. Metody i modele analizy danych przestrzennych. C.H. Beck. Warszawa.

### **A MORAN'S STATISTIC IN ANALYSIS OF DISTRIBUTION OF PRICES ON REAL ESTATE MARKET**

**Abstract**: In the paper a problem of the distribution of prices of the real estate market is considered. The paper contain metod for testing this distribution. This solution is Moran I. The presented method is illustrated by the example of data from the secondary property market in the Praga Pd. district of Warsaw.

**Key words**: spatial autocorrelation, Moran's statistics, prices on real estate market

# **KLASYFIKATOR LINIOWY TYPU CPL UWZGLĘDNIAJĄCY KOSZTY BŁĘDÓW KLASYFIKACJI JAKO NARZĘDZIE PROGNOZOWANIA GIEŁDY**

#### **Jerzy Krawczuk**

Wydział Informatyki, Politechnika Białostocka e-mail: j.krawczuk@pb.edu.pl

**Streszczenie:** Jeden z rodzajów eksploracji danych – klasyfikacja – może zostać użyty do prognozowania zmian cen na giełdzie. W najprostszym scenariuszu możemy klasyfikować dane giełdowe do jednej z dwóch klas: wzrostów bądź spadków. W standardowym podejściu przy budowie klasyfikatora maksymalizowana jest ilość prawidłowo sklasyfikowanych obiektów, jednak dla danych giełdowych lepszym wyznacznikiem jakości modelu może być osiągnięty zysk. W artykule tym opisano klasyfikator liniowy oparty o wypukłe i odcinkowo-liniowe funkcje kary (CPL) maksymalizujący wartość zysku.

**Słowa kluczowe:** klasyfikator liniowy, prognozowanie giełdy, funkcje typu CPL

#### **WSTEP**

Do prognozowania zachowań cen na rynkach finansowych używanych jest wiele technik. Najstarszą z nich jest analiza techniczna [Edwards i in. 1997], jej początki datowane są na rok 1688 i pojawienie się książki Joshepa de la Vegi "Confusion of Confusions" opisującej działanie giełdy w Amsterdamie. Z kolei w Azji w XVIII wieku pojawiła się analiza za pomocą tzw. świec japońskich [Nison 2001] zapoczątkowana przez Homma Munehisa. Analiza techniczna skupia się na analizie wykresów i poszukiwaniu powtarzających się formacji. Jest to technika bardzo popularna, w codziennych komentarzach giełdowych odnajdziemy informację o pojawiających się formacjach. Również aplikacje dostarczane przez biura maklerskie zawierają wbudowane moduły analizy technicznej.

Drugim standardowym podejściem do prognozy giełdy są techniki oparte o ekonometryczne szeregi czasowe. Najczęściej są to modele autoregresyjne [Hamilton 1994], które modelują zachowanie cen jako kombinację liniową cen historycznych i czynnika losowego. Popularne modele to ARIMA, metodologie budowy takich modeli odnajdziemy w pracy [Box Jenkins 1983]. W przypadku szeregów finansowych często mamy do czynienia z tzw. heteroskedastycznością, czyli wariancją zmienną w czasie. Dla takich szeregów dodatkowo do modelowania wariancji używa się modeli z rodziny ARCH [Engle 1982] i GARCH [Bollerslev 1986].

Stosunkowo młodym podejściem w prognozowaniu giełdy jest użycie technik eksploracji danych. Możemy wyróżnić dwa podejścia. Pierwszym z nich to podejście regresyjne, które stara się przewidzieć dokładną wartość prognozowanego instrumentu. Wykorzystywane są do tego celu głównie sieci neuronowe [Zhang 1998]. Drugim jest podejście klasyfikacyjne, które stara się przewidzieć jedynie kierunek zmiany (wzrost bądź spadek) [Kim 2003].

Znacząca grupę klasyfikatorów stanowią klasyfikatory liniowe [Duda i in. 2001]. Jednym z nich jest maszyna wektorów wspierających (SVM) [Vapnik 1995][Cortes i in. 1995] intensywnie rozwijana w ostatnich latach. Jej zastosowanie dla danych giełdowych odnajdziemy w pracy [Kim 2003] oraz [Huang i in. 2005].

Proponowany w tej pracy klasyfikator jest również klasyfikatorem liniowym, opartym o wypukłą i odcinkow-liniową funkcję kryterialną (ang. convex and piece-linear CPL) [Bobrowski 2005][Krawczuk i in. 2010]

## KLASYFIKATOR LINIOWY

Klasyfikator liniowy *LC*(**w**[*n*k]*,*θ) może zostać zdefiniowany jako następująca reguła decyzyjna [Bobrowski 2005]:

 *jeżeli* **w**[*n*] T **x**[*n*] ≥ θ, *to* **x**[*n*] przypisujemy do klasy ω+ (1)  *jeżeli* **w**[*n*] T **x**[*n*] < θ, *to* **x**[*n*] przypisujemy do klasy ω-

gdzie  $\mathbf{w}[n] = [w_1,...,w_n]^T$  jest wektorem wag ( $w_i \in R^1$ ) a  $\theta$  jest progiem  $(\theta \in R^1)$ . Graficzną interpretację tej reguły w przestrzeni 2-wymiarowej przedstawia rysunek 1.

Utworzenie reguły decyzyjnej (prognostycznej) (1) wymaga wyznaczenia wartości parametrów **w**[*n*] oraz θ. Parametry te mogą zostać obliczone na podstawie dwóch zbiorów uczących. Zbioru *G*+ zawierającego przykładowe obiekty  $\mathbf{x}_j[n]$  z klasy  $\omega^+$  ( $j \in J^+$ ) oraz zbioru *G*-zawierającego obiekty z klasy  $\omega^+$  $(j ∈ J^+)$ .

$$
G^+ = \{ \mathbf{x}_j[n] : j \in J^+ \} \text{ oraz } G^- = \{ \mathbf{x}_j[n] : j \in J \}
$$
 (2)

W przypadku klasyfikacji danych giełdowych, zbiór *G*<sup>+</sup> zawiera takie stany giełdy **x**j[*n*], po których nastąpił wzrost prognozowanego instrumentu, natomiast zbiór *G*- stany po których nastąpił jego spadek. Wybór sposobu opisu stanu giełdy, czyli wybór wektora cech **x**j[*n*], może być dokonany na wiele sposobów. W tej pracy użyto 53 cech, z czego 11 z nich opartych jest o historyczne notowania prognozowanego indeksu S&P500, a pozostałe 42 to notowania innych instrumentów. Szczegółowy opis wybranych cech znajduje się w kolejnych rozdziałach.

Rysunek 1. Hiperpłaszczyzna separująca dwa zbiory w przestrzeni 2-wymiarowej

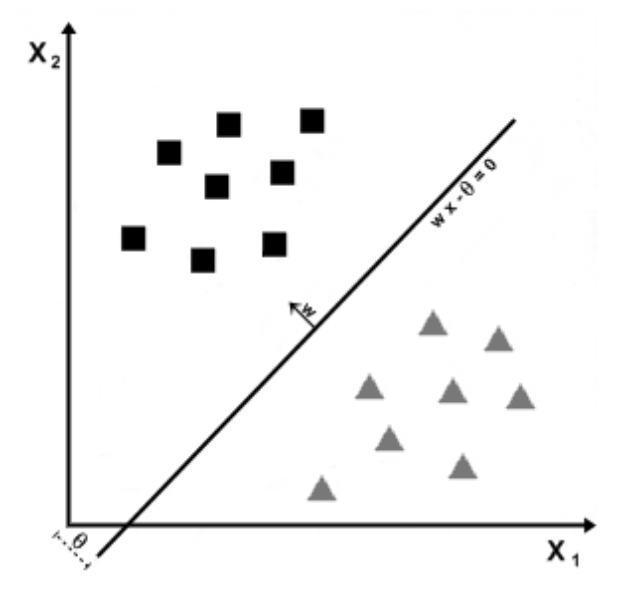

Źródło: opracowanie własne

# FUNKCJA KRYTERIALNA UWZGLĘDNIAJĄCA KOSZTY BŁĘDNYCH KLASYFIKACJI

Klasyfikator liniowy typu CPL [Bobrowski 2005] wyznacza optymalne wartości parametrów hiperpłaszczyzny **w**[*n*], θ minimalizując następującą funkcję kryterialną (funkcję kary):

$$
\Phi(\mathbf{w}[n], \theta) = \sum_{j \in J^+} \varphi_j^+(\mathbf{w}[n], \theta) + \sum_{j \in J^-} \alpha_j \varphi_j^-(\mathbf{w}[n], \theta) \tag{3}
$$

gdzie:  $(\forall \mathbf{x}$ <sub>j</sub>[*n*]  $\in G^+$ ):  $\varphi_j^{\dagger}(\mathbf{w}[n],\theta) =$  $\theta$  +1 - **w**[*n*]<sup>T</sup> **x**<sub>j</sub>[*n*] *if* **w**[*n*]<sup>T</sup> **x**<sub>j</sub>[*n*] <  $\theta$  +1 (4)  $if w[n]$ <sup>T</sup> **x**<sub>j</sub>[*n*] ≥ θ +1

oraz

(∀**x**j[*n*] ∈ *G*- )

$$
\varphi_j^{-}(\mathbf{w}[n], \theta) = \begin{cases}\n\theta - 1 + \mathbf{w}[n]^T \mathbf{x}_j[n] & \text{if} \quad \mathbf{w}[n]^T \mathbf{x}_j[n] > \theta - 1 \\
0 & \text{if} \quad \mathbf{w}[n]^T \mathbf{x}_j[n] \leq \theta - 1\n\end{cases}
$$
\n(5)

Nieujemne parametry  $\alpha_i$  reprezentują koszty związane z każdym z obiektów. Często przyjmuje się wartość parametrów  $\alpha_i$  równą 1 dla wszystkich obiektów. Pomija się w ten sposób indywidualne koszty błędnej klasyfikacji każdego obiektu, przyjmując ich równowartość. Gdy  $\alpha = 1$  klasyfikator maksymalizuje ilość poprawnie klasyfikowanych obiektów. Gdy koszty  $\alpha_i$  są różne dla różnych obiektów, wówczas ilość poprawnie sklasyfikowanych obiektów może zmaleć. Jednak poprawnie sklasyfikowane obiekty będą miały większe koszty.

W przypadku danych giełdowych w sposób naturalny możemy przypisać koszt błędnej klasyfikacji jako wartość zmiany prognozowanego instrumentu. Jako przykład rozważmy wzrost o 0,1% i wzrost o 2,5%. Koszt błędnej klasyfikacji obiektu reprezentującego 0,1% wzrost powinien być znacząco mniejszy od kosztu błędnej klasyfikacji obiektu reprezentującego wzrost o 2,5%. W pracy tej przyjęto dokładnie wartości 0,1 i 2,5 jako koszty  $\alpha$ . Również w przypadku spadków kosztem jest wartość spadku (liczba dodatnia). Zatem ze wzrostem o np. 2,0% i spadkiem o 2,0% związany jest ten sam koszt  $\alpha_i = 2, 0$ .

### EKSPERYMENT

#### **Dane**

W przeprowadzonym eksperymencie obliczeniowym prognozowana była zmiana głównego indeksu giełdy amerykańskiej S&P500, reprezentowany przez instrument (ETF) o symbol SPY. Starano się przewidzieć wzrost bądź spadek tego indeksu na jeden dzień do przodu bazując na opisie stanu giełdy za pomocą następujących 53 atrybutów:

11 atrybutów opisujących indeks S&P500

- 1. Cena otwarcia
- 2. Wczorajsza cena zamknięcia
- 3. Luka, zmiana zamknięcie otwarcie
- 4. Zmiana jednodniowa
- 5. Zmiana dwudniowa
- 6. Zmiana pięciodniowa
- 7. Jednodniowa zmiana z wczoraj
- 8. Jednodniowa zmiana z przedwczoraj
- 9. 9-dniowa średnia
- 10.12-dniowa średnia
- 11. 26-dniowa średnia

Atrybut 12 to wartość indeksu zmienności ^VIX. Pozostałe 41 atrybutów to procentowe zmiany wartości innych 41 instrumentów finansowych notowanych na giełdzie amerykańskiej, opisujących sytuację na giełdach w innych krajach, na giełdach towarowych, metali szlachetnych jak również kursów walut. Zestaw wszystkich użytych instrumentów przedstawiono w tabeli 1.

Tabela 1. Użyte w eksperymencie instrumenty finansowe i ich symbole na giełdzie amerykańskiej

| Grupa       | Sym.       | Opis              | Grupa          | Sym.         | Opis               |  |
|-------------|------------|-------------------|----------------|--------------|--------------------|--|
|             | <b>EWU</b> | Wielka Brytania   |                | <b>SPY</b>   | <b>USA</b>         |  |
|             | EWL        | Szwajcaria        |                | EWC          | Kanada             |  |
| EUROPA      | EWI        | Włochy            |                | $\wedge$ VIX | Indeks zmienności  |  |
|             | <b>EWD</b> | Szwecja           | <b>AMERYKA</b> | EWW          | Meksyk             |  |
|             | <b>EWG</b> | Niemcy            |                | EWZ          | <b>Brazylia</b>    |  |
|             | EWP        | Hiszpania         |                | <b>GML</b>   | Kraje wschodzące   |  |
|             | <b>EWQ</b> | Francja           | <b>AFRYKA</b>  | EZA          | <b>RPA</b>         |  |
|             | EWO        | Austria           |                | <b>GAF</b>   | Bliski wschód      |  |
|             | <b>EWK</b> | Belgia            | <b>TOWARY</b>  | <b>USO</b>   | Ropa naftowa       |  |
|             | <b>EWN</b> | Holandia          |                | <b>UNG</b>   | Gaz ziemny         |  |
|             | <b>RSX</b> | Rosja             |                | DBA          | Rolnictwo          |  |
|             | <b>GUR</b> | Wschodząca Europa |                | GLD          | Złoto              |  |
| <b>AZJA</b> | <b>FEU</b> | stoxx50           |                | <b>SLV</b>   | Srebro             |  |
|             | <b>EWJ</b> | Japonia           |                | <b>FXA</b>   | Dolar Australijski |  |
|             | <b>EWM</b> | Malezja           |                | <b>FXB</b>   | Funt Brytyjski     |  |
|             | <b>EWT</b> | Tajwan            |                | <b>FXC</b>   | Dolar Kanadyjski   |  |
|             | EWY        | Korea Płd.        | WALUTY         | <b>FXE</b>   | Euro               |  |
|             | <b>EWH</b> | Hong Kong         |                | <b>FXY</b>   | Jen                |  |
|             | FXI        | Chiny             |                | <b>UDN</b>   | Spadek \$ USA      |  |
|             | <b>EWA</b> | Australia         |                | <b>UUP</b>   | Wzrost \$ USA      |  |
|             | <b>EWS</b> | Singapur          |                | <b>DBV</b>   | Koszyk walut G10   |  |

Źródło: opracowanie własne

Zakres danych użytych w obliczeniach zawiera się w przedziale od listopada 2007 do maja 2011.

## **Wyniki**

Do zbudowania klasyfikatora (modelu prognostycznego) użyto danych z okresu 1 roku (252 dni roboczych). Następnie klasyfikatora tego użyto do prognozowania indeksu S&P500 w okresie kolejnych 6 miesięcy (126 dni roboczych). Po upływie pół roku budowany był nowy model na podstawie nowych danych. Dla posiadanego okresu danych, zostało zbudowanych 5 takich modeli. Szczegóły przedstawia rysunek 2.

Przykładowo model zbudowany z danych z okresu listopad 2007 – listopad 2008, poprawnie klasyfikuje 70,4% tych danych, jednak użyty w przyszłości na nowych danych od listopada 2008 do maja 2009 sklasyfikował poprawnie jedynie 56,3% obiektów.

Dodatkową miarą oprócz ilości poprawnie sklasyfikowanych wzrostów/spadków jest miara potencjalnego zysku/straty modelu. Zysk/strata zostały obliczone jako suma prawidłowo przewidzianych procentowych zmian, minus suma błędnie przewidzianych zmian.

Przykładowo w pierwszym okresie testowym przy 56,3% prawidłowo przewidzianych wzrostów/spadków potencjalny zysk wyniósłby 22,5%. W kolejnym okresie testowym byłaby to już strata w wysokości 7,1%. Wartość tej miary jest bardzo wysoka w okresie treningowym i przykładowo w pierwszym okresie wynosi aż 141,9%.

 Dla tak zbudowanych 5 modeli wyliczono wartości średnie obu miar. Dla zbioru testowego prawidłowo przewidziano kierunek zmiany w 53,5% przypadków, co średnio odpowiada zyskowi w wysokości 10,4% Wartości średnie dotyczą okresu półrocznego.

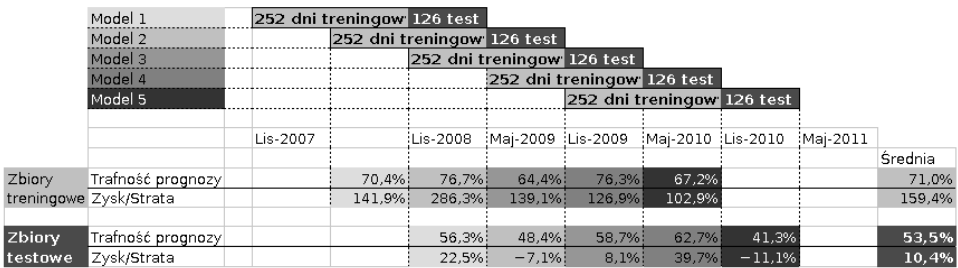

Rysunek 2. Wyniki eksperymentu dla zbiorów uczących i testowych

Źródło: obliczenia własne

Przedstawione na rysunku 2 szczegółowe wyliczenia zostały wykonane dla standardowego klasyfikatora, który nie uwzględniał kosztów błędnej klasyfikacji

(wartości współczynników  $\alpha_i=1$ ). Identyczne obliczenia wykonane zostały również z uwzględnieniem kosztów błędnej klasyfikacji. Przyjęto wartości współczynników αj równe bezwzględnej wartości prognozowanej zmiany. Średnia jakość klasyfikacji na zbiorze treningowym spadła z 70,99% do 69,41%, jednak wartość potencjalnego zysku wzrosła z 159,43% do 199,21%. Zatem klasyfikator zgodnie z oczekiwaniami nauczył się przewidywać większe ruchy, kosztem ilości poprawnych decyzji. Niestety efekt wzrostu zysku zaobserwowano jedynie na zbiorach treningowych, dla zbiorów testowych nastąpił zarówno spadek jakości klasyfikacji z 53,49% do 50,00%, jak również wartości zysku z 10,40% do 8,77%.

Analogiczne obliczenia wykonano również dla danych przekształconych. Wykonano dwa przekształcenia:

- standaryzacja : każdą cechę ustandaryzowano do średniej 0 i wariancji 1
- przeskalowanie: każdą cechę przeskalowano do przedziału <-1,1>

Wyniki wszystkich obliczeń zestawiono w tabeli 2 i 3. Wyniki dla danych standaryzowanych są podobne do wyników dla danych nie przekształconych, przy czym osiągnięta jakość klasyfikacji i zysk jest nieco niższy.

|                    | Jakość Klasyfikacji |            | Zysk/Strata |            |  |
|--------------------|---------------------|------------|-------------|------------|--|
| Z kosztami         | NIE                 | <b>TAK</b> | NIE         | <b>TAK</b> |  |
| Nie przekształcone | 70,99%              | 69,41%     | 159,43%     | 199,21%    |  |
| Standaryzowane     | 71,70%              | 70,99%     | 154,08%     | 214,47%    |  |
| Przeskalowane      | 72,73%              | 69,49%     | 172,13%     | 202,25%    |  |

Tabela 2. Wyniki dla zbiorów treningowych

Źródło: opracowanie własne

Tabela 3. Wyniki dla zbiorów testowych

|                    | Jakość Klasyfikacji |            | Zysk/Strata |            |  |
|--------------------|---------------------|------------|-------------|------------|--|
| Z kosztami         | NIE                 | <b>TAK</b> | NIE         | <b>TAK</b> |  |
| Nie przekształcone | 53,49%              | 50,00%     | 10,40%      | 8,77%      |  |
| Standaryzowane     | 52,06%              | 49,84%     | 8.56%       | $6,80\%$   |  |
| Przeskalowane      | 51,11%              | 50,32%     | 5,11%       | 9,94%      |  |

Źródło: opracowanie własne

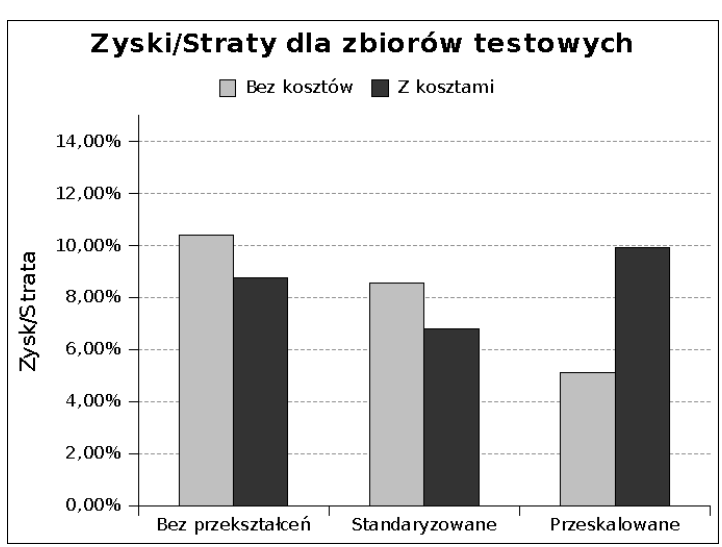

Rysunek 3. Jakość modeli zmierzona na zbiorach testowych za pomocą miary zysków i strat

Źródło: obliczenia własne

#### PODSUMOWANIE

Klasyfikator liniowy typu CPL może zostać zbudowany tak, aby maksymalizować potencjalny zysk z dobrych decyzji, a nie jedynie ich ilość. Potwierdzają to wyniki uzyskane na zbiorach uczących. Taka cecha klasyfikatora wydaje się być bardzo interesująca do zastosowań giełdowych. Jednak w przeprowadzonym eksperymencie zyski na zbiorach testowych były mniejsze (rysunek 3). Standaryzacja danych wejściowych nie zmieniła tego zachowania. Natomiast liniowe przeskalowanie danych do przedziały <-1,1> zaowocowało wzrostem zysku. Wzrost jest znaczący, jednak osiągnięty wynik nie jest lepszy od tego dla danych nie przekształconych i klasyfikatora nie uwzględniającego kosztów.

## **BIBLIOGRAFIA**

- Bobrowski L. (2005) Eksploracja danych oparta na wypukłych i odcinkowo-liniowych funkcjach kryterialnych, Wydawnictwa Politechniki Białostockiej.
- Bobrowski L., Łukaszuk T. (2009) Feature selection based on linear separability, Biocybernetics and Biomedical Engineering, Volume 29, Number 2, str. 43-59.
- Bollerslev T. (1986) Generalized Autoregressive Conditional Heteroskedasticity, Journal of Econometrics 31, 307-327.
- Box G.E.P, Jenkins G.M. (1983) Analiza szeregów czasowych, Państwowe Wydawnictwo Naukowe.
- Cortes C. Vapnik V. (1995) Support-Vector Networks, Machine Learning 20
- Duda O.R. Hart P.E., Stork D.G. (2001) Pattern Classification, J. Wiley, New York.
- Edwards R.D. Magee J. (1997) Technical Analysis of Stock Trends,  $7<sup>th</sup>$  edition, Amacom
- Engle R.F (1982) Autoregressive Conditional Heteroskedasticity with the Estimates of the Variance of U.K. Inflation, Econometrica 50, No. 4, 987-1007.
- Hamiliton J.D. (1994) Time Series Analysis, Princeton University Press.
- Huang W. Nakamori Y. Wang, S.Y. (2005) Forecasting Stock Market Movement Direction with Support Vector Machine, Computers & Operations Research 32 str. 2513-2522.
- Kim KJ. (2003) Financial time series forecasting using support vector machines, Neurocomputing Volume 55, Issues 1-2, str. 307-319.
- Krawczuk J., Bobrowski L. (2010) Short term prediction of stock indexes changes based on a linear classifier, Symulacja w badaniach i rozwoju, Vol.1 nr 4/2010.
- Nison S. (2001) Japanese Candlestick Charting Techniques, Second Edition Prentice Hall Press.
- Vapnik, V.N (1995) The Nature of Statistical Learning Theory. New York, Springer.
- Zhang, G., Patuwo, B.E., Hu, M.Y. (1998) Forecasting with Artificial Neural Networks: the State of the Art, International Journal of Forecasting 14 str. 35-62.

#### **COST-SENSITIVE CPL LINEAR CLASSIFIER AS A MARKET PREDICTION TOOL**

**Abstract:** One kind of data mining – classification – can be used for purpose of predicting changes in market prices. In the simplest scenario we can classify every daily market move as one of two classes: increases or decreases. The standard approach to building a classifier is to optimize correctly classified instances (market moves). However, in the case of predicting the stock market, a better measure of model quality could be a potential profit. This article describes such an approach (cost-sensitive classification) for a linear classifier based on a convex and piecewise-linear penalty function (CPL).

**Key words**: linear classifier, market prediction, CPL function

# **ZMIANY DEMOGRAFICZNE W POWIECIE WIELICKIM**

#### **Lidia Luty**

Katedra Statystyki Matematycznej Uniwersytet Rolniczy w Krakowie e-mail: rrdutka@cyf-kr.edu.pl

**Streszczenie:** Ludność, jej stan w określonym czasie stanowi istotny składnik życia społecznego i gospodarczego danego regionu. Praca ma na celu opracowanie prognoz struktury ludności według ekonomicznych grup wieku w powiecie wielickim, w warunkach zmiennej struktury zjawiska w czasie. W pierwszym etapie analizy prognozujemy zjawisko, następnie za pomocą podobnych procedur jego składowe (tzw. surowe prognozy), a na ich podstawie wskaźniki struktury.

**Słowa kluczowe:** demografia, struktura, prognoza

## **WSTEP**

Procesy demograficzne danego regionu oddziaływują na jego rozwój społeczny-gospodarczy. Tło tych procesów stanowią struktury ludności według płci, wieku, cech społeczno-ekonomicznych, wykształcenia, miejsca zamieszkania, itp. Znajomość wielkości, natężenia i kierunku tych zmian pozwala na prowadzenie właściwej polityki społeczno-ekonomicznej. Prognozy demograficzne mogą stanowić podstawę podejmowania odpowiednich decyzji.

W szczególności analiz struktury ludności według ekonomicznych grup wieku służą głównie ustaleniu bilansów zasobów pracy wewnątrz danego kraju czy też jednostki podziału terytorialnego. Istotą ekonomicznej klasyfikacji ludności biorącej pod uwagę wiek, jest jej podział ze względu na potencjalną zdolność do pracy. Poznanie liczebności konkretnych ekonomicznych grup wieku umożliwia ustalenie istniejących relacji miedzy nimi oraz ustalenie aktualnych i przede wszystkim przyszłych potrzeb odnoszących się do kształtowania polityki społecznej, szacowania kosztów wspierania młodych małżeństw czy wysokości nakładów na system emerytalny.

Celem niniejszego opracowania jest próba zastosowania pewnej metody prognozowania struktury zjawisk zakładająca, że przy prognozowaniu ogólnego poziomu zjawiska popełnia się mniejsze błędy niż w sumie, gdyby prognozowano oddzielnie poszczególne jego składowe [Nowak 1987]. W pierwszym etapie analizy prognozujemy zjawisko, następnie za pomocą podobnych procedur jego składowe (tzw. surowe prognozy), a na ich podstawie wskaźniki struktury. Do wyznaczenia prognoz krótkookresowych badanego zjawiska oraz jego składowych wykorzystano jako narzędzie metodę ekstrapolacji modeli tendencji rozwojowych.

Prognozę struktury ludności według ekonomicznych grup wieku opracowano dla powiatu wielickiego. Powiat ten obejmuje 94 miejscowości rozmieszczone w 5 gminach, dwóch miejsko-wiejskich (Wieliczka, Niepołomice) oraz trzech wiejskich (Biskupice, Gdów, Kłaj). Położony jest on w centralnej części województwa małopolskiego, graniczy bezpośrednio z miastem Kraków oraz powiatem krakowskim od północnego zachodu, z powiatem bocheńskim od wschodu oraz z powiatem myślenickim od południa. Powierzchnia powiatu wynosi 410,8 km2, co stanowi zaledwie 2,7% powierzchni województwa. Pod względem powierzchni powiat zajmuje 17 (z 22) miejsce w województwie. Liczba ludności faktycznie zamieszkałej w powiecie na koniec roku 2009 stanowiła ok. 3,3% liczby mieszkańców całego województwa małopolskiego. Gęstość zaludnienia w powiecie w roku 2009 wynosiła 269 os/km2. Użytki rolne stanowiły 64% powierzchni powiatu, natomiast lasy 19%, zlokalizowane w większości na obszarze Puszczy Niepołomickiej, w gminach Niepołomice oraz Kłaj. Przez tereny powiatu przebiegają ważne szlaki komunikacyjne.

#### MATERIAŁ I METODA ANALIZY

Analizę badanej struktury prowadzono w oparciu o dane dostępne w Banku Danych Lokalnych Głównego Urzędu Statystycznego. Okres badań obejmuje lata 2000-2009. Prognozowanym zjawiskiem *X* jest liczba ludności w powiecie wielickim, a jego składowymi X<sub>i</sub> są odpowiednio liczba ludności w wieku

(Rysunek 1):

- $X_1$  przedprodukcyjnym od 0 do 17 lat,
- $X<sub>2</sub>$  produkcyjnym od 18 do 59 lat w przypadku kobiet oraz od 18 do 64 lat w przypadku mężczyzn,
- $X_3$  poprodukcyjnym od 60 lat wzwyż dla kobiet oraz od 65-tego roku życia dla mężczyzn.

Wskaźnik struktury  $h_{ij}$  zmiennej  $X_i$  w roku *t* zdefiniujemy:

$$
h_{ii} = \frac{x_{ii}}{x_i} \qquad \qquad i = 1, 2, 3 \tag{1}
$$

gdzie  $x_t$  - wartość zmiennej  $X$  w roku  $t$ ,  $x_u$  - wartość zmiennej  $X_i$  w roku  $t$ .

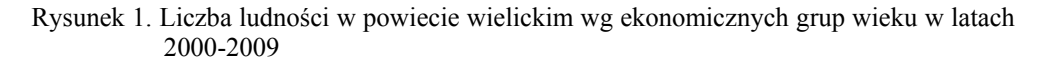

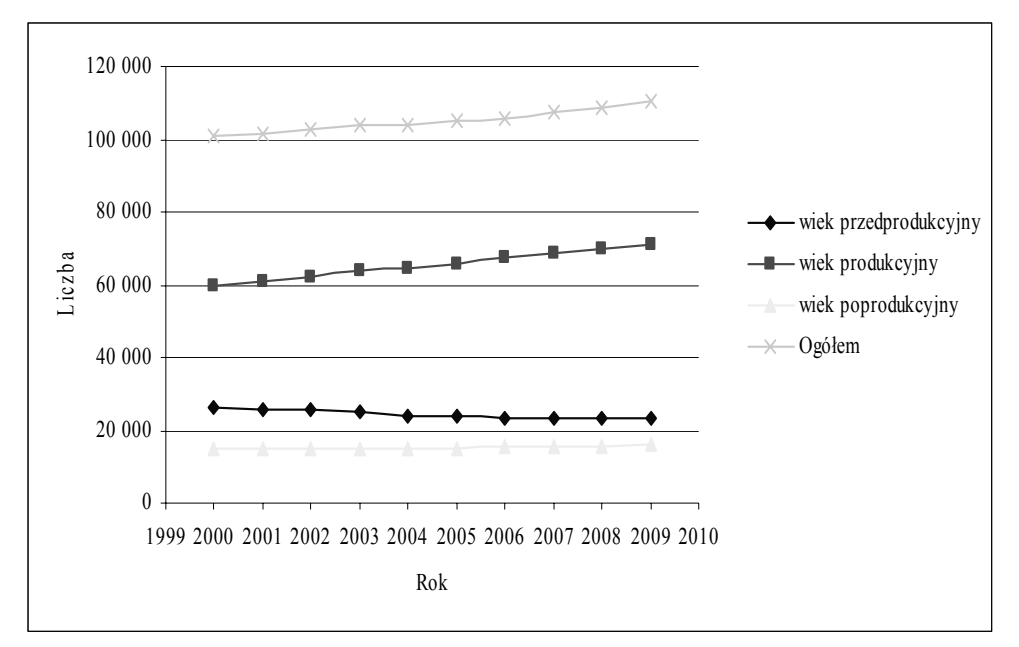

Źródło: opracowanie własne

W celu wyznaczenia prognoz w warunkach zmiennej struktury zjawiska w czasie wyznaczamy kolejno:

1. prognozy zjawiska  $X$  w roku  $T$ :

$$
x_{\scriptscriptstyle T}^* \hspace{1.5cm} (2)
$$

2. surowe prognozy poszczególnych zmiennych  $X_i$  w roku  $T$ :

$$
x_{1T}^{s^*}, \quad x_{2T}^{s^*}, \quad x_{3T}^{s^*} \tag{3}
$$

3. wskaźniki struktury  $h_{iT}^*$  oraz prognozy  $x_{iT}^*$  dla poszczególnych zmiennych  $X_i$ w roku *T* :

• jesli 
$$
\sum_{i=1}^{3} x_{iT}^{s^*} = x_T^*
$$
 (4)

$$
h_{iT}^* := \frac{x_{iT}^{s^*}}{x_T^*}
$$
 (5)

$$
x_{iT}^* := x_{iT}^{s^*}
$$
 (6)

lub

• ješli 
$$
\sum_{i=1}^{3} x_{iT}^{s^*} \neq x^*_T
$$
 (7)

to

$$
h_{iT}^* := \frac{x_{iT}^{s^*}}{\sum_{i=1}^3 x_{iT}^{s^*}}
$$
 (8)

$$
x_{i}^* := x_r^* \cdot h_{i}^* \tag{9}
$$

# WYNIKI BADAŃ

Właściwą analizę poprzedzono pogrupowaniem powiatów województwa małopolskiego ze względu na podobne struktury ludności wg ekonomicznych grup wieku (Rysunek 2), uwzględniając dane z roku 2009.

Rysunek 1. Grupy powiatów województwa małopolskiego podobnych ze względu na strukturę ludności wg ekonomicznych grup wieku w roku 2009

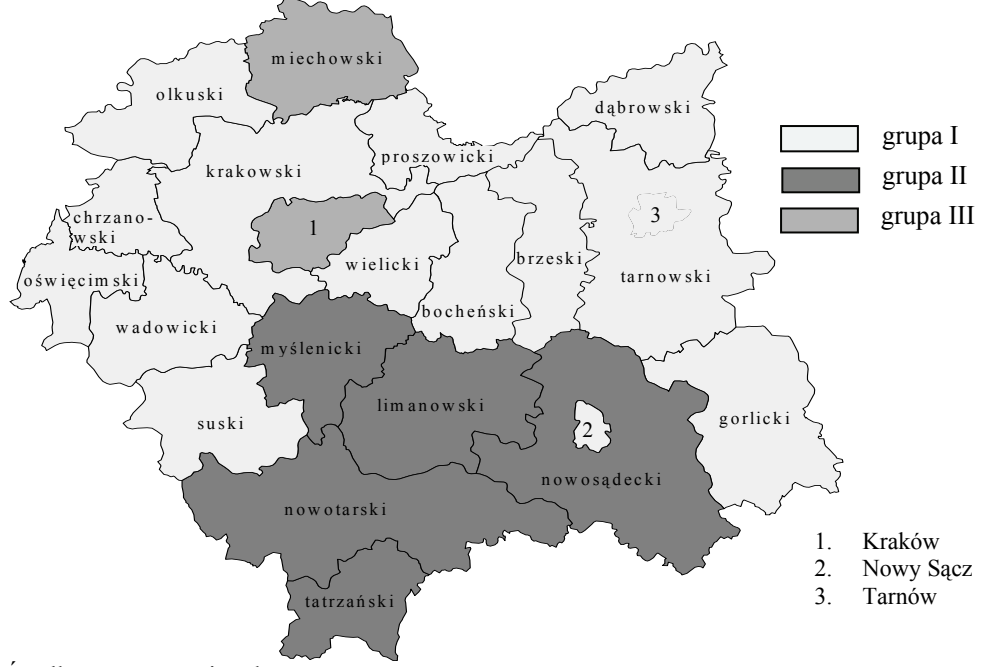

Źródło: opracowanie własne

Wykorzystano w tym celu procedurę eliminacji wektorów [Chomątowski, Sokołowski 1978]. Przeprowadzone grupowanie wskazuje, iż większość powiatów województwa małopolskiego, w tym także powiat wielicki charakteryzuje się podobną strukturą ludności wg ekonomicznych grup wieku.
Kształtowanie się liczby ludności ogółem oraz w poszczególnych ekonomicznych grupach wieku w powiecie wielickim, w latach 2000-2009 z naniesionymi liniami trendu przedstawiono na rysunku 3.

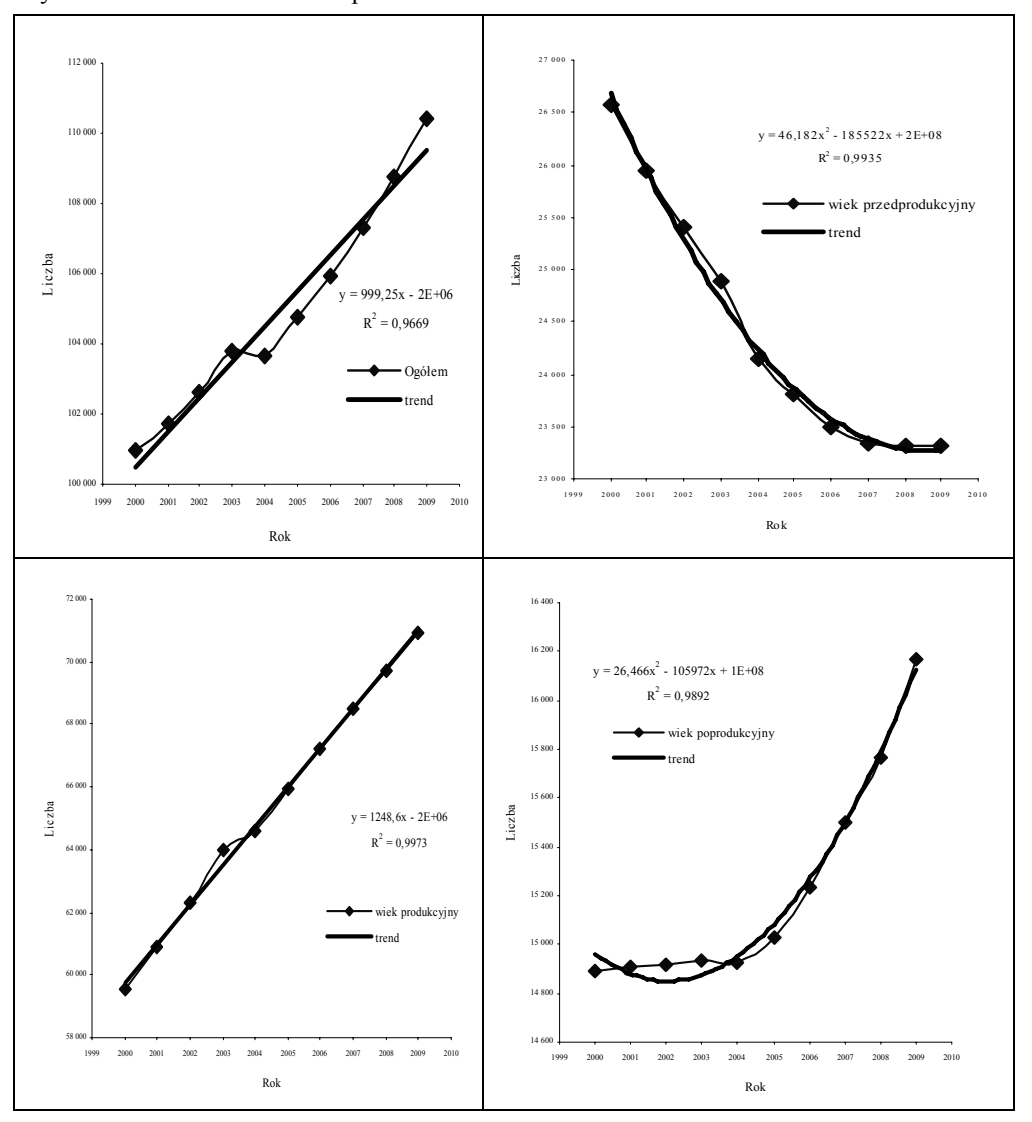

Rysunek 3. Liczba ludności w powiecie wielickim w latach 2000-2009

Wykorzystując dopasowane modele tendencji rozwojowej wyznaczono tzw. surowe prognozy liczby ludności (Tabela 1).

Źródło: opracowanie własne

| Rok  |                            |                  |             |               |        |
|------|----------------------------|------------------|-------------|---------------|--------|
|      |                            | przedprodukcyjny | produkcyjny | poprodukcyjny | Ogółem |
| 2010 | Liczba                     | 23351            | 72223       | 16524         | 110499 |
|      | <b>Blad</b><br>względny[%] | 0,726            | 0,349       | 0,488         | 0,650  |
| 2011 | Liczba                     | 23526            | 73471       | 16971         | 111499 |
|      | <b>Blad</b><br>względny[%] | 0,910            | 0,359       | 0,601         | 0,676  |
| 2012 | Liczba                     | 23794            | 74720       | 17471         | 112498 |
|      | <b>Blad</b><br>względny[%] | 1,144            | 0,371       | 0,742         | 0,704  |

Tabela 1. Surowe prognozy liczby ludności wg ekonomicznych grup wieku i ich względne błędy (ex ante)

Źródło: opracowanie własne

W związku z tym, iż wartość prognozowana ogólnej liczby ludności w badanych latach jest mniejsza od sumy prognozowanych jej składowych koniecznym staje się przeprowadzenie "oczyszczenia" prognoz (Tabela 2).

Tabela 2. Prognozy wskaźników struktury liczby ludności

| Rok  | Wiek             |             |               |      |  |
|------|------------------|-------------|---------------|------|--|
|      | przedprodukcyjny | produkcyjny | poprodukcyjny |      |  |
| 2010 | 0.208            | 0.644       | 0.147         | ,000 |  |
| 2011 | 0.206            | 0.645       | 0.149         | ,000 |  |
| 2012 | 0.205            | 0.644       |               | 000  |  |

Źródło: opracowanie własne

Dzięki oszacowanym prognozom (Tabela 3) możemy wywnioskować, iż w najbliższych latach udział ludności w wieku przedprodukcyjnym nadal będzie malał, co poskutkuje wzrostem udziału ludności w wieku produkcyjnym.

Tabela 3. Prognozy liczby ludności wg ekonomicznych grup wieku

| Rok  | Wiek             |             |               |        |  |
|------|------------------|-------------|---------------|--------|--|
|      | przedprodukcyjny | produkcyjny | poprodukcyjny | Ogółem |  |
| 2010 | 23018            | 71193       | 16288         | 110499 |  |
| 2011 | 23016            | 71879       | 16603         | 111499 |  |
| 2012 | 23078            | 72473       | 16946         | 112498 |  |

Źródło: opracowanie własne

Ponadto, w badanym okresie czasu wzrastał także odsetek ludności w wieku poprodukcyjnym i według prognozy nadal będzie nieznacznie, choć sukcesywnie, wzrastał.

Z publikowanych przez GUS danych za rok 2010<sup>1</sup> można określić błędy prognoz ex post (Tabela 4), które ukazują niewielkie niedoszacowania. W rzeczywistości ogólna liczba ludności w powiecie wielickim na koniec 2010 roku była większa o 0,29% od prognozowanej, a w analizowanych grupach odpowiednio: w wieku przedprodukcyjnym - 1,8%, produkcyjnym - 1,3%, poprodukcyjnym - 1,8%.

Tabela 4. Prognozy i realizacje liczby ludności wg ekonomicznych grup wieku w roku 2010

|                  | Wiek             |             |               |        |  |
|------------------|------------------|-------------|---------------|--------|--|
| Wyszczególnienie | przedprodukcyjny | produkcyjny | poprodukcyjny | Ogółem |  |
| prognoza         | 23018            | 71193       | 16288         | 110499 |  |
| realizacja       | 23441            | 72131       | 16589         | 10819  |  |
| błąd prognozy    | 423              | 938         | 301           | 320    |  |

Źródło: opracowanie własne

#### **WNIOSKI**

 $\overline{a}$ 

Przeprowadzone analizy umożliwiły wyciągnięcie następujących wniosków:

- 1. W całym badanym okresie zmieniała się zarówno liczba jak i struktura ludności zamieszkującej powiat wielicki.
- 2. Na zwiększanie się liczby mieszkańców powiatu wielickiego większy wpływ niż dodatni poziom przyrostu naturalnego miało dodatnie saldo migracji. Do czynników wpływających na wybór powiatu wielickiego jako miejsca stałego zamieszkania zaliczyć należy: bliskość dużego rynku pracy w Krakowie; bardzo dobrze rozwinięta komunikacja; relatywnie niskie ceny gruntów a zwłaszcza mieszkań, które w porównaniu do Krakowa są znacznie niższe; stosunkowo niewielkie zanieczyszczenie środowiska.
- 3. Zmiany w badanych procesach demograficznych miały charakter ciągły, pozwoliło to określić modele tendencji rozwojowej charakteryzowanych zjawisk.
- 4. Prognozowane wskaźniki struktury ludności według ekonomicznych grup wieku w najbliższych trzech latach nie powinny ulegać większym zmianom, aczkolwiek niepokojącym może wydawać się fakt kurczenia się odsetka ludzi młodych a wzrastania udziału ludności w wieku emerytalnym.

<sup>&</sup>lt;sup>1</sup> Publikacja GUS za rok 2010 dostępne przed oddaniem artykułu do recenzji.

## BIBLIOGRAFIA

- Chomątowski S., Sokołowski A. (1978) Taksonomia struktur, Przegląd Statystyczny, t. 25, z. 2, s. 217-226.
- Nowak E. (1981) Prognozowanie struktury zjawisk społeczno-ekonomicznych, Wiadomości Statystyczne, nr 4.
- Okólski M. (2005) Demografia podstawowe pojęcia, procesy i teorie w encyklopedycznym zakresie, Wydawnictwo Naukowe Scholar, Warszawa.
- Sokołowski A., Zając K. (1987) Rozwój demograficzny a rozwój gospodarczy, PWE, Warszawa.

#### **DEMOGRAPHIC CHANGES IN THE DISTRICT OF WIELICZKA**

**Abstract:** The population, its status at a given time is an important component of social and economic life of the region concerned. The work aims at developing the forecasts of the structure of the population according to the economic groups of age in the powiat of Wieliczka, in conditions of variable structure of phenomena over time. In the first stage of analysis, we forecast phenomenon, then using similar procedures for its components (the so-called crude estimate) and their basis, indicators of the structure.

**Keywords:** demography, structure, forecast

# **WYKORZYSTANIE ANALIZY SKUPIEŃ DO KLASYFIKACJI POWIATÓW WOJEWÓDZTWA PODKARPACKIEGO WEDŁUG WYBRANYCH WSKAŹNIKÓW ROZWOJU SPOŁECZNO-GOSPODARCZEGO**

#### **Aldona Migała-Warchoł**

Katedra Metod Ilościowych w Ekonomii Wyższa Szkoła Informatyki i Zarządzania w Rzeszowie e-mail: amigala@wsiz.rzeszow.pl

**Streszczenie:** Celem artykułu będzie określenie stopnia zróżnicowania powiatów województwa podkarpackiego pod względem wybranych wskaźników rozwoju społeczno-gospodarczego. W badaniach wykorzystane zostaną dane pobrane z Banku Danych Lokalnych Głównego Urzędu Statystycznego, a także z Rocznika Statystycznego Województw. Za pomocą wybranych narzędzi analizy skupień dokonana zostanie klasyfikacja powiatów województwa podkarpackiego, która z kolei umożliwi analizę średnich omawianych wskaźników według poszczególnych skupień powiatów. Otrzymane wyniki pozwolą na ocenę powiatów województwa podkarpackiego pod kątem stopnia rozwoju społeczno-gospodarczego.

**Słowa kluczowe:** rozwój społeczno-gospodarczy, analiza skupień, województwo podkarpackie

#### WPROWADZENIE

W dzisiejszych czasach niezmiernie istotnym wydaje się, aby dany region był konkurencyjny. Niestety województwo podkarpackie należy do grupy województw najsłabiej rozwiniętych, a przez to najmniej konkurencyjnych. Wynika to z faktu, że na zróżnicowanie szans rozwoju poszczególnych obszarów Polski istotny wpływ mają czynniki historyczne. Przez stulecia wschodnia część kraju była słabiej rozwinięta i gorzej wyposażona materialnie, niż pozostałe obszary Polski.

W literaturze ekonomicznej i społecznej bardzo często operuje się terminem rozwój. Rozwój jest pewnym ciągiem zmian ukierunkowanych i nieodwracalnych dokonujących się w strukturze obiektów złożonych, tj. systemów.<sup>1</sup>

Rozwój lokalnego systemu terytorialnego definiowany jest jako kompleks przeobrażeń jakościowych dotyczących danego obszaru, a odnoszących się do poziomu życia ludności oraz warunków funkcjonowania podmiotów gospodarczych.2 Rozwój regionalny jest procesem pozytywnych zmian obejmujących wzrost ilościowy i jakościowy. Należy przede wszystkim podkreślić aspekty gospodarcze i społeczne tego procesu.<sup>3</sup>

Ważnymi elementami rozwoju lokalnego są:

- 1. tradycja aktywności gospodarczej i społecznej,
- 2. otoczenie biznesu sprawność i uczciwość administracji lokalnej i regionalnej,
- 3. wspieranie integracji lokalnej społeczności,
- 4. kapitał społeczny,
- 5. potencjał rozwojowy, który można przedstawić jako syntetyczny wskaźnik obliczony na podstawie następujących cech powiatu:

- ogólna sytuacja gospodarcza – dochody przedsiębiorstw i mieszkańców, relatywna wielkość sektora usług i otoczenia biznesu,

- aktywność gospodarcza liczba prywatnych firm, stopa bezrobocia,
- aktywność obywatelska liczba organizacji non-profit, frekwencja wyborcza,
- jakość lokalnej infrastruktury,

- atrakcyjność powiatu jako miejsca zamieszkania – bilans migracji i budownictwa mieszkaniowego.4

## METODOLOGIA BADAŃ

 $\overline{a}$ 

Do zbioru zmiennych charakteryzujących poszczególne powiaty wstępnie wybrano 50 cech, których wartości zostały opublikowane przez GUS. Nie wszystkie cechy okazały się jednakowo istotne z punktu widzenia przedmiotu

<sup>&</sup>lt;sup>1</sup> Krajewski W. (1977) Pojęcie rozwoju i postępu [w:] Założenia teoretyczne badań nad rozwojem historycznym, praca zbiorowa pod red. J. Kmity, Warszawa, str. 26 2

Parysek J. (1996) Gospodarka lokalna w warunkach wolnego rynku i samorządowych struktur społecznych [w:] Rozwój lokalny i lokalna gospodarka przestrzenna, red. J. Parysek, A. Bogucki, Wydawnictwo Naukowe, Poznań, str. 37

 $3$  Kot J. (2001) Rozwój lokalny – jego istota, cele i czynniki, [w:] Ekonomiczne

i środowiskowe aspekty zarządzania rozwojem miast i regionów, red. T. Markowski.

D. Stawasz, Wydawnictwo Uniwersytetu Łódzkiego, Łódź, str. 4

Sitkowska R. (red.) (2004), Czynniki determinujące rozwój regionalny, Wydawnictwo Instytutu Technologii Eksploatacji, Radom, str. 125

badań i nie wszystkie powinny być w dalszej analizie uwzględniane. Wyboru zmiennych do zbioru cech diagnostycznych dokonano posługując się kryteriami<sup>5</sup>:

– przydatności merytorycznej w omawianej problematyce,

– zmienności - cechy diagnostyczne powinny wykazywać dostateczną zmienność przestrzenną, czyli być nośnikiem informacji różnicującej badane obiekty (powiaty), w tym celu oblicza się dla analizowanych cech współczynnik zmienności, gdzie eliminacji podlegają te cechy, dla których współczynnik zmienności osiąga wartość mniejszą niż 0,1,

– stopnia skorelowania - zbyt silne powiązanie dwóch analizowanych cech powoduje, że są one nośnikiem podobnych informacji, dlatego przyjmuje się, że w przypadku identyfikacji zbyt wysokiej wartości współczynnika korelacji między analizowanymi cechami należy dokonać wyboru reprezentanta, zwykle kierując się przesłankami merytorycznymi - za progowy poziom współczynnika korelacji przyjmuje się zazwyczaj  $r = 0.7$ .

Zgromadzone zmienne wyjściowe są zazwyczaj wyrażone w różnych jednostkach miary, mają różne obszary zmienności, nie jest zatem możliwe bezpośrednie wykonywanie na nich operacji arytmetycznych, ani też ich porównywanie. Przeprowadzenie normalizacji zmiennych zapewnia eliminację wymienionych ograniczeń i trudności interpretacyjnych. W praktyce bardzo często stosowaną procedurą normalizacji jest standaryzacja, którą przeprowadzono według następującego wzoru:

$$
z_{ij} = \frac{x_{ij} - \overline{x}_j}{S_j} \quad i = 1, ..., n; j = 1, ..., k \tag{1}
$$

Gdzie:

 $\overline{a}$ 

\_

xij – wartość j-tej zmiennej dla i-tego obiektu

*x j* – średnia arytmetyczna j-tej zmiennej

Sj – odchylenie standardowe j-tej zmiennej

i – numer obiektu

j – numer zmiennej

W wyniku zastosowania wyżej opisanej procedury, ostatecznie otrzymano zbiór 24 cech diagnostycznych, które w sposób możliwie pełny charakteryzują badane powiaty.

W oparciu o zmienne charakteryzujące obiekty analiza skupień znajduje grupy (skupienia) obiektów, które są bardziej "podobne" do obiektów należących do tego samego skupienia aniżeli do obiektów z innych skupień. Wybór odpowiednich zmiennych służących do wyodrębniania spójnych grup obiektów jest

<sup>&</sup>lt;sup>5</sup> Ostasiewicz W. (1998) Statystyczne metody analizy danych, AE Wrocław, str. 16

bardzo ważny w analizie skupień. Efekt analizy zależy bowiem od typu zmiennych, jako podstawa do tworzenia skupień.<sup>6</sup>

W metodzie Warda do oszacowania odległości między skupieniami wykorzystuje się podejście analizy wariancji, ponieważ metoda ta zmierza do minimalizacji sumy kwadratów odchyleń wewnątrz skupień. W metodzie tej na każdym etapie spośród wszystkich możliwych do łączenia par skupień wybiera się tę, która w rezultacie łączenia daje skupienie o minimalnym zróżnicowaniu. Miarą takiego zróżnicowania względem wartości średnich jest wyrażenie ESS (*Error Sum of Squares*), zwane też błędem sumy kwadratów, które określone jest wzorem:

$$
ESS = \sum_{i=1}^{k} (x_i - \overline{x})^2
$$
 (2)

Gdzie:

xi – wartość zmiennej będącej kryterium segmentacji dla i-tego obiektu, k – liczba obiektów w skupieniu.

## WYKORZYSTANIE ANALIZY SKUPIEŃ DO KLASYFIKACJI POWIATÓW WOJEWÓDZTWA PODKARPACKIEGO

W analizie rozwoju społeczno-gospodarczego powiatów woj. podkarpackiego zostaną wykorzystane następujące wskaźniki:

- $X_1$  Podmioty gospodarcze nowo zarejestrowane w rejestrze REGON na 10 tys. osób,
- $X_2$  Stopa bezrobocia zarejestrowanego w %
- $X<sub>3</sub>$  Liczba pracowników zatrudnionych w warunkach zagrożenia na 1000 osób zatrudnionych
- X4 Liczba poszkodowanych w wypadkach przy pracy na 1000 pracujących
- $X<sub>5</sub>$  Śmiertelność niemowląt na 1000 urodzeń żywych
- $X<sub>6</sub>$  Liczba zgonów w wieku 1-59 lat na 10 tys. osób
- $X_7$  Liczba zgonów na nowotwory na 10 tys. osób
- X8 Liczba zgonów na choroby układu krążenia na 10 tys. osób
- X9 Liczba osób na 1 lekarza
- $X_{10}$  Liczba osób na 1 aptekę lub punkt apteczny
- X11 Liczba mieszkań oddanych do użytku na 1000 zawartych małżeństw ogółem
- $X_{12}$  Mieszkania wyposażone w urządzenia techniczno-sanitarne centralne ogrzewanie w % ogółu mieszkań zamieszkanych
- X13 Mieszkania wyposażone w urządzenia techniczno-sanitarne gaz sieciowy w % ogółu mieszkań zamieszkanych

 $\overline{a}$ 

<sup>6</sup> Stanisz A. (2007), Przystępny kurs statystyki z zastosowaniem STATISTICA PL na przykładach z medycyny*,* Statsoft, Kraków, str. 114

- $X_{14}$  Drogi publiczne o twardej nawierzchni na 100 km<sup>2</sup> w km
- X15 Wypożyczenia księgozbioru w bibliotekach publicznych na 1 czytelnika w woluminach
- $X_{16}$  Liczba widzów w kinach na 1 seans w ciągu roku
- $X_{17}$  Liczba ludności na 1 miejsce w kinach stałych
- $X_{18}$  Liczba zwiedzających muzea i oddziały w ciągu roku na 1000 osób
- $X_{19}$  Liczba ćwiczących w klubach sportowych w ciągu roku na 1000 osób
- $X_{20}$  Korzystający z noclegów w turystycznych obiektach zbiorowego zakwaterowania na 1000 ludności
- $X_{21}$  Emisja zanieczyszczeń pyłowych w tonach na 1 km<sup>2</sup>
- $X_{22}$  Ścieki przemysłowe i komunalne oczyszczane w % ścieków wymagających oczyszczania
- X23 Udział odpadów składowanych w ilości odpadów wytworzonych w ciągu roku
- X24 Udział odpadów poddanych odzyskowi w ilości odpadów wytworzonych w ciągu roku

W wyniku przeprowadzenia grupowania metodą Warda otrzymano dendrogram zaprezentowany na rysunku nr 1.

Rysunek 1 Wyniki analizy skupień metodą Warda

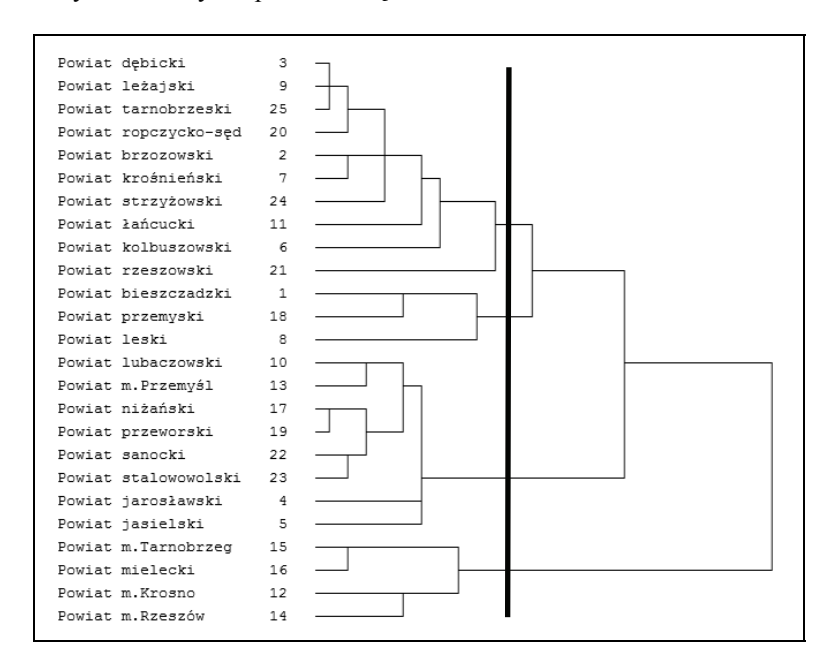

Źródło: opracowanie własne

Po dokonaniu graficznej prezentacji otrzymanych skupień, która została przedstawiona na rysunku 2 wyróżniono cztery następujące skupienia powiatów:

I skupienie: m. Krosno, m. Rzeszów, m. Tarnobrzeg, mielecki; II skupienie: brzozowski, dębicki, kolbuszowski, krośnieński, leżajski, łańcucki, ropczycko-sędziszowski, rzeszowski, strzyżowski, tarnobrzeski; III skupienie: jarosławski, jasielski, lubaczowski, m. Przemyśl, niżański, przeworski, sanocki, stalowowolski;

IV skupienie: bieszczadzki, leski, przemyski.

Rysunek 2 Graficzna prezentacja skupień powiatów województwa podkarpackiego

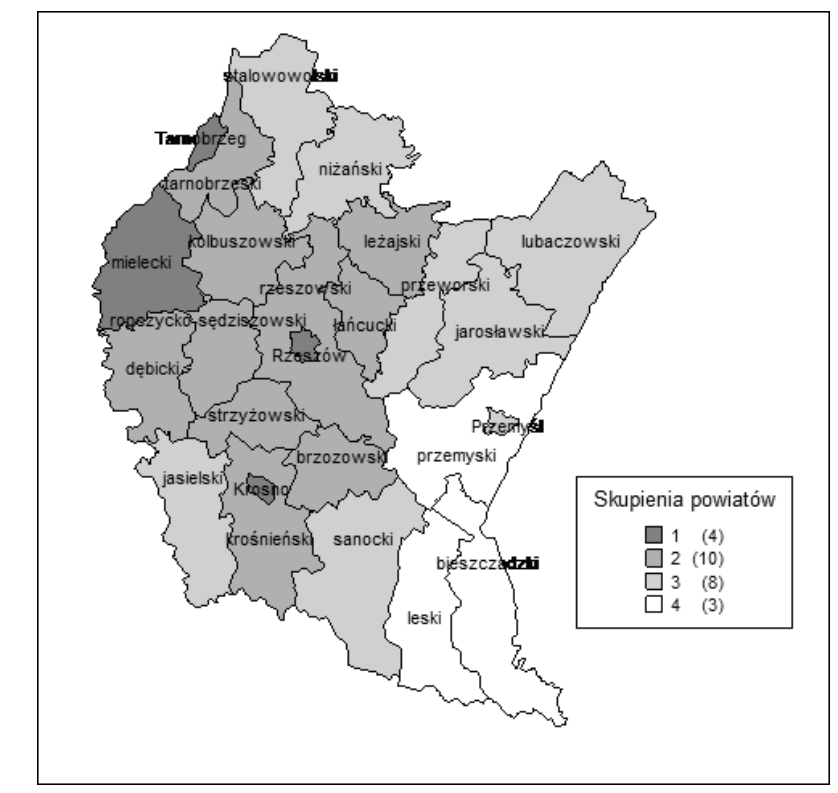

#### Źródło: opracowanie własne

W skład skupienia pierwszego wchodzą wszystkie miasta na prawach powiatu z wyjątkiem Przemyśla, a także powiat mielecki. Drugie skupienie stanowi 10 powiatów skupionych w centralnej części województwa wokół Rzeszowa i Krosna. W skupieniu trzecim zgrupowane zostały powiaty najbardziej wysunięte na północ i północny-wschód, a mianowicie powiat stalowowolski i niżański, na północny-wschód – powiaty lubaczowski, przeworski i jarosławski. W skład tego skupienia wchodzi również Przemyśl, powiat jasielski i sanocki. Ostatnie skupienie to trzy powiaty leżące w południowo-wschodniej części regionu.

W tabeli pierwszej przedstawiono porównanie średnich wartości wyróżnionych zmiennych, które zostały obliczone dla poszczególnych skupień ze średnią ogólną dla każdej zmiennej. W ostatniej kolumnie tabeli został obliczony współczynnik zmienności obrazujący zróżnicowanie skupień powiatów województwa podkarpackiego pod względem analizowanych wskaźników.

| I OFOWITALIJE STEGINICH GRA WYTOZHIONYCH SKUPIEH ZE STEGINĄ OGOINĄ |                     |                |        |                  |              |            |
|--------------------------------------------------------------------|---------------------|----------------|--------|------------------|--------------|------------|
| Nr                                                                 | Średnie dla skupień |                |        | Średnia          | Współczynnik |            |
| zmiennej                                                           | $\mathbf{1}$        | $\overline{2}$ | 3      | $\overline{4}$   | ogólna       | zmienności |
| $X_1$                                                              | 68,5                | 68,1           | 59,1   | 89,3             | 71,3         | 17,9%      |
| $X_2$                                                              | 10,9                | 19             | 18     | 24,4             | 18,1         | 30,7%      |
| $X_3$                                                              | 67                  | 60,9           | 87,1   | 104,6            | 79,9         | 24,9%      |
| $\mathbf{X}_4$                                                     | 8,6                 | 7,1            | 9,9    | 6,1              | 7,9          | 21,1%      |
| $X_5$                                                              | 7,1                 | 5,6            | 8,4    | 5,4              | 6,6          | 21,3%      |
| $X_6$                                                              | 15,6                | 15,8           | 18,7   | 16,4             | 16,6         | 8,6%       |
| $X_7$                                                              | 20,6                | 18,6           | 20,8   | 21,8             | 20,5         | 6,5%       |
| $X_8$                                                              | 33,4                | 45,4           | 47,8   | 41,4             | 42           | 15,0%      |
| $X_9$                                                              | 340,1               | 1869,8         | 603,2  | 929,8            | 935,7        | 71,4%      |
| $X_{10}$                                                           | 2615,5              | 5292,5         | 3642,4 | 6288             | 4459,6       | 36,9%      |
| $\underline{X_{11}}$                                               | 630                 | 305,2          | 252,8  | 280,7            | 367,2        | 48,1%      |
| $X_{12}$                                                           | 87                  | 67,7           | 68,8   | 64,8             | 72,1         | 14,0%      |
| $X_{13}$                                                           | 88,9                | 69,5           | 67,2   | 19,3             | 61,2         | 48,4%      |
| $X_{14}$                                                           | 182,1               | 79,1           | 83,2   | 35               | 94,9         | 65,5%      |
| $X_{15}$                                                           | 19,4                | 20,1           | 16,7   | 16,9             | 18,3         | 9,4%       |
| $X_{16}$                                                           | 43,3                | 39,3           | 27,9   | 40,6             | 37,8         | 18,0%      |
| $X_{17}$                                                           | 171,5               | 251,2          | 219    | 205,2            | 211,7        | 15,6%      |
| $X_{18}$                                                           | 122,1               | 651,9          | 249,5  | 418              | 360,4        | 63,6%      |
| $X_{19}$                                                           | 41,9                | 37,5           | 29,9   | 44,2             | 38,4         | 16,4%      |
| $X_{20}$                                                           | 262,6               | 126            | 209,1  | 2054,4           | 663          | 140,2%     |
| $X_{21}$                                                           | 6,1                 | 0,1            | 0,2    | $\boldsymbol{0}$ | 1,6          | 187,6%     |
| $X_{22}$                                                           | 84,8                | 97,7           | 88,9   | 94               | 91,4         | 6,2%       |
| $X_{23}$                                                           | $\rm 0,8$           | $\mathfrak{Z}$ | 6,9    | $\boldsymbol{0}$ | 2,7          | 114,4%     |
| $X_{24}$                                                           | 93,8                | 73,3           | 67,2   | 66,7             | 75,3         | 16,9%      |

Tabela 1 Porównanie średnich dla wyróżnionych skupień ze średnią ogólną

Źródło: opracowanie własne

Analizując wartości średnie w poszczególnych grupach można zaobserwować, że najwyższą wartością w przypadku zmiennej podmioty gospodarcze nowo zarejestrowane na 10 tys. osób charakteryzuje się skupienie czwarte, które cechuje się również najwyższą wartością stopy bezrobocia zarejestrowanego. Dla tego skupienia odnotowano również najwyższą średnią dla zmiennej liczba pracowników zatrudnionych w warunkach zagrożenia na 1000 osób zatrudnionych. Natomiast najwyższą średnią liczbą poszkodowanych w wypadkach przy pracy na 1000 pracujących cechuje się skupienie trzecie. To skupienie charakteryzuje się również najwyższymi średnimi związanymi ze śmiertelnością niemowląt na 1000 urodzeń żywych, liczbą zgonów w wieku 1-59 lat na 10 tys. osób, a także liczbą zgonów na choroby układu krążenia na 10 tys. osób (zmienna  $X_5$ ,  $X_6$  i  $X_8$ ) – w przypadku zmiennej  $X_7$ , czyli liczby zgonów na nowotwory na 10 tys. osób wyższą wartość średniej okazało się mieć skupienie czwarte.

Najwyższa średnia liczba osób przypadająca na jednego lekarza charakteryzuje skupienie drugie, natomiast najwyższa średnia liczba osób przypadająca na jedną aptekę lub punkt apteczny cechuje skupienie czwarte. Najniższe wartości średnich dla tych zmiennych uzyskało skupienie pierwsze.

W przypadku zmiennych dotyczących warunków mieszkaniowych (zmienne  $X_{11} - X_{13}$ ) zdecydowanie najwyższymi wartościami charakteryzują się powiaty skupione w pierwszej grupie, a mianowicie Rzeszów, Krosno, Tarnobrzeg i powiat mielecki. Podobna sytuacja ma miejsce w przypadku zmiennej dotyczącej długości dróg publicznych o twardej nawierzchni.

Najwyższa średnia wypożyczeń księgozbioru w bibliotekach publicznych na 1 czytelnika w woluminach charakteryzuje skupienie drugie, podobnie jak liczba ludności na 1 miejsce w kinach stałych i liczba zwiedzających muzea i oddziały w ciągu roku na 1000 osób. Natomiast najwyższą średnią liczbą widzów w kinach na 1 seans w ciągu roku cechuje się skupienie pierwsze.

Skupienie czwarte może się poszczycić największą średnią liczbą ćwiczących w klubach sportowych w ciągu roku na 1000 osób, a także największą średnią liczbą korzystających z noclegów w turystycznych obiektach zbiorowego zakwaterowania na 1000 ludności.

Skupienie pierwsze cechuje się największą emisją zanieczyszczeń pyłowych w tonach na 1 km2 , najmniejszym odsetkiem ścieków przemysłowych i komunalnych oczyszczanych, ale największym udziałem odpadów poddanych odzyskowi w ilości odpadów wytworzonych w ciągu roku. Największy udział odpadów składowanych w ilości odpadów wytworzonych w ciągu roku charakteryzuje skupienie trzecie.

Na podstawie uzyskanych wyników można zauważyć, iż powiaty należące do skupienia pierwszego są to najbardziej rozwinięte powiaty województwa podkarpackiego. W następnej kolejności powiaty skupienia drugiego, czwartego i charakteryzujące się najsłabszym poziomem rozwoju powiaty trzeciego skupienia.

Analizując współczynniki zmienności zamieszczone w ostatniej kolumnie tabeli można zauważyć, iż najwyższym zróżnicowaniem charakteryzują się badane powiaty pod względem następujących zmiennych: korzystający z noclegów w turystycznych obiektach zbiorowego zakwaterowania na 1000 ludności, emisji zanieczyszczeń pyłowych w tonach na 1 km<sup>2</sup> i udział odpadów składowanych w ilości odpadów wytworzonych w ciągu roku. Współczynnik zmienności dla tych wartości wynosi ponad 100%. Dla zmiennych: liczba osób na 1 lekarza, liczba mieszkań oddanych do użytku na 1000 zawartych małżeństw ogółem, mieszkania wyposażone w gaz sieciowy w % ogółu mieszkań zamieszkanych, drogi publiczne o twardej nawierzchni na 100 km<sup>2</sup> w km, a także liczba zwiedzających muzea i oddziały w ciągu roku na 1000 osób otrzymano wartość współczynnika zmienności w granicach 50%. Zmienne dla których wartość współczynnika zmienności przewyższyła 20%: stopa bezrobocia zarejestrowanego w %, liczba pracowników zatrudnionych w warunkach zagrożenia na 1000 osób zatrudnionych, liczba poszkodowanych w wypadkach przy pracy na 1000 pracujących, śmiertelność niemowląt na 1000 urodzeń żywych i liczba osób przypadająca na 1 aptekę lub punkt apteczny.

## PODSUMOWANIE

Zaprezentowana w artykule metoda analizy skupień pozwoliła na wyróżnienienie czterech następujących skupień powiatów województwa podkarpackiego według wybranych wskaźników rozwoju społecznogospodarczego:

I skupienie: m. Krosno, m. Rzeszów, m. Tarnobrzeg, mielecki;

II skupienie: brzozowski, dębicki, kolbuszowski, krośnieński, leżajski, łańcucki, ropczycko-sędziszowski, rzeszowski, strzyżowski, tarnobrzeski;

III skupienie: jarosławski, jasielski, lubaczowski, m. Przemyśl, niżański, przeworski, sanocki, stalowowolski;

IV skupienie: bieszczadzki, leski, przemyski.

Skupienia te charakteryzują się stosunkowo dużym zróżnicowaniem. W przypadku trzynastu zmiennych osiągnieto współczynnik zmienności większy niż 20%. Największe zróżnicowanie cechuje zmienne związane z takimi aspektami rozwoju społeczno-gospodarczego, jak ochrona środowiska, ochrona zdrowia, turystyka, infrastruktura drogowa, infrastruktura mieszkaniowa, jak również rynek pracy, warunki i bezpieczeństwo pracy.

Celem zwiększenia rozwoju społeczno-gospodarczego – szczególnie powiatów województwa podkarpackiego zakwalifikowanych do trzeciego i czwartego skupienia konieczne jest przeznaczenie dodatkowych środków finansowych szczególnie na ochronę środowiska, ochronę zdrowia, infrastrukturę drogową, jak również na infrastrukturę mieszkaniową oraz świadomość potrzeby innowacji wśród lokalnych środowisk. Szansą dla poprawy sytuacji powiatów

województwa podkarpackiego są między innymi środki finansowe z Unii Europejskiej.

#### BIBLIOGRAFIA

- Chojnicki Z. (1989) Podstawowe aspekty rozwoju społeczno-gospodarczego [w:] Współczesne problemy gospodarki przestrzennej Polski, praca zbiorowa pod red. A. Kuklińskiego, UW, Warszawa
- Kot J. (2001) Rozwój lokalny jego istota, cele i czynniki [w:] Ekonomiczne i środowiskowe aspekty zarządzania rozwojem miast i regionów, red. Markowski T., Stawasz D., Wydawnictwo Uniwersytetu Łódzkiego, Łódź
- Krajewski W. (1977) Pojęcie rozwoju i postępu [w:] Założenia teoretyczne badań nad rozwojem historycznym, praca zbiorowa pod red. J. Kmity, Warszawa
- Ostasiewicz W. (1998) Statystyczne metody analizy danych, AE Wrocław
- Parysek J. (1996) Gospodarka lokalna w warunkach wolnego rynku i samorządowych struktur społecznych [w:] Rozwój lokalny i lokalna gospodarka przestrzenna, red. Parysek J., Bogucki A., Wydawnictwo Naukowe, Poznań
- Sitkowska R. (red.) (2004) Czynniki determinujące rozwój regionalny, Wydawnictwo Instytutu Technologii Eksploatacji, Radom
- Stanisz A. (2007) Przystępny kurs statystyki z zastosowaniem STATISTICA PL na przykładach z medycyny*,* Statsoft, Kraków

#### **THE USAGE OF CLUSTER ANALYSIS TO CLASSIFICATION OF DISTRICTS OF PODKARPACKIE VOIVODESHIP ACCORDING TO SELECTED SOCIO-ECONOMIC DEVELOPMENT INDICATORS**

**Abstract:** The aim of this article is to determine the level of diversification of districts in Podkarpackie Voivodeship in terms of selected socio-economic development indicators. There will be used the data from the Regional Data Bank of the Central Statistical Office. By means of chosen methods of cluster analysis the classification of districts of Podkarpackie Voivodeship will be achieved. It will enable to analyse the means of selected indicators according to particular clusters. Obtained results will allow the assessment of districts in Podkarpackie Voivodeship in terms of the level of socio-economic development.

**Key words**: socio-economic development, cluster analysis, Podkarpackie Voivodeship

# **TESTOWANIE STABILNOŚCI PARAMETRÓW WIELOCZYNNIKOWYCH MODELI MARKET–TIMING Z OPÓŹNIONĄ ZMIENNĄ RYNKOWĄ<sup>1</sup>**

#### **Joanna Olbryś**

Wydział Informatyki, Politechnika Białostocka e-mail: j.olbrys@pb.edu.pl

**Streszczenie:** Kontynuując badania dotyczące wieloczynnikowych modeli market-timing polskich funduszy inwestycyjnych, dokonano w grupie 15 OFI akcji estymacji nowych modeli, zawierających skonstruowane na polskim rynku zmienne Famy i Frencha (SMB, HML), czynnik Carharta (WML*)* oraz opóźnioną zmienną rynkową, uwzględniającą tzw. efekt Fishera (1966), stwierdzony przez Autorkę na GPW w Warszawie. Celem pracy jest analiza stabilności parametrów otrzymanych modeli ekonometrycznych, w okresie 2.01.2003–31.12.2010, z wykorzystaniem wybranych metod.

**Słowa kluczowe:** wieloczynnikowe modele market-timing, czynniki Famy i Frencha, zmienna Carharta, efekt Fishera, testy stabilności parametrów

## WPROWADZENIE

 $\overline{a}$ 

Praca jest kontynuacją badań dotyczących modyfikacji modeli markettiming polskich funduszy inwestycyjnych. Analizy obejmują dość długi okres ośmiu lat, zatem konieczna jest weryfikacja stabilności parametrów otrzymanych modeli w celu potwierdzenia wyników estymacji i interpretacji.

<sup>1</sup> Praca naukowa finansowana ze środków na naukę w latach 2009 – 2011 jako projekt badawczy własny Nr N N113 173237

## WIELOCZYNNIKOWE MODELE MARKET–TIMING

## **Portfele naśladujące jako dodatkowe zmienne objaśniające w modelach market-timing**

Portfele naśladujące Famy i Frencha [1993]: SMB (Small-minus-Big) oraz HML (High-minus-Low) zostały skonstruowane na polskim rynku w pracy [Olbryś 2010a] oraz wprowadzone jako dodatkowe zmienne objaśniające w modelach market-timing w pracach [Olbryś 2010b,c]. Zmienna Carharta [1997], reprezentująca czynnik momentum WML (Winners-minus-Losers), została z kolei zbudowana na potrzeby pracy [Olbryś 2011c]. Uzyskane wyniki estymacji modeli market-timing zawierających zmienną WML nie potwierdziły istotnego wpływu tej zmiennej na stopy zwrotu z portfeli funduszy inwestycyjnych, nawet jeśli efekt momentum, stwierdzony przez Buczka [2005] na GPW w latach 2001-2004, rzeczywiście występuje na polskim rynku giełdowym.

#### **Problem danych niesynchronicznych w modelach market-timing**

Problem niesynchronicznych transakcji na rynku papierów wartościowych został przedstawiony szczegółowo m.in. w pozycjach [Cambell i in. 1997] oraz [Tsay 2010]. W pracy [Olbryś 2011a] stwierdzono empirycznie, że problem ten najprawdopodobniej występuje na polskim rynku giełdowym i zaproponowano, za Busse [1999] tzw. poprawkę Dimsona [1979], czyli uwzględnienie opóźnienia rzędu pierwszego rynkowej zmiennej objaśniającej w modelach market-timing OFI akcji polskich. Badania dotyczące zdiagnozowania na GPW w Warszawie tzw. efektu Fishera [Fisher 1966], czyli anomalii szeregów dziennych logarytmicznych stóp zwrotu głównych indeksów giełdowych, potwierdziły zasadność przypuszczeń na temat występowania problemu niesynchronicznych transakcji na GPW [Olbryś 2011b].

## **Wieloczynnikowe modele market-timing z opóźnioną zmienną rynkową**

Zaproponowana zmodyfikowana wieloczynnikowa wersja klasycznego modelu Treynora-Mazuya [1966], zawierająca portfele naśladujące Famy i Frencha (SMB i HML), czynnik Carharta (WML) oraz opóźnioną zmienną rynkową jako dodatkowe zmienne objaśniające (model T-M-FF-C) ma postać:

$$
r_{P,t} = \alpha_P + \beta_{1P} \cdot r_{M,t} + \beta_{2P} \cdot r_{M,t-1} + \delta_{1P} \cdot r_{SMB,t} + \delta_{2P} \cdot r_{HML,t} + \delta_{3P} \cdot r_{WML,t} +
$$
  
+  $\gamma_P \cdot (r_{M,t})^2 + \varepsilon_{P,t}$  (1)

gdzie:

*P*<sub>*P*,*t*</sub> =  $R_{P,t}$  –  $R_{F,t}$  - nadwyżka stopy zwrotu z portfela P nad wolną od ryzyka stopą zwrotu w okresie *t*,

 $r_{Mt} = R_{Mt} - R_{Ft}$  *r* analogicznie dla portfela rynkowego M,

*r*<sub>*M t*−1</sub> *-* opóźniona zmienna rynkowa,

 $r_{SMB,t} = R_{SMB,t} - R_{F,t}$  - nadwyżka stopy zwrotu z portfela naśladującego SMB nad wolną od ryzyka stopą zwrotu w okresie t,

 $r_{HML} = R_{HML} - R_{F}$  *r* - nadwyżka stopy zwrotu z portfela naśladującego HML nad wolną od ryzyka stopą zwrotu w okresie t,

 $r_{WML,t} = R_{WML,t} - R_{F,t}$  - nadwyżka stopy zwrotu z portfela naśladującego WML nad wolną od ryzyka stopą zwrotu w okresie t,

 $\alpha$ <sup>p</sup> - miara umiejętności zarządzającego portfelem P w zakresie selektywności aktywów,

 $\beta_{1P}$ ,  $\beta_{2P}$  - miary ryzyka systematycznego portfela P,

 $\delta_{1p}$  - miara wrażliwości stopy zwrotu z P na zmiany stopy zwrotu portfela SMB,

 $\delta_{2p}$  - miara wrażliwości stopy zwrotu z P na zmiany stopy zwrotu portfela HML,

 $\delta_{3p}$  - miara wrażliwości stopy zwrotu z P na zmiany stopy zwrotu portfela WML,

*<sup>P</sup>* <sup>γ</sup> - miara umiejętności zarządzającego portfelem P w zakresie stosowania techniki market-timing,

 $\varepsilon_{P}$ , - składnik losowy, spełniający następujące założenia modelu CAPM:  $E(\mathcal{E}_{P_t}) = 0; E(\mathcal{E}_{P_t}|\mathcal{E}_{P_{t-1}}) = 0$ .

W analogiczny sposób zmodyfikowano klasyczny model Henrikssona-Mertona [1981] i otrzymano model H-M-FF-C:

$$
r_{P,t} = \alpha_P + \beta_{1P} \cdot r_{M,t} + \beta_{2P} \cdot r_{M,t-1} + \delta_{1P} \cdot r_{SMB,t} + \delta_{2P} \cdot r_{HML,t} + \delta_{3P} \cdot r_{WML,t} +
$$
  
+  $\gamma_P \cdot y_{M,t} + \varepsilon_{P,t}$  (2)

gdzie oznaczenia jak we wzorze (1) oraz  $y_{M,t} = \max\{0, -r_{M,t}\}\.$ 

## TESTOWANIE STABILNOŚCI PARAMETRÓW MODELU EKONOMETRYCZNEGO

## **Test CUSUM**

 $\overline{a}$ 

Autorami testu stabilności parametrów modelu ekonometrycznego CUSUM (CUmulated SUM of Residuals), opartego o tzw. reszty rekursywne, są Brown, Durbin i Evans [1975]. Test CUSUM jest testem uniwersalnym, który można stosować do analizy stabilności modeli zbudowanych w oparciu o szeregi czasowe, gdy nie znamy momentu zmiany strukturalnej i nie zakładamy, że ona wystąpi<sup>2</sup>.

Załóżmy, że estymowany model regresji ma postać [Brown i in. 1975]:

$$
y_t = x_t^T \cdot \beta_t + \varepsilon_t, \ t = 1, \dots, T \tag{3}
$$

 $2^2$  Greene W. H. (2003) Econometric Analysis, Prentice Hall, New Jersey, str. 134-143.

gdzie:

*<sup>t</sup> y* jest obserwacją zmiennej zależnej w okresie t,

*<sup>t</sup> x* jest kolumnowym wektorem obserwacji k zmiennych niezależnych w okresie t,

 $\beta_t$  jest kolumnowym wektorem parametrów w okresie t,

 $\varepsilon$ , jest składnikiem losowym w okresie t; przyjmujemy, że składniki losowe mają rozkład normalny ze średnią zero i wariancją  $\sigma_i^2$ , t=1,...,T.

Testowana hipoteza zerowa ma postać:

$$
H_0: \beta_1 = \beta_2 = \dots = \beta_T = \beta; \quad \sigma_1^2 = \sigma_2^2 = \dots = \sigma_T^2 = \sigma^2 \tag{4}
$$

 Reszta rekursywna o numerze t jest błędem predykcji wartości zmiennej zależnej  $y_t$ , gdy estymacja modelu odbywa się z wykorzystaniem (t-1) obserwacji:

$$
e_t = y_t - x_t^T \cdot b_{t-1} \tag{5}
$$

gdzie *bt*−<sup>1</sup> jest wektorem współczynników.

Przeskalowaną resztę rekursywną, czyli stosunek reszty rekursywnej  $e_t$  do obciążenia prognozy w okresie *t* oznaczamy przez *w*, i obliczamy ze wzoru:

$$
w_{t} = \frac{e_{t}}{\sqrt{1 + x_{t}^{T} \cdot (X_{t-1}^{T} \cdot X_{t-1})^{-1} \cdot x_{t}}}
$$
(6)

gdzie:  $X_{t-1}^T = [x_1, x_2, \dots, x_{t-1}]$ , t=k+1,...,T,

 $[1 + x_t^T \cdot (X_{t-1}^T \cdot X_{t-1})^{-1} \cdot x_t]$ 2  $-2$  $t-1$   $\mathcal{N}_t$ *T t*  $\sigma_{pt}^2 = \sigma^2 \cdot [1 + x_t^T \cdot (X_{t-1}^T \cdot X_{t-1})^{-1} \cdot x_t]$  jest wariancją reszty rekursywnej.

Test CUSUM tworzony jest na podstawie prób od (k+1) do T i opiera się na wykresie skumulowanych sum przeskalowanych reszt rekursywnych postaci [Greene 2003]:

$$
W_{t} = \frac{1}{s} \cdot \sum_{j=k+1}^{j=t} w_{j}
$$
 (7)

gdzie:

 $s^2$  jest wariancją przeskalowanych reszt rekursywnych,  $s = \sqrt{s^2}$ ;

*w* jest średnią arytmetyczną przeskalowanych reszt rekursywnych.

Idea testu polega na wyznaczeniu pary prostych leżących symetrycznie poniżej i ponad prostą  $E(W_t) = 0$  tak, aby prawdopodobieństwo przekroczenia jednej lub obu linii wynosiło α, gdzie α jest wymaganym poziomem istotności. Jeśli suma reszt rekursywnych, określona wzorem (7), przekracza na wykresie górną lub dolną linię krytyczną, to można wnioskować o wystąpieniu punktu zwrotnego w danym momencie. Oznacza to odrzucenie hipotezy zerowej (4), czyli model nie jest stabilny w badanym okresie. Linie krytyczne są to dwie proste łączące punkty o współrzędnych:  $(k; \pm a \cdot \sqrt{T-k})$  i  $(T; \pm 3a \cdot \sqrt{T-k})$ , odpowiednio, gdzie *a* jest parametrem, którego wartość uzależniona jest od ustalonego poziomu istotności α. Najczęściej używane w praktyce pary wartości *a* oraz α to: (α=0,01; *a*=1,143), (α=0,05; *a*=0,948) oraz (α=0,10; *a*=0,850) [Brown i in. 1975, str. 154].

#### **Test Harveya-Colliera**

W literaturze przedmiotu testowanie stabilności parametrów modelu w oparciu o reszty rekursywne występuje też pod nazwą testu Harveya-Colliera [Kufel 2007]. Często jest on identyfikowany z testem CUSUM. Model ekonometryczny jest stabilny, jeżeli statystyka *w*, czyli średnia arytmetyczna przeskalowanych reszt rekursywnych, wyznaczonych ze wzoru (6), ma rozkład normalny o średniej zero i wariancji  $\frac{C}{T-k-1}$ 2 *T* − *k* −  $\sigma$ <sup>-</sup> . Wartość statystyki testowej *t* wyznacza się ze wzoru<sup>3</sup>:

$$
t = \frac{\overline{w}}{s} \cdot \sqrt{T - k - 1} \tag{8}
$$

gdzie oznaczenia jak we wzorze (7).

Jeśli empiryczny poziom istotności *p* statystyki testowej *t* jest mniejszy niż nominalny poziom istotności α, to należy odrzucić hipotezę zerową o stabilności parametrów modelu. Jeśli natomiast  $p > \alpha$ , to nie ma podstaw do odrzucenia hipotezy zerowej, czyli parametry modelu można uznać za stabilne.

## **Test QLR**

 $\overline{a}$ 

Badanie stabilności parametrów modelu można również zrealizować za pomocą testu ilorazu wiarygodności QLR (Quandt Likelihood Ratio) [Quandt 1992]. Test ten można stosować do analizy stabilności modeli zbudowanych w oparciu o szeregi czasowe, gdy nie znamy momentu wystąpienia załamania strukturalnego. Test działa prawidłowo, gdy daty punktów krytycznych są stosunkowo odległe od końców przedziału czasowego próby statystycznej, czyli bierzemy pod uwagę 70% środkowych obserwacji. Szczegółowy opis testu można znaleźć m.in. w pozycji [Kufel 2007, s. 111-112].

### WYNIKI EMPIRYCZNE

Estymacji oraz testowania wieloczynnikowych modeli (1) i (2) w grupie wybranych 15 OFI akcji polskich dokonano z wykorzystaniem dziennych

<sup>&</sup>lt;sup>3</sup> Kufel T. (2007) Ekonometria. Rozwiązywanie problemów z wykorzystaniem programu Gretl, PWN, Warszawa, str. 114.

logarytmicznych nadwyżek stóp zwrotu jednostek uczestnictwa funduszy w okresie 2.01.2003 r. – 31.12.2010 r. (po 2013 obserwacji dla każdej zmiennej). Dzienne logarytmiczne nadwyżki stopy zwrotu z indeksu WIG pełniły rolę stóp zwrotu z portfela rynkowego, natomiast dzienna średnia rentowność bonów skarbowych 52-tygodniowych została użyta jako wolna od ryzyka stopa zwrotu. Do estymacji wszystkich modeli wykorzystano estymatory odporne Neweya-Westa (HAC).

Testowanie stabilności parametrów otrzymanych modeli przeprowadzono stosując testy: CUSUM, Harveya-Colliera oraz QLR. Tabela 1 zawiera aktualne nazwy OFI akcji polskich. Podsumowanie wyników estymacji oraz analizy stabilności parametrów modeli (1) i (2) przedstawiają odpowiednio Tabele 2 i 3. Rysunek 1 przedstawia wykresy testu CUSUM najlepszych pod względem liczby parametrów istotnych statystycznie (6 spośród 7) modeli funduszu Arka (patrz: Tabele 2, 3). Ze względu na ograniczoną objętość artykułu wykresy testu CUSUM pozostałych funduszy są dostępne na życzenie.

Tabela 1. Nazwy OFI akcji polskich (stan na dzień 31.05.2011)

|                 | Fundusz                                                       | skrót               |
|-----------------|---------------------------------------------------------------|---------------------|
|                 | Arka BZ WBK FIO Subfundusz Arka BZ WBK Akcji                  | Arka                |
| $\overline{2}$  | Aviva Investors FIO Subfundusz Aviva Investors Polskich Akcji | Aviva               |
| 3               | BPH FIO Parasolowy BPH Subfundusz Akcji                       | <b>BPH</b>          |
| 4               | ING Parasol FIO ING Subfundusz Akcji                          | <b>ING</b>          |
| 5               | Investor Top 25 Małych Spółek FIO (d. DWS Top 25)             | Investor 25         |
| 6               | Investor Akcji Dużych Spółek FIO (d. DWS ADS)                 | <b>Investor ADS</b> |
| 7               | Investor Akcji FIO (d. DWS Plus)                              | Investor            |
| 8               | Legg Mason Akcji FIO                                          | Legg Mason          |
| 9               | Millennium FIO Subfundusz Akcji                               | Millennium          |
| 10              | Novo FIO Subfundusz Novo Akcji                                | <b>Novo</b>         |
| 11              | Pioneer FIO Subfundusz Pioneer Akcji Polskich                 | Pioneer             |
| 12              | PKO Akcji – FIO                                               | PKO                 |
| 13              | PZU FIO Parasolowy Subfundusz PZU Akcji Krakowiak             | PZU                 |
| 14              | Skarbiec FIO Subfundusz Akcji Skarbiec - Akcja                | Skarbiec            |
| 15 <sup>1</sup> | UniFundusze FIO Subfundusz UniKorona Akcje                    | UniKorona           |

Źródło: http://www.knf.gov.pl/

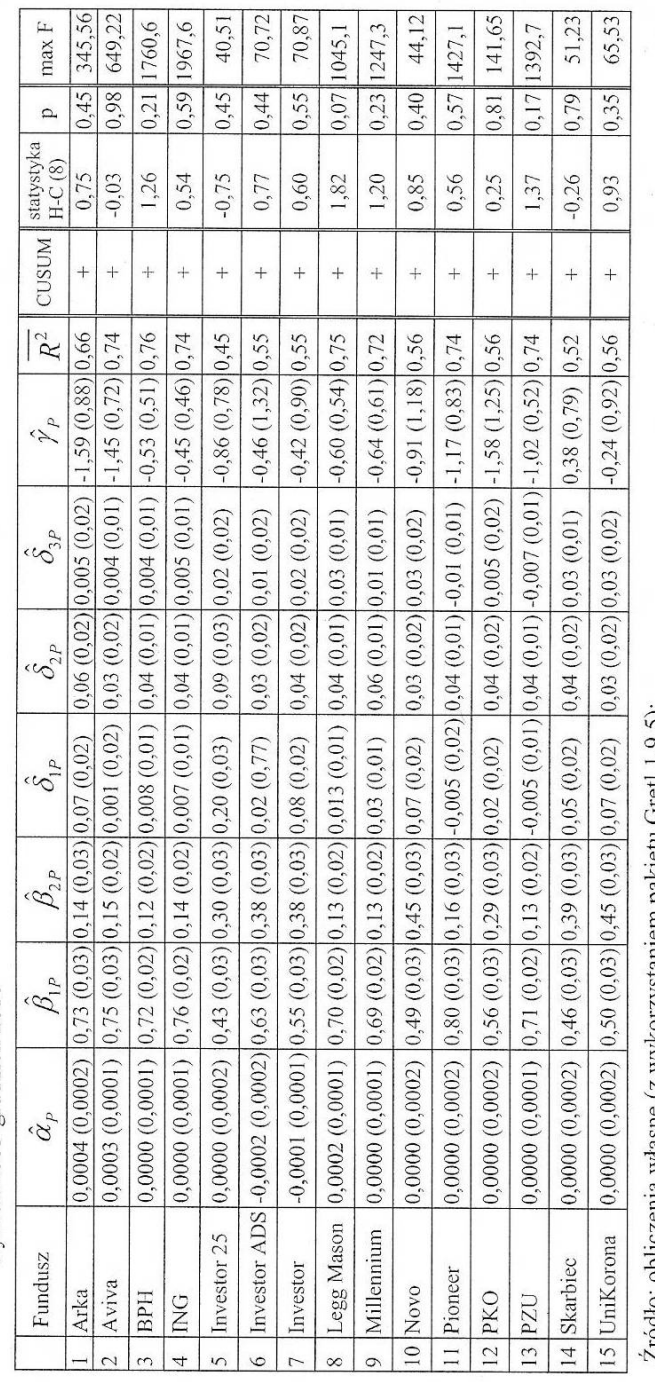

Tabela 2. Modele T-M-FF-C z opóźnioną zmienną rynkową (1) – wyniki estymacji i analizy stabilności parametrów w okresie<br>styczeń 2003-grudzień 2010

Zrodio: obliczenia wiasne (z wykorzystaniem pakietu Greti 1.9.5);

W nawiasach znajdują się oszacowania standardowych błędów ocen parametrów strukturalnych;

+ brak podstaw do odrzucenia hipotezy zerowej o stabilności parametrów modelu (test CUSUM).

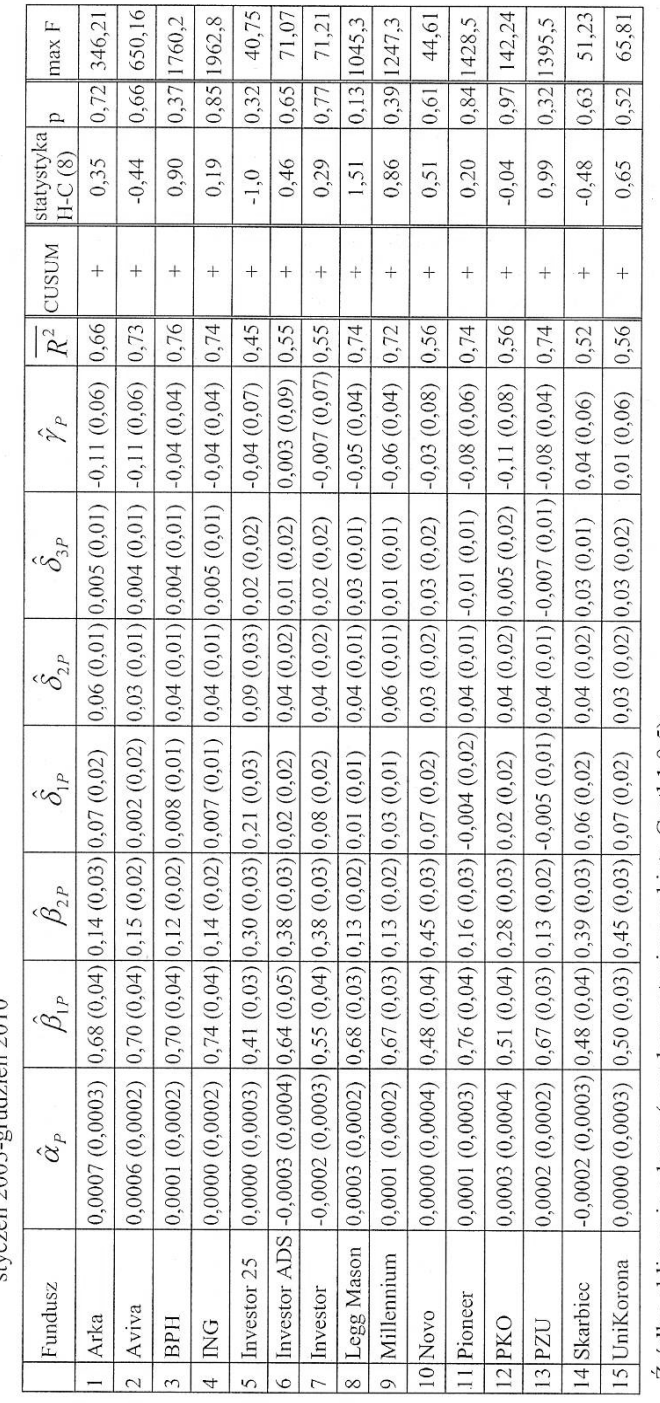

Tabela 3. Modele H-M-FF-C z opóźnioną zmienną rynkową (2) – wyniki estymacji i analizy stabilności parametrów w okresie<br>stvorzeń 2003-erndzień 2010

Źródło: obliczenia własne (z wykorzystaniem pakietu Grefl 1.9.5);

W nawiasach znajdują się oszacowania standardowych błędów ocen parametrów strukturalnych;<br>+ brak podstaw do odrzucenia hipotezy zerowej o stabilności parametrów modelu (test CUSUM).

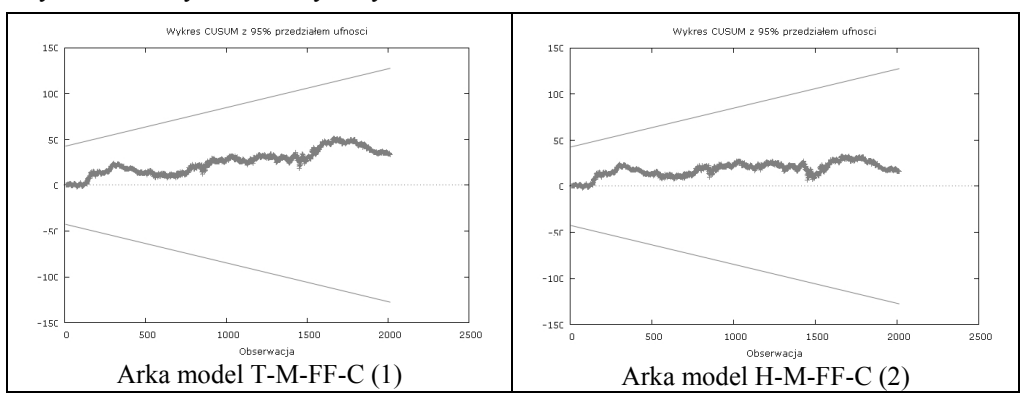

Rysunek 1. Przykładowe wykresy testu CUSUM

Źródło: opracowanie własne (z wykorzystaniem pakietu Gretl 1.9.5)

#### PODSUMOWANIE

W przypadku wszystkich funduszy i modeli test CUSUM wskazuje brak podstaw do odrzucenia hipotezy zerowej (4), co potwierdza stabilność parametrów otrzymanych modeli market-timing w badanym okresie. Analogicznych wniosków dostarcza analiza wartości statystyki Harveya-Colliera. Dla wszystkich funduszy i modeli empiryczny poziom istotności *p* statystyki testowej (8) jest większy niż nominalny poziom istotności  $\alpha = 0.05$ , zatem nie ma podstaw do odrzucenia hipotezy zerowej (4), czyli parametry modeli można uznać za stabilne.

Jedynie test QLR daje zupełnie odmienne wskazania i informuje o możliwości wystąpienia załamań strukturalnych. 1-procentowa wartość krytyczna tego testu wynosi 3,82. Jeśli wyznaczona wartość statystyki *F*(7,1999) przekracza wartość krytyczną, to oznacza wystąpienie załamania strukturalnego w danym momencie [Kufel 2007, s. 112]. Bardzo wysokie wartości statystyki F (Tabele 2, 3) nasuwają przypuszczenie o możliwości wystąpienia efektu ARCH w analizowanych modelach. Zastosowanie odpowiednich testów (np. testu Engle'a) pozwoli zdiagnozować problem i dokonać wyboru właściwej postaci modelu [Tsay 2010]. Będzie to tematem dalszych badań.

## BIBLIOGRAFIA

- Brown R. L., Durbin J., Evans J. M. (1975) Techniques for testing the constancy of regression relationships over time, Journal of Royal Statistical Society, 37, No. 2, str. 149-192.
- Buczek B.S. (2005) Efektywność informacyjna rynków akcji. Teoria a rzeczywistość, SGH w Warszawie – Oficyna Wydawnicza.
- Busse J. A. (1999) Volatility timing in mutual funds: evidence from daily returns, The Review of Financial Studies, 12, No. 5, str. 1009-1041.
- Carhart M.M. (1997) On persistence in mutual fund performance, The Journal of Finance, 52, No. 1, str. 57-82.
- Cambell J.Y., Lo A.W., MacKinlay A.O. (1997) The Econometric of Financial Markets, Princeton University Press, New Jersey.
- Dimson E. (1979) Risk measurement when shares are subject to infrequent trading, Journal of Financial Economics, 7, str. 197-226.
- Durbin J. (1969) Tests for serial correlation in regression analysis based on the periodogram of least squares residuals, Biometrika, 56, str. 1-15.
- Fama E.F., French K.R. (1993) Common risk factors in the returns on stocks and bonds, Journal of Financial Economics, 33, str. 3-56.
- Fisher L. (1966) Some new stock market indexes*,* Journal of Business, 39, str. 191-225.
- Greene W. H. (2003) Econometric Analysis, Prentice Hall, New Jersey.
- Harvey A.C., Collier P. (1977) Testing for functional misspecification in regression analysis, Journal of Econometrics, 6, No. 1, str. 103-119.
- Henriksson R., Merton R. (1981) On market timing and investment performance. II. Statistical procedures for evaluating forecasting skills, Journal of Business, 54, str. 513- 533.
- Kufel T. (2007) Ekonometria. Rozwiązywanie problemów z wykorzystaniem programu Gretl, PWN, Warszawa.
- Maddala G.S. (2008) Ekonometria, PWN, Warszawa.
- Olbryś J. (2011a) Problem danych niesynchronicznych w modelach market-timing, Taksonomia 18, Prace Naukowe UE we Wrocławiu, 176, str. 522-530.
- Olbryś J. (2011b) Diagnoza problemu niesynchronicznych transakcji na GPW w Warszawie, Optimum. Studia Ekonomiczne, Wyd. UwB, 3(51), str. 114-126.
- Olbryś J. (2011c) Wieloczynnikowe hybrydowe modele market-timing polskich funduszy inwestycyjnych, Studia Ekonomiczne – Zeszyty Naukowe, Wyd. UE w Katowicach, w druku.
- Olbryś J. (2010a) Three-factor market-timing models with Fama and French's spread variables, Operations Research and Decisions, 2/2010, str. 91-106.
- Olbryś J. (2010b) Orthogonalized factors in market-timing models of Polish equity funds, Metody Ilościowe w Badaniach Ekonomicznych, 11, No. 1, str. 128-138.
- Olbryś J. (2010c) Ocena efektywności zarządzania portfelem funduszu inwestycyjnego z wykorzystaniem wybranych wieloczynnikowych modeli market-timing, Optimum. Studia Ekonomiczne, 4(48), str. 44-61.
- Quandt R. E. (1992) The collected essays of Richard E. Quandt, Edward Elgar Publishing Company.
- Treynor J., Mazuy K. (1966) Can mutual funds outguess the market?, Harvard Business Review, 44, str. 131-136.
- Tsay R.S. (2010) Analysis of Financial Time Series, John Wiley, New York.

#### **TESTING FOR THE STABILITY OF THE PARAMETERS IN MULTIFACTOR MARKET-TIMING MODELS WITH LAGGED MARKET VARIABLE**

**Abstract:** As a continuation of research on the multifactor market-timing models, we have estimated new models with Fama and French's variables (SMB, HML) and the Carhart's factor (WML). The empirical results on the WSE show a pronounced Fisher effect (1966) in the case of the main WSE indexes. For this reason, we include lagged values of the market factor as an additional independent variable in the regressions of the models. The goal of this paper is to test for the stability of the parameters in the market-timing models. We test a group of 15 selected Polish equity open-end mutual funds in the period I 2003–XII 2010.

**Key words**: multifactor market-timing models, Fama and French's spread variables, Carhart's momentum factor, the Fisher effect, tests of model stability

# **KONCEPCJA I ZASTOSOWANIE MODYFIKACJI MACIERZY WAG W PRZESTRZENNYCH BADANIACH EKONOMICZNYCH**

#### **Robert Pietrzykowski**

Katedra Ekonomiki Rolnictwa i Międzynarodowych Stosunków Gospodarczych Szkoła Główna Gospodarstwa Wiejskiego w Warszawie e-mail: robert\_pietrzykowski@sggw.pl

**Streszczenie:** Celem pracy jest przedstawienie zastosowania modyfikacji macierzy wag określającej interakcje przestrzenne dla ceny ziemi rolniczej w województwach. W pracy rozważono również inne zmienne o charakterze ekonomicznym, które posłużyły do określenia macierzy odległości taksonomicznych. W analizie danych wykorzystano hierarchiczną metodę analizy skupień oraz globalny współczynnik korelacji Morana. Porównano trzy rodzaje macierzy wag. W przypadku macierzy wag binarnej i unormowanej wierszowo, nie udało się stwierdzić autokorelacji przestrzennej. Natomiast stwierdzono istnienie ujemnej korelacji przestrzennej w przypadku zastosowania zmodyfikowanej macierzy wag **W**m, opartej na macierzy odległości taksonomicznych oraz macierzy sąsiedztwa.

**Słowa kluczowe:** korelacje przestrzenne, Nowa Ekonomia Gospodarcza (NEG), macierz wag

## **WSTEP**

Przestrzeń jest cechą, która powinna być uwzględniana w badaniach ekonomicznych. Jak można zauważyć, gospodarstwo jest podmiotem, który nie jest zawieszony w powietrzu, ale istnieje w konkretnym miejscu, do którego jest przypisany. W matematyce mamy możliwość poruszania się w ściśle zdefiniowanych przestrzeniach: Banacha, Hilberta, Euklidesa, kartezjańskiej, funkcyjnej i innych. W innych naukach takich jak: biologia, psychologia, politologia, socjologia, pojęcie przestrzeni odgrywa bardzo dużą rolę. Dziedziną nauki, w której przez długi okres czasu pomijano pojęcie przestrzeni była ekonomia, w której analizy przestrzenne odsyłano do geografii ekonomicznej [Kopczewska 2007]. Mogło to wynikać z wiary ekonomistów w uniwersalność

praw ekonomicznych lub z braku narzędzi do analizy zjawisk ekonomicznych zlokalizowanych w przestrzeni. Uwzględnienie przestrzeni w analizach procesów ekonomicznych wymagało więc powstania nowych metod statystycznych i ekonometrycznych. Wśród twórców tej dyscypliny naukowej jaką jest ekonometria przestrzenna [Paelinck i Klaassen 1979] należy wymienić Morana, który zdefiniował współczynnik korelacji przestrzennej [Moran 1950] i Toblera [Tobler 1970], który sformułował pierwsze prawo geografii, nazwane później pierwszym prawem ekonometrii przestrzennej: "Everything is related to everything else, but near things are more related than distant things". Choć stwierdzenie to dziś może wydawać sie trywialne, burzyło ono jednak dotychczasowe podejście do gospodarki jako niezależnego podmiotu, który nie wchodzi w interakcje przestrzenne z sąsiadami. W chwili obecnej można zauważyć dynamiczny rozwój tej dziedziny nauki na świecie, natomiast w Polsce oprócz tłumaczeń prac dotyczących tej dziedziny mamy tylko trzy publikacje książkowe polskich autorów: Zeliaś [Zeliaś 1991], Kopczewska [Kopczewska 2007] i Suchecki [Suchecki 2010]. Kluczową rolę w analizach przestrzennych odgrywa określenie wzajemnego sąsiedztwa badanych jednostek przestrzennych. Służy do tego macierz wag, w której zawarte są informacje o przestrzeni.

Celem pracy było przedstawienie zastosowania modyfikacji macierzy wag określającej interakcje przestrzenne w ekonomii.

## MACIERZ WAG PRZESTRZENNYCH

Podstawowym elementem analiz przestrzennych jest określenie interakcji pomiędzy badanymi jednostkami przestrzennymi: krajami, województwami, powiatami, gminami, miastami i itd. Zgodnie z prawem Toblera jednostki przestrzenne sąsiadujące ze sobą powinny bardziej oddziaływać na siebie niż te, które znajdują się dalej. Powiązania przestrzenne należy zatem oprzeć na definicji sąsiedztwa: dwie jednostki przestrzenne uznajemy za sąsiednie jeżeli mają wspólną granicę. Powyższą definicję można zapisać w postaci macierzy binarnej w oparciu o następujący schemat działania:

$$
\mathbf{W} = \begin{cases} w_{ij} = 1, & gdy \text{ obiekt } i - ty \text{ jest sasiadem obiektu } j - tego \\ w_{ij} = 0, & gdy \text{ obiekt } i - ty \text{ nie jest sasiadem obiektu } j - tego \\ w_{ij} = 0, & gdy \text{ } i = j \end{cases} \tag{1}
$$

Tak skonstruowaną macierz, która określa sąsiedztwo poszczególnych jednostek przestrzennych określa się jako macierz wag (**W** - formuła 1), natomiast wij są elementami macierzy sąsiedztwa. Nie zawsze kryterium wspólnej granicy może dobrze odzwierciedlać wzajemne powiązania między badanymi obiektami, dlatego często, wybiera się inne kryteria w celu uzyskania macierzy sąsiedztwa np. wybierając sąsiadów w odległość d km. Innym sposobem określenia elementów macierzy wag **W** jest przyjęcie interakcji przestrzennych poprzez wprowadzenie odległości społecznych [Doreian 1980] lub ekonomicznych [Conley 1999], które oparte są na wzajemnych stosunkach handlowych, przepływie kapitału oraz migracjach pomiędzy badanymi jednostkami przestrzennymi (obiektami). Inną propozycją macierzy wag jest macierz uwzględniająca długość granicy sąsiadujących ze sobą jednostek przestrzennych (obiektów) [Dacey'a 1968].

Jak można zauważyć określenie macierzy wag w analizach przestrzennych jest bardzo ważne. Dyskusję na temat określania macierzy wag można znaleźć u Clifa i Orda [Clif i Ord 1981], Anselina [Anselin 1988], Uptona i Fingeltona [Upton i Fingelton 1985]. Ponieważ jak już wspomniano wcześniej, macierz wag określa się *a priori*, a jakość dalszych analiz zależy od jej specyfikacji. Dobór odpowiedniej macierzy wag stanowi poważny problem metodologiczny. Najczęściej stosowana macierz wag to macierz oparta na kryterium wspólnej granicy, pierwszego rzędu oraz tak przekształcona, aby suma elementów każdego wiersza wynosiła 1.

W pracy zaproponowano modyfikację macierzy wag **W**, która uwzględniała by interakcje związane z położeniem badanej jednostki przestrzennej, ale również miała wagi związane z wybranymi cechami ekonomicznymi. W tym celu w pierwszym etapie badań na bazie *m* cech o charakterze ekonomicznym, określono macierz odległości taksonomicznych, które obliczono dla badanych jednostek przestrzennych (województw) zgodnie z formułą:

$$
d_{ik} = \left[ \sum_{j=1}^{m} \left| x_{ij} - x_{kj} \right|^{p} \right]^{\frac{1}{p}}
$$
 (2)

gdzie: p jest liczbą określającą rodzaj metryki,

m jest liczbą cech,

 $x_{ii}$ ,  $x_{ki}$  określają realizację j – tej cechy w obiektach i – tym oraz k – tym.

Uzyskane odległości dik zestawiono w macierzy odległości **O**. Macierz odległości podobnie jak macierz wag na diagonali ma zera i jest macierzą symetryczną.

$$
\mathbf{W}_n = \mathbf{W}_s + \mathbf{O} \tag{3}
$$

gdzie:

**W**n − zmodyfikowana macierz wag

 **W**s − macierz wag pierwszego rzędu

 **O** − macierz odległości taksonomicznych

Macierz wag **W** uzyskano zgodnie z formułą 1, a następnie unormowano wierszowo. Uzyskano w ten sposób macierz sąsiedztwa pierwszego rzędu, czyli uwzględniającą tylko najbliższych sąsiadów (rysunek 1). Tak uzyskana macierz wag nie jest macierzą symetryczną, dlatego po dodaniu wartości tej macierzy do macierzy odległości taksonomicznych **W**n poddano transformacji w celu zapewniania prawidłowości wnioskowania na podstawie aproksymowanych momentów z próby [Anselin 2001] zgodnie z formułą:

$$
\mathbf{W}_m = \frac{(\mathbf{W}_n + \mathbf{W}_n^T)}{2} \tag{4}
$$

gdzie **W**n jest macierzą wag uzyskaną według formuły 3

Rysunek. 1. Przykład powiązań według kryterium wspólnej granicy uwzględniający tylko sąsiedztwo pierwszego rzędu

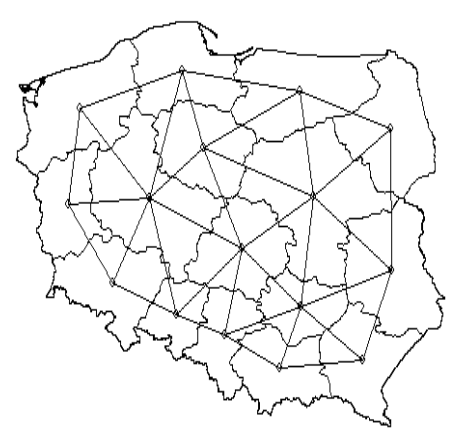

Źródło: opracowanie własne

Nowa macierz wag **W**m jest zatem macierzą, która ma na diagonali zera i jest macierzą symetryczną. W swojej strukturze uwzględnia odległości związane z badanymi cechami, które pośrednio mogą wpływać na interesującą nas cechę oraz wpływ sąsiada. W dalszej części pracy obliczono globalny współczynnik korelacji Morana dla trzech macierzy wag **W**s, **W**<sup>b</sup> i **W**m. Macierz **W**b jest macierzą binarną, określającą wzajemne sąsiedztwo obiektów, uzyskaną zgodnie z formułą 1. Macierz **W**s jest macierzą, którą uzyskano po przekształceniu macierzy **W**b, tak aby suma elementów każdego wiersza dawała 1. Natomiast macierz **W**m jest zmodyfikowaną macierzą wag, która oprócz informacji o wzajemnym sąsiedztwie obiektów (sąsiedztwo pierwszego rzędu – formuła 1), zawierała również powiązania obiektów związane z wybranymi cechami ekonomicznymi, które uzyskano poprzez macierz odległości taksonomicznych (zgodnie z formułami 2, 3 i 4).

## AUTOKORELACJA PRZESTRZENNA

Globalny współczynnik korelacji Morana, służy do badania zależności przestrzennych dla danej zmiennej w obrębie całego badanego obszaru. Można go również traktować jako miernik grupowania badanych jednostek w przestrzeni. Konstrukcja tego miernika wykorzystuje koncepcję współczynnika korelacji Pearsona [Sang-Il 2001] oraz statystykę gamma, która łączy dwa rodzaje informacji dotyczące podobieństw obserwacji w przestrzeni. Informacje te zawarte są w macierzy wag **W** oraz w macierzy korelacji **A**, które dotyczą zależności badanej zmiennej w poszczególnych lokalizacjach. Ogólną postać statystyki gamma możemy zapisać:

$$
\Gamma = \mathbf{W}\mathbf{A} = \sum_{i=1}^{n} \sum_{j=1}^{n} w_{ij} a_{ij}
$$
 (5)

gdzie: wij – elementy macierzy wag **W** aij – elementy macierzy **A**.

Statystykę Morana można zatem zapisać jako:

$$
\Gamma = \sum_{i} \sum_{j} w_{ij} (z_i \cdot z_j) \tag{6}
$$

gdzie  $z_i$  i  $z_i$  są standaryzowanymi wartościami zmiennej losowej x.

Biorąc pod uwagę dowód Clifa i Orda [1973] globalna statystyka korelacji przestrzennej Morana ma rozkład asymptotycznie normalny, a jej zapis macierzowy przedstawiono w formule 7.

$$
I_g = \frac{n \mathbf{z}' \mathbf{W} \mathbf{z}}{S_0 \mathbf{z}' \mathbf{z}}
$$
(7)

$$
Z(I_g) = \frac{I_g - E(I_g)}{\text{var}(I_g)^{\frac{1}{2}}} \sim N(0, 1)
$$
 (8)

gdzie: z jest wektorem o elementach  $z_i = x_i - \overline{x}$ 

 $S<sub>0</sub>$  jest sumą wszystkich elementów macierzy wag

Wykorzystując współczynnik korelacji Morana można weryfikować następującą hipotezę: H<sub>0</sub>: obserwowane wartości badanej zmiennej są rozmieszczone w sposób losowy pomiędzy poszczególnymi jednostkami przestrzennymi (brak autokorelacji przestrzennej), wobec hipotezy alternatywnej: H1: obserwowane wartości badanej zmiennej nie są rozmieszczone w sposób losowy pomiędzy poszczególnymi jednostkami przestrzennymi (występuje autokorelacja przestrzenna). Weryfikację hipotezy zerowej przeprowadza się w oparciu o statystykę  $Z(I_0)$  (formuła 8). Przyjmuje się, że w przypadku braku autokorelacji przestrzennej statystyka Morana Ig ma tendencje do przyjmowania wartości I<sub>g</sub> ≈ E(I<sub>g</sub>), Z(I<sub>g</sub>) ≈ 0. Natomiast w przeciwnym razie występuje: autokorelacja dodatnia i wtedy  $I_g > E(I_g)$ ,  $Z(I_g) > 0$  lub autokorelacja ujemna, gdy wartości  $I_g \leq E(I_g)$ ,  $Z(I_g) \leq 0$ .

Autokorelacje przestrzenne można również przedstawić na wykresie rozrzutu Morana, który dotyczy wartości współczynnika globalnego Morana (Ig). Wykres ten jest wykorzystywany do wizualizacji związków przestrzennych i określenia kierunku autokorelacji przestrzennej. Wykres podzielony jest na cztery części względem wartości zerowych. Natomiast na osiach naniesione są standaryzowane wartości badanej zmiennej oraz opóźnienie badanej zmiennej. Do otrzymanego zbioru punktów dopasowujemy prostą, a współczynnik kierunkowy prostej jest równoważny wartości współczynnika korelacji Morana [Kopczewska 2007, Suchecki 2010].

Wadą wszystkich statystyk globalnych autokorelacji przestrzennej jest to, że ich wartość zależy od skali podziału badanego regionu. W przypadku silnej koncentracji, wyniki przy różnych podziałach czyli różnych macierzach wag **W,**  mogą różnić się diametralnie.

# WYNIKI

W dalszej części pracy zbadano zależność przestrzenną dla ceny ziemi rolniczej. Rozważano następujące zmienne: ceny gruntów w obrocie prywatnym, jednolite dopłaty bezpośrednie, uzupełniające dopłaty bezpośrednie, dopłaty do ONW, nawożenie mineralne w kg/ha, powierzchnia użytków rolnych według klas bonitacyjnych w hektarach (klasy V, VI). Wszystkie zmienne obserwowano na poziomie województw (NUT 2). Dane pochodziły z GUS i ANR z roku 2009. Wyniki analiz przestrzennych dla różnych macierzy wag przedstawiono w tabeli 1.

| Macierz wag               | Ig        | E(Ig)     | var(Ig) | Z(Ig)     | Poziom<br>krytyczny |
|---------------------------|-----------|-----------|---------|-----------|---------------------|
| $W_{m}$                   | $-0,2209$ | $-0,0667$ | 0,0014  | $-4,1239$ | 3,724e-05           |
| $\mathbf{W}_{\mathrm{b}}$ | $-0,1118$ | $-0,0667$ | 0,0195  | $-0,3235$ | 0,7463              |
| $\mathbf{W}_s$            | $-0,0922$ | $-0,0667$ | 0,0219  | $-0,1726$ | 0,8630              |

Tabela 1. Statystyka Morana Ig dla różnych macierzy wag

Źródło: opracowanie własne

Przy zastosowaniu trzech różnych macierzy wag (binarnej - **W**b, unormowanej wierszowo - W<sub>s</sub> i uwzględniającej odległości taksonomiczne oraz sąsiedztwo obiektów -  $W_m$ ) tylko dla macierzy  $W_m$  współczynnik korelacji był istotny (poziom krytyczny: 3,724e-05 oraz wartość Ig i Z(Ig) są mniejsze od zera). Oznacza to, że dla badanej ceny ziemi stwierdzono korelację przestrzenną, czyli odrzucono hipotezę, że obserwowane wartości cen ziemi rolniczych są rozmieszczone w sposób losowy pomiędzy województwami. A zatem możemy stwierdzić, że obserwowane wartości cen ziemi rolniczej nie są rozmieszczone w sposób losowy pomiędzy województwami i tworzą reżimy przestrzenne ze względu na badaną cechę. Należy również pamiętać, że macierz **W**m zawierała informacje o interakcjach pomiędzy województwami ze względu na wybrane cechy ekonomiczne jakimi były: jednolite dopłaty bezpośrednie, uzupełniające dopłaty bezpośrednie, dopłaty do ONW, nawożenie mineralne w kg/ha, powierzchnia użytków rolnych według klas bonitacyjnych w hektarach dla klas V i VI. Na wykresie Morana przedstawiono rozmieszczenie województw w czterech ćwiartkach (rysunek 2, lewy).

Na przedstawionym wykresie (rysunek 2, lewy) wyraźnie widać występującą ujemną autokorelację przestrzenną. Województwa zgrupowane są w drugiej i czwartej ćwiartce. W czwartej ćwiartce znajduje się dziesięć województw i są to województwa: zachodniopomorskie, lubuskie, opolskie, śląskie, dolnośląskie, świętokrzyskie, łódzkie, podkarpackie, lubelskie i warmińsko-mazurskie.

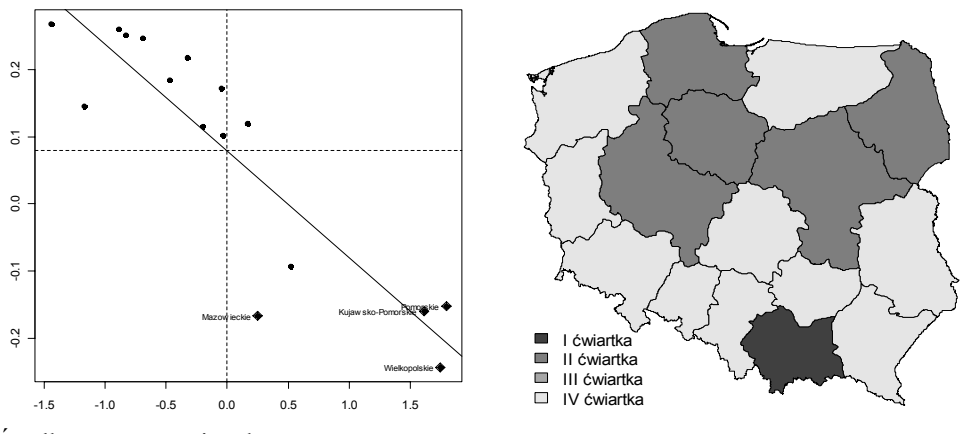

Rysunek 2. Wykres rozrzutu Morana (lewy) i jego przestrzenna wizualizacja (prawy)

W pierwszej ćwiartce znajduje się jedno województwo: małopolskie i to województwo można traktować jako punkt odstający. Pozostałe pięć województw znajduje się w drugiej ćwiartce i są to: pomorskie, kujawsko-pomorskie, wielkopolskie, mazowieckie i podlaskie. Na rysunku 2 (prawy) przedstawiono na mapie Polski rozmieszczenie województw według ćwiartek z wykresu Morana. Widać, że województwa nie są rozmieszczone w sposób losowy ze względu na

Źródło: opracowanie własne

badaną cechę. Na wykresie trzecim przedstawiono przypadek braku autokorelacji w przypadku zastosowania macierz wag unormowanej wierszami Ws

Rysunek 3. Wykres rozrzutu Morana (lewy) i jego przestrzenna wizualizacja (prawy) dla macierzy wag  $W_s$ 

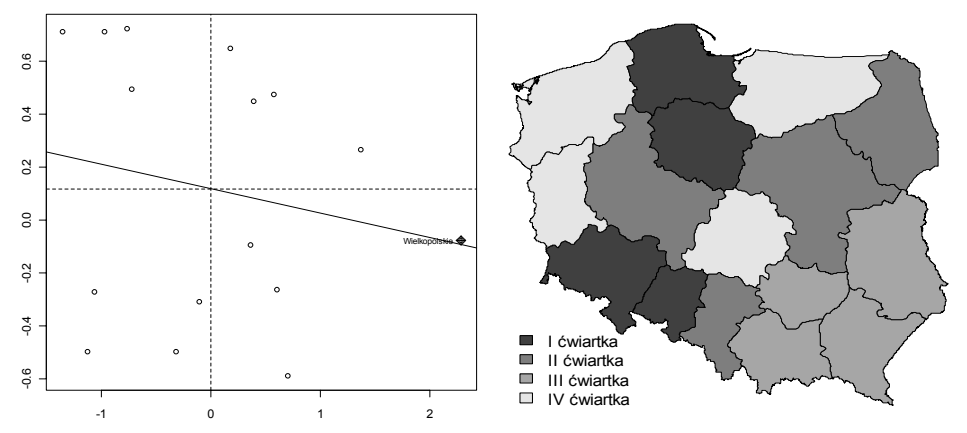

Źródło: opracowanie własne

Widać, że punkty na wykresie rozrzutu Morana są rozmieszczone dość równomiernie pomiędzy cztery ćwiartki, czyli potwierdza to wcześniejsze badania, w których wykazano brak autokorelacji przestrzennej (poziom krytyczny: 0,8630). Również na mapie wojewódzkiej Polski widać, że rozmieszczenie cen ziemi rolniczej w poszczególnych województwach ma charakter "szachownicy", czyli nie można stwierdzić zależności przestrzennych.

## PODSUMOWANIE

Wykorzystanie modyfikacji macierzy wag pozwoliło na dokładniejsze zbadanie zależności przestrzennych. Macierz wag W<sub>m</sub> uwzględnia nie tylko wzajemne interakcje związane z sąsiedztwem jednostek przestrzennych, ale również interakcje które wynikają z innych cech bezpośrednio nie związanych z daną cechą lub jednostką przestrzenną. Wykorzystując macierze wag binarną i unormowaną wierszami, które zawierały tylko informację o sąsiadach pierwszego rzędu nie udało się stwierdzić autokorelacji przestrzennej. W przypadku zastosowania macierzy wag **W**m, stwierdzono ujemną autokorelację przestrzenną oznaczająca rywalizację przestrzenną, czyli wysokie wartości cen ziemi rolniczej odpowiadają niskim wartościom cen ziemi rolniczej w sąsiednich lokalizacjach (województwach) i odwrotnie. Tak uzyskaną macierz wag (**W**m) można wykorzystać w dalszych badaniach dla modeli regresji przestrzennej. W pracy przedstawiono tylko analizę dotyczącą globalnego współczynnika korelacji Morana, pomijając analizę lokalnych współczynników korelacji oraz analizę regresji przestrzennej.

#### BIBLIOGRAFIA

Anselin L. (1988) Lagrange Multiplier Test Diagnostics for Spatial Dependence and Spatial Heterogeneity, Geographical Analysis, 20, s. 1 - 17

Anselin L. (2001) Spatial econometrics, Oxford, Basil Blackwell

- Cliff A. D., Ord K. (1981): Spatial Process: Models and Applications, Pion, London
- Conley T. G. (1999): GMM estimation with cross selection dependence, Journal of Econometrics,  $92(1)$ , s.  $1 - 45$
- Dacey M. (1968) A review of measures of contiguity for two and k-color maps. In spatial analysis: A Reader in Statistical Geography, B. Berry and D. Marble (eds), Englewood Cliffs, N.J., Prentics-Hall, s. 479 – 495
- Doreian P. (1980) Lineral models with spatial distributed data. Spatial disturbances or spatial effects, Sociological Methods and Research, 9, 29 – 60

Kopczewska K. (2007) Ekonometria i statystyka przestrzenna, CEDEWU.PL, Warszawa

Moran, P.A.P. (1950) Notes on Continuous Stochastic Phenomena, Biometrika, 37, 17–33.

Paelinck J, Klaassen L (1979) Spatial econometrics. Saxon House, Farnborough

- Sang-Il L. (2001) Developing a bivariate spatial association measure: An integration of Pearson's r and Moran's I, Journal of Geographical System vol 3, s. 369 - 385
- Suchecki B. (2010) Ekonometria przestrzenna. Metody i modele analizy danych przestrzennych, C.H. Beck, Warszawa
- Tobler W. (1970) A computer movie simulating urban growth in the Detroit region. Economic Geography, 46(2): 234-240

Upton G., Fingleton B. (1985) Spatial Data Analysis by Example, Wiley, New York

Zeliaś A. (1991): Ekonometria przestrzenna, PWN, Warszawa

#### **CONCEPT AND APPLICATION MATRIX WEIGHT MODIFICATIONS IN SPATIAL ECONOMIC RESEARCH**

**Abstract:** The aim of this study was to present the application of modified weight matrix defining the spatial interactions for the price of agricultural land in the provinces. The study also considered other variables of an economic nature, which were used to determine the distance matrix. The data analysis used a hierarchical cluster analysis method and the global correlation Moran's coefficient. Compared the three types of matrix weight. In the case of binary weights matrix and rows normalized, failed to determine spatial autocorrelation. However there is a negative correlation was found in the case of spatial use a modified weight matrix  $W_m$ .

**Key words**: spatial correlations, The New Economic Geography (NEG), weight matrix

# **BIEŻĄCA KONTROLA KOSZTÓW REALIZACJI OBIEKTU BUDOWLANEGO METODĄ EARNED VALUE**

#### **Mieczysław Połoński, Paweł Komendarek**

Katedra Geoinżynierii Szkoła Główna Gospodarstwa Wiejskiego w Warszawie e-mail: mieczyslaw\_polonski@sggw.pl, pawel\_komendarek@wp.pl

**Streszczenie:** Aktualnie, przy realizacji coraz bardziej złożonych technologicznie obiektów budowlanych problem bieżącej kontroli finansowej staje się coraz trudniejszy. Tradycyjne metody posiadają liczne wady. Metodą pozwalającą na efektywne śledzenie kosztów na tle zaawansowania rzeczowego jest metoda wartości wypracowanej (EVM). W artykule podano wyniki badań jej zastosowania do kontroli kosztów realizacji dużego budynku użyteczności publicznej. Przeanalizowano miesięczne raporty z okresu ponad trzech lat i na ich podstawie sporządzono okresowe sprawozdania finansowe zgodnie z wytycznymi EVM. Metodyka przeprowadzonych analiz została dostosowana do specyfiki rozpatrywanego obiektu budowlanego.

**Słowa kluczowe:** wartość wypracowana, EVM, kontrola finansowa, prognozowany koszt, obiekt budowlany

## **WSTEP**

Planowanie i realizacja przedsięwzięć budowlanych jest procesem trudnym i obciążonym wieloma elementami ryzyka. Odstępstwa od planu mogą powstać z wielu powodów [Skorupka 2008, Reilly i in. 2004] w wyniku czego znaczna część obiektów budowlanych w trakcie wykonywanych robót przekracza planowany budżet. Badania wykonane na reprezentatywnej próbie 258 obiektów potwierdziły [Flyvbjerg 2002], że problem niedoszacowania planowanych inwestycji jest powszechny i dotyczy prawie 9 na 10 badanych inwestycji, przy czym średnie przekroczenie analizowanych planowanych kosztów wyniosło 28%.

Gwarancja dotrzymania ustalonych na etapie negocjacji między wykonawcą i inwestorem zobowiązań zapisana jest w umowie. Jeżeli chodzi o koszty istnieją dwie podstawowe formuły zawierania umowy o roboty budowlane: kosztorysowa i ryczałtowa [Bufnal i in. 2008]. W praktyce znacznie częściej stosuje się formę ryczałtową. W tym wypadku, wynagrodzenie jest ustalane z góry przez wykonawcę na podstawie przewidywanych kosztów wykonania i generalnie ma ono charakter stały. W przypadku takiej umowy prawie wszystkie ryzyka bierze na siebie wykonawca. W takim wypadku jest on żywo zainteresowany bieżącą kontrolą kosztów wykonywanych robót, tak aby na każdym etapie zaawansowania robót mógł porównać koszty planowane z ponoszonymi i przewidywać końcową opłacalność wykonywanych prac. Aktualnie, przy realizacji coraz bardziej złożonych technologicznie obiektów budowlanych, wznoszonych równocześnie przez wielu podwykonawców problem bieżącej kontroli finansowej staje się coraz bardziej złożony i trudny do wykonania. Dotychczasowe metody zarządzania operatywnego kosztami budowy mają ograniczony zasięg i posiadają liczne wady. Stąd próby poszukiwania nowych, dostosowanych do praktyki technik zarządzania, kontroli i redukcji kosztów. Jedną z takich technik jest metoda wartości wypracowanej nazywana w literaturze Earned Value Management (EVM).

## ZAŁOŻENIA METODY EARNED VALUE

Celem opracowania metody EVM było powiązanie rzeczowego zaawansowania stanu robót i poniesionych kosztów na tle wartości planowanych. Istotę założeń metody Earned Value przedstawiono na rysunku 1 (więcej informacji o metodzie EVM można znaleźć w [Webb 2008, Wilkens 1999]).

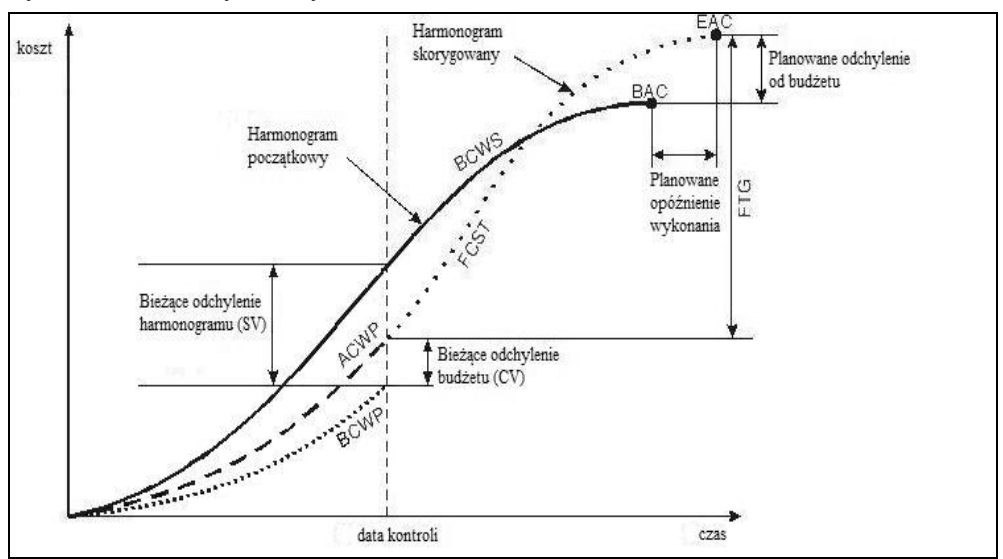

Rysunek 1. Elementy metody Earned Value

Źródło: Wilkens, 1999
Krzywa ilustrująca przebieg BCWS, czyli planowany koszt planowanej pracy wyznaczana jest podczas fazy planowania projektu, a jej zakończeniem jest BAC, czyli planowany budżet projektu. Krzywe ilustrujące przebieg BCWP, czyli planowany koszt wykonanej pracy oraz ACWP, czyli rzeczywisty koszt wykonanej pracy wyznaczane są podczas realizacji projektu i mogą zostać ustalone jedynie do dnia kontroli. Na podstawie tego wykresu można również zapoznać się z odchyleniami od budżetu oraz harmonogramu zarówno w dniu kontroli, jak również wartościami prognozowanymi na zakończenie projektu. Dane z krzywych ACWP, BCWS i BCWP stanowią podstawę do obliczania dalszych wskaźników. Można je podzielić na dwie grupy: wskaźniki służące do monitorowania postępu prac oraz wskaźniki do prognozowania dalszych kosztów i postępu prac na podstawie dotychczasowych rezultatów. Wśród pierwszej grupy można wyróżnić:

- CV (Cost Variance Odchylenie kosztu) jest to różnica pomiędzy wartością wypracowaną i rzeczywistymi wydatkami w badanym punkcie raportu: CV=BCWP-ACWP,
- PCS (Percent Complete Scheduled Planowany procent wykonania budżetu) PCS=BCWS/BAC.
- PC (Percent Complete Planowane zawansowanie przedsięwzięcia) PC=BCWP/BAC
- SV (Scheduled Variance odchylenia od harmonogramu) SV= BCWP BCWS i jest to wskaźnik w funkcji kosztów, którego wartość ujemna oznacza opóźnienie wyrażone przez kwotę niewykorzystanego budżetu,
- CPI (Cost Performace Index wskaźnik wykorzystania kosztu) CPI= BCWP/ACWP i wskaźnik ten oznacza, jaka część kosztów została poniesiona zgodnie z planem; CPI<1 oznacza, że koszt robót wykonanych jest większy niż planowano,
- SPI (Schedule Performance Index wskaźnik wykonania harmonogramu) SPI= BCWP/BCWS i jest to wskaźnik wykonania harmonogramu w funkcji czasu (mniejszy od 100 % oznacza opóźnienie).

Wśród wskaźników używanych do prognozowania najczęściej oblicza się następujące wartości:

- EAC (Estimated at Completion) szacowany ostateczny koszt projektu,
- ETTC (Estimated Time At Completion) szacowany całkowity czas trwania projektu.

Metoda EVM posiada dwie ważne zalety: pozwala łączyć czasową ocenę stanu zaawansowania realizacji robót z ich zaawansowaniem finansowym na tle wartości planowanych oraz, co jest chyba jeszcze ważniejsze, pozwala szacować ostateczny koszt i termin zakończenia projektu na podstawie tendencji, jakie się ujawniły w dotychczasowej realizacji obiektu. Dzięki przeprowadzonym badaniom na ponad 700 dużych amerykańskich projektach stwierdzono, że przy niespełna 15% - 20% zaawansowaniu projektu użycie metody EVM daje możliwość przewidzenia wyniku końcowego z dużą dokładnością i to niezależnie od typu monitorowanego kontraktu, programu czy usługi [Szczurowski 2008].

Metoda EVM posiada również swoje ograniczenia. Mimo stosunkowo prostych założeń, głównym problemem jaki może zaistnieć są niezbędne do pozyskania dane, konieczne do jej zastosowania. Gromadzenie tych danych wymaga szczegółowego zaplanowania systemu zarządzania obiegu danych finansowych, zaprojektowania wzorów raportów (arkuszy obliczeniowych), opracowania schematów obiegu dokumentów, podziału i zakresu kompetencji itp. Samo gromadzenie i opracowanie danych wymaga dużej konsekwencji i systematyczności. Opracowując system zarządzania tymi danymi w każdym wypadku indywidualnie trzeba dostosować się do specyfiki analizowanego obiektu, techniki raportowania stosowanej w danym przedsiębiorstwie, stosowanych systemów finansowych itp. W artykule pominięto ten aspekt badań, koncentrując się na metodyce prowadzonych analiz i sposobie interpretowania uzyskiwanych wyników. Jednak również na etapie samych analiz pojawiają się pewne problemy wynikające ze specyfiki samego obiektu budowlanego jak i przebiegu robót. W analizowanym przypadku takim problemem było głównie wolne tempo robót powodujące konieczność podpisywania aneksów do umowy i wprowadzanie nowych założeń do harmonogramu finansowego i rzeczowego w trakcie prowadzonych robót oraz błędne oszacowanie wartości niektórych prac na etapie planowania robót. W artykule przedstawiono zastosowany w prowadzonych badaniach sposób rozwiązania tych trudności.

Należy również zauważyć, że zastosowanie metody ma zazwyczaj sens tylko przy projektach trwających dłużej np. powyżej roku, gdyż dopiero wówczas w pierwszym okresie realizacji projektu może się ukształtować trwała tendencja, pozwalająca na wiarygodne szacowanie danych dotyczących zakończenia całego projektu.

# BADANIA EMPIRYCZNE

Obiekt na podstawie którego analizowano możliwość zastosowania matody EVM do kontroli kosztów robót budowlanych to samodzielny, duży budynek użyteczności publicznej wyposażony we wszystkie niezbędne instalacje. Budynek posiada dwie kondygnacje podziemne i dziewięć kondygnacji nadziemnych. Powierzchnia całkowita budynku to ok. 16500 m<sup>2</sup>, powierzchnia użytkowa -9600m<sup>2</sup> a kubatura 75000m<sup>3</sup>. Realizacja inwestycji zaplanowana została przez Generalnego Wykonawcę (GW) na 23 miesiące a koszt realizacji na 62.267 tys. zł.

Jak już wspomniano, bardzo duży wpływ na wiarygodność danych służących do obliczenia poszczególnych wskaźników metody EVM jest sposób zbierania, gromadzenia, dokumentowania i weryfikacji danych dotyczących zaawansowania rzeczowego oraz planowanych i poniesionych kosztów w kolejnych okresach realizacji robót. W omawianym przypadku okresem rozliczeniowym był jeden miesiąc, co w praktyce oznaczało, że ok. 20-tego następnego miesiąca znane były wszystkie ww. dane dotyczące poprzedniego miesiąca. Sporządzane miesięczne raporty były zestawiane zawsze w tym samym schemacie. Comiesięczna wycena kontraktu dokonywana była przez kadrę inżynierską budowy na podstawie analizy następujących elementów:

- procentowego zaawansowanie produkcji własnej na podstawie planowanego uprzednio budżetu na poszczególne elementy robót budowlanych (belki, stropy, ściany itp.) z wyliczeniem wykonanych jednostek rzeczowych (m3 betonu, kg stali itp.) i w oparciu o normy wydajności robocizny,
- analizy kosztów pośrednich (geodezja i geotechnika, transport różny, zaplecze, ochrona, koszty funkcjonowania, transport pionowy, deskowania, sprzęt, kadra techniczna, BHP),
- analizy zaawansowania prac i kosztów podwykonawców,
- bilansu budowy, czyli zestawienie wszystkich danych wynikających z zaawansowania robót oraz z kosztów rzeczywistych celem wyliczenia działalności na koniec bieżącego miesiąca.

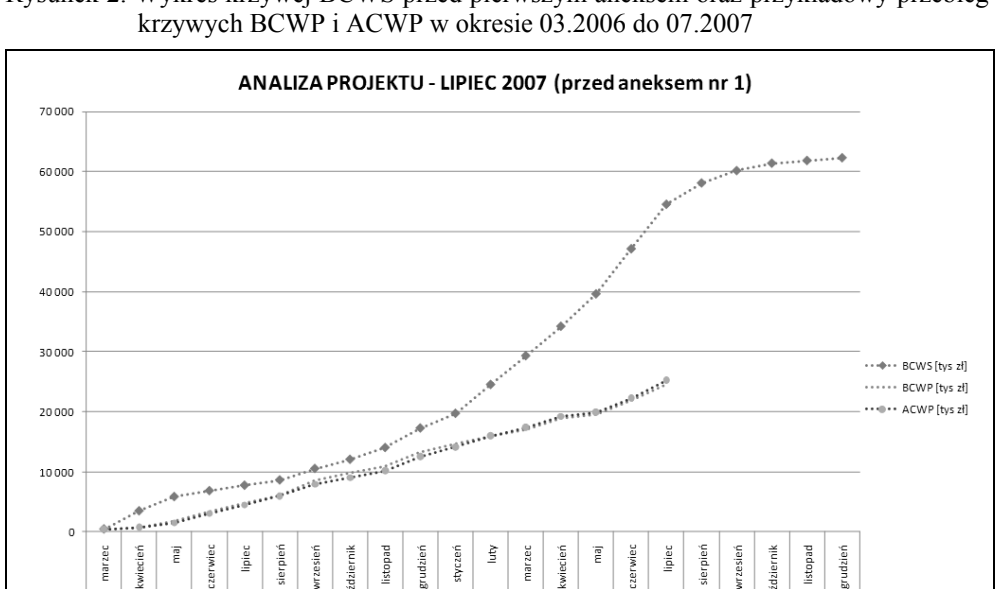

Rysunek 2. Wykres krzywej BCWS przed pierwszym aneksem oraz przykładowy przebieg

Źródło: obliczenia własne

Wszystkie dane i obliczone na ich podstawie wskaźniki EVM zebrano w tabele, dla każdego z kolejnych miesięcy realizacji oddzielnie. Ze względu na bardzo dużą ilości danych i długi czas realizacji projektu analizę uzyskanych wskaźników przeprowadzono w odstępach sześciomiesięcznych. Obliczenia wskaźników projektu rozpoczęto od marca 2006 r. W artykule, ze względu na

200

ograniczone możliwości prezentowania bardzo bogatego, analizowanego w badaniach materiału w postaci raportów charakteryzujących zaawansowanie finansowe i rzeczowe prowadzonych robót, komentarzy do nich, wyników przejściowych obliczeń pomocniczych, itp. przedstawiono tylko najważniejsze, zagregowane wyniki przeprowadzonych analiz.

Ze względu na przebieg robót na obiekcie oraz wynikające z nich zmiany kontraktu cały okres realizacji można podzielić na trzy etapy:

- 03.2006 do 07.2007; okres od rozpoczęcia prac do podpisania pierwszego aneksu do umowy. Pierwotny planowany koszt realizacji: 62.267 tys. zł. Planowany koniec robót: XII 2007 (22 miesiące),
- 08.2007 do 10.2008; okres od podpisania pierwszego aneksu do umowy do podpisania drugiego aneksu. Planowany koszt realizacji: 65.512 tys. zł. Planowany koniec robót: V 2008 (27 miesięcy),
- 11.2008 do końca budowy tzn. 05.2009; okres od podpisania drugiego aneksu do końca robót. Planowany koszt realizacji: 65.512 tys. zł (bez zmian). Planowany koniec robót: III 2008 (37 miesięcy)

Faktyczne zakończenie robót nastąpiło w maju 2009 roku po 39 miesiącach od rozpoczęcia robót.

## ANALIZA WYNIKÓW

Śledzenie miesięcznych raportów oraz sporządzanych krzywych BCWP i ACWP (na tle znanej od początku krzywej BCWS) pozwoliło na bieżąco dokonywać oceny rzeczowego postępu robót, ponoszonych wydatków na tle wartości planowanych oraz w odniesieniu do rzeczowego zaawansowania robót jak również prognozować końcowy koszt (EAC) i termin zakończenia robót (ETTC).

Wskaźniki realizacji z pierwszych sześciu miesięcy trwania budowy (rys.2) wyraźnie wskazują na fakt, iż budowa rozpoczęła się z lekkim opóźnieniem. Od kwietnia krzywa BCWP biegnie równolegle do krzywej BCWS, co świadczy o tym, że roboty biegną "zgodnie z planem" tyle, że o jeden miesiąc później. Przebieg krzywej ACWP pokazuje, że w pierwszych 6 miesiącach realizacji faktycznie ponoszone koszty równe są tym planowanym, czyli nie mamy do czynienia z przekroczeniem budżetu. Wskaźnik EAC z pierwszych miesięcy realizacji nie zakłada większych różnic pomiędzy zakładanym, a prognozowanym kosztem projektu. Jeśli chodzi o szacowany czas trwania projektu (ETTC) to w pierwszych miesiącach realizacji obarczony jest on dużym błędem. Decydujący wpływ miało tu opóźnienie o jeden miesiąc rozpoczęcia pozycji, która ma bardzo duży koszt jednostkowy rozłożony zaledwie na 2 miesiące. W tym wypadku bardzo ważna jest umiejętność technicznej oceny sytuacji projektu, która pozwala na właściwą interpretację tego wskaźnika.

| WSKAŻNIKI REALIZACJI PROJEKTU - LIPIEC 2007 (przed aneksem nr I) |         |             |                |                      |           |      |                |                |                |      |            |                 |                |             |
|------------------------------------------------------------------|---------|-------------|----------------|----------------------|-----------|------|----------------|----------------|----------------|------|------------|-----------------|----------------|-------------|
|                                                                  | PC      | <b>BCWS</b> | <b>BCWP</b>    | <b>SV</b>            | <b>SV</b> |      | <b>ACWP</b>    | CV             | CV             |      | <b>BAC</b> | EAC             | VAC            | <b>ETTC</b> |
|                                                                  | [%]     | [tys zł]    | [tys zł]       | [tys zł]             | [%]       | SPI  | [tys zł]       | [tys zł]       | [%]            | CPI  | [tys zł]   | [tys zł]        | [tys zł]       | [m]         |
| KOSZTY BEZPOŚREDNIE                                              |         |             |                |                      |           |      |                |                |                |      |            |                 |                |             |
| ROBOCIZNA BEZPOŚREDNIA                                           | 100,00% | 2037        | 2037           | $\boldsymbol{0}$     | 0%        | 1,00 | 2344           | $-307$         | $-15%$         | 0,87 | 2037       | 2 3 4 4         | $-307$         |             |
| <b>BETON</b>                                                     | 100,00% | 1735        | 1 7 3!         | 0                    | 0%        | 1,00 | 1946           | $-211$         | $-129$         | 0,89 | 1735       | 1946            | $-211$         |             |
| <b>STAL</b>                                                      | 100,00% | 1990        | 1990           | 0                    | 0%        | 1,00 | 2253           | $-265$         | $-139$         | 0.88 | 1990       | 2 2 5 3         | $-263$         |             |
| MATERIAŁY RÓŻNE                                                  | 80,45%  | 133         | 107            | $-26$                | $-20%$    | 0,80 | 209            | $-102$         | $-95%$         | 0,51 | 133        | 260             | $-127$         |             |
| POPRAWKI POW. BETONU                                             | 0.00%   | 25          | $\mathbf 0$    | $-25$                | $-100%$   | 0.00 | 0              | $\mathbf 0$    | 0 <sup>9</sup> | 0,00 | 25         | 25              | $\mathbf 0$    |             |
| <b>KOSZTY POŚREDNIE</b>                                          |         |             |                |                      |           |      |                |                |                |      |            |                 |                |             |
| ROBOCIZNA POŚREDNIA                                              | 74.22%  | 264         | 239            | $-25$                | $-9%$     | 0.91 | 304            | $-65$          | $-27%$         | 0.79 | 322        | 409             | $-87$          |             |
| <b>GEODEZIA I GEOTECHNIKA</b>                                    | 91.11%  | 180         | 164            | $-16$                | $-9%$     | 0,91 | 168            | $-4$           | $-29$          | 0.98 | 180        | 184             | $-4$           |             |
| TRANSPORT RÓŻNY                                                  | 61.63%  | 205         | 151            | $-54$                | $-26%$    | 0.74 | 92             | 59             | 399            | 1.64 | 245        | 14 <sup>c</sup> | 96             |             |
| ZAPLECZE                                                         | 68.82%  | 298         | 234            | $-64$                | $-21%$    | 0.79 | 306            | $-72$          | $-319$         | 0.76 | 340        | 44 <sup>5</sup> | $-105$         |             |
| <b>OCHRONA</b>                                                   | 67.70%  | 176         | 153            | $-23$                | $-13%$    | 0.87 | 134            | 19             | 12%            | 1.14 | 226        | 198             | 28             |             |
| KOSZTY FUNKCJONOWANIA                                            | 76,08%  | 848         | 722            | $-126$               | $-15%$    | 0,85 | 506            | 216            | 30%            | 1.43 | 949        | 665             | 284            |             |
| TRANSPORT PIONOWY                                                | 97,97%  | 640         | 627            | $-13$                | $-2%$     | 0,98 | 650            | $-23$          | $-49$          | 0,96 | 640        | 664             | $-24$          |             |
|                                                                  |         |             |                |                      |           |      |                |                |                |      |            |                 |                |             |
| DESKOWANIA                                                       | 100.009 | 517         | 517            | $\mathbf{0}$<br>$-7$ | 0%        | 1,00 | 814            | $-297$         | $-57%$         | 0,64 | 517        | 814             | $-297$         |             |
| SPRZET                                                           | 86.019  | 173         | 166            |                      | $-4%$     | 0,96 | 21:            | $-45$          | $-27%$         | 0,79 | 193        | 245             | $-52$          |             |
| KADRA TECHNICZNA                                                 | 62,119  | 867         | 708            | $-159$               | $-18%$    | 0,82 | 892            | $-184$         | $-269$         | 0,79 | 1 1 4 0    | 1439            | $-299$         |             |
| <b>GRZANIE BETONU</b>                                            | 100,00% | 57          | 57             | 0<br>$-1$            | 0%        | 1,00 | 18             | 39             | 68%            | 3,17 | 57         | 18              | 39             |             |
| RHP                                                              | 93.33%  | 15          | 14             |                      | $-7%$     | 0.93 | 24             | $-10$          | $-719$         | 0,58 | 15         | 26              | $-11$          |             |
| PODWYKONAWCY                                                     |         |             |                |                      |           |      |                |                |                |      |            |                 |                |             |
| ODWODNIENIE                                                      | 100.00% | 199         | 199            | $\Omega$             | 0%        | 1.00 | 115            | 84             | 42%            | 1,75 | 199        | 115             | 84             |             |
| ZIELEŃ                                                           | 36.71%  | 39          | 29             | $-10$                | $-26%$    | 0.74 | 39             | $-10$          | $-34%$         | 0.74 | 79         | 107             | $-28$          |             |
| WYKOP I ROZBIÓRKI                                                | 98.47%  | 719         | 708            | $-11$                | $-2%$     | 0,98 | 577            | 131            | 19%            | 1.23 | 719        | 586             | 133            |             |
| KONSTRUKCJA STALOWA                                              | 80.71%  | 420         | 339            | $-81$                | $-19%$    | 0,81 | 306            | 33             | 10%            | 1.11 | 420        | 379             | 41             |             |
| <b>IZOLACJE PRZECIWWODNE</b>                                     | 69.68%  | 188         | 131            | $-57$                | $-30%$    | 0,70 | 114            | 17             | 139            | 1.15 | 188        | 164             | 24             |             |
| <b>ROBOTY MUROWE</b>                                             | 85.949  | 441         | 379            | $-62$                | $-14%$    | 0.86 | 379            | $\mathbf 0$    | 0%             | 1.00 | 441        | 441             | $\Omega$       |             |
| DACH                                                             | 44,64%  | 223         | 100            | $-123$               | $-55%$    | 0,45 | 157            | $-57$          | $-57%$         | 0,64 | 224        | 351             | $-127$         |             |
| <b>IZOLACJE TERMICZNE</b>                                        | 64,04%  | 89          | 57             | $-32$                | $-36%$    | 0,64 | 68             | $-11$          | $-19%$         | 0,84 | 89         | 106             | $-17$          |             |
| ŚLUSARKA ZEWNĘTRZNA                                              | 19.67%  | 8854        | 1 7 4 1        | $-7113$              | $-80%$    | 0.20 | 2.017          | $-276$         | $-169$         | 0.86 | 8853       | 10.287          | $-1434$        |             |
| ELEWACJE KAMIENNE                                                | 39.63%  | 4976        | 1972           | $-3.004$             | $-60%$    | 0.40 | 1 7 1 6        | 256            | 13%            | 1,15 | 4976       | 4328            | 648            |             |
| TYNKI WFW. I MALOWANIF                                           | 20.54%  | 461         | 152            | $-30c$               | $-67%$    | 0.33 | 152            | $\Omega$       | 0%             | 1.00 | 740        | 740             | $\Omega$       |             |
| SZLICHTY, POSADZKI                                               | 10,27%  | 690         | 71             | $-619$               | $-90%$    | 0.10 | 75             | $-4$           | $-6%$          | 0,95 | 691        | 728             | $-37$          |             |
| STOLARKA WEWNETRZNA                                              | 3.07%   | 2 7 1 2     | 125            | $-2587$              | $-95%$    | 0.05 | 102            | 23             | 18%            | 1.23 | 4069       | 3 3 0 9         | 760            |             |
| WINDY I DŹWIGI                                                   | 49,79%  | 1458        | 726            | $-732$               | $-50%$    | 0,50 | 707            | 19             | 3%             | 1,03 | 1458       | 1418            | 40             |             |
| INSTALACJE SANITARNE I ELEKT.                                    | 18.12%  | 11430       | 2 4 7 9        | $-8951$              | $-789$    | 0.22 | 2 3 0 4        | 17             | 7%             | 1,08 | 13 683     | 12 678          | 1 0 0 5        |             |
| PRZYŁĄCZA SANITARNE                                              | 92.339  | 860         | 794            | $-66$                | $-8%$     | 0,92 | 812            | $-18$          | $-2%$          | 0.98 | 860        | 879             | $-19$          |             |
| <b>DROGI I CHODNIKI</b>                                          | 0,00%   | 0           | 0              | 0                    | 0%        | 0,00 | 0              | 0              | 0%             | 0,00 | 296        | 296             | 0              |             |
| WYKOŃCZENIA INNE                                                 | 0.009   | $\mathbf 0$ | $\Omega$       | 0                    | 0%        | 0,00 | $\mathbf 0$    | $\mathfrak{g}$ | 0%             | 0,00 | 21         | 21              | $\mathbf{0}$   |             |
| ŚCIANY SZCZELINOWE                                               | 99.79%  | 3 3 3 9     | 3.332          | $-7$                 | 0%        | 1,00 | 3 1 0 8        | 224            | 7%             | 1.07 | 3 3 3 9    | 3 1 1 5         | 224            |             |
| INSTALACJE TELETECHNICZNE                                        | 3.88%   | 3 259       | 177            | $-3082$              | $-95%$    | 0.05 | 139            | 38             | 219            | 1,27 | 4566       | 3.595           | 971            |             |
| PRZYŁACZA ELEKTRYCZNE                                            | 87.29%  | 968         | 845            | $-123$               | $-13%$    | 0.87 | 847            | $-2$           | 0 <sup>9</sup> | 1,00 | 968        | 970             | $\overline{a}$ |             |
| GRESY, KAMIEŃ WEWNĘTRZNY                                         | 39.08%  | 900         | 508            | $-392$               | $-44%$    | 0.56 | 567            | $-59$          | $-129$         | 0.90 | 1 3 0 0    | 1447            | $-147$         |             |
| WYKŁADZINA, PARKIET                                              | 0.00%   | 765         | $\Omega$       | $-765$               | $-100%$   | 0.00 | $\mathbf{C}$   | $\Omega$       | 0%             | 0,00 | 765        | 765             | $\Omega$       |             |
| ŚCIANKI GK I SUFITY PODW.                                        | 2.34%   | 1370        | 32             | $-1.338$             | $-98%$    | 0.02 | 49             | $-17$          | $-53%$         | 0.65 | 1368       | 2 1 0 4         | $-736$         |             |
| WYKOŃCZENIE NIETYPOWE                                            | 0.00%   | $\mathbf 0$ | 0              | $\mathbf 0$          | 0%        | 0.00 | C              | $\mathbf 0$    | 0%             | 0.00 | 605        | 605             | $\Omega$       |             |
| WYPOSAŻENIE                                                      | 0,00%   | $\Omega$    | $\overline{0}$ | $\Omega$             | 0%        | 0,00 | $\mathfrak{c}$ | $\overline{0}$ | 0 <sup>9</sup> | 0,00 | 606        | 606             | $\Omega$       |             |
| <b>SUMA</b>                                                      | 39,37%  | 54 520      | 24 5 17        | $-30003$             | $-55%$    | 0,45 | 25 22 1        | $-704$         | $-2,9%$        | 0,97 | 62 267     | 62 2 2 4        | 43             | 51,1        |

Tabela 1. Przykładowy sumaryczny miesięczny raport wskaźników EVM budowy

W okresie od września 2006 r do lutego 2007 r wskaźniki monitorujące przebieg realizacji wskazują na fakt, iż niestety nie udaje się nadrobić opóźnienia z początków projektu. Od początku roku 2007 różnica pomiędzy wartościami BCWS i BCWP nawet się powiększa i wskazuje na niebezpieczeństwo narastania opóźnienia. Rzeczywiste koszty projektu w dalszym ciągu równe są tym zakładanym. Z wartości wskaźnika SPI jasno wynika, iż do lutego 2007 r wykonano jedynie 65% zakładanych robót. Wskaźnik EAC nadal nie wskazuje na możliwość wzrostu kosztów całego obiektu, natomiast ETTC stabilizuje się na poziomie około 35 miesięcy, wskazując na bardzo realne wydłużenie realizacji projektu. Analiza z lipca 2007 coraz wyraźniej wskazuje na powiększające się opóźnienie robót. W okresie od lutego do lipca 2007 r wskaźnik realizacji harmonogramu SPI spadł z 0,65 do wartości 0,45 – czyli wykonano jedynie 45% zaplanowanych do tego momentu prac. Wykres krzywej BCWP wskazuje, iż opóźnienie będzie się nadal powiększać. Faktyczne koszty wykonanych robót (ACWP) nadal nie odbiegają znacząco od planowanych (BCWP). Wskaźnik ETTC wskazuje wartość ponad 55 miesięcy.

Poszukując przyczyny tak dużego opóźnienia robót należy wskazać wprowadzenie przez inwestora obiektu nowej aranżacji wnętrz. Spowodowało to renegocjację umowy i podpisanie aneksu wydłużającego zakończenie prac o 5 miesięcy do maja 2008 r i zwiększającego wynagrodzenie o 3.645 tys. zł.

Zaktualizowanie zarówno kosztu jak i terminu końcowego budowy wymusza wyznaczenie nowego przebiegu krzywych BCWS i BCWP. Zasadniczą sprawą było wyznaczenie nowej, planowanej wartości obiektu (BAC). Istnieją tutaj co najmniej dwie możliwości. Pierwsza to przyjęcie BAC równego pierwotnej wartość BAC + wynegocjowana i aneksowana wartość robót dodatkowych. Drugie i bardziej realistyczne podejście, to przyjęcie wartości BAC równej przewidywanemu kosztowi całkowitemu EAC sprzed daty zmiany planu + wartość robót dodatkowych. W literaturze można spotkać opis kilku różnych metodologii [Webb 2008]. W opisywanych badaniach przyjęto rozwiązanie, które możliwie najwierniej oddaje stan faktyczny zaawansowania rzeczowego i finansowego na budowie tak, aby nowo wyliczone wskaźniki mogły pomóc w realnym zarządzaniu budową. W obliczeniach przyjęto wydłużenie terminu realizacji do maja 2008 roku i zwiększenie budżetu projektu (BAC) do wartości 65.869 tys. zł. Wartości kosztów rzeczywistych ACWP zarejestroweane od początku realizacji do dnia aktualizacji, wprowadzono jako nowe wartości BCWS (czyli jako wartość planowaną przyjęto rzeczywiste wartości aktualnie wykonanych robót) a nową krzywa BCWS skonstruowano na podstawie planowanych, zaktualizowanych wartości nie zrealizowanych dotychczas robót zaczynając od warości BCWS w dniu aktualizacji do wartości BAC w maju 2008 roku. Tak zmodyfikowane dane stanowiły podstawę dalszych analiz.

Kolejną analizę wskaźników EVM przeprowadzono w lutym 2008, a więc po 27 miesiącach od rozpoczęcia robót. Niestety, również po aneksowaniu umowy roboty są wykonywane z lekkim opóźnieniem. Początkowo mamy do czynienia z wykonaniem ok. 92 % planowanych robót a na koniec analizowanego okresu wykonanie spada do wartości 85%. W tym okresie zaczyna się również pojawiać dość wyraźna różnica pomiędzy planowanym, a faktycznym kosztem wykonanych do tej pory robót. W styczniu 2008 r. faktyczna nadwyżka kosztów wynosi już 2.708 tys. zł., a na koniec robót przewidywana strata może osiągnąć 4.055 tys. zł. Podobną, niekorzystną tendencję można także zaobserwować w przypadku wskaźnika ETTC czyli przewidywanego czasu trwania projektu. Jego wartość wzrasta z 27 do 31,8 miesiąca. Również w tym przypadku opóźnienie rośnie, można więc spodziewać się pogorszenia sytuacji w następnych miesiącach.

Analiza sytuacji na budowie w lipcu 2008 (po 29 miesiącach) potwierdza tą przewidywaną, niekorzystną tendencję. Aneks nr I przedłużał realizację projektu do końca maja 2008 r., lecz niestety, wciąż narastające opóźnienia spowodowały, że nie udało się ukończyć wszystkich prac w tym terminie. W lipcu 2008 r (2 miesiące po zakładanym terminie) stan realizacji jest następujący: procent ukończenie robót (PC): 89%, koszty realizacji robót przekroczone o 7.958 tys. zł. Powyższe dane najlepiej obrazują bardzo złą sytuacje budowy. Wskaźniki prognozujące dalszą realizację wskazują, iż w przypadku nie wprowadzenia planu naprawczego czas realizacji może sięgnąć nawet 33 miesięcy, a koszt całkowity może zostać przekroczony o prawie 10 milionów złotych.

W listopadzie 2008r wykonano prawie 95% zaplanowanych do tej pory robót. Termin ustalony aneksem nr I przekroczony został już o 6 miesięcy. Odchylenie kosztów założonych (BCWP) od rzeczywistych (ACWP) na tym etapie realizacji wynosił już 11.482 tys. zł. Największe straty generują roboty, które zostały wyraźnie niedoszacowane na etapie przygotowania oferty, a więc ślusarka zewnętrzna i elewacje kamienne. W związku z przekroczeniem założonego terminu realizacji koszty pośrednie generują miesięcznie straty w wysokości ok. 300 tys. zł. Przewidywane straty finansowe na końcu realizacji (VAC) przekraczają już 12 mln zł. Wskaźnik ETTC (przewidywany czas trwania) wskazuje prawie 35 miesięcy. W związku ze stanem realizacji i pojawieniem się robót zamiennych podpisano z inwestorem drugi aneks, wydłużający po raz kolejny czas realizacji i zwiększający wynagrodzenie. Zmiany wartości BAC, BCWP i BCWS wprowadzono w sposób analogiczny do zmian planu po aneksie nr I. Nowy, zaplanowany termin zakończenia robót to marzec 2009 r., a nowa wartość wykonywanych robót (BAC) to 78.331 tys. zł. I tak od grudnia 2008 r wartość BCWS została kolejny raz zrównana z wartością ACWP.

## PODSUMOWANIE I WNIOSKI

Ostatecznie realizacja zakończyła się w maju 2009 r., po 39 miesiącach prac. Ostateczny koszt realizacji obiektu wyniósł 77.627 tys. zł., czyli był wyższy aż o 15.360 tys. zł od pierwotnie założonej wartości robót (BAC z marca 2006). Uwzględniając oba podpisane aneksy zwiększające wartość wynagrodzenia o 3.984 tys. zł, koszt rzeczywisty robót (ACWP na końcu realizacji) jest wyższy o 11.376 tys. zł od pierwotnie zakładanego. Jest to ogromna strata finansowa. Wynika ona z niedoszacowania czasu trwania inwestycji, niedoszacowania kosztów niektórych zadań oraz ogromnymi problemami z pozyskaniem firm podwykonawczych w związku z "boomem" budowlanym występującym w omawianym okresie.

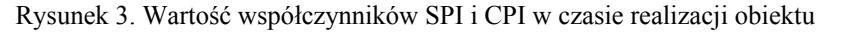

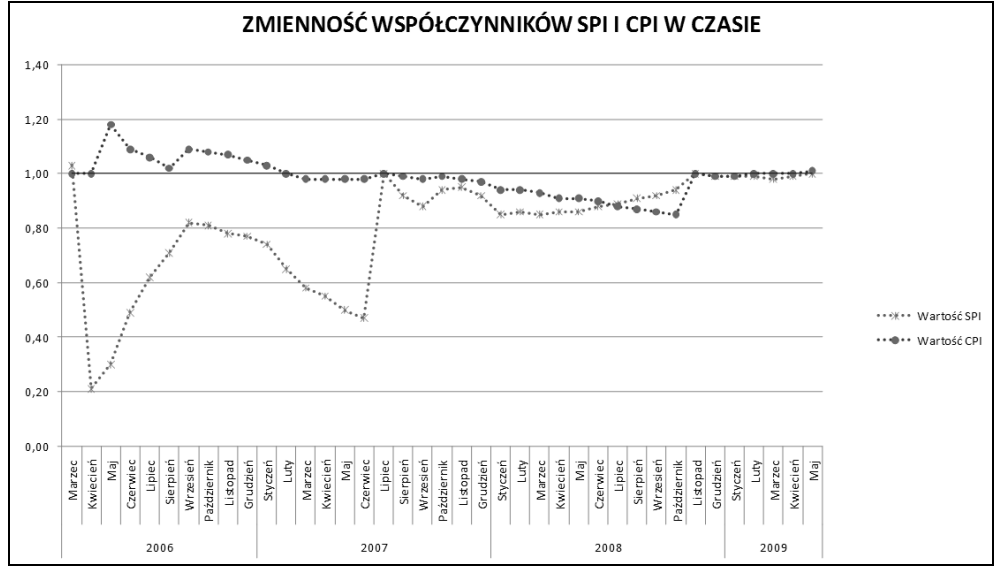

Źródło: obliczenia własne

Bieżąca analiza wskaźników EVM wyraźnie pokazuje, jak bardzo faktyczny stan realizacji projektu odbiegał od pierwotnie założonego. Roboty były opóźnione już od samego początku realizacji i nie dość, że nie udawało się nadrobić opóźnienia, to ciągle się ono powiększało. Dwa najbardziej użyteczne wskaźniki uzyskiwane z metody EVM to wskaźnik wykonania kosztów CPI oraz wskaźnik wykonania harmonogramu SPI. Wartości CPI i SPI większe od jedności wskazują, że realizacja, zarówno w kategorii kosztów jak i harmonogramu, przebiega lepiej niż planowano, wartości mniejsze od jednego oznaczają, że nie osiąga się założonych wartości. Przebieg tych dwóch wartości w trakcie realizacji analizowanego projektu pokazano na rysunku 3.

Wartości współczynników CPI i SPI wskazują, iż projekt był opóźniony już od pierwszych miesięcy realizacji (krzywa SPI – cały czas poniżej wartość 1). Przebieg krzywej CPI informuje, że przez pierwsze kilka miesięcy realizacji budowa była prowadzona poniżej zakładanego kosztu (czyli z zyskiem). Niestety już praktycznie od początku 2007 r. koszty rzeczywiste były powyżej założonych. Bardzo ważne jest, aby przy interpretacji tych wskaźników dokładnie znać faktyczną sytuację na budowie, np. aby zdawać sobie sprawę, że drastyczny spadek wskaźnika SPI w kwietniu 2006 r. wynika z opóźnienia krótkiego zadania o bardzo dużym koszcie jednostkowym (wykonanie ścian szczelinowych – czas trwania 2 miesiące, koszt 3.339 tys. zł). Nieznajomość sytuacji i zła ocena projektu mogłaby spowodować błędną interpretację wartości wskaźników i przełożyć się na niewłaściwe decyzje kierownictwa budowy.

Biorąc pod uwagę fakt, że opisane badania dotyczyły tylko jednego obiektu budowlanego przeprowadzone obliczenia i analizy wskaźników EVM można posumować następującymi wnioskami:

- stosowanie metody EVM w budownictwie wydaje się być w pełni uzasadnione, chociaż przeprowadzone badania na jednym, wybranym obiekcie wskazują, że szczegółowa metodyka gromadzenia danych, obliczania wskaźników EVM i sposobu ich interpretacji musi być za każdym razem dostosowywana do indywidualnych warunków panujących na analizowanej budowie,
- metoda wartości wypracowanej EVM pozwoliła w stosunkowo prosty i dokładny sposób na kontrolę danego przedsięwzięcia pod względem kosztu, czasu i postępów robót. Przeprowadzone obliczenia i analiza podstawowych wskaźników (głównie PCI i SPI) pozwalały na bieżąco określać, czy i kiedy nastąpiło odchylenie rzeczywistych wartości projektu od planowanych oraz prognozować, jaki to będzie miało wpływ na cały realizowany projekt (wskaźniki EAC, VAC i ETTC),
- podstawowe znaczenie przy stosowania metody EVM ma dokładny, szczegółowy i realistyczny harmonogram rzeczowo-finansowy, na podstawie którego tworzy się krzywą BCWS, pokazującą planowany koszt planowanych robót. Jest ona podstawą do obliczania wszystkich wskaźników pokazujących stan realizacji i prognozujących przyszły jej przebieg i ewentualne błędy przy jej opracowywaniu spowodują konieczność jej aktualizacji,
- w przypadku, kiedy rzeczywisty przebieg realizacji zaczyna znacznie odbiegać od plany bazowego uzyskiwane z obliczeń wskaźniki mogą fałszować rzeczywisty stan projektu. W takiej sytuacji niezbędna wydaje się być zmiana planu bazowego i kontynuowanie obliczeń od aktualnego stanu projektu. Zastosowana w obliczeniach metoda aktualizacji krzywej BCWS i BCWP w połączeniu z wyznaczeniem nowej, realistycznej wartości BAC pozwoliły na realistyczną ocenę rzeczowych postępów prac i ponoszonych kosztów,
- zasadnicze znaczenie dla poprawnej interpretacji wskaźników EVM ma bardzo dobra znajomość analizowanego projektu i jego aktualnego stanu. Interpretacja suchych wskaźników bez znajomości realiów budowy może prowadzić do wyciągania fałszywych wniosków,
- uzasadnione jest prowadzenie dalszych badań nad możliwością kontrolowania kosztów w trakcie prowadzenia robót budowlanych metodą EVM na kolejnych, zróżnicowanych pod względem technologicznym i warunków realizacyjnych obiektach w celu wypracowania skutecznych sposobów wdrażania metody EVM w specyficznych warunkach realizacji obiektów budowlanych.

### BIBLIOGRAFIA

- Bufnal A., Behnke M. (2008) Sposób określenia wynagrodzenia i warunków płatności w umowie o roboty budowlane. http://www.abc.com.pl/problem/977/4.
- Flyvbjerg B., Holm M.S., Buhl S. (2002) Underestimating Costs in Public Works, Error or Lie? American Planning Association Journal, Vol. 68, No. 3, Summer, 279-295.
- Reilly J., McBride M., Sangrey D., MacDonald D. & Brown J. (2004) The development of CEVP® - WSDOT's Cost-Risk Estimating Process. Proceedings, Boston Society of Civil Engineers. http://www.wsdot.wa.gov/projects/projectmgmt/riskassessment.
- Skorupka D. (2008) Identification and Initial Risk Assessment of Construction Projects in Poland. Journal of Management in Engineering, Volume 24, Number 3, July, American Society of Civil Engineers 2008, s. 120-127.
- Szczurowski L. (2008) Metoda Earned Value materiał wykładowy http://www.ioz.pwr.wroc.pl/ pracownicy/szczurowski/piwz/EV.pdf.
- Webb A. (2008) Wartość wypracowana w praktyce, PROED, Warszawa.
- Wilkens T. (1999) Earned Value, Clear and Simple, Primavera Systems, Materiał w formacie PDF.

### **EARNED VALUE METHOD FOR OPERATIONAL COST CONTROL OF CIVIL STRUCTURE**

**Abstract:** Realization of civil structures, which are more and more technologically complex makes operational cost control more complex and difficult to execute. Traditional methods of operational cost management have limited scope. A method used for effective cost monitoring against technical performance is Earned Value Management. This study specify exemplify use to control costs on big public building realization. Authors analyzed monthly reports form over three years back and on their basis prepared periodical financial reports according to EVM.

**Key words**: earned value, financial control, forecasting cost, civil structure

# **BADANIE AKTYWNOŚCI ZAWODOWEJ OSÓB PO 55 ROKU ŻYCIA NA PRZYKŁADZIE SŁUCHACZY WARMIŃSKO-MAZURSKIEGO UNIWERSYTETU TRZECIEGO WIEKU W OLSZTYNIE**

## **Anita Richert-Kaźmierska**  Wydział Zarządzania i Ekonomii Politechniki Gdańskiej e-mail: Anita.Richert@zie.pg.gda.pl **Karolina Wojciechowska**  Wydział Nauk Ekonomicznych Uniwersytet Warmińsko-Mazurski w Olsztynie e-mail: karolina.wojciechowska@uwm.edu.pl

**Streszczenie**: Starzenie się społeczeństwa staje się coraz większym problemem nie tylko w Polsce, ale w całej Unii Europejskiej. Coraz więcej programów unijnych skierowanych jest na aktywizację zawodową osób starszych. Programy te mają na celu nie tylko zachęcenie do dłuższej pracy zawodowej, ale także ochronę osób starszych przed samotnością i odizolowaniem od społeczeństwa.

W artykule posłużono się testem niezależności chi-kwadrat. Z jego pomocą zbadano uwarunkowania długości aktywności zawodowej osób w wieku powyżej 55 roku życia oraz ich gotowości do dzielenia się wiedzą i doświadczeniem zawodowym z osobami młodymi. Materiał badawczy stanowiły wyniki badania przeprowadzonego wśród słuchaczy Uniwersytetu Trzeciego Wieku w województwie Warmińsko-Mazurskim, w maju 2011 roku.

**Słowa kluczowe:** starzenie się społeczeństwa, aktywizacja osób starszych

### **WSTEP**

Starzenie się społeczeństwa wiąże się z szeregiem konsekwencji natury gospodarczej i społecznej, zarówno w skali makroekonomicznej, jak i mikroekonomicznej. Coraz więcej uwagi poświęca się zatem aktywizacji zawodowej osób starszych. W polityce europejskiej można dostrzec wiele działań mających na celu włączenie społeczne osób starszych.

Już od wielu lat Polska jest jednym z krajów o najniższym wskaźniku zatrudnienia osób w wieku 55-64 lata<sup>1</sup>. Pogarszająca się sytuacja osób starszych na rynku pracy ma znacznie większe konsekwencje niż w przypadku pozostałych grup wiekowych. Zbyt długi okres poszukiwania przez nich pracy często powoduje ich trwałe wycofanie się z aktywności zawodowej<sup>2</sup>. Problem ten dotyczy nie tylko Polski, ale też wielu innych państw Unii Europejskiej. Dane statystyczne pokazują, że z roku na rok Europa starzeje się 3 .

W artykule przedstawiono najważniejsze skutki starzenia się społeczeństwa, a także wyróżniono niektóre działania mające na celu zwiększenie aktywności zawodowej osób po 55 roku życia. Głównym celem artykułu było ukazanie przyczyn braku aktywności zawodowej na przykładzie grupy słuchaczy Warmińsko- Mazurskiego Uniwersytetu Trzeciego Wieku w Olsztynie.

# KONSEKWENCJE SPOŁECZNO- GOSPODARCZE STARZENIA SIĘ SPOŁECZEŃSTWA

Według prognoz Komisji Europejskiej, łączne koszty starzenia się społeczeństwa w EU27 w perspektywie kolejnych pięciu dekad wzrosną o 4,7% PKB i osiągną niemal 30% PKB. Najwyższy wzrost wydatków związany jest z wypłatami świadczeń emerytalnych (do roku 2060 wzrost o 2,4% PKB) oraz opieką medyczną (wzrost o 1,5% PKB)4 .

Szczególnie dotkliwe, bo wpływające na inne sfery życia publicznego, będą skutki zmian demograficznych w obrębie rynku pracy. Dezaktywacja zawodowa dużej grupy osób oznacza bowiem:

• wzrost obciążeń dla budżetu państwa,

- utratę wiedzy i doświadczenia co w makroskali może prowadzić do zmniejszenia potencjału rozwojowego gospodarki, w mikroskali – obniżenia zdolności konkurencyjnych poszczególnych przedsiębiorstw,
- zmiany w strukturze popytu, ze szczególnym naciskiem na rozwój popytu na nowe produkty i usługi,
- zmniejszenie popytu konsumpcyjnego warunkowane obniżeniem zamożności,

<sup>&</sup>lt;sup>1</sup> Szatur-Jaworska B. (red.) (2004) Praca dla osób starszych, w: W trosce o pracę. Raport o rozwoju społecznym, UNDP, Warszawa. 2

Bukowski M. (red.) (2005) Zatrudnienie w Polsce 2005, MGiP.

 $^3$  http://www.firma.egospodarka.pl/45001,PO-KL-dla-osob-po-50-roku-zycia,1,11,1.html<br> $^4$  The 2000 Agging Benert: Egonomia and hydrotory projections for the EU 27 Member

<sup>&</sup>lt;sup>4</sup> The 2009 Ageing Report: Economic and budgetary projections for the EU-27 Member States (2008-2060). Forthcoming European Economy 2/2009, The European Comminssion (DG ECFIN) and The Economic Policy Committee (AWG), s. 190.

• rozwój zjawiska wykluczenia społecznego, prowadzącego w konsekwencji do ubóstwa.

W celu złagodzenia niekorzystnych skutków zmian demograficznych, na poziomie wspólnotowym, krajowym i regionalnym podejmowane są różnorodne działania, z jednej strony ukierunkowane na odmłodzenie populacji, z drugiej – zachęcenie osób starszych do jak najdłuższego, aktywnego uczestnictwa w życiu zawodowym, społecznym i publicznym.

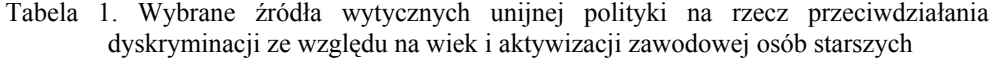

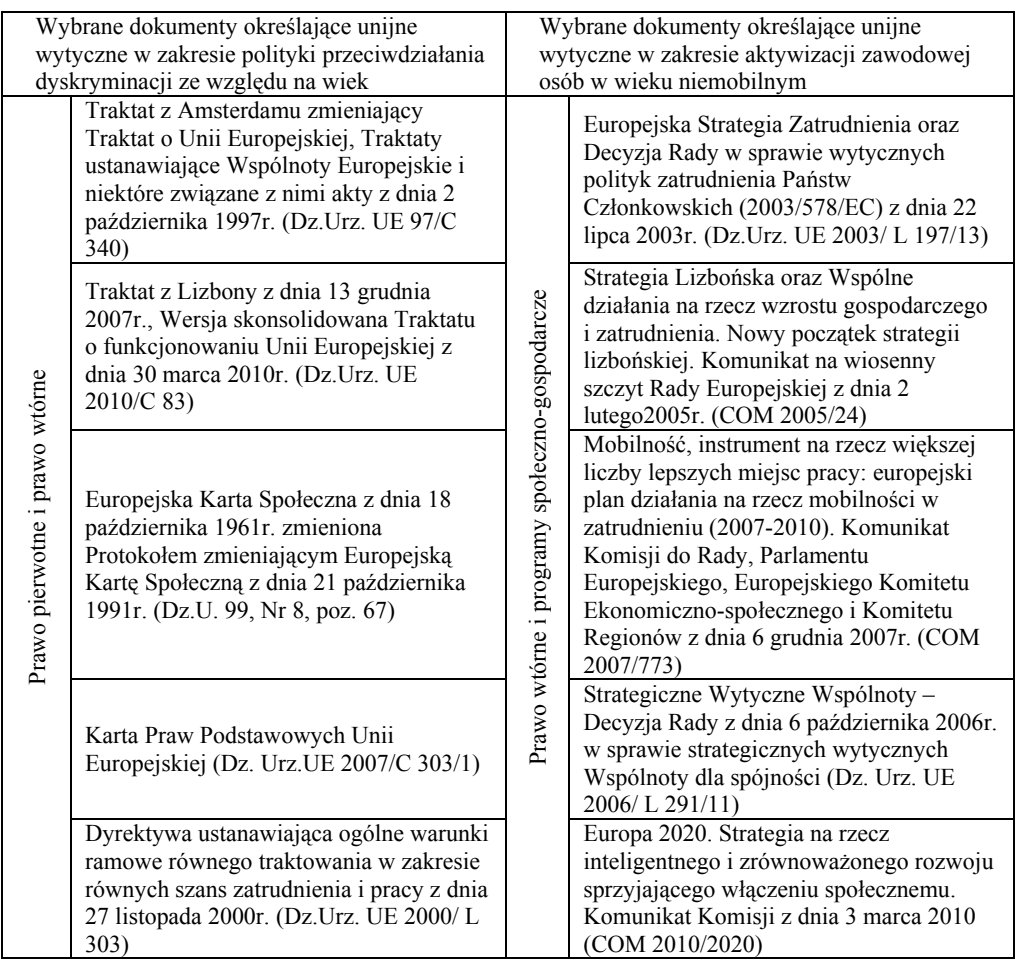

Źródło: opracowanie własne

Podstawy polskiej polityki łagodzenia społeczno-gospodarczych skutków starzenia się społeczeństwa wyznaczają m.in.:

- 50 plus program na rzecz zatrudnienia osób powyżej 50 roku życia (Ministerstwo Gospodarki i Pracy w 2004 roku),
- Program 45/50 plus program działań na rzecz promocji zatrudnienia, łagodzenia skutków bezrobocia i aktywizacji zawodowej osób w wieku niemobilnym (Ministerstwo Gospodarki i Polityki Społecznej w 2008 roku),
- Program Solidarność Pokoleń. Działania dla zwiększenia aktywności zawodowej osób w wieku 50+ (Rada Ministrów w 2008 roku),
- Krajowy Program Reform na lata 2008-2011 na rzecz realizacji założeń Strategii Lizbońskiej (Rada Ministrów 2008).

Proponowane w nich działania koncentrują się przede wszystkim na:

- rozwoju edukacji dorosłych, w tym przygotowaniu specjalnych programów kształcenia oraz narzędzi wykorzystywanych w tym procesie (m.in. e-learning), umożliwiającej zdobycie umiejętności odpowiednich do aktualnych potrzeb rynku pracy,
- reformie systemu emerytalnego zorientowanej na podniesieniu wieku emerytalnego, wyrównaniu wieku emerytalnego kobiet i mężczyzn, wykorzystaniu bodźców finansowych zachęcających do dłuższej aktywności zawodowej,
- rozwoju instytucji i służb rynku pracy oraz ich lepszemu przygotowaniu do wsparcia osób starszych na rynku pracy,
- promocji elastycznych form zatrudnienia, umożliwiających dostosowanie sposobu pracy do odpowiedniej fazy w cyklu życia człowieka,
- wzroście jakości opieki zdrowotnej, w tym rozwoju programów profilaktycznych, sprzyjających zachowaniu lepszego zdrowia w dłuższym okresie i gotowości do wykonywania pracy zawodowej,
- wsparciu przedsiębiorców, pracodawców zatrudniających osoby starsze.

## WYNIKI BADAŃ

 $\overline{a}$ 

 Do zbadania aktywności zawodowej osób starszych posłużono się testem niezależności chi- kwadrat. Jest to jeden z najbardziej popularnych testów, który daje możliwość badania niezależności także cech niemierzalnych<sup>5</sup>. Za pomocą testu zbadano szereg zależności wpływających na aktywność zawodową osób starszych oraz na ich chęć pomocy i dzielenia się doświadczeniem z osobami młodszymi.

<sup>5</sup> Sobczyk M. (2007) Statystyka, Wydawnictwo Naukowe PWN, str. 227.

Badania przeprowadzone zostały w maju 2011 roku. W badaniu udział wzięły 123 osoby, będące słuchaczami Warmińsko- Mazurskiego Uniwersytetu Trzeciego Wieku w Olsztynie. Słuchacze Uniwersytetu spotykają się dwa razy w tygodniu podczas wykładów z różnych dziedzin nauki. Ponadto mają oni możliwość zapisania się na lektorat z języka angielskiego, niemieckiego, francuskiego i włoskiego na różnych stopniach zaawansowania. Wśród badanych były 82 kobiety i 41 mężczyzn. Zdecydowana większość badanych to osoby z co najmniej średnim wykształceniem. Niemalże 80% badanych to osoby będące na emeryturze. Są to zatem osoby mające za sobą kilkadziesiąt lat pracy, posiadające duże doświadczenie zawodowe. Aktualnie jedynie 2% spośród nich jest nadal aktywna zawodowo.

Na rysunku przedstawiono główne przyczyny, które zdecydowały o przejściu respondentów na emeryturę.

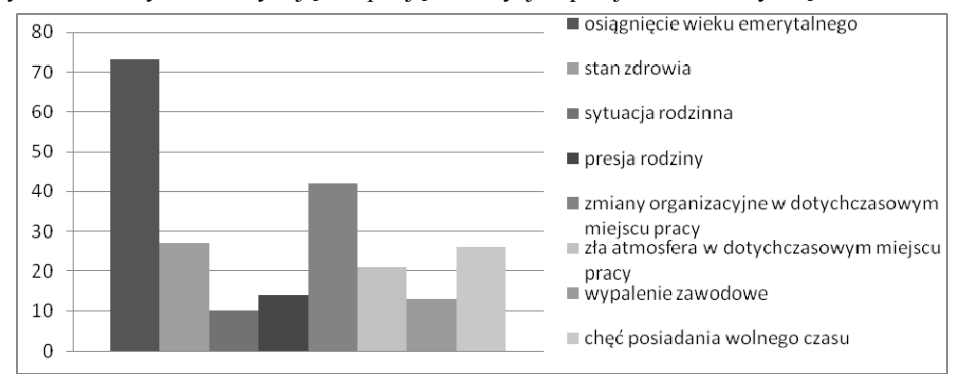

Rysunek 1. Czynniki decydujące o podjęciu decyzji o przejściu na emeryturę

Źródło: obliczenia własne na podstawie przeprowadzonych badań

Aż 73 osoby uczestniczące w badaniu zdeklarowały, iż zdecydowały się odejść na emeryturę w związku z osiągnięciem formalnego wieku emerytalnego. Ponad jedna trzecia badanych przyznała, że na ich decyzję o odejściu z pracy wpływ miała panująca tam atmosfera.

Niemal połowa respondentów odpowiedziała, iż pomimo osiągnięcia formalnego wieku emerytalnego, była zainteresowana kontynuacją zatrudnienia. Poniżej przedstawiono główne przyczyny wpływające na decyzję o kontynuacji aktywności zawodowej.

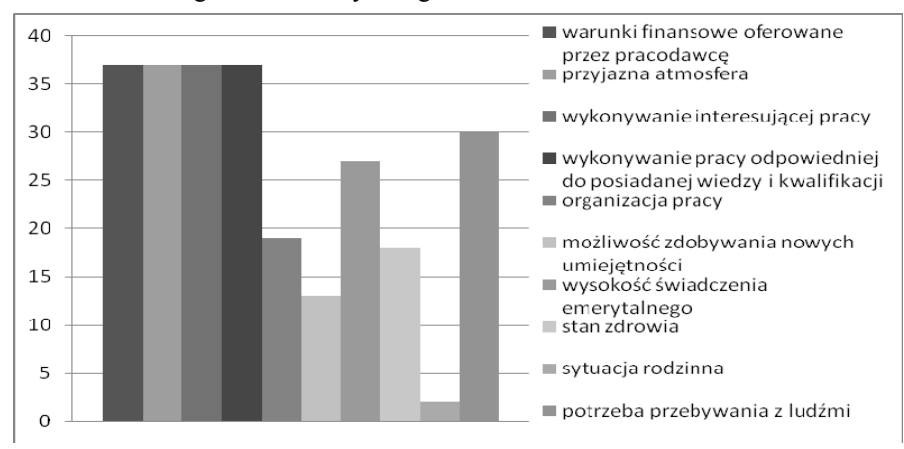

Rysunek 2. Czynniki decydujące o pozostaniu aktywnym zawodowo pomimo osiągnięcia formalnego wieku emerytalnego

Przyczyny aktywności zawodowej osób starszych są różne. Wśród badanych najczęstszym powodem pozostania aktywnym były głównie dobre warunki pracy, takie jak warunki finansowe, przyjazna atmosfera, interesująca praca zgodna z kwalifikacjami. Często jednak dochodzi do sytuacji, w której pracownik znajduje się na nieodpowiednim stanowisku. Jego kompetencje i zainteresowania nie są wykorzystywane przez pracodawcę. Niemalże 70% respondentów uznała, ż e pracodawca potrafił wykorzystać ich wiedzę i doświadczenie. Co ciekawe, na podstawie przeprowadzonego testu chi- kwadrat można stwierdzić, że nie jest to uzależnione ani od wieku, ani od płci, ani od wykształcenia. Ten sam test jednak wskazuje na zależność z wysokością miesięcznych dochodów (Tabela 2).

Tabela 2. Wyniki testu chi-kwadrat zależności pomiędzy dochodami pracownika a wykorzystywaniem jego wiedzy i doświadczenia przez pracodawcę.

|                        | Wartość    | df | <b>Istotność</b><br>asymptotyczna<br>(dwustronna) |
|------------------------|------------|----|---------------------------------------------------|
| Chi-kwadrat Pearsona   | $10,498^a$ |    | .033                                              |
| Iloraz wiarygodności   | 12.372     |    | .015                                              |
| Test związku liniowego | 2,835      |    | .092                                              |
| N ważnych obserwacji   | 121        |    |                                                   |

Źródło: obliczenia własne na podstawie przeprowadzonych badań

Test chi-kwadrat wykazuje zależność pomiędzy dochodami pracownika a wykorzystywaniem jego wiedzy i doświadczenia przez pracodawcę  $(p = 0.033)$ . Im wyższa grupa dochodowa, tym więcej osób twierdzi, że ich kwalifikacje są doceniane w miejscu pracy. Jak pokazuje test, dochody nie mają jednak wpływu na

Źródło: obliczenia własne na podstawie przeprowadzonych badań

chęć dzielenia się doświadczeniem ludzi starszych z młodymi pracownikami. Występuje tu jednak zależność z poziomem wykształcenia.

Tabela 3. Wyniki testu chi-kwadrat zależności pomiędzy wykształceniem osób starszych a chęcią dzielenia się swoją wiedzą z młodszymi pracownikami.

|                        | Wartość   | df | Istotność<br>asymptotyczna<br>(dwustronna) |
|------------------------|-----------|----|--------------------------------------------|
| Chi-kwadrat Pearsona   | $7,330^a$ | ◠  | .026                                       |
| Iloraz wiarygodności   | 6,125     |    | 047.                                       |
| Test związku liniowego | 4,871     |    | 027                                        |
| N ważnych obserwacji   | 122       |    |                                            |

Źródło: obliczenia własne na podstawie przeprowadzonych badań

Test chi-kwadrat wskazuje istotną zależność ( $p = 0.026$ ) pomiędzy wykształceniem osób starszych a ich chęcią dzielenia się swoją wiedzą z młodymi pracownikami. Im wyższe wykształcenie, tym chętniej wiedza jest przekazywana. Wiele osób, które nie wyraziły chęci pomocy młodszym, nie potrafiło uzasadnić swojego wyboru. Jedynie 21% uznało, że i tak nikt nie słuchałby tego, co mają do powiedzenia. Aż 20% uznało, że nie potrafiliby przekazać swojej wiedzy, a 9% przyznało, że nie mają czym dzielić się z młodszymi. Co ciekawe, test nie wykazał zależności pomiędzy chęcią pomocy młodszym a płcią czy też wysokością zarobków. Jednakże wśród 5% osób, które przyznały, że każdy powinien uczyć się na własnych błędach, a przekazywanie wiedzy młodszym może zagrozić ich pozycji w firmie, były jedynie kobiety z dochodami pomiędzy 2000-2500 zł.

Swoją chęć dzielenia się własnym doświadczeniem osoby starsze często wykorzystują nie tylko w pracy, ale w życiu prywatnym, pomagając swoim dzieciom, wnukom czy rodzeństwu<sup>6</sup>. Rezygnując z pracy emeryci zyskują dużo wolnego czasu, który mogą wykorzystać zarówno na realizację własnych potrzeb, jak też na pomoc rodzinie czy też angażowanie się w działalność organizacji, stowarzyszeń czy fundacji<sup>7</sup>. Możliwość rozwoju oraz spotkań z rówieśnikami dają także Uniwersytety Trzeciego Wieku.

W pracy zawodowej osoby starsze również często proszone są o pomoc i szkolenie nowoprzybyłych pracowników. Zdarza się także, że nauka najmłodszych nie leży w ich obowiązkach, a jednak udzielają oni cennych rad i wskazówek młodszym, niedoświadczonym osobom. Zdecydowana większość respondentów (78,05%) zadeklarowała chęć pomocy osobom rozpoczynającym karierę zawodową.

<sup>6</sup> Nowicka A. (2006) Wybrane problemy osób starszych, Impuls, Kraków.

<sup>7</sup> Kaczmarczyk M., Trafiałek E. Aktywizacja osób w starszym wieku jako szansa na pomyślne starzenie, Via Medica, Gerontologia Polska, tom 15, nr 116-118.

Rysunek 3. Procentowe zestawienie odpowiedzi na pytanie, jaką wiedzę i doświadczenie respondenci mogliby przekazać osobom rozpoczynającym swoją karierę zawodową

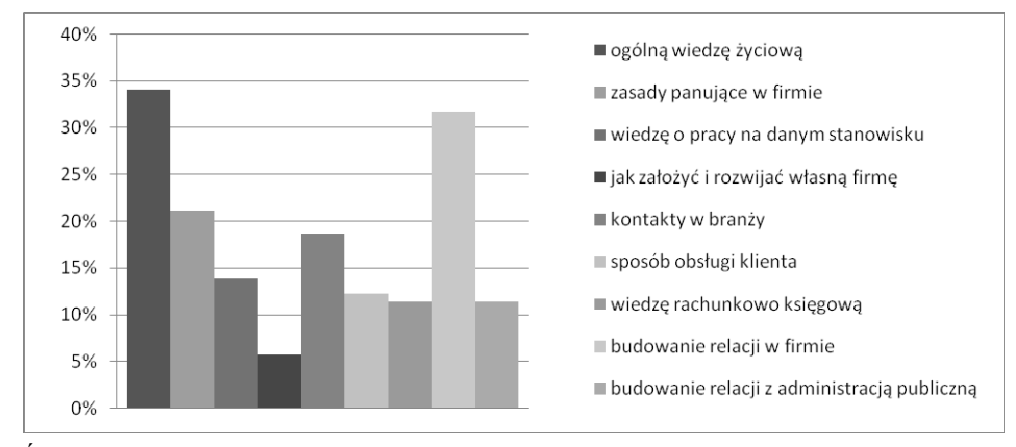

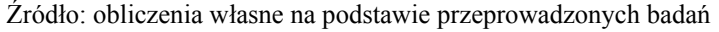

Odpowiadając na pytanie, jaką wiedzę i doświadczenie respondenci chcieliby przekazać najmłodszym pracownikom, wybierali oni raczej odpowiedzi dotyczące bardziej wiedzy ogólnej, dotyczącej relacji międzyludzkich, niż wiedzy dotyczącej pracy. Niemal 35% badanych uznało za najcenniejszą nie tyle wiedzę fachową, a ogólną wiedzę życiową, czyli co jest w życiu bardziej, a co mniej ważne. Ponad 30% respondentów uznało za cenną wiedzę dotyczą budowania relacji w firmie, zarówno z przełożonymi, podwładnymi, jak i współpracownikami.

Niemal 85% badanych zgodziło się ze stwierdzeniem, że o długiej aktywności zawodowej danej osoby decyduje jej wiedza i doświadczenie zawodowe oraz zdolności do przyswajania nowej wiedzy. 70% respondentów przyznało, że na skracanie okresu aktywności zawodowej wśród osób starszych ma wpływ kryzys gospodarczy, w tym wysoki poziom bezrobocia. Jednakże tylko 55% przyznało, że o atrakcyjności zawodowej osób w wieku okołoemerytalnym decyduje ich skłonność do korzystania z ofert edukacyjnych i kursów przekwalifikowujących. Może wynikać to z faktu, że jedynie 35% respondentów uznaje, że oferta edukacyjno-szkoleniowa skierowana do osób starszych jest dość bogata.

W Polsce powstaje coraz więcej organizacji zrzeszających osoby starsze. Organizacje te dają im nie tylko możliwość rozwoju, ale także spotkań w większym gronie<sup>8</sup>. Poza nauką mają oni możliwość dzielenia się swoim doświadczeniem, a także czują się doceniani i potrzebni.

<sup>8</sup> www.filantropia.org.pl

|                        | Wartość    | df | Istotność<br>asymptotyczna<br>(dwustronna) |
|------------------------|------------|----|--------------------------------------------|
| Chi-kwadrat Pearsona   | $22,432^a$ | 12 | .033                                       |
| Iloraz wiarygodności   | 24,866     | 12 | .015                                       |
| Test związku liniowego | .403       |    | .525                                       |
| N ważnych obserwacji   | 122        |    |                                            |

Tabela 4. Wyniki testu chi-kwadrat zależności pomiędzy statusem zawodowym a uznaniem oferty edukacyjno-szkoleniowej skierowanej do osób starszych za atrakcyjną

Źródło: obliczenia własne na podstawie przeprowadzonych badań

Test chi-kwadrat wskazuje istotną zależność ( $p = 0.033$ ) pomiędzy statusem zawodowym a uznaniem oferty edukacyjno-szkoleniowej skierowanej do osób starszych za atrakcyjną. Jedynie emeryci i renciści uważają tę ofertę za bogatą. Osoby pracujące zaś nie zgadzają się z tym stwierdzeniem.

Tabela 5. Wyniki testu chi-kwadrat zależności pomiędzy płcią a stwierdzeniem, że osoby starsze są dobrze postrzegane przez współpracowników w swoim miejscu pracy

|                        | Wartość    | df | <b>Istotność</b><br>asymptotyczna<br>(dwustronna) |
|------------------------|------------|----|---------------------------------------------------|
| lChi-kwadrat Pearsona  | $17,307^a$ |    | .002                                              |
| Iloraz wiarygodności   | 18.277     |    | .001                                              |
| Test związku liniowego | 13,841     |    | .000                                              |
| N ważnych obserwacji   | 123        |    |                                                   |

Źródło: obliczenia własne na podstawie przeprowadzonych badań

Ciekawą zależność można zaobserwować pomiędzy płcią a stwierdzeniem, że osoby starsze są dobrze postrzegane przez współpracowników w miejscu pracy. Otóż mężczyźni w ponad 70% zgadzają się z tym stwierdzeniem, natomiast kobiety w niemal 80% uznają je za nieprawdziwe.

Z przeprowadzonych badań wynika, że brak aktywności zawodowej osób starszych bardzo często wynika z przyczyn zewnętrznych. Niemal 80% respondentów uznaje, że pracującym osobom starszym zarzuca się, że odbierają pracę młodym. Natomiast ponad 90% uważa, że w Polsce występuje dyskryminacja ze względu na wiek na rynku pracy. Pokazuje to, jak ważne jest uświadamianie ludziom- zarówno tym starszym, jak i tym młodszym, skutków i zagrożeń braku aktywności zawodowej osób w wieku okołoemerytalnym. W roku 2010 w Polsce miała miejsce kampania "Nie krzywdź, a nie będziesz krzywdzony"<sup>9</sup> . Celem kampanii było nie tylko zwrócenie uwagi na to, że osobom starszym należy się szacunek, ale też na to, że wszyscy się starzejemy. A każdy,

<sup>9</sup> www.rownetraktowanie.gov.pl

i w młodym wieku, i tym bardziej na starość, chciałby być przecież traktowany z godnością i szacunkiem.

## BIBLIOGRAFIA

Szatur-Jaworska B. (red.) (2004) Praca dla osób starszych, w: W trosce o pracę. Raport o Rozwoju Społecznym, UNDP, Warszawa.

Bukowski M. (red.) (2005) Zatrudnienie w Polsce 2005, MGiP.

- The 2009 Ageing Report: Economic and budgetary projections for the EU-27 Member States (2008-2060). Forthcoming European Economy 2/2009, The European Comminssion (DG ECFIN) and The Economic Policy Committee (AWG).
- Sobczyk M. (2007) Statystyka, Wydawnictwo Naukowe PWN.

Nowicka A. (2006) Wybrane problemy osób starszych, Impuls, Kraków.

Kaczmarczyk M., Trafiałek E. Aktywizacja osób w starszym wieku jako szansa na pomyślne starzenie, Via Medica, Gerontologia Polska, tom 15, nr 116-118.

http://www.firma.egospodarka.pl/45001,PO-KL-dla-osob-po-50-roku-zycia,1,11,1.html www.filantropia.org.pl

www.rownetraktowanie.gov.pl

## **INVESTIGATING PROFESSIONAL ACTIVITY OF PEOPLE OVER 55 YEARS OLD ON BEHALF OF STUDENTS OF THE THIRD AGE UNIVERSITY IN WARMIŃSKO-MAZURSKIE VOIVODSHIP**

**Abstract**: Aging of society is becoming bigger problem not only in Poland, but also in other countries of European Union. More and more EU programmes are aimed at activating senior citizens. These programmes take up actions not only to encourage elderly people to work, but also to prevent them from loneliness and social isolation.

The paper presents chi-square test using. It represent conditions for the length of professional activity of people aged over 55 years and their readiness to share the knowledge and professional experience with young people are also presented. The research material consisted of the result of survey conducted among the students of the Third Age University in Warmińsko-Mazurskie voivodship.

**Key words:** aging society, activating elderly people

# **EFEKTYWNOŚĆ ZARZĄDZANIA PORTFELEM INWESTYCYJNYM OFE PRZEZ POWSZECHNE TOWARZYSTWA EMERYTALNE – PRZYKŁAD ZASTOSOWANIA ANALIZY GRANICZNEJ**

### **Robert Rusielik**

## Katedra Zarządzania Przedsiębiorstwami Zachodniopomorski Uniwersytet Technologiczny w Szczecinie e-mail: robert.rusielik@zut.edu.pl

**Streszczenie:** Efektywność Powszechnych Towarzystw Emerytalnych zarządzających portfelami inwestycyjnymi OFE oceniana jest zazwyczaj poprzez porównanie różnego rodzaju wskaźników finansowych i ekonomicznych, porównanie wartości portfela inwestycyjnego czy poprzez zmiany wartości jednostki uczestnictwa. Porównania te są najczęściej cząstkowe i brak jest porównań wielowymiarowych. Artykuł zawiera próbę badania efektywności Powszechnych Towarzystw Emerytalnych przy wykorzystaniu dwóch alternatywnych metod analizy granicznej tj. parametrycznej metody Stochastic Frontier Analysis (SFA) i nieparametrycznej Data Envelopment Analysis (DEA). Dla każdej z metod zostały ponadto zastosowane dwa alternatywne modele. Wykonano również porównania efektywności poszczególnych PTE z perspektywy klienta i perspektywy samego towarzystwa jako podmiotu gospodarczego. Badania wykazały że istnieją różnice w efektywności PTE w zależności od wartości zarządzanego portfela a także w zależności od przyjętej perspektywy pomiaru.

**Słowa kluczowe:** OFE, PTE, efektywność, analiza graniczna, benchmarking, SFA, DEA.

## **WSTEP**

Do porównań efektywności Powszechnych Towarzystw Emerytalnych wykorzystuje się zazwyczaj wskaźniki cząstkowe uzyskane poprzez wykorzystanie popularnych metod wskaźnikowych. Nieliczne są porównania wielowymiarowe, które by obejmowały kilka czynników jednocześnie. Coraz większą popularność zdobywają w tym przypadku metody analizy granicznej. Metody graniczne badają efektywność w ujęciu wielowymiarowym gdzie punktem odniesienia są wyniki pomiaru relacji pomiędzy wektorem nakładów i wyników w grupie badanych organizacji. Organizacje o "najlepszych" relacjach stanowią pewnego rodzaju punkt odniesienia (wzorzec) dla pozostałych i na tej podstawie jest wyznaczany poziom nieefektywności dla organizacji spoza tego wzorca. Metody graniczne można podzielić na parametryczne tj. takie gdzie zakłada się zależność funkcjonalną pomiędzy nakładami i efektami, oraz metody nieparametryczne, które nie narzucają takiej zależności.

Efektywność funkcjonowania towarzystw emerytalnych można rozpatrywać w dwóch perspektywach tj. perspektywy klienta i perspektywy samego towarzystwa emerytalnego jako podmiotu gospodarczego funkcjonującego na rynku. W pierwszym przypadku największe znaczenie mają zmiany wartości jednostek obrachunkowych i wartości portfela inwestycyjnego. W drugim przypadku istotne są relacje przychodów towarzystwa wynikające z zarządzania funduszem a ponoszonymi kosztami funkcjonowania.

Celem badań była próba zastosowania analizy granicznej do pomiaru efektywności funkcjonowania Powszechnych Towarzystw Emerytalnych. Zastosowano dwie metody analizy granicznej tj. metodę nieparametryczną Data Envelopment Analysis (DEA) i parametryczną Stochastic Frontier Analysis (SFA). W każdej z metod wykorzystano ponadto dwa alternatywne modele ekonometryczne.

W celu uproszczenia pojęć ilekroć mowa o efektywności autor ma na myśli efektywność techniczną funkcjonowania danego towarzystwa.

### MATERIAŁ I METODY

Jako materiał badawczy przyjęto wyniki działalności 14 Powszechnych Towarzystw Emerytalnych w roku 2009. Podstawowe statystyki opisowe wykorzystanych danych do modeli zawarto w tabeli 1.

Pomiar efektywności został wykonany z dwóch perspektyw. Z perspektywy klienta jako efekt działalności przyjęto wartość portfela inwestycyjnego, natomiast z perspektywy samego towarzystwa jako efekt działalności przyjęto przychody wynikające z zarządzania OFE.

Do pomiaru efektywności wykorzystano analizę graniczną. Obiekty uznane za efektywne stanowią odniesienie dla pozostałych, wskazując na docelowy zakres (granicę) poprawy efektywności dla obiektów nieefektywnych. Wartość graniczna jest definiowana na podstawie wyników obiektów w analizowanej próbce, określonych przez relacje między parametrami wejściowymi i wyjściowymi. Odległość wyników od założonej granicy maksymalnej efektywności wyznacza miarę (nie)efektywności.

| Wyszczególnienie                                   | Średnia    | Minimum   | Maksimum   | Odchylenie<br>std. |
|----------------------------------------------------|------------|-----------|------------|--------------------|
| Wartość portfela<br>inwestycyjnego                 | 12 788 561 | 1 679 558 | 45 658 193 | 14 658 407         |
| Przychody wynikające z<br>zarządzania OFE          | 145 441    | 27 348    | 498 551    | 153 072            |
| Obowiązkowe obciążenia z<br>tytułu zarządzania OFE | 35 199     | 7 1 6 4   | 118 307    | 39 5 95            |
| Koszty usług akwizycyjnych                         | 32 244     | 60        | 98 997     | 31 152             |
| Koszty marketingu i promocji                       | 2631       | 88        | 11 058     | 3 5 7 2            |
| Zużycie materiałów i energii                       | 599        | 58        | 1518       | 440                |
| Amortyzacja                                        | 1671       | 90        | 16 5 61    | 4 2 9 5            |
| Wynagrodzenia                                      | 7 2 3 6    | 2959      | 15 223     | 3 3 4 1            |
| Ubezpieczenia społeczne i<br>inne świadczenia      | 1 0 8 7    | 336       | 2 5 3 9    | 664                |
| Usługi obce                                        | 5 3 7 9    | 1 1 6 0   | 20 6 65    | 4899               |
| Podatki i opłaty                                   | 217        | $\Omega$  | 1511       | 390                |
| Pozostałe koszty rodzajowe                         | 412        | 16        | 1 104      | 364                |

Tabela 1. Podstawowe statystyki opisowe wykorzystanych zmiennych w modelach (tys. zł)

Źródło: dane ze sprawozdań Powszechnych Towarzystw Emerytalnych za rok 2009

W badaniach zastosowano dwie metody analizy granicznej tj. metodę parametryczną Stochastic Frontier Analysis (SFA) i metodę nieparametryczną Data Envelopment Analysis (DEA).

Metoda SFA wykorzystuje koncepcję zaproponowaną przez Aignera, Lovella i Schmidta (1977) oraz Meeussena i Van den Broecka (1977), która wykorzystuje stochastyczną funkcję produkcji przedstawioną w następujący sposób:

$$
\ln(y_i) = x_i \beta + v_i - u_i,
$$
  
dla  $i = 1, 2, ..., N,$  (1)

gdzie: *yi* – produkcja; *xi* – wektor logarytmów wartości zmiennych objaśniających,  $\beta$  - estymowany wektor nieznanych parametrów,  $v_i$  – składniki losowe mające niezależne identyczne rozkłady normalne o średniej zero i skończonej wariancji (σ<sup>, 2</sup>), *u<sub>i</sub>* – nieujemna zmienna losowa reprezentująca techniczną nieefektywność.

Mając oszacowaną funkcję graniczną możemy oszacować dla każdego obiektu (w relacji do oszacowanej funkcji) efektywność techniczną (TE):

$$
TE_i = \frac{y_i}{\exp(x_i \beta)} = \frac{\exp(x_i \beta - u_i)}{\exp(x_i \beta)} = \exp(-u_i). \tag{2}
$$

Ze względu na występowanie dwóch składników losowych estymację można wykonać poprzez stosowanie metod programowania liniowego. Popularna w tym przypadku jest metoda najmniejszych kwadratów.

W badaniach wykorzystano dwa alternatywne modele tj. model BC1 zaproponowany przez Battese i Coelli w publikacji (Battese, 1992) i model BC2 (Battese, 1995). Modele różnią się między sobą sposobem estymacji zmiennej losowej *ui* i ograniczeniami, co do maksymalizacji założonego efektu. Ze względu na wymogi redakcyjne związane z objętością artykułu szczegółowy zapis modeli BC1 i BC2 nie został uwzględniony.

Druga z omawianych metod tj. metoda DEA wykorzystuje koncepcję pomiaru efektywności przedstawioną przez Farella [1957] w pracy "*The measurement of productive efficiency*". Koncepcja ta zakłada, że na całkowitą efektywność ekonomiczną wpływają dwa składniki tj efektywność techniczna (analizowana w niniejszym opracowaniu) i efektywność alokacyjna. Można wyznaczyć krzywą efektywności, poza którą znajdą się obiekty wykazujące się pewnym stopniem nieefektywności i na podstawie odległości od tej krzywej obiektów nieefektywnych obliczyć wartość nieefektywności. Ogólnym założeniem tej metody jest to, że efektywność danego czynnika produkcji jest ilorazem danego nakładu do zamierzonego efektu a rozwijając to do sytuacji wielowymiarowej można przyjąć, że dysponując *s*-efektami i *m*-nakładami efektywność przyjmuje postać (3):

$$
\frac{\sum_{r=1}^{s} u_r y_r}{\sum_{i=1}^{m} v_i x_i} = \frac{u_1 y_1 + u_2 y_2 + \dots + u_s y_s}{v_1 x_1 + v_2 x_2 + \dots + v_m x_m}.
$$
\n(3)

gdzie: *yr* – wielkość efektu, *ur* – waga efektu, *xi* – wielkość nakładu, *vi* – waga nakładu.

Po sprowadzeniu nakładów i efektów do wielkości syntetycznych istnieje możliwość obliczenia współczynnika efektywności technicznej przez rozwiązanie zadania programowania liniowego gdzie obliczany współczynnik ma postać funkcji celu poddanej maksymalizacji. Funkcja taka obliczana jest dla każdego obiektu, natomiast zmiennymi optymalizowanymi są wagi efektów i wagi nakładów [Rusielik 2010].

A. Charnes W. W. Cooper E. Rhodes w publikacji "Measuring the efficiency of decision making units" przedstawili sposób rozwiązania tej funkcji przy pomocy metody programowania liniowego [Charnes i in. 1978].

W badaniu wykorzystano dwa alternatywne model DEA tj. model CCR [Charnes, Cooper, Rhodes, 1978] i model BCC [Banker, Charnes, Cooper, 1984].

## WYNIKI

W przypadku modeli stochastycznych BC1 i BC2 wykonano estymację funkcji produkcji i na tej podstawie dla każdego obiektu oszacowano w relacji do tej funkcji efektywność techniczną (TE). W przypadku modeli DEA wyłoniono grupę obiektów uznanych za efektywne i na tej podstawie obliczono stopień nieefektywności pozostałych obiektów. Obiekty efektywne mają w tym przypadku wartość wskaźnika efektywności równą 1, natomiast pozostałe mniej. Do pomiaru metodą DEA wykorzystano modele zorientowane na nakłady. Należy również nadmienić, że pomiar ma charakter względny tj. odbywa się względem innych obiektów w grupie porównawczej. Obliczone wskaźniki efektywności technicznej dla analizowanych modeli zostały przedstawione w tabelach 2 i 3. Łącznie przeanalizowano 8 kombinacji modeli, które oznaczono w następujący sposób:

- BC1\_1 efektywność metodą SFA, model BC1 z perspektywy towarzystwa jako podmiotu gospodarczego,
- BC1\_2 efektywność metodą SFA, model BC1 z perspektywy klienta,
- BC2\_1 efektywność metodą SFA, model BC2 z perspektywy towarzystwa jako podmiotu gospodarczego,
- BC2\_2 efektywność metodą SFA, model BC2 z perspektywy klienta,
- CCR\_1 efektywność metodą DEA, model CCR z perspektywy towarzystwa jako podmiotu gospodarczego,
- CCR\_2 efektywność metodą DEA, model CCR z perspektywy klienta,
- BCC\_1 efektywność metodą DEA, model BCC z perspektywy towarzystwa jako podmiotu gospodarczego,
- BCC 2 efektywność metodą DEA, model BCC z perspektywy klienta.

W tabeli 2 zestawiono wyniki pomiaru efektywności metodą parametryczną SFA z dwóch analizowanych perspektyw.

W przypadku modelu BC1\_1 średnia efektywność wyniosła 0,9100. Największa wartość wskaźnika efektywności wyniosła 0,9977 i zanotowano ją dla towarzystwa PKO BP BANKOWY. Najmniejsza wartość wskaźnika efektywności dla tego modelu wyniosła 0,7378 i odnotowano ją w towarzystwie AXA.

W przypadku modelu BC1\_2 średnia efektywność wyniosła 0,9917. Największa wartość wskaźnika efektywności wyniosła 0,9933 i zanotowano ją również dla towarzystwa PKO BP BANKOWY. Najmniejsza wartość wskaźnika efektywności dla tego modelu wyniosła 0,9907 i odnotowano ją w towarzystwie Nordea.

W przypadku modelu BC2\_1 średnia efektywność wyniosła 0,8987. Największa wartość wskaźnika efektywności wyniosła 0,9998 i zanotowano ją dla towarzystwa ING. Najmniejsza wartość wskaźnika efektywności dla tego modelu wyniosła 0,7175 i odnotowano ją w towarzystwie AXA.

|                  | Model        |              |        |              |  |  |
|------------------|--------------|--------------|--------|--------------|--|--|
| Wyszczególnienie | <b>BC1</b> 1 | <b>BC1 2</b> | BC21   | <b>BC2 2</b> |  |  |
| AEGON            | 0,9705       | 0,9921       | 0,9591 | 0,9988       |  |  |
| Allianz          | 0,7940       | 0,9910       | 0,7549 | 0,9983       |  |  |
| Amplico          | 0,9955       | 0,9909       | 0,9772 | 0,9402       |  |  |
| Aviva            | 0,9791       | 0,9932       | 0,9773 | 0,9973       |  |  |
| AXA              | 0,7378       | 0,9912       | 0,7175 | 0,9988       |  |  |
| Generali         | 0,9468       | 0,9917       | 0,9485 | 0,9987       |  |  |
| <b>ING</b>       | 0,9947       | 0,9912       | 0,9998 | 0,9987       |  |  |
| Nordea           | 0,9110       | 0,9907       | 0,8326 | 0,9990       |  |  |
| Pekao Pioneer    | 0,9746       | 0,9917       | 0,9541 | 0,9674       |  |  |
| PKO BP BANKOWY   | 0,9977       | 0,9933       | 0,9364 | 1,0000       |  |  |
| Pocztylion-Arka  | 0,9779       | 0,9926       | 0,9879 | 0,9935       |  |  |
| <b>POLSAT</b>    | 0,7733       | 0,9913       | 0,8735 | 0,9952       |  |  |
| PZU              | 0,8407       | 0,9912       | 0,8691 | 0,9974       |  |  |
| WARTA            | 0,8469       | 0,9914       | 0,7939 | 0,9989       |  |  |
| Srednia          | 0,9100       | 0,9917       | 0,8987 | 0,9916       |  |  |
| Min              | 0,7378       | 0,9907       | 0,7175 | 0,9402       |  |  |
| Max              | 0,9977       | 0,9933       | 0,9998 | 1,0000       |  |  |

Tabela 2. Efektywność techniczna PTE oszacowana metodą SFA w roku 2009

W przypadku modelu BC2\_2 średnia efektywność wyniosła 0,9916. Największa wartość wskaźnika efektywności wyniosła 1,0000 i zanotowano ją dla towarzystwa PKO BP BANKOWY. Najmniejsza wartość wskaźnika efektywności dla tego modelu wyniosła 0,9402 i odnotowano ją w towarzystwie Amplico.

Analiza wyników wykazuje, że w zależności od przyjmowanej perspektywy można zaobserwować różny poziom wskaźnika efektywności. Modele zawierające jako efekt wartość zarządzanego portfela inwestycyjnego, czyli modele z perspektywy klienta mają zdecydowanie wyższy poziom wskaźnika efektywności i małe zróżnicowanie w porównaniu do modeli zakładających jako efekt wartość przychodów wynikających z zarządzanie OFE.

Zróżnicowanie wygląda również pozycja niektórych towarzystw w zależności od przyjętej perspektywy a nawet modelu (Rysunek 1.). Niektóre towarzystwa wykazują się w porównaniu z innymi wyższą efektywnością z perspektywy klienta inne z perspektywy towarzystwa jako podmiotu prowadzącego działalność. I tak do towarzystw, które można uznać za najbardziej efektywne z punktu widzenia klienta możemy zaliczyć towarzystwa: AEGON, PKO BP BANKOWY i WARTA. Natomiast z drugiej perspektywy do najbardziej efektywnych można zaliczyć towarzystwa: Amplico, Aviva i ING. Towarzystwo emerytalne PKO BP BANKOWY wykazuje się najwyższą efektywnością w trzech analizowanych modelach.

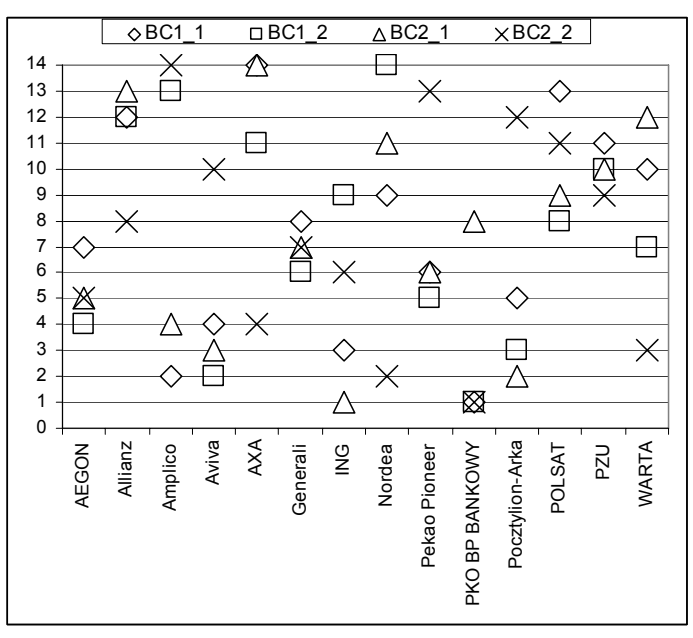

Rysunek 1. Pozycja poszczególnych towarzystw emerytalnych w zależności od przyjętego modelu SFA

W tabeli 3. zestawiono wskaźniki efektywności technicznej PTE oszacowano metodą DEA. 5 towarzystw zostało uznane za efektywne w każdym modelu były to towarzystwa: Amplico, Aviva, ING, Pocztylion-Arka i Polsat.

W przypadku modelu CCR\_1 średnia efektywność wyniosła 0,9023. Za efektywne zostało uznanych 7 towarzystw. Najmniejszą efektywność wykazało towarzystwo Allianz i wyniosłą ona 0,6102. W przypadku modelu CCR\_2 średnia efektywność wyniosła 0,8824. Za efektywne zostało uznanych tylko 5 towarzystw. Najmniejszą efektywnością wykazało się towarzystwo Nordea i wyniosła ona 0,6986. W przypadku modelu BCC\_1 średnia efektywność wyniosła 0,9414. Za efektywne zostało uznanych 9 towarzystw. Najmniejszą efektywność wykazało towarzystwo Allianz i wyniosła ona 0,6510. W przypadku modelu BCC\_2 średnia efektywność wyniosła 0,9340. Za efektywne zostało uznanych również 9 towarzystw. Najmniejszą efektywnością wykazało się towarzystwo PZU i wyniosła ona 0,7274.

|                  | Model  |                  |                   |        |  |  |
|------------------|--------|------------------|-------------------|--------|--|--|
| Wyszczególnienie | CCR 1  | CCR <sub>2</sub> | <b>BCC</b><br>- 1 | BCC 2  |  |  |
| <b>AEGON</b>     | 0,9365 | 0,8885           | 0,9702            | 0,9336 |  |  |
| Allianz          | 0,6102 | 0,7855           | 0,6510            | 0,7860 |  |  |
| Amplico          | 1,0000 | 1,0000           | 1,0000            | 1,0000 |  |  |
| Aviva            | 1,0000 | 1,0000           | 1,0000            | 1,0000 |  |  |
| <b>AXA</b>       | 0,8220 | 0,7524           | 0,8947            | 0,8786 |  |  |
| Generali         | 0,7805 | 0,8274           | 1,0000            | 1,0000 |  |  |
| <b>ING</b>       | 1,0000 | 1,0000           | 1,0000            | 1,0000 |  |  |
| Nordea           | 0,8409 | 0,6986           | 0,8491            | 0,7497 |  |  |
| Pekao Pioneer    | 1,0000 | 0,8326           | 1,0000            | 1,0000 |  |  |
| PKO BP BANKOWY   | 1,0000 | 0,8846           | 1,0000            | 1,0000 |  |  |
| Pocztylion-Arka  | 1,0000 | 1,0000           | 1,0000            | 1,0000 |  |  |
| <b>POLSAT</b>    | 1,0000 | 1,0000           | 1,0000            | 1,0000 |  |  |
| PZU              | 0,8099 | 0,7067           | 0,8149            | 0,7274 |  |  |
| WARTA            | 0,8322 | 0,9771           | 1,0000            | 1,0000 |  |  |
| <b>Srednia</b>   | 0,9023 | 0,8824           | 0,9414            | 0,9340 |  |  |
| Min              | 0,6102 | 0,6986           | 0,6510            | 0,7274 |  |  |
| Max              | 1,0000 | 1,0000           | 1,0000            | 1,0000 |  |  |

Tabela 3. Efektywność techniczna PTE oszacowana metodą DEA w roku 2009

Można zauważyć, że przy założeniu zmiennych efektów skali (modele BCC) więcej towarzystw zostało uznanych za efektywne. Szczególnie można to zaobserwować w przypadku małych towarzystw takich jak WARTA czy Generali. Kształtowanie się efektywności poszczególnych towarzystw w zależności od przyjętego modelu zobrazowano na rysunku 2.

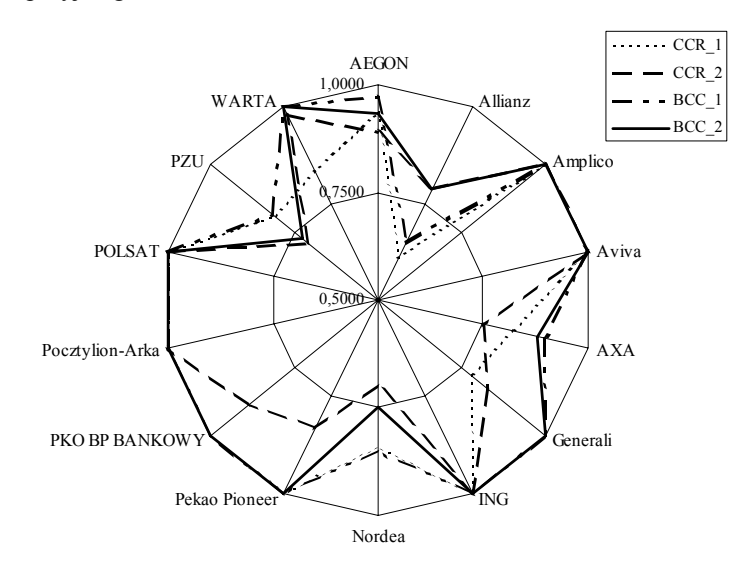

Rysunek 2. Efektywność poszczególnych towarzystw emerytalnych w zależności od przyjętego modelu DEA

Źródło: obliczenia własne

W przypadku modelu DEA trudno jest oceniać zmiany pozycji poszczególnych towarzystw w zależności od przyjętego modelu. Towarzystwa uznane za efektywne przyjmują wartość wskaźnika efektywności na poziomie równym 1. W związku z tym wszystkie efektywne obiekty mają jednakową "pozycję". Ponadto w związku z tym, że nie zakłada się tutaj zależności funkcyjnych może w niektórych przypadkach oznaczać, że dla danego obiektu nie znaleziono bardziej efektywnej kombinacji nakładów w związku z tym obiekt został uznany za efektywny. Można jednak zauważyć, że wśród towarzystw nieefektywnych najmniejszą efektywnością charakteryzują się takie jak: Allianz, PZU, AXA i Nordea.

## PODSUMOWANIA I WNIOSKI

Celem badań była próba zastosowania analizy granicznej do pomiaru efektywności funkcjonowania Powszechnych Towarzystw Emerytalnych. Zastosowano dwie metody analizy granicznej tj. metodę parametryczną Stochastic Frontier Analysis (SFA)i metodę nieparametryczną Data Envelopment Analysis (DEA). W każdej z metod wykorzystano ponadto dwa alternatywne modele ekonometryczne.

Badania wykazały, że w zależności od przyjętej perspektywy pomiaru i w zależności od przyjętej metody efektywność poszczególnych towarzystw może się zmieniać. Niektóre towarzystwa wykazują się w porównaniu z innymi lepszą efektywnością z perspektywy klienta inne z perspektywy towarzystwa jako podmiotu prowadzącego działalność.

Przy metodzie SFA średni poziom wskaźnika efektywności jest zdecydowanie wyższy przy analizie z perspektywy inwestora, natomiast przy metodzie DEA zróżnicowanie to nie jest tak jednoznaczne.

Zastosowanie metod granicznych pozwala na wyłonienie efektywnych PTE i oszacowanie stopnia nieefektywności tych pozostałych. Wyłonienie PTE efektywnych daje z kolei możliwość do porównań benchmarkingowych. Porównanie własnej nieefektywnej technologii do technologii efektywnych PTE pozwala na jej poprawę.

Przeprowadzona analiza wykazuje, że otrzymane tą drogą wyniki mogą uzupełniać zestaw tradycyjnych wskaźników wykorzystywanych do oceny efektywności własnej działalności. Porównanie do innych firm daje bardziej obiektywny obraz obecnej sytuacji i pozwala na bardziej precyzyjne określenie jej pozycji na rynku, co z jednej strony może ułatwić potencjalnym klientom podjęcie decyzji, co do dalszego sposobu inwestowania posiadanych środków emerytalnych a z drugiej strony po porównaniach do obiektów "wzorcowych" daje szanse na podniesienie efektywności własnych procesów. Jest to istotne zwłaszcza, że każdy obiekt może być ujęty w modelu w sposób całościowy a nie jak w przypadku tradycyjnych wskaźników tylko cząstkowy. Należy również nadmienić, że po pierwsze prezentowane modele mają charakter względny tj. obliczenia wykonywane są względem innych obiektów z grupy porównawczej i nie ma prostego przełożenia na miary bezwzględne a po drugie należy pamiętać, że pozycja danego PTE zależy również od przyjętej metody do budowania tego rankingu. Pomimo tych wad metody te mogą stanowić wstęp i uzupełnienie do dalszych szczegółowych analiz.

## BIBLIOGRAFIA

- Aigner D.J., Lovell C.A.K., Schmidt P. (1977) Formulation and Estimation of Stochastic Frontier Production Function Models. Journal of Econometrics (6), 21-37.
- Banker R.D., Charnes A., Cooper W.W. (1984) Some Models for Estimating Technical and Scale Inefficiency in Data Envelopment Analysis. Management Science 30,1078–1092.
- Battese G.E., Coelli T.J. (1992) Frontier production functions, technical efficiency and panel data: With application to paddy farmers in India. Journal of Productivity Analysis, 3, 153-169.
- Battese G.E., Coelli T.J. (1995) A Model for Technical Inefficiency Effects in a Stochastic Frontier Production Function for Panel Data. Empirical Economics, 20, 325-332.
- Charnes A., Cooper W. W., Rhodes E. (1978) Measuring the efficiency of decision making units, European Journal of Operational Research, Volume 2, Issue 6, 429-444.
- Farrell M. J. (1957): The measurement of productive efficiency. Journal of Royal Statistical Society, Series A (General),Vol. 120, Part III, 253-290.
- Meeusen W., Van Den Broeck J. (1977) Efficiency Estimation from Cobb-Douglas Production Functions With Composed Error. International Economic Review, 18, 435- 444.
- Rusielik R. (2010) Zmiany efektywności działalności rolniczej w województwach Polski po akcesji do Unii Europejskiej. Zeszyty Naukowe SGGW w Warszawie. Nr 84 (2010), 13-21.

#### **THE EFFECTIVENESS OF PENSION FUNDS MANAGEMENT BY THE UNIVERSAL PENSION FUND SOCIETIES - EXAMPLE OF THE FRONTIER ANALYSIS**

**Abstract:** Effectiveness of the Universal Pension Fund Societies which are managers of the Open Pension Funds are usually evaluated by comparing the different types of financial and economic indicators; comparing the value of the investment portfolio or by changing the value of the units. These comparisons are mostly incomplete and also there are no multi-dimensional comparisons. The article attempt to check the effectiveness of the Universal Pension Fund Societies using two alternative methods of frontier analysis: the parametric Stochastic Frontier Analysis (SFA) and nonparametric Data Envelopment Analysis (DEA). Two alternative models were used for each of the methods. Comparison of the effectiveness of Universal Pension Fund Societies from both, the customer's and the company's perspective were also done in the article. The research have shown that there are differences in the effectiveness of the Universal Pension Fund Societies based on value of portfolio as well as the perspective used in the measurement.

**Key words** Open Pension Fund, Universal Pension Fund Society, effectiveness, frontier analysis, benchmarking, SFA, DEA.

# **METODA HELLWIGA JAKO KRYTERIUM DOBORU ZMIENNYCH DO MODELI SZEREGÓW CZASOWYCH**

### **Dobromił Serwa**

Instytut Ekonometrii, Szkoła Główna Handlowa e-mail: dserwa@sgh.waw.pl

**Streszczenie:** Celem pracy jest rozstrzygnięcie, czy metoda Hellwiga jest użyteczna w odniesieniu do konstruowania modeli szeregów czasowych i w jakim zakresie jest ona konkurencyjna wobec innych metod, na przykład wykorzystujących kryteria informacyjne Schwarza i Akaike. Okazuje się, że metoda Hellwiga w pewnych, często w praktyce ekonometrycznej występujących przypadkach, nie prowadzi do wyboru odpowiedniego modelu.

**Słowa kluczowe:** metoda Hellwiga, szeregi czasowe, wybór modelu

# $WSTEP<sup>1</sup>$

 $\overline{a}$ 

Od wielu lat wśród polskich i zagranicznych ekonometryków toczy się dyskusja na temat budowy optymalnego modelu ekonometrycznego ([Akaike 1973], [Hannan i Quinn 1979], [Schwarz 1978], [Shibata 1980] i inne). W Polsce dyskusja dotycząca liniowych modeli ekonometrycznych prowadzona była przede wszystkim na łamach Przeglądu Statystycznego (por. np. [Czerwiński 1976], [Guzik 1979], [Hellwig 1969, 1985]). Ważną rolę w tych rozważaniach odegrały koncepcje Z. Hellwiga, który zaproponował metodologię identyfikacji i estymacji modeli ekonometrycznych [Hellwig 1985].

Według Hellwiga "model zawsze musi być lepszą lub gorszą kopią oryginału" [Hellwig 1974, str. 305]. Postuluje on zatem w pracy [Hellwig 1985] istnienie modelu "idealnego", tzn. takiego który spełniałby pewne pożądane kryteria, między innymi niezależność zmiennych objaśniających oraz dostatecznie duży stopień dopasowania wartości teoretycznych zmiennej objaśnianej do jej

<sup>&</sup>lt;sup>1</sup> Wcześniejsza wersja pracy powstała w ramach badania statutowego nr 03/S/0061/04 pod kierunkiem naukowym Wandy Marcinkowskiej–Lewandowskiej.

wartości rzeczywistych. Pierwszy z tych warunków w rzeczywistości prawie nigdy nie jest spełniony. Dlatego Hellwig w pracy [Hellwig 1969] próbował zbudować odpowiednią miarę dopasowania budowanego modelu do "oryginału" – modelu prawdziwego, która pozwalałaby jednocześnie na wybór modelu najbardziej podobnego do modelu "idealnego". Zgodnie z [Hellwig 1969] podstawowym problemem budowy takiego modelu ekonometrycznego jest ustalenie liczby zmiennych objaśniających czyli predyktant, wybór odpowiednich predyktant ze zbioru potencjalnych zmiennych oraz ustalenie rangi każdej predyktanty ze względu na siłę jej wpływu na zmienną objaśnianą.

Najczęściej stosowanymi metodami doboru predyktant w tradycyjnej ekonometrii są kryteria oparte na współczynniku determinacji, testowaniu istotności parametrów strukturalnych modelu lub na mierzeniu korelacji liniowej między zmiennymi w modelu. Jedną z takich metod wyboru zmiennych objaśniających – kandydatek do liniowego modelu ekonometrycznego jest metoda optymalnego doboru predyktant, czyli metoda Hellwiga ([Hellwig 1969]).

Bezpośrednim celem przedstawionej tu analizy jest rozstrzygnięcie, na ile metoda Hellwiga jest użyteczna w odniesieniu do konstruowania modeli szeregów czasowych i w jakim zakresie jest ona konkurencyjna wobec innych metod, na przykład opartych o kryterium informacyjne Schwarza i Akaike. Okazuje się, że metoda Hellwiga w pewnych, często w praktyce ekonometrycznej występujących przypadkach, nie prowadzi do wyboru modelu "oryginalnego", to znaczy takiego, który opisuje faktyczną relacje między zmiennymi ekonomicznymi, fizycznymi lub innymi. Czerwiński [1985, str. 275] pisze, że wyniki, "jakie w badaniach empirycznych uzyskuje się dobierając układ zmiennych objaśniających o największej pojemności informacyjnej są w wielu przypadkach bardzo dyskusyjne". Z naszego badania wynika także, że przy analizie szeregów czasowych metoda ta nie zawsze pozwala na automatyczny wybór postulowanego modelu "idealnego" albo model idealny nie zawsze jest równoważny modelowi oryginalnemu.

Podobnie jak czyni się w przypadku znanych z literatury metod wyboru optymalnych modeli ekonometrycznych opartych na kryterium informacyjnym, analizę metody przeprowadzamy na podstawie modelu autoregresji (por. np. [Akaike 1973], [Hannan i Quinn 1979], [Lütkepohl 1985]). Wnioski z przeprowadzonych obliczeń mogą być jednak użyteczne w przypadkach dowolnych rodzajów ekonometrycznych modeli liniowych, w szczególności dynamicznych modeli szeregów czasowych (np. autoregresyjnych modeli z rozkładem opóźnień). Należy pamiętać, że metoda optymalnego doboru predyktant nie została wytypowana jako szczególne narzędzie do analizy szeregów czasowych. Wyniki przedstawione w tej pracy nie powinny być zatem rozumiane jako próba krytyki używania metody Hellwiga w ogólności, a jedynie w zastosowaniach do pewnych modeli szeregów czasowych.

Prezentowane w opracowaniu rozważania zostały zawarte w trzech punktach i uzupełnione zakończeniem. W pierwszych dwóch punktach pracy opisujemy metodę Hellwiga optymalnego doboru predyktant oraz wskazujemy przykładowe sytuacje, przy których metoda ta nie prowadzi do wyboru prawidłowego modelu. Następnie w punkcie trzecim przeprowadzamy symulację Monte Carlo w celu potwierdzenia obliczeń analitycznych i wskazania konkretnych przypadków, dla których metoda Hellwiga nie jest optymalna. Porównujemy tam również wyniki symulacji dla innych informacyjnych kryteriów wyboru modeli ekonometrycznych, takich jak kryterium Akaike, Schwarza oraz Amemiyi. Podsumowanie wniosków pracy zawarto w zakończeniu.

## METODA HELLWIGA

Stawiamy hipotezę, że prawdziwa zależność między zmienną objaśnianą *Y* a zmiennymi objaśniającymi  $X_1, X_2, ..., X_k$  dana jest relacją:

$$
Y = \alpha_0 + \alpha_1 X_1 + \alpha_2 X_2 + \dots + \alpha_k X_k + \varepsilon \,,\tag{1}
$$

gdzie  $\alpha_0$ ,  $\alpha_1$ , ...,  $\alpha_k$  stanowią parametry strukturalne modelu, a  $\varepsilon$  jest składnikiem losowym. Zgodnie z metodą Hellwiga, dla zmiennych występujących w modelu (1) możliwe jest obliczenie integralnej pojemności informacyjnej. Ma ona następującą postać:

$$
H = \sum_{i=1}^{k} \frac{cor(X_i, Y)^2}{\sum_{j=1}^{k} |cor(X_i, X_j)|}.
$$
 (2)

We wzorze (2)  $cor(X_i, Y)$  oznacza współczynnik korelacji liniowej między zmienną  $X_i$  i zmienną  $Y$ , a  $cor(X_i, X_j)$  jest współczynnikiem korelacji między *Xi* i *X <sup>j</sup>* . W sytuacji, gdy nieznana jest prawdziwa kombinacja zmiennych objaśniających zmienną *Y* , wykorzystuje się metodę Hellwiga do wstępnego wyboru kandydatek na zmienne objaśniające, budując dla każdej możliwej kombinacji tych kandydatek model analogiczny do modelu (1) i obliczając dla każdej kombinacji integralną pojemność informacyjną *H* . Następnie wybiera się tę kombinację zmiennych, dla której *H* jest największe i dla tej grupy zmiennych dokonuje się dalszej analizy statystycznej i merytorycznej w celu wybrania modelu optymalnego.

## WYBÓR OPTYMALNEGO MODELU AUTOREGRESJI

Rozpatrzmy model autoregresyjny rzędu *k* , *AR*(*k*), jako szczególny przypadek modelu (1):

$$
Y_{t} = \alpha_{1} Y_{t-1} + \alpha_{2} Y_{t-2} + \ldots + \alpha_{k} Y_{t-k} + \varepsilon_{t}.
$$
 (3)

Załóżmy, że budując model opisujący zmiany *Y* nie znamy prawdziwego rzędu *k* autoregresji, zatem musimy rozpatrywać różne kombinacje kandydatek na zmienne objaśniające, wyłonione ze zbioru  $\{Y_{t-1}, Y_{t-2}, ..., Y_{t-k}\}\$ .

Dla przykładu rozważmy sytuację, gdzie zbiór kandydatek na zmienne objaśniające *Z* jest dwuelementowy, to znaczy  $Z = \{Y_{t-1}, Y_{t-2}\}\$ . Osoba konstruująca model musi zatem zdecydować, czy wybrać rząd autoregresji *k* = 1, czyli:

$$
Y_t = \alpha_1 Y_{t-1} + \varepsilon_t \tag{4}
$$

czy też  $k = 2$ , co prowadzi do analizy modelu:

$$
Y_{t} = \alpha_{1} Y_{t-1} + \alpha_{2} Y_{t-2} + \varepsilon_{t}.
$$
\n(5)

Wprowadźmy następujące oznaczenia współczynników korelacji między zmiennymi w modelu:  $cor(Y_t, Y_{t-1}) = cor(Y_{t-1}, Y_{t-2}) = a$ ,  $cor(Y_t, Y_{t-2}) = b$ .

Jeśli to model *AR*(1) byłby modelem prawdziwym, to należy przyjąć, że  $b = a<sup>2</sup>$  i wartości integralnej pojemności informacyjnej *H* byłyby następujące: 2

$$
H_{AR(1)} = a^2 \tag{6}
$$

oraz:

$$
H_{AR(2)} = \frac{a^2 + a^4}{1 + |a|}.
$$
 (7)

W takim przypadku, zgodnie z kryterium Hellwiga wybrany zostałby model *AR*(1), wtedy i tylko wtedy, gdy  $|a| \ge a^2$ . Ponieważ wiadomo, że  $a \in (-1,1)$ , to model ten byłby wybrany dla każdego *a* .

Natomiast jeśli prawdziwy proces generujący zmiany *Y* w czasie byłby opisany relacją *AR*(2), to integralna pojemność informacyjna dla modelu *AR*(1) , równa byłaby:

$$
H_{AR(1)} = a^2, \tag{8}
$$

a dla modelu *AR*(2):

$$
H_{AR(2)} = \frac{a^2 + b^2}{1 + |a|}.
$$
\n(9)

Ze wzorów (8) i (9) wynika, że zgodnie z kryterium informacyjnym Hellwiga, model *AR*(2) zostanie wybrany jako co najmniej tak dobry jak model *AR*(1), jeśli *H*<sub>*AR*(1)</sub> ≤ *H*<sub>*AR*(2)</sub>. Warunek ten jest równoważny nierówności:

$$
\left|a^3\right| \le b^2. \tag{10}
$$

Na przykład, jeśli  $a = 0.5$  i  $b = 0.5$ , to do dalszej analizy zostanie wybrany model *AR*(2). Natomiast, jeśli  $a = 0.8$  i  $b = 0.5$ , to do dalszej analizy zostanie wybrany model *AR*(1) , a nie model *AR*(2).

Powyższe rozważania wskazują, iż Metoda Hellwiga nie identyfikuje jednoznacznie w każdym przypadku rzędu autoregresji w modelu autoregresji *AR*(2). Z przykładów wynika, że gdy  $b \in \left\langle -\sqrt{a^3} \right|; +\sqrt{a^3} \right\rangle$ , to kierując się wskazaniami kryterium Hellwiga sztucznie zaniżamy rząd autoregresji z *k* = 2 na *k* =1. Innymi słowy, gdy prawdziwy jest model *AR*(2) istnieje niebezpieczeństwo odrzucenia *Y<sub>t−2</sub>* spośród kandydatek na zmienne objaśniające, mimo że w rzeczywistości istotnie wpływa ona na zmienną objaśnianą.

Podobny efekt zaobserwować można analizując modele autoregresji wyższych rzędów. Jednakże w tym przypadku należy liczyć się z bardziej skomplikowaną postacią wzorów określających pojemności informacyjne. Na przykład, dla *AR*(3) mamy:

$$
H_{AR(3)} = \frac{b^2}{1+2|a|} + \frac{a^2 + c^2}{1+|a|+|b|},\tag{11}
$$

gdzie  $c = cor(Y_t, Y_{t-3})$ . Relacje warunkujące wybór nieodpowiedniego modelu są tam jednak bardziej skomplikowane i w celu ich przedstawienia dokonujemy w następnym punkcie analizy statystycznej eksperymentu opartego na symulacji Monte Carlo.

## SYMULACJE MONTE CARLO

Załóżmy, że składnik losowy w modelu (3) ma standardowy rozkład normalny. Rozpatrzymy pięć modeli autoregresji, dla których ustalono wartości korelacji między zmiennymi występującymi w modelu:

- model (A): autoregresia rzędu 2, gdzie  $a = b = 0.5$ ,
- model (B): autoregresja rzędu 2, gdzie  $a = 0.8$  i  $b = 0.5$ ,
- model (C): autoregresia rzędu 3, gdzie  $a = b = c = 0.5$ ,
- model (D): autoregresia rzędu 3, gdzie  $a = 0.2$ ,  $b = 0.8$  i  $c = 0.5$ ,
- model (E): autoregresia rzędu 3, gdzie  $a = 0.8$ ,  $b = 0.6$  i  $c = 0.5$ .

Podobnie jak w poprzednim punkcie, parametry *a* , *b* i *c* oznaczają wartości korelacji między zmiennymi w modelach AR(2):

- $cor(Y_t, Y_{t-1}) = cor(Y_{t-1}, Y_{t-2}) = a$ ,
- $cor(Y_{t}, Y_{t-2}) = b$
oraz w modelach AR(3):

- $cor(Y_t, Y_{t-1}) = cor(Y_{t-1}, Y_{t-2}) = cor(Y_{t-2}, Y_{t-3}) = a$
- $cor(Y_{t_1}, Y_{t_2}) = cor(Y_{t-1}, Y_{t-3}) = b$ ,
- $cor(Y_{t}, Y_{t-3}) = c$ .

Na podstawie zadanych wartości korelacji między zmiennymi, wyznaczamy wartości parametrów w rozważanych modelach, otrzymując:

- model (A):  $y_t = 0.333 y_{t-1} + 0.333 y_{t-2} + \varepsilon_t$
- model (B):  $y_t = 1.111y_{t-1} 0.389y_{t-2} + \varepsilon_t$ ,
- model (C):  $y_t = 0.250 y_{t-1} + 0.250 y_{t-2} + 0.250 y_{t-3} + \varepsilon_t$
- model (D):  $y_t = -0.640 y_{t-1} + 0.756 y_{t-2} + 0.860 y_{t-3} + \varepsilon_t$
- model (E):  $y_t = 0.906 y_{t-1} 0.250 y_{t-2} + 0.156 y_{t-3} + \varepsilon_t$ .

Wykorzystujemy tu wzory znane z teorii par korelacyjnych (por. np. [Marcinkowska-Lewandowska 1992]).

Dysponując, wygenerowanymi przy pomocy procedury Monte Carlo szeregami obserwacji zmiennej *Y* (dla jednego z pięciu modeli), próbujemy na podstawie modelu (3) ustalić rząd autoregresji zmiennej *Y* . W tym celu budujemy modele autoregresji analogiczne do modelu (3), gdzie  $k$  jest równe od 1 do  $k_{\text{max}}$ , natomiast obserwacje *Y* dane są przez szereg  $(y_t)_{t \in \{1,\ldots,n\}}$ . W tym badaniu przyjmujemy arbitralnie, że  $k_{\text{max}} = 5$ .

W każdym z  $k_{\text{max}}$  modeli szacujemy wartości korelacji między wszystkimi zmiennymi. W szczególności oszacowania parametrów *a* , *b* , *c* oznaczamy przez  $\hat{a}$ ,  $\hat{b}$ ,  $\hat{c}$ . Dodatkowo, metodą najmniejszych kwadratów estymujemy parametry  $\alpha_1, \alpha_2, ..., \alpha_k$  w każdym modelu i wartości reszt oznaczamy przez  $\hat{e}_t$ ,  $t = 1,...,n$ .

Dla każdego z  $k_{\text{max}}$  oszacowanych modeli autoregresji obliczamy wartość integralnej pojemności informacyjnej *H* i wybieramy ten model, który generuje największą wartość *H* .

Całą procedurę (i) losowania *n* niezależnych obserwacji *e*, i generowania szeregu obserwacji zmiennej *Y* , (ii) szacowania parametrów modeli autoregresji różnych rzędów oraz (iii) znajdowania optymalnego modelu ze względu na kryterium Hellwiga powtarzamy tysiąckrotnie. W ten sposób otrzymujemy empiryczny rozkład optymalnego rzędu modelu autoregresji obliczonego na podstawie kryterium Hellwiga, przy założeniu, że prawdziwy rząd modelu autoregresji równy jest *k* = 2 w przypadku modeli (A) i (B) i *k* = 3 w przypadku modeli (C), (D) i (E) oraz, że znane są wartości jego parametrów.

Dla porównania wskazań metody Hellwiga na tle innych metod identyfikacji rzędu autoregresji, w każdym przypadku symulacji zastosowano także ogólnie znane kryteria wyboru modeli: kryterium informacyjne Akaike, kryterium Schwarza oraz kryterium predykcji Amemiyi (por. [Akaike 1973], [Lütkepohl 1985], [Schwarz 1978]).

Na podstawie otrzymanych wyników sumulacji Monte Carlo dla modelu (A) można stwierdzić, że dla tego modelu kryterium Hellwiga bardzo dobrze ocenia rząd modelu autoregresji<sup>2</sup>. Nawet dla mniejszych prób poniżej 300 obserwacji, kryterium to sprawdza się lepiej niż kryteria informacyjne Akaike i Schwarza oraz kryterium predykcji Amemiyi. Te kryteria zwiększają swoją dokładność wraz ze wzrostem liczebności próby. Kryterium Schwarza wskazuje na prawdziwy rząd autoregresji w ponad 99% przypadków dla 1000 obserwacji.

|           |                    |         | Model prawdziwy: AR(2), model (B) |      |      |  |  |
|-----------|--------------------|---------|-----------------------------------|------|------|--|--|
| Kryterium | Wybrany rząd AR(k) |         |                                   |      |      |  |  |
|           | 1                  | 2       | 3                                 | 4    | 5    |  |  |
|           | n=50 obserwacji    |         |                                   |      |      |  |  |
| Hellwiga  | 99,8%              | $0.0\%$ | $0,0\%$                           | 0,2% | 0,0% |  |  |
| Akaike    | 8,2%               | 68,8%   | 12,5%                             | 6,2% | 4,3% |  |  |
| Schwarza  | 22,7%              | 71,6%   | 4,2%                              | 1,2% | 0,3% |  |  |
| Amemiyi   | 8,2%               | 68,9%   | 12,5%                             | 6,2% | 4,2% |  |  |
|           | n=300 obserwacji   |         |                                   |      |      |  |  |
| Hellwiga  | 100,0%             | $0.0\%$ | 0,0%                              | 0,0% | 0,0% |  |  |
| Akaike    | $0.0\%$            | 77,6%   | 12,7%                             | 6,1% | 3,6% |  |  |
| Schwarza  | 0,0%               | 98,1%   | 1,8%                              | 0,1% | 0,0% |  |  |
| Amemiyi   | 0,0%               | 77,6%   | 12,7%                             | 6,1% | 3,6% |  |  |
|           | n=1000 obserwacji  |         |                                   |      |      |  |  |
| Hellwiga  | 100,0%             | $0.0\%$ | 0,0%                              | 0,0% | 0,0% |  |  |
| Akaike    | 0,0%               | 75,2%   | 12,7%                             | 6,0% | 6,1% |  |  |
| Schwarza  | 0,0%               | 99,3%   | 0,6%                              | 0,1% | 0,0% |  |  |
| Amemiyi   | 0,0%               | 75,2%   | 12,7%                             | 6,0% | 6,1% |  |  |

Tabela 1: Wybór rzędu autoregresji za pomocą kryteriów informacyjnych, kiedy prawdziwy jest model (B) (AR(2))

Źródło: obliczenia własne

 $\overline{a}$ 

W modelu (B) wartość autokorelacji pierwszego rzędu, czyli wartość parametru *a* , zwiększono o 0,3 w porównaniu do modelu (A). Wyniki symulacji dla tego przypadku znajdują się w tabeli 1. Tu kryterium Hellwiga wskazuje

<sup>&</sup>lt;sup>2</sup> Ze względu na ograniczoną objętość tego artykułu szczegółowe wyniki symulacji modeli (A), (C) i (D) oraz obliczenia dla różnych długości prób (np. n=100 i n=500) dostępne są jedynie w rozszerzonej wersji pracy na stronie internetowej autora.

prawie zawsze błędny rząd autoregresji, to znaczy zaniża go do 1. Oznacza to, że już w procedurze wyboru kandydatek do modelu kryterium Hellwiga odrzuca istotną zmienną objaśniającą, gdy prawdziwy jest model (B). Kryterium Schwarza najczęściej ze wszystkich kryteriów wskazuje prawidłowo rząd autoregresji.

W przypadku modelu (C), w którym parametry autokorelacji są równe  $(a = b = c = 0.5)$ , rząd autoregresji wyznaczany z kolei jest najlepiej i prawie zawsze prawidłowo przy pomocy kryterium Hellwiga. Inne kryteria poprawiają swą celność wyboru prawdziwego rzędu modelu wraz ze zwiększaniem liczebności próby. Dla dużych prób dobrze prawidłowo rząd autoregresji wskazuje także kryterium Schwarza.

Kiedy jednak wartość *a* zmniejszymy do 0,2, a wartość *b* zwiększymy do 0,8 , to dla prób poniżej 300 obserwacji kryterium Hellwiga zaniża rząd autoregresji, a dla większych prób częściej zawyża rząd autoregresji w stosunku do prawdziwego rzędu równego 3. Inne kryteria wyboru rzędu autoregresji dają wyniki podobne do rezultatów z tabeli 1, gdzie najdokładniejsze wyniki otrzymujemy przy wykorzystaniu kryterium Schwarza.

|           | Model prawdziwy: AR(3), model (D)<br>Wybrany rząd AR(k) |         |         |         |         |  |  |
|-----------|---------------------------------------------------------|---------|---------|---------|---------|--|--|
| Kryterium |                                                         |         |         |         |         |  |  |
|           | 1                                                       | 2       | 3       | 4       | 5       |  |  |
|           | n=50 obserwacji                                         |         |         |         |         |  |  |
| Hellwiga  | 98,2%                                                   | 0,2%    | 0,8%    | 0,4%    | 0,4%    |  |  |
| Akaike    | 50,7%                                                   | 17,4%   | 18,4%   | 8,3%    | 5,2%    |  |  |
| Schwarza  | 82,0%                                                   | 9,4%    | 7,0%    | 1,00%   | 0,6%    |  |  |
| Amemiyi   | 50,7%                                                   | 17,4%   | 18,5%   | 8,2%    | 5,2%    |  |  |
|           | n=300 obserwacji                                        |         |         |         |         |  |  |
| Hellwiga  | 100,0%                                                  | $0.0\%$ | $0.0\%$ | $0.0\%$ | 0,0%    |  |  |
| Akaike    | 4,3%                                                    | 7.9%    | 69,5%   | 11,9%   | 6,4%    |  |  |
| Schwarza  | 40,1%                                                   | 12,8%   | 46,1%   | 0,9%    | 0,1%    |  |  |
| Amemiyi   | 4,3%                                                    | 7,9%    | 69,5%   | 11,9%   | 6,4%    |  |  |
|           | n=1000 obserwacji                                       |         |         |         |         |  |  |
| Hellwiga  | 100,0%                                                  | $0.0\%$ | $0.0\%$ | $0.0\%$ | $0.0\%$ |  |  |
| Akaike    | 0,0%                                                    | 0,0%    | 82,0%   | 12,5%   | 5,5%    |  |  |
| Schwarza  | 0,3%                                                    | 1,2%    | 97,5%   | 0,9%    | 0,1%    |  |  |
| Amemiyi   | 0,0%                                                    | $0.0\%$ | 82,0%   | 12,5%   | 5,5%    |  |  |

Tabela 2: Wybór rzędu autoregresji za pomocą kryteriów informacyjnych, kiedy prawdziwy jest model (E) (AR(3))

Źródło: obliczenia własne

Ekstremalny przykład zaniżania liczby kandydatek na zmienne w modelu (3) zaprezentowano w tabeli 2, gdzie przedstawiono wyniki dla modelu (E). W tym przypadku wysoka wartość parametru *a* = 0,8 decyduje o tym, że mimo dużych wartości pozostałych parametrów ( $b = 0.6$  i  $c = 0.5$ ), przy pomocy kryterium Hellwiga wybierany jest zwykle rząd autoregresji równy 1 zamiast prawidłowego równego 3. Podobnie jak w poprzednich przykładach kryteria różne od tego kryterium pozwalają wybrać prawidłowy rząd autoregresji, czyli odpowiednie zmienne objaśniające do modelu, w ponad 70% przypadków dla prób liczących ponad 500 obserwacji. Dla mniejszych prób najlepsze wyniki daje zastosowanie kryteriów Amemiyi i Akaike.

Okazuje się zatem, że wysoka wartość parametru autokorelacji rzędu *i* ,  $cor(Y, Y, Y)$ , w porównaniu do wartości autokorelacji pozostałych rzędów decyduje często o tym, że wybierano model autoregresji rzędu *i* niezależnie od prawdziwego rzędu autoregresji. Rezultaty otrzymane w symulacjach są niezależne od wielkości próby. W ten sposób potwierdzone zostają obliczenia analityczne przeprowadzone w poprzednim punkcie pracy, świadczące o słabej przydatności kryterium Hellwiga do wyboru rzędu modelu autoregresji.

### **ZAKOŃCZENIE**

W pracy dokonano analizy metody Hellwiga jako kryterium doboru zmiennych do modeli autoregresji. Zauważono, że przy spełnieniu pewnych prostych warunków metoda Hellwiga może wskazywać na wybór modelu autoregresji nieodpowiedniego rzędu. Wynik ten daje się uogólnić do innych liniowych modeli szeregów czasowych, w szczególności modeli dynamicznych. Występują tam często zmienne objaśniające silnie skorelowane wzajemnie oraz z opóźnioną zmienna objaśnianą. W wyniku zastosowania metody optymalnego doboru predyktant część z nich może zostać usunięta z grupy kandydatek na zmienne objaśniające, mimo że faktycznie wpływa istotnie na zmienną objaśnianą.

Pominięcie ważnych zmiennych objaśniających w modelu może spowodować odrzucenie modelu w procesie weryfikacji z powodu niestabilności postaci strukturalnej modelu, obciążonych ocen parametrów strukturalnych, autokorelacji składnika losowego, czy występowania dużych błędów prognozy. Dlatego w praktycznych zastosowaniach proponuje się wykorzystanie kryteriów informacyjnych, takich jak kryterium Schwarza i kryterium Akaike.

Innym rozwiązaniem jest metoda sekwencyjnego testowania istotności parametrów modelu (np. od modelu ogólnego do szczególnego) przy pomocy znanych testów Walda, mnożnika Lagrange'a lub ilorazu wiarygodności, ponieważ nie sprawia ona dziś poważnych trudności obliczeniowych. Za Hellwigiem i innymi inicjatorami dyskusji o jakości modelowania ekonometrycznego należy dodać, że pierwszorzędną rolę w doborze kandydatek na zmienne objaśniające do modelu ekonometrycznego powinna odgrywać wiedza z dziedzin ekonomii, fizyki, biologii i innych, pochodząca spoza próby statystycznej.

#### BIBLIOGRAFIA

- Akaike H. (1973) Information Theory and an Extension of the Maximum Likelihood Principle, w: B. N. Petrov, F. Csáki (red.) 2nd International Symposium on Information Theory, Budapeszt, Akadémiai Kiadó, 267 – 281.
- Hannan E. J., Quinn B. G. (1979) The Determination of the Order of an Autoregression, Journal of the Royal Statistical Society B 41, 190 – 195.
- Czerwiński Z. (1976) Przyczynek do dyskusji nad problemem "dobrego" modelu ekonometrycznego, Przegląd Statystyczny 4, 399 – 418.
- Czerwiński Z. (1985) O jakości modelu ekonometrycznego (refleksje nad artykułem Zdzisława Hellwiga), Przegląd Statystyczny 3, 269 – 277.
- Guzik B. (1979) Propozycja kryterium zmodyfikowanego współczynnika determinacji dla doboru zmiennych objaśniających do modelu ekonometrycznego, Przegląd Statystyczny  $1-2, 67-78.$
- Hellwig Z. (1969) Problem optymalnego wyboru predyktant, Przegląd Statystyczny 3-4,  $221 - 238$ .
- Hellwig Z. (1974) Rozważania nad istotą modelu ekonometrycznego, Ekonomista 2,  $305 - 324$ .
- Hellwig Z. (1985) O jakości modelu ekonometrycznego, Przegląd Statystyczny 1, 3 23.
- Marcinkowska-Lewandowska W. (1992) Geometryczne aspekty modelowania ekonometrycznego, Monografie i opracowania 365, Wyd. SGH, Warszawa.
- Lütkepohl H. (1985) Comparison of Criteria for Estimating the Order of a Vector Autoregressive Process, Journal of Time Series Analysis 6, 35 – 52.
- Schwarz G. (1978) Estimating the Dimension of a Model, The Annals of Statistics 6,  $461 - 464.$
- Shibata R. (1980) Asymptotically Efficient Selection of the Order of the Model for Estimating Parameters of a Linear Process, The Annals of Statistics 8, 147 – 164.

#### **USING HELLWIG METHOD TO SELECT EXPLANATORY VARIABLES IN TIME SERIES MODELS**

**Abstract:** We check if Hellwig method is useful in building time-series models and if it performs better than other statistical methods, including Akaike and Schwarz information criteria. We find that the Hellwig method often leads to incorrect model specifications.

**Key words**: Hellwig method, time series, model selection

# **ESTYMACJA PARAMETRÓW SZEREGU FOURIERA I ICH PRAKTYCZNE ZASTOSOWANIA**

### **Sylwester Smolik**

Wyższa Szkoła Informatyki i Ekonomii TWP w Olsztynie e-mail: sylwester\_smolik@sggw.pl

**Streszczenie:** Zjawiska okresowe – w szczególności sezonowe, proponuje się opisywać pierwszymi wyrazami rozwinięcia funkcji okresowej w szereg Fouriera. Będziemy się zajmować takimi zjawiskami, których liczby je opisujące  $y_t$ , daje się rozłożyć na trzy składowe: tendencję rozwojową  $f(t)$ , składnik okresowy (w szczególności sezonowy)  $z(t)$  i składnik losowy  $E_t$ . Zapisujemy ten fakt następująco:  $y_t = f(t) + z(t) + E_t$  dla  $t = 1, 2, ..., n$ .

Parametry trendu  $f(t)$  mogącego mieć różną postać analityczną, wyznaczamy metodą średnich. Uzyskane nowe punkty empiryczne  $(t, z)$ opisujemy modelem wahań okresowych w postaci sumy harmonik

$$
z_t = s + \sum_{r=1}^{j} A_r \sin(rwt + \theta_r) - E_t, \quad \text{gdzie} \quad w = 2\pi/T.
$$
 Oszacowanie

parametrów tego modelu metodą najmniejszych kwadratów ma postać:

$$
\hat{s} = \frac{1}{n} \sum_{t=1}^{n} z_{t}; \qquad \hat{\theta}_{r} = \arctg\left(\sum_{t=1}^{n} z_{t} \cos(rwt)\middle/\sum_{t=1}^{n} z_{t} \sin(rwt)\right);
$$
  

$$
A_{r} = \frac{2}{n} \left(\cos \hat{\theta}_{r} \cdot \sum_{t=1}^{n} z_{t} \sin(rwt) + \sin \hat{\theta}_{r} \cdot \sum_{t=1}^{n} z_{t} \cos(rwt)\right) \text{ dla } r = 1, 2, ..., j < T/2.
$$

Będą przytoczone przykłady zastosowań.

**Słowa kluczowe:** szereg Fouriera, harmoniki, metoda najmniejszych kwadratów.

### **WSTEP**

Badając pewne zjawisko, dysponujemy zwykle ciągiem obserwacji  $(t, y)$ dla  $t = 1, 2, \ldots, n$ . Nie znamy jednak funkcji  $f(t)$  opisującej to zjawisko. Załóżmy przy tym, że zjawisko jest ciągłe, a więc funkcję  $f(t)$  nieskończoną ilość razy

różniczkowalną możemy rozwinąć w szereg Maclaurina:  $(n)$  $f(t) = \sum_{n=0}^{\infty} \frac{f^{(n)}(0)}{n!} x^n$ *n*  $f(t) = \sum_{n=1}^{\infty} \frac{f^{(n)}(0)}{n}x^{n}$ *n* ∞  $=\sum_{n=0}^{\infty}\frac{f^{(0)}(0)}{n!}x^{n}$ . Do

opisu tego zjawiska możemy wykorzystać wielomian odpowiedniego stopnia. Estymację parametrów wielomianu metodą najmniejszych kwadratów opanowano, podaje się błędy poszczególnych parametrów i dopasowanie modelu do danych empirycznych. Ten najprostszy model opisu jest dopracowany do końca. Niestety, tak jak wiele innych modeli monotonicznych, nie rozwiązuje zjawisk okresowych w szczególności sezonowych. Funkcje okresowe proponujemy rozwijać w szereg Fouriera, oszacować jego pierwsze parametry metodą najmniejszych kwadratów i do aproksymacji punktów (*t*, *y*, ) brać taki wielomian trygonometryczny, który zapewni dobre dopasowanie modelu – podobnie jak przy wielomianach algebraicznych. Podstawy teoretyczne tego postępowania są następujące.

### ESTYMACJA PARAMETRÓW SUMY HARMONIK

Jeżeli funkcja  $f(t)$  spełnia w przedziale < 0;*T* > warunki Dirichleta, a ponadto jest okresowa  $f(t) = f(t + T)$  to jest rozwijalna w szereg trygonometryczny Fouriera  $f(t) = \frac{a_0}{2}$  $\sum_{n=1}^{n} (a_n \cos nwt + b_n \sin nwt)$  $f(t) = \frac{a_0}{2} + \sum_{n=0}^{\infty} (a_n \cos nwt + b_n \sin nwt)$  $=\frac{a_0}{2} + \sum_{n=1}^{\infty} (a_n \cos nwt + b_n \sin nwt)$  dla każdego *t*. Szeregowi Fouriera nadamy wygodniejszą w estymacji postać analityczną (wygodniejszą w posługiwaniu się nim):

$$
f(t) = s + \sum_{n=1}^{\infty} \sqrt{a_n^2 + b_n^2} \left( \frac{a_n}{\sqrt{a_n^2 + b_n^2}} \cos nwt + \frac{b_n}{\sqrt{a_n^2 + b_n^2}} \sin nwt \right) =
$$
  
=  $s + \sum_{n=1}^{\infty} A_n \left( \sin \theta_n \cdot \cos nwt + \cos \theta_n \cdot \sin nwt \right) =$   
=  $s + \sum_{n=1}^{\infty} A_n \sin \left( \theta_n + nwt \right), \text{ gdzie } w = 2\pi / T.$ 

Będziemy zajmować się takimi procesami, których liczby je opisujące *y* daje się rozłożyć na trzy składowe: tendencję rozwojową (trend)  $f(t)$ , składnik okresowy (w szczególności sezonowy)  $z(t)$  i składnik losowy  $E_t$ . Zapiszemy ten fakt następująco:

$$
y_t = f(t) + z(t) + E_t \quad \text{dla} \quad t = 1, 2, ..., n \,. \tag{1}
$$

Należy podkreślić, że ten sposób interpretowania opiera się na założeniu, że wymienione składowe szeregu czasowego są wynikiem działania trzech różnych kompleksów przyczyn działających niezależnie. Mając ciąg punktów empirycznych  $(t, y_t)$  dla  $t = 1, 2, ..., n$  obrazujących przebieg badanego zjawiska potrafimy wyznaczyć tendencję rozwojową  $f(t)$ . Najwygodniej jest estymować jej parametry metodą średnich. Tę zerową sumę liczb dodatnich i ujemnych

$$
z_t = y_t - \hat{f}(t) - E_t \tag{2}
$$

opiszemy modelem wahań okresowych w postaci sumy harmonik:

$$
z_{t} = s + \sum_{r=1}^{j} A_{r} \sin(rwt + \theta_{r}) - E_{t} \quad \text{dla} \quad t = 1, 2, ..., n. \tag{3}
$$

Parametry harmonik estymujemy klasyczną metodą najmniejszych kwadratów, z (3) otrzymujemy: 2

$$
G(s, A_r, \theta_r, w) = \sum_{t=1}^n E_t^2 = \sum_{t=1}^n \left[ z_t - s - \sum_{r=1}^j A_r \sin(rwt + \theta_r) \right]^2 = (\min)
$$
(4)

Warunkiem koniecznym istnienia minimum funkcji *G* (właściwie najmniejszej jej wartości) jest zerowanie się jej pochodnych cząstkowych. Dlatego

$$
\frac{\partial G}{\partial s} = 2 \sum_{t=1}^{n} \left[ z_t - s - \sum_{r=1}^{j} A_r \sin(rwt + \theta_r) \right] (-1) = 0; \n\frac{\partial G}{\partial A_r} = 2 \sum_{t=1}^{n} \left[ z_t - s - \sum_{r=1}^{j} A_r \sin(rwt + \theta_r) \right] \cdot \left[ -\sin(rwt + \theta_r) \right] = 0 \text{ dla } r = 1, 2, ..., j; \n\frac{\partial G}{\partial \theta_r} = 2 \sum_{t=1}^{n} \left[ z_t - s - \sum_{r=1}^{j} A_r \sin(rwt + \theta_r) \right] \cdot \left[ -A_r \cos(rwt + \theta_r) \right] = 0 \text{ dla } r = 1, 2, ..., j; \n\frac{\partial G}{\partial w} = 2 \sum_{t=1}^{n} \left[ z_t - s - A_t \sin(lwt + \theta_1) - A_2 \sin(2wt + \theta_2) - \dots - A_j \sin(jwt + \theta_j) \right] \cdot \left[ -A_t \cos(lrwt + \theta_1) \cdot t - A_2 \cos(2wt + \theta_2) \cdot 2t - \dots - A_j \cos(jwt + \theta_j) \cdot jt \right] = 0.
$$

Wykonując uproszczenia, mnożenia, uwzględniając wszystkie interesujące nas zmienne, otrzymujemy tzw. układ równań normalnych odpowiadający wprowadzonemu modelowi (3):

 $(5)$ 

$$
s \cdot n \qquad + \hat{A}_i \cdot \sum_{i=1}^{n} \sin(i\hat{w} + \hat{\theta}_i) + \sum_{i=1}^{n} \sin(i\hat{w} + \hat{\theta}_i) = \sum_{i=1}^{n} z_i
$$
  
\n
$$
s \cdot n \qquad + \hat{A}_i \cdot \sum_{i=1}^{n} \sin(i\hat{w} + \hat{\theta}_i)
$$
  
\n
$$
s \cdot \sum_{i=1}^{n} \sin(2\hat{w} + \hat{\theta}_i) + \hat{A}_i \cdot \sum_{i=1}^{n} \sin(2\hat{w} + \hat{\theta}_i)
$$
  
\n
$$
= \sum_{i=1}^{n} \sin(2\hat{w} + \hat{\theta}_i) + \hat{A}_i \cdot \sum_{i=1}^{n} \sin(2\hat{w} + \hat{\theta}_i)
$$
  
\n
$$
= \sum_{i=1}^{n} \sin(i\hat{w} + \hat{\theta}_i) + \hat{A}_i \cdot \sum_{i=1}^{n} \sin(2\hat{w} + \hat{\theta}_i) \sin(i\hat{w} + \hat{\theta}_i) + \cdots + \hat{A}_i \cdot \sum_{i=1}^{n} \sin(2\hat{w} + \hat{\theta}_i) \sin(i\hat{w} + \hat{\theta}_i) = \sum_{i=1}^{n} z_i \sin(2\hat{w} + \hat{\theta}_i)
$$
  
\n
$$
s \cdot \sum_{i=1}^{n} \cos(i\hat{w} + \hat{\theta}_i) + \hat{A}_i \cdot \sum_{i=1}^{n} \cos(i\hat{w} + \hat{\theta}_i) \sin(i\hat{w} + \hat{\theta}_i) + \cdots + \hat{A}_i \cdot \sum_{i=1}^{n} \cos(i\hat{w} + \hat{\theta}_i) \sin(i\hat{w} + \hat{\theta}_i) = \sum_{i=1}^{n} z_i \sin(i\hat{w} + \hat{\theta}_i) + \cdots + \hat{A}_i \cdot \sum_{i=1}^{n} \cos(i\hat{w} + \hat{\theta}_i) \sin(i\hat{w} + \hat{\theta}_i) = \sum_{i=1}^{n} z_i \sin(i\hat{w} + \hat{\theta}_i) + \cdots + \hat{A}_i \cdot \sum_{i=1}^{n} \cos(i\hat{w} + \hat{\theta
$$

Układ równań (5) jest bardzo skomplikowany. Jego rozwiązywanie rozpoczniemy od przekształceń i uproszczeń występujących w nim sum, oraz zakładamy znajomość *T* będącą liczbą naturalną. Korzystamy z J.M. Ryżyk i J.S. Gradsztejn – Tablice całek, sum, szeregów i iloczynów. PWN Warszawa 1964, s. 39 wzór 1.342.

$$
1^{\circ} \sum_{k=1}^{n} \sin kx = \sin \frac{n+1}{2} x \sin \frac{n x}{2} \cos \left( \frac{x}{2} \right); \quad 2^{\circ} \sum_{k=0}^{n} \cos kx = \cos \frac{n+1}{2} x \sin \frac{n x}{2} \cos \left( \frac{x}{2} \right) + 1.
$$

Obliczamy

$$
S_1 = \sum_{t=1}^{n} \sin(kwt + \theta_k) = \cos\theta_k \cdot \sum_{t=1}^{n} \sinkwt + \sin\theta_k \cdot \sum_{t=1}^{n} \coskwt =
$$
  
\n
$$
= \cos\theta_k \cdot \left(\sin\frac{n+1}{2}kw \cdot \sin\frac{n}{2}kw \cdot \cos\frac{kw}{2}\right) +
$$
  
\n
$$
+ \sin\theta_k \cdot \left(\cos\frac{n+1}{2}kw \cdot \sin\frac{n}{2}kw \cdot \csc\frac{kw}{2}\right) =
$$
  
\n
$$
= \sin\frac{nkw}{2} \cdot \csc\frac{kw}{2} \left(\sin\frac{(n+1)kw}{2} \cdot \cos\theta_k + \cos\frac{(n+1)kw}{2} \cdot \sin\theta_k\right) =
$$
  
\n
$$
= \sin\frac{nkw}{2} \cdot \csc\frac{kw}{2} \cdot \sin\left[\frac{(n+1)kw}{2} + \theta_k\right] \text{ dla } k = 1, 2, ..., j.
$$

Nie tylko obliczyliśmy wartość tego typu sum, ale widzimy, że przy  $n = mT$  (tzn., gdy liczba wyrazów szeregu czasowego wykorzystywana przy estymacji modelu jest wielokrotnością znanego okresu opisywanego procesu), wtedy

$$
\sin \frac{nkw}{2} = \sin \frac{mT \cdot k \cdot 2\pi}{2T} = \sin(mk\pi) = 0\tag{7}
$$

$$
\text{oraz} \quad \csc \frac{kw}{2} = \frac{1}{\sin \frac{k \cdot 2\pi}{2 \cdot T}} = \frac{1}{\sin \frac{k}{T}\pi} \neq \infty \quad \text{dla} \quad k < T. \tag{8}
$$

Wnioskujemy z tych rozważań, że przy  $n = mT$  i dla  $j < T$  sumy  $S_1$  są równe zeru. Podobnie przy  $n = mT$ 

$$
S_2 = \sum_{t=1}^{n} \cos(kwt + \theta_k) = \cos\theta_k \cdot \sum_{t=1}^{n} \cos kwt - \sin\theta_k \cdot \sum_{t=1}^{n} \sin kwt =
$$
  
= 
$$
\sin\frac{nkw}{2} \cdot \cos\left[\frac{(n+1)kw}{2} + \theta_k\right]
$$
 (9)

i przy restrykcji  $k < T$  są również równe zeru.

$$
\begin{aligned} \text{Wiemy,} \quad & \text{iz} \quad \sin \alpha + \sin \beta = 2 \sin \frac{\alpha + \beta}{2} \cos \frac{\alpha - \beta}{2}. \quad \text{Jezeli} \quad \frac{\alpha + \beta}{2} = kwt + \theta_k \quad \text{ii} \\ & \frac{\alpha - \beta}{2} = rwt + \theta_r \quad \text{to} \end{aligned}
$$

$$
\alpha = kwt + rwt + \theta_k + \theta_r = (k + r)wt + (\theta_k + \theta_r); \quad \beta = (k - r)wt + (\theta_k - \theta_r).
$$
\n
$$
S_3 = \sum_{i=1}^{n} \sin(kwt + \theta_k) \cdot \cos(rwt + \theta_r) = \frac{1}{2} \sum_{i=1}^{n} \sin[(k + r)wt + (\theta_k + \theta_r)] +
$$
\n
$$
+ \frac{1}{2} \sum_{i=1}^{n} \sin[(k - r)wt + (\theta_k - \theta_r)] = \frac{1}{2} \cos(\theta_k + \theta_r) \cdot \frac{1}{2} \sum_{i=1}^{n} \sin(k + r)wt +
$$
\n
$$
+ \frac{1}{2} \sin(\theta_k + \theta_r) \cdot \sum_{i=1}^{n} \cos(k + r)wt + \frac{1}{2} \cos(\theta_k - \theta_r) \cdot \sum_{i=1}^{n} \sin(k - r)wt +
$$
\n
$$
+ \frac{1}{2} \sin(\theta_k - \theta_r) \cdot \sum_{i=1}^{n} \cos(k + r)wt.
$$
\nKorzystajac ze wzoru (1.342) w pracy przytoczonej wczémiej, otrzymujemy:\n
$$
S_3 = \frac{1}{2} \cos(\theta_k + \theta_r) \cdot \sin\frac{(n+1)w(k+r)}{2} \cdot \sin\frac{mv(k+r)}{2} \cdot \csc\frac{w(k+r)}{2} +
$$
\n
$$
+ \frac{1}{2} \sin(\theta_k + \theta_r) \cdot \cos\frac{(n+1)w(k+r)}{2} \cdot \sin\frac{mv(k+r)}{2} \cdot \csc\frac{w(k-r)}{2} +
$$
\n
$$
+ \frac{1}{2} \cos(\theta_k - \theta_r) \cdot \sin\frac{(n+1)w(k-r)}{2} \cdot \sin\frac{mv(k-r)}{2} \cdot \csc\frac{w(k-r)}{2} +
$$
\n
$$
+ \frac{1}{2} \sin(\theta_k - \theta_r) \cdot \cos\frac{(n+1)w(k-r)}{2} \cdot \sin\frac{mv(k-r)}{2} \cdot \csc\frac{w(k-r)}{2} +
$$
\n
$$
+ \frac{1}{2} \sin(\theta_k - \theta_r) \cdot \cos\frac{(n+1)w(k-r)}{2} \cdot \sin\frac{mv(k-r)}{2} \cdot
$$

$$
S_{3a} = \sum_{i=1}^{n} \sin(rwt + \theta_{r}) \cos(rwt + \theta_{r}) = \frac{1}{2} \sum_{i=1}^{n} \sin(2rwt + 2\theta_{r}) =
$$
\n
$$
= \frac{1}{2} \cos 2\theta_{r} \cdot \sum_{i=1}^{n} \sin 2rwt + \frac{1}{2} \sin 2\theta_{r} \cdot \sum_{i=1}^{n} \cos 2rwt =
$$
\n
$$
= \frac{1}{2} \cos 2\theta_{r} \cdot \sin \frac{(n+1)2rw}{2} \cdot \sin \frac{n2rw}{2} \cdot \csc \frac{2rw}{2} +
$$
\n
$$
= \frac{1}{2} \sin 2\theta_{r} \cdot \cos \frac{(n+1)2rw}{2} \cdot \sin \frac{n2rw}{2} \cdot \csc \frac{2rw}{2} +
$$
\n
$$
= \frac{1}{2} \sin nrrw \cdot \sin[(n+1)rw + 2\theta_{r}] \cdot \csc \sec rw = 0 \rightarrow S_{3a} = 0.
$$
\nZ rožnicy cosinusów wnioskujemy:\n
$$
S_{4} = \sum_{i=1}^{n} \sin(kwt + \theta_{k}) \sin(rwt + \theta_{r}) = \frac{1}{2} \sum_{i=1}^{n} \cos[(k-r)wt + (\theta_{k} - \theta_{r})] +
$$
\n
$$
- \frac{1}{2} \sum_{i=1}^{n} \cos[(k+r)wt + (\theta_{k} + \theta_{r})] = \frac{1}{2} \cos(\theta_{k} - \theta_{r}) \cdot \sum_{i=1}^{n} \cos(k-r)wt +
$$
\n
$$
- \frac{1}{2} \sin(\theta_{k} - \theta_{r}) \cdot \sum_{i=1}^{n} \sin(k-r)wt - \frac{1}{2} \cos(\theta_{k} + \theta_{r}) \cdot \sum_{i=1}^{n} \cos(k+r)wt +
$$
\n
$$
+ \frac{1}{2} \sin(\theta_{k} + \theta_{r}) \cdot \sum_{i=1}^{n} \sin(k+r)wt.
$$
\nKorzystające wozoru (1.342) w pracy [2] otrzymujemy:\n
$$
S_{4} = \frac{1}{2} \cos(\theta_{k} - \theta_{r}) \cdot \cos \frac{(n+1)w(k-r)}{2} \
$$

$$
\sin\frac{n(k+r)w}{2} = \sin\frac{mT(k+r)}{2}\frac{2\pi}{T} = \sin(k+r)m\pi = 0. \quad \text{Jesli} \quad \text{ponadto} \quad k < T/2
$$
\n
$$
\text{i } r < T/2 \text{ to } \sin\frac{(k-r)w}{2} = \sin\frac{(k-r)}{2}\frac{2\pi}{T} = \sin\frac{(k-r)}{T}\pi \neq 0 \text{ i}
$$
\n
$$
\sin\frac{(k+r)w}{2} = \sin\frac{(k+r)}{2}\frac{2\pi}{T} = \sin\frac{(k+r)}{T}\pi \neq 0.
$$

Udowodniono więc, że przy wprowadzonych założeniach  $S_4 = 0$ . Przy  $k = r$  otrzymujemy:

$$
S_{4a} = \sum_{t=1}^{n} \sin^2(rwt + \theta_r) = \sum_{t=1}^{n} \frac{1 - \cos(2rwt + 2\theta_r)}{2} =
$$
  
\n
$$
= \frac{n}{2} - \frac{1}{2} \sum_{t=1}^{n} \cos(2rwt + 2\theta_r) = \frac{n}{2} - \frac{1}{2} \left( \cos 2\theta_r \cdot \sum_{t=1}^{n} \cos 2rwt - \sin 2\theta_r \cdot \sum_{t=1}^{n} \sin 2rwt \right) =
$$
  
\n
$$
= \frac{n}{2} - \frac{1}{2} \left( \cos 2\theta_r \cdot \cos \frac{(n+1)2rw}{2} \cdot \sin \frac{n2rw}{2} \cdot \cos \frac{2rw}{2} - \sin 2\theta_r \cdot \sin \frac{(n+1)2rw}{2} \cdot \sin \frac{n2rw}{2} \cdot \cos \frac{2rw}{2} \right) = \frac{n}{2} - \frac{1}{2} \sin(nrw) \cdot \cos(c(rw) \cdot \cos[(n+1)rw + 2\theta_r] = \frac{n}{2}.
$$

Udowodniono, że przy  $n = mT$  i  $k, r < T/2$  (czyli  $j < T/2$ )

*n*

$$
S_4 = \begin{cases} 0 & \text{dla} & k \neq r, \\ n/2 & \text{dla} & k = r. \end{cases}
$$
 (13)

Układ równań normalnych (5) dla sumy harmonik przy znanym *T* , gdy  $w = 2\pi / T$ ,  $n = mT$ ,  $r = 1, 2, \dots, j < T/2$  przyjmuje postać:

$$
\hat{s} \cdot n + \hat{A}_1 \cdot 0 + \hat{A}_2 \cdot 0 + \hat{A}_3 \cdot 0 + \dots + \hat{A}_j \cdot 0 = \sum_{t=1}^{n} z_t
$$
\n
$$
\hat{s} \cdot 0 + \hat{A}_1 \cdot 0 + \hat{A}_2 \cdot 0 + \hat{A}_3 \cdot 0 + \dots + \hat{A}_j \cdot 0 = \cos \theta_1 \cdot \sum_{t=1}^{n} z_t \cos 1\hat{w}t - \sin \theta_1 \cdot \sum_{t=1}^{n} z_t \sin 1\hat{w}t
$$
\n
$$
\hat{s} \cdot 0 + \hat{A}_1 \cdot 0 + \hat{A}_2 \cdot 0 + \hat{A}_3 \cdot 0 + \dots + \hat{A}_j \cdot 0 = \cos \theta_2 \cdot \sum_{t=1}^{n} z_t \cos 2\hat{w}t - \sin \theta_2 \cdot \sum_{t=1}^{n} z_t \sin 2\hat{w}t
$$
\n
$$
\vdots
$$
\n
$$
\hat{s} \cdot 0 + \hat{A}_1 \cdot 0 + \hat{A}_2 \cdot 0 + \hat{A}_3 \cdot 0 + \dots + \hat{A}_j \cdot 0 = \cos \theta_j \cdot \sum_{t=1}^{n} z_t \cos j\hat{w}t - \sin \theta_1 \cdot \sum_{t=1}^{n} z_t \sin j\hat{w}t
$$
\n
$$
\hat{s} \cdot 0 + \hat{A}_1 \cdot \frac{n}{2} + \hat{A}_2 \cdot 0 + \hat{A}_3 \cdot 0 + \dots + \hat{A}_j \cdot 0 = \cos \theta_1 \cdot \sum_{t=1}^{n} z_t \sin 1\hat{w}t + \sin \theta_1 \cdot \sum_{t=1}^{n} z_t \cos 1\hat{w}t
$$
\n
$$
\hat{s} \cdot 0 + \hat{A}_1 \cdot 0 + \hat{A}_2 \cdot \frac{n}{2} + \hat{A}_3 \cdot 0 + \dots + \hat{A}_j \cdot 0 = \cos \theta_2 \cdot \sum_{t=1}^{n} z_t \sin 2\hat{w}t + \sin \theta_2 \cdot \sum_{t=1}^{n} z_t \cos 2\hat{w}t
$$
\n
$$
\vdots
$$
\n
$$
\hat{s} \cdot 0 + \hat{A}_1 \cdot 0 + \hat{A}_
$$

Przy obecnej sprawozdawczości, te dodatkowe restrykcje na dane empiryczne upraszające zasadniczo układ równań normalnych (5) nie są bardzo uciążliwe. Z układu (14) wyznaczamy oszacowanie poszukiwanych parametrów modelu (3):

$$
\hat{s} = \frac{1}{n} \sum_{t=1}^{n} z_t; \qquad \hat{\theta}_r = \arctg\left(\sum_{t=1}^{n} z_t \cos(r\hat{w}t) / \sum_{t=1}^{n} z_t \sin(r\hat{w}t)\right)
$$
(15)

$$
\hat{A}_r = \frac{2}{n} \bigg( \cos \hat{\theta}_r \cdot \sum_{t=1}^n z_t \sin(r\hat{w}t) + \sin \theta_r \cdot \sum_{t=1}^n z_t \cos(r\hat{w}t) \bigg) \quad \text{dla} \quad r = 1, 2, \dots, j < T/2 \,.
$$

Wzory (15) są przydatne szczególnie przy opisie zmienności sezonowej, znamy bowiem wtedy *T*. Dla obserwacji miesięcznych  $\hat{w} = 2\pi / T = 2\pi / 12 = \pi / 6$ , dla kwartalnych  $\hat{w} = 2\pi/4 = \pi/2$ . W przypadku jednej harmoniki zastosowano je w pracy [Smolik, 1995].

#### **Przykład**

Wartości kwartalnych przychodów operacyjnych (w tys. zł) pewnego biura turystycznego w latach 1995-2000 kształtowały się następująco:

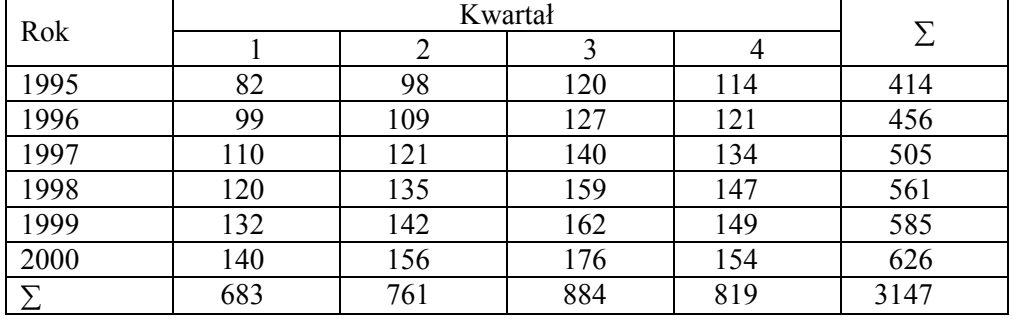

Przykład ten rozwiązano w książce [Zeliaś, 2004] s. 104.

My opracujemy go inaczej, stosując wprowadzoną wcześniej teorię. Wyznaczymy trend liniowy i sezonowość opiszemy harmoniką.

$$
f_{t} = b_{0} + b_{1} \cdot t + \varepsilon_{t} \rightarrow \hat{b}_{1} = \frac{\text{cov}(t, y)}{\text{var}(t)} = \frac{\sum ty_{t} - \bar{t} \cdot \sum y_{t}}{\sum t^{2} - \bar{t} \cdot \sum t} = \frac{42609 - 12, 5 \cdot 3147}{4900 - 12, 5 \cdot 300} = 2,845;
$$
  
\n
$$
\hat{b}_{0} = \bar{y} - \hat{b}_{1} \cdot \bar{t} = 131,125 - 2,845 \cdot 12, 5 = 95,56.
$$
 Czyli  
\n
$$
\hat{f}(t) = 2,845 \cdot t + 95,56; \quad z(t) = y_{t} - \hat{f}(t).
$$
 (16)  
\nNa wyznaczonych punktach  $(t, z_{t})$  dla  $t = 1, 2, ..., 24$  opisujemy harmonikę  
\n $z_{t} = s + A \sin(wt + \theta) + \varepsilon_{t}$  zgodnie z wzarami (15), przyjmując  
\n $\hat{w} = 2\pi/T = 2\pi/4 = \pi/2$  (dane kwartalne).  $\hat{s} = \frac{1}{n} \sum z_{t} = -0,795/24 = -0,033 \approx 0;$ 

$$
\hat{\theta} = \arctg\bigg(\sum z_t \cos \hat{w}t / \sum z_t \sin \hat{w}t\bigg) = \arctg\big[23,86/(-166,005)\big] = -0,143\ ;
$$

$$
\hat{A} = \frac{2}{n} \left( \cos \hat{\theta} \cdot \sum z_i \sin \hat{w}t + \sin \hat{\theta} \cdot \sum z_i \cos \hat{w}t \right) = -13,98 \approx -14,0.
$$
  
Ostatecznie przyjmujemy model:  

$$
\hat{y}(t) = 2,845 \cdot t + 95,6 - 14,0 \sin \left( \frac{\pi}{2} t - 0,143 \right) \text{ w tys. } \text{z}t, \text{ dla } t = 1,2,... \tag{17}
$$
  
Jego dopasowanie do danych empirycznych jest następujące: współczynnik zbieżności  $\varphi^2 = \sum (y_i - \hat{y}_i)^2 / \sum (y_i - \bar{y})^2 = 324,3507/11998,625 = 0,027$ . Współczynnik  
determinacji  $R^2 = 1 - \varphi^2 = 0,973 - wyznaczony model tumaczy 97,3% zmiennościY ; jest to dobry model. Prognoza kwartalnych przychodów operacyjnych w2001 r. (w tys. zł) ma postać:  $\hat{y}(25) = 152,87$ ;  $\hat{y}(26) = 167,57$ ;  $\hat{y}(27) = 186,27$ ;  
 $\hat{y}(28) = 177,26$ . Różni się od podanej w książce [Zeliaś, 2004] s. 107.  
Graficzny obraz tego zdarzenia zamieszczono na rys. 1.$ 

Rys. 1. Wartości kwartalnych przychodów operacyjnych w latach 1995-2000

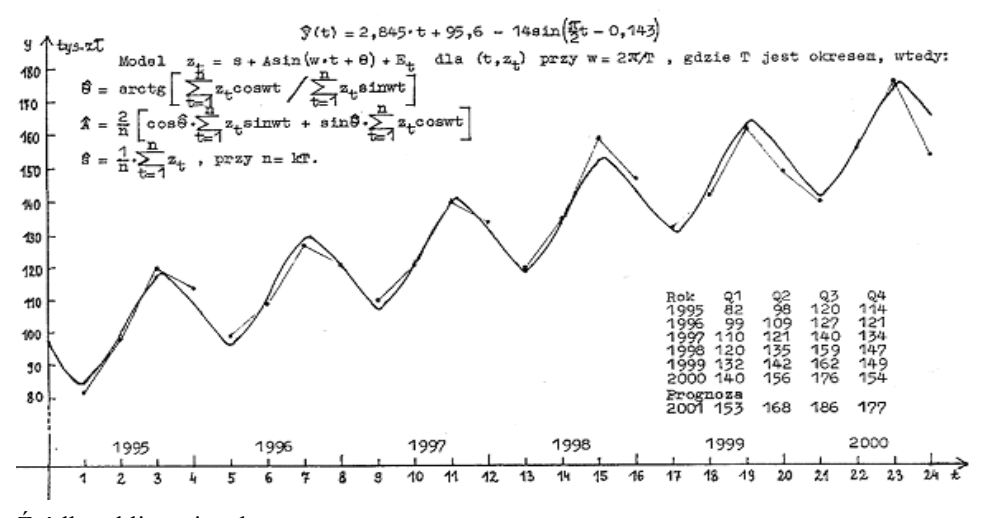

Źródło: obliczenia własne

#### LITERATURA

- Borkowski B., Dudek H., Szczesny W. (2004) Ekonometria. Wybrane zagadnienia, PWN, Warszawa.
- Ryżyk J.M. I Gradsztejn J.S. (1964) Tablice całek, sum, szeregów i iloczynów. PWN, Warszawa.
- Smolik S. (1988) Wyznaczanie parametrów funkcji Gompertza. Przegląd Statystyczny, nr 3, s. 244-253.
- Smolik S. (1989) Wyznaczanie parametrów krzywych popytu. Biuletyn Informacyjny Akademii Rolniczo-Technicznej w Olsztynie, Nr 27, s. 89-107.
- Smolik S. (1995) Uproszczona procedura estymacji modelu wahań okresowych. Przegląd Statystyczny, R. XLII, z. 3-4, s. 449-457.
- Smolik S. (1997) Sezonowość w opisie procesów rolniczych. Wiadomości Statystyczne, nr 4, s. 10-14.
- Smolik S. (2003) Opis składowej okresowej w szeregu czasowym. Metody ilościowe w badaniach ekonomicznych – III, Wydawnictwo SGGW, Warszawa, s. 174-186.
- Smolik S. (2003) Estymacja koniunktury w szeregu czasowym. Wydawnictwo Akademii Ekonomicznej im. Oskara Lanego we Wrocławiu, Prace Naukowe Nr 988, s. 532-540.
- Smolik S. (2005) Cykliczność w rozwoju produkcji zwierzęcej w Polsce. Przestrzennoczasowe modelowanie i prognozowanie zjawisk gospodarczych, Wydawnictwo Akademii Ekonomicznej w Krakowie, s. 263-270.

Zeliaś A., Pawełek B., Wanat S. (2004) Prognozowanie ekonomiczne, PWN, Warszawa.

#### **HOW TO ESTIMATE FOURIER SERIES PARAMETERS AND TO USE THEM IN PRACTICE**

**Abstract:** Proposed is identification of a periodical phenomenon - that of seasonal character in particular - by means of the first terms of its periodical function expanded into Fourier series. We will operate over those phenomena where values  $y_t$  employed to identify them can be factorised into three components: a development trend  $f(t)$ , a periodical component (that of seasonal character in particular)  $z(t)$  and a random component  $E_t$ . Such an event can be identified in the following way:  $y_t = f(t) + z(t) + E_t$  *dla*  $t = 1, 2, ..., n$ .

The parameters of the trend  $f(t)$  of any analytical form can be determined by using the mean value theorem. The determined new analytical points  $(t, z_t)$  we identify by means of a periodical variation model in its harmonic sum form

$$
z_t = s + \sum_{r=1}^j A_r \sin(rwt + \theta_r) - E_t, \quad \text{gdzie} \quad w = 2\pi/T.
$$

Estimation of the model parameters made with the use of the method of least squares has the following form:

$$
\hat{s} = \frac{1}{n} \sum_{t=1}^{n} z_t; \qquad \hat{\theta}_r = \arctg\left(\sum_{t=1}^{n} z_t \cos(rwt) / \sum_{t=1}^{n} z_t \sin(rwt)\right);
$$
  

$$
A_r = \frac{2}{n} \left(\cos \hat{\theta}_r \cdot \sum_{t=1}^{n} z_t \sin(rwt) + \sin \hat{\theta}_r \cdot \sum_{t=1}^{n} z_t \cos(rwt)\right) \, dla \, r = 1, 2, \dots, j < T/2.
$$

Application examples are presented.

**Key words:** Fourier series, harmonics, method of least squares.

## **ANALIZA ZRÓŻNICOWANIA PRZESTRZENNEGO CEN PALIW**

**Aneta Sobiechowska-Ziegert** 

Katedra Nauk Ekonomicznych Politechnika Gdańska e-mail: Aneta.Sobiechowska@zie.pg.gda.pl

**Streszczenie:** W artykule analizowano zróżnicowanie przestrzenne cen paliw według asortymentu. Do badania wykorzystano analizę wariancji i metody analizy konwergencji cen. Przeprowadzona analiza wykazała, że istnieje zróżnicowanie cen paliw w przekroju województw, ale jest ono statystycznie nieistotne. Zbadano zatem cenową integrację rynków przestrzennych w celu potwierdzenia działania prawa jednej ceny. Do badania integracji rynków wykorzystano analizę kointegracji, która w przypadku większości rynków geograficznych potwierdziła działanie jednej ceny.

**Słowa kluczowe:** przestrzenne zróżnicowanie cen, ceny paliw, prawo jednej ceny

# PŁASZCZYZNY ZRÓŻNICOWANIA CEN PALIW I METODOLOGIA BADAŃ

Na temat zróżnicowania przestrzennego cen paliw od lat toczy się dyskusja na arenie międzynarodowej. Dyskusja ta dotyczy zarówno występowania zróżnicowania (np. rynek japoński) [Tsuruta 2008] jak i ujednolicenia cen paliw (np. rynek kanadyjski) [Eckert i in. 2005], a także czynników wpływających na zróżnicowanie cen między krajami i wewnątrzkrajowe (np. badania cen paliw w Korei) [Baba 2007]. W Polsce natomiast przeprowadza się dość często badania zróżnicowania przestrzennego cen nieruchomości lub produktów rolnych [Figiel 2002], natomiast nie spotyka się takich badań odnośnie cen paliw. Powstaje zatem pytanie, czy w Polsce ceny paliw nie wykazują zróżnicowania regionalnego i obowiązuje na tym rynku prawo jednej ceny, czy zróżnicowanie cen jest zjawiskiem tak powszechnym, że nie warto mu poświęcać uwagi. Prezentowany artykuł jest próbą odpowiedzi na to pytanie, zaś celem przeprowadzanego badania jest analiza przestrzennego zróżnicowania cen paliw w Polsce w latach 2006-2008.

Analiza zróżnicowania przestrzennego cen paliw została przeprowadzona w oparciu o dane statystyczne dotyczące średnich miesięcznych cen paliw w układzie wojewódzkim. Pozyskane dane dotyczyły cen benzyny bezołowiowej Pb95 oraz oleju napędowego na stacjach koncernu Lotos<sup>1</sup>. Łącznie zebrano 1088 danych w postaci wielowymiarowego szeregu przestrzenno-czasowego (34 miesiące\*16 województw\*2 rodzaje paliwa). Do określenia siły zróżnicowania oraz do badania dyspersji asortymentowej cen w czasie i przestrzeni wykorzystano statystyczne miary: rozstęp, odchylenie standardowe oraz współczynniki zmienności. Do zbadania istotności zróżnicowania wykorzystano analizę wariancji.

W celu zbadania zmian w zróżnicowaniu cen w czasie posłużono się metodami analizy konwergencji cen typu sigma i beta. Konwergencja typu sigma oznacza zmniejszanie się różnic w poziomach cen paliw w grupie badanych województw. Do porównania zróżnicowania cen w czasie posłużono się testem na stałość wariancji. Konwergencję absolutną typu beta mówiącą o ujemnej zależności między początkowym poziomem cen a średnią stopą wzrostu cen analizowano przy pomocy następującego modelu [Wolszczak-Derlacz 2007]:

$$
\frac{1}{T} \ln \left( \frac{p_{it}}{p_{i0}} \right) = b_0 - b_1 \ln (p_{i0}) + u_{it}
$$
\n(1)

gdzie: *pit* - poziom cen w okresie 2008 październik w *i*-tym województwie

*pi*<sup>0</sup> - poziom cen w okresie 2006 styczeń w *i*-tym województwie

 $u_{it}$  - składnik losowy

Przeciwną płaszczyzną analizy było wstępne badanie integracji rynków w podziale wojewódzkim. Wykorzystano tu często stosowane rozwiązanie metodologiczne, którym jest analiza kointergracji. Z tego względu przeprowadzono w pierwszej kolejności testy pierwiastka jednostkowego ADF dla wszystkich szeregów czasowych oddzielnie. Weryfikacji poddano więc hipotezę o istnieniu pierwiastka jednostkowego dla szeregów czasowych cen w każdym województwie [Maddala 2006]. Dla szeregów zintegrowanych, w następnej kolejności zweryfikowano hipotezę zakładającą brak wektorów kointegrujących w modelu wektorowej autoregresji VAR, wykorzystując do tego celu procedurę Johansena z testem śladu LR. Odrzucenie powyższej hipotezy oznacza kointegrację czyli istnienie relacji długookresowych między cenami na danych rynkach, tym samym możemy powiedzieć, że prawo jednej ceny znajduje na tych rynkach potwierdzenie.

 $\overline{a}$ 

<sup>1</sup> Przeprowadzono badanie dotyczące zróżnicowania cen detalicznych wg województw dla cen średnich rynkowych oraz dla koncernu Lotos w dwóch okresach (o stosunkowo małym i większym zróżnicowaniu cen) na podstawie współczynnika zmienności. Okazało się, że różnice w miarach dyspersji między cenami rynkowymi a cenami koncernu Lotos SA, na podstawie testu dla dwóch wariancji, można uznać za statystycznie nieistotne.

### ZRÓŻNICOWANIE PRZESTRZENNE

Celem analizy zróżnicowania przestrzennego cen było uzyskanie odpowiedzi na pytanie czy ceny w regionach są zróżnicowane w sposób statystycznie istotny, oraz wyodrębnienie regionów, w których ceny paliw są przeciętnie wyższe i niższe. Analizując podstawowe miary zróżnicowania zaobserwowano w przestrzeni nieznacznie większe zróżnicowanie cen benzyny niż oleju napędowego. Rozstęp dla cen w okresie analizy wyniósł odpowiednio 0,13 zł/l dla benzyny i 0,11 zł/l dla oleju napędowego. Okazało się też, że przeciętne odchylenie cen benzyny PB95 od średniej w okresie badawczym wyniosło 0,04zł/l a oleju napędowego 0,03 zł/l, co stanowiło odpowiednio 0,97% i 0,85% średniej ceny paliw.

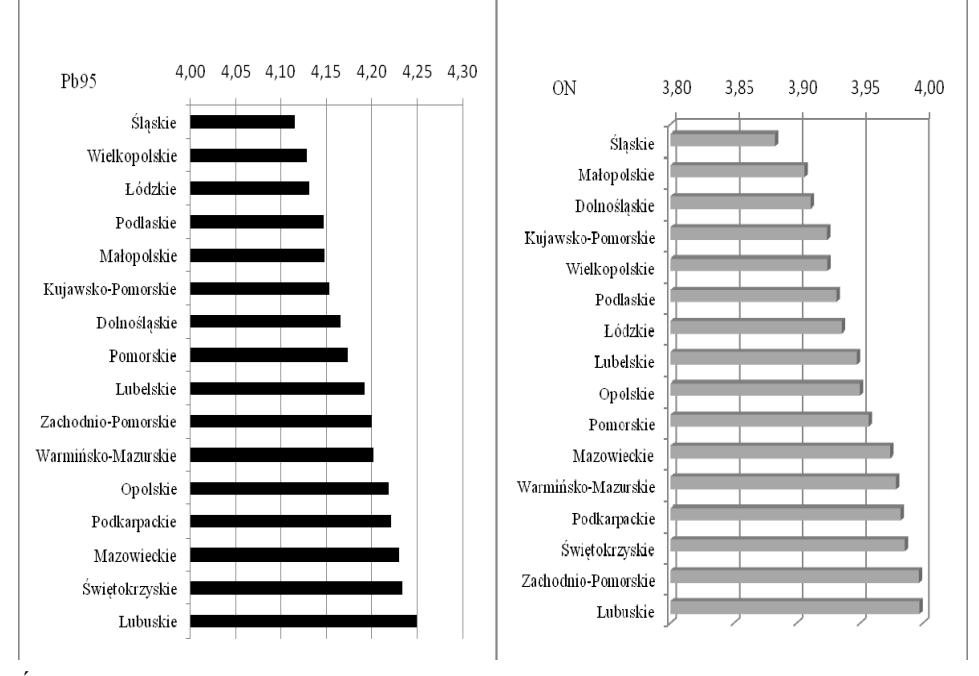

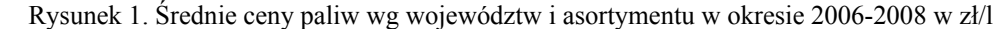

Źródło: obliczenia własne

Na rysunku 1 przedstawiono średnie ceny paliw w poszczególnych województwach wg asortymentu. Lokalizację w przestrzeni rejonów przeciętnie droższych i tańszych paliwowo prezentuje rysunek 2. Analizując rysunki 1 i 2 zauważyć można, że rejony średnio droższych paliw to woj. lubuskie i zachodniopomorskie oraz korytarz północ-południe od woj. mazurskowarmińskiego, przez mazowieckie, świętokrzyskie aż po podkarpackie. Najtańsze paliwo natomiast sprzedawane było w woj. śląskim, wielkopolskim, kujawskopomorskim i małopolskim.

Aby ustalić statystyczną istotność zróżnicowania cen paliw wykorzystano analizę wariancji. Wartości statystyki F (patrz tabela 1) zarówno dla cen benzyny jak i oleju napędowego są niższe od wartości krytycznej odczytanej z tablic rozkładu ( $F_{\alpha=0.05;15;528}$  = 1,68), więc nie ma podstaw do odrzucenia hipotezy o stałości średnich cen między województwami. Oznacza to, że zróżnicowanie przestrzenne cen paliw w badanym okresie jest statystycznie nieistotne na przyjętym poziomie istotności 0,05.

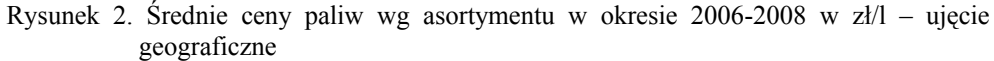

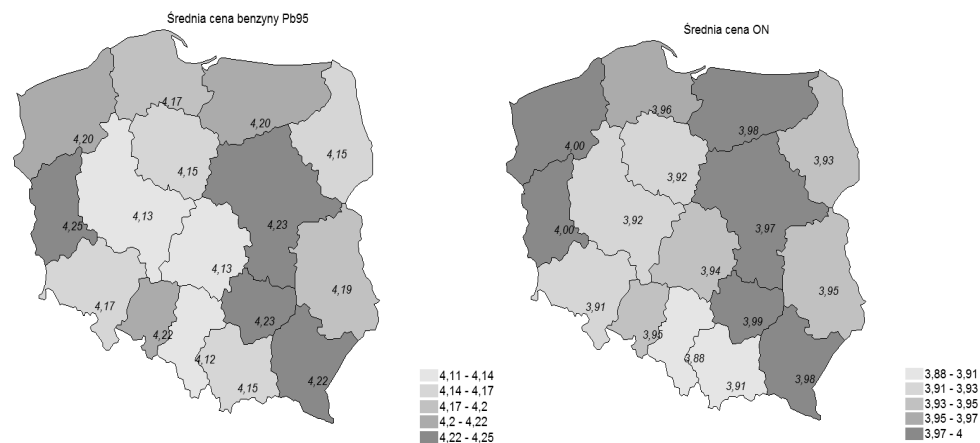

Źródło: obliczenia własne

Tabela 1. Wyniki analizy wariancji

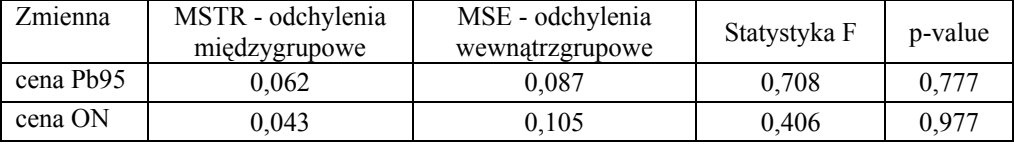

Źródło: obliczenia własne

### ZMIANY ZRÓŻNICOWANIA PRZESTRZENNEGO W CZASIE – KONWERGENCJA CEN

Analiza zmian zróżnicowania w czasie miała dostarczyć informacji na temat tego, czy ceny paliw mają tendencję do wyrównywania się (jeśli tak to jakiego typu jest to konwergencja), czy też różnice przestrzenne cen między regionami w miarę upływu czasu pogłębiają się. Rysunek 3 przedstawia zmiany w średnio rocznych cenach paliw oraz średnie ceny dla całego okresu badawczego. Wstępna analiza tych danych pozwala zauważyć zmniejszenie zróżnicowania w czasie – kształt wykresu dla roku 2008 sugeruje mniejsze zróżnicowanie w przestrzeni niż na początku badanego okresu, oraz zmniejszenie zróżnicowania między-asortymentowego. Na uwagę zasługuje rok 2007, w którym oprócz zróżnicowania przestrzennego obserwować można wyraźne zróżnicowanie asortymentowe.

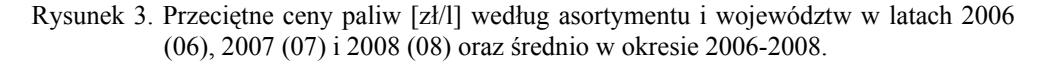

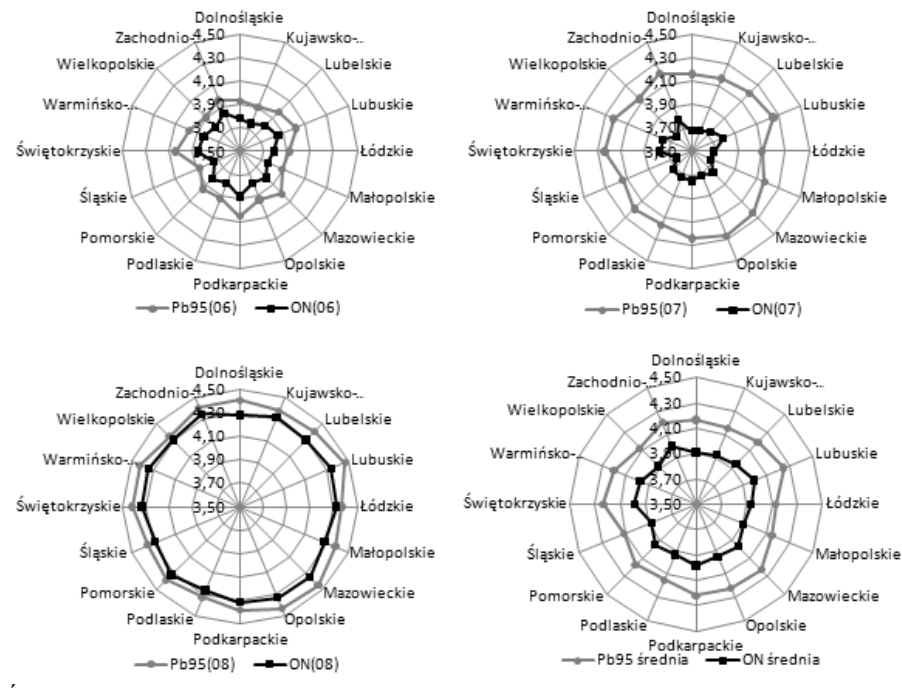

Źródło: obliczenia własne

Przedstawione na rysunku 4 współczynniki zmienności cen wskazują na zmniejszające się zróżnicowanie dla benzyny PB95 czyli występowanie konwergencji cen typu sigma. Jednak przeprowadzony test dla dwóch wariancji wykazał brak statystycznie istotnego zróżnicowania. Dla cen oleju napędowego zarówno współczynnik zmienności na rysunku jak i przeprowadzony test dla dwóch wariancji wskazały na brak konwergencji cen typu sigma. Przeprowadzone badania w okresach rocznych wskazały jednak na występowanie konwergencji typu sigma dla cen obu rodzajów paliw w roku 2007 oraz dla oleju napędowego w roku 2008. Na tej podstawie można zatem wnioskować, że konwergencja cen paliw typu sigma jest procesem zmiennym w czasie. Można to zaobserwować na rysunku 5, na którym przedstawiono zróżnicowanie cen obliczone jako różnica między odchyleniem standardowym w bieżącym okresie i poprzednim. Wartość ujemna oznacza konwergencję a dodatnia dywergencję cen typu sigma.

Rysunek 4. Współczynnik zmienności dla cen benzyny Pb95 i ON w latach 2006-2008

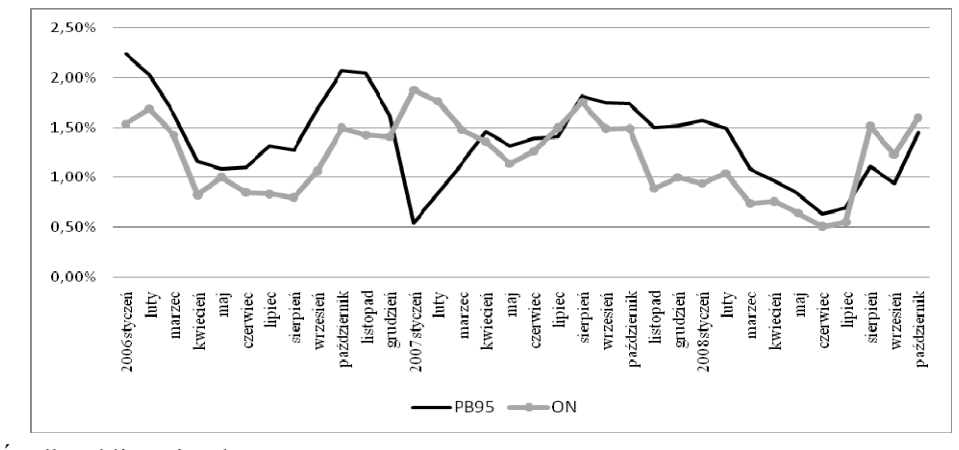

Źródło: obliczenia własne

Rysunek 5. Zróżnicowanie cen w okresie 2006-2008 wg asortymentu

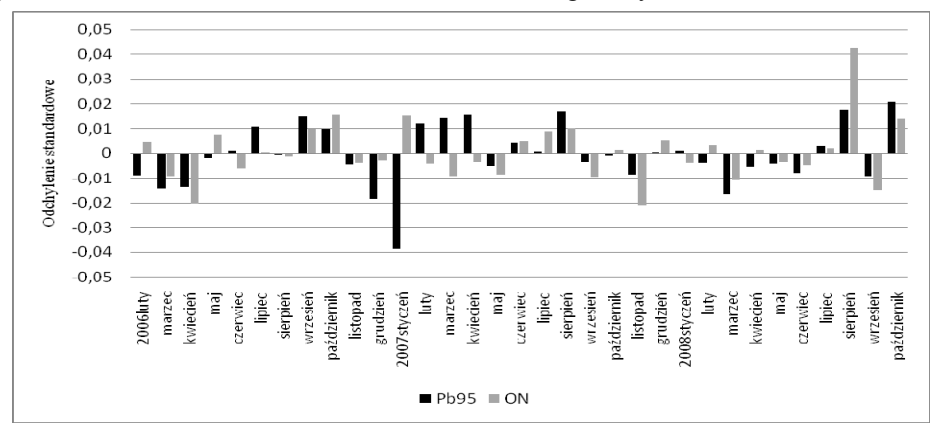

Źródło: obliczenia własne

 $\overline{a}$ 

Analiza konwergencji absolutnej typu beta przeprowadzona na podstawie wyników estymacji modelu (1) wykazała, że w regionach o początkowo niskich cenach paliw, ceny te rosną szybciej niż w tych rejonach, gdzie ceny paliw były początkowo wysokie (patrz rysunek 6). W wyniku szacowania modelu (1) dla cen paliw według asortymentu otrzymano dodatnie, statystycznie istotne<sup>2</sup> parametry <sup>1</sup> *b* o wartościach równych odpowiednio 0,019 dla benzyny Pb95 oraz 0,012 dla oleju napędowego, co może potwierdzać konwergencję cen typu beta o szybkości

<sup>&</sup>lt;sup>2</sup> Na poziomie istotności 5% dla benzyny Pb95 i 10% dla ON

0,06% miesięcznie dla benzyny Pb95 i 0,04% dla oleju napędowego. W analizie absolutnej konwergencji typu beta nie uwzględniono jednak innych charakterystyk regionów, stąd też niskie wartości współczynnika determinacji (patrz tabela 2).

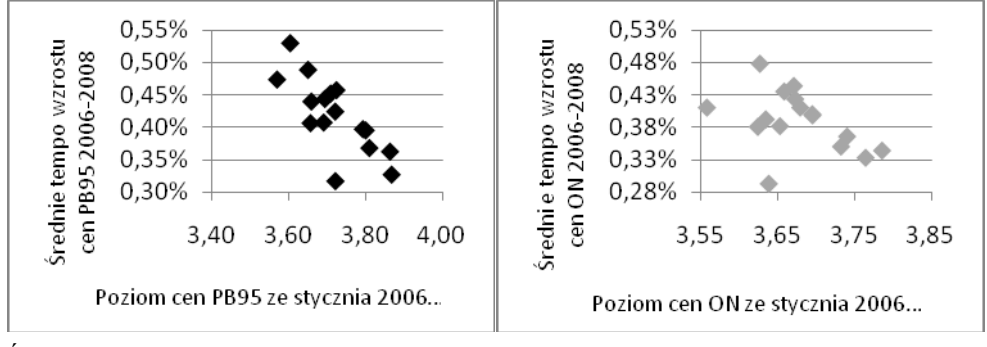

Rysunek 6. Zależność między tempem wzrostu cen a poziomem referencyjnym z roku 2006

Źródło: obliczenia własne

Tabela 2. Wyniki oszacowania równania konwergencji absolutnej typu beta dla modeli cen benzyny Pb95 i oleju napędowego

| Model                        | PB95 [p-value]   | $ON$ [p-value]   |
|------------------------------|------------------|------------------|
| Parametr $b_1$               | 0,018858 [0,001] | 0,012346 [0,104] |
| $\mathbb{R}^2$               | 0.577            | 0.178            |
| Statystyka F testu Godfrey'a | 1,0185 [0,331]   | $0,0029$ [0,958] |
| Statystyka F testu White'a   | $0,344$ [0,567]  | 1,168 [0,298]    |

Źródło: obliczenia własne

#### ZRÓŻNICOWANIE ASORTYMENTOWE CEN PALIW

Celem analizy zróżnicowania asortymentowego cen paliw było zbadanie czy różnice cen paliw między asortymentami wyrównują się czy pogłębiają, a także, czy są regiony, w których to zróżnicowanie jest większe lub mniejsze. W całym badanym okresie, cena benzyny PB95 była przeciętnie wyższa od ceny oleju napędowego o 0,23 zł/l. Dokładne różnice w cenie asortymentu prezentuje rysunek 7. Średnia bezwzględna różnica cen na rysunku 7 przedstawiona jest w zł/l, natomiast współczynnik zmienności w zróżnicowaniu asortymentowym w %. Analizując dane dotyczące średniej różnicy w cenie benzyny i oleju napędowego, zaobserwować można, że w roku 2007 różnice te osiągały poziom niemal 0,80 zł/l. Natomiast pod koniec badanego okresu przeciętne ceny paliw niemal wyrównały się. Analizując współczynnik zmienności natomiast, obserwujemy, że w okresach największych różnic asortymentowych cen, zróżnicowanie przestrzenne, mierzone współczynnikiem zmienności jest najmniejsze. Oznacza to, że w roku 2007 różnice w cenach benzyny Pb95 i oleju napędowego były w przekroju województw najbardziej wyrównane.

Analizując rozkład przestrzenny średnich bezwzględnych różnic w cenie benzyny Pb95 i oleju napędowego zaobserwowano mniejsze zróżnicowanie asortymentowe w rejonach charakteryzujących się relatywnie tańszym paliwem (np. woj. wielkopolskie) i większe zróżnicowanie asortymentowe w rejonach droższych (np. lubuskie, mazowieckie). Oznacza to, że tam, gdzie paliwo jest tańsze, ceny asortymentu mają tendencję do wyrównywania się.

Rysunek 7. Zróżnicowanie asortymentowe cen w czasie

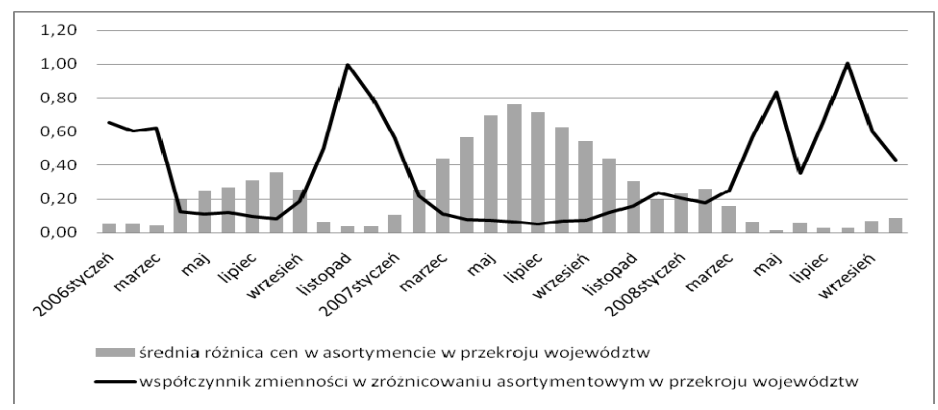

Źródło: obliczenia własne

### ANALIZA INTEGRACJI RYNKÓW

Z uwagi na fakt braku statystycznie istotnego zróżnicowania cen paliw w przestrzeni, przeprowadzono wstępne badanie integracji cenowej rynku w ujęciu geograficznym. Do tego celu wykorzystano analizę kointegracji, która wymagała sprawdzenia w pierwszej kolejności stacjonarności szeregów czasowych cen paliw. Posłużono się tu rozszerzonym testem Dickeya-Fullera dla poziomów cen (ADF), za pomocą którego testowano hipotezy o zintegrowaniu poszczególnych szeregów czasowych. Wyniki testu przedstawiono w tabeli 3. Wartość krytyczna testu, na poziomie istotności 5%, wynosi -3,645 dla benzyny Pb95 i -3,0115 dla oleju napędowego. Porównując dane zawarte w tabeli 4 z wartością krytyczną, można wnioskować, że nie ma podstaw do odrzucenia hipotezy o pierwiastkach jednostkowych, co oznacza, że szeregi cenowe, poza tymi dla cen benzyny Pb95 w województwach: mazowieckim, podkarpackim i świętokrzyskim, są niestacjonarne. Dodatkowo przeprowadzony test ADF dla pierwszych różnic cen pozwolił na stwierdzenie, że szeregi te są zintegrowane rzędu pierwszego.

| Województwo          | ADF      | <b>ADF</b> | Województwo             | <b>ADF</b> | <b>ADF</b> |
|----------------------|----------|------------|-------------------------|------------|------------|
|                      | (Pb95)   | (ON)       |                         | (PB95)     | (ON)       |
| 1. Dolnoślaskie      | $-2,926$ | $-1,829$   | 9. Podkarpackie         | $-3,819$   | $-1,253$   |
| 2.Kujawsko-pomorskie | $-3,427$ | $-1,787$   | 10. Podlaskie           | $-2,191$   | $-1,773$   |
| 3. Lubelskie         | $-3,594$ | $-1,737$   | 11. Pomorskie           | $-3,477$   | $-0.971$   |
| 4. Lubuskie          | $-3,157$ | $-1,852$   | 12. Slaskie             | $-2,597$   | $-1,211$   |
| 5. Łódzkie           | $-3,564$ | $-0,918$   | 13. Świętokrzyskie      | $-3,816$   | $-1,107$   |
| 6. Małopolskie       | $-2.594$ | $-1,752$   | 14. Warmińsko-mazurskie | $-3,098$   | $-1,728$   |
| 7. Mazowieckie       | $-3,754$ | $-0.951$   | 15. Wielkopolskie       | $-3.404$   | $-2,002$   |
| 8. Opolskie          | $-3,516$ | $-0,924$   | 16. Zachodnio-pomorskie | $-3,521$   | $-1,700$   |

Tabela 3. Wyniki testu ADF (z trendem liniowym i wyrazem wolnym) dla poszczególnych szeregów czasowych cen paliw

Źródło: obliczenia własne

W dalszej kolejności przeprowadzono badanie kointegracji za pomocą testu Johansena dla całego zestawu szeregów cenowych, które okazały się niestacjonarne. Wyniki testu, przedstawione w tabeli 4, wskazują, na istnienie 5-ciu dla cen benzyny i 9-ciu dla cen oleju napędowego równań kointegrujących. Oznacza to, że dwa analizowane rynki paliw są wewnętrznie zintegrowane a stopień integracji cenowej dla oleju napędowego jest większy niż dla benzyny Pb95. Przedstawioną analizę cenowej integracji rynków należy traktować jako wstęp do dalszych badań, w których powinno się uwzględnić determinanty cen paliw oraz wykorzystać fakt przestrzenno-czasowego charakteru bazy danych. Następnym krokiem powinna być więc panelowa analiza integracji cenowej rynku.

| Pb95 (rząd opóźnienia 1) |         |         | ON (rząd opóźnienia 1) |                |         |         |         |
|--------------------------|---------|---------|------------------------|----------------|---------|---------|---------|
| rząd                     | Wartość | LR test | p-value                | rząd           | Wartość | LR test | p-value |
|                          | własna  | śladu   |                        |                | własna  | śladu   |         |
| $\Omega$                 | 0,964   | 559,94  | 0,000                  | $\theta$       | 1,000   | 2140,9  | 0,000   |
|                          | 0,944   | 450,64  | 0,000                  |                | 0,996   | 987,76  | 0,000   |
| 2                        | 0,873   | 355,80  | 0,000                  | 2              | 0,984   | 801,95  | 0,000   |
| 3                        | 0,851   | 287,65  | 0,001                  | 3              | 0,975   | 664,92  | 0,000   |
| $\overline{4}$           | 0,833   | 224,80  | 0,015                  | $\overline{4}$ | 0,968   | 543,01  | 0,000   |
| 5                        | 0,733   | 165,74  | 0,141                  | 5              | 0,943   | 429,71  | 0,000   |
| 6                        | 0,596   | 122,22  | 0,320                  | 6              | 0,926   | 335,08  | 0,000   |
| 7                        | 0,566   | 92,349  | 0,318                  | 7              | 0,836   | 249,16  | 0,003   |
| 8                        | 0,517   | 64,835  | 0,374                  | 8              | 0,783   | 189,55  | 0,038   |
| 9                        | 0,387   | 40,836  | 0,482                  | 9              | 0,730   | 139,13  | 0,184   |

Tabela 4. Wyniki testu Johansena dla kointegracji cen

Źródło: obliczenia własne

#### PODSUMOWANIE – WNIOSKI, KIERUNEK DALSZYCH BADAŃ

Przeprowadzone badanie dotyczyło zróżnicowania cen paliw w kilku płaszczyznach: w przestrzeni, według asortymentu oraz zmian w czasie. W badanym okresie zaobserwowano zróżnicowanie cenowe paliw w przestrzeni w tym sensie, że można wyróżnić obszary cenowo najtańsze i najdroższe, ale zróżnicowanie to jest statystycznie nieistotne. W analizowanym okresie zaobserwowano absolutną konwergencję typu beta, jednak otrzymane oszacowania parametrów wskazują na dosyć wolne jej tempo. Analiza zróżnicowania międzyasortymentowego cen wykazała, że jest ono zmienne w czasie i przestrzeni. Rejony tańsze paliwowo charakteryzują się przeciętnie mniejszym zróżnicowaniem asortymentowym niż rejony droższe. Analiza kointegracji wykazała wewnętrzną integrację cenową rynku paliw, przy czym większą w przypadku rynku oleju napędowego. Kierunkiem dalszych badań jest analiza panelowa cen, której celem będzie poszukiwanie relacji długookresowych na całym rynku paliw.

#### **BIBLIOGRAFIA**

Baba C. (2007) Price dispersion cross and within countries: the case of Japan and Korea, Journal Of The Japanese And International Economies, Vol 21, str. 237 – 259.

Tsuruta Y. (2008) What affect intranational price dispersion? The case of Japanese gasoline prices, Japan And The World Economy, Vol 20, str.563 – 584.

Eckert A., West D.S. (2005) Price uniformity and competition in a retail gasoline market, Journal Of Economic Behaviour And Organization, Vol 56. str. 219 – 237.

Maddala G.S. (2006) Ekonometria, PWN, Warszawa.

Figiel S. (2002) Cenowa efektywność rynku towarowego na przykładzie zbóż w Polsce, Wyd. Uniwersytetu Warmińsko-Mazurskiego, Olsztyn.

Wolszczak-Derlacz J. (2007 Wspólna Europa, różne ceny – analiza procesów konwergencji, CeDeWu, Warszawa.

#### **SPATIAL ANALYSIS OF FUEL PRICES DIVERSITY**

**Abstract:** The paper analyzed the spatial variation in fuel prices by product range. The study used analysis of variance and the method of analysis of price convergence. The analysis showed that there is variation in fuel prices in the cross-province but it is statistically insignificant. Therefore the spatial price integration of markets was examined in order to confirm the operation of the law of one price. The analysis of cointegration confirmed, in most geographic markets, the law of one price.

**Key words**: spatial variation of prices, fuel prices, the law of one price

## **WZROST GOSPODARCZY, KONWERGENCJA TECHNOLOGICZNA ORAZ ICH DETERMINANTY – ANALIZA EKONOMETRYCZNA**

### **Elżbieta Soszyńska**  Instytut Stosowanych Nauk Społecznych Uniwersytet Warszawski e-mail: esosz@uw.edu.pl

**Streszczenie:** Artykuł stanowi przyczynek do dyskusji nad wpływem wiedzy, w szczególności wiedzy technologicznej we wzroście gospodarczym, w sposób bezpośredni jak i pośrednio poprzez kanał ogólnej produktywności czynników produkcji. Podkreślona jest konieczność tworzenia odpowiedniego potencjału społeczno- technologicznego na rzecz tworzenia wiedzy technologicznej oraz jej adaptacji. Nie zachodzi konwergencja technologiczna między krajami znajdującymi się w różnych stadiach rozwoju społeczno-gospodarczego, jeśli nie kontrolowany jest poziom zdolności kraju na rzecz tworzenia i absorpcji wiedzy.

**Słowa kluczowe:** wzrost gospodarczy, technologia, ogólna produktywność czynników produkcji, gotowość technologiczna

### WPROWADZENIE

Kwestia dużego zróżnicowania krajów pod względem tempa wzrostu gospodarczego, zawsze nurtowała ekonomistów. Jednakowoż zwolennicy różnych szkół ekonomicznych przypisywali i przypisują w procesie wyjaśniania tej zmienności - zarówno na gruncie teorii jak i badań empirycznych - różnym przyczynom, oraz różnym źródłom i mechanizmom. Najczęściej poszukują uniwersalnych reguł.

Obecnie w procesie modelowania tempa wzrostu gospodarczego najczęściej wykorzystywane są dwie teorie ekonomiczne, to jest teoria neoklasyczna oraz teoria wzrostu endogenicznego. Do lat sześćdziesiątych na podstawie teorii i wyników badań empirycznych prowadzonych w oparciu o założenia teorii neoklasycznej wskazywano na prymat w procesie wyjaśniania różnic w poziomie

i dynamice rozwoju gospodarczego akumulacji kapitału fizycznego nad akumulacją kapitału wiedzy, a zwłaszcza kapitału nauki. Przez ten pierwszy rozumie się zarówno zakumulowane nakłady na badania i rozwój bądź rezultaty sektora badawczo-rozwojowego– mierzone najczęściej w postaci innowacji oraz wykształcenie społeczeństwa [Zienkowski i in.2003, str.16]. Przez drugi określa się nakłady bądź wyniki sektora badawczo-rozwojowego w postaci zasobów, ewentualnie strumieni.

Wyniki badań wskazują, iż nawet jeśli wprowadzimy do modelu ekonometrycznego -szacowanego na bazie danych przekrojowych -rozszerzone pojęcie kapitału, o kapitał ludzki, to nadal w procesie modelowania pozostaje niewyjaśniona znaczna część zmienności tempa wzrostu gospodarczego krajów [Mankiw i in. 1992]. Niewyjaśniona część zmienności zmiennej objaśnianej z modelu Solowa, tak zwana reszta Solowa [1956] jest w ekonomii przypisywana postępowi technicznemu. Ten nie jest bezpośrednio mierzalny. Pomiary jego są sprowadzane do szacunków ogólnej produktywności czynników produkcji (total factor productivity).

 Na podstawie założeń teorii neoklasycznej postęp techniczny miał charakter egzogeniczny, nie był w modelu wyjaśniany. W kontekście założeń teorii wzrostu endogenicznego następuje jego endogenizacja. Znacznie częściej i głębiej poszukuje się wyjaśnienia różnic w tempie wzrostu gospodarczego krajów w zbiorze czynników jakościowych, takich jak: badania i rozwój, kapitał ludzki oraz tak zwanych głębszych determinant wzrostu [Rapacki i in. 2009]<sup>1</sup>, wśród których jako pierwszoplanowe wyróżnia się jakość instytucji w rozumieniu reguł gry ekonomiczno-politycznej.

W opracowaniu stawiana jest hipoteza, iż technologia, postęp techniczny w sposób istotny oddziałuje na tempo wzrostu gospodarczego poprzez dwa różne kanały, to jest kanał innowacji i zmniejszanie dystansu technologicznego w stosunku do światowych liderów w technologii, czyli tak zwaną konwergencję technologiczną, która nie ma charakteru liniowego. Oczekiwany pozytywny wpływ postępu technicznego przez obydwa kanały nie jest bezwarunkowy i najprawdopodobniej w niejednakowym stopniu dotyczy krajów znajdujących się w różnych stadiach rozwoju gospodarczego. Kraje – które nie zbudowały wcześniej swojej gotowości technologiczno-społecznej w kreowaniu i adaptacji wiedzy zagranicznej – nie tylko nie stymulują swego wzrostu gospodarczego innowacjami, ale również nie są w stanie korzystać z potencjału "zacofania technologicznego", wpadają w jego pułapkę. Poza wprowadzeniem i podsumowaniem opracowanie składa się z dwóch rozdziałów merytorycznych. W pierwszym z nich autorka przedstawia główne teorie, według który opisywana jest relacja wzrostu gospodarczego oraz wiedzy, a szczególności wiedzy technologicznej. Omówione są w nim wybrane wyniki badań światowych,

 $\overline{a}$ 

<sup>&</sup>lt;sup>1</sup> Wojtyna A., O badaniach nad "głębszymi" przyczynami wzrostu gospodarczego [Rapacki i in., 2009, str.187-202].

dotyczących wpływu technologii i szeroko ujętej wiedzy oraz ich uwarunkowań na tempo wzrostu gospodarczego oraz dynamikę zmian ogólnej produktywności czynników produkcji. W drugim rozdziale przedstawione są wyniki badań własnych autorki. Badania dotyczą skali makro. Objętych nimi jest kilkadziesiąt gospodarek w podokresach 1990-2004 oraz 1981-2000.W badaniach wykorzystano wyniki modelowania ekonometrycznego.

## WZROST GOSPODARCZY, KONWERGENCJA TECHNOLOGICZNA – TEORIA I JEJ EMPIRYCZNA WERYFIKACJA

Badanie prymatu wiedzy nad akumulacją tradycyjnych czynników produkcji w procesie generowania poziomu i tempa wzrostu gospodarczego przeprowadzane jest ze względu na wieloaspektowość wiedzy – jako pojęcia- przede wszystkim na podstawie dwóch jej filarów, to jest innowacji i kapitału ludzkiego [Chen i in. 2005]. Prymat można uznać wówczas a gospodarkę nazwać gospodarką wiedzy, gdy zaistnieje przynajmniej jedna z dwóch poniżej opisanych sytuacji. Wiedza poprzez różne kanały i sposoby oddziaływania wpływa na wzrost gospodarczy w sposób istotny statystycznie a kapitał fizyczny nie, zaś w drugim przypadku zarówno wiedza jak i kapitał fizyczny stymulują wzrost gospodarczy, ale wiedza w wyższym stopniu.

W kontekście teorii wzrostu endogenicznego weryfikacja relacji wzrost gospodarczy a jego determinanty, w tym przede wszystkim czynniki jakościowe, odbywa się w dwóch głównych podejściach. W pierwszym badacze szczególną rolę przypisują sektorowi badawczo-rozwojowemu, a w drugim kapitałowi ludzkiemu. Niektórzy akademicy poszukują podejścia łączącego oba te nurty. Zmienne jakościowe- w tym wiedzę oraz jej liczne uwarunkowania, służące jej kreowaniu oraz adaptacji, które są w modelach wzrostu zmiennymi objaśniającymi- traktuje się jako indywidualne zmienne symptomatyczne bądź zmienne syntetyczne. Te ostatnie są tworzone poprzez agregację pomiarów różnych aspektów badanego zjawiska.

W pierwszym nurcie szczególną rolę przypisuje się innowacjom. Innowacje w literaturze ekonomicznej kojarzone są z nową fazą rozwoju społecznogospodarczego. Pojęcie innowacji - jako zasadniczego czynnika rozwoju gospodarczego – wprowadzone zostało przez Schumpetera (1934). Porter wskazał na pojawienie się nowej fazy rozwoju gospodarczego, którą określił jako faza rozwoju gospodarczego stymulowana innowacjami. W wyniku skumulowanych przemian wiedza stała się nie tylko samodzielnym, ale głównym czynnikiem generującym wzrost gospodarczy. W ramach wpływu technologii na poziom osiągnięć i wzrost gospodarczy wyróżniane są dwie jej formy oddziaływania, a mianowicie innowacje oraz imitacje. To znaczy źródłem pozyskania nowych technologii są innowacje, czyli wdrażane, komercjalizowane wynalazki oraz po drugie imitacje na zasadzie transferu i absorpcji technologii z krajów przodujących pod tym względem, jako relatywnie tańsze źródło generowania postępu technicznego.

W modelach wzrostu, w których szczególną rolę przypisuje się sektorowi badawczo-rozwojowemu jako głównej determinancie wzrostu gospodarczego, badacze podkreślają, że wydajność pracy, a zwłaszcza łączna produktywność czynników produkcji jest dodatnio skorelowana z krajowymi zasobami sektora nauki (B+R). Badacze wskazują nie tylko na zachodzenie związku współwystępowania, a przede wszystkim na związek przyczynowo-skutkowy [Romer 1990; Grossman, Helpman 1991; Aghion, Howitt 1992]. Cechą charakterystyczną tych modeli jest założenie przez autorów występowania dyfuzji wiedzy, zwłaszcza wiedzy technologicznej. Efekty zewnętrzne dyfuzji wiedzy według nich- są na tyle silne, iż pokrywają duże wydatki poniesione na badania i rozwój. Pewna grupa uczonych wprowadza również założenie, iż niezależnie od wewnętrznej krajowej dyfuzji wiedzy istnieje kanał dyfuzji wiedzy zagranicznej, która jest stymulowana zagranicznymi nakładami w sektorze badań i rozwoju w krajach, które są głównymi partnerami w wymianie handlowej [Coe i in. 1995; Engelbrecht 1997; Frantzen 2000].

W pierwszej grupie tego typu modeli przyjmuje się, iż odpowiednio wysoki poziom nakładów na kapitał nauki (B+R) zapewnia trwały wzrost ogólnej produktywności czynników produkcji (TFP – total factor productivity). Wyciągano z tego wnioski, iż przy danym poziomie wysiłku badawczo-naukowego proces otwarcia i integracji uprzednio zamkniętych na wymianę gospodarek , jak gdyby automatycznie będzie skutkował zwiększaniem ich stóp wzrostu gospodarczego. Modele tego typu były konstruowane na zasadzie uwzględniania reguły lidera i następcy technologicznego [Barro, Sala-i-Martin 1995]. Głównym kanałem transmisji wiedzy w tych modelach jest międzynarodowa wymiana handlowa. Zakłada się w procesie modelowania, iż imitacje – zwłaszcza w krajach słabiej rozwiniętych – są łatwiejsze. Już w drugiej połowie lat sześćdziesiątych Nelson i Phelps [1966] sformalizowali hipotezę o nadrabianiu dystansu technologicznego przez kraje słabiej rozwinięte, która została sformułowana przez Gerschenkrona w 1962 roku. Wyszli oni z założenia, iż dystans technologiczny- który dzieli konkretny kraj od kraju światowego lidera w technologii- może być dla kraju słabo rozwiniętego z jednej strony barierą rozwojową, zaś z drugiej strony stanowi potencjał, który można uruchomić. Jeżeli uznaje się prymat dyfuzji wiedzy nad akumulacją kapitału, to proponuje się schumpeterowską wersję konwergencji warunkowej, w przypadku której tempo wzrostu uwarunkowane jest nie poprzez odległość od poziomu intensywności kapitału fizycznego z punktu równowagi stacjonarnej, ale oddaleniem od granicy technologicznej, która określa potencjalne możliwości dyfuzji wiedzy [Kubielas 2009, s.230]. Według jednego z kluczowych założeń dotyczących luki technologicznej –na poziomie makro- twierdzi się, iż dyfuzja innowacji następuje według krzywej logistycznej, co oznacza, że jej tempo jest rosnącą funkcją dystansu technologicznego. A zatem wzrost gospodarczy kraju, który funkcjonuje w warunkach luki technologicznej zależy od dystansu technologicznego, własnego wysiłku badawczego i zdolności podmiotów do absorpcji wiedzy.

Autorzy drugiej grupy modeli spostrzegli, iż rola kapitału ludzkiego w pierwszej grupie modeli wzrostu TFP stymulowanego kapitałem nauki nie została zbyt precyzyjnie opisana, gdyż sprowadzono ją głównie do nakładu w sektorze badań i rozwoju. Już Redding [1996] podjął próbę skorygowania tej słabej strony modelowania wskazując na występowanie komplementarności między nakładami firm na badania i rozwój a inwestycjami w kapitał ludzki. Według niego w stanie stacjonarnym stopa wzrostu jest określona zarówno poprzez inwestycje w badania i rozwój jak i w akumulację kapitału ludzkiego. Frantzen [2000] szacował dla krajów OECD za okres 1960-1990 modele ekonometryczne na danych przekrojowych jak i panelowych dla sektora biznesu. Potwierdził on istotny wpływ zarówno na poziom oraz dynamikę ogólnej produktywności czynników produkcji zarówno kapitału nauki w postaci nakładów krajowych jak i zagranicznych na badania i rozwój, a także kapitału ludzkiego. Zanotował także interakcje występujące między kapitałem nauki a kapitałem ludzkim.

Większość badaczy jest zgodna, iż zarówno zamykanie luki technologicznej, czyli prowadzenie do zbieżności w technologiach, jak również próby wprowadzenia gospodarki na trajektorię wzrostu stymulowanego innowacjami nie są bezwarunkowe. W pierwszej kolejności z odpowiednim wyprzedzeniem trzeba stworzyć gotowość technologiczną, czyli zdolność do kreacji i absorpcji wiedzy. Pierwotnie to pojęcie pod różną nazwą i różnym zakresem definicyjnym zostało wprowadzone do literatury jako: potencjał społeczny [Abramowitz 1986], gotowość technologiczna [Kim 1980], zdolność absorpcji [Cohen i in. 1990]. Czynniki, które sprzyjają tworzeniu i absorpcji wiedzy, w tym wiedzy technologicznej dotyczą różnych aspektów rozwoju. Mimo iż zbiory czynników stymulujących wpływ wiedzy, w tym technologii na tempo wzrostu gospodarczego definiowane przez różnych badaczy nie pokrywają się, to na ogół wśród tych czynników wyszczególnione są: infrastruktura techniczna – zarówno twarda jak i środki informatyzacji oraz komunikacji; kapitał nauki, kapitał ludzki a zwłaszcza edukacja; odpowiedni poziom rozwoju rynków finansowych; jakość instytucji w sensie reguł gry ekonomicznej; otwartość i stabilność gospodarki.

Warte uwagi podejście do definiowania oraz mierzenia zdolności innowacyjnej krajów zostało zastosowane przez autorów raportów konkurencyjności gospodarek, umieszczanych od 2000 roku na internetowej stronie Światowego Forum Ekonomicznego (World Economic Forum), a zwłaszcza przez Portera [Porter i in. 2001]. Autorzy powyższych raportów badają konkurencyjność gospodarek z punktu widzenia ich zdolności do generowania łącznej produktywności czynników produkcji, a ponadto zakładają, iż istnieje ścisłe powiązanie między procesem gospodarowania na różnych szczeblach agregacji i w różnych horyzontach czasu. W celu objaśnienia zróżnicowania konkurencyjnej pozycji krajów dla 2001 roku zostały między innymi oszacowanena bazie tak zwanych "twardych danych" oraz wyników międzynarodowych

sondaży- poniższe syntetyczne miary: TI – indeks technologiczny jako miara tworzenia wiedzy technologicznej (innowacji) oraz transferu wiedzy. Indeks ten jest zagregowany w częściowo różnych proporcjach oraz z częściowo z pomiarów różnych zmiennych indywidualnych dla krajów, które zdaniem autorów zbudowały gospodarkę wiedzy, inaczej zaś dla pozostałych krajów. Dla tak zwanych gospodarek wiodących (core economies) jest on agregatem skonstruowanym na bazie subindeksu innowacji oraz informatyzacji i komunikacji w zakresie technologii. Dla pozostałych krajów przy konstrukcji tego indeksu wykorzystano również pomiary subindeksu transferu technologii. MEI – czyli indeks makroekonomicznego otoczenia był szacowany na podstawie pomiarów takich aspektów z zakresu funkcjonowania makroekonomicznego otoczenia, jak: szeroko pojęta stabilność gospodarki, dostęp do kredytów, marnotrawstwo pieniędzy publicznych. PII – Indeks instytucji publicznych jest szacowany jako wskaźnik jakości instytucji w takich sferach, jak: stanowienie i egzekwowanie prawa, korupcja. ICI – indeks zdolności innowacyjnych, definiowany przez Portera [2002] jako potencjał, który należy zbudować na rzecz produkcji strumienia skomercjalizowanych innowacji. Jest on praktycznie oszacowany na podstawie poniższych subindeksów: wskaźnika udziału pełnozatrudnionych naukowców i specjalistów nauk technicznych z wyższym wykształceniem, indeksu polityki innowacyjnej, ilości i jakości budowanych klastrów w sensie powiązań producentów z dostawcami i odbiorcami, jakości powiązań akademickich szkół wyższych z sektorem biznesu, polityki prowadzonej przez przedsiębiorstwa na rzecz rozwoju innowacji. Indeksy te są unormowane i wyższa ich wartość liczbowa oznacza większe sprzyjanie konkurencyjności.

Rekapitulując można stwierdzić, iż wiedza, w tym wiedza technologiczna stymuluje dynamikę rozwoju gospodarczego, a jednym z kanałów jest konwergencja technologiczna za pomocą dyfuzji wiedzy, ale pod warunkiem uprzedniego stworzenia odpowiednich zdolności na rzecz kreacji i absorpcji wiedzy. Warunki te nie ograniczają się do jednego uniwersalnego czynnika, lecz jest to zespół różnorodnych czynników, a między nimi często zachodzi interakcja.

### WZROST GOSPODARCZY, INNOWACJE, KONWERGENCJA TECHNOLOGICZNA - WYNIKI BADAŃ WŁASNYCH

Analiza - wpływu czynników-determinant tempa wzrostu gospodarczego, w tym oddziaływania takich czynników jakościowych, jak między innymi: kapitał ludzki, postęp techniczny- rozpoczęta zostanie od wyników oszacowań modeli na danych przekrojowych za okres 1990-2004. Próby statystyczne krajów, z których dane posłużyły do procesu modelowania, są niejednorodne. To znaczy, iż znalazły się tam kraje będące w różnych stadiach rozwoju gospodarczego. Poszukując odpowiedzi na pytanie czy na przełomie XX i XXI wieku tradycyjne czynniki, czy też wiedza, w tym wiedza technologiczna w wyższym stopniu, przeciętnie rzecz ujmując, decydowały o tempie rozwoju gospodarczego krajów, wykorzystano do procesu modelowania założenia teorii wzrostu endogenicznego. W modelach z tabeli 1 wyjaśniano zróżnicowanie realnej stopy wzrostu gospodarczego krajów, a modele z tabeli 2 posłużyły do wyjaśnienia zmienności ogólnej produktywności czynników, która występuje między krajami.

Poniżej zamieszczono wyniki konstrukcji wybranych liniowych modeli, szacowanych – ze względu na występowanie heteroskedastyczności - ważoną metodą najmniejszych kwadratów. Modele te zostały w pełni zweryfikowane merytorycznie i pod względem formalno-statystycznym. Za pomocą testu Fishera-Snedecora stwierdzono wystarczające dopasowanie modeli do danych empirycznych. Istotność ocen współczynników regresji badana była z wykorzystaniem testu t-studenta. Analizowano również liniowość modeli testem serii. Zamieszczone w tabelach wyniki oszacowanych modeli charakteryzują się rozkładem normalnym zmiennej losowej. Do tego badania wykorzystano test Kołmogorowa-Smirnowa. Stałość wariancji resztowej zweryfikowano testem White'a. Analizę autokorelacji reszt modelu przeprowadzono testem Durbina-Watsona. Wykonano również badanie odporności oszacowań parametrów regresji na zmianę specyfikacji modelu bazowego jak i zmianę próby statystycznej testem Levine'a. W przypadku zmiennych objaśniających- dla których z teorii bądź na podstawie wstępnie oszacowanych modeli wielorównaniowych- istniało duże prawdopodobieństwo łącznej ich współzależności ze zmienną objaśnianą, zastosowano opóźnione zmienne instrumentalne (dcapitalpw, dTFP) bądź w celu zmniejszenia rangi tego problemu ich pomiary zgromadzono dla wybranych lat (lnedu). W tabelach zamieszczono standaryzowane oszacowania współczynników regresji typu beta. A zatem ich rola w wyjaśnianiu zmienności zmiennej objaśnianej jest bezpośrednio porównywalna.

Tabela 1. Kapitał fizyczny, kapitał ludzki, technologia, zdolności innowacyjne gospodarki a wzrost gospodarczy. Zmienna objaśniana: przeciętna stopa wzrostu realnego PKB per capita w latach 1990-2004 wg parytetu siły nabywczej 2001. Dane przekrojowe.

| Zmienne      | MODELE      |             |             |             |             |
|--------------|-------------|-------------|-------------|-------------|-------------|
| objaśniające |             | П           | Ш           | IV          | V           |
| $lnY_0$      | $-0,707***$ | $-1,041***$ | $-1,264***$ | $-1,343***$ | $-1,446***$ |
| lnedu        | $0,733***$  |             |             |             |             |
| dcapitalpw   | $0,856***$  |             |             |             |             |
| dTFP         | $0,250***$  |             |             |             |             |
| inw          |             | $0,449***$  | $0,349***$  | $0,334***$  | $0,257**$   |
| MEI          |             | $0,837***$  | $0,778***$  | $0,789***$  | $0,710***$  |
| PII          |             | $-0,128$    | 0,208       | 0,172       | 0,154       |
| TI           |             | 0,330       |             | 0,135       | 1,837***    |
| ICI          |             |             | 0,317       | 0,281       | $2,727***$  |
| techcapinnov |             |             |             |             | $-3,891***$ |
| N            | 49          | 82          | 60          | 60          | 60          |
| $R^2$        | 0,896       | 0,522       | 0,625       | 0,614       | 0,692       |
| $Skor.R^2$   | 0,887       | 0,490       | 0,590       | 0,570       | 0,651       |
| $D-W$        | 1,942       | 1,686       | 1,769       | 1,780       | 1,711       |

Źródło: obliczenia własne na podstawie danych z: dcapitalpw, dTFP-[Forstner i in. 2002]; Y<sub>0</sub> inw- z bazy danych Penn World Tables 6.2; edu – z bazy danych Barro&Lee 2000; MEI, PII, TI, ICI – z [Porter i in. 2002]. Oszacowania współczynników regresji istotne statystycznie na poziomie odpowiednio:  $* -0.1; ** -0.05; *** -0.01$ .  $\mathbb{R}^2$ , Skor.  $R^2$ - współczynniki determinacji; D-W – empiryczna statystyka Durbina-Watsona. N – liczebność próby.

gdzie:

- $lnY_0$  zmienna beta konwergencji w dochodach, logarytm naturalny PKB na mieszkańca w roku wyjściowym badania 1990.
- lnedu logarytm naturalny przeciętnego poziomu edukacji pracowników w wyjściowym roku badania, jako zmienna aproksymująca kapitał ludzki. Jest ona szacowana jako średnia liczba lat osiągniętego wykształcenia formalnego przez ludność powyżej 24 roku życia.
- inw średnia stopa inwestycji za lata 1990-2004 (w odsetkach PKB).
- techcapinnov zmienna interakcyjna między indeksem technologicznym a indeksem zdolności innowacyjnych kraju.
- $\bullet$  dcapitalpw zmienna symptomatyczna "pogłębiania" kapitału fizycznego, przeciętna zmiana kapitału fizycznego na pracownika w latach 1980-1990, w %.
- dTFP przeciętna stopa wzrostu łącznej produktywności czynników produkcji, w latach 1980-1990, w odsetkach.

Na podstawie wyników zamieszczonych w tabeli 1 można wyprowadzić poniższe konkluzje. W analizowanym okresie występowała konwergencja w dochodach ( oszacowane współczynniki regresji przy zmiennej  $\ln Y_0$  są ujemne oraz istotne statystycznie). Jeżeli porównamy wyniki z tabeli 1 z wynikami innych skonstruowanych modeli- nieopisanych w tekście- to można również stwierdzić, iż jest to konwergencja warunkowa. Występuje ona, gdy kontrolujemy akumulację kapitału fizycznego oraz niektóre czynniki z otoczenia makroekonomicznego gospodarki, takie jak przykładowo: jakość instytucji, stabilność gospodarcza itp. Na podstawie wyników estymacji modelu I z tabeli 1 można również odnotować oczekiwany, pozytywny wpływ kapitału ludzkiego. Jest on relatywnie duży niż zwyczajowy wynika z dyskusji dotyczącej wyników tego typu badań ekonometrycznych. Natomiast tak zwana reszta Solowa (zmienna dTFP), ma znacznie mniejszy udział w wyjaśnianiu zmienności przeciętnej stopy wzrostu gospodarczego niż tego oczekują niektórzy inni badacze [Weil 2005]. Przy porównaniu wyników estymacji modeli II, III, IV oraz V z tabeli 1 wyraźnie widać, iż jeżeli nie kontrolujemy interakcji zachodzących między procesem tworzenia i dyfuzji technologii a zdolnością innowacyjną kraju na rzecz generowania i adaptacji wiedzy technologicznej, to nie jesteśmy w stanie uchwycić wpływu technologii, a także zdolności innowacyjnych gospodarki na tempo wzrostu gospodarczego. Ujemna ocena współczynnika regresji przy zmiennej interakcyjnej (techcapinnov) nie jest zaskoczeniem dla autorki, gdyż próba statystyczna -na bazie której szacowano modele- była niejednorodna. Z tego wynika duże prawdopodobieństwo, iż część krajów słabiej rozwiniętych nie stworzyła odpowiedniej zdolności innowacyjnej, aby osiągnąć kanałem technologicznym zwiększenie dynamiki rozwoju gospodarczego. Ten kanał raczej w tym przypadku wyhamowuje wzrost gospodarczy.

W celu zbadania, czy na przełomie XX i XXI wieku – przeciętnie rzecz ujmując – zanotowano konwergencję technologiczną oraz czy wystąpił tak zwany efekt Gerschenkrona, czyli kraje znajdujące się dalej od światowej granicy technologicznej zwiększały relatywnie dynamikę ogólnej produktywności czynników produkcji za pomocą dyfuzji technologii poprzez uruchamianie potencjału technologicznego -oszacowano szereg modeli. Objaśniano w nich stopę wzrostu ogólnej produktywności czynników produkcji. Ostatecznie zamieszczono w tabeli 2 wyniki 4 oszacowanych ważoną metodą najmniejszych kwadratów modeli liniowych. Wykorzystano do badania dwa dziesięcioletnie panele.

| Zmienne               | M O<br>E L E<br>D |             |             |            |  |  |
|-----------------------|-------------------|-------------|-------------|------------|--|--|
| objaśniające          |                   | Н           | Ш           | IV         |  |  |
| Efekty stałe          | 0,254***          | $0,226***$  | $0,227**$   | $0,457***$ |  |  |
| <b>InTFPrelUS</b>     | $-0.948***$       | $-1,019***$ | $-1,027***$ |            |  |  |
| Technology            | 0,444             | $1,016**$   | $1,009**$   | $1,159***$ |  |  |
| capacity              | $-0,109$          | $-0,142$    | $-0,146$    | $-0,373**$ |  |  |
| <b>InTFPreIUSTech</b> | 0,159             | 0,154       | 0,147       | 1,406***   |  |  |
| TechCap               | $-0.300*$         | $-0,116$    | $-0,118$    | $-0,202$   |  |  |
| gov                   | $-0,053$          | $-0,061$    | $-0,060$    |            |  |  |
| dcapitalpw            | $-0,137$          | $-0,142$    | $-0,134$    |            |  |  |
| GE                    | $0.838***$        | $0,736***$  | $0,752***$  | 0,887***   |  |  |
| GETech                |                   | $-0.627**$  | $-0.607**$  | $-0.479*$  |  |  |
| OpenTech              |                   |             | $-0,015$    |            |  |  |
| N                     | 136               | 136         | 136         | 138        |  |  |
| $R^2$                 | 0,471             | 0,486       | 0,470       | 0,423      |  |  |
| $Skor.R^2$            | 0,433             | 0,444       | 0,422       | 0,391      |  |  |
| $D-W$                 | 1,837             | 1,899       | 1,897       | 1,914      |  |  |

Tabela 2. Technologia, potencjał innowacyjny a dynamika ogólnej produktywności czynników produkcji. Zmienna objaśniana: stopa wzrostu ogólnej produktywności czynników produkcji w latach 1981-2000. Dane panelowe

Źródło: Obliczenia własne na podstawie: dTFP – stopa wzrostu łącznej produktywności czynników produkcji, oszacowana przy założeniu neutralnego postępu technicznego według Hicksa, TFPrelUS z bazy produktywności UNIDO; technology, capacity z: [Fagerberger i in. 2007]; gov, open z bazy Penn World Tables 6.3; GE z: [bazy Governance Matters, wg Kaufmanna, Kraaya, Mastruzziego]. Inne oznaczenia są takie same jak powyżej.

gdzie:

- lnTFPrelUS zmienna konwergencji technologicznej. Jest nią logarytm naturalny udziału ogólnej produktywności czynników produkcji danego kraju w TFP USA w roku wyjściowym badania, a więc odpowiednio w latach 1981, 1991.Zachodzi konwergencja technologiczna jeśli oszacowany współczynnik regresji przy tej zmiennej objaśniającej ma znak ujemny i jest istotny statystycznie.
- Technology-zagregowany i unormowany z wykorzystaniem analizy czynnikowej indeks technologii, szacowany na podstawie patentów przyznanych w USPTO, liczby publikacji w czasopismach naukowotechnicznych, długości linii telefonicznych jako środka komunikacji odpowiednio dla lat: 1980, 2000.
- Capacity oszacowany- na podstawie pomiarów indywidualnych zmiennych obejmujących takie zakresy, jak: kapitał ludzki, prawa polityczne i swobody obywatelskie, poziom rozwoju rynku finansowego w sensie dostępu do kredytu i stabilności monetarnej, odpowiednio dla lat 1980 i 2000 - syntetyczny indeks jako miara gotowości technologicznej.
- lnTFPrelUSTech zmienna interakcyjna między indeksem technologii a zmienną konwergencji w technologii lub inaczej dystansem technologicznym w stosunku do światowej granicy technologicznej, za pomocą której badamy wystąpienie efektu Gerschenkrona w postaci transferu technologii.
- TechCap zmienna interakcyjna między indeksem technologii a gotowością technologiczną.
- Gov zmienna ilustrujaca wielkość sektora rządowego. Jest nią średni udział wydatków rządowych w PKB odpowiednio w latach 1981-1990 oraz 1991-2000.
- GE syntetyczna miara efektywności pracy instytucji publicznych, a zwłaszcza rządu, a także zaufania społeczeństwa do nich. Wyższe wartości tej miary wskazują na wyższą jakość tych instytucji.
- GETech zmienna interakcyjna między efektywnością pracy rządu a indeksem technologii.
- OpenTech zmienna interakcyjna między otwartością zewnętrzną w handluktóra jest szacowana jako średni udział obrotów, to jest importu łącznie z eksportem w PKB- a indeksem technologii.

Na podstawie analizy wyników, zamieszczonych w tabeli 2, można stwierdzić, iż w latach 1981-2000 zanotowano występowanie konwergencji w technologii. Oceny parametrów regresji przy zmiennej lnTFPrelUS są ujemne oraz istotne statystycznie. W przypadku pierwszych trzech modeli nie uchwycono wpływu dyfuzji technologii w kontekście uruchamiania potencjału związanego z odległością od światowej granicy technologicznej (współczynniki regresji przy zmiennej lnTFPrelUSTech są nieistotne statystycznie). Dyfuzia następuje autonomicznie poprzez zmienną konwergencji. Głównym warunkiem stymulującym oczekiwany pozytywny wpływ technologii na stopę wzrostu TFP - w przypadku tych modeli- jest efektywność pracy rządu, a zwłaszcza kontrola jakości instytucji. Po wprowadzeniu do modeli II, III, IV z tabeli 2 regresora mierzącego interakcję między efektywnością pracy instytucji publicznych a technologią, czyli przy kontrolowaniu tej zmiennej odnotowano oczekiwane pozytywne oddziaływanie technologii na dynamikę ogólnej produktywności czynników produkcji. Ujemny znak ocen parametrów regresji przy zmiennych TechCap

i GETech, najprawdopodobniej sygnalizuje, iż część krajów z próby statystycznej nie stworzyła odpowiednio wysokiej z jednej strony gotowości technologicznej dla kreacji i absorpcji technologii, a z drugiej strony charakteryzuje się niską efektywnością pracy instytucji publicznych. Po usunięciu z modelu IV z tabeli 2 zmiennej symptomatycznej konwergencji w technologii odnotowano pozytywne oddziaływanie zmiennej interakcyjnej między dystansem technologicznym a technologią (zmienna lnTFPrelUSTech) na tempo wzrostu TFP. Jednak ocena współczynnika regresji przy tej zmiennej ma znak przeciwny niż zakładano w przypadku efektu Gerschenkrona. To oznacza, iż przeciętnie przy innych

warunkach niezmienionych kraj, który charakteryzuje się mniejszym dystansem technologicznym a zarazem większym potencjałem na rzecz tworzenia i absorpcji wiedzy technologicznej korzystał w wyższym stopniu z dyfuzji wiedzy w badanym okresie poprzez zwiększenie dynamiki TFP a zatem wzrostu gospodarczego. Natomiast nie powiodła się próba dowodu zwiększania stopy wzrostu TFP poprzez zmniejszanie luki technologicznej za pomocą mechanizmów popytowych. Oceny parametrów regresji przy jedynej zmiennej reprezentującej popyt (gov) są nieistotne statystycznie.

W podsumowaniu podkreśla się, iż technologia, postęp techniczny oddziałuje na tempo wzrostu gospodarczego wówczas, gdy spełnione są pewne warunki, zdolności jej tworzenia i absorpcji. Nie są one sprowadzone do jednego zjawiska, są wielowymiarowe. Wśród nich w tym krótkim studium wyraźnie widać było istotną w tym zakresie rolę kapitału edukacji, kapitału ludzkiego oraz jakości instytucji w sensie reguł gry ekonomicznej.

#### PODSUMOWANIE

Technologia, postęp techniczny oddziaływały na przełomie XX i XXI wieku na tempo wzrostu gospodarczego w sposób bezpośredni jak również pośrednio poprzez kanał ogólnej produktywności czynników produkcji, ale wówczas, gdy spełnione były odpowiednie warunki na rzecz tworzenia i absorpcji wiedzy, w tym wiedzy technologicznej, zwłaszcza z zakresu poziomu kapitału ludzkiego, jakości instytucji. Niestety potencjał, zdolności gospodarki w generowaniu i absorpcji wiedzy są wieloaspektowe, między poszczególnymi, indywidualnymi zmiennymi zachodzą interakcje. Potencjał ten tkwi na różnych szczeblach procesu gospodarowania a zarazem dopiero po skoordynowaniu poszczególnych elementów tego potencjału, po osiągnięciu ich odpowiedniego poziomu następuje istotne oddziaływanie postępu technicznego, technologii na wzrost gospodarczy. Sama odległość od światowej granicy technologicznej nie stymuluje w sposób autonomiczny wzrostu gospodarczego. Taka stymulacja występuje w krajach, które stworzyły odpowiedni potencjał na rzecz tworzenia i absorpcji wiedzy i kontrują między innymi interakcje, które zachodzą między z jednej strony między technologią a zdolnością kraju do jej tworzenia i absorpcji a z drugiej technologią a jakością funkcjonujących instytucji..

#### BIBLIOGRAFIA

- Abramowitz M., (1986) Catching up, Forging Ahead, and Falling Behind, Journal of Economic History, No 66, p. 385-406.
- Aghion P., Howitt P. (1992) A Model of Growth through Creative Destruction, Econometrica, 60(2), p. 323-351.

Barro R. J. (2001) Human Capital and Growth, The American Economic Review, 91(2).

Barro R. J., Sala-i-Martin X. (1995) Economic Growth, McGraw-Hill, New York.

- Chen C., Dahlman C. J., Derek H. (2005), The Knowledge Economy, the KAM Methodology and World Bank Operations, The World Bank Washington.
- Coe D. T., Helpman E. (1995) International R&D Spillovers, European Economic Review, No 39, p. 859-887.
- Cohen W., Levinthal D. (1990) Absorptive Capacity: A New Perspective on Learning and Innovation, Administrative Science Quarterly, 35(1).
- Engelbrecht H. J.(1997) International R&D Spillovers, Human Capital and Productivity in OECD Economies: Ana Empirical Investigation, European Economic Review, No 41, p.1479-1488.
- Fagerberger J., Srholec M., Knell M. (2007) The Competitiveness of Nations: Why Some Countries Prosper While Others Fall Behind, World Development, 35(10), p. 1595-1620.
- Fagerberg J., Godinho M. M. (2004) Innovation and Catching-up, [in:] The Oxford Handbook of Innovation, Fagerberg J., Mowery D., Nelson R. (eds.), Oxford University Press, Oxford.
- Forstner H., Isaksson A. (2002) Capital, Technology or Efficiency? A Comparative Assessment of Sources of Growth in Industrialized and Developing Countries, SIN Discussion Paper Series, No. 3, Statistics and Information Networks Branch of UNIDO.
- Frantzen D. (2000) R&D, Human Capital and International Technology Spillovers: A Cross-country Analysis, Scandinavian Journal of Economics, 102(1), p. 57-75.
- Grossman G. M., Helpmann E. (1991) Innovation and Growth in the Global Economy, MIT Press, Cambridge MA.
- Kim L. (1980) Stages of Development of Industrial Technology in Developing Countries: A model, Research Policy, No 9.
- Kubielas S. (2009) Innowacje I luka technologiczna w gospodarce globalnej opartej na wiedzy. Strukturalne i makroekonomiczne uwarunkowania, Wydawnictwa Uniwersytetu Warszawskiego, Warszawa.
- Mankiw N., Romer D., Weil D. (1992) A Contribution to the Empirics of Economic Growth, Quarterly Journal of Economics, No 108, p.407-437.
- Nelson R. R., Phelps E. S.(1966) Investment in Humans, Technological Diffusion and Economic Growth, American Economic Review, No 56, p. 66-75.
- Porter M. E., Sachs J. D., Schwab K. (eds) (2002) The Global Competitiveness Report 2001-2002, World Economic Forum, Geneva.
- Rapacki R. (red.) (2009) Wzrost gospodarczy w krajach transformacji, konwergencja czy dywergencja?, Polskie Wydawnictwo Ekonomiczne, Warszawa.
- Redding S. (1996) The Low-skill, Low-quality Trap: Strategic Complementarities between Human Capital and R&D, Economic Journal No 106, p. 458-470.
- Romer P. M. (1990) Endogenous Technological Change, Journal of Political Economy, No 98, p. S71-S102.
- Schumpeter J. (1934) The Theory of Economic Development, Harvard University Press, Cambridge Mass.
- Solow R. M. (1956) A Contribution to the Theory of Economic Growth, Quarterly Journal of Economics, No 70, p. 65-94
- Weil D. N. (2005) Economic Growth, Pearson Education, Inc. Publishing as Addison-Wesley, New York.

Zienkowski L. (red.) (2003) Wiedza a wzrost gospodarczy, Wydawnictwo Naukowe Scholar, Warszawa.

#### **ECONOMIC GROWTH, TECHNOLOGICAL CONVERGENCE AND THEIR DETERMINANTS – (AN ECONOMETRIC ANALYSIS)**

**Abstract:** This article represents a contribution to the discussion on the technological influence on the economic growth, directly and indirectly through total factor productivity channel. It is emphasized the necessity of the suitable social - technological capabilities creation for technological knowledge generation and adaptation.

**Key words**: economic growth, technology, total factor productivity, technological readness

# **TEORETYCZNE PODSTAWY METODY NEWTONA PRZYBLIŻONEGO ROZWIĄZYWANIA RÓWNAŃ NIELINIOWYCH**

#### **Aleksander Strasburger, Wacława Tempczyk**  Katedra Zastosowań Matematyki,

Szkoła Główna Gospodarstwa Wiejskiego w Warszawie e-mails: aleksander\_strasburger@sggw.pl; waclawa\_tempczyk@sggw.pl

**Streszczenie**: Artykuł przedstawia podstawowe pojęcia teoretyczne i sformułowania leżące u podstaw wielowymiarowej metody Newtona konstruowania przybliżonych rozwiązań układu równań nieliniowych, a użytej w pracach [Strasburger i inni (2009), Strasburger i inni (2011)] dla modelowania pewnych aspektów teorii konsumpcji. Metoda ta korzysta ze stosunkowo prostych pojęć matematycznych i stanowi bardzo elastyczne narzędzie zarówno do rozważań teoretycznych jak i obliczeń numerycznych. Metoda ta z pewnością zasługuje na to, by być lepiej znaną w społeczności ekonomistów matematycznych.

**Słowa kluczowe**: wielowymiarowa metoda Newtona, metoda kolejnych przybliżeń, aproksymacja numeryczna.

# **WSTEP**

W opublikowanych niedawno dwóch pracach [Strasburger i in. 2009, Strasburger i in. 2011] jeden z autorów (A.S.) razem z A. Zembrzuskim przedstawili numeryczne symulacje pewnych zagadnień teorii konsumpcji, oparte na wykorzystaniu wielowymiarowej metody Newtona rozwiązywania równań nieliniowych. Jednakże w pracach tych nacisk był położony na procedurę obliczeniową, natomiast teoretyczne podstawy samej metody Newtona nie zostały tam omówione. Obecny artykuł ma charakter przeglądowy i jego zamierzeniem jest opisanie podstaw tej metody i przedstawienie warunków umożliwiających jej zastosowanie.

Metoda Newtona (nazywana czasami metodą Newtona-Raphsona) polega na konstruowaniu przybliżonych rozwiązań równania  $f(x) = 0$ , gdzie  $f(x)$  jest zadaną funkcją jednej zmiennej, algebraiczną lub nawet transcendentną. Metoda ta jest podawana w większości podręczników analizy matematycznej. Pomimo że jest ona względnie prostym zastosowaniem podstawowych idei analizy, jest ona jednocześnie metodą bardzo skuteczną i mającą wiele zastosowań. Mówiąc w skrócie, metoda polega na iteracyjnej konstrukcji ciągu (x<sub>n</sub>) przybliżeń tego pierwiastka za pomocą następującej procedury: w każdym kroku konstrukcji funkcję  $f(x)$  zastępujemy przez jej liniowe przybliżenie  $l_n(x) = a_n x + b_n$  ze środkiem w punkcie x<sub>n</sub> będącym aktualnym przybliżeniem, a jako następne przybliżenie  $x_{n+1}$  pierwiastka równania  $f(x) = 0$ , obieramy pierwiastek równania  $l_n(x) = 0$ .

Mówiąc dokładniej, przypomnijmy, że dla różniczkowalnej funkcji *f* (*x*) jej liniowe przybliżenie ze środkiem w punkcie  $x<sub>n</sub>$  dane jest wzorem

$$
l_n(x) = f(x_n) + f'(x_n)(x - x_n)
$$
 (1)

gdzie *f* ' oznacza pochodną funkcji *f* . Ciąg kolejnych przybliżeń rozwiązania zadany jest przez wybór początkowej wartości  $x_0$  za pomocą rekurencyjnej formuły

$$
x_{n+1} = x_n - \frac{1}{f'(x_n)} f(x_n)
$$
 (2)

Jest oczywiste, że funkcja *f* musi spełniać odpowiednie warunki, aby ciąg iteracji był określony i zbieżny do pierwiastka równania *f* (*x*) = 0 . Możliwych jest wiele wyborów warunków zapewniających tę zbieżność — podamy sformułowanie zaczerpnięte z podręcznika [Walter 1992].

**Twierdzenie 1 [**Walter (1992)] *Załóżmy, że funkcja f jest określona i trzykrotnie różniczkowalna w sposób ciągły na przedziale* [ ] *a*,*b osi rzeczywistej. Jeżeli pochodna f* '(*x*) *nie znika na przedziale* [ ] *a*,*b i pierwiastek* ξ *równania f*(*x*) = 0 *jest zawarty wewnątrz przedziału*  $[a,b]$ , *to ciąg iteracji*  $(x_n)$  *jest zbieżny do pierwiastka* ξ *niezależnie od wyboru punktu początkowego x*<sub>0</sub> *z pewnego otoczenia punktu* ξ.

Kwestią szczególnej wagi, nie wspomnianą w tym sformułowaniu, jest wybór dopuszczalnej iteracji początkowej, gwarantujący zbieżność ciągu iteracji. Później odniesiemy się do tego problemu nieco szerzej.

Na zakończenie tych wstępnych rozważań dodajmy uwagę o szybkiej zbieżności metody Newtona w porównaniu z innymi metodami przybliżonymi. Jest to konsekwencją kwadratowego oszacowania dla błędu przybliżenia,

$$
|\xi - x_{n+1}| \le const \cdot |\xi - x_n|^2
$$

które wynika po nieskomplikowanych rachunkach ze wzoru (2). Dokładność, o której mowa, można zaobserwować na załączonym rysunku, który przedstawia kilka początkowych przybliżeń pierwiastka równania  $x^3 - 2x - 5 = 0$ , które było rozpatrywane przez samego Newtona w nieopublikowanym rękopisie datowanym na 1669 r.

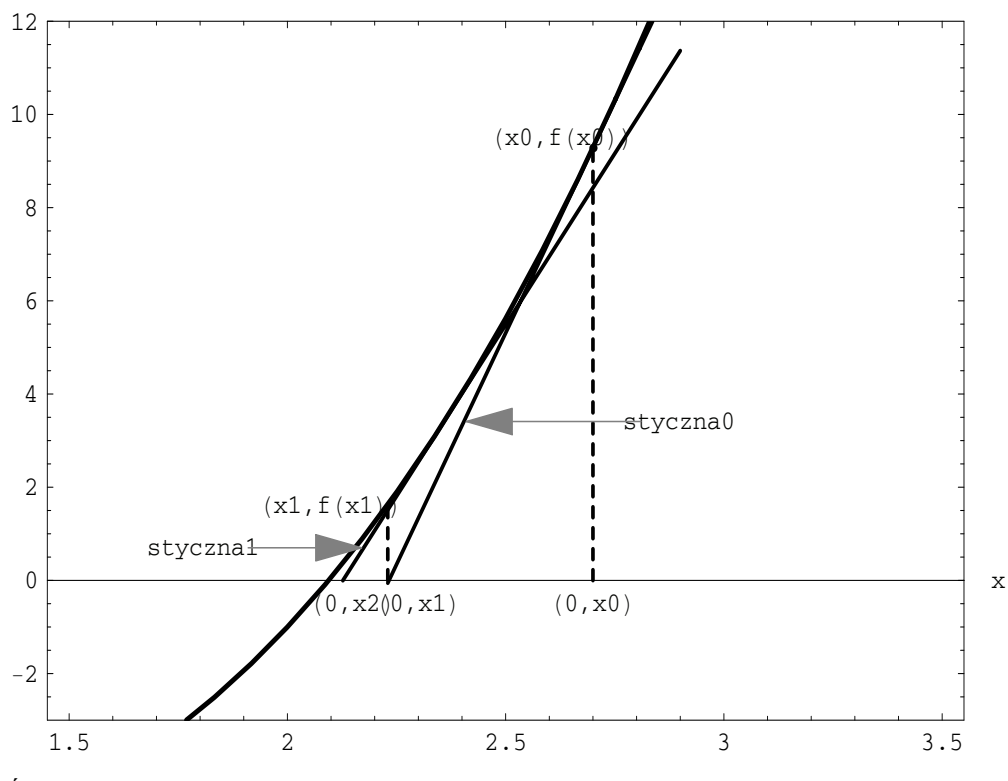

Rysunek 1 Ilustracja kolejnych przybliżeń pierwiastka równania  $x^3 - 2x - 5 = 0$ 

Źródło: obliczenia własne w programie Mathematica ver. 5.0

### WIELOWYMIAROWA METODA NEWTONA

Samo sformułowanie problemu w przypadku wielowymiarowym niewiele się różni od przypadku jednowymiarowego. Przy danym układzie *k* funkcji zależnych od *k* zmiennych,  $\phi_i(x_1, x_2, \ldots, x_k)$ ,  $i = 1, \ldots, k$ , poszukiwany jest taki punkt  $(\bar{x}_1, \bar{x}_2, \ldots, \bar{x}_k)$ , że każda z funkcji przyjmuje w tym punkcie wartość 0,

$$
\phi_i(\bar{x}_1, \bar{x}_2, ..., \bar{x}_k) = 0, \quad i = 1, 2, ..., k
$$

Użycie w tym miejscu odpowiedniej terminologii, bazującej na pojęciu funkcji przyjmującej wartości w przestrzeni  $\mathcal{L}^k$ , pozwala sformułować problem w sposób formalnie identyczny, co w przypadku jednowymiarowym. Wprowadźmy w tym celu odwzorowanie (funkcję o wartościach wektorowych)  $\Phi: \mathfrak{S}^k \to \mathfrak{S}^k$  zdefiniowane wzorem

$$
\Phi(x_1, x_2,..., x_k) = \begin{pmatrix} \phi_1(x_1, x_2,..., x_k) \\ \vdots \\ \phi_k(x_1, x_2,..., x_k) \end{pmatrix} = \begin{pmatrix} \varphi_1(x) \\ \vdots \\ \varphi_k(x) \end{pmatrix},
$$

 $g \text{dzie } x = (x_1, x_2, \ldots, x_k)$ 

Wówczas powiedzieć, że  $(\bar{x}_1, \bar{x}_2, ..., \bar{x}_k)$  jest wspólnym miejscem zerowym układu równań (3) oznacza dokładnie tyle, co powiedzieć, że w tym punkcie funkcja  $\Phi$  przyjmuje wartość 0 (oczywiście, tutaj  $0 \in \mathcal{L}^k$ ).

#### **Szukać pierwiastka czy punktu stałego?**

Praktyczne zastosowania, szczególnie w problemach ekonomicznych, prowadzą częściej do zagadnienia wyznaczenia punktu stałego odwzorowania niż do problemu wyznaczenia pierwiastka równania. Z tego względu korzystniej zastąpić problem poszukiwania pierwiastka równania (układu równań) przez równoważny mu problem wyznaczania punktu stałego odpowiedniego odwzorowania, tym bardziej, że to podejście stawia do dyspozycji pokaźny zapas efektywnych narzędzi wypracowanych w teorii punktów stałych, w szczególności tak dopasowanych do stosowania metod numerycznych, jak metoda kolejnych przybliżeń.

W dalszej dyskusji będziemy używać następującej terminologii w odniesieniu do odwzorowania Φ :*U* →*U* :

Punktem stałym  $\Phi$  nazywa się taki punkt  $\xi \in U$ , że  $\Phi(\xi) = \xi$ .

Dla dowolnej liczby naturalnej  $n > 1$  *n*-krotne złożenie  $\Phi^n = \Phi \circ \Phi \circ \dots \circ \Phi$ *n*  $\Phi^n = \Phi \circ \Phi \circ ... \circ \Phi$ 

odwzorowania Φ nazywamy iteracją stopnia *n*.

W teorii układów dynamicznych ciąg  $x^n$  o elementach określonych rekurencyjnie przez zadanie jakiegoś elementu początkowego  $x^0 \in U$  i przyjęcie  $(x^n = \Phi(x^{n-1}) = \Phi^n(x^0)$  dla naturalnych  $n \ge 1$ , nazywa się orbitą punktu  $x^0$  — używana jest też nazwa ciąg iterowany o pierwszym elemencie (lub początkowej iteracii)  $x^0$ .

Będziemy mówili, że odwzorowanieΦ jest kontrakcją (odwzorowaniem zbliżającym) ze współczynnikiem  $\alpha$ , gdzie  $1 > \alpha \ge 0$  jest stałą, jeśli dla wszystkich punktów *x*, *y* ∈*U* zachodzi nierówność

$$
|\Phi(x) - \Phi(y)| \le \alpha |x - y|
$$

Łatwo zauważyć, że dowolna kontrakcja nie może mieć dwóch różnych punktów stałych, a znane twierdzenie Banacha o odwzorowaniach zbliżających podaje warunek dostateczny istnienia punktu stałego. Dla naszej analizy wystarczający jest następujący szczególny przypadek tego twierdzenia.

**Twierdzenie 2.** *Niech*  $U \subset \mathbb{S}^k$  *bedzie zbiorem domkniętym oraz* Φ :*U* →*U kontrakcją ze współczynnikiem* α, 0 ≤<sup>α</sup> <1*. W zbiorze U istnieje dokładnie jeden punkt stały*ξ *odwzorowania* Φ *i jest on granicą orbity dowolnego punktu*  $x^0$ ∈*U*, *Inaczej mówiac, dla dowolnego punktu*  $x^0$ ∈*U ciag iteracji o elemencie początkowym* <sup>0</sup> *x i wyrazach określonych zależnością*

 $x^{n+1} = \Phi(x^n), \quad n = 0,1,...$ 

 $\int \int_{\mathcal{V}} f(x) \, dx$  *jest zbieżny do punktu stałego*  $\zeta$  *odwzorowania*  $\Phi$  ,  $\lim_{n \to \infty} x^n = \zeta$  $\lim_{n\to\infty} x^n = \xi$ .

*Szybkość zbiegania ciągu iteracji* ( ) *<sup>n</sup> x do granicy można oszacować za pomocą nierówności* 

$$
\left| x^{n} - \xi \right| \leq \frac{1}{1 - \alpha} \left| x^{n} - x^{n+1} \right| \leq \frac{(\alpha)^{n}}{1 - \alpha} \left| x^{1} - x^{0} \right| \tag{4}
$$

#### **Wielowymiarowa metoda Newtona w pigułce**

Przypomnijmy w tym miejscu elementy współczesnej notacji rachunku różniczkowego wielu zmiennych, która sprawia, że zapis metody Newtona w przypadku wielowymiarowym prawie nie odbiega od sposobu zapisu w przypadku jednowymiarowym.

Jeśli  $x = (x_1, x_2, ..., x_k)$  jest wektorem przestrzeni *k*–wymiarowej, (we wzorach zapisujemy wektory w postaci wektora kolumnowego) i Φ :*U* →*U* jest odwzorowaniem o ciągłych pochodnych cząstkowych, to symbolem  $\Phi'(x)$ oznaczana jest pochodna (macierz Jacobiego pochodnych cząstkowych odwzorowania Φ ). Stosując dla pochodnych cząstkowych skrótowe oznaczenie

$$
\partial_i \varphi_j(x) = \frac{\partial \varphi_j}{\partial x_i}(x)
$$
, gdzie  $i, j = 1, 2, ..., k$ ,

zapisujemy pochodną odwzorowania Φ w postaci następującej macierzy (macierzy Jacobiego)

$$
\Phi'(x) = \begin{pmatrix} \partial_1 \varphi_1(x) & \dots & \partial_k \varphi_1(x) \\ \vdots & \vdots & \vdots \\ \partial_1 \varphi_k(x) & \dots & \partial_k \varphi_k(x) \end{pmatrix}
$$

Dla oznaczenia iloczynu macierzy i wektora kolumnowego na ogół nie będziemy używać specjalnego symbolu, a jedynie w przypadkach wątpliwych będziemy rozdzielać je kropką jako znakiem mnożenia. Jeśli Φ'(*x*) jest macierzą odwracalną, tj. det $(\Phi'(x)) \neq 0$ , to macierz do niej odwrotną oznaczamy symbolem  $(\Phi'(x))^{-1}$ .

Załóżmy teraz, że pochodna Φ'(*x*) jest odwracalna na zbiorze *U* . Wówczas odwzorowanie

$$
\Psi: x \mapsto x - (\Phi'(x))^{-1} \cdot \Phi(x) \tag{IN}
$$

jest dobrze określone, a równanie dla punktu stałego tego odwzorowania jest równoważne równaniu Φ(*x*) = 0 dla pierwiastków Φ , czyli wspólnych miejsc zerowych układu równań (3). W ten sposób problem wyznaczenia pierwiastków układu nieliniowych równań (3) zostaje sprowadzony do problemu wyznaczenia punktów stałych odwzorowaniaΨ określonego powyżej.

Możliwość zastosowania przedstawionego powyżej twierdzenia o punkcie stałym kontrakcji do rozważanego problemu wyznaczenia pierwiastka równania  $\Phi(x) = 0$  zależy od dwóch czynników:

- wyboru niezmienniczej dziedziny dla odwzorowania Ψ ;
- wykazania dość przecież restryktywnego założenia o zbliżaniu dla Ψ .

Ten pierwszy wymaga określenia, dzięki umiejętnemu wyborowi lub odpowiedniej konstrukcji, domkniętego zbioru  $U \subset \mathfrak{L}^k$ , takiego, że  $\Psi(U) \subset U$ , gdyż tylko wtedy można uruchomić procedurę rekurencyjną. Inaczej mówiąc, przy takim założeniu można w dowolnym kroku iteracji, wychodząc od skonstruowanego już *n*-tego elementu ciągu  $x^n$ , określić następny element ciągu wzorem  $x^{n+1} = \Psi(x^n) = x^n - (\Phi'(x^n))^{-1} \cdot \Phi(x^n)$ .

Ten drugi warunek zależy od analitycznych własności odwzorowania Φ , które są niejako dane z góry w sformułowaniu zadania i którymi nie daje się manipulować — trzeba je przyjąć "z dobrodziejstwem inwentarza". W praktyce rzadko się zdarza, aby bez dodatkowych zabiegów warunki te były spełnione oba na raz, lub nawet jeden z nich. Dlatego dostępne w literaturze przedmiotu rezultaty dotyczące wielowymiarowej metody Newtona mają przeważnie lokalny charakter i zapewniają zbieżność ciągu Newtona jedynie pod warunkiem odpowiedniego wyboru punktu początkowego ciągu iteracji. Dodatkowe utrudnienie, szczególnie ze względu na koszt numerycznych obliczeń, przynosi konieczność wyznaczania pochodnej Φ'(x<sup>n</sup>) przy każdym kolejnym kroku

iteracji. Dlatego często stosuje się tak zwaną *modyfikowaną* metodę Newtona, w której zastępuje się we wzorze (IN) zależną od punktu pochodną Φ'(*x*) przez stała macierz  $\bar{J} = \Phi'(\bar{x})$  równą pochodnej obliczonej w odpowiednio dobranym punkcie *x* . Przytoczymy tu sformułowanie oparte na dyskusji z monografii [Walter 1992] i [Strang 1986].

**Twierdzenie 3.** *Niech*  $\bar{x} \in U$  *będzie tak dobranym punktem, że macierz*  $\overline{J} = \Phi'(\overline{x})$  *jest odwracalna. Niech dalej odwzorowanie*  $\overline{\Psi}: x \mapsto x - \overline{J} \cdot \Phi(x)$ *<sup>b</sup>ędzie kontrakcją ze współczynnikiem* <sup>2</sup>  $\alpha = \frac{1}{2}$  *w* otwartej kuli K<sub>r</sub>( $\overline{x}$ )∈*U o* środku *w*  $\bar{x}$  *i* promieniu r. Jeśli  $|\bar{J} \cdot \Phi(\bar{x})| < \frac{1}{2}r$  $|\bar{J} \cdot \Phi(\bar{x})| < \frac{1}{2}r$ , to odwzorowanie  $\Phi$  ma w kuli  $K_r(\bar{x})$ *dokładnie jeden pierwiastek* ξ *. Ciąg iteracyjny Newtona*   $x^{n+1} = \overline{\Psi}(x^n) = x^n - \overline{J} \cdot \Phi(x^n), \quad n = 0, 1, 2, ...$ 

*jest dobrze określony dla dowolnego punktu początkowego*  $x^0 \in K_r(\overline{x})$  *i zbiega do*  $pi$ *ierwiastka*  $\xi$  *równania*  $\Phi(x) = 0$ ,  $\lim_{n \to \infty} x^n = \xi$  $\lim_{n\to\infty} x^n = \xi$ .

### BIBLIOGRAFIA

- Dudek H. (2011) Skale ekwiwalentności − estymacja na podstawie kompletnych modeli popytu, Wydawnictwo SGGW, Warszawa.
- Kelley C. T. (2003) Solving nonlinear equations with Newton's method, SIAM, Philadelphia.
- Krantz S. G., Parks H. R. (2002) The Implicit Function Theorem: History, Theory, and Applications, Birkhäuser, Boston.
- Panek E. (2000) Ekonomia matematyczna, Akademia Ekonomiczna w Poznaniu, Poznań.
- Strang, G. (1986) Introduction to Applied Mathematics, Wellesley-Cambridge Press, Wellesley.
- Strasburger A., Zembrzuski A. (2009) On application of Newton's method to solve optimization problems in the consumer and production theories, Polish J. of Environmental Studies, 2009, Vol. 18, 5B, pp. 198– 202.
- Strasburger A., Zembrzuski A. (2011) On application of Newton's method to solve optimization problems in the consumer theory. Expansion's paths and Engel curves Metody Ilościowe w Badaniach Ekonomicznych, No 1, pp. 135-146.
- Walter, W., (1991), Analysis 1 & 2 (w jęz. niemieckim), Grundwissen Mathematik, Springer Verlag, Berlin.

#### **ON THEORETICAL FOUNDATIONS OF NEWTON'S METHOD OF SOLVING NONLINEAR EQUATIONS**

**Abstract:** The paper surveys basic theoretical concepts and formulations underlying the multidimensional Newton's method of constructing approximate solutions to systems of nonlinear equations., which was used in the papers [Strasburger et al. (2009), Strasburger et al. (2011)] for modeling certain aspects of consumer's theory. This method is based on relatively simple mathematical concepts and is a very flexible tool for both theoretical arguments as well as for numerical computations. It certainly deserves to be better known in the community of mathematical economists.

**Key words:** multidimensional Newton's method, method of successive approximations, numerical approximations

# **KOSZT KAPITAŁU, JAKO ELEMENT OCENY SYTUACJI FINANSOWEJ WYBRANYCH SPÓŁEK BRANŻY SPOŻYWCZEJ**

#### **Beata Szczecińska**

Zakład Analizy Systemowej Zachodniopomorski Uniwersytet Technologiczny w Szczecinie e-mail: beata.szczecinska@zut.edu.pl

**Streszczenie:** W niniejszym opracowaniu podjęto próbę oceny sytuacji finansowej dwóch wybranych spółek branży spożywczej notowanych na GPW w Warszawie na podstawie wskaźników finansowych oraz porównania średniego ważonego kosztu kapitału WACC (weighted average cost of capital) i jego składowych. Średni ważony koszt kapitału rozpoczęto od obliczenia kosztu kapitału własnego, który w opracowaniu został oszacowany przy wykorzystaniu modelu wyceny aktywów kapitałowych CAMP (capital assets pricing model). Koszt kapitału obcego obliczono, jako relację między odsetkami i innymi wydatkami związanymi z zaciągniętym długiem a wartością pozyskanego kapitału obcego.

**Słowa kluczowe:** koszt kapitału własnego, koszt długu, model wyceny aktywów kapitałowych

### WSTĘP

Pozyskiwanie źródeł finansowania działalności każdego przedsiębiorstwa oraz ustalenie odpowiedniej struktury kapitałów – to podstawowe zadanie osób zarządzających finansami firm. Kapitały pochodzące z różnych źródeł charakteryzują się różnymi kosztami, dlatego zarządzający powinni ustalać proporcje pomiędzy kapitałami stosując rachunek ekonomiczny.

Każdy, kto inwestuje swoje fundusze w przedsiębiorstwo lub udziela mu pożyczki liczy na określone korzyści. Dochody, jakie przynosi dana inwestycja właścicielom i wierzycielom są z punktu widzenia przedsiębiorstwa kosztem, zwanym kosztem kapitału. Każdy bowiem kto dysponuje kapitałem stoi przed decyzją, czy zamienić go na bieżące potrzeby, zaoszczędzić, czy może zainwestować. Kluczowym parametrem mającym wpływ na te decyzje jest właśnie

koszt kapitału. Inaczej więc koszt kapitału jest minimalną korzyścią, jakiej oczekują jego właściciele w zależności od ryzyka na jakie go wystawiają [Dudycz 2005].

Celem opracowania jest próba oceny sytuacji finansowej dwóch wybranych spółek branży spożywczej notowanych na GPW w Warszawie na podstawie wskaźników finansowych oraz porównania średniego ważonego kosztu kapitału WACC (weighted average cost of capital) i jego składowych. Ustalenie tego kosztu odgrywa bardzo ważną rolę w zarządzaniu finansami, ponieważ zależy od niego wartość dochodowa przedsiębiorstwa. Na tej podstawie zarządzający powinni opierać swoje decyzje finansowe oraz inwestycyjne.

#### MATERIAŁ I METODY

Dane źródłowe dotyczyły dwóch zakładów mięsnych: Duda oraz Indykpol funkcjonujących w formie spółek akcyjnych i pochodziły z ich podstawowych dokumentów finansowych. Okres badawczy obejmował lata 2005-2009.

Koszt kapitału zależy od [Szczepankowski 2007]:

- możliwości produkcyjnych,
- preferencji czasowych dla konsumpcji,
- ryzyka,
- $\bullet$  inflacii,
- ograniczonych zasobów kapitałowych.

Ze względu na specyfikę poszczególnych źródeł finansowania, inaczej oblicza się koszt każdego ze składników kapitału, co stanowi podstawę wyznaczenia średniego ważonego kosztu kapitału WACC. Jest to suma sposobu finansowania ważonego jego udziałem w pasywach przedsiębiorstwa [Wędzki 2003]:

$$
WACC = k_E \times u_E + k_D \times u_D \tag{1}
$$

gdzie:

*k*<sub>*E*</sub> − koszt kapitału własnego,

 $u_F$  – udział kapitału własnego w pasywach przedsiębiorstwa,

 $k<sub>p</sub>$  − koszt kapitału obcego,

 $u<sub>D</sub>$  – udział kapitału obcego w pasywach.

Koszt kapitału własnego został oszacowany metodą CAPM według wzoru [Dynus, Kołosowska, Prewysz-Kwinto 2002]:

$$
k_E = R_f + \beta \times (R_m - R_f) \tag{2}
$$

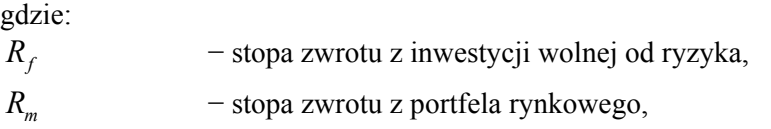

( ) *Rm* − *Rf* − średnia premia za ryzyko,

 $\beta$  - wskaźnik beta dla kapitału własnego danej firmy.

Stopa zwrotu wolna od ryzyka została obliczona na podstawie średniej stopy rentowności 52-tygodniowych bonów skarbowych.

Wskaźnik beta obliczony został na podstawie wzoru [Mayo 1997]:

$$
\beta = \frac{\sum_{i=1}^{n} (R_{it} - R_i)(R_{mt} - R_m)}{\sum_{i=1}^{n} (R_{mt} - R_m)^2}
$$
(3)

gdzie:

*n* − liczba okresów z których pochodzą informacje,

 $R_i$  – stopa zwrotu *i*-tej akcji w *t*-tym okresie,

*Rmt* − stopa zwrotu indeksu rynku w *t*-tym okresie,

*Ri* − średnia arytmetyczna stóp zwrotu *i*-tej akcji,

*Rm* − średnia arytmetyczna stóp zwrotu indeksu rynku.

Współczynnik beta wyraża zależność między zmianą ceny akcji danej firmy a zmianą wartości głównego indeksu giełdowego akcji. Jeżeli wskaźnik  $\beta > 1$ oznacza to, że cena akcji danej spółki rośnie (maleje) szybciej niż następuje wzrost (spadek) indeksu giełdowego, a tym samym akcje te są obarczone większym ryzykiem niż średnie ryzyko na rynku akcji. Gdy wskaźnik  $\beta$  < 1, to zmiana ceny akcji danej spółki jest słabsza niż zmiana indeksu giełdowego, a tym samym ryzyko jest mniejsze. Trzeci, skrajny przypadek, ma miejsce wówczas, gdy  $\beta = 1$ . W tej sytuacji cena akcji danej firmy zmienia się w tym samym tempie, co indeks giełdowy, a ryzyko inwestycji w akcje tej firmy jest równe średniemu ryzyku występującemu na rynku akcji [Dynus, Kołosowska, Prewysz-Kwinto 2002].

Koszt kapitału obcego rozumiany jest jako wielkość relacji między odsetkami i innymi wydatkami związanymi z zaciągniętym długiem a wartością pozyskanego kapitału obcego, skorygowanej o wielkość osłony podatkowej (oszczędności podatkowych) powstałej w wyniku zaliczenia odsetek i innych kosztów pozyskania długu w ciężar kosztów pożyczkobiorcy. Ustala się go na podstawie wzoru [por. Szczepankowski 2007]:

$$
k_D = r(1 - T) \tag{4}
$$

gdzie:

*r* − stopa oprocentowania długu,

*T* − stopa podatku dochodowego,

(1−*T*) − tarcza podatkowa.

# STRUKTURA KAPITAŁÓW BADANYCH SPÓŁEK

Pod pojęciem kapitału rozumiane są te wszystkie elementy, które występują po stronie pasywów w bilansie przedsiębiorstwa i stanowią źródło finansowania składników majątkowych zgromadzonych w przedsiębiorstwie [Czekaj, Dresler 2002]. Należą do nich kapitały własne i obce długo- i krótkoterminowe.

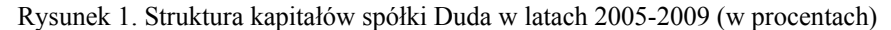

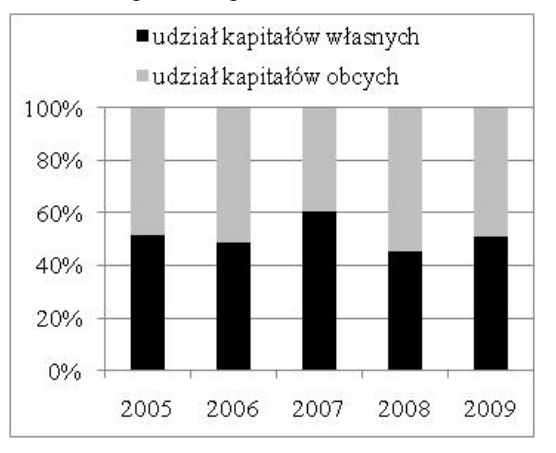

Źródło: obliczenia własne na podstawie danych spółki

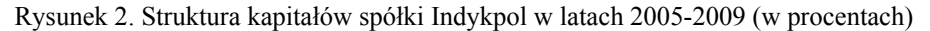

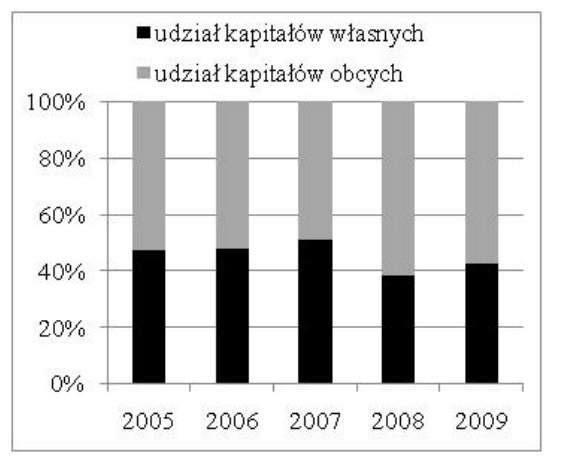

Źródło: obliczenia własne na podstawie danych spółki

W analizowanym okresie udział kapitałów własnych w sumie pasywów w spółce Duda wahał się w granicach 45,2% - 60,5% (rys. 1). Najwyższy udział kapitałów obcych spółka ta zanotowała w roku 2008 i wynosił on 54,8%.

Najniższy natomiast w roku 2007 – 39,5%. W strukturze kapitałów obcych Duda SA przeważały zobowiązania krótkoterminowe.

W strukturze pasywów spółki Indykpol można zauważyć przewagę kapitałów obcych (rys.2) w całym analizowanym okresie z wyjątkiem roku 2007 (49,2%). Największy udział tego kapitału zanotowano w 2008 roku i wynosił on 61,5%. Podobnie jak w spółce Duda w strukturze kapitałów obcych również przeważały zobowiązania krótkoterminowe. Największy spadek udziału kapitału własnego (o 12,3 punktów procentowych) w porównaniu do roku poprzedniego miał miejsce w 2008 roku.

## WYNIKI BADAŃ

Sytuację finansową badanych spółek wstępnie oceniono na podstawie wybranych wskaźników finansowych: płynności bieżącej, ogólnego zadłużenia, pokrycia majątku trwałego zobowiązaniami długoterminowymi, obrotowości majątku, rentowności sprzedaży oraz rentowności kapitałów własnych [Bednarski 2007].

Obliczone wskaźniki (tabela 1) oraz ich wahania w latach wskazują na to, że lepszą sytuacją finansową charakteryzowała się spółka Indykpol. Spółka ta w latach 2005-2008 nie miała problemów z płynnością finansową, podczas gdy spółka Duda już od roku 2007 nie posiadała dostatecznych środków do uregulowania zobowiązań krótkoterminowych.

| Wskaźniki                                 |   | Lata |      |       |         |         |
|-------------------------------------------|---|------|------|-------|---------|---------|
|                                           |   | 2005 | 2006 | 2007  | 2008    | 2009    |
|                                           | D | 2,10 | 2,17 | 1,04  | 0.72    | 0,47    |
| Płynności bieżącej                        | I | 2,35 | 1,39 | 1,71  | 1,43    | 1,16    |
|                                           | D | 0,47 | 0,49 | 0.39  | 0,55    | 0,49    |
| Ogólnego zadłużenia                       | I | 0,51 | 0,51 | 0,48  | 0,59    | 0,58    |
| Pokrycia majątku trwałego zob. długoterm. | D | 2,49 | 2.19 | 10,78 | 10.93   | 37,46   |
|                                           | I | 2,30 | 4,89 | 4,82  | 3,07    | 2,77    |
| Obrotowości majątku                       | D |      | 1,16 | 0,83  | 0,80    | 0,99    |
|                                           | I |      | 2,08 | 2,29  | 2,16    | 1,91    |
|                                           | D | 0.04 | 0.07 | 0,03  | $-0.10$ | $-0,39$ |
| Rentowności sprzedaży                     | I | 0,03 | 0.02 | 0,03  | $-0.03$ | 0,02    |
|                                           | D | 0,08 | 0,15 | 0,03  | $-0,16$ | $-0,91$ |
| Rentowności kapitałów własnych            |   | 0.17 | 0.09 | 0.13  | $-0.16$ | 0.08    |

Tabela 1. Wskaźniki finansowe badanych spółek (D, I)\* w latach 2005-2009

\* D – Duda SA, I – Indykpol SA

Źródło: obliczenia własne

Wyższy poziom wskaźników obrotowości majątku (relacja przychodów ze sprzedaży do przeciętnego stanu majątku) spółki Indykpol świadczy o efektywniejszym wykorzystywaniu przez nią zasobów majątkowych. Spółka Duda zanotowała w latach 2006-2009 wyraźny spadek wskaźników rentowności i pogorszenie jej sytuacji finansowej, natomiast Indykpol SA pomimo problemów finansowych w roku 2008, poprawiła zdecydowanie swój wynik finansowy w kolejnym roku.

Dysponowanie kapitałem związane jest z ponoszeniem przez przedsiębiorstwo określonych kosztów. Koszt kapitału to wielkość charakteryzująca zarówno strukturę kapitału, jak i koszt jego poszczególnych składników. Ze względu na konieczność wykorzystania szczegółowych danych do obliczeń, średnioważone koszty kapitału badanych spółek ustalono tylko dla ostatniego analizowanego roku, tj. 2009.

W pierwszym etapie dla każdej spółki obliczono wskaźnik beta (tabela 2) na podstawie wzoru (3). Wskaźnik ten jest wystandaryzowaną miarą ryzyka systematycznego i ma wiele zastosowań w praktyce [Duliniec 1998]. Dla spółki Duda wskaźnik ten jest mniejszy od jedności (ale nieujemny), dlatego ryzyko inwestycji w akcje tej firmy jest mniejsze niż średnie ryzyko na rynku akcji spółek sektora spożywczego notowanych na Giełdzie Papierów Wartościowych w Warszawie. Natomiast wskaźnik beta dla spółki Indykpol ma wartość ujemną, co oznacza, że stopa zwrotu z akcji reaguje odwrotnie na zmiany stopy indeksu giełdowego.

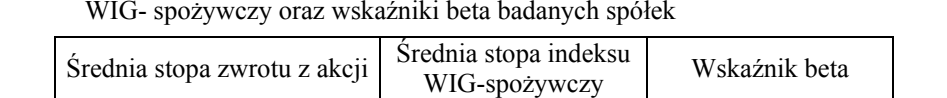

 $\begin{array}{|l|c|c|c|c|}\n\hline\n\text{Duda} & 0.627 \\
\hline\n\text{Lateral} & 22.761 \\
\hline\n\end{array}$  1,665  $\begin{array}{|l|c|c|c|c|}\n\hline\n\text{Duda} & 0.523 \\
\hline\n\text{Lational} & 0.477 \\
\hline\n\end{array}$  $\frac{360}{100}$   $\frac{3527}{23,761}$  1,665  $\frac{360}{1000}$   $\frac{1}{2000}$   $\frac{237}{1000}$   $\frac{1}{2000}$   $\frac{237}{1000}$ 

Tabela 2. Średnie stopy zwrotu akcji spółek Duda i Indykpol, średnia stopa zwrotu indeksu WIG- spożywczy oraz wskaźniki beta badanych spółek

Źródło: obliczenia własne

Koszt kapitału własnego badanych spółek (tabela 3) oszacowany został metodą CAMP wg wzoru (2). Stopa zwrotu wolna od ryzyka wynosiła w 2009 roku 4,654%, a ustalona została na podstawie średniej stopy rentowności 52-tygodniowych bonów skarbowych (dane podane przez Ministerstwo Finansów). Prawie dwukrotnie wyższym kosztem kapitału własnego charakteryzowała się spółka Indykpol.

Do obliczenia kosztu kapitału obcego wykorzystano średni WIBOR 3 miesięczny (wysokość oprocentowania pożyczek na polskim rynku międzybankowym), do którego dodano 2,5% i pomnożono przez tarczę podatkową – wzór (4). Koszt ten w 2009 roku dla obydwu spółek był taki sam i wynosił ok. 5,6% (tabela 3).

Tabela 3. Koszt kapitału własnego wg modelu CAMP dla spółek Duda i Indykpol oraz koszt kapitału obcego za 2009 rok (w procentach)

| Spółka   | Koszt kapitału własnego | Koszt kapitału obcego |
|----------|-------------------------|-----------------------|
| Duda     | 3.099%                  | 5.597%                |
| Indykpol | $6.089\%$               | 5.597%                |

Źródło: obliczenia własne

Na podstawie powyższych wyliczeń oraz z wykorzystaniem wzoru (1) ustalono dla każdej spółki średni ważony koszt kapitału (tabela 4). Spółka Duda charakteryzowała się niższym kosztem kapitału co oznacza, że firma ta ma lepiej dobraną strukturę kapitałów finansujących jej działalność. Na tej podstawie można uznać, że wartość tego przedsiębiorstwa jest wyższa niż spółki Indykpol.

Tabela 4. Średni ważony koszt kapitału WACC dla spółek Duda i Indykpol w 2009 rok (w procentach)

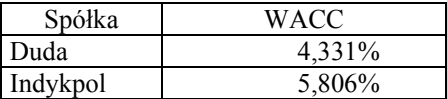

Źródło: obliczenia własne

Średni ważony koszt kapitału ma szerokie zastosowanie i powinien być wykorzystywany przy podejmowaniu decyzji inwestycyjnych i finansowych, zarówno przez zarządzających, jak i potencjalnych inwestorów.

Miernik WACC wykorzystywany jest przede wszystkim do [Szczepankowski 2007]:

- dyskontowania przepływów pieniężnych planowanych do osiągnięcia z inwestycji podejmowanych przez przedsiębiorstwo,
- dyskontowania przeciętnych dochodów przedsiębiorstwa i określania w ten sposób wartości podmiotu gospodarczego metodą dochodową zdyskontowanych przepływów pieniężnych,
- oceny wpływu struktury kapitału na wartość przedsiębiorstwa,
- wyznaczenia najniższej akceptowanej stopy zwrotu dla nowych przedsięwzięć inwestycyjnych przedsiębiorstwa,
- obliczenia wskaźnika wartości kreowanej dla właścicieli, jakim jest ekonomiczna wartość dodana.

### PODSUMOWANIE

Wszechstronna i systematyczna ocena sytuacji finansowej przedsiębiorstw daje gwarancje na podejmowanie właściwych decyzji przez menedżerów. Szczególnie pożądana jest analiza porównawcza z innymi firmami i ustalenie na tej podstawie pozycji konkurencyjnej. Zarządzający najczęściej wykorzystują

podstawowe mierniki finansowe do oceny działalności swoich przedsiębiorstw jednak w szybko zmieniającym się otoczeniu może to być niewystarczające. Dobrze jest wtedy skorzystać z innych metod, które choć trudniejsze, mogą okazać się dokładniejszymi. Spółka Indykpol charakteryzowała się w latach 2005-2009 lepszym poziomem podstawowych wskaźników finansowych niż spółka Duda. Nie miała ona problemów z płynnością finansową i efektywniej wykorzystywała posiadane zasoby majątkowe. Jednak wyliczony średni ważony koszt kapitału wykazał, że to spółka Duda ma lepiej dobraną strukturę finansowania majątku i co za tym idzie odznacza się wyższą wartością niż spółka Indykpol. W takiej sytuacji ważne jest kontynuowanie badań i monitorowanie zmieniających się warunków.

#### BIBLIOGRAFIA

Bednarski L. (2007) Analiza finansowa w przedsiębiorstwie, PWE Warszawa.

- Czekaj J., Dresler Z. (2002) Zarządzanie finansami przedsiębiorstw podstawy teorii, Wydawnictwo Naukowe PWN Warszawa.
- Dudycz T. (2005) Zarządzanie wartością przedsiębiorstwa, PWE Warszawa.
- Duliniec A. (1998) Struktura i koszt kapitału w przedsiębiorstwie, Wydawnictwo Naukowe PWN Warszawa.
- Dynus M., Kołosowska B., Prewysz-Kwinto P. (2002) Zarządzanie finansami przedsiębiorstw, TNOiK Toruń.
- Mayo H.B. (1997) Wstęp do inwestowania, Wydawnictwo K.E. Liber Warszawa.
- Szczepankowski P. (2007) Wycena i zarządzanie wartością przedsiębiorstwa, Wydawnictwo Naukowe PWN Warszawa.
- Wędzki D. (2003) Strategie płynności finansowej, Wydawnictwo Oficyna Ekonomiczna Kraków.

#### **COST OF CAPITAL AS AN ELEMENT OF THE FINANCIAL SITUATION ASSESSMENT OF SELECTED FOOD COMPANIES**

**Abstract:** The aim of this paper is an attempt to assess the financial situation of the two selected food industry companies listed on Warsaw Stock Exchange on the basis of financial indicators and to compare the weighted average cost of capital (WACC) and its components. Calculation of WACC started from the calculation of the cost of equity capital, which in the study was estimated based on the capital asset pricing model CAMP (capital assets pricing model). The cost of outside capital is calculated as the relation between interest and other expenses related to debt and the value of contracted outside capital.

**Key words**: cost of equity, cost of debt, capital asset pricing model

# **WPŁYW CEN SKUPU ŻYWCA NA CENY DETALICZNE MIĘSA**

# **Agnieszka Tłuczak**  Zakład Ekonometrii i Metod Ilościowych Uniwersytet Opolski e-mail: atluczak@uni.opole.pl

**Streszczenie:** Ceny detaliczne artykułów spożywczych w ostatnich miesiącach znacząco wzrosły. Według Głównego Urzędu Statystycznego ceny żywności w marcu 2011 roku były o ok. 5% wyższe niż przed rokiem. Istnieje wiele czynników mających wpływ na wzrost cen żywności, i tak np. ceny mięsa drożeją ze względu na wzrost cen trzody chlewnej czy bydła w skupie. Celem artykułu jest identyfikacja, za pomocą testu przyczynowości Granger'a związków przyczynowych pomiędzy cenami wybranych produktów rolnych w skupie a cenami detalicznymi wybranych produktów żywnościowych.

**Słowa kluczowe:** ceny detaliczne żywności, ceny w skupie produktów rolnych, modele VAR, test Grangera, związki przyczynowe

#### **WPROWADZENIE**

Według prognoz Banku Światowego i FAO najbliższa dekada będzie stała pod znakiem drogiej żywności. Obecnie rynki żywności na całym świecie przeżywają kolejną falę dynamicznego wzrostu cen. Powstał tzw. "efekt kuli śniegowej" – podwyżki cen jednego produktu, pociągają za sobą podwyżki kolejnego. Na przykład podwyżki cen pszenicy powodują, że więcej zapłacimy za pieczywo i produkty mączne. Dużym problemem w skali globalnej jest nie tylko kwestia drożejącej żywności, ale również nieprzewidywalność kształtowania się jej cen. Celem badań było ustalenie związków przyczynowych w sensie Grangera pomiędzy cenami detalicznymi mięsa a cenami żywca w skupie. W tym celu

zastosowano test przyczynowości Grangera<sup>1</sup>, którego procedura opiera się na modelach wektorowej autoregresji - VAR

### METODOLOGIA

Do weryfikacji hipotezy o występowaniu związków przyczynowych pomiędzy zmiennymi został wykorzystany test przyczynowości Grangera. Test ten opiera się na modelach wektorowej autoregresji - VAR, które są szeroko omawiane w literaturze przedmiotu, w szczególności w pracy Kusideł [200].

Procedura stosowania testu Grangera rozpoczyna się od oszacowania parametrów modeli [Borkowski 2005; Deadman, Charemza 1997]:

$$
y_t = \alpha_0 + \alpha_1 y_{t-1} + \dots + \alpha_p y_{t-p} + \varepsilon_t \tag{1}
$$

$$
y_t = \alpha_0 + \alpha_1 y_{t-1} + \dots + \alpha_p y_{t-p} + \beta_1 x_{t-1} + \beta_2 x_{t-2} + \dots + \beta_p x_{t-p} + \eta_t
$$
 (2)

gdzie:  $x_t$  – realizacja zmiennej X;  $y_t$  – realizacja zmiennej Y; p – rząd opóźnień zmiennych.

W teście Grangera weryfikacji poddaje się hipotezy postaci:

$$
H_0: \sigma^2(\varepsilon_t) = \sigma^2(\eta_t), H_1: \sigma^2(\varepsilon_t) \neq \sigma^2(\eta_t)
$$

Statystyka testowa ma postać:

$$
F = \frac{n \cdot (s^2(\varepsilon_t) - s^2(\eta_t))}{s^2(\varepsilon_t)}
$$
(3)

i przy prawdziwości hipotezy zerowej ma ona ma rozkład chi-kwadrat  $\chi^2_{\alpha}(p)$ .

Stosowanie testu Grangera wymaga, aby analizowane szeregi czasowe były stacjonarne. Do badania stacjonarności wykorzystuje się popularny test ADF, czyli rozszerzony test Dickey'a-Fullera. Test ADF bazuje na oszacowaniu parametrów równania:

$$
\Delta y_t = \mu + \delta y_{t-1} + \sum_{i=1}^k \delta \Delta y_{t-i} + e_t \text{ lub } \Delta y_t = \delta y_{t-1} + \sum_{i=1}^k \delta_i \Delta y_{t-i} + e_t \tag{4}
$$

Statystyka testowa w tym teście przyjmuje postać

$$
DF = \frac{\hat{\delta}}{S(\hat{\delta})}
$$
 (5)

i pozwala na weryfikację hipotezy  $H_0$ : δ=0 (brak stacjonarności) wobec hipotezy H<sub>1</sub>: δ<0 (proces jest stacjonarny) [Kusideł 2000].

Celem ustalenia rzędu opóźnień, podobnie jak ma to miejsce w przypadku modeli ARMA, stosuje się kryteria informacyjne, w tym na użytek tej pracy, zwrócimy szczególną uwagę na kryterium SBC (Shwarz Bayesian Criterion), dla którego statystyka ma postać [Kusideł 2000]:

 $\overline{a}$ 

<sup>1</sup> Definicja przyczynowości w sensie Grangera głosi, że zmienna *x* jest przyczyną zmiennej *y* jeżeli bieżące wartości zmiennej *y* można prognozować z większą dokładnością przy użyciu przeszłych wartości zmiennej *x* niż bez ich wykorzystania, przy założeniu, że pozostała informacja jest niezmieniona.

 $SBC_l = l(\widetilde{\theta}) - \frac{1}{2}k \cdot \log T$  $= l(\widetilde{\theta}) - \frac{1}{k} \cdot \log T$ , gdzie  $l_T(\widetilde{\theta})$  $l_T(\tilde{\theta})$ - maksymalna wartość logarytmu

wiarygodności modelu w którym  $\tilde{\theta}$  jest estymatorem największej wiarygodności; k – liczba szacowanych parametrów; T - liczba obserwacji.

### ANALIZA WSTĘPNA

W opracowaniu zbadano występowanie związków przyczynowych pomiędzy cenami w skupie wybranych produktów rolnych, takich jak cena bydła w zł/kg, cena trzody chlewnej w zł/kg, cena drobiu w zł/kg a cenami detalicznymi wybranych gatunków mięsa: wołowe z kością w zł/kg, wołowe bez kości (z udźca) w zł/kg, wieprzowe z kością (schab środkowy) w zł/kg, kurczęta patroszone w zł/kg. Analizie poddano ceny z okresu od stycznia 2000 roku do grudnia 2010. Dane miesięczne o cenach analizowanych produktów zaczerpnięto z Biuletynów Statystycznych Głównego Urzędu Statystycznego<sup>2</sup>. Ze względu na wielość zmiennych przyjęto następujące oznaczenia:

- v1 cena detaliczna mięsa wolowego z kością w zł/kg,
- v2 cena detaliczna mięsa wołowego bez kości (z udźca) w zł/kg,
- v3 cena detaliczna mięsa wieprzowego z kością (schab środkowy) w zł/kg,
- v4 cena detaliczna kurcząt patroszonych w zł/kg,
- v5 cena bydła w skupie w zł/kg,
- v6 cena trzoda chlewnej w skupie w zł/kg,
- v7 cena drobiu w skupie w zł/kg.

Wszystkie analizowane zmienne charakteryzują się umiarkowanym zróżnicowaniem – współczynnik zmienności dla zmiennych opisujących ceny w skupie oraz ceny detaliczne kształtuje się na średnim poziomie 16% (tab.1). Najmniejszym zróżnicowaniem charakteryzują się ceny detaliczne mięsa wieprzowego z kością (wsp. zmienności 7,2%) a największym ceny detaliczne mięsa wołowego z kością. Pozostałe podstawowe statystki opisowe dla analizowanych zmiennych przedstawione są w tabeli 1. Kształtowanie się analizowanych zmiennych przedstawiono na rysunku 1.

<sup>&</sup>lt;sup>2</sup> http://www.stat.gov.pl/gus/5840\_738\_PLK\_HTML.htm

| Zmienna<br>parametr | v1    | v2    | v <sub>3</sub> | v4    | v5    | y6    | v7    |
|---------------------|-------|-------|----------------|-------|-------|-------|-------|
| średnia             | 15,00 | 19,77 | 13,77          | 5,78  | 3,64  | 3,89  | 3,27  |
| odch. stand         | 3,86  | 4,71  | 0,99           | 0,75  | 0,75  | 0,54  | 0,33  |
| wsp. zmienności     | 25,7% | 23,8% | 7,2%           | 12,9% | 20,7% | 13,8% | 10,2% |
| min                 | 9,22  | 13,01 | 11,82          | 4,27  | 2,48  | 2,91  | 2,54  |
| max                 | 20,54 | 26,85 | 15,88          | 7,39  | 5,16  | 5,08  | 4,05  |

Tabela 1. Podstawowe statystyki opisowe analizowanych zmiennych

Źródło: obliczenia własne na podstawie danych GUS

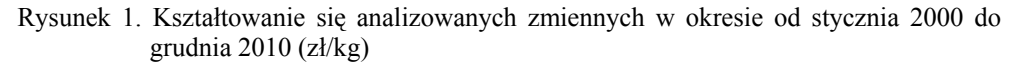

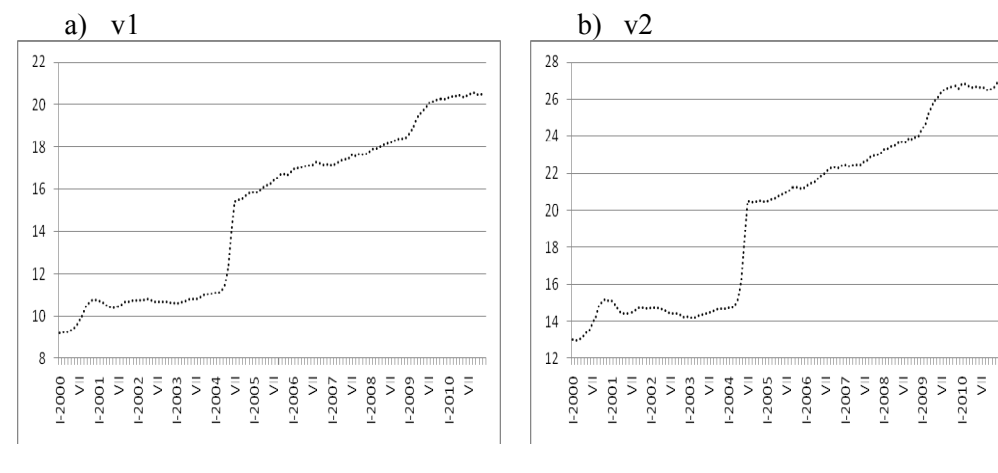

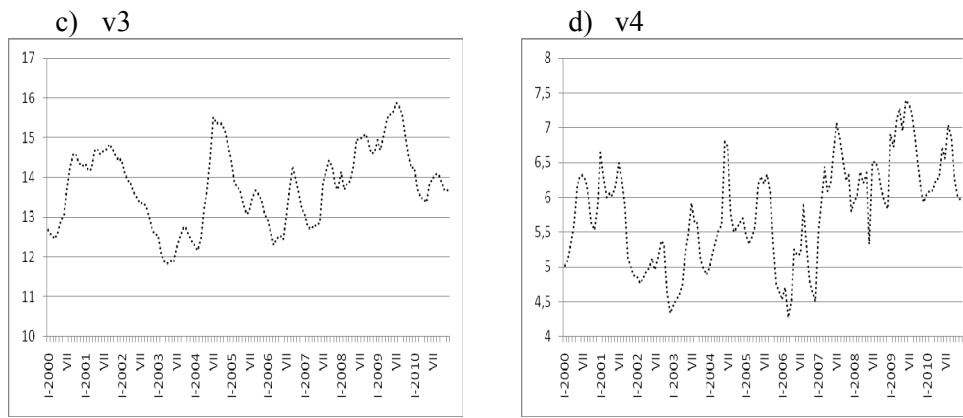

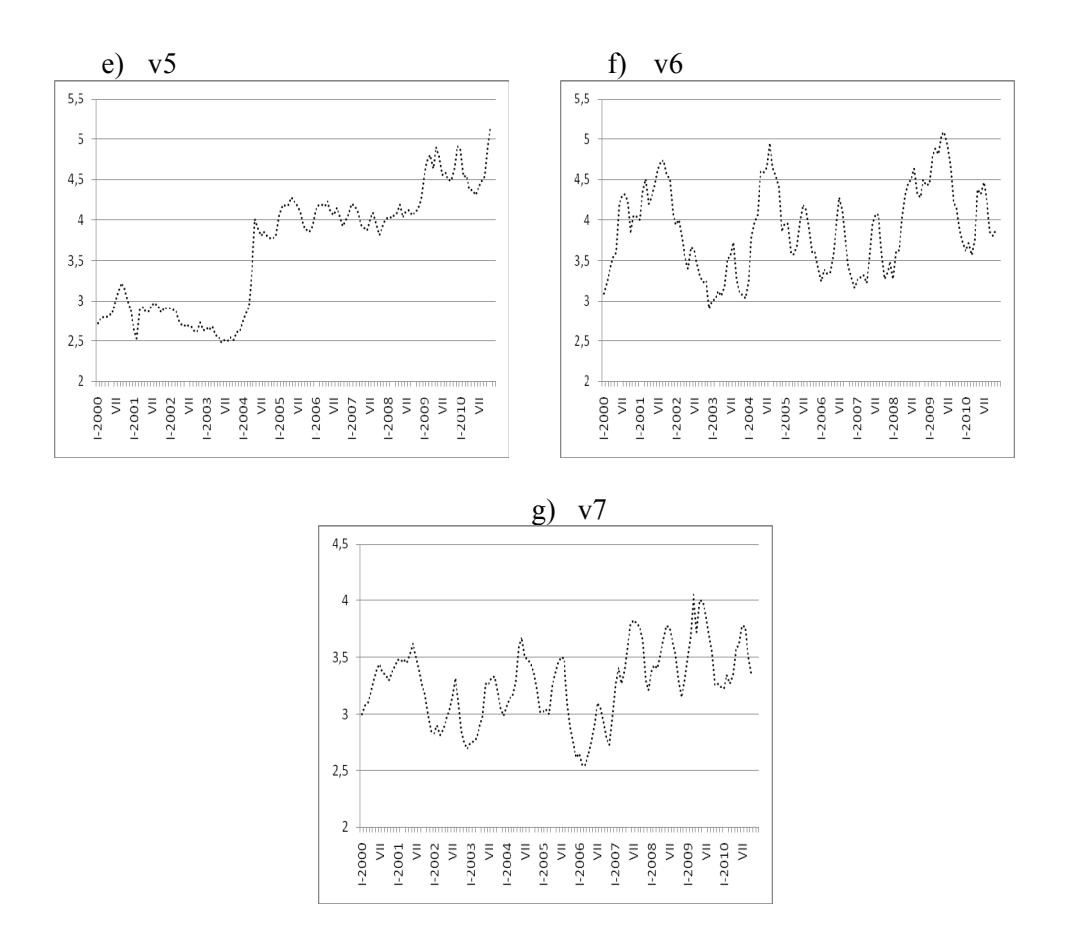

Źródło: obliczenia własne na podstawie danych GUS

Stosowanie testu Grangera wymaga, aby zmienne były stacjonarne, w pierwszej kolejności zbadano stacjonarność zmiennych  $v_i$  (i=1,...,7). Na podstawie rozszerzonego testu Dickey'a-Fuller'a z wyrazem wolnym przy poziomie istotności 0,05 dla zmiennych v3, v4, v6 i v7 przyjęto hipotezy o stacjonarności zmiennych. Natomiast dla pozostałych zmiennych v1, v2, v5, za stacjonarne zostały uznane pierwsze przyrosty zmiennych  $\Delta v_i$ .

| Zmienna        | Wartość statystyki ADF | p-value |
|----------------|------------------------|---------|
| v1             | $-2,6254$              | 0,2688  |
| v2             | $-0,2445$              | 0,9304  |
| v5             | $-0,7723$              | 0,8263  |
| v <sub>3</sub> | $-3,9046$              | 0,0020  |
| v4             | $-3,1376$              | 0,0239  |
| v6             | $-4,0681$              | 0,0010  |
| v7             | $-3,3003$              | 0,04614 |
| Δv1            | $-2,9101$              | 0,0422  |
| $\Delta v2$    | $-2,9631$              | 0,0384  |
| $\Delta v$ 5   | $-2,9741$              | 0,0373  |

Tabela 2. Wyniki testu ADF dla zmiennych  $v_i$  oraz  $\Delta v_i$ , i=1,..,8

Źródło: obliczenia własne

# OCENA POWIĄZAŃ

Kolejnym krokiem było ustalenie rzędów opóźnień dla modeli, przy wyborze optymalnego rzędu opóźnień kierowano się kryterium informacyjnym Shwarza – BIC (tabela 3).

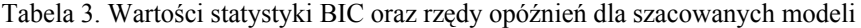

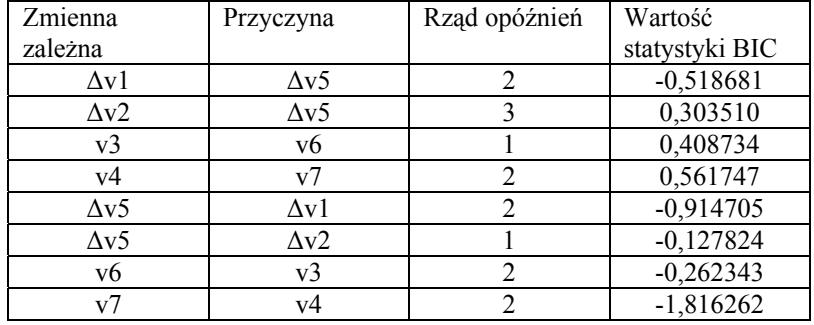

Źródło: obliczenia własne

Tabela 4 przedstawia wyniki badań powiązań pomiędzy zmiennymi za pomocą testu przyczynowości Grangera.

| Zmienna zależna | Przyczyna      | Wartość statystyki F | $\chi$ 20,05 |
|-----------------|----------------|----------------------|--------------|
| $\Delta v1$     | $\Delta v$ 5   | 6,7359               | 5,9915       |
| $\Delta v2$     | $\Delta v$ 5   | 12,1954              | 7,8147       |
| v <sub>3</sub>  | v6             | 15,6271              | 3,8415       |
| v4              | v7             | 31,0765              | 5,9914       |
| $\Delta v$ 5    | $\Delta v1$    | 5,5559               | 5,9914       |
| $\Delta v$ 5    | $\Delta v2$    | 5,1697               | 5,9914       |
| v6              | v <sub>3</sub> | 19,0709              | 5,9914       |
| v7              | v4             | 34,8289              | 5,9914       |

Tabela 4. Wartości statystyki Granger'a F oraz wartości krytyczne  $\chi^2_{0.05}$ 

Źródło: obliczenia własne

Uzyskane w teście Granger'a wyniki pozwoliły na zidentyfikowanie jednokierunkowych zależności przyczynowych pomiędzy analizowanymi zmiennymi (tab.4). Na podstawie statystyki testu F można stwierdzić, że:

- zmienna Δv5 (pierwsze różnice zmiennej cena bydła w skupie) jest przyczyną dla zmiennej Δv1(pierwsze różnice zmiennej cena detaliczna mięsa wolowego z kością) oraz dla zmiennej Δv2 (pierwsze różnice zmiennej cena detaliczna mięsa wolowego bez kości),

- zmienna v6 (cena trzody chlewnej w skupie) jest przyczyną dla zmiennej v3 (cena detaliczna mięsa wieprzowego z kością),

- zmienna v7 (cena drobiu w skupie) jest przyczyną dla zmiennej v4 (cena detaliczna kurcząt patroszonych),

- zmienne Δv1 oraz Δv2 (pierwsze różnice zmiennej cena detaliczna mięsa wołowego z kością, pierwsze różnice zmiennej cena detaliczna mięsa wołowego bez kości) nie są przyczynami zmian zmiennej Δv5 (pierwsze różnice zmiennej cena bydła w skupie),

- zmienna v3 (cena trzody mięsa wieprzowego z kością) jest przyczyną dla zmiennej v6 (cena trzody chlewnej w skupie),

- zmienna v4 (cena detaliczna kurcząt patroszonych) jest przyczyną dla zmiennej v7 (cena drobiu w skupie),

Dokładniej możemy stwierdzić, że zmiany cen w skupie wybranych produktów rolnych, w tym wypadku ceny żywca, powodują zmiany cen detalicznych w sklepach artykułów spożywczych. W kolejności zmiany cen detalicznych mięsa wieprzowego oraz kurcząt patroszonych mają wpływ na zmiany cen trzody chlewnej oraz cen drobiu w skupie.

### PODSUMOWANIE

Przeprowadzone badania wykazały, że modele VAR, a w szczególności test przyczynowości Grangera, dla którego są podstawą, są użytecznym narzędziem identyfikacji związków przyczynowych między zmiennymi. Zidentyfikowano związki przyczynowe pomiędzy analizowanymi zmiennymi. Niniejsze opracowanie nie wyczerpuje w pełni podjętej tematyki, należy pamiętać, że badane w pracy czynniki nie są jedynymi czynnikami mającymi wpływ na zmiany cen detalicznych.

#### BIBLIOGRAFIA

- Bednarz J., Analiza współzależności kursów na polskim rynku walutowym, w: Zeszyty Naukowe Szkoły Głównej Gospodarstwa Wiejskiego w Warszawie, Ekonomika i organizacja gospodarki Żywnościowej, NR 60 (2006), Wydawnictwo SGGW Warszawa 2006
- Borkowski B., 2005, Analiza przyczynowości (związków przyczynowych i porządku przyczynowego),

http://www.warsztaty.wnr.edu.pl/10/sesjanauk/referatyucz/borkowski.pdf

- Charemza W., Deadman D., 1997, Nowa ekonometria, Polskie Wydawnictwo Ekonomiczne, Warszawa 1997
- Gędek S., 010, Analiza współzależności cen produktów rolnych, http://www.wne.sggw.pl/czasopisma/pdf/RNR\_t97\_z3\_s88.pdf
- Hamulczuk M., 2011, Powiązania cen wieprzowiny pomiędzy rynkiem polskim, duńskim i niemieckim, http://kerimsg.wne.sggw.pl/pliki/Mariusz\_Hamulczuk.pdf
- Kusideł E., 2000, Modele wektorowo-autoregresyjne VAR. Metodologia i zastosowania, Red. naukowy B. Suchecki "Dane panelowe i modelowanie wielowymiarowe w badaniach ekonomicznych", Tom 3, Wyd. Absolwent, Łódź 2001
- Osińska M., Ekonometria współczesna, Dom Organizatora, Toruń 2007

#### **THE INFLUENCE OF CHOSEN FACTORS ON RETAIL PRICES FOODSTUFFS**

**Abstract:** The retail prices of foodstuffs have increased a lot lately. According to the Central Statistic Office food prices in March 2011 were 5% higher than a year ago. There are a lot of factors influencing the food price increase, e.g. the prices of flour and bread are getting higher due to the increase of crops procurement prices. The prices of fruit are growing because of low amount of fruit in the home market. The aim of this article is to identify the causal relationships between some factors, e.g. the size of procurement, the agricultural prices and food prices.

**Key words**: agricultural prices, foodstuffs prices, VAR model, Granger causality

# **ZASTOSOWANIE METOD MATEMATYCZNYCH W EKONOMICE ROLNICTWA**

### **Stanisław Urban**

Katedra Ekonomiki i Organizacji Gospodarki Żywnościowej Uniwersytet Ekonomiczny we Wrocławiu e-mail: stanisław.urban@ue.wroc.pl

**Streszczenie**: Metody matematyczne są szeroko stosowane w rolnictwie i ekonomice rolnictwa. W artykule przedstawiono wybrane metody badawcze. Powszechnie stosuje się metody opisu statystycznego. Do ważnych metod, przydatnych do analiz rynkowych należy metoda bilansowa. Do klasycznych metod o charakterze planistycznym należy metoda programowania liniowego. Duże znaczenie ma metoda oparta na funkcji produkcji rolniczej. Metody korelacyjne są szczególnie przydatne w doświadczalnictwie rolniczym i badaniach naukowych. Metody statystyczne oceny ryzyka są wykorzystywane w ubezpieczeniach rolniczych. Wykorzystanie metod matematycznych ogranicza niski poziom wiedzy na ich temat.

**Słowa kluczowe**: metody matematyczne, statystyka, rolnictwo, ekonomika rolnictwa

#### **WSTEP**

Matematyka jest szczególnie silnie związana z rolnictwem. Przypuszczać można, że już w starożytności robiono różne obliczenia dotyczące żywności. Przykładowo robiąc zapasy zapewne obliczano czy starczą one na zimę dla rodziny o określonej liczbie osób. Rola matematyki rosła wraz z rozwojem społecznogospodarczym. Zwłaszcza wprowadzenie obrotu towarowego spowodowało zastosowanie matematyki do rozliczeń w transakcjach kupna-sprzedaży.

Później powstały metody z zakresu statystki matematycznej, które są szczególnie silnie związane z demografią i rolnictwem. Już w starożytności, obok spisów ludności dokonywano spisów rolnych, dotyczących między innymi powierzchni uprawy zbóż i ich plonów oraz zbiorów i pogłowia zwierząt gospodarskich w tym bydła, ze szczególnym uwzględnieniem wołów roboczych a także koni. Dane te wykorzystywano do ustalania wysokości czynszów dzierżawnych i podatków. Na podstawie danych statystycznych ustalano między innymi wysokość dziesięciny świadczonej na rzecz Kościoła. Spisy rolne stanowiły też podstawę gromadzenia żywności na wypadek klęsk nieurodzaju.

### OPIS STATYSTYCZNY

W praktyce rolniczej często posługujemy się metodami opisu materiału statystycznego. Badanie statystyczne obejmuje zawsze pewien zbiór jednostek. W wyniku obserwacji statystycznej ustalamy wartość cechy, która w przypadku cechy ilościowej jest określona wartością liczbową, natomiast w przypadku cechy jakościowej opisywana jest określeniem słownym. Materiały statystyczne zebrane w wyniku przeprowadzonych badań mają charakter nieuporządkowanej zbiorowości obserwacji liczbowych lub jakościowych. By można je było analizować, niezbędne jest dokonanie ich opisu statystycznego polegającego na porządkowaniu, grupowaniu, prezentacji graficznej i streszczeniu materiału statystycznego za pomocą syntetycznych miar (wskaźników). Chodzi w tym przypadku o:

- uzyskanie dokładnej i jasnej charakterystyki badanego zjawiska,

- dokonanie potrzebnych uogólnień na podstawie danych szczegółowych,

- wprowadzenie porządku do zebranego zbioru danych w celu ujawnienia prawidłowości występujących w zjawiskach masowych [Wawrzynek 2007, s.20].

Do porządkowania materiału statystycznego dotyczącego cech ilościowych wykorzystuje się statystyczny szereg uporządkowany. Ta metoda podporządkowania jest przydatna w przypadku małych prób. W przypadku dużych prób materiał dotyczący cechy ilościowej porządkuje się metodą grupowania. Polega ona na podziale zgromadzonego materiału statystycznego na grupy jednorodne nazywane klasami. Klasa oznacza w tym przypadku liczbę, przedział liczbowy lub daną kategorię cechy jakościowej. Efektem grupowania jest szereg rozdzielczy. Wymieniony tok porządkowania informacji statystycznych jest powszechnie stosowany w badaniach dotyczących rolnictwa np. w przypadku spisów rolnych.

Do charakterystyki zbioru danych statystycznych dotyczących rolnictwa często wykorzystuje się: średnią arytmetyczną, dominantę (modalną) i medianę, które w statystyce są zaliczane do miar położenia.

W celu określenia liczbowego stopnia zróżnicowania obserwacji przedstawionych w danym materiale statystycznym wykorzystuje się miary zmienności w postaci: wariancji, odchylenia standardowego, współczynnika zmienności i odchylenia kwartylowego.

### METODA BILANSOWA

Metoda ta należy do klasycznych metod matematycznych oraz analizy ilościowej w ekonomii. W przypadku rolnictwa jest wykorzystywana do analizy sytuacji rynkowej na głównych rynkach branżowych produktów rolnospożywczych np. zbóż, rzepaku, ziemniaków, buraków cukrowych, mięsa itp. Uwzględnia się w nich wszystkie źródła przychodów i rozchodów danego produktu czy grupy produktów w poszczególnych okresach np. latach. Są to więc najczęściej bilanse materiałowe wytwarzania i podziału określonych produktów podane w naturalnych jednostkach miary. Ważną odmianą metody bilansowej jest metoda analizy przepływów międzygałęziowych, która stanowi ważny element bilansu gospodarki narodowej poszczególnych państw.

Metoda bilansowa w okresie gospodarki centralnie zarządzanej była w Polsce wykorzystywana do planowania gospodarczego. Obecnie jest wykorzystywana do realizacji analiz rynkowych i kształtowania polityki rolnej, w tym podejmowania interwencji rynkowych. W przedsiębiorstwach jest ona przydatna w zarządzaniu, w tym zwłaszcza w kształtowaniu relacji przedsiębiorstwa z rynkiem.

#### METODY PROGRAMOWANIA LINIOWEGO

Metody te są powszechnie znane jako programowanie liniowe lub programowanie optymalne. Dotyczą programowania czynników produkcji i wykorzystania różnych środków a także programowania współzależności czynników. Zastosowanie metody programowania optymalnego pozwala wybrać optymalny wariant rozwiązania danego problemu np. wybrać optymalną trasę przewozu towarów, optymalny wariant wykorzystania mocy produkcyjnych, rozdziału towarów na magazyny itp.

Programowanie optymalne można stosować wtedy, gdy optymalny rezultat uzyskuje się w postaci ściśle sformułowanych celów i przy wyraźnie określonych ograniczeniach wynikających najczęściej z posiadanych zasobów. Podstawę rozwiązania zadania stanowi matematycznie sformułowany system wzajemnych zależności czynników oraz środki i warunki ich wykorzystania. Zazwyczaj podstawę stanowią szacunkowe dane dotyczące powiązanych z sobą czynników i oczekiwanych rezultatów. Rezultat ma więc względną wartość i jest optymalny tylko dla przyjętych danych wyjściowych [Heady, Candler 1965, s.40-49].

Zadania z dziedziny programowania optymalnego zawierają trzy elementy [Niemczinow 1965, s.13-15]:

- istnienie systemu wzajemnie związanych czynników,
- ściśle określone kryterium oceny optymalności,
- prawidłowe sformułowanie warunków ograniczających wykorzystanie istniejących zasobów lub czynników.

# FUNKCJE PRODUKCJI ROLNICZEJ

Funkcja produkcji jest koncepcją nauk agrobiologicznych i biologicznych. Funkcja produkcji informuje o jednej z dwóch podstawowych kategorii danych niezbędnych do określenia sposobów wykorzystania zasobów i skonstruowania modeli produkcyjnych maksymalizujących zyski przedsiębiorstwa. W przypadku wielu działań produkcyjnych w rolnictwie oraz zjawisk biologicznych występują stałe zależności, a dane mierzalne określające ich przebieg odpowiadają analizie formalnej funkcji produkcji. Jeśli badania eksperymentalne i analizy statystyczne potwierdzają występowanie funkcji produkcji, wtedy można dane rozwiązanie rekomendować do stosowania w produkcji mając dużą szansę na osiągnięcie przewidywanego wyniku ekonomicznego. Zmniejsza to ryzyko i stanowi ważny czynnik stymulujący wprowadzenie zmian. Dążąc do maksymalizacji zysku i wyboru przez gospodarstwo czy przedsiębiorstwo alternatyw ekonomicznych, ekonomiści skoncentrowali uwagę na produktach krańcowych, krańcowej stopie substytucji, izokwantach i izoklinach. Ich wartości wylicza się z ciągłych funkcji produkcji [Heady, Dillon 1965, s.576-577].

Funkcja produkcji pozwala interpretować podstawowe zależności występujące w przyrodzie. Ekonomiści rolni starają się ustalić zasady nazywane "czynnikami kształtującymi zyski gospodarstwa". Zasady te zakładają pewne warunki dotyczące funkcji produkcji w jej technicznym wyrazie.

Badania nad funkcją produkcji można podzielić na dwa główne typy:

– funkcje biologiczne wyprowadzane są na podstawie eksperymentów, w których nakłady produkcyjne ustala się na 1 szt. zwierząt określonej wielkości lub na 1 ha ziemi;

– funkcje produkcji rolniczej wyprowadzane na podstawie próbek, gdzie obszar zasiewu jest stały lub zmienny a poszczególne zasady są ściśle określone [Heady, Dillon 1965, s.578].

Rosnący poziom wiedzy rolników i postępująca komercjalizacja rolnictwa powodują wzrost zapotrzebowania na badania eksperymentalne w zakresie biologii i zastosowania techniki, których wyniki umożliwiają określenie funkcji produkcji. Dane te są lepiej przystosowane do interpretacji i zaleceń ekonomicznych, które są szczególnie przydatne w doradztwie rolniczym. Rolnicy są przy tym często zainteresowani rozwiązaniami przynoszącymi im najwyższe zyski. W wyniku większości eksperymentów, po odpowiednim przystosowaniu założeń, można ocenić funkcję produkcji lub ciągłe zależności nakładów i wyników, którym odpowiada niski koszt krańcowy. W przypadku wdrażania postępu rolniczego istotna jest odpowiedź na pytanie, czy dodatkowy zysk wynikający z udoskonalenia jest większy niż dodatkowe koszty związane z tym udoskonaleniem.

Metoda funkcji produkcji w rolnictwie służy do zdobywania informacji z zakresu struktury rolnictwa i daje podstawy, na których można opierać wybór

i decyzje. Ma przy tym pewne ograniczenia jako metoda empiryczna zdobywania wyników. Daje ona pewne korzyści przy mierzeniu zasobów produkcyjnych rolnictwa i podejmowaniu decyzji zarówno w skali indywidualnych gospodarstw jak i rozwiązań makroekonomicznych w zakresie polityki rolnej.

Chociaż obecnie metoda funkcji produkcji jest stosowana zarówno w przemyśle jak i rolnictwie, powstała i była początkowo stosowana w rolnictwie. Jej podstawę stanowiło prawo minimum Justusa von Liebiga, w którym zdefiniował zależności między nawozami mineralnymi tj. zasobami składników odżywczych w ziemi a plonami. Twierdził on, że gleba zawierająca wszystkie składniki niezbędne do rozwoju roślin z wyjątkiem jednego, jest jałowa dla tych roślin, dla których czynnik ten jest niezbędny. Uważał, że plony są proporcjonalne do ilości składników odżywczych pobranych z gleby. Gdy składniki odżywcze występują w glebie w dostatecznej ilości, dalsze ich dodawanie nie zwiększy plonu. Baule wyjaśnił, że według prawa minimum von Liebiega rośliny przyswajają substancje odżywcze tylko w określonym stosunku i plony mogą zmieniać się proporcjonalnie do ilości subwencji występującej w minimum. Bandorff i Plessing zinterpretowali to prawo w formie wzoru [Heady, Dillon, s.587]:

#### $Y = ax$

gdzie: y – wysokość plonu, x – ilość substancji odżywczej, a - wartość stała lub współczynnik określający stopę transformacji.

Pierwszą algebraiczną funkcję produkcji nawożenia i zbiorów określił Mitscherlich we współpracy z Baule'm wyrażając ją w równaniu:

 $log A - log (A-y) = cx$ 

gdzie: A - całkowity zbiór uzyskany w warunkach, gdy substancja x nie jest w deficycie, czyli A stanowi maksymalny plon uzyskany po dodaniu x,

 c – stała proporcjonalna czyli stopa od której odchyla się plon krańcowy [Heady, Dillon, 1965, s.588].

Później pojawiły się liczne interpretacje funkcji produkcji dotyczące nie tylko funkcji technicznej, ale również uwzględniające funkcję ekonomiczną, czyli maksymalizację zysku. Nadawano im formę równań. Dotyczyły one zarówno produkcji roślinnej jak i różnych problemów produkcji zwierzęcej, w tym głównie żywienia i zużywanych pasz.

W Polsce analiza funkcji produkcji była między innymi stosowana do badania ekonomiki indywidualnych gospodarstw chłopskich w oparciu o wyniki rachunkowości gospodarstw rolnych. Miały one na celu ustalenie motywów chłopskiej produkcji towarowej oraz rezerw produkcyjnych indywidualnych gospodarstw chłopskich [Rey 1965, s.786-835].

# METODY KORELACYJNE W BADANIACH EKONOMICZNO-ROLNYCH

Ustalając funkcje produkcji w rolnictwie często odczuwamy potrzebę określenia ścisłej zależności między zmienną zależną a zespołem zmiennych niezależnych. Przykładem może być zależność wielkości produkcji globalnej gospodarstw rolnych od różnych cech gospodarstw określających warunki ich działania. Zależność tą można określić obliczając współczynniki regresji. Metodą prostszą i bardziej precyzyjną jest zastosowanie rachunku korelacyjnego. Współczynnikiem korelacji posługiwał się Moszczeński obliczając zależności między nawożeniem a dochodem czystym gospodarstw [Marszałkowicz 1963, s.18-42].

Metoda korelacji jest jedną z głównych metod statystycznych służących do analizy gospodarstw rolnych. Może między innymi być wykorzystana do określenia, jakie czynniki wpływają na poziom produkcji rolniczej. Może też służyć do badania efektywności nakładów ponoszonych na produkcję rolną.

Praktyczne zastosowanie rachunku korelacyjnego w rolnictwie dotyczy przede wszystkim doświadczalnictwa rolniczego i badań naukowych dotyczących rolnictwa. Analiza wyników badań opiera się na analizie statystycznej i wnioskowaniu statystycznym, którego ważnym elementem jest rachunek korelacyjny. Wylicza się przy tym współczynniki korelacji prostej lub złożonej przy określonym przedziale ufności. Obliczone współczynniki korelacji określają poziom współzależności zmiennych zależnych i niezależnych uczestniczących w rachunku.

Rachunek korelacyjny może być przydatny do analizowania związków zachodzących między różnymi danymi statystycznymi pochodzącymi np. ze spisów rolnych. Jego wyniki mogą służyć do kształtowania i korygowania polityki rolnej.

# UBEZPIECZENIA ROLNICZE A STATYSTYKA

U podstaw usług ubezpieczeniowych leżą badania matematyków dotyczące oceny ryzyka ubezpieczeniowego i obliczeń wysokości składek ubezpieczeniowych [Ostasiewicz 1999, s.60-65].

Przy określaniu wysokości składek ubezpieczeniowych korzysta się z dwóch niezależnych źródeł informacji. Pierwsze z nich to dane historyczne nazywane też danymi zewnętrznymi, które są obserwowane wcześniej dla podobnych grup lub jednostek podlegających ubezpieczeniu. Drugim źródłem danych są obserwacje wybranej jednostki bądź grupy jednostek, dotyczących najbliższej przyszłości, zwane danymi wewnętrznymi. Zadanie polega na określeniu szukanej wartości na podstawie możliwej do uzyskania wiedzy. Czyli prowadzone są obserwacje historyczne i bieżące. Szukana wielkość jest ustalana w drodze szacunku będącego

kompromisem między wiedzą ogólną, dotyczącą badanej grupy lub jednostki, a wiedzą opartą na doświadczeniu, czyli badaniu eksperymentalnym tej grupy czy jednostki. Stąd do celów ustalania ryzyka potrzebne są wieloletnie badania ubezpieczonej grupy. Np. w rolnictwie będą to badania dotyczące zachorowalności i padnięć zwierząt gospodarskich, klęsk gradobicia czy powodzi i będących ich następstwem zniszczeń zasiewów roślin uprawnych, bądź też częstotliwości wystąpienia pożarów z uwzględnieniem ich przyczyn, a także klęski powodzi oraz podtopień i zakresu wywołanych przez nich szkód.

Ryzyko w ubezpieczeniach jest mierzone za pomocą prawdopodobieństwa zajścia zdarzenia ubezpieczeniowego. Prawdopodobieństwo to zależy od wielu czynników, które należy przy tym uwzględniać. Znajduje przy tym zastosowanie metoda analizy porównawczej i zasada analogii. Stopień ryzyka jest zróżnicowany w zależności czy ubezpieczona jednostka została zaliczona do grupy dużego ryzyka, czy też małego ryzyka. Dlatego portfel polis ubezpieczeniowych jest dzielony na tak zwane klasy ryzyka. O jednostce ubezpieczeniowej należącej do klasy o dużym prawdopodobieństwie zaistnienia szkody ubezpieczeniowej mówi się "duże ryzyko". Przynależność jednostki ubezpieczeniowej do klasy ryzyka może ulegać zmianie w czasie trwania ubezpieczenia. Np. w przypadku budynku, na którym zmieniono pokrycie dachowe, określenie klasy ryzyka jest trudnym zadaniem. Można je zrealizować dzięki zastosowaniu metod statystyki matematycznej.

# ZAKOŃCZENIE

Matematyka jako dziedzina wiedzy ma uniwersalny charakter. Znajduje ona zastosowanie we wszystkich działach gospodarki narodowej. Rolnictwo jest przy tym działem gospodarki narodowej, w którym matematyka odgrywa szczególnie dużą rolę. Jest to poniekąd zaszłość historyczna, gdyż rolnictwo jest, po myślistwie, najstarszym działem gospodarki narodowej, który też do niedawna miał bardzo duży udział w tworzeniu dochodu narodowego. To właśnie na potrzeby rolnictwa powstało wiele metod matematycznych, które później zostały zastosowane również w innych działach gospodarki narodowej. Szczególnie szerokie zastosowanie w rolnictwie znalazły metody statystyki matematycznej. W gospodarce żywnościowej zastosowanie statystyki ma szczególnie długie tradycje, a w warunkach współczesnego agrobiznesu, kiedy rośnie liczba czynników warunkujących działania i rozwój podmiotów gospodarczych, rośnie też znaczenie statystyki. Powszechna komputeryzacja ułatwia praktyczne wykorzystanie metod matematycznych, gdyż umożliwia opanowanie wyników badań masowych, prowadzonych na duża skalę, np. ankietowych i ich statystyczną analizę.

Internet umożliwia też korzystanie z danych statystycznych stanowiących zasoby statystyki powszechnej oraz pochodzących z innych źródeł, które są wykorzystywane do podejmowania różnych decyzji, wśród których szczególnie duże znaczenie mają decyzje rynkowe. Wykorzystanie informacji statystycznych przyczynia się do ograniczenia ryzyka zawiązanego z podejmowanymi decyzjami.

Podkreślić należy, że czynnikiem ograniczającym praktyczne wykorzystanie metod matematycznych w ogóle, w tym w rolnictwie, jest słaby poziom wiedzy matematycznej w naszym społeczeństwie, w tym także wśród kadry zarządzającej.

### BIBLIOGRAFIA

- Heady E.O., Dillon J.L. (1965) Funkcje produkcji rolniczej. (w:) Metody matematyczne w ekonomice i planowaniu rolnictwa. Red. Rey K., Woś A. PWR i L Warszawa, str.576- 588
- Heady E.O., Candler W. (1965) Metody programowania liniowego. (w:) Metody matematyczne w ekonomice i planowaniu rolnictwa. Red. Rey K., Woś A. PWRiL Warszawa, str.40-49
- Marszałkowicz T. (1963) Zastosowanie korelacji do badania efektywności nakładów na produkcję roślinną. Metoda korelacji wielorakiej krzywoliniowej. PWE Warszawa, str.18-42
- Niemczinow W.S. (1965) Matematyczne metody analizy ilościowej w ekonomice. (w:) Metody matematyczne w ekonomice i planowaniu rolnictwa. Red. Rey K., Woś A. PWRiL Warszawa, str. 13-15
- Ostasiewicz W. (red.) (1999) Metody ilościowe w ekonomii. Wydawnictwo AE we Wrocławiu, str.60-65
- Rey K.(1965) Zastosowanie funkcji produkcji do badania ekonomiki indywidualnych gospodarstw chłopskich. (w:) Metody matematyczne w ekonomice i planowaniu rolnictwa. Red. Rey K., Woś A. PWRiL Warszawa, str.786-835
- Wawrzyniak J. (2007) Metody opisu i wnioskowania statystycznego. Wydawnictwo AE we Wrocławiu, str.20

#### **THE APPLICATION OF MATHEMATICAL METHODS TO AGRICULTURAL ECONOMICS**

**Abstract:** Mathematical methods are widely applied to agricultural economics. The paper presents chosen research methods in that field. Ones commonly applied are of statistical description. The balance method is among more important methods useful for making market analysis. And the linear planning is one of the classic planning. In agriculture the method based on a function of agricultural production is very important. In addition, correlation is particularly appropriate in the agricultural experiments and researches. Statistical risk evaluation is applied to agricultural insurance. However, the application of mathematical methods is constrained by insufficient knowledge of them.

**Key words**: mathematical methods, statistics, agriculture, agricultural economics
# **ŹRÓDŁA FLUKTUACJI REALNEGO EFEKTYWNEGO KURSU EUR/ PLN**

#### **Adam Waszkowski**

Katedra Ekonomiki Rolnictwa i Międzynarodowych Stosunków Gospodarczych Szkoła Główna Gospodarstwa Wiejskiego w Warszawie e-mail: adam\_waszkowski@sggw.pl

**Streszczenie:** W artykule poruszono problem wyjaśnienia źródła fluktuacji realnego efektywnego kursu walutowego na przykładzie EUR/ PLN wykorzystując podejście równowagi. Punktem wyjścia było opracowanie modelu wektorowej autoregresji oraz jego strukturalnej postaci. Specyfikacji modelu dokonano w oparciu o pracę Claridy i Galiego [1994], wykorzystując kwartalny szereg czasowy 1996- 2010 dla Polski i strefy euro. Pozwoliło to na estymację sytemu składającego się z trzech zmiennych: PKB, REER oraz HICP. Celem określenia źródła fluktuacji realnego kursu EUR/ PLN przeprowadzono dekompozycję wariancji błędu prognozy. Okazało się, że największe znaczenie (powyżej 80%) w wyjaśnieniu wariancji REER mają szoki popytowe.

**Słowa kluczowe:** realny efektywny kurs walutowy, model wektorowej autoregresji, dekompozycja wariancji błędu prognozy

#### **WSTEP**

Kurs walutowy określany jest jako cena jednej jednostki waluty wyrażona w jednostkach innej waluty. Takie rozumienie definicji ma zastosowanie tylko wówczas, gdy przedmiotem analizy jest względna cena walut dla dwóch krajów. Jeżeli badaniu podlega zmiana kształtowania się wartości analizowanej waluty względem walut wielu krajów, wykorzystuje się kurs efektywny (multilateralny). Istnieje wiele metod notowania kursu walutowego. Najpowszechniejszą jest nominalny kurs prosty- cena jednostki waluty obcej wyrażona w jednostkach waluty krajowej. Ważną miarą waluty krajowej jest kurs realny- równy kursowi nominalnemu skorygowanemu o różnicę cen w badanych krajach [Rubaszek i in. 2009].

Badania empiryczne dotyczące kształtowania się kursów walutowych bogate są w epizody kilkuprocentowych zmian wartości kurs w ciągu dnia oraz przypadki nawet kilkudziesięcioprocentowych aprecjacji czy deprecjacji w horyzoncie jednego roku (Stockman [1988]). W znacznej mierze utrudnia to opracowanie kompleksowego modelu ekonomicznego wyjaśniającego mechanizm tak wysokiej wariancji kursu walutowego jako funkcji procesów makroekonomicznych.

Cele niniejszej pracy jest określenie źródła wariancji realnego efektywnego kursu walutowego na przykładzie relacji wymiany EUR/PLN. Wykorzystane zostanie podejście równowagi (*equilibrium approach*), zgodnie z którym szoki realne są głównym źródłem wariancji realnego kursu walutowego.

## MODEL WEKTOROWEJ AUTOREGRESJI I JEGO STRUKTURALIZACJA

Dla n-wymiarowego wektora zmiennych makroekonomicznych  $y_t = [y_{1,t}, y_{2,t}, ..., y_{n,t}]^T$ , które tworzą analizowany układ i pomiędzy którymi istnieje zależność określana teorią makroekonomii, model rzędu *p* wektorowej autoregresji VAR(p) można przedstawić jako:

$$
y_t = A_0 + A_1 y_{t-1} + A_2 y_{t-2} + \dots + A_p y_{t-p} + \varepsilon_t
$$
 (1)

gdzie:  $\varepsilon$ , jest n-wymiarowym procesem białego szumu o wartości oczekiwanej równej *0* oraz macierzy kowariancji *Σ* natomiast macierze *Ap* : *p* = 0,1,2,..., *P* przedstawiają wpływ *p*-tego opóźnienia zmiennej zależnej na jej bieżącą wartość. Pożądaną cechą modelu VAR(p) jest jego stacjonarność, którą można opisać jako (Lütkepohl, Kratzig [2004]) wygasanie wpływu szoku  $\varepsilon$ <sub>r</sub> na wektor zmiennych endogenicznych:

$$
\lim_{k \to \infty} \frac{\delta y_{t+k}}{\delta \varepsilon_t} = 0 \tag{2}
$$

Jedynym źródłem szoku w modelu VAR(p) są składniki losowe a spełnienie warunku stacjonarności jest równoznaczne z istnieniem długookresowej wartości dla *<sup>t</sup> y* , do której proces powraca. Tempo tego powrotu określają pierwiastki równania charakterystycznego:

$$
|A(z)|=0.
$$
 (3)

Z punktu widzenia specyfikacji modelu VAR(p) istotnym jest ustalenie rzędu opóźnień *p*. Ponieważ teoria ekonomii nie dostarcza informacji na temat dynamicznych zależności między zmiennymi, do ich ustalenia wykorzystuje się kryteria informacyjne: Akaike'a AIC, Final Prediction Error FPE, Hannana- Quinn HQ czy bayesowskie Schwarza BIC. Przy doborze maksymalnego opóźnienia wykorzystuje się również test istotności kolejnych opóźnień modelu VAR.

Weryfikacja hipotezy zerowej:  $H_0: A_p = 0$  przebiega w oparciu o test ilorazu funkcji wiarygodności, którego statystykę określa relacja (4):

$$
LR = T(\ln|\hat{\Sigma}_r| - \ln|\hat{\Sigma}_u|), \qquad (4)
$$

gdzie  $\hat{\Sigma}_r$  oraz  $\hat{\Sigma}_u$  są macierzami kowariancji dla składników losowych dla modelu z restrykcjami oraz bez restrykcji. Zła specyfikacja polegająca na zbyt niskim doborze opóźnień do modelu VAR może spowodować wystąpienie zjawiska autokorelacji reszt, a w dalszej konsekwencji estymator macierzy kowariancji może być obciążony. Autokorelację można wykryć korzystając z wielowymiarowego testu Ljunga-Boxa. Macierz kowariancji dla stacjonarnego nwymiarowego procesu Y<sub>t</sub> dana jest wzorem:

$$
\Gamma_{S} = Cov(Y_{t}; Y_{t-s})
$$
\n<sup>(5)</sup>

zaś estymator tej macierzy dla próby jest równy:

$$
\hat{\Gamma}_s = \frac{1}{T} \sum_{t=s+1}^T y_t y_{t-s}^T
$$
\n(6)

Wielowymiarowa statystyka testu Ljunga-Boxa określona jest poniższą relacją:

$$
LB = T^{2} \sum_{j=1}^{J} \frac{1}{T-j} tr(\hat{\Gamma}_{j}^{T} \hat{\Gamma}_{0}^{-1} \hat{\Gamma}_{j} \hat{\Gamma}_{0}^{-1})
$$
\n(7)

a przy prawdziwości hipotezy zerowej ma rozkład  $\chi^2$  o  $N^2(J - P)$  stopniach swobody.

Nadawanie interpretacji ekonomicznej modelom VAR odbywa się poprzez ich strukturalizację. Strukturalny model wektorowej autoregresji SVAR można zapisać w postaci (Blanchard, Quah [1989]):

$$
A y_{t} = C_{0} + C_{1} y_{t-1} + C_{2} y_{t-2} + ... + C_{p} y_{t-p} + B \eta_{t},
$$
\n(8)

gdzie składniki losowe poszczególnych równań mają rozkład normalny i są względem siebie ortogonalne  $\eta_t = N(0, I_N)$ . Ponieważ składniki losowe są niezależne (Sims [1980]), nadaje się im interpretację ekonomiczną określając je jako szoki strukturalne, tj. szok popytowy, podażowy, monetarny czy kursowy. Reakcja zmiennych endogenicznych na bodźce w postaci szoków strukturalnych opisywana jest przez funkcję reakcji na impuls (*impulse-response function*, IRF), a jej wartość po upływie *k*-okresów opisuje zależność:

$$
IRF_{k(i,j)} = \frac{\delta y_{i,t}}{\delta \eta_{j,t-k}}.
$$
\n(9)

Ponieważ liczba parametrów dla modelu SVAR jest większa niż dla modelu VAR dokładnie o 2  $N^2 + \frac{N(N-1)}{2}$ , aby uzyskać parametry modelu SVAR należy nałożyć na niego dokładnie taką liczbę restrykcji. Warunki identyfikacji są

najczęściej konsekwencją doboru zmiennych do modelu oraz wiedzy ekonomicznej o modelowanym zjawisku.

## IDENTYFIKACJA SZOKÓW ZAPROPONOWANA PRZEZ CLARIDĘ I GALIEGO. DEKOMPOZYCJA WARIANCJI BŁĘDU PROGNOZY

Clarida i Gali [1994] wyodrębnili dwa rodzaje szoków: realne oraz nominalne. Szoki realne trwale oddziałują zarówno na nominalny jak i realny poziom kursu walutowego. Z kolei szoki nominalne wpływają w krótkim okresie na zmienne realne, natomiast w długim ich poziom oddziaływania jest zerowy.

Oszacowany przez nich model VAR składał się z trzech zmiennych: relatywnego tempa wzrostu PKB w kraju i za granicą, tempa wzrostu realnego efektywnego kursu walutowego oraz relatywnego tempa wzrostu cen w kraju i za granicą. Taki dobór predykatorów umożliwił określenie trzech szoków strukturalnych, odpowiednio: podażowego, popytowego oraz nominalnego. Clarida oraz Gali założyli celem identyfikacji szoków następujące restrykcje długookresowe: wpływ szoku popytowego oraz nominalnego na poziom produkcji jest zerowy oraz zerowe jest oddziaływanie szoku nominalnego na poziom realnego kursu walutowego.

Zaproponowany model może posłużyć do testowania czynników oddziałujących na realny efektywny kurs walutowy. Określenie źródeł jego fluktuacji umożliwia dekompozycja wariancji błędu prognozy (*forecast error variance decomposition, FEVD*). Dekompozycja określa, jaka część zmienności błędu losowego prognozy o horyzoncie *k* dla realizacji procesu  $\{y_{i,t} : i = 1,2,...,N\}$ wynika z występowania szoków strukturalnych  $\{\boldsymbol{\eta}_{j,t} : j = 1,2,...,N\}$ . Błąd losowy dla *<sup>t</sup> y* można zapisać jako:

$$
\Sigma_{k} = \text{var}(y_{T+k} - y_{T+k}^{f}) = \sum_{m=0}^{k-1} (\Psi_{m} \Psi_{m}^{T})
$$
\n(10)

Oznaczając przez  $\Sigma_{k(i,j)}$  elementy macierzy  $\Sigma_k$  można zapisać wariancję prognozy dla *k*-horyzontu *i*-tej zmiennej będącej składową wektora  $y_t$  jako:

$$
var(y_{i,T+k} - y_{i,T+k}^f) = \sum_{k(i,i)} \tag{11}
$$

Z równań (10) oraz (11) wynika, że błąd losowy prognozy dla *i*-tej zmiennej wektora *y*, jest równy:

$$
\Sigma_{k(i,i)} = \sum_{m=0}^{k-1} \left( \Psi_{m(i,1)}^2 + \Psi_{m(i,2)}^2 + \dots + \Psi_{m(i,N)}^2 \right),\tag{12}
$$

a wariancja błędu prognozy dla  $y_{i,T+k}$  można zapisać jako sumę błędów wynikających z szoków strukturalnych  $\{\eta_{i,t} : j = 1,2,...,N\}$ :

$$
\Sigma_{k(i,j)} = \sum_{j=1}^{N} (\Psi_{0(i,j)}^{2} + \Psi_{1(i,j)}^{2} + ... + \Psi_{k-1(i,j)}^{2}).
$$
\n(13)

Wkład *j*-tego szoku strukturalnego do wariancji błędu prognozy zmiennej  $y_{i}$ <sub>*T*+k</sub> przedstawia relacja:

$$
FEVD_{k(i,j)} = \frac{\Psi_{0(i,j)}^2 + \Psi_{1(i,j)}^2 + \dots + \Psi_{k-1(i,j)}^2}{\Sigma_{k(i,i)}}.
$$
\n(14)

# MODEL STRUKTURALNY DLA KURSU EUR/PLN. ŹRÓDŁA WAHAŃ REER

Punktem wyjścia do określenia źródła fluktuacji REER było opracowanie modelu wektorowej autoregresji oraz jego strukturalnej postaci. Specyfikacji modelu dokonano w oparciu o pracę Claridy i Galiego [1994], wykorzystując kwartalny szereg czasowy 1Q:1996- 4Q:2010 (60 kwartalnych obserwacji) dla Polski i strefy euro zaczerpnięty ze strony Eurostatu. Estymacji podlegał system składający się z trzech zmiennych:

$$
\begin{bmatrix}\n\Delta Y_t \\
\Delta X_{1,t} \\
\Delta X_{2,t}\n\end{bmatrix} = A_0 + A_1 \begin{bmatrix}\n\Delta Y_{t-1} \\
\Delta X_{1,t-1} \\
\Delta X_{2,t-2}\n\end{bmatrix} + A_2 \begin{bmatrix}\n\Delta Y_{t-2} \\
\Delta X_{1,t-2} \\
\Delta X_{2,t-2}\n\end{bmatrix} + ... + A_p \begin{bmatrix}\n\Delta Y_{t-p} \\
\Delta X_{1,t-p} \\
\Delta X_{2,t-p}\n\end{bmatrix} + \begin{bmatrix}\n\varepsilon_{Y,t} \\
\varepsilon_{X_2,t} \\
\varepsilon_{X_2,t}\n\end{bmatrix}
$$
\n(15)

gdzie:

$$
Y_t = \ln\left(\frac{Y_t^{PL}}{Y_t^{EA}}\right); Y_t^{PL}, Y_t^{EA}
$$
- produkt krajowy odpowiednio dla Polski i strefy euro,  

$$
Y_t = \ln\left(\frac{E_t \cdot HICP_t^{EA}}{E_t \cdot HICP_t^{EA}}\right)
$$

$$
X_{1,t} = \ln\left(\frac{E_t \cdot HICP_t^{EA}}{HICP_t^{PL}}\right); \ E_t \text{- nominalny kurs walutowy EUR/PLN, HICP_t^{PL},}
$$

 $HICP<sub>t</sub><sup>EA</sup>$  - *Harmonizes Index of Consumer Proce*, odpowiednio dla Polski i strefy euro,

$$
X_{2,t} = \ln\left(\frac{HICP_t^{PL}}{HICP_t^{EA}}\right).
$$

Ponieważ teoria ekonomii nie dostarcza przesłanek na temat dynamicznych zależności w modelu VAR danego równaniem (15), w celu wyboru optymalnego rzędu opóźnienia *p* wykorzystano kryteria informacyjne. Kryterium Akaike'a wskazało na rząd opóźnień p=4, Hannana- Quinn p=2, bayesowskie Schwarza p=1,

natomiast Final Prediction Error p=4. Nie uzyskano jednoznacznej odpowiedzi na temat wielkości opóźnienia, dlatego przeprowadzony został test na istotność 4 opóźnienia opisany wzorem (4). Statystyka testu LR równa 16,782 z p-Value na poziomie 0,0092 wskazuje na odrzucenie hipotezy zerowej na każdym typowym poziomie istotności. Tym samym czwarte opóźnienie okazało się statystycznie istotne. Estymacji podlegał więc model VAR(4) a oszacowania jego parametrów metodą MNK przedstawia tabela 1.

| równanie     | dY       | $dx_1$   | $dx$ ,   |
|--------------|----------|----------|----------|
| const        | $-0,001$ | 0,184    | $-0,190$ |
| $dY(t-1)$    | 0,122    | $-6,637$ | 7,480    |
| $dx_1(t-1)$  | $-0,032$ | $-3164$  | 3,363    |
| $dx_2(t-1)$  | $-0,037$ | $-3,272$ | 3,459    |
| $dY(t-2)$    | 0,301    | $-8,814$ | 9,529    |
| $dx_1$ (t-2) | $-0,003$ | 0,300    | $-0,479$ |
| $dx_2(t-2)$  | $-0,006$ | 0,131    | $-0,307$ |
| $dY(t-3)$    | 0,378    | $-7,329$ | 7,559    |
| $dx_1$ (t-3) | 0,008    | 1,044    | $-1,074$ |
| $dx_2(t-3)$  | 0,005    | 1,230    | $-1,277$ |
| $dY(t-4)$    | 0,145    | $-9,069$ | 8,707    |
| $dx_1$ (t-4) | $-0,010$ | $-0,397$ | 0,595    |
| $dx_2(t-4)$  | $-0,011$ | $-0,217$ | 0,399    |

Tabela 1. Oszacowania parametrów modelu VAR(4)

Źródło: obliczenia własne

Dokonano również weryfikacji modelu mając na uwadze fakt, że dekompozycja wariancji błędu prognoz, która wskazuje źródła fluktuacji REER, dotyczy jedynie błędu losowego prognozy wynikającego z występowania szoków strukturalnych. Nie uwzględnia ona innych źródeł błędów jak błędy specyfikacji czy pomiaru.

W pierwszym kroku testowaniu poddano zjawisko autokorelacji, którego istnienie ogranicza możliwość stosowania statystyk t-Studenta czy ilorazu wiarygodności oraz może sugerować zbyt ubogą specyfikację dynamiczną modelu. W tym celu wykorzystano wielowymiarowy test Ljunga-Boxa dana wzorem (7). Statystyki LB=112,996 z p-Value równym 0,0599 wskazuje na brak podstaw do

odrzucenia hipotezy o braku autokorelacji do rzędu 10 włącznie<sup>1</sup> na poziomie istotności 5%. Wyniki testu Ljunga-Boxa przedstawia tabela 2.

| opóźnienie | statystyka | p-Value |
|------------|------------|---------|
|            | 44,812     | 0,1181  |
|            | 46,992     | 0,3212  |
|            | 47,122     | 0,1823  |
|            | 44,801     | 0,2182  |
|            | 95,561     | 0,8194  |
|            | 112,996    | 0,0599  |

Tabela 2. Wyniki testu Ljunga-Boxa

Źródło: obliczenia własne

Zgodnie z założeniem (2) model VAR(4) powinno cechować istnienie długookresowej wartości, do której proces powraca. Założenie to wskazuje na stacjonarność modelu a można je zbadać wyznaczając pierwiastki równania charakterystycznego (3). Dla weryfikowanego VAR(4) otrzymane wyniki przedstawia tabela 3. Wartości większe co do modułu od jedności świadczą o stacjonarności modelu.

| $Z_i$              |        |        |        |        |         |        |
|--------------------|--------|--------|--------|--------|---------|--------|
| wartość            | 1,1917 | 1,1917 | 1,1971 | 1,3627 | 1,3627  | 2,2164 |
| $\boldsymbol{Z}_t$ |        |        |        |        |         |        |
| wartość            | 1,5959 | 1,5959 | 1,8435 | 1,8435 | 60,4142 | 1,6474 |

Tabela 3. Moduły pierwiastków równania charakterystycznego modelu VAR(4)

Źródło: obliczenia własne

 $\overline{a}$ 

Wyniki te potwierdzają wykresy funkcji reakcji na impuls (rysunek 1), których wartości zgodnie z (2) dążą do zera. Oznacza to, że wpływ szoków na zmienne uwzględnione w modelu wygasa w czasie zgodnie z wzorem (9) a jedynym źródłem szoku w modelu VAR(4) są składniki losowe.

Nakładając na model VAR(4) restrykcje identyfikujące zgodnie z przyjętymi przez Claridę i Galiego, uzyskano model strukturalny. W modelu tym poddano analizie wpływ zakumulowanych szoków na PKB, realny efektywny kurs walutowy oraz poziom cen. Rysunek 2 prezentuje funkcje reakcji zmiennych endogenicznych na szoki strukturalne. Górne trzy wykresy obrazują reakcję PKB na zakumulowane szoki odpowiednio: podażowy, popytowy oraz nominalny. Szok popytowy oraz podażowy odpowiedzialne są za znaczącą zmianę relatywnego PKB oraz prowadzą do trwałego jego wzrostu. Wykresy środkowe wskazują na reakcję realnego względnego efektywnego kursu walutowego na trzy wyżej wymienione szoki, z czego szok podażowy prowadzi do trwałej deprecjacji REER,

<sup>1</sup> Za maksymalne opóźnienie w teście autokorelacji Ljunga-Boxa przyjęto 10 okresów.

nominalny- aprecjacji, natomiast wpływ popytowego w długim okresie jest niewielki. Ostatnie trzy wykresy ukazują, że szok popytowy prowadzi do natychmiastowego wzrostu cen, nominalny- wzrostu w krótkim i spadku w długim okresie, natomiast szok podażowy do spadku w krótkim okresie a w długim do stabilizacji na nieco niższym poziomie.

Rysunek 1. Funkcje reakcje na impuls

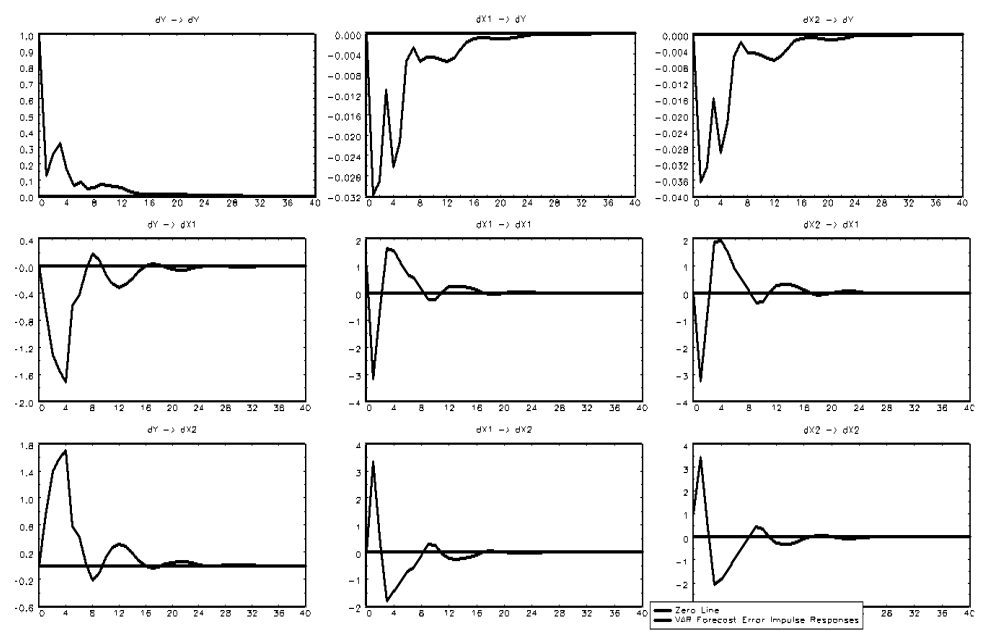

Źródło: obliczenia własne

W celu odpowiedzi na pytanie dotyczące źródeł fluktuacji realnego efektywnego kursu walutowego przeprowadzono dekompozycję wariancji błędu prognozy. Rezultaty przeprowadzonej analizy przedstawione w tabeli 4 wskazują, że za wariancję realnego kursu walutowego EUR/PLN odpowiadają w pierwszym okresie w 100% szoki o charakterze popytowym. Ich udział wraz z czasem maleje do około 70%. Stopniowo rosnący udział w wyjaśnieniu fluktuacji REER mają szoki nominalne oraz podażowe, które oddziałują na wahania kursu odpowiednio do 21% oraz do 11%.

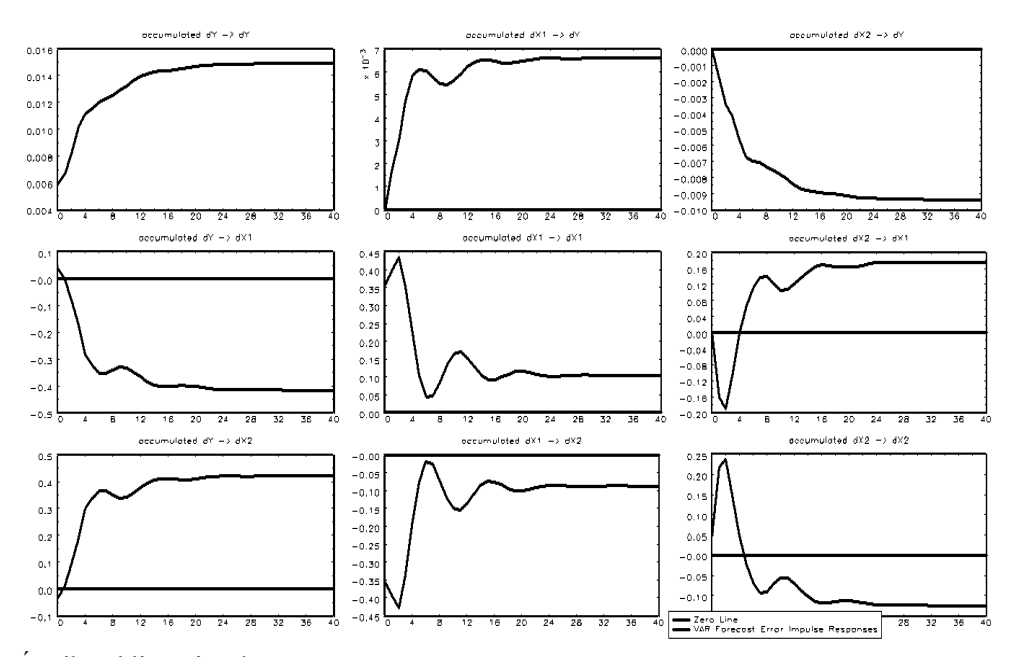

### Rysunek 2. Zakumulowana funkcja reakcji dla PKB

Źródło: obliczenia własne

|  |  | Tabela 4. Proporcja udziału szoków w wariancji błędu prognozy |  |
|--|--|---------------------------------------------------------------|--|
|  |  |                                                               |  |

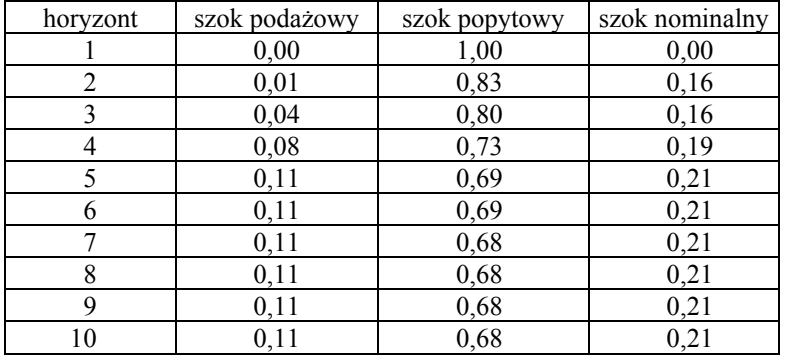

Źródło: obliczenia własne

### PODSUMOWANIE I WNIOSKI

W artykule przedstawiono jedno z podejść próbujących odpowiedzieć na pytanie dotyczące fluktuacji realnego efektywnego kursu walutowego. Opierając się na wynikach pracy Claridy oraz Galiego skonstruowano model wektorowej autoregresji a następnie przeprowadzono jego strukturalizację wyodrębniając trzy rodzaje szoków: zagregowanej podaży, popytu oraz nominalny. Zasadniczym celem było określenie proporcji udziału szoków w wariancji REER. Uzyskane wyniki wskazują, że w długim okresie wariancja relatywnego realnego kursu walutowego EUR/PLN tłumaczona jest w znacznej mierze (prawie 70%) przez szoki zagregowanego popytu. Jest to zgodne ze spostrzeżeniami Claridy i Galiego co również zostało potwierdzone w pracy Webera [1997]. Całkowita długookresowa fluktuacja REER uzależniona jest w prawie 80% od szoków realnych.

### BIBLIOGRAFIA

- Blanchard O., Quah D. (1989) The Dynamic Effects of Aggregate Demand and Supply Disturbances, American Economic Review, Vol. 79, str. 655-673.
- Clarida R., Gali J. (1994) Source of Real Exchange Rate Fluctuations; How Important are Nominal Shocks, Carnegie-Rochester Series on Public Policy, Vol. 41, str. 1-56.
- Lütkepohl H., Kratzig, M. (2004) Applied Time Series Econometrics. Cambridge University Press, Cambridge.
- Rubaszek M., Serwa D. (2009) Analiza Kursu Walutowego, C. H. Beck, Warszawa.
- Sims C. A. (1980) Mecroeconomics and Reality, Econometrica, Vol. 48, str. 1-48.
- Stockman A. (1988) Real Exchange Rate Variability Under Pegged and Floating Exchange Rate Systems: An Equilibrium Theory, University of Rochester, USA, Working Paper No. 2565.
- Weber A. (1997) Sources of purchasing Power disparities between the G3 economies, Journal of the Japanese and International Economies, Vol. 11, str. 548-583.

#### **SOURCES OF REAL EXCHANGE RATES FLUCTUATIONS EUR/ PLN**

**Abstract:** In the article we've raised the issue of explaining the source of the fluctuation of the Real Effective Exchange Rate (REER) using a equilibrium approach for EUR/PLN example. The starting point was to elaborate a model of vector autoregression and its structural form. The specification of a model have been made based on Clarida and Gali's work. To determine the source of the fluctuation of the real exchange rate we used Forecast Error Variance Decomposition. It resulted that the most important (more than 80%) in explaining the variance of the REER are demand shocks.

**Key words**: real exchange rate, vector autoregression model, forecast error variance decomposition

# **KOINTEGRACJA KURSÓW WALUTOWYCH POLSKI, WĘGIER I CZECH**

#### **Dorota Witkowska**

Katedra Ekonometrii i Statystyki Szkoła Główna Gospodarstwa Wiejskiego w Warszawie e-mail: dorota\_witkowska@sggw.pl

**Streszczenie:** Kurs walutowy jest jednym z podstawowych parametrów gospodarczych, a jego zmiany mają bezpośredni wpływ na konkurencyjność eksportu i opłacalność importu. Integracja europejska przyczynia się do rozwoju współpracy gospodarczej, a zatem powoduje zwiększone wzajemne oddziaływanie poszczególnych partnerów na rynku walutowym. Celem pracy jest zbadanie długookresowej relacji pomiędzy kursami walutowymi Polski, Węgier i Czech w latach 2008 – 2009. W badaniach wykorzystano dzienne notowania kursów walut z portalu Stooq.pl. Analizy przeprowadzono za pomocą dwuetapowej procedury Engle'a i Grangera oraz metody Johansena.

**Słowa kluczowe:** kurs walutowy, integracja europejska, analiza kointegracji

#### WPROWADZENIE

Kurs walutowy, będąc instrumentem polityki pieniężnej, bierze udział w kształtowaniu ilości pieniądza w obiegu, służy do utrzymywania równowagi deficytu bilansu płatniczego, a także może odgrywać istotną rolę w ograniczaniu inflacji. Zmiany wartości kursu walutowego mają bezpośredni wpływ na konkurencyjność eksportu i opłacalność importu. Oprócz tego kurs walutowy umożliwia dokonywanie rozliczeń międzynarodowych i wpływa na alokację zasobów w skali światowej. Rynek walutowy, na którym przeprowadza się transakcie kupna i sprzedaży walut, jest w ostatnich latach najszybciej rozwijającym się i najbardziej płynnym rynkiem. Transakcje na światowym rynku walutowym dokonywane są całą dobę, siedem dni w tygodniu.

Celem pracy jest zbadanie występowania długookresowej równowagi między kursami walutowymi trzech krajów Europy Środkowej w stosunku do euro (tj. EUR/PLN, EUR/CZK, EUR/HUF) oraz relacji zachodzących między parami

walut: CZK/PLN i HUF/PLN w okresie od 01.01.2008r. do 15.10.2009r.<sup>1</sup>. W analizach wykorzystano m.in. procedury Engle'a-Grangera i Johansena, a badania zrealizowano za pomocą oprogramowania GRETL.

## ROZWÓJ RYNKU WALUTOWEGO

Dzienne obroty na rynku walutowym<sup>2</sup> w kwietniu 2007r. wyniosły średnio 3,2 miliarda dolarów USA, co stanowi niemal 70% wzrost w porównaniu z kwietniem 2004r. oraz 170% wzrost w stosunku do obrotów odnotowanych w 2001r. Obserwowany rozwój rynku walutowego spowodowany był dynamicznym wzrostem światowej gospodarki i postępującą globalizacją.

Biorac pod uwagę miejsce dokonywania transakcji, największy udział w handlu na rynku walutowym ma Wielka Brytania z centrum finansowym w Londynie, a wartość obrotów stanowi ponad 1/3 wymiany rynku światowego. Na drugim miejscu są Stany Zjednoczone z udziałem o połowę mniejszym. Kolejnymi ośrodkami handlu walutami są: Szwajcaria, Japonia, Singapur, Hongkong, Australia i Francja. W tych ośmiu największych centrach odbywa się 80% światowych transakcji walutowych. Obroty polskiego rynku walutowego stanowią zaledwie około 0,2% transakcji przeprowadzanych na świecie, chociaż wśród rynków walutowych Europy Środkowo-Wschodniej należą do największych.

Najchętniej na światowym rynku walutowym handluje się dolarem amerykańskim, a najpopularniejszymi parami walut są: USD/EUR (- 27% udziału w rynku), USD/JPY (13%) oraz USD/GBP (12%). Maleje natomiast udział JPY, którego udział spadł prawie o 30% w 2007r. w stosunku do 2001r. W tym okresie rósł udział dolara australijskiego (o 60%), funta brytyjskiego (o 14%) i franka szwajcarskiego (o 11%).

### ANALIZA ZWIĄZKÓW DŁUGOOKRESOWYCH WYSTĘPUJĄCYCH MIĘDZY KURSAMI WALUTOWYMI EUROPY ŚRODKOWEJ

W badaniach wykorzystano dzienne nominalne kursy zamknięcia<sup>3</sup> w okresie 01.01.2008 – 15.10.2009 (467 obserwacji). Istniejące braki danych w szeregach czasowych, powstałe z powodu występowania w różnych terminach dni wolnych w poszczególnych krajach, wyeliminowano uśredniając kursy z dnia poprzedzają-

 $\overline{a}$ 

<sup>&</sup>lt;sup>1</sup> Słowację pominięto w rozważaniach, ponieważ 1.01.2009r. przyjęła euro.

<sup>&</sup>lt;sup>2</sup> Dane pochodzą z The Bank for International Settlements: Triennial Central Bank Survey, Foreign Exchange and Derivates Market Activity in 2007.

<sup>&</sup>lt;sup>3</sup> Szeregi czasowe notowań pochodzą z portalu http://stooq.pl/. Pary walutowe EUR/PLN, EUR/CZK, EUR/HUF podane były w cenach w proporcji 1:1, a więc np. 1 euro = 4 zł, natomiast kursy walutowe CZK/PLN i HUF/PLN podano w proporcji: 100:1, czyli np. za 100 koron czeskich trzeba zapłacić 16zł.

cego lukę oraz z dnia występującego bezpośrednio po niej. Podstawowe charakterystyki analizowanych kursów walutowych zamieszczono w tab. 1.

| Miary statystyczne      | <b>EUR/PLN</b> | <b>EUR/CZK</b> | EUR/HUF   | <b>CZK/PLN</b> | <b>HUF/PLN</b> |
|-------------------------|----------------|----------------|-----------|----------------|----------------|
| Średnia arytmetyczna    | 3,8865         | 25,614         | 264,84    | 15,128         | 1,4630         |
| Mediana                 | 3,8006         | 25,486         | 264,97    | 14,975         | 1,4471         |
| Wartość minimalna       | 3,2028         | 22,913         | 228,19    | 13,370         | 1,3104         |
| Wartość maksymalna      | 4,8914         | 29,394         | 315,61    | 17,413         | 1,6337         |
| Odchylenie standardowe  | 0,473          | 1,184          | 19,87     | 1,293          | 0,0855         |
| Współczynnik zmienności | 12,17%         | 4,62%          | 7,50%     | 8,55%          | 5,84%          |
| Skośność                | 0.2023         | 0,4588         | 0,2304    | 0,1536         | 0,1802         |
| Kurtoza                 | $-1,4283$      | 0,1996         | $-0,5729$ | $-1,6284$      | $-1,4308$      |

Tabela 1. Miary opisowe kursów walut

Źródło: obliczenia własne oraz [Żerek, 2010]

Kurs euro był najniższy w stosunku do złotego 25.07.2008r., a także pięć dni później, kiedy osiągnął poziom 3,20 PLN, co było najniższym kursem zamknięcia w historii notowań tej pary walut (tj. od 01.01.2002r.). Z kolei najwyższy kurs euro odnotowano 17.02.2009r. i był on niższy od najwyższego w historii o 0,03 grosza. W przypadku koron czeskich najmniej za euro płacono 21.07.2008r. i jedno euro warte było 22,91 CZK. Natomiast najwięcej w badanym okresie płacono, podobnie jak w przypadku PLN, 17.02.2009r. Forint był najmocniejszy względem euro w dniu 18.07.2008r., a najsłabszy w dniu 05.03.2009r. Analizując waluty Czech i Węgier względem PLN zauważa się, że CZK były najdroższe 22.06.2009r., kiedy to trzeba było za 100 koron czeskich zapłacić 17,41 PLN, a najtańsze 04.08.2008r. i kurs za 100 CZP wynosił 13,37 PLN. Z kolei 100 forintów węgierskich miało równowartość 1,31 PLN w dniu 21.10.2008r., co było najniższym kursem, a najwyższy kurs wyniósł 1,63 PLN 30.06.2009r.

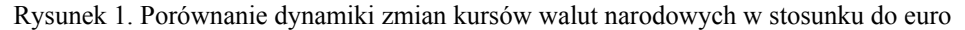

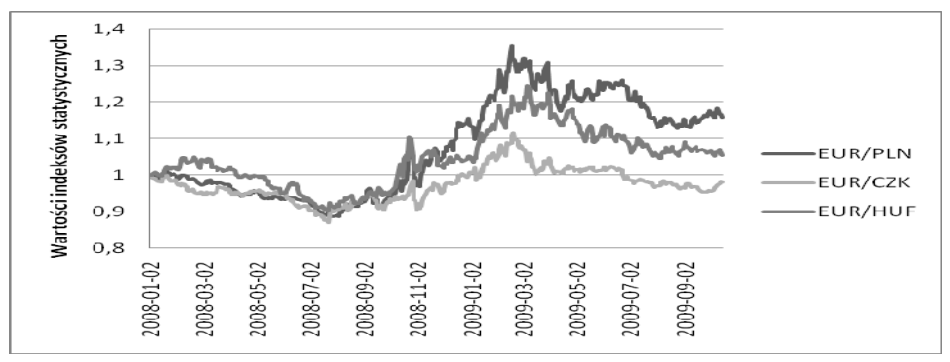

Źródło: obliczenia własne, okres bazowy: 01.01.2008 r.

Wśród wymienionych szeregów czasowych największą zmienność (por. tab.1) obserwuje się dla kursu walut EUR/PLN, natomiast najmniejszą dla kursu EUR/CZK. Wszystkie kursy walutowe charakteryzują się prawostronną asymetrią, przy czym miara skośności kursu wymiany EUR/CZK jest największa. Wszystkie kursy walutowe mają rozkłady platokurtyczne z wyjątkiem kursu EUR/CZK, którego wartości są bardziej skoncentrowane w porównaniu z rozkładem normalnym. Najbardziej spłaszczony względem rozkładu normalnego jest kurs CZK/PLN, pozostałe kursy walut obcych wyznaczone w stosunku do PLN mają kurtozę na poziomie około -1,43. Wszystkie analizowane kursy walutowe oraz ich stopy zwrotu nie mają rozkładu normalnego, co stwierdzono na poziomie istotności *α*=0,05 za pomocą testów Kołmogorowa-Lilleforsa i Shapiro-Wilka [Żerek, 2010].

Na podstawie analizy dynamiki zmian kursów (rys. 1) euro względem PLN, CZK i HUF w można dla każdego z kursów walutowych wyróżnić trzy podokresy:

- 1. umacniania się walut narodowych względem euro do połowy lipca 2008r.,
- 2. silnej deprecjacji złotego i korony czeskiej do połowy lutego 2009r., a forinta do marca 2009r.,
- 3. spadku wartości euro i stabilizacji kursów walut narodowych.

Od stycznia do końca lipca 2008r. euro traciło na wartości względem trzech analizowanych walut. W tym okresie czeska korona umocniła się w stosunku do euro o 13%, złoty o 11%, zaś forint o 10%. Na początku sierpnia 2008r. powolny trend spadkowy kursu euro przeobraził się w silny trend wzrostowy. Był to początek kryzysu finansowego na świecie, spotęgowany upadkiem Banku Lehman Brothers. Uwidocznił się też brak zaufania inwestorów do rynków wschodzących zwłaszcza w Europie Środkowo-Wschodniej, spowodowany ostrą recesją w krajach nadbałtyckich, a także trudną sytuacją węgierskich finansów publicznych.

Na przełomie lutego i marca 2009r. kurs euro znacząco wzrósł osiągając historyczne maksima dla PLN i HUF (wzrost kursu odpowiednio o ponad 50% i 35% w stosunku do kursu z końca lipca 2008r.), a CZK zbliżyła się do poziomu z końca sierpnia 2005r. (wzrost o niemal 30%). W związku z tym rządy krajów Europy Środkowej, w obawie przed negatywnymi skutkami tak wysokiego kursu euro, zaczęły stosować interwencje na rynku walutowym<sup>4</sup>. Węgry otrzymały pomoc od Międzynarodowego Funduszu Walutowego, Unii Europejskiej oraz Banku Światowego w celu ustabilizowania finansów publicznych (z której zresztą później częściowo zrezygnowały)<sup>5</sup>. Kurs EUR/PLN od momentu osiągnięcia maksimum zaczął systematycznie obniżać się do poziomu 4,0785zł. (tj. malejąc o 0,81zł.) 25.08.2009r.<sup>6</sup>.

 $\overline{a}$ 

<sup>&</sup>lt;sup>4</sup>http://wyborcza.pl/Tusk\_bedzie\_interwencja\_na\_rynku\_walutowym\_jesli, 17.02.2009r. http://www.money.pl/gospodarka/wiadomosci/artykul/finansowe;kolo;ratunkowe;dla;wegr ow,29.10.2008r., http://www.wprost.pl/ar/Wegry-juz-nie-potrzebuja-pomocy, 07.10.2009r.

<sup>6</sup> Polski rząd na początku kwietnia 2009r. wystąpił do Międzynarodowego Funduszu Walutowego o otwarcie elastycznej linii kredytowej. Sama informacja o chęci skorzystania z owego instrumentu nie przyniosła trwałego umocnienia polskiej waluty. Dopiero akcepta-

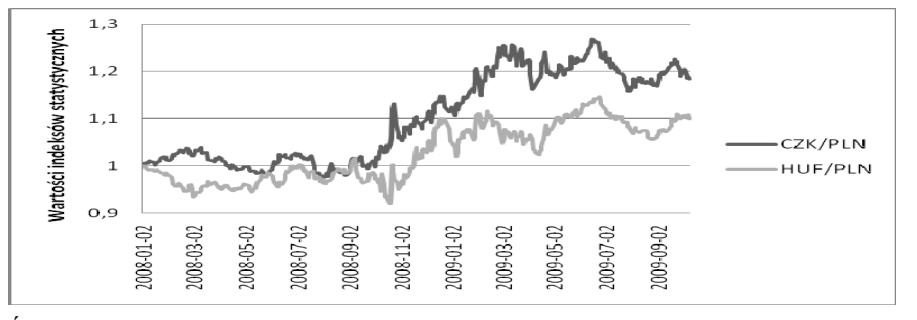

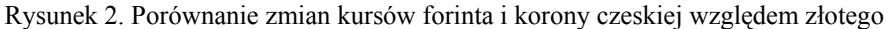

Źródło: obliczenia własne, okres bazowy: 01.01.2008 r.

Do października 2008r. kurs PLN oscylował wokół kursu początkowego, okresowo umacniając się w stosunku do forinta i osłabiając się względem korony (rys. 2). W dalszym okresie widoczne są istotne zmiany obu kursów. Kurs forinta między 13. a 15.10.2008r. spadł o 5%, aby od 21.10. w ciągu dwóch notowań wzrosnąć o 9%. Podobnie stało się z kursem korony czeskiej, która tylko podczas jednego notowania 23.10.2008r. umocniła się względem złotego prawie o 6%. Od tego momentu na rynku walutowym dominowała podaż złotego. W czerwcu 2009r. kursy korony czeskiej i forinta były najwyższe, będąc na poziomie odpowiednio o 27% i 15% wyższym od kursu z dnia 01.01.2008r. Następnie złoty zaczął się lekko umacniać, jednak nie wrócił do poziomu z początku badanego okresu. W ostatnim dniu rozpatrywanego okresu kursy korony i forinta były wyższe od kursów początkowych odpowiednio o 18% i 10%.

#### **Analiza stacjonarności**

 $\overline{a}$ 

Analizę stacjonarności kursów walutowych przeprowadzono dla poziomu istotności *α*=0,05 w oparciu o rozszerzony test pierwiastka jednostkowego Dickeya-Fullera (ADF) oraz test Kwiatkowskiego, Phillipsa, Shmidta, Shina (KPSS). Użycie tych testów umożliwia zbadanie stacjonarności szeregów czasowych [Welfe, 2009, s. 368]. Przy czym w teście ADF szereg jest stacjonarny jeśli odrzuci się hipotezę zerową, a w teście KPSS przyjęcie hipotezy alternatywnej świadczy o niestacjonarności szeregu czasowego. Testy przeprowadzono dla szeregów opisanych modelem z wyrazem wolnym oraz modelem uzupełnionym trendem liniowym. Arbitralnie przyjęto liczbę opóźnień równą 5 (tj. zależność w ciągu tygodnia). Wyniki uzyskane za pomocą programu GRETL potwierdziły, że dobór opóźnień we wszystkich szeregach czasowych był poprawny<sup>7</sup>. Na podstawie prze-

cja wniosku przez Radę Dyrektorów MFW 6.04.2009r., a następnie otwarcie tej linii pod koniec tego samego miesiąca spowodowało ustabilizowanie się kursu. (Por. IMF: Arrangement Under the Flexible Credit Line, 24.04.2009r., http://www.imf.org).

<sup>&</sup>lt;sup>7</sup> Wyjątkiem był kurs walutowy EUR/CZK, dla którego najniższy rząd istotnego opóźnienia wyniósł 14, jednakże i dla tego szeregu badania zrealizowano dla opóźnienia 5 dni.

prowadzonych testów ADF dla *α*=0,05 (tab. 2) należy stwierdzić, że wszystkie analizowane kursy walutowe są zintegrowane w stopniu pierwszym.

| Kurs           | Model z wyrazem wolnym |              | Model z wyrazem wolnym i trendem liniowym |              |  |
|----------------|------------------------|--------------|-------------------------------------------|--------------|--|
| walutowy       | poziom                 | stopa zwrotu | poziom                                    | stopa zwrotu |  |
| EUR/PLN        | 0,830                  | 0,000        | 0,895                                     | 0,000        |  |
| <b>EUR/CZK</b> | 0,479                  | 0.000        | 0.652                                     | 0.000        |  |
| EUR/HUF        | 0.645                  | 0,000        | 0.871                                     | 0,000        |  |
| <b>CZK/PLN</b> | 0.791                  | 0.000        | 0.748                                     | 0.000        |  |
| <b>HUF/PLN</b> | 0.770                  | 0,000        | 0.200                                     | 0.000        |  |

Tabela 2. Empiryczne poziomy istotności testu ADF dla szeregów kursów walutowych

Źródło: obliczenia własne

Weryfikacja stacjonarności dziennych kursów walutowych testem KPSS potwierdziła spostrzeżenia o ich zintegrowaniu w stopniu pierwszym (tab. 3). Wprawdzie w przypadku stopy zwrotu kursu EUR/PLN dla modelu z wyrazem wolnym i trendem liniowym, statystyka KPSS wskazywała na odrzucenie hipotezy zerowej dla *α*=0,05, jednakże - biorąc pod uwagę, że w przypadku tego szeregu czasowego test ADF wskazał na jego zintegrowanie w stopniu pierwszym oraz dla *α*=0,025 nie ma podstaw do odrzucenia hipotezy zerowej - ostatecznie uznano, że kurs walutowy EUR/PLN jest również zintegrowany w stopniu pierwszym8 .

| Kurs           |        |              |        | Model z wyrazem wolnym   Model z wyrazem wolnym i trendem liniowym |  |  |
|----------------|--------|--------------|--------|--------------------------------------------------------------------|--|--|
| walutowy       | poziom | stopa zwrotu | poziom | stopa zwrotu                                                       |  |  |
| <b>EUR/PLN</b> | 5,760  | 0,169        | 0,881  | 0,168                                                              |  |  |
| <b>EUR/CZK</b> | 2,586  | 0,114        | 0,801  | 0,106                                                              |  |  |
| <b>EUR/HUF</b> | 3,914  | 0.113        | 0.831  | 0.106                                                              |  |  |
| <b>CZK/PLN</b> | 6,856  | 0,086        | 0,820  | 0,084                                                              |  |  |
| <b>HUF/PLN</b> | 6,445  | 0,069        | 0,459  | 0,052                                                              |  |  |

Tabela 3. Wartości sprawdzianu testu KPSS dla szeregów kursów walutowych

Źródło: obliczenia własne

#### **Badanie kointegracji**

 $\overline{a}$ 

Dwa procesy *xt* i *yt* są skointegrowane rzędu *d*, *b*, jeżeli są one zintegrowane rzędu *d* i istnieje kombinacja liniowa tych procesów:  $u_t = \alpha_1 x_t + \alpha_2 y_b$  która jest zintegrowana rzędu (*d - b*) (por. m.in. prace: [Charemza, Deadman, 1997, s. 124], [Osińska, 2006, s. 185]). W celu sprawdzenia występowania długookresowej równowagi między kursami walutowymi posłużono się dwuetapową procedurą Engle'a-Grangera oraz metodą Johansena, które opisano m.in. w pracach: [Charemza,

<sup>8</sup> Wartości krytyczne: dla testu KPSS dla *α*=0,05 wynoszą dla modelu: z wyrazem wolnym 0,463; z wyrazem wolnym i trendem liniowym 0,146. Na poziomie istotności *α*=0,025 nie ma podstaw do odrzucenia hipotezy zerowej, mówiącej o stacjonarności szeregu czasowego, jeśli wartość krytyczna testu KPSS wynosi 0,176.

Deadman, 1997 s. 127 – 142, 176 – 181], [Welfe, 2009, s. 375, 378], [Kusideł, 2000, s. 42 – 97], [Osińska, 2006, s. 187 – 188, 218 - 219], [Maddala, 2008, s. 627 – 632], [Witkowska i in., 2008, s. 150 - 152].

Tabela 4. Modele regresji oraz wyniki testu w procedurze Engle'a-Grangera

|             | Nr   Model z wyrazem wolnym                | Model z wyrazem wolnym i trendem                       |
|-------------|--------------------------------------------|--------------------------------------------------------|
| $1_{\cdot}$ | $EUR/PLN=3,25+4,88HUF/PLN$                 | EUR/PLN=-2,95+0,00017t+4,65HUF/PLN                     |
|             | Błąd stand.[0,17] [0,12]                   | Błąd stand.[0,31] [0,00014] [0,23]                     |
|             | <i>p</i> -value [0,00] [0,00] $R^2=0.79$   | <i>p</i> -value $[0,00]$ $[0,415]$ $[0,00]$ $R^2=0,79$ |
|             | stat. testu = -2,15 p-value = 0,4479       | stat. testu = -2,05 p-value = 0,752                    |
| 2.          | EUR/PLN= $-1,43 + 0,35$ CZK/PLN            | EUR/PLN=-2,69 - 0,001t +0,45 CZK/PLN                   |
|             | Błąd stand. [0,07] [0,005]                 | Błąd stand. [0,11] [0,00] [0,01]                       |
|             | <i>p</i> -value [0,00] [0,00] $R^2=0.92$   | p-value $[0,00]$ $[0,00]$ $[0,00]$ $R^2=0.94$          |
|             | stat. testu = -2,65 p-value = 0,2182       | stat. testu = $-3,67$ $p-value = 0,06548$              |
| 3.          | $EUR/PLN = -4,91+0,34$ $EUR/CZK$           | EUR/PLN=-3,15+0,002t +0,26 EUR/CZK                     |
|             | Błąd stand. [0,25] [0,01]                  | Błąd stand. [0,12] [0,00] [0,005]                      |
|             | <i>p</i> -value $[0,00] [0,00]$ $R^2=0,74$ | p-value $[0,00] [0,00] [0,00] R^2=0.94$                |
|             | stat. testu = -2,28 p-value = 0,3831       | stat. testu = -3,40 p-value = 0,1243                   |
| 4.          | $HUF/PLN=0,54+0,061 CZK/PLN$               | HUF/PLN= 0,72+ 0,0001t +0,047CZK/PLN                   |
|             | Błąd stand. [0,02] [0,0012]                | Błąd stand. [0,03] [0,00] [0,0025]                     |
|             | <i>p</i> -value $[0,00] [0,00] R^2=0,84$   | p-value $[0,00] [0,00]$ $[0,0000] R^2=0,85$            |
|             | stat. testu = -3,13 p-value = $0,0831$     | stat. testu = -3,33 p-value = $0,1431$                 |
| 5.          | $CZK/PLN = -4,00+0,75$ EUR/CZK             | CZK/PLN= $2,92+0,007t+0,41$ EUR/CZK                    |
|             | Błąd stand. [0,95] [0,04]                  | Błąd stand. [0,46] [0,000] [0,018]                     |
|             | <i>p</i> -value $[0,00] [0,00] R^2=0,47$   | p-value $[0,00] [0,00] [0,00] R^2=0,89$                |
|             | stat. testu = -2,25 $p$ -value = 0,3994    | stat. testu = -3,51 $p$ -value = 0,0977                |
| 6.          | EUR/HUF=113,76+38,88 EUR/PLN               | EUR/HUF=83,5 - 0,05t +49,56 EUR/PLN                    |
|             | Błąd stand. [2,78] [0,71]                  | Błąd stand. [3,06] [0,003] [0,93]                      |
|             | <i>p</i> -value [0,00] [0,00] $R^2=0.87$   | p-value $[0,00] [0,000] [0,00] \ R^2 = 0.91$           |
|             | stat. testu = -2,30 $p-value = 0,3689$     | stat. testu = -3,24 $p-value = 0,1705$                 |
| 7.          | $ $ EUR/HUF= 43,86 + 151,06 HUF/PLN        | EUR/HUF= $68,24 + 0,01t + 132$ HUF/PLN                 |
|             | Błąd stand. [11,77] [8,03]                 | Błąd stand. [20,99] [0,01] [15,68]                     |
|             | <i>p</i> -value $[0,00] [0,00]$ $R^2=0,43$ | p-value $[0,005] [0,00] [0,29] R^2=0,43$               |
|             | stat. testu = -2,17 $p-value = 0,4413$     | stat. testu = -2,04 $p-value = 0,7543$                 |
| 8.          | EUR/HUF=-114,1+14,79 EUR/CZK               | EUR/HUF=-75,58+0,04t + 12,94EUR/CZK                    |
|             | Błąd stand. [9,25] [0,36]                  | Błąd stand. [8,51] [0,003] [0,34]                      |
|             | <i>p</i> -value [0,00] [0,00] $R^2=0.78$   | <i>p</i> -value [0,00] [0,00] [0,00] $R^2=0,84$        |
|             | stat. testu = -3,40 $p-value = 0,04259*$   | stat. testu = -3,34 $p-value = 0,1417$                 |

Źródło: obliczenia własne

W badaniach oszacowano MNK zarówno modele z wyrazem wolnym, jak i modele dodatkowo uzupełnione zmienną czasową, opisującą występowanie trendu liniowego. W tab. 4. podano oceny estymatorów parametrów, standardowe błędy szacunku wraz z ich poziomami istotności oraz statystyki testu Dickeya-Fullera dla składników losowych wraz z ich *p-value*. Wszystkie równania posiadają istotne parametry (wyjątek stanowią modele z trendem (1) i (7), w których nieistotna okazała się zmienna czasowa lub HUF/PLN). Również stopień objaśnienia zmienności kursów walutowych w większości modeli jest dość wysoki, przy czym współczynnik *R2* w modelach z wyrazem wolnym i zmienną czasową jest wyższy niż ma to miejsce w przypadku modeli bez uwzględnienia trendu. Najwyższym *R<sup>2</sup>* charakteryzują się modele z wyrazem wolnym i zmienną czasową dla par kursów walutowych EUR/PLN i CZK/PLN oraz EUR/PLN i EUR/CZK. Natomiast najniższy *R2* mają modele z wyrazem wolnym dla zależności EUR/HUF i HUF/PLN oraz CZK/PLN i EUR/CZK, a także model z wyrazem wolnym i trendem liniowym opisujący relację EUR/HUF i HUF/PLN.

W metodzie Engle'a-Grangera wystarczy sprawdzić stopień integracji reszt modeli regresji, ponieważ - jak wcześniej wspomniano - wszystkie analizowane zmienne są zintegrowane w stopniu pierwszym. Na poziomie istotności *α*=0,05 zaobserwowano relację kointegracyjną jedynie w równaniu (8) z wyrazem wolnym (między kursami walutowymi EUR/HUF i EUR/CZK). Bardzo niski poziom istotności ma również równanie (4) z kursami HUF/PLN i CZK/PLN (*p-value*=0,08). W przypadku modeli z wyrazem wolnym i trendem liniowym nie stwierdzono związku kointegracyjnego między badanymi zmiennymi. Niskim *p-value* charakteryzują się równania (2) dla kursów EUR/PLN i (5) dla kursów CZK/PLN oraz CZK/PLN i EUR/CZK (*p-value* równe odpowiednio 0,065 i 0,0977).

| Nr               |                |                | Kursy walutowe |        | Rząd              | Wartość         | Test śladu          |                 |  | Test maks. wartości |
|------------------|----------------|----------------|----------------|--------|-------------------|-----------------|---------------------|-----------------|--|---------------------|
|                  |                |                | kointegracji   | własna | $\lambda_{trace}$ | <i>p</i> -value | $\lambda_{\rm max}$ | <i>p</i> -value |  |                     |
|                  | <b>EUR/PLN</b> | <b>HUF/PLN</b> | 0              | 0,0134 | 6,82              | 0,605           | 6,23                | 0,591           |  |                     |
| 2.               | <b>EUR/PLN</b> | <b>CZK/PLN</b> | 0              | 0,0221 | 11,17             | 0,204           | 10,34               | 0,194           |  |                     |
| 3.               | <b>EUR/PLN</b> | <b>EUR/CZK</b> | $\theta$       | 0,0247 | 12,42             | 0,139           | 11,56               | 0,129           |  |                     |
| $\overline{4}$ . | <b>HUF/PLN</b> | <b>CZK/PLN</b> | $\theta$       | 0,0259 | 12,90             | 0,119           | 12,12               | 0,106           |  |                     |
| 5.               | <b>CZK/PLN</b> | EUR/CZK        | 0              | 0,0222 | 11,11             | 0,208           | 10,38               | 0,191           |  |                     |
| 6.               | <b>EUR/HUF</b> | <b>EUR/PLN</b> | $\theta$       | 0,0138 | 7,02              | 0,582           | 6,44                | 0,566           |  |                     |
| 7.               | <b>EUR/HUF</b> | <b>HUF/PLN</b> | $\theta$       | 0,0134 | 6,79              | 0,607           | 6,25                | 0,588           |  |                     |
| 8                | <b>EUR/HUF</b> | <b>EUR/CZK</b> | 0              | 0,0387 | 20,44             | 0,0072          | 18,24               | 0,0096          |  |                     |
|                  |                |                |                | 0,0047 | 2,19              | 0,139           | 2,19                | 0,139           |  |                     |

Tabela 5. Wyniki testu Johansena dla modeli z nieograniczonym wyrazem wolnym

Źródło: obliczenia własne

Z uwagi na to, że w metodzie Engle'a-Grangera nie ma pewności, że oceny parametrów regresji wyznaczają wektor kointegrujący badanych zmiennych oraz czy jest to jedyny wektor, zaleca się stosowanie metody Johansena, która pozwala na wyznaczenie wszystkich wektorów kointegrujących dla danego zestawu zmiennych oraz pozwala na przetestowanie liczby liniowo niezależnych wektorów Procedura Johansena oparta jest na badaniu relacji długookresowych procesów przy użyciu modeli VAR przy wykorzystaniu testów śladu i maksymalnej wartości. Wyniki badania długookresowej równowagi kursów walutowych dla procesów z nieograniczonym wyrazem wolnym i nieograniczonym trendem przedstawiono w tab. 5 i 6. Test Johansena jest procedurą iteracyjną, w pierwszym kroku hipoteza zerowa mówi o braku wektorów kointegrujących, zaś alternatywna stwierdza występowanie jednego lub więcej wektorów kointegrującyh. Jeśli nie ma podstaw do odrzucenia hipotezy zerowej, procedura testowa kończy się. Jeżeli natomiast wyniki testu skłaniają do przyjęcia hipotezy alternatywnej, wówczas w kolejnym kroku weryfikuje się hipotezę zerową mówiąca o występowaniu jednego wektora kointegrującego, wobec hipotezy alternatywnej stwierdzającej występowanie dwóch lub więcej wektorów kointegrujących, itd.

Analizując wyniki testu Johansena można zauważyć, że ze wszystkich par kursów walutowych jedynie para EUR/HUF i EUR/CZK posiada jeden wektor kointegrujący zarówno w przypadku procesu z nieograniczonym wyrazem wolnym, jak i nieograniczonym trendem. Spostrzeżenie to jest zgodne z wynikiem procedury Engle'a-Grangera. W przypadku testu Johansena z nieograniczonym trendem zaobserwowano jeden wektor kointegrujący również dla par walut: EU-R/PLN i CZK/PLN, EUR/PLN i EUR/CZK oraz CZK/PLN i EUR/CZK.

| Nr               |                |                | Rzad             | Wartość |                            | Test śladu | Test maks, wartości    |                 |
|------------------|----------------|----------------|------------------|---------|----------------------------|------------|------------------------|-----------------|
|                  |                | Kursy walutowe | kointegracji     | własna  | $\lambda_{\textit{trace}}$ | p-value    | $\lambda_{\text{max}}$ | <i>p</i> -value |
|                  | EUR/PLN        | <b>HUF/PLN</b> |                  | 0,0270  | 14,35                      | 0,170      | 12,64                  | 0,203           |
| 2.               | EUR/PLN        | <b>CZK/PLN</b> | $\theta$         | 0,0489  | 26,24                      | 0,0026     | 23,14                  | 0,0048          |
|                  |                |                |                  | 0,0067  | 3,10                       | 0,0784     | 3,10                   | 0,078           |
| 3.               | EUR/PLN        | <b>EUR/CZK</b> | $\theta$         | 0.0497  | 27,13                      | 0,0018     | 23,57                  | 0,0040          |
|                  |                |                |                  | 0.0077  | 3,56                       | 0,059      | 3,56                   | 0,059           |
| $\overline{4}$ . | <b>HUF/PLN</b> | <b>CZK/PLN</b> | $\theta$         | 0,0270  | 14,35                      | 0,170      | 12,64                  | 0,203           |
| 5.               | CZK/PLN        | EUR/CZK        | $\theta$         | 0,0489  | 26,24                      | 0,0026     | 23,14                  | 0,0048          |
|                  |                |                |                  | 0,0067  | 3,10                       | 0,078      | 3,10                   | 0,078           |
| 6.               | EUR/HUF        | EUR/PLN        | $\Omega$         | 0,0260  | 13,88                      | 0,194      | 12,17                  | 0,233           |
| 7.               | <b>EUR/HUF</b> | <b>HUF/PLN</b> | $\Omega$         | 0,0264  | 14,12                      | 0,182      | 12,34                  | 0,222           |
| 8.               | EUR/HUF        | EUR/CZK        | $\boldsymbol{0}$ | 0,0406  | 22,85                      | 0,0098     | 19,14                  | 0,0230          |
|                  |                |                |                  | 0.0080  | 3,71                       | 0,0542     | 3,71                   | 0.0542          |

Tabela 6. Wyniki testu Johansena dla modeli z nieograniczonym trendem

Źródło: obliczenia własne

#### PODSUMOWANIE

Szeregi wyrażające cenę euro w walutach narodowych Polski, Czech i Węgier kształtowały się w badanym okresie według trzech tendencji rozwojowych tj. wzrostu wartości walut względem euro, ich spadku oraz ponownego wzrostu i stabilizacji kursów. Z kolei kursy CZK/PLN i HUF/PLN miały stałą tendencję wzrostową, co oznacza osłabianie się polskiej waluty w całym badanym okresie.

Wszystkie analizowane kursy walutowe są niestacjonarne i zintegrowane w stopniu pierwszym. Zastosowanie metody Johansena pozwoliło na poziomie istotności *α*=0,05 stwierdzić występowanie zależności długookresowej między kursami walut EUR/HUF i EUR/CZK, a także EUR/PLN i CZK/PLN, CZK/PLN i EUR/CZK oraz EUR/PLN i EUR/CZK. Pierwsza z relacji długookresowych została dodatkowo potwierdzona za pomocą metody Engle'a-Grangera dla *α*=0,05, a następne dwie dla *α*=0,1. Na tej podstawie należy przypuszczać, że w badanym okresie długookresowe związki zachodziły dla par walut związanych z koroną czeską. Pozostałe kursy walutowe istotnie odbiegały od swojej długookresowej ścieżki, dotyczy to zwłaszcza kursów walutowych opartych na PLN.

#### BIBLIOGRAFIA

Charemza W., Deadman D.F. (1997) Nowa ekonometria, PWE, Warszawa.

Gruszczyński M., Podgórska M. (2003) Ekonometria, SGH, Warszawa.

- http://wyborcza.pl/1,75478,6287614,Tusk\_\_bedzie\_interwencja\_na\_rynku\_walutowym\_\_jesli. html, 17.02.2009r.,
- http://www.money.pl/gospodarka/wiadomosci/artykul/finansowe;kolo;ratunkowe;dla;wegrow, 138,0,381322.html, 29.10.2008r.,

http://www.wprost.pl/ar/173852/Wegry-juz-nie-potrzebuja-pomocy, 07.10.2009r.,

IMF: *Arrangement Under the Flexible Credit Line*, 24.04.2009r., http://www.imf.org.

Kusideł E. (2000) Modele wektorowo-autoregresyjne VAR. Metodologia i zastosowania, Absolwent, Łódź

Maddala G.S. (2008) Ekonometria, PWN, Warszawa 2008,

Osińska M. (2006) Ekonometria finansowa, PWE, Warszawa 2006.

The Bank for International Settlements: Triennial Central Bank Survey, Foreign Exchange and Derivatives Market Activity in 2007, http://www.bis.org/publ/rpfxf07t.htm.

Welfe A. (2009) Ekonometria: metody i ich zastosowanie, PWE, Warszawa 2009,

Witkowska D., Matuszewska A., Kompa K. (2008) Wprowadzenie do ekonometrii dynamicznej i finansowej, Wydawnictwo SGGW, Warszawa.

Żerek A. (2010) Badanie kursów walutowych wybranych krajów Europy Środkowo-Wschodniej. Analiza kointegracji, praca magisterska przygotowana pod kierunkiem D. Witkowskiej, SGGW, Warszawa.

#### **COINTEGRATION OF EXCHANGE RATES OF POLAND, HUNGARY AND CZECH REPUBLIC**

Abstract: Exchange rate is one of the basic economic parameters which changes influence import and export efficiency. European integration contributes to international cooperation that causes increasing of mutual interactions at the exchange rate market. The aim of the paper is investigation of relationships among Polish, Hungarian and Czech exchange rates in the years 2008-2009. In our research we use daily data and apply Engle-Granger and Johansen methodology.

**Keywords**: exchange rate, European integration, cointegration

## **ANALIZA DYSKRYMINACJI W IDENTYFIKACJI DOBROBYTU EKONOMICZNEGO GOSPODARSTW DOMOWYCH W WOJEWÓDZTWIE PODKARPACKIM**

### **Jolanta Wojnar, Beata Kasprzyk**

Zakład Metod Ilościowych, Uniwersytet Rzeszowski e-mail: jwojnar@univ.rzeszow.pl; bkasprzyk@univ.rzeszow.pl

**Streszczenie:** W pracy na podstawie danych ankietowych dotyczących próby losowej gospodarstw domowych (w woj. podkarpackim) omówiono przykład zastosowania liniowej funkcji dyskryminacyjnej do modelowania ubóstwa ekonomicznego gospodarstw domowych. Oszacowany istotny statystycznie model dyskryminacyjny pozwala identyfikować gospodarstwa domowe do kategorii ubogich/nieubogich w oparciu o zmienne charakteryzujące uwarunkowania danego gospodarstwa domowego, mające najczęściej charakter jakościowy, głównie demograficzno-społeczny.

**Słowa kluczowe:** analiza dyskryminacyjna, ubóstwo ekonomiczne, czynniki ubóstwa

### WSTĘP

Teorie ekonomiczne wskazują, że ubóstwo może wynikać z różnych przyczyn. Najczęściej wskazuje się, że jest zjawiskiem wynikającym z indywidualnych cech jednostki – jej charakteru, zdolności i postawy życiowej oraz z oddziaływania czynników zewnętrznych, niezależnych od jednostki (np. pochodzenie, miejsce zamieszkania), a także przebiegu procesów ekonomicznych i społecznych w danym kraju.

Statystycznie można stwierdzić wysoką korelację pomiędzy sytuacją materialną a takimi czynnikami jak: wykształcenie, status społeczno-zawodowy, bezrobocie, patologie życia rodzinnego, wielodzietność, stopień rozwoju gospodarczego regionu zamieszkania. Ubóstwo w różnym stopniu dotyka poszczególne gospodarstwa domowe, zależy zarówno od uwarunkowań demograficznych, takich jak wiek, wielkość rodziny, jak i społecznoekonomicznych – wykształcenia, rodzaju aktywności zawodowej, miejsca

zamieszkania. Warto podkreślić, że czynniki kształtujące dochody, ich nierówności, a w konsekwencji i ubóstwo nie występują autonomicznie, lecz w pewnym zespole cech, który to zespół – zależnie od czasu i przestrzeni – jest zmienny co do siły i kierunku oddziaływania.

Celem pracy jest pokazanie możliwości wykorzystania analizy dyskryminacji w zagadnieniach dobrobytu ekonomicznego gospodarstw domowych. Ważnym aspektem jest rozstrzygnięcie, które czynniki wyróżniają (dyskryminują) dwie naturalnie wyłaniające się grupy gospodarstw domowych (funkcjonujących w sferze ubóstwa oraz poza sferą ubóstwa). Ostatecznie na podstawie wartości określonych parametrów estymowanego modelu można sklasyfikować gospodarstwa domowe na dwie rozłączne grupy. Rejestrując różne zmienne o charakterze ilościowo-jakościowym związane z indywidualnym gospodarstwem, można określić, które zmienne najlepiej dyskryminują, oraz na ich podstawie przewidywać ubóstwo/brak ubóstwa danego gospodarstwa domowego.

# MATERIAŁ I METODYKA BADAŃ

Zagadnienie dyskryminacji zostało po raz pierwszy podniesione przez R.A. Fishera [Fisher 1936]. W swojej pracy przedstawił on pojęcie funkcji dyskryminacyjnej oraz podał sposób szacowania jej parametrów. Szczegółowy opis analizy dyskryminacyjnej można znaleźć m. in. w pracach Handa (Hand D.J. 1981], Jajugi [Jajuga K. 1990], Krzyśko [Krzyśko M. 1990], Zeliasia [Zeliaś A. 2000] i Maddali [Maddala G.S. 2006]. Analiza dyskryminacji polega na skonstruowaniu formuły matematycznej (zwanej funkcją dyskryminacji) identyfikującej przynależność obiektu do jednej z kilku wyróżnionych grup, przy możliwie minimalnych błędach klasyfikacji [Rószkiewicz M. 2002].

Zasadniczym celem analizy dyskryminacyjnej jest klasyfikacja gospodarstw domowych do jednej z wyróżnionych grup według określonego czynnika klasyfikacji. Chodzi zatem o znalezienie takiej reguły klasyfikacyjnej, która pozwoli na poprawne sklasyfikowanie zbioru gospodarstw domowych opisanych przez zmienne diagnostyczne o charakterze demograficzno-społecznym oraz ocenę stopnia dokładności przeprowadzonej klasyfikacji w zależności od przyjętego warunku podziału. Szczegółowym celem analizy jest zbudowanie funkcji dyskryminacyjnej, której zmienne niezależne są określonymi cechami gospodarstwa, zaś uzyskana wartość funkcji pozwoli zaklasyfikować dane gospodarstwo do jednej z dwóch grup jako: ubogie bądź nieubogie gospodarstwo domowe.

Liniowa funkcja dyskryminacyjna zaproponowana przez R.A. Fishera ma postać:

 $FD(X) = \alpha_0 + \alpha_1 X_1 + \alpha_2 X_2 + ... + \alpha_k X_k$ 

gdzie:

*X* – wektor zmiennych niezależnych [*Xk*],

*α0* – stała funkcji dyskryminacyjnej,

*α<sup>k</sup>* – współczynniki (wagi) funkcji dyskryminacyjnej.

Zmienne dyskryminacyjne nie powinny być ze sobą skorelowane, tym samym nie powinny powielać informacji o badanych obiektach, przenosząc jednocześnie informacje zawarte w zmiennych wejściowych. Przyjmuje się, że zmienne te posiadają wielowymiarowy rozkład normalny, chociaż badania empiryczne wskazują [Gatnar E. 1998], że naruszenie tego założenia nie wpływa znacząco na ich właściwości dyskryminacyjne.

Funkcje dyskryminacyjne są wyznaczane w taki sposób, aby maksymalizować stosunek zróżnicowania międzygrupowego zmiennych wejściowych do ich zróżnicowania wewnątrzgrupowego, czyli dążą do optymalnego podziału obiektów na grupy. Poszukuje się takiego rozwiązania, by wewnątrz istniejących grup jednostek uzyskać jak największą jednorodność wartości funkcji przynależności, zaś między grupami jak największą heterogeniczność. Z praktycznego punktu widzenia, budowa i wykorzystanie funkcji dyskryminacyjnej ma sens jedynie wtedy, gdy trafność klasyfikacji, uzyskiwanych na jej podstawie jest (w sensie statystycznym) istotnie wyższa niż w przypadku losowego przydziału jednostek statystycznych do danej grupy [Hadasik D. 1998, Siemińska E. 2002]. Budowanie modelu klasyfikacyjnego opartego na analizie dyskryminacyjnej wymaga określenia dwóch podstawowych elementów. Pierwszym z nich jest jednoznacznie sformułowane kryterium przypisania obiektów do klas jakim klasyfikacja ma służyć, drugim natomiast dobranie zestawu cech opisujących obiekty, na których opierać się będzie taka klasyfikacja [Ryś-Jurek R., Walczak M. 2003].

Badania empiryczne przeprowadzono na próbie losowej 373 gospodarstw domowych województwa podkarpackiego w 2008r. Pierwszy etap konstrukcji modelu polegał na dokonaniu podziału grupy gospodarstw domowych na te, w przypadku których dochód na 1 osobę jest niższy od minimum socjalnego oraz pozostałe (o dochodzie na 1 osobę większym od minimum socjalnego)<sup>1</sup>. Wejściowy zbiór niezależnych potencjalnych zmiennych objaśniających stanowiły zmienne charakteryzujące uwarunkowania danego gospodarstwa domowego. Zmienne te miały najczęściej charakter jakościowy, głównie demograficznospołeczny i dotyczyły np. wykształcenia głowy gospodarstwa, liczby osób oraz liczby dzieci w rodzinie, miejsca zamieszkania, przynależności do grupy społeczno-ekonomicznej, posiadania oszczędności i innych charakterystyk gospodarstwa.

Na podstawie danych empirycznych dokonano konstrukcji liniowej funkcji dyskryminacyjnej dla kilku wariantów kombinacji zmiennych objaśniających.

 $\overline{a}$ 

<sup>1</sup> Do pierwszej grupy zaliczono gospodarstwa w których dochód na 1 osobę w gospodarstwie domowym jest większy od linii ubóstwa, natomiast do drugiej grupy gdy dochód na 1 osobę w gospodarstwie domowym jest mniejszy lub równy linii ubóstwa, zgodnie z metodyką ustaloną przez IPiSS dotyczącą tego okresu czasowego.

Przyjęto metodą krokową postępującą, co pozwoliło na wyodrębnienie czynników o najistotniejszym wpływie na klasyfikację według przyjętego kryterium podziału.

### EMPIRYCZNA FUNKCJA DYSKRYMINACYJNA

W wyniku analiz symulacyjnych uzyskano ostatecznie funkcję dyskryminującą gospodarstwa na ubogie i nieubogie. Zależała ona od 5 zmiennych objaśniających: poziomu wykształcenia głowy gospodarstwa, liczby osób dorosłych, liczby dzieci w gospodarstwie domowym, posiadania oszczędności, dochodu na 1 osobę 2 . Inne potencjalne zmienne objaśniające np. przynależność do grupy społeczno-ekonomicznej, miejsce zamieszkania, ocena sytuacji bieżącej i przyszłej mimo, iż wydawałoby się, że powinny mieć wpływ, nie spowodowały wysoce istotnej dyskryminacji gospodarstw.

Oceny statystycznej istotności oraz ogólnej charakterystyki oszacowanej funkcji dyskryminacyjnej m. inn. statystyką Lambda-Wilksa<sup>3</sup> oraz testem Chi<sup>2</sup> zostały przedstawione w tabeli 1.

| Liczba funkcji    | Wartość | Korelacja  | Lambda   | Chi-    | Stopnie | Poziom |
|-------------------|---------|------------|----------|---------|---------|--------|
| dyskryminacyjnych | własna  | kanoniczna | Wilksa   | kwadrat | swobody |        |
|                   | 0,5729  | 0,6035     | 0,6357   | 166,923 |         | 0,0000 |
| Zmienne           | Lambda  | Cząstkowe  |          | Poziom  | Toler.  | Toler. |
|                   | Wilksa  | Wilksa     | F(1,367) |         |         | $R^2$  |
| X1                | 0,6468  | 0,9829     | 6,3743   | 0,0120  | 0,88    | 0,12   |
| X2                | 0,7178  | 0,8856     | 47,3898  | 0,0000  | 0,96    | 0,04   |
| X3                | 0,6697  | 0,9493     | 19,5918  | 0,0000  | 0,96    | 0,04   |
| X4                | 0,6739  | 0,9434     | 22,0250  | 0,0000  | 0,91    | 0,09   |
| X5                | 0,6612  | 0,9615     | 14,6992  | 0,0001  | 0,83    | 0,17   |

Tabela 1. Statystyczna istotność oszacowanej funkcji dyskryminacyjnej

Źródło: obliczenia własne na podstawie badań empirycznych

Wartość własna pozwala obliczyć procent wariancji międzygrupowej przypadający na funkcję dyskryminacyjną oraz współczynnik korelacji kanonicznej. Współczynnik ten przyjmuje wartość 0,6035 co świadczy o "średnio wysokiej" sile dyskryminacyjnej tej funkcji. Z kolei współczynnik ogólny Lambda-Wilksa informuje o tym, jaka część zmienności funkcji dyskryminacyjnej nie jest wyjaśniana różnicami między grupami oraz pośrednio służy do wyznaczenia

 $\overline{a}$ 

<sup>&</sup>lt;sup>2</sup> Dochód na 1 osobę stanowi dokładnie dochód na jednostkę konsumpcyjną według metodyki IPiSS

<sup>3</sup> Wartości standardowej statystyki lambda Wilksa, stanowią o ocenie istotności statystycznej mocy dyskryminacyjnej modelu (wszystkich zmiennych wprowadzonych do modelu łącznie). Statystyka ta przyjmuje wartości w zakresie od 1 (brak mocy dyskryminacyjnej) do 0 (doskonała moc dyskryminacyjna), co oznacza, że czym mniejsza wartość tym większa moc dyskryminacyjna modelu.

statystyki chi-kwadrat i poziomu *p*. Dyskryminacja typów gospodarstw przez zmienne znajdujące się już w modelu jest statystycznie istotna (lambda Wilksa=0,6357; *F*=42,058; *p*<0,0000).

Odnosząc się do uzyskanych wyników należy zauważyć poprawność statystyczną, a także "średnią" moc dyskryminacyjną modelu w oparciu o założone zmienne wejściowe. Wartość lambda Wilksa po wprowadzeniu do modelu ostatniej zmiennej wyraźnie spadła (z 1 do 0,6) co wskazuje na znaczący wzrost mocy dyskryminacyjnej. Wartości *F* usunięcia dla każdej zmiennej są wysokie, a prawdopodobieństwo testowe *p*=0,0000 wskazuje na istotny ich wkład w dyskryminację grup gospodarstw. Na podstawie danych empirycznych obliczono wartości współczynników tolerancji informujące o współliniowości zmiennych, (wartości różne od jedności) i wartości R-kwadrat (różne od zera). Przykładowo wartość tolerancji równa 0,88 i komplementarny R-kwadrat równy 0,12 dla zmiennej  $X_1$  oznacza, że 88% informacji wnoszonych przez tą zmienną nie jest powielanych przez pozostałe zmienne już znajdujące się w modelu.

Największy wkład do dyskryminacji typów gospodarstw, na który wskazują najwyższe wartości statystyki F usunięcia i równocześnie najniższe wartości cząstkowe lambda Wilksa posiadają zmienne  $X_2$  (liczba dorosłych osób) oraz X4 (wykształcenie).

Kolejnym krokiem analizy dyskryminacyjnej jest ocena wkładu poszczególnych zmiennych w dyskryminację obiektów (w tym przypadku gospodarstw domowych). W tym celu oszacowaniu podlegały współczynniki dyskryminacyjne funkcji kanonicznych. Zasadniczo informują one o sile i kierunku oddziaływania poszczególnych zmiennych na przynależność obiektu do jednej z wyróżnionych grup.

Funkcję dyskryminacyjną, na podstawie której dokonano identyfikacji na ubogie/nieubogie gospodarstwa domowe wyrażono w dwóch formach: ze współczynnikami standaryzowanymi i współczynnikami niestandaryzowanymi. W oszacowanej funkcji dyskryminacyjnej ze współczynnikami standaryzowanymi można wskazać zmienne diagnostyczne, które miały największy i najmniejszy wpływ na zmienną objaśnianą. Wartości oszacowanej funkcji dyskryminacyjnej niższe od wartości 0 oznaczają, że dane gospodarstwo domowe było sklasyfikowane jako ubogie, w przeciwnym przypadku, gdy funkcja dyskryminacyjna wykazywała wartości wyższe lub równe 0, gospodarstwo domowe klasyfikowano do grupy nieubogich. Parametry oszacowanej funkcji dyskryminacyjnej *fD(X)* zawarto w tabeli 2.

| Nazwa zmiennej                       | Oceny parametru $\alpha$ |                |  |  |
|--------------------------------------|--------------------------|----------------|--|--|
|                                      | niestandaryzowane        | standaryzowane |  |  |
| Oszczędności (x1)                    | $-0,4966$                | $-0,2309$      |  |  |
| Liczba dorosłych $(x2)$              | 0,5555                   | 0,5732         |  |  |
| Liczba dzieci (x3)                   | 0,3987                   | 0,3809         |  |  |
| Wykształcenie(x4)                    | $-0,5343$                | $-0,4136$      |  |  |
| Dochód na osobę, konsumpcyjną $(x5)$ | $-0,0004$                | $-0,3559$      |  |  |
| Stała                                | 0,4369                   |                |  |  |

Tabela 2. Funkcja dyskryminacyjna klasyfikacji na ubogie i nieubogie gospodarstwa domowe

Źródło: obliczenia własne na podstawie badań empirycznych

Dla wymienionych zmiennych parametry okazały się statystycznie istotne (*p*<0,0005), współczynniki dyskryminacyjne pozwalają zapisać formalne równania kanonicznych funkcji dyskryminacyjnych.

Funkcja dyskryminacyjna o współczynnikach standaryzowanych ma postać:

 $FD(X) = -0.2309X_1 + 0.5732X_2 + 0.3809X_3 - 0.4136X_4 - 0.3559X_5$ 

Z kolei funkcja dyskryminacyjna o współczynnikach niestandaryzowanych jest postaci:

 $FD(X)=0.4369-0.4966X_1+0.5555X_2+0.3987X_3-0.5343X_4-0.0004X_5$ 

Skumulowana proporcja funkcji dyskryminacyjnej wyjaśnia 100% wariancji (zmienności międzygrupowej), tym samym może stanowić podstawę dalszych analiz. Wartości bezwzględne współczynników funkcji dyskryminacyjnej szacowanych w oparciu o wystandaryzowane wartości zmiennych wejściowych (standaryzowanych współczynników) określają siłę dyskryminacyjną zmiennych wejściowych. Czym wyższa wartość danego współczynnika, tym większy jest wpływ danej zmiennej wejściowej na zmienność funkcji dyskryminacyjnej, a w efekcie im większa moc dyskryminacyjna zmiennej objaśniającej, tym ważniejszą rolę pełni dana zmienna w procesie dyskryminacji. Istotny jest także znak danego współczynnika, bowiem określa czy wpływ ten jest pozytywny, czy też negatywny.

Ocena wyników modelowania na podstawie badanej próby wskazuje, iż zmienne objaśniające  $X_2$  (liczba osób dorosłych w rodzinie) i  $X_3$  (liczba dzieci), wykazały statystycznie istotnie dodatni wpływ na zmienną zależną (czynniki te zwiększają zatem szanse sklasyfikowania gospodarstwa do kategorii ubogich), natomiast zmienne  $X_1$ ,  $X_4$  i  $X_5$  tj. posiadanie oszczędności, wykształcenie głowy rodziny i dochód na 1 osobę wpływają odwrotnie proporcjonalnie na zmienną objaśnianą, zmniejszając prawdopodobieństwo "wpadnięcia" danego gospodarstwa domowego do kategorii ubogich. Wartości bezwzględne wystandaryzowanych współczynników modelu wskazują, że największy wpływ na zmienną zależną i zarazem największą moc dyskryminacyjną mają: liczba dorosłych (0,5555) i poziom wykształcenia (0,5343). Charakterystyki te najsilniej determinowały ekonomiczną sytuację materialną i zasadniczą klasyfikację dobrobytu ekonomicznego gospodarstw domowych (wyniki zbieżne z wnioskami z tabeli 1).

Kolejno określono współczynniki korelacji między poszczególnymi zmiennymi diagnostycznymi, a wyznaczoną liniową funkcją dyskryminacyjną FD(X) (tabela 3). Bezwzględne wartości współczynników korelacji określają znaczenie poszczególnych wskaźników w funkcji dyskryminacyjnej [Gatnar E. 1995]. Jak wynika z ocen współczynników najsilniej z funkcją dyskryminacyjną skorelowane są zmienne: dochód na jednostkę konsumpcyjną, liczba dorosłych i wykształcenie głowy gospodarstwa, najsłabiej skorelowana jest liczba dzieci.

Tabela 3. Macierz struktury

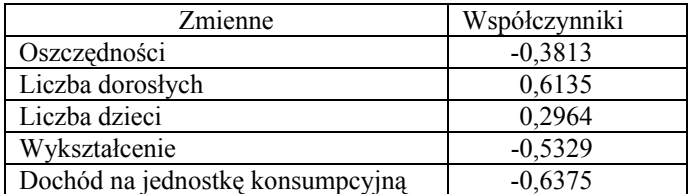

Źródło: obliczenia własne na podstawie badań empirycznych

Analiza dyskryminacyjna umożliwia także wyznaczenie funkcji klasyfikacyjnych i przewidywanie klasyfikacji przypadków oraz jej ocenę. Uzyskano następujące empiryczne funkcje klasyfikacyjne:

 $W1(ubogie) = -13,0751 - 1,2695X_1 + 3,5516X_2 + 1,0882X_3 + 4,3891X_4 + 0,0006X_5$ 

 $W2(nieubogie) = -12,6861-0,47699X_1+2,6649X_2+0,4517X_3+5,2420X_4+0,0012X_5$ 

Posiadając wyprowadzone funkcje, można dokładnie przewidzieć do której grupy należy dany przypadek (gospodarstwo domowe). Reguła klasyfikacji jest prosta, bowiem klasyfikowany obiekt należy do tej kategorii, dla której wartość funkcji klasyfikacyjnej (W1, W2) jest większa.

Istotnym etapem analizy jest sprawdzenie poprawności klasyfikacji. Służy temu macierz błędnych klasyfikacji, w której zestawia się klasy obserwowane (w wierszach) i klasy przewidywane (w kolumnach). Ogólna trafność klasyfikacji *post hoc* dla badanej próby empirycznej wyniosła ponad 81% (tabela 4), co oznacza, że znaczna frakcja całej zbiorowości badanych gospodarstw domowych została poprawnie sklasyfikowana.

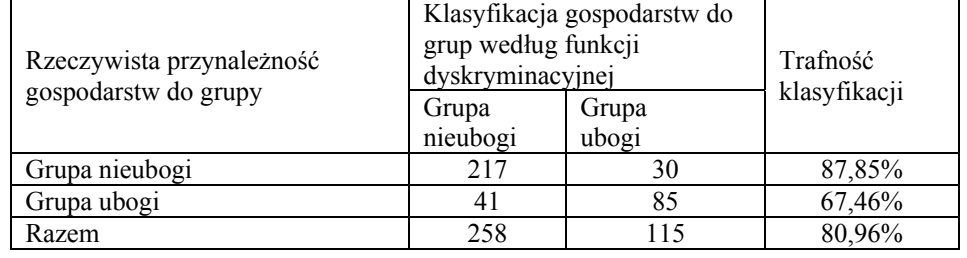

Tabela 4. Ocena trafności funkcji dyskryminacyjnej *FD(X)*

Źródło: obliczenia własne na podstawie badań empirycznych

Ponad 67% łącznej liczby przypadków stanowiła trafność prognozowania w grupie gospodarstw ubogich, natomiast 87,85% trafność prognozowania dla gospodarstw żyjących poza sferą ubóstwa. Trafność predykcji można uznać za zadawalającą.

#### PODSUMOWANIE

Wykorzystanie analizy dyskryminacyjnej do wyodrębnienia gospodarstw domowych ubogich/nieubogich pozwala stwierdzić, że wyznaczona funkcja może być użyteczną techniką do określenia gospodarstw zagrożonych/niezagrożonych "wpadnięciem" w sferę ubóstwa.

Oszacowana funkcja na podstawie danych empirycznych dała zadowalające rezultaty w przypadku diagnozowania gospodarstw do kategorii ubogie/nieubogie uwzględniając zmienne o charakterze społeczno-demograficznym takie jak: posiadanie oszczędności, liczba członków gospodarstwa, liczba dzieci czy wykształcenie głowy gospodarstwa. Najbardziej istotną determinantą "wpadnięcia/wypadnięcia z ubóstwa" dla danego gospodarstwa domowego jest czynnik demograficzny: liczba osób i liczba dzieci w gospodarstwie domowym. Kolejnym istotnym czynnikiem jest poziom wykształcenia.

Stosowanie tej techniki może wydać się zasadne zwłaszcza z uwagi na prostotę budowy, łatwość interpretacji i dostępność obliczeniową. Jak wynika z przeprowadzonej analizy funkcja dyskryminacyjna może być przydatnym narzędziem analitycznym i prognostycznym w polityce społecznej.

### BIBLIOGRAFIA

Fisher R.A. (1936) The use of multiple measurements in taksonomic problems, ...Annals of Eugenics", Vol.7, s. 179-188.

Gatnar E.(1995) Klasyfikacja danych za pomocą pakietu statystycznego SPSS for Windows, Wydawnictwo PLJ, Warszawa.

Gatnar E.(1998) Symboliczne metody klasyfikacji danych, PWN, Warszawa, s. 54.

- Hadasik D. (1998) Upadłość przedsiębiorstw w Polsce i metody jej prognozowania, Wyd. AE, Poznań. Ser. II, s. 153.
- Hand, D.J. (1981) Discrimination and Classification, New York: John Wiley&Sons, Inc.
- Jajuga K. (1990) Statystyczna teoria rozpoznawania obrazów, PWN, Warszawa.
- Krzyśko M. (1990) Analiza dyskryminacyjna, WNT, Warszawa.
- Maddala G.S. (2006) Ekonometria, Wydawnictwo Naukowe PWN, Warszawa s.370-371.
- Rószkiewicz M. (2002) Metody ilościowe w badaniach marketingowych, PWN, Warszawa, s. 170-173.
- Ryś-Jurek R., Walczak M. (2003) Wykorzystanie analizy dyskryminacyjnej do oceny ekonomiczno-finansowej sytuacji typów produkcyjnych według wielkości ekonomicznej, Rocz. Nauk. SERIA 5, s. 124-129.
- Siemińska E. (2002) Metody pomiaru i oceny kondycji finansowej przedsiębiorstw, Wyd. UMK, Toruń.
- Zeliaś A.(2000) Metody statystyczne, PWE, Warszawa.

#### **DISCRIMINANT ANALYSIS IN THE IDENTIFICATION OF ECONOMIC POVERTY OF HOUSEHOLDS**

**Abstract:** The paper discusses an example of applying a linear discriminant function to model the economic poverty of households, on the basis of a survey conducted on a random sample of households in Podkarpackie province. The statistically relevant discriminatory model allows for the identification of poor / not poor categories based on mostly qualitative, demographic and social variables characterizing the households.

**Key words:** discriminant analysis, economic poverty, poverty factors

# **LINIOWO-DYNAMICZNY MODEL OPTYMALIZACYJNY GOSPODARSTWA ROLNEGO W WOJEWÓDZTWIE ZACHODNIOPOMORSKIM ZE STOCHASTYCZNYMI PARAMETRAMI**

#### **Jadwiga Zaród**

Katedra Zastosowań Matematyki w Ekonomii Zachodniopomorski Uniwersytet Technologiczny w Szczecinie e-mail: jzarod@zut.edu.pl

**Streszczenie:** Na podstawie danych GUS i ARiMR zbudowano liniowodynamiczny model gospodarstwa rolnego. Model ten składa się z czterech bloków połączonych ze sobą za pomocą warunków wspólnych.. Parametry techniczno-ekonomiczne modelu, dotyczące wydajności podstawowych upraw, zastąpiono równaniami regresji. W celu uwzględnienia losowego charakteru funkcji celu wykorzystano trzy algorytmy: maksymalizujący dochód rolniczy (model E), minimalizujący ryzyko osiągnięcia dochodu rolniczego (model V) oraz minimalizujący ryzyko uzyskania dochodu z określonego przedziału (VE).

**Słowa kluczowe:** model liniowo-dynamiczny, stochastyczne parametry modelu, równania regresji, dochód rolniczy

#### **WSTEP**

Produkcja rolnicza w dużej mierze zależy od czynników naturalnych, między innymi takich jak rodzaj gleby, opady, temperatura. Wartość tej produkcji pomniejszona o koszty stanowi dochód rolniczy. Jednak ceny ziemiopłodów, środków produkcji i usług różnią się, nawet w poszczególnych rejonach tego samego województwa, i zmieniają się z roku na rok.

Liniowo-dynamiczne modele optymalizacyjne z losowymi parametrami pozwalają uwzględnić stochastyczny charakter produkcji rolniczej i wskazują ryzyko związane z osiągnięciem wartości oczekiwanej dochodu rolniczego.

Celem tej pracy jest ukazanie ryzyka w produkcji rolniczej na przestrzeni czterech lat. Realizację tego celu umożliwiają modele programowania liniowego i stochastycznego. Ryzyko związane z czynnikami agroklimatycznymi i nawożeniem opisują w skonstruowanym modelu. parametry technicznoekonomiczne. Natomiast zmieniające się czynniki ekonomiczne uwzględniają współczynniki funkcji celu.

Optymalizacją produkcji rolniczej zajmowali się już między innymi: Kisielińska [1999], Krawiec [1991], Wąs [2005], Zieliński [2009]. Zbudowany model w tym opracowaniu uwzględnia dynamiczny i stochastyczny charakter produkcji gospodarstwa rolnego.

#### METODA BADAWCZA

Dla przeciętnego gospodarstwa rolnego w województwie zachodniopomorskim w latach 2006-2009 zbudowano model optymalizacyjny. Model ten składa się z czterech bloków (po jednym dla każdego roku) połączonych ze sobą za pomocą warunków wspólnych. W literaturze przedmiotu model taki nosi nazwę modelu liniowo-dynamicznego [Jeleniewska 1993, Krawiec 1991]. Pojedynczy blok to klasyczny, liniowy model optymalizacyjny o zapisie macierzowym [Grabowski 1980]:

$$
AX \leq b,\tag{1}
$$
\n
$$
X > 0
$$
\n
$$
\tag{2}
$$

$$
X \ge 0,\tag{2}
$$

$$
F(X) = \sum CX \to max \tag{3}
$$

gdzie:

X – wektor zmiennych decyzyjnych modelu optymalizacyjnego

A – macierz parametrów techniczno-ekonomicznych

b – wektor wyrazów wolnych

C – wektor współczynników funkcji celu

Warunki wiążące, łączące poszczególne bloki modelu, dotyczą zmianowania roślin. Cały model składa się z 56 zmiennych decyzyjnych i 60 ograniczeń. Dokładny opis modelu gospodarstwa rolnego podano w pracy [Zaród 2008].

Parametry techniczno-ekonomiczne, uwzględniające jednostkowe wydajności podstawowych upraw, zastąpiono w tym modelu równaniami regresji o postaci: [Zeliaś 2000]

$$
y_{it} = \alpha_0 + \alpha_{1t}x_{1t} + \cdots + \alpha_{nt}x_{nt} + \mu_0 \qquad i=1,\ldots,n
$$
 (4)

gdzie

*yit* – wektor plonów *i-tej* uprawy

 $x_{it}$  – wektory zmiennych objaśniających

 $a_{it}$  – skalary oznaczające parametry strukturalne

*μ0* – składnik losowy

Na podstawie wieloletnich danych, dotyczących nawożenia roślin, średnich temperatur powietrza i sumy opadów (zmienne objaśniające) w okresie wegetacji oszacowano podstawowe statystyki funkcji regresji (tabela 1). W funkcji tej nie uwzględniono stałej *α0*, gdyż jej obecność znacznie pogorszyłaby istotność parametrów strukturalnych.

| Zmienne     | Wz      |      | Wrz  |      | Wzi  |      |
|-------------|---------|------|------|------|------|------|
| Nawożenie   | .22     | .8   | 0.39 | 2.96 |      | 2,55 |
| Temperatura | $-0.81$ |      |      | 2.98 |      | .61  |
| opady       |         |      | 0.04 | .35  | 0.45 | 4.96 |
|             |         | 0,84 |      | 0.98 |      | 0.92 |
| Se          |         |      |      |      |      |      |

Tabela 1. Parametry strukturalne i struktury stochastycznej równań wydajności

Źródło: obliczenia własne

Objaśnienia: wz – wydajność zbóż(dt/ha), wrz- wydajność rzepaku (dt/ha), wzi - wydajność ziemniaków (dt/ha), t – wartość statystyki t Studenta, R2 współczynnik determinacji, Se – odchylenie standardowe

Zmienne objaśniające w badanych latach przyjmowały wartości pokrywające ich rzeczywiste wahania. Pozwoliło to uwzględnić stochastyczny charakter czynników wpływających na produkcję rolniczą w modelu optymalizacyjnym.

Do badania wpływu zmieniających się warunków ekonomicznych (cen płodów rolnych, środków produkcji i usług oraz dotacji) wykorzystano trzy wersje modeli z losową funkcją celu [Krawiec 1991]: model E, V i VE.

Model E to zdeterminowany, dynamiczny problem linowy wyrażony za pomocą wzorów (1) – (3). Wynikiem rozwiązania tego modelu jest wektor zmiennych decyzyjnych *xE* przedstawiający optymalną strukturę zasiewów oraz maksymalna wartość oczekiwana dochodu rolniczego  $d_E$  (skalar) jaką można w danych warunkach osiągnąć. Natomiast losowość funkcji celu określa wariancja, którą przyjęto jako miarę ryzyka realizacji dochodu, wyrażona wzorem:

$$
\sigma_E^2 = x_E^T S x_E \tag{5}
$$

gdzie:

*S –* macierz wariancji i kowariancji dochodów rolniczych

 $x_E$  – wektor wierszowy zmiennych decyzyjnych z rozwiązania optymalnego

 $x_E^T$  – transponowany wektor  $x_E$  *z* rozwiązania optymalnego

W modelu V warunki  $(1) - (2)$  nie ulegają zmianie. Natomiast funkcją celu jest wariancją zmiennej losowej, którą należy minimalizować:

$$
F(x) = x^T S x \to min
$$
 (6)

gdzie:

*x* – wektor zmiennych decyzyjnych

 $x<sup>T</sup>$  – transponowany wektor zmiennych decyzyjnych

Rozwiązanie modelu V wymaga zastosowania algorytmu programowania kwadratowego. Wynikiem rozwiązania jest wektor zmiennych decyzyjnych  $x_V$ i minimalne ryzyko  $\sigma_V$  (skalar) uzyskania dochodu przy uwzględnionych warunkach.

Wartość dochodu rolniczego obliczana jest na podstawie wzoru:

$$
d_V = c^T x_V \tag{7}
$$

gdzie:

*c T –* transponowany wektor parametrów funkcji celu

W modelu VE do warunków bilansowych (1) wprowadzono dodatkowe ograniczenie na wartość oczekiwaną dochodu o postaci:

$$
c^T x \ge d_i \tag{8}
$$

gdzie:

*di* – wektor dochodów rolniczych, który przyjmuje wartości z przedziału  $\langle d_V, d_F \rangle$ .

Pozwala to wyznaczyć zbiór rozwiązań (do analiz został on podzielony na 5 części), w którym dolną granicę dochodu wyznacza model V a górną model E. Funkcja celu i wartość dochodu w modelu VE są obliczane identycznie jak w modelu V.

#### MATERIAŁ BADAWCZY

Do budowy liniowo-dynamicznego modelu optymalizacyjnego wykorzystano dane Głównego Urzędu Statystycznego, Agencji Restrukturyzacji i Modernizacji Rolnictwa oraz Zachodniopomorskiego Oddziału Doradztwa Rolniczego w latach 2006-2009. Informacje te stanowiły parametry technicznoekonomiczne i wyrazy wolne modelu. Dane klimatyczne pochodziły ze stacji agrometeorologicznej w Lipniku koło. Stargardu Szczecińskiego. Niektóre z tych statystyk przedstawia tabela 2.

| Wyszczególnienie                   | 2006  | 2007  | 2008  | 2009  |
|------------------------------------|-------|-------|-------|-------|
| Liczba gospodarstw                 | 59149 | 57226 | 59624 | 56450 |
| Powierzchnia użytków rolnych* (ha) | 16,65 | 17,04 | 16,16 | 16,87 |
| Powierzchnia gruntów ornych* (ha)  | 13,67 | 12,88 | 12,25 | 12,79 |
| Grunty odłogowane* (ha)            | 1,58  | 0,47  | 0,36  | 0,43  |
| Struktura zasiewów* (%) : zboża    | 74,4  | 71,5  | 72,1  | 73,0  |
| rzepak                             | 12,2  | 14,7  | 13,9  | 14,6  |
| okopowe                            | 5,4   | 5,3   | 5,1   | 5,3   |
| pozostałe                          | 8,0   | 8,5   | 8.9   | 7,1   |
| Nawożenie NPK* (kg)                | 119,0 | 120,1 | 125,3 | 130,1 |
| Temperatura powietrza IV-IX * (°C) | 16,5  | 15,6  | 15,2  | 15,4  |
| Suma opadów od IV do IX (mm)       | 238,4 | 477,4 | 279,3 | 353,0 |

Tabela 2. Podstawowe dane statystyczne województwa zachodniopomorskiego

Źródło: obliczenia własne , objaśnienia: \*wartość średnia

Kryterium celu modelu był dochód rolniczy. Współczynniki funkcji celu obliczono jako różnicę pomiędzy wartością produkcji (plon z 1ha ∗ cena za 1dt) a kosztami (zł/ha) pomniejszonymi o dopłaty podstawowe i uzupełniające. Kalkulacje kosztów przeprowadzono w oparciu o opracowania ZODR [Kalkulacje rolnicze 2006-2009]. Macierz wariancji i kowariancji dochodów rolniczych została obliczona na podstawie dochodów osiąganych w 10 rejonach województwa zachodniopomorskiego w czterech analizowanych latach. Podziału województwa na rejony przydatności rolniczej dokonano za pomocą funkcji klasyfikacyjnej analizy dyskryminacyjnej [Zaród 2009]. Macierz wariancji uwzględnia różnice cen płodów rolnych, środków produkcji i usług w rejonach województwa w latach 2006 -2009.

# WYNIKI ROZWIĄZAŃ MODELI

Rozwiązanie modelu E wskazało optymalną strukturę produkcji, która wynikała ze zmianowania roślin.. Warunki bilansowe modelu zostały tak skonstruowane, aby powierzchnia upraw na tych samych polach była mniejsza bądź równa powierzchni w kolejnych latach. Rośliny wchodzące bezpośrednio po sobie na dane pole zostały tak zaplanowane, aby zachować i podnosić żyzność gleby i wydajność roślin. Zestaw zmiennych decyzyjnych z podziałem na pola w poszczególnych blokach (latach) wraz z zajmowanym przez nich areałem przedstawia tabela 3. Brak wielkości zasiewu przy niektórych uprawach oznacza ich nieopłacalność (nie weszły do rozwiązania optymalnego).

| Lata | Następstwo upraw na polach                       |                                                     |                                                  |                                              |  |  |
|------|--------------------------------------------------|-----------------------------------------------------|--------------------------------------------------|----------------------------------------------|--|--|
|      |                                                  | Н                                                   | Ш                                                | IV                                           |  |  |
| 2006 | buraki 0,2ha<br>ziemniaki 0,46ha<br>owies 1,66ha | pszenica 2,51ha<br>jęczmień 3,68ha                  | pszenżyto -<br>rzepak 1,5ha                      | żyto 1,17ha<br>pozostałe uprawy<br>0.98ha    |  |  |
| 2007 | pszenica 2,32ha<br>jęczmień -                    | pszenżyto 4,39ha<br>rzepak 1,8ha                    | żyto0,06ha<br>pozostałe uprawy<br>1.44ha         | buraki 0,23<br>ziemniaki 0,4ha<br>owies 1,52 |  |  |
| 2008 | pszenżyto 0,73ha<br>rzepak 1,59ha                | $\dot{z}$ yto 4,82<br>pozostałe uprawy<br>$1,21$ ha | buraki0,20ha<br>ziemniaki 0,43ha<br>owies 0,87ha | pszenica 2,15ha<br>jęczmień -                |  |  |
| 2009 | żyto 1,48ha<br>pozostałe uprawy<br>$0,82$ ha     | buraki0,21ha<br>ziemniaki 0,45ha<br>owies 5,37ha    | pszenica1,5ha<br>jęczmień -                      | pszenżyto 0,42ha<br>rzepak 1,73ha            |  |  |

Tabela3 Zmienne decyzyjne z rozwiązania optymalnego modelu E

Źródło: obliczenia własne wykonane w programie MATLAB

Warunki bilansowe modelu dotyczące wydajności poszczególnych upraw zakładały sprzedaż ziemiopłodów, która była równoznaczna z ich zbiorami. Zbiory w badanych latach zależały od wartości jakie przyjmowały zmienne objaśniające w równaniach regresji. W celach porównawczych zbiory z rozwiązania optymalnego przeliczono na jeden hektar zasiewów a wyniki (plony) przedstawiono w tabeli 4.

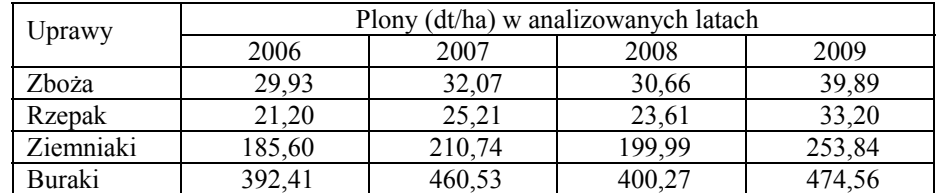

Tabela 4. Plony podstawowych roślin wynikające z rozwiązania optymalnego

Źródło: obliczenia własne wykonane w programie MATLAB

Najwyższe plony upraw w rozwiązaniu optymalnym osiągnięto w roku 2009 a najniższe w 2006. Różnica w wydajnościach jednostkowych zbóż sięgała 25%, rzepaku 32,15% a ziemniaków 26,82%. Tak znaczne wahania plonów świadczą o dużej niepewności produkcji rolniczej i potwierdzają jej stochastyczny charakter.

Dochód rolniczy w rozwiązaniu optymalnym modelu E w czterech analizowanych latach łącznie wynosił 74349,60zł. a jego odchylenie standardowe było równe 7410,15zł., czyli ryzyko realizacji dochodu sięgało 9,97%.

Rozwiązanie modelu V wytyczyło taką strukturę produkcji, która minimalizowała ryzyko uzyskania dochodu rolniczego przy zmieniających się czynnikach pogodowych. W konstrukcji modelu założono taki sam typ płodozmianu dla wszystkich rozwiązań a następujące po sobie rośliny w kolejnych latach łączyły poszczególne bloki modelu. Otrzymane zmienne decyzyjne, dotyczące upraw w hektarach, w postaci zmianowania roślin przedstawia tabela 5.

| Lata | Następstwo upraw na polach                       |                                                  |                                                  |                                                  |  |  |
|------|--------------------------------------------------|--------------------------------------------------|--------------------------------------------------|--------------------------------------------------|--|--|
|      |                                                  | Н                                                | Ш                                                | IV                                               |  |  |
| 2006 | buraki 0,2ha<br>ziemniaki 0,46ha<br>owies 0,16ha | pszenica 2,51ha<br>jęczmień 4,87ha               | pszenżyto -<br>rzepak 1,5ha                      | żyto 1,48ha<br>pozostałe uprawy<br>0.98ha        |  |  |
| 2007 | pszenica 0,82ha<br>jęczmień -                    | pszenżyto 1,8ha<br>Rzepak 5,58ha                 | żyto -<br>pozostałe uprawy<br>$1,01$ ha          | buraki 0,23ha<br>ziemniaki 0,43ha<br>owies 1,8ha |  |  |
| 2008 | pszenżyto -<br>rzepak 0,82ha                     | żyto 6,17ha<br>pozostałe uprawy<br>$1,21$ ha     | buraki0,20ha<br>ziemniaki 0,43ha<br>owies 0,38ha | pszenica 2,15ha<br>jęczmień 0,31ha               |  |  |
| 2009 | żyto<br>pozostałe uprawy<br>$0.82$ ha            | buraki0,21ha<br>ziemniaki 0,45ha<br>owies 6,72ha | pszenica1,01ha<br>jęczmień -                     | pszenżyto 0,73ha<br>rzepak 1,73ha                |  |  |

Tabela 5. Zmienne decyzyjne z rozwiązania optymalnego modelu V

Źródło: obliczenia własne wykonane w programie MATLAB

Wysokość plonów w rozwiązaniu modelu V nie uległa zmianie, ponieważ we wszystkich modelach wydajność upraw zależała od tych samych równań regresji. Wartość oczekiwana dochodu rolniczego w czterech analizowanych latach ogółem wynosiła 58198,32zł. Odchylenie standardowe, które przyjęto jako miarę ryzyka równało się 3258,51zł. Dochód rolniczy w modelu V stanowił około 78% maksymalnej wartości oczekiwanej uzyskanej w modelu E a niepewność jego realizacji zmniejszyła się do 5,6%.

Rozwiązania optymalne modeli VE pozwalają wybrać satysfakcjonującą wartość dochodu rolniczego z przedziału: 58198,32 – 74349,60zł rozpatrywaną łącznie z jej wariancją lub odchyleniem standardowym. W celu ułatwienia analiz przedział ten podzielono na 5 części. Wyniki modelu VE1 są identyczne jak modelu V ze względu na dolne ograniczenie dochodu i algorytm rozwiązywania. Dochód rolniczy i jego ryzyko dla pozostałych przedziałów przedstawia tabela 6.

| Wyszczególnienie               | Wartości funkcji celu modeli VE |          |          |          |                 |  |
|--------------------------------|---------------------------------|----------|----------|----------|-----------------|--|
|                                | VE <sub>2</sub>                 | VE2      | $VE_{4}$ | VE,      | VE <sub>6</sub> |  |
| Dochód rolniczy (zł)           | 61441,26                        | 64684,20 | 67927,13 | 71170,07 | 74349,60        |  |
| Ryzyko (zł)                    | 3547,13                         | 3840,91  | 4138,55  | 4451,58  | 5289,92         |  |
| Ryzyko $(\%)$                  | 5,77                            | 5,94     | 6.09     | 6,34     | 7,27            |  |
| Dochód rolniczy/ha*<br>(z)/ha) | 4766,58                         | 5018,17  | 5264,75  | 5521,34  | 5768,01         |  |

Tabela 6. Wartości funkcji celu modeli VE

Źródło: obliczenia własne wykonane w programie MATLAB, objaśnienia: \*dochód rolniczy przeliczony na 1ha gruntów ornych

Najkorzystniejszym rozwiązaniem ze względu na wartość oczekiwaną i stosunkowo niskie odchylenie standardowe było rozwiązanie modelu VE<sub>6</sub>. Pozwoliło ono uzyskać taki sam dochód rolniczy jak w modelu E zmniejszając niepewność jego realizacji o 2,7%. Strukturę produkcji tego rozwiązania za pomocą płodozmianu przedstawia tabela 6.

| Lata | Następstwo upraw na polach                       |                                                  |                                                  |                                               |  |  |
|------|--------------------------------------------------|--------------------------------------------------|--------------------------------------------------|-----------------------------------------------|--|--|
|      |                                                  | Н                                                | Ш                                                | IV                                            |  |  |
| 2006 | buraki 0,2ha<br>ziemniaki 0,46ha<br>owies 1,66ha | pszenica 2,51ha<br>jęczmień -                    | pszenżyto -<br>rzepak 1,51ha                     | żyto 4,89ha<br>pozostałe<br>uprawy 0,98ha     |  |  |
| 2007 | pszenica 2,32ha<br>jęczmień -                    | pszenżyto 0,71ha<br>rzepak 1,81ha                | żyto0,5ha<br>pozostałe uprawy<br>$1,01$ ha       | buraki 0,23<br>ziemniaki 0,43ha<br>owies 5,21 |  |  |
| 2008 | pszenżyto 0,72ha<br>rzepak 1,6ha                 | $\dot{z}$ yto 1,08<br>pozostałe uprawy<br>1,21ha | buraki0,20ha<br>ziemniaki 0,43ha<br>owies 0,88ha | pszenica 2,15ha<br>jęczmień 3,72              |  |  |
| 2009 | żyto 1,46ha<br>pozostałe uprawy<br>$0,82$ ha     | buraki0,21ha<br>ziemniaki 0,45ha<br>owies 1,63ha | pszenica1,51ha<br>jęczmień -                     | pszenżyto<br>4,16ha<br>rzepak 1,71ha          |  |  |

Tabela 6. Zmienne decyzyjne z rozwiązania optymalnego modelu VE6

Źródło: obliczenia własne wykonane w programie MATLAB
W celach porównawczych przeliczono wartości dochodów rolniczych i ryzyka, uzyskanych w wyniku rozwiązania modeli V VE i E, na jeden hektar gruntów ornych. Minimalizacja wariancji funkcji celu zapewnia zmniejszenie rozrzutu wartości, jakie może przybierać dochód rolniczy wokół swojej wartości oczekiwanej. Dla rolnika niepokojąca jest zwłaszcza możliwość zmniejszenia dochodu o wartość odchylenia standardowego. Na rysunku 1 przedstawiono jednostkowy dochód rolniczy z zaznaczeniem jaka jego część może być niepewna w realizacji.

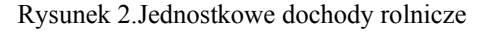

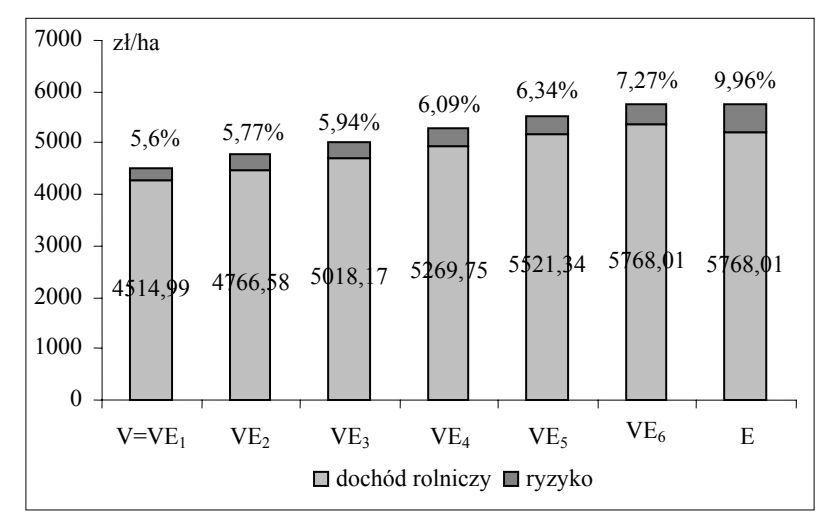

Źródło: obliczenia własne

Wraz ze wzrostem jednostkowych dochodów rolniczych (obliczanych łącznie dla czterech analizowanych lat) wzrasta nieznacznie ryzyko ich realizacji. W żadnym modelu ryzyko to nie przekracza 10%. Oznacza to, że w województwie zachodniopomorskim warunki ekonomiczne w badanych latach nie były zbyt zróżnicowane.

Najbardziej opłacalnym kierunkiem produkcji wśród zbóż okazała się uprawa pszenicy. Występuje ona we wszystkich rozwiązaniach w ilości wynikającej ze struktury zasiewów (udział pszenicy w ogólnej powierzchni zasiewów był ograniczony ze względu na duże wymagania glebowe). Również uprawa rzepaku, buraków i ziemniaków okazała się działalnością dochodową, lecz ograniczoną ze względu na rzeczywisty udział w powierzchni zasiewów.

W badaniach nie uwzględniono produkcji zwierzęcej, gdyż w województwie zachodniopomorskim tylko około 13% gospodarstw rolnych zajmuje się hodowlą bydła i około 18% hodowlą trzody chlewnej.

### WNIOSKI

- W rozwiązaniach optymalnych modeli E, V i VE zestaw zmiennych decyzyjnych nie ulega zmianie a jedynie ich wielkości.
- Najbardziej opłacalne kierunki produkcji to uprawa pszenicy, rzepaku, buraków i ziemniaków. Uprawy te występują w każdym rozwiązaniu optymalnym w ilościach wynikających z górnej granicy warunków ograniczających.
- Różnice dochodów rolniczych osiąganych w wyniku rozwiązań optymalnych modelu V i E są znaczne i sięgają 22%.
- Ryzyko realizacji dochodów rolniczych rośnie wraz ze wzrostem dochodów, ale w żadnym z analizowanych modeli nie przekracza 10%.
- Najkorzystniejszym rozwiązaniem ze względu na wartość oczekiwaną i stosunkowo niską wariancję jest rozwiązanie modelu VE<sub>6</sub>. Wskazuje ono, jakie zmiany należy dokonać w strukturze zasiewów, aby zmniejszyć ryzyko osiągnięcia dochodu o 2,7% w stosunku do modelu E.

# BIBLIOGRAFIA

Grabowski W. (1980) Programowanie matematyczne, PWE, Warszawa.

- Jeleniewska E. (1993) Próba określenia reakcji przedsiębiorstwa rolniczego na zmieniające się warunki gospodarowania przy wykorzystaniu metody programowania liniowodynamicznego, Zagadnienia Ekonomiki Rolnictwa 4-5, Warszawa, str. 92-94.
- Kalkulacje rolnicze (2006, 2007, 2008, 2009), Zachodniopomorski Ośrodek Doradztwa Rolniczego, Barzkowice, (biuletyny).
- Kisielińska J. (1999) Zastosowanie nieliniowych modeli optymalizacyjnych do planowania produkcji w gospodarstwie rolniczym, Zagadnienia Ekonomiki Rolnictwa 2-3, Warszawa, str. 97-107.
- Krawiec B. (1991) Metody optymalizacji w rolnictwie, PWN, Łódź.
- Wąs A. (2005) Model optymalizacyjny rolnictwa (na przykładzie gminy Kobylnica), SGGW, Warszawa, (rozprawa doktorska).
- Zaród J. (2008) Programowanie liniowo-dynamiczne jako narzędzie analizujące zmiany w funkcjonowaniu gospodarstw rolnych, Wydawnictwo Uniwersytetu Łódzkiego, str.429-435.
- Zaród J. (2009): Wykorzystanie analizy dyskryminacyjnej do podziału województwa zachodniopomorskiego na rejony przydatności rolniczej, Journal of Agribusiness and Rural Development 3(13), Poznań, str. 345-354.
- Zeliaś A. (2000) Metody statystyczne, PWE, Warszawa.
- Zieliński M.(2009) Optymalizacja decyzji inwestycyjnych w gospodarstwie zbożowym, Journal of Agribusiness and Rural Development 2(12), str. 295-301.

## **DYNAMIC LINEAR OPTYMALIZATION MODEL OF FARM IN WEST POMERANIA PROVINCE WITH STOCHASTIC PARAMETERS**

**Abstract:** Based on data from CSO and the ARMA constructed a dynamic optimization model of the farm. This model consists of four blocks (one for each year) linked together by means of common conditions, established on the principle of recursive relationships. Technical and economic parameters of the model related to the primary productivity of crops, were replaced by regression equations. To take into account the random nature of the objective function three algorithms were used: maximizing farm income (model E), which minimizes the risk of achieving agricultural income (model V) and minimizes the risk of receiving income from a specific interval (VE).

**Key words:** dynamic linear model, stochastic parameters of the models, regression equations, farm income

# **METODY GRUPOWEGO PODEJMOWANIA DECYZJI PROMETHEE GDSS I AHP – ANALIZA PORÓWNAWCZA**

### **Paweł Ziemba, Ryszard Budziński**

Katedra Inżynierii Systemów Informacyjnych, Zachodniopomorski Uniwersytet Technologiczny w Szczecinie e-mails: pziemba@wi.zut.edu.pl; rbudzinski@wi.zut.edu.pl

Streszczenie: Podjęcie "dobrej" decyzji wymaga rozpatrzenia wielu wariantów decyzyjnych. Warianty i kryteria decyzyjne mogą być inaczej oceniane przez różnych decydentów, więc w żadnym wypadku decyzja wielokryterialna nie może być uznana za całkowicie obiektywną. Jednym ze sposobów pozwalających zobiektywizować taką ocenę, jest wykonanie oceny grupowej. W niniejszej pracy do oceny grupowej wykorzystano metody Promethee GDSS i AHP oraz analizę GAIA, mającą na celu analizę "dobroci" uzyskanego rozwiązania i wskazanie kierunków jego ewentualnej poprawy.

**Słowa kluczowe:** Promethee GDSS, AHP, grupowe podejmowanie decyzji, analiza GAIA

## **WSTEP**

Natura problemu decyzyjnego determinuje jego wielokryterialność. Niemal w każdym przypadku podjęcie "dobrej" decyzji wymaga rozpatrzenia wielu wariantów decyzyjnych, przy czym każdy wariant powinien być badany pod kątem wielu czynników charakteryzujących jego dopuszczalność. Dla różnych decydentów różne kryteria mogą mieć różne wagi, więc w żadnym wypadku decyzja wielokryterialna nie może być uznana za całkowicie obiektywną.

Problem podjęcia "dobrej" decyzji komplikuje się jeszcze bardziej w sytuacji, kiedy decydenci nie operują na jawnych danych ilościowych. Muszą oni wtedy poza subiektywnym określeniem wag poszczególnych kryteriów oceny również określić przewagi wariantów względem kolejnych kryteriów. Za klasyczny przykład takiego problemu decyzyjnego można uznać określenie jakości systemu informacyjnego w oparciu o cechy niemierzalne (subiektywne

odczucia decydentów) takie jak np. łatwość użycia, innowacyjność czy też funkcjonalność. Są to kryteria, których w żaden sposób nie da się obiektywnie zmierzyć, wobec czego trzeba tutaj polegać na opiniach ekspertów. Jednym ze sposobów pozwalających w znacznym stopniu zobiektywizować taką ocenę, jest skorzystanie z usług grupy ekspertów zamiast pojedynczego eksperta. W takiej sytuacji niewielkie błędy popełnione przez jednego z ekspertów mogą zostać zneutralizowane poprzez oceny pozostałych decydentów. Niemniej jednak, jeżeli jeden z ekspertów znacznie przeszacuje jakość jednego z wariantów, wtedy nawet oceny pozostałych decydentów mogą okazać się niewystarczające do zneutralizowania takiej pomyłki.

Do rozwiązywania problemów decyzyjnych, w których ocena bazuje na kryteriach niemierzalnych zazwyczaj wykorzystuje się metodę AHP, a w przypadku decyzji podejmowanych przez wielu ekspertów stosowana jest jej grupowa modyfikacja. Jednakże istnieją również inne metody grupowego podejmowania decyzji, a wśród nich metoda Promethee GDSS, która wydaje się warta zainteresowania. W niniejszej pracy porównano przydatność i skuteczność metod Promethee GDSS i AHP w problemie grupowego podejmowania decyzji.

# PROCEDURA ANALITYCZNEJ HIERARCHIZACJI

AHP jest szczegółową procedurą rozwiązania problemu wielokryterialnego, opartą na teorii użyteczności. Została ona opracowana na przełomie lat 70 i 80 XX wieku przez T. Saaty'ego [Saaty 1980].

W procedurze AHP najpierw należy zdefiniować problem decyzyjny oraz zbudować strukturę hierarchiczną. Problem decyzyjny w trakcie budowy hierarchii jest dekomponowany na podcele (kryteria), które są umieszczane na kolejnych poziomach struktury. Funkcje liści w tworzonej strukturze pełnią warianty decyzyjne [Saaty 1990]. Następnie konstruowane są macierze porównań parami wariantów decyzyjnych względem kolejnych kryteriów oraz kryteriów względem siebie. Każda taka macierz powinna być proporcjonalna, tzn. jeśli element *aij* zawiera wartość *a*, wtedy element *aji* powinien zawierać wartość *1/a*. Ponadto elementy *aii* powinny zawierać wartości jednostkowe [Saaty 2005]. Macierz taka powinna być również dodatnia, a dokładniej rzecz ujmując, powinna zawierać wartości z zakresu od 1 do 9, gdzie 1 oznacza równość porównywanych wariantów lub kryteriów, a 9 oznacza ekstremalną przewagę wariantu lub kryterium *i* nad *j*  [Saaty 2008]. Dla każdej macierzy porównań parami wyznaczany jest wektor preferencji. Ukazuje on numeryczny ranking (siłę) wariantów lub kryteriów porównywanych w macierzy [Saaty 2003]. Wektor ten jest prawostronnym wektorem własnym macierzy, wyznaczonym poprzez rozwiązanie równania:

$$
Aw = \lambda_{\max} w \tag{1}
$$

Jeżeli macierz porównań jest spójna, istnieje tylko jedna niezerowa wartość własna macierzy λmax i jest ona równa wymiarowi macierzy. Z kolei wektor *w* jest wektorem preferencji związanym z wartością  $\lambda_{\text{max}}$  [Saaty 2005]. W literaturze stosowanych jest wiele prostszych metod wyznaczania wektora własnego i wartości własnej macierzy spójnych oraz przybliżających te wartości dla macierzy niespójnych. Jest to m.in. metoda SNCS (wierszowej średniej arytmetycznej, ang. simple normalized column sum method) [Trzaskalik 2006]. Metoda SNCS (w wersji ważonej) do agregacji preferencji z macierzy porównań wykorzystuje wzór:

$$
w_i = \frac{\sum_{j=1}^n \frac{a_{ij}}{n}}{n}
$$
\n
$$
(2)
$$

Metoda SNCS uwzględnia również określenie wskaźnika spójności preferencji. Spójność preferencji jest tożsama z przechodniością ocen, np. jeżeli wg decydenta wariant *ai* jest 2 razy lepszy od wariantu *aj* i 4 razy lepszy od wariantu *ak* względem kryterium *k*, wtedy wg tego samego decydenta i względem tego samego kryterium, wariant *aj* powinien być 2 razy lepszy od wariantu *ak*. W metodzie SNCS najpierw wyznaczany jest współczynnik spójności CI (ang. consistency index), a następnie CR (ang. consistency ratio) zgodnie ze wzorami [Saaty 1990][Pomerol i Barba-Romero 2000]:

$$
CI = \frac{\lambda_{\max} - n}{n - 1} \tag{3}
$$

$$
CR = \frac{Cl}{R} \tag{4}
$$

R jest tutaj stałą, której wartość jest zależna od wymiaru macierzy porównań.

W grupowej metodzie AHP stosowane są, zależnie od sytuacji decyzyjnej, trzy możliwe podejścia. Pierwsze z nich polega na uzyskaniu przez decydentów konsensusu przy każdym porównaniu. Kolejne podejście polega na agregowaniu opinii ekspertów już na poziomie ocen cząstkowych względem poszczególnych kryteriów [Saaty i Shang 2007]. Ostatnią już możliwością jest agregowanie globalnych wektorów preferencji uzyskanych przez każdego z ekspertów oddzielnie [Saaty 1999]. Zarówno przy drugim jak i trzecim podejściu, Saaty zaleca skorzystanie ze średniej geometrycznej przy agregacji preferencji różnych ekspertów [Saaty i Vargas 2011][Saaty 2004].

# METODA PROMETHEE GDSS

Metoda Promethee GDSS wywodzi się i korzysta bezpośrednio z procedury Promethee II. Metoda Promethee II wykorzystuje porównania parami i relację przewyższania w celu wybrania najlepszej alternatywy decyzyjnej. Wykorzystywane są w niej pozytywne i negatywne przepływy preferencji określające jak bardzo dany wariant przewyższa inne i jak bardzo jest przewyższany przez inne warianty [Peng i in. 2010]. W metodzie Promethee II decydent może wybierać spośród sześciu funkcji preferencji wykorzystujących: zwykłe kryterium, quasi kryterium z progiem równoważności, kryterium z liniową preferencją i progiem preferencji, kryterium poziomu z progiem równoważności i preferencji, kryterium z liniową preferencją i obszarem obojętności, kryterium Gaussa [Brans i Mareschal 2005].

Indeks preferencji wariantów wyznaczany jest zgodnie z wzorem:

$$
\pi(a_i, b_j) = \frac{\sum_{k=1}^{n} w_k * \varphi_k(a_i, b_j)}{\sum_{k=1}^{n} w_k}
$$
\n(5)

gdzie *φk* oznacza wskaźnik zgodności dla pary wariantów porównywanych względem kryterium *k* zgodnie z przyjętą funkcją preferencji. Pozytywne i negatywne przepływy preferencji obliczane są z wykorzystaniem wzorów:

$$
\phi^+(a_i) = \sum_{j=1}^n \pi(a_i, b_j) \tag{6}
$$

$$
\phi^{-}(a_i) = \sum_{j=1}^{n} \pi(b_j, a_i)
$$
\n(7)

W końcowym etapie realizacji procedury Promethee II wyznaczany jest całkowity porządek wariantów zgodnie z przepływem preferencji netto opisanym wzorem:

$$
\phi(a_i) = \phi^+(a_i) - \phi^-(a_i)
$$
\n(8)

W metodzie tej wyróżnia się relacje równoważności i preferencji w szerokim sensie:

- wariant  $a_i$  przewyższa wariant  $b_i$   $(a_i L b_i)$ , gdy  $(a_i)$   $(b_i)$ ,
- wariant *a<sub>i</sub>* jest równoważny wariantowi *b<sub>i</sub>*  $(a_i I b_i)$ , gdy  $(a_i) = (b_i)$ , [Ghafghazi i in. 2010].

Procedura Promethee GDSS rozszerza funkcionalność Promethee II o zagadnienie grupowego podejmowania decyzji. Końcowa agregacja ocen poszczególnych decydentów odbywa się tutaj za pomocą metody Promethee II [Brans i in. 1998]. W procedurze Promethee GDSS następują kolejno: wyznaczenie alternatyw decyzyjnych i kryteriów, indywidualna ocena wariantów przez każdego decydenta, agregacja indywidualnych ocen wariantów w ocenę grupową [Morais i de Almeida 2007]. Zaleca się tutaj użycie liniowej funkcji preferencji z progiem preferencji p=2 [Kodikara 2008][Brans i Mareschal 2005].

Wmetodzie Promethee GDSS wykonywana jest także analiza GAIA. W metodyce GAIA informacje dotyczące k-kryterialnego problemu decyzyjnego przedstawione w k-wymiarowej przestrzeni rzutowane są na płaszczyznę, wobec czego część informacji jest tracona. Na płaszczyźnie prezentowany jest m.in. wektor *Л* wskazujący kompromisowy kierunek wynikający z wag przypisanych poszczególnym decydentom (w ogólnym przypadku - kryteriom) [Janssens i Pangilinan 2010]. Alternatywy są reprezentowane przez punkty, a preferencje decydentów symbolizowane są przez wektory. Jeżeli decydenci mają podobne preferencje, wektory zwrócone są w tym samym kierunku, natomiast sprzeczne preferencje skutkują przeciwnymi zwrotami wektorów. Jeżeli nie istnieje powiązanie między preferencjami ekspertów, ich wektory zwrócone są do siebie prostopadle. Długość wektora oznacza siłę reprezentowanych przez niego preferencji. Im koniec wektora jest bliżej określonej alternatywy decyzyjnej, tym bardziej wektor ten wspiera tę alternatywę w rankingu wynikowym. W sytuacji, gdy z analizy GAIA wynika, że preferencje decydentów są między sobą w konflikcie, zalecane są kolejno: zmiana wag przypisanych decydentom, zmiana indywidualnych ocen, zmiana kryteriów, zmiana alternatyw, dodanie kolejnego decydenta. Kolejne czynności są konieczne, jeżeli wcześniejsze nie dają oczekiwanych rezultatów w postaci eliminacji konfliktów [Brans i Mareschal 2005][Kodikara 2008].

# PROCEDURA BADAWCZA

Problemem decyzyjnym, który rozwiązywano za pomocą każdej z omówionych metod grupowego podejmowania decyzji, było utworzenie rankingu internetowych serwisów informacyjnych. Wariantami decyzyjnymi były portale: W1 - Onet, W2 - Wirtualna Polska, W3 - Interia oraz W4 - Gazeta.pl. Były one oceniane przez 5 ekspertów o równych wagach, a każdy z decydentów oceniał je pod względem 8 kryteriów. Rozpatrywanymi kryteriami były: K1 - łatwość obsługi, K2 - nawigacja, K3 - projekt graficzny, K4 - wiarygodność inf., K5 aktualność inf., K6 - szczegółowość inf., K7 - bezpieczeństwo, K8 - personalizacja.

Dla ocen indywidualnych w procedurze Promethee GDSS przyjęto 7 punktową skalę Likerta służącą ocenie każdego z wariantów względem kolejnych kryteriów. Również wagi kryteriów były oceniane w skali 1-7. Dla ocen indywidualnych przyjęto kryterium z liniową preferencją i progiem preferencji równym 2. Wobec tego warianty były uznawane za równoważne względem kryterium *k*, kiedy różnica ich ocen względem tego kryterium wynosiła 0 (wskaźnik zgodności  $\varphi_k=0$ ). Z kolei przy różnicy ocen wynoszącej 2 ( $\varphi_k=2$ ) występowała silna preferencja jednego wariantu nad drugim względem kryterium *k*. Zgodnie z zaleceniami występującymi w literaturze, również dla agregacji ocen ekspertów w ocenę grupową zastosowano kryterium z liniową preferencją i progiem preferencji wynoszącym 2.

Dla procedury AHP zastosowano konwersję opinii ekspertów uzyskanych w procedurze Promethee GDSS. Zgodnie z progiem równoważności wynoszącym 0, dla takiej różnicy uzyskanych wcześniej ocen, macierz preferencji uzupełniano wartością 1. Gdy różnica w ocenie wariantów względem kryterium *k* wynosiła 1, macierz preferencji uzupełniano wartością środkową ze skali Saaty'ego, tj. 5. W sytuacji, kiedy różnica w ocenie wariantów względem kryterium *k* wynosiła 2 lub więcej (silna preferencja w metodzie Promethee), macierz preferencji uzupełniano wartością 9. Maksymalna różnica wag kryteriów w metodzie Promethee mogła wynieść 6 (7-1). Wobec tego wynik dzielenia 6/9 był górnym progiem przypisania wartości 1 w macierzy porównań, 2\*6/9 był górnym progiem

wpisania wartości 2 do macierzy porównań AHP, itd. Działanie takie pozwoliło całkowicie odzwierciedlić oceny z metody Promethee GDSS w metodzie AHP. Wektory preferencji dla ocen indywidualnych były wyznaczane z wykorzystaniem metody SNCS, a agregacja ocen indywidualnych w ocenę grupową, zgodnie z zaleceniami Saaty'ego była przeprowadzona z użyciem średniej geometrycznej. Oceny wariantów względem kolejnych kryteriów przyznane przez ekspertów zawarte są w tabeli 1, a przyznane przez nich wagi kryteriów umieszczono w tabeli 2.

Tabela 1. Indywidualne oceny ekspertów

| D              | K            | K              | K | K | K | K | K | K              | K                                    | K              | K | K | K | K | K | K              |
|----------------|--------------|----------------|---|---|---|---|---|----------------|--------------------------------------|----------------|---|---|---|---|---|----------------|
| М              |              | $\overline{c}$ | 3 | 4 | 5 | 6 |   | 8              |                                      | $\overline{2}$ | 3 | 4 | 5 | 6 |   | 8              |
|                | (Onet)<br>W1 |                |   |   |   |   |   |                | (Wirtualna Polska)<br>W <sub>2</sub> |                |   |   |   |   |   |                |
|                | 5            | 5              | 5 | 5 | 5 | 5 | 5 | 6              | 6                                    | 6              | 6 | 6 | 6 | 5 | 5 | 6              |
| $\overline{2}$ | 4            | 4              | 5 | 5 | 5 | 5 | 5 | 3              | 5                                    | 5              | 5 | 5 | 5 | 6 | 4 | 3              |
| 3              | 5            | 7              | 7 | 4 | 6 | 5 | 3 | 5              | 4                                    | 7              | 6 | 5 | 6 | 5 | 7 | 6              |
| $\overline{4}$ | 3            | 5              | 5 | 5 | 5 | 5 | 7 | 6              | 4                                    | 7              | 6 | 5 | 6 | 5 | 7 | 6              |
| 5              | 6            | 6              | 5 | 3 | 5 | 6 | 6 | 3              | 5                                    | 5              | 5 | 4 | 5 | 5 | 6 | 2              |
|                | W3 (Interia) |                |   |   |   |   |   | W4 (Gazeta.pl) |                                      |                |   |   |   |   |   |                |
|                | 3            | 5              | 5 | 4 | 5 | 6 | 3 | 5              | 5                                    | 4              | 2 | 3 | 5 | 4 | 4 | 5              |
| 2              | 6            | 5              | 5 | 6 | 7 | 6 | 6 | 4              | 6                                    | 5              | 4 | 6 | 6 | 5 | 5 | $\overline{2}$ |
| 3              | 3            | 5              | 5 | 5 | 5 | 5 | 7 | 6              | 6                                    | 6              | 5 | 6 | 5 | 4 | 5 | 4              |
| 4              | 5            | 6              | 7 | 5 | 6 | 6 | 3 | 5              | 3                                    | 4              | 3 | 3 | 5 | 6 | 5 | 5              |
| 5              | 5            | 5              | 4 | ζ | 6 | 5 | 5 | າ              | 6                                    | 6              | 5 | 3 | 5 | 5 | 4 | 3              |

Źródło: opracowanie własne

Tabela 2. Wagi przyznane kryteriom przez poszczególnych ekspertów

|                 | IZ 1<br>17 T | v٥<br>⊷                  | V 2<br>ΩJ | K4 | K5 | K <sub>6</sub> | K7 | 17 Q<br>ΔO |
|-----------------|--------------|--------------------------|-----------|----|----|----------------|----|------------|
| DM1             |              | $\overline{\phantom{0}}$ |           |    |    |                |    |            |
| DM <sub>2</sub> |              |                          |           |    |    |                |    |            |
| DM3             | -            |                          |           |    |    |                |    |            |
| DM4             | -            |                          |           |    |    |                |    |            |
| DM5             |              |                          |           |    |    |                |    |            |

Źródło: opracowanie własne

# WYNIKI BADAŃ

W wyniku przeprowadzenia procedur AHP i Promethee dla poszczególnych ekspertów, a następnie zagregowania rankingów cząstkowych uzyskanych dla opinii ekspertów w rankingi wynikowe, uzyskano wartości zawarte w tabeli 3.

Tabela 3. Wyniki decyzji grupowych dla metody AHP i Promethee GDSS

| Metoda         | $W2$ (WP) | W <sub>3</sub> (Interia) | W1 (Onet) | W <sub>4</sub> (Gazeta) |  |
|----------------|-----------|--------------------------|-----------|-------------------------|--|
| Promethee GDSS | 0.1329    | 0.0252                   | 0.0064    | $-0.1646$               |  |
| AHP            | 0.3087    | 0.2553                   | 0.2052    | 0.1538                  |  |

Źródło: opracowanie własne

Uzyskane rankingi końcowe zawierają warianty decyzyjne uporządkowane w takiej samej kolejności. Łatwo jednak zauważyć, że odległości pomiędzy poszczególnymi wariantami w rankingach nie odpowiadają sobie wzajemnie. W rankingu Promethee jest duża odległość między serwisami WP i Interia oraz Onet i Gazeta.pl, a między portalami Interia i Onet jest ona bardzo mała. Z kolei w rankingu AHP odległość między serwisem WP i Interia jest taka sama jak między serwisami Interia i Onet oraz Onet i Gazeta.pl.

Procedura AHP zakończyła się po wyznaczeniu rankingu grupowego, natomiast zgodnie z metodą Promethee GDSS wykonana została analiza GAIA. Płaszczyznę GAIA przedstawiono na rysunku 1.

Rysunek 1. Płaszczyzna GAIA dla przeprowadzonej procedury Promethee GDSS

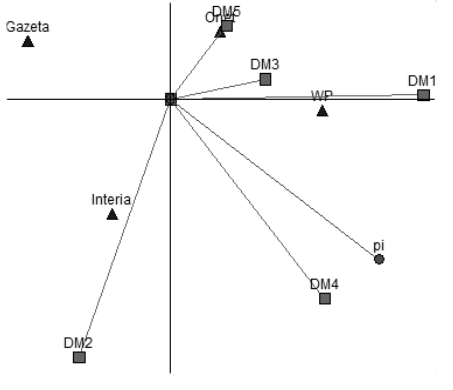

Źródło: opracowanie własne

Na podstawie rysunku 1 można zauważyć, że największy wpływ na uzyskany ranking mają decydenci 1, 2, i 4. Oznacza to, że w rankingach uzyskanych przez tych decydentów różnice pomiędzy przepływami preferencji dla każdego z wariantów są największe. Decydent 5 najsilniej spośród wszystkich preferuje serwis Onet, a eksperci 1, 3 i 5 również silnie preferują portal WP. Decydent 2 preferuje portal Interia, a oceny eksperta 4 są względnie równomiernie rozłożone pomiędzy serwisami Interia i WP. Warianty decyzyjne WP i Onet są na płaszczyźnie umieszczone blisko siebie, co oznacza, że są one podobnie oceniane przez decydentów (tzn., że przez określonego eksperta są wspólnie oceniane wysoko, bądź nisko). Wektor rozwiązania kompromisowego *Л* jest położony najbliżej wariantu WP, co oznacza, że to rozwiązanie w rankingu końcowym jest najbardziej preferowane. Warianty Interia i Onet są położone w podobnej odległości od wektora *Л*, a najdalej od niego znajduje się wariant Gazeta.pl. Kolejność ta jest w pełni zgodna z uzyskanym rankingiem końcowym. Należy zauważyć, że rozłożenie wektorów preferencji wskazuje na istnienie silnego konfliktu preferencji eksperta 2 z 5 oraz niewielkiego konfliktu z ekspertami 3 i 1. Z kolei preferencje ekspertów 1, 3 i 5 są zgodne., a oceny eksperta 4 są tylko w niewielkim konflikcie z preferencjami eksperta 5. Wobec tego należy przyjąć, że opinie eksperta 2 są w pewnym stopniu dyskusyjne. Potwierdza to przeprowadzona analiza wrażliwości, badająca wrażliwość rozwiązania na zmiany wag przypisanych poszczególnym decydentom. Wyniki analizy wrażliwości zawarte są w tabeli 4.

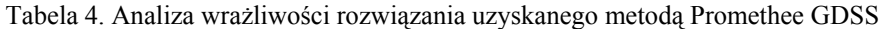

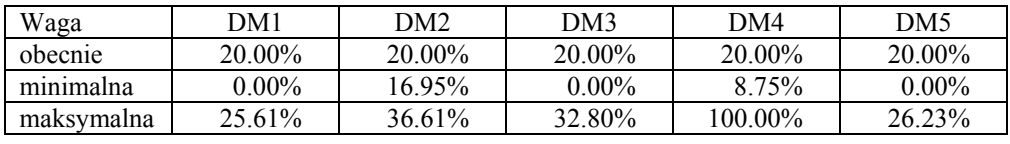

Źródło: opracowanie własne

Zgodnie z wykonaną analizą wrażliwości, otrzymane rozwiązanie jest najbardziej wrażliwe na wagę przypisaną decydentowi 2, który wzbudził wątpliwości już podczas wykonywania analizy GAIA. Niska wrażliwość rozwiązania na wagę przypisaną ekspertowi 2, a w szczególności wyniki analizy GAIA, wg której preferencje decydenta 2 są w konflikcie z preferencjami trzech innych ekspertów, wpłynęły na decyzję o zmianie jego wagi. Wobec tego obniżono wagę tego eksperta do wartości 16% (zwiększenie wag pozostałych decydentów do 21%) i przeanalizowano uzyskane w taki sposób rozwiązanie, którego wyniki przedstawiono w tabeli 5.

Tabela 5. Wyniki metody Promethee GDSS przed i po zmianie wag decydentów

| Wyniki         | $W2$ (WP) | W <sub>3</sub> (Interia) | W1 (Onet) | W <sub>4</sub> (Gazeta) |  |  |
|----------------|-----------|--------------------------|-----------|-------------------------|--|--|
| Wagi równe     | 0.1329    | 0.0252                   | 0.0064    | $-0.1646$               |  |  |
| Wagi zmienione | 1446      | 0.0109                   | 0.0168    | -01                     |  |  |

Źródło: opracowanie własne

Rysunek 2. Płaszczyzna GAIA po zmianach wag decydentów

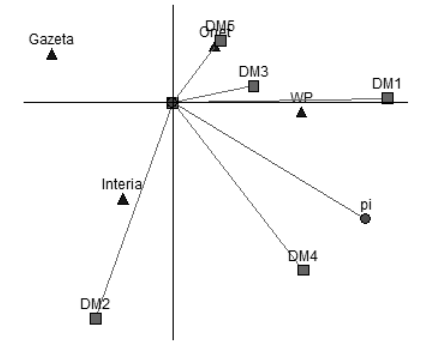

#### Źródło: opracowanie własne

Po modyfikacji wag decydentów, kolejność uzyskana w rankingu końcowym zmieniła się, tj. warianty Onet i Interia zamienił się miejscami. Na płaszczyźnie GAIA zostało to odzwierciedlone w ten sposób, że wektor rozwiązania kompromisowego *Л* przesunął się w stronę osi X i przyjął pozycję ortogonalną wobec wektorów decydentów 2 i 5. Zostało to zobrazowane na rysunku 2. O tym, że rozwiązanie zostało poprawione świadczy fakt, że kolejność zmodyfikowanego rankingu grupowego odpowiada kolejności serwisów wg rankingu Google, który uwzględnia ilość użytkowników i zasięg każdego z serwisów [Google 2011].

## PODSUMOWANIE

W niniejszej pracy do oceny grupowej wykorzystano mało znaną metodę Promethee GDSS oraz AHP. W artykule przybliżono procedury wykorzystywane w metodach AHP i Promethee GDSS, zastosowano wskazane metody w celu oceny serwisów internetowych i porównano rankingi grupowe uzyskane za pomocą każdej z procedur. Dla metody Promethee GDSS wykonano także analizę GAIA, mającą na celu analizę "dobroci" uzyskanego rozwiązania i wskazanie kierunków jego ewentualnej poprawy. W wyniku zastosowania analizy GAIA, której wyniki poparto analizą wrażliwości, udało się poprawić rozwiązanie uzyskane za pomocą metody Promethee GDSS. Wykonano to poprzez zidentyfikowanie eksperta, którego oceny pozostają w konflikcie z pozostałymi ekspertami i zmodyfikowanie wagi ocen tego eksperta.

Ranking uzyskany w metodzie AHP pozostał wątpliwy ze względu na niedobór narzędzi (poza analizą wrażliwości) służących badaniu jakości uzyskanego rozwiązania. Wyniki przeprowadzonych badań wskazują na wysoką stosowalność metody Promethee GDSS w ocenie grupowej.

## BIBLIOGRAFIA

- Brans J.P., Macharis C., Kunsch P.L., Chevalier A., Schwaninger M. (1998) Combining multicriteria decision aid and system dynamics for the control of socio-economic process. An iterative real-time procedure, European Journal of Operational Research, No. 109, s.428-441.
- Brans J.P., Mareschal B. (2005) Promethee Methods, W: Figueira J., Greco S., Ehrgott M. (red.) Multiple Criteria Decision Analysis: State of the Art Surveys, Springer Science, Boston, s.163-195.
- Ghafghazi S., Sowlati T., Sokhansanj S., Melin S. (2010) A multicriteria approach to evaluate district heating system options, Applied Energy, No. 87, s. 1134-1140.
- Google (2011) 100 najczęściej odwiedzanych witryn: Polska, http://www.google.com/ adplanner/static/top100countries/pl.html
- Janssens G., Pangilinan M. (2010) Multiple Criteria Performance Analysis of Nondominated Sets Obtained by Multi-objective Evolutionary Algorithms for Optimisation, Artificial Intelligence Applications and Innovations, Vol. 339, s. 94-103.
- Kodikara P.N. (2008) Multi-Objective Optima Operation of Urban Water Supply Systems, Victoria University.
- Morais D.C., de Almeida A.T. (2007) Group decision-making for leakage management strategy of water network, Resources, Conservation & Recycling, No. 52, s.441-459.
- Peng Y., Wang G., Wang H. (2010) User preferences based software defect detection algorithms selection using MCDM, Inform. Sciences, doi:10.1016/j.ins.2010.04.019.
- Pomerol J., Barba-Romero S. (2000) Multicriterion decision in management: Principles and Practice, Kluwer Academic Publishers, Norwell, s. 94-99.
- Saaty T.L. (1980) The analytic hierarchy process: Planning, priority setting, resource allocation, McGraw-Hill International Book Co., New York.
- Saaty T.L. (1990) How to make a decision: The Analytic Hierarchy Process, European Journal of Operational Research, No. 48, s.9-26.
- Saaty T.L. (1999) The seven pillars of the analytic hierarchy process, ISAHP 1999, conference proceedings, s. 20-33.
- Saaty T.L. (2003) Decision-making with the AHP: Why is the principal eigenvector necessary, European Journal of Operational Research, No. 145, s. 85-91.
- Saaty T.L. (2004) Decision making the analytic hierarchy and network processes (AHP/ ANP), Journal of Systems Science and Systems Engineering, Vol. 13, No. 1, s. 1-35.
- Saaty T.L. (2005) The Analytic Hierarchy and Analytic Network Process for the measurement of intangible criteria and for decision-making, W: Figueira J., Greco S., Ehrgott M. (red.) Multiple Criteria Decision Analysis: State of the Art Surveys, Springer Science, Boston, s. 345-407.
- Saaty T.L. (2008) Decision making with the analytic hierarchy process, International Journal of Services Sciences, Vol. 1, No. 1, s. 83-98.
- Saaty T.L., Shang J.S. (2007) Group decision-making: Head-count versus intensity of preference, Socio-Economic Planning Sciences, No. 41, s. 22-37.
- Saaty T.L., Vargas L.G. (2011) The possibility of group choice: pairwise comparisons and merging functions, Social Choice and Welfare, DOI: 10.1007/s00355-011-0541-6.

Trzaskalik T. (2006) Metody wielokryterialne na polskim rynku finansowym, PWE, Warszawa, s. 64-70.

## **METHODS FOR MAKING GROUP DECISIONS – PROMETHEE GDSS AND AHP**

**Abstract:** Making a "good" decision requires considering many decisive variants. Different decision makers may evaluate the variants and criteria in different ways, hence a multicriterial decision cannot be recognized as fully detached. One way to make such an evaluation significantly more objective is to take advantage of a group of experts instead of only one expert. In this work, the AHP and Promethee GDSS methods were applied for group evaluation. GAIA analysis was performed to evaluate the "accuracy" of the obtained decision and to point out the ways of its possible improvement.

**Key words**: Promethee GDSS, AHP, Group Decision Making, GAIA analysis